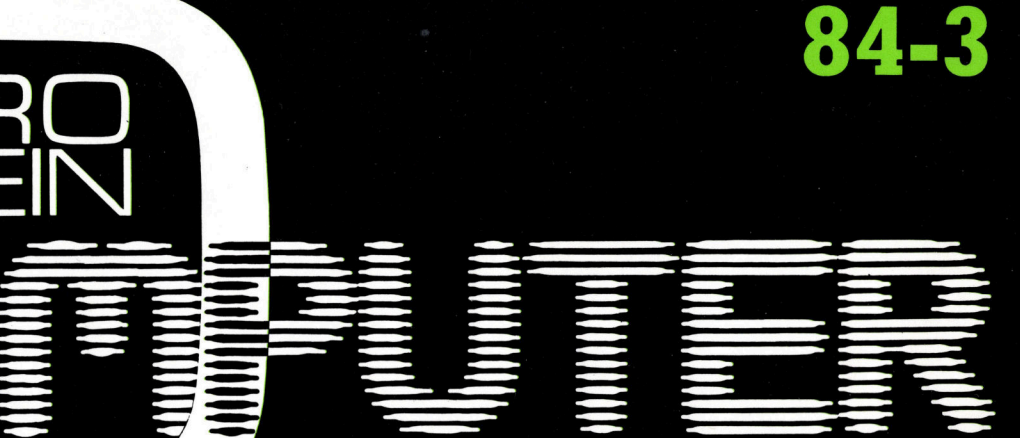

 $\mathbf{I}$ 

**APRICOT made in Europe** HP-Touch ist mehr als ein Gag **RENUMBER für MBASIC-Programme** Toolkits zum PC-1500

Pascal zur Berechnung von

the company's company's company's the

 $\frac{1}{2}$ 

DM 8.

the company's company's company's company's

Ireideinierbaren eines Ireidefinierberen eines

MIKE<br>+KI E

### EPSON PX-8 omputerleistung, wann und wo immer sie benötigt wird

**Till** EH H E <u>Rand</u>

Handheld-Computer EPSON PX-8, <sup>d</sup>a<sup>s</sup> <sup>A</sup><sup>4</sup> <sup>k</sup>lein<sup>e</sup> Leichtgewicht <sup>m</sup>i<sup>t</sup> <sup>d</sup>e<sup>r</sup> <sup>g</sup>eballte<sup>n</sup> Ladung professioneller Computerleistung. Der erste seiner Klasse mit dem Können eines vollwertigen Personal Computers:

<sup>Z</sup> 80-Prozessor <sup>m</sup>i<sup>t</sup> <sup>6</sup><sup>4</sup> KB RAM Speicherkapazitat, ausbaufähig <sup>b</sup>i<sup>s</sup> <sup>1</sup>9<sup>2</sup> <sup>K</sup>B. CP/M-Betriebssystem, d.h. Zugriff <sup>z</sup>u<sup>r</sup> grössten Programmauswahl, für alle denkbaren Anwendungsbereiche. Microsoft Basic. Aufklappbarer Bildschirm <sup>f</sup>ü<sup>r</sup> <sup>8</sup> Zeilen zu 80 Zeichen. Schreibmaschinentastatur mit Umlauten. Batterie- oder Netzbetrieb. Schnittstellen für Peripheriegeräte wie Floppy Disk Drive, Akustikkoppler, Drucker, Barcode-Lesestift. Kompatibel mit dem Bürocomputer QX-10 und weiteren Personal Computern. Sofort einsatzbereit, mit zwei zugehörigen Programmen <sup>f</sup>ü<sup>r</sup> Textverarbeitung und Kalkulation.

Der PX-8 - grosse Leistung auf kleinstem Raum. Die ideale Ergänzung zum EPSON HX-20, dem «Handheld-Computer des <sup>J</sup>ahres». Verlangen Sie <sup>d</sup>e<sup>n</sup> <sup>a</sup>usführlichen Prospekt. Oder testen Sie ihn gleich bei Ihrem Fachhändler.

Generalvertreter für die Schweiz: Excom AG Switzerland Einsiedlerstrasse 31,8820 Wädenswil Telefon 01/780 7414 Telex 875037 exco ch

e

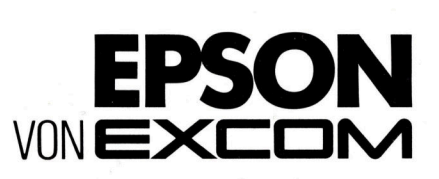

### <u>newerstelling</u><br>Die <u>Leserdiens</u>t Kontaktkarte ist<br>Eine <u>Leserdienst-</u><br>Eine ist eine Dienstleistung von

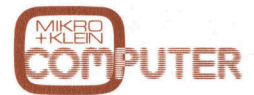

### für seine Leser.

**Für seine Leser.**<br>Die Leserdienst Kontaktkarte erleichtert es Ihnen, direkt und ohne lange Umwege zusätzliche Informationen zu den <sup>i</sup><sup>n</sup> Anzeigen oder redaktionellen Besprechungen <sup>i</sup><sup>n</sup> angebotenen Produkten und Dienstleistungen anzufordern. für sei<br>Die <u>Le</u><br>Kontal

Damit Ihre Anfrage bestmöglich beantwortet werden kann, kreuzen Sie bitte das zutreffende Kästchen an (Informationswunsch, <sup>f</sup>ü<sup>r</sup> welchen Einsatzbereich von Interesse, <sup>i</sup><sup>n</sup> welcher Branche und Funktion sind Sie tätig und wieviel Personen sind <sup>i</sup><sup>n</sup> Ihrer Firma beschäftigt). Sie helfen dadurch mit, dass die von Ihnen angefragte Firma Sie ohne unnötigen Ballast gezielt informieren kann.

Vergessen Sie nicht, die Leserdienst-Kontaktkarte mit der genauen Anschrift des Inserenten bzw. Anbieters und Ihre vollständige Adresse zu versehen, als Postkarte zu frankieren und natürlich abzusenden. ası ye<br>rmiere<br>yesser<br>Lesert morm<br>Verges<br>die <u>Le</u><br>Kontal

### Mikro+Kleincomputer Informa Verlag AG, 6000 Luzern <sup>1</sup>5, <sup>T</sup>el. 041-31 <sup>1</sup><sup>8</sup> 46

### eserdienst-Kontaktkarte Diese Karte <sup>i</sup>s<sup>t</sup> gültig bis 31. Aug. 1984 Mikro+Kleincomputer Informa Verlag AG, 6000 Luzern 15, Tel. 041-31 1<br>Diese Karte ist gültig bis 31. Aug. 1984<br>Ich bitte Sie um weitere Informationen zu der in N<br>erschienenen  $\Box$  Anzeige  $\Box$  redaktionellen Bespr Mikro+Kleincomputer Informa Verlag AG, 6000 Luzern 15, Tel. 041-311<br>Diese Karte ist gültig bis 31. Aug. 1984<br>Ich bitte Sie um weitere Informationen zu der in M<br>erschienenen  $\Box$  Anzeige  $\Box$  redaktionellen Bespr Mikro-Kleincomputer Informa Verlag AG, 6000 Luzern 15, Tel. 041-31 11<br>
Diese Karte ist gültig bis 31. Aug. 1984.<br>
LCh bitte Sie um weitere Informationen zu der in Merschienenen  $\Box$  Anzeige  $\Box$  redaktionellen Bespr<br>  $\Box$  Mikro-Kleincomputer Informa Verlag AG, 6000 Lizern 15, Tel. 041-31<br>
Diese Karte ist gültig bis 31. Aug. 1984.<br>
LCh bitte Sie um weitere Informationen zu der in Merschienenen  $\Box$  Anzeige  $\Box$  redaktionellen Bespr<br>
LCh würs

Ich bitte Sie um weitere Informationen zu der in MIKRO+KLEINCOMPUTER 84-3 auf Seite. erschienenen □ Anzeige □ redaktionellen Besprechung über Ihr Produkt:

### <sup>I</sup>c<sup>h</sup> wünsche:

- □ Prospekt/Datenblatt  $\square$  Preisliste
- □ schriftliches Angebot
- <sup>U</sup>] telefonische Kontaktaufnahme
- <sup>U</sup>L] technisches Gespräch

### Einsatzbereich

- $\Box$  Industrie Handel
- Ingenieurbüro/Labor OOOOOO
- Selbständiger Beruf
- Hochschule/Institute
- Behörde/öffentliche
- Verwaltung
- Branche
- OOOOOOOOOOO0 □ Elektronik
- Elektrotechnik
- Maschinen- und Fahrzeugbau
- Forschung/Entwicklung
- Chemische Industrie
- Verkehrs- und Nachrichtenwesen
- Energie- und Wasserversorgung
- Feinmechanik/Optik
- Ingenieurbüro
- Handel/Dienstleistung
- Hochschule/Institute
- Behörde/öffentliche
	- Verwaltung

### Funktion im Betrieb

- Unternehmungsleitung
- Forschung/Entwicklung  $\Box$
- OOOOOO Be Konstruktion/Labor  $\Box$ Produktion/Service  $\Box$
- Einkauf  $\Box$ 
	- □ Sonstige

### **Betriebsgrösse**

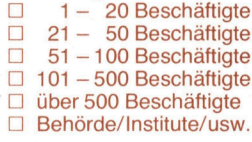

<sup>B</sup>itt<sup>e</sup> vergessen Sie <sup>n</sup>icht, umseitig <sup>I</sup>hr<sup>e</sup> Adresse sowie <sup>d</sup>i<sup>e</sup> gewünschte Firmenanschrift einzutragen. Danke.

Mikro+Kleincomputer Informa Verlag AG, 6000 Luzern 15, Tel. 041-31 18 46

Leserdienst-Kontaktkarte Diese Karte <sup>i</sup>s<sup>t</sup> gültig bis 31. Aug. 1984

Ich bitte Sie um weitere Informationen zu der in MIKRO+KLEINCOMPUTER 84-3 auf Seite erschienenen  $\Box$  Anzeige  $\Box$  redaktionellen Besprechung über Ihr Produkt: biese Karte ist güttig bis 31. Aug. 1984<br>
Leh bitte Sie um weitere Informationen zu der in MIKRO+KLEINCOMPUTER 84-3 auf Seite<br>
erschienenen □ Anzeige □ redaktionellen Besprechung über Ihr Produkt:<br>
<br>
Internehmungsleitung<br>

### <sup>I</sup>c<sup>h</sup> wünsche:

- □ Prospekt/Datenblatt
- [] Preisliste □ schriftliches Angebot
- <sup>C</sup><sup>1</sup> telefonische Kontaktaufnahme
- <sup>U</sup>] technisches Gespräch

### Einsatzbereich

- Industrie
- Handel
- Ingenieurbüro/Labor
- Selbständiger Beruf
- Hochschule/Institute OOOOO0O
- Behörde/öffentliche
- Verwaltung
- Branche Elektronik
	- Elektrotechnik
	-
- Maschinen- und Fahrzeugbau Forschung/Entwicklung
- Chemische Industrie
- Verkehrs- und Nachrichtenwesen
- Energie- und Wasserversorgung
- Feinmechanik/Optik
- Ingenieurbüro
- 
- OOOOUOUOOOORO00 Handel/Dienstleistung
- Hochschule/Institute
- Behörde/öffentliche
	- **Verwaltung**

### Funktion im Betrieb

- Unternehmungsleitung
- Forschung/Entwicklung U0OUDOD
- Konstruktion/Labor
- Produktion/Service
- Einkauf Sonstige
- 

### Betriebsgrösse

etriebsgröss<br>
1 - 20 B<br>
1 21 - 50 B<br>
1 51 - 100 B<br>
1 01 - 500 B<br>
1 über 500 B<br>
1 Behörde/In:<br>
iff einzutrage

1- 20 Beschäftigte [1] 21- 50 Beschäftigte  $\Box$  51 - 100 Beschäftigte  $\Box$  101 - 500 Beschäftigte [] über 500 Beschäftigte <sup>U</sup>L] Behörde/Institute/usw.

Einkauf □ Sonstige **Betriebsgrösse** 

Oo OOOOOO

 $\Box$ 

 $\Box$ 

 $\Box$ 

Funktion im Betrieb Unternehmungsleitung Forschung/Entwicklung Konstruktion/Labor Produktion/Service

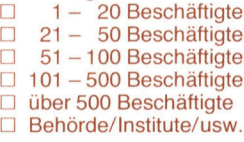

<sup>B</sup>itt<sup>e</sup> vergessen Sie <sup>n</sup>icht, umseitig <sup>I</sup>hr<sup>e</sup> Adresse sowie <sup>d</sup>i<sup>e</sup> gewünschte Firmenanschrift einzutragen. Danke.

Mikro +Kleincomputer Informa Verlag AG, 6000 Luzern <sup>1</sup>5, <sup>T</sup>el. 041-31 <sup>1</sup><sup>8</sup> 46 Leserdienst-Kontaktkarte Mikro-Kleincomputer Informa Verlag AG, 6000 Luzem 15, Tel. 041-31<br>
Mikro-Kleincomputer Informa Verlag AG, 6000 Luzem 15, Tel. 041-31<br>
IDese Karte ist gültig bis 31. Aug. 1984<br>
ICh Ditte Sie um weitere Informationen zu der Les Kate ist gültgi bis 31. Aug. 1984<br>
Diese Kate ist gültgi bis 31. Aug. 1984<br>
Leh bitte Sie um weitere Informationen zu der in Merschienenen <br>
El Arizoiste Leh Christianum (Diese Leh Christianum Bispartie)<br>
Christianum

### Diese Karte <sup>i</sup>s<sup>t</sup> gültig bis 31. Aug. 1984

Ich bitte Sie um weitere Informationen zu der in MIKRO+KLEINCOMPUTER 84-3 auf Seite erschienenen  $\square$  Anzeige  $\square$  redaktionellen Besprechung über Ihr Produkt:

> Maschinen- und Fahrzeugbau Forschung/Entwicklung Chemische Industrie

Feinmechanik/Optik Ingenieurbüro Handel/Dienstleistung Hochschule/Institute Behörde/öffentliche Verwaltung

Bitte vergessen Sie nicht, umseitig Ihre Adresse sowie die gewünschte Firmenanschtift einzutragen. Danke.

Verkehrs- und Nachrichtenwesen Energie- und Wasserversorgung

Branche

□ Elektronik Elektrotechnik

OOOOUOOOOORO00

 $\Box$ 

□

 $\Box$  $\Box$  $\Box$  $\Box$  $\Box$ П □  $\Box$ 

### <sup>I</sup>c<sup>h</sup> wünsche:

- □ Prospekt/Datenblatt [] Preisliste
- □ schriftliches Angebot
- $\Box$  telefonische Kontaktaufnahme
- [] technisches Gespräch

### Einsatzbereich

- Industrie
- Handel
- Ingenieurbüro/Labor
- Selbständiger Beruf
- Hochschule/Institute
- Behörde/öffentliche OOOOOO
- Verwaltung

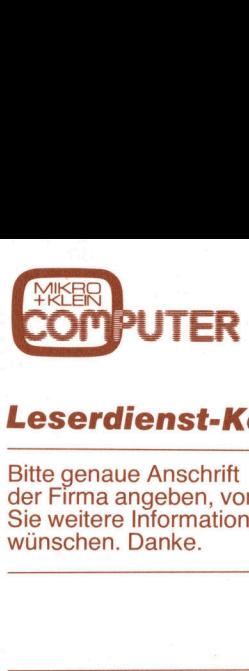

### L eserdienst-Kontaktkarte

<sup>B</sup>itt<sup>e</sup> genaue Anschrift der Firma angeben, von der Sie weitere Informationen w ünschen. Danke.

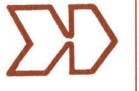

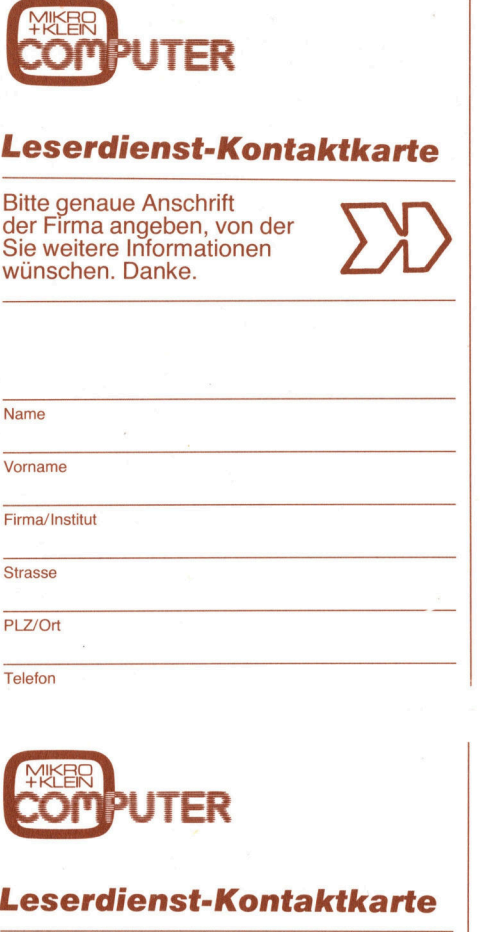

**Telefon** 

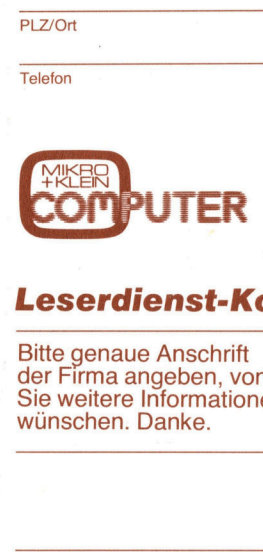

### Leserdienst-Kontaktkarte

\_ <sup>B</sup>itt<sup>e</sup> genaue Anschrift der Firma angeben, von der Sie weitere Informationen wünschen. Danke. **EXAMPLE SECOMPUTER**<br> **ELESET COMPUTER**<br>
Bitte genaue Anschrift<br>
der Firma angeben, v<br>
Sie weitere Informatic<br>
wünschen. Danke.<br>
Name **Leserdienst-F<br>Bitte genaue Anschrifter Firma angeben, v<br>Sie weitere Informatic<br>Wünschen. Danke.<br>Name** 

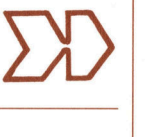

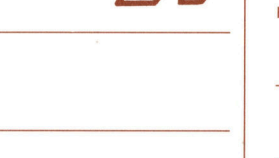

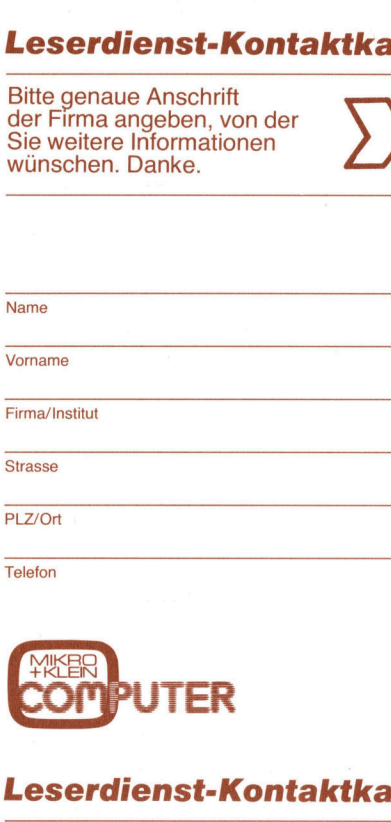

PLZ/Ort

Name

Telefon

PL Z/Ort

Telefon

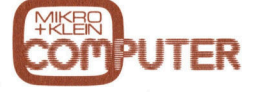

### Leserdienst-Kontaktkarte

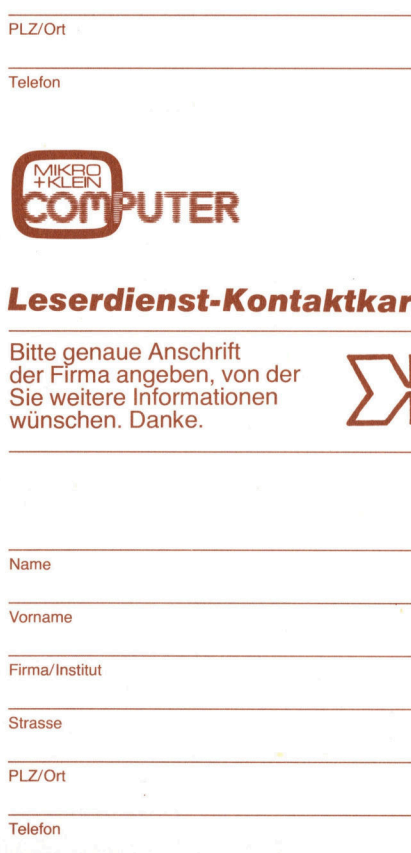

### POSTKARTE

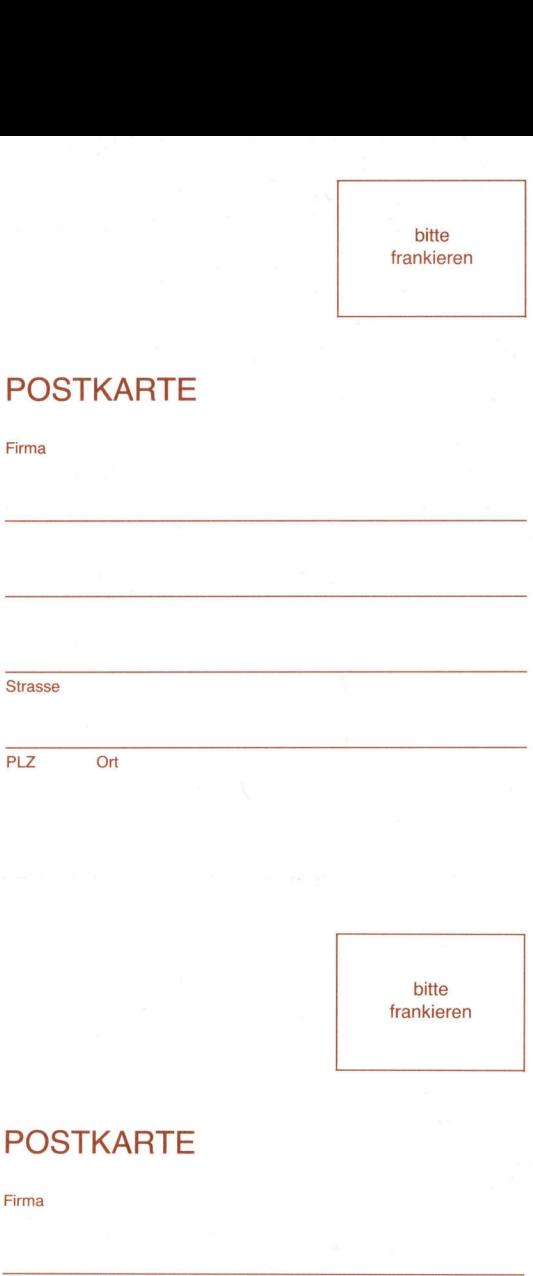

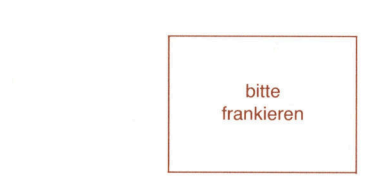

bitte frankieren

### POSTKARTE

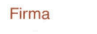

the contract of the contract of the contract of the contract of the contract of

and the contract of the contract of the contract of the contract of the contract of the contract of the contract of the contract of the contract of the contract of the contract of the contract of the contract of the contra

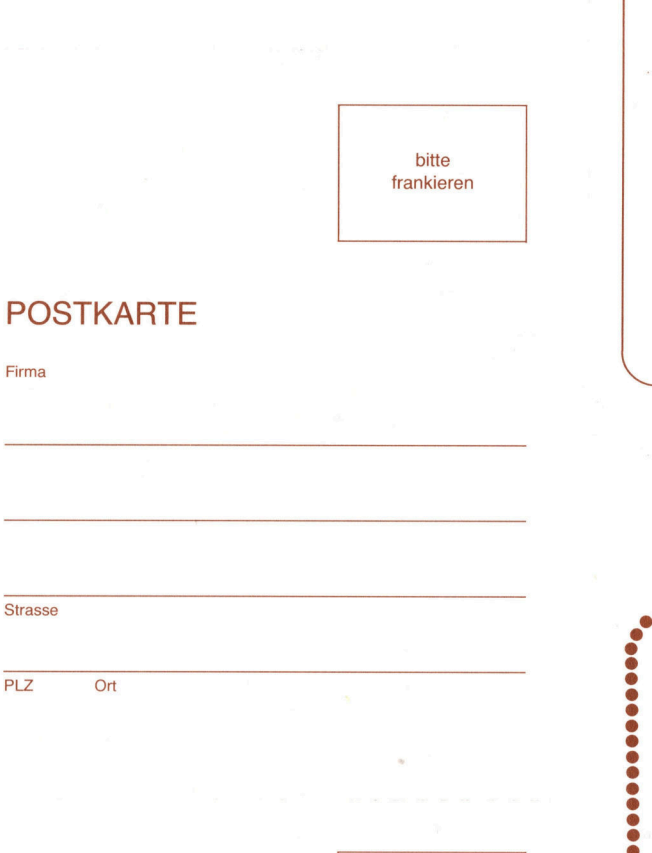

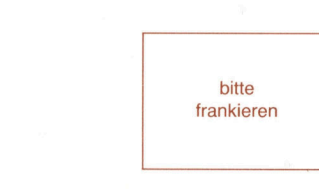

### POSTKARTE

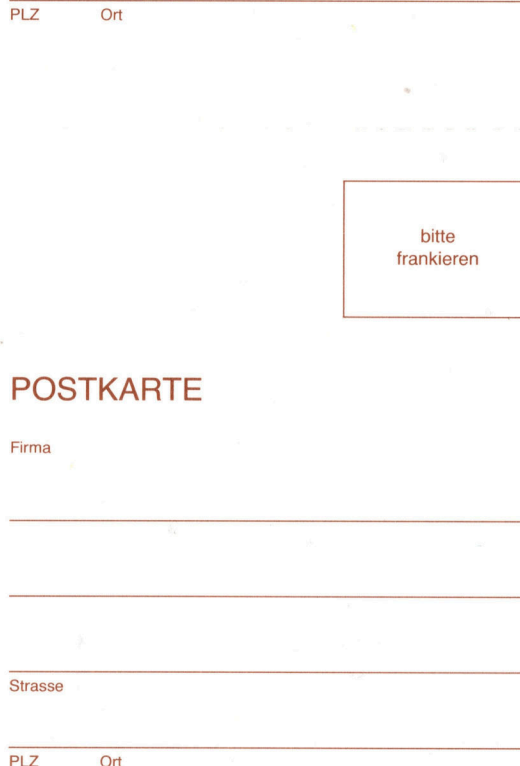

### i N Commodore-Basic kein Problem.

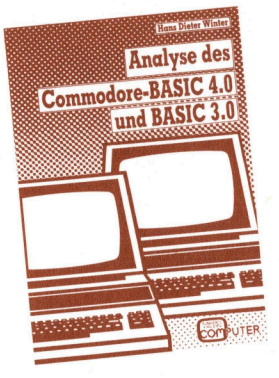

<sup>2</sup>. Auflage ISBN 3-907007-01-8

Für jeden Commodore-Benutzer, der<br>seinen CBM-Rechner noch besser<br>kennenlernen möchte und/oder auch<br>in Maschinensprache damit arbeiten<br>will, ist dieses Buch eine wahre Fund<br>gribe. Sämtliche CBM-«Spezialitäten»,<br>inkl. neue A

□ Ja, ich bestelle fest für Fr./DM 49.–<br>(inkl. Porto und Versandkosten) das<br>Commodore-Puch. Betrag wurde auf<br>PC Luzern 60-27181, Stuttgart 3786-<br>709 einbezahlt/erwarte Ihre Rechnung. Final, neue Adresser<br>
und Möglichkeiten<br>
systeme 3000 und<br>
erklärt.<br>
Cinal, ich bestelle f<br>
Cinal, ich bestelle f<br>
Cinal, ich bestelle f<br>
Cinal, ich bestelle f<br>
Cinal, PC Luzern 60-271<br>
709 einbezahlt/er<br>
Inserat ausschnei

Inserat ausschneiden und senden an:<br><mark>MIKRO+KLEINCOMPUTER</mark><br>INFORMA VERLAG AG INFORMA VERLAG AG<br>Postfach 1401, CH-6000 Luzern 15

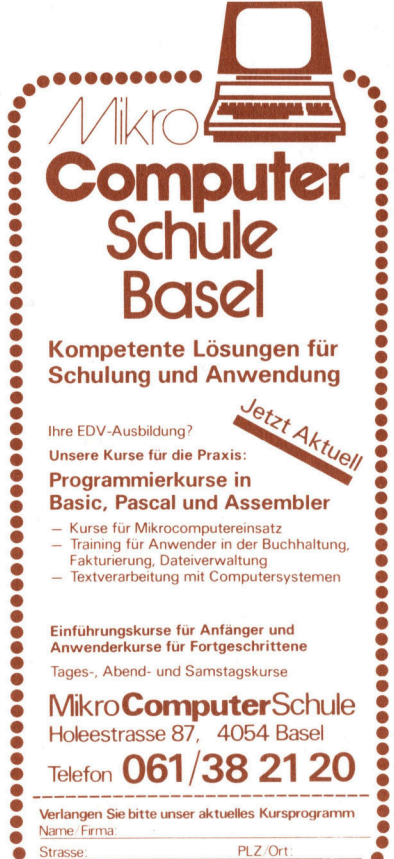

©0080 000000080000000008

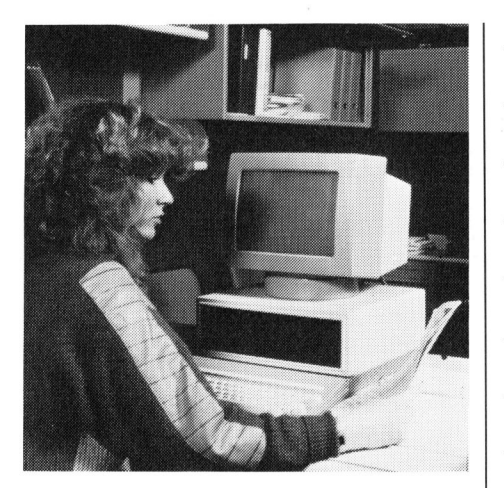

Unser Titelbild zeigt Olivettis neuen Personal Computer M24 im Einsatz. Das Foto wurde uns freundlicherweise von Olivetti (Schweiz) AG, Zürich, zur Verfügung <sup>g</sup>estellt.

Die strukturierte Programmierung benötigt nicht nur Kontrollstrukturen, wie sie im dritten Teil unseres Lehrganges über die Program $m$ iersprache C (M+ $K$  84-2) erklärt wurden, sondern auch Funktionen. Es <sup>i</sup>s<sup>t</sup> <sup>i</sup><sup>n</sup> C üblich, <sup>e</sup>i<sup>n</sup> Programm aus kleinen und kleinsten Bauteilen mosaikartig aufzubauen. Diese Bauteile führen klar definierte Funktionen aus und werden deshalb auch <sup>s</sup><sup>o</sup> genannt.

### Seite 25

Das Rotieren eines Objek<sup>t</sup>e<sup>s</sup> <sup>i</sup><sup>n</sup> real time <sup>i</sup>s<sup>t</sup> <sup>m</sup>i<sup>t</sup> BASIC allein nicht zu verwirklichen, da der Interpreter für die umfangreichen Berechnungen zuviel <sup>Z</sup>ei<sup>t</sup> beansprucht. Abhilfe schafft da ein speziell für freidefinierbare Objekte entworfenes Maschinenprogramm, das <sup>d</sup>i<sup>e</sup> vom BASIC aus berechneten und abgespeicherten Daten blitzschnell darstellen kann.

### Seite 79

Bristo das Bord<br>dbgespeicherte<br>schnell darstell<br>**Seite 79**<br>Ausgabe Jun<br>Erscheint 6m<br>6. Jahrgang

### M+K <sup>8</sup>4-<sup>3</sup> DAS LESEN <sup>S</sup>I<sup>E</sup> <sup>I</sup><sup>N</sup> DIESER NUMMER **DAS LESEN SIE IN<br>ELEINCOMPUTER grituell DAS LESEN SIE IN<br>KLEINCOMPUTER gktuell<br>APRICOT made in Eu**

### KLEINCOMPUTER <sup>a</sup>ktuell

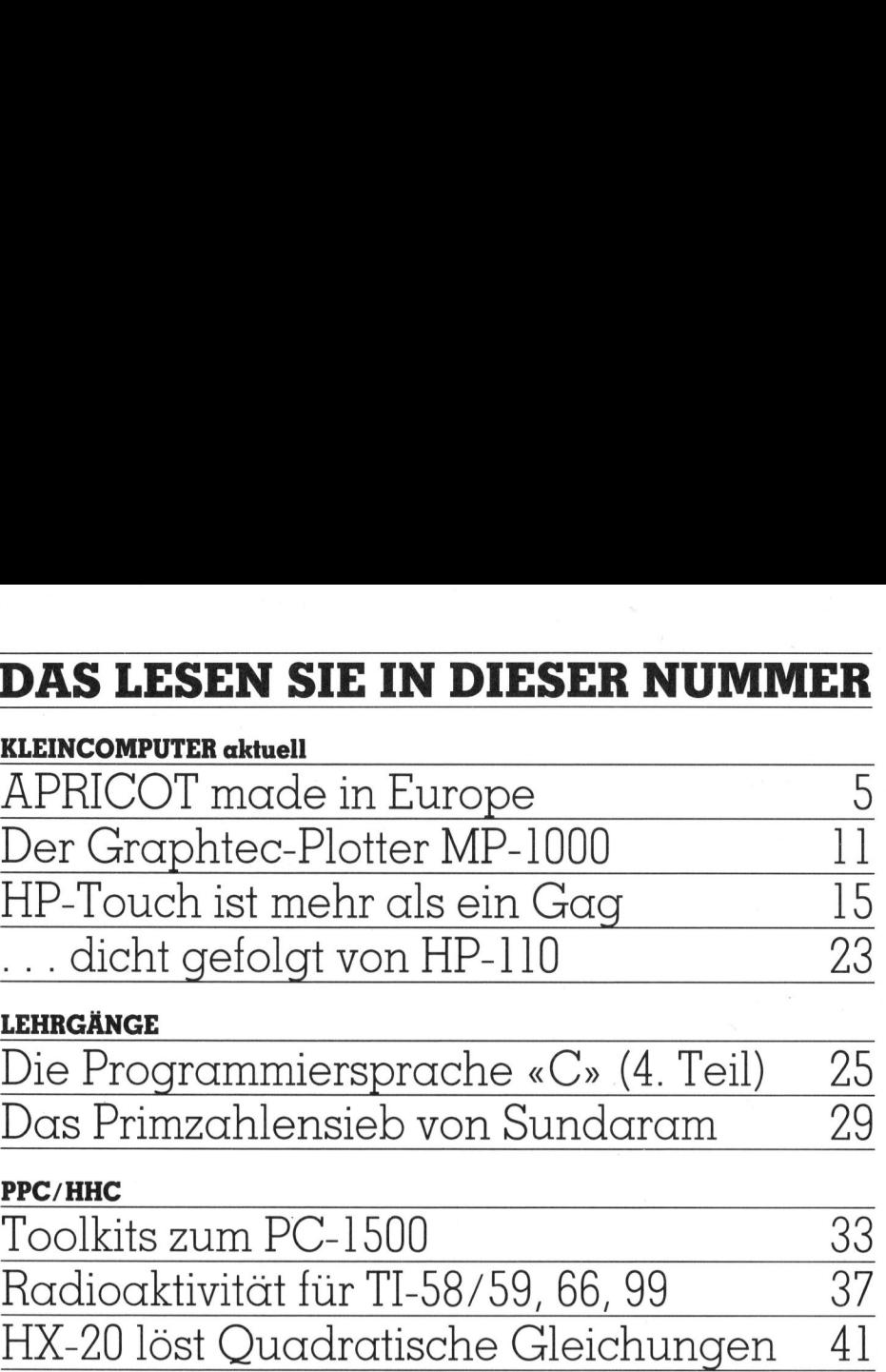

### LEHRGÄNGE

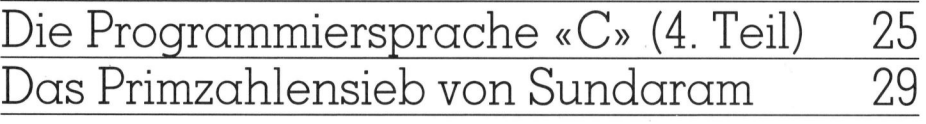

### PPC/HHC

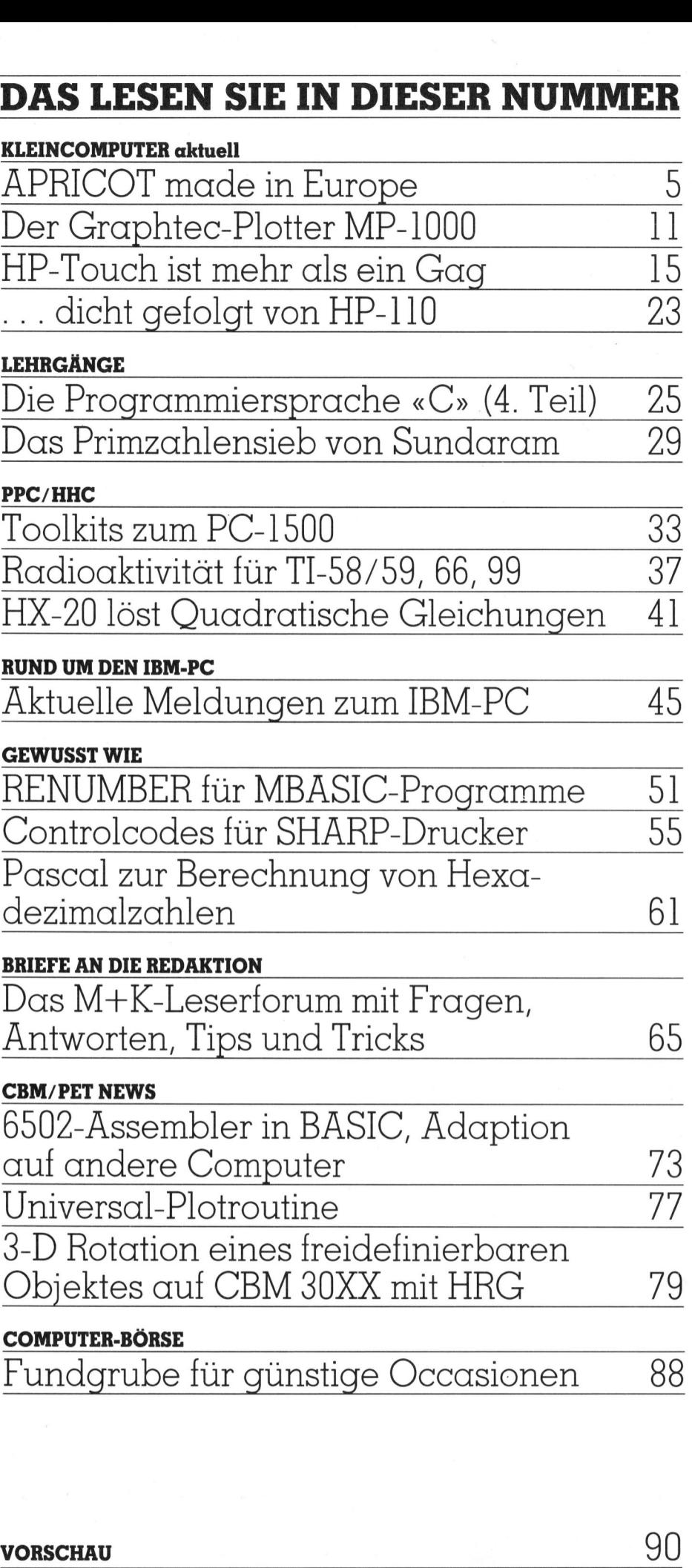

3-D Rotation eines freidefinierbaren Objektes <sup>a</sup>u<sup>f</sup> CBM 30XX <sup>m</sup>i<sup>t</sup> HRG <sup>7</sup><sup>9</sup>

### COMPUTER-BORSE

Fundgrube <sup>f</sup>ü<sup>r</sup> günstige Occasionen <sup>88</sup>

  $\gamma$ orschau 90

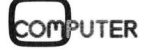

apricot:

Apricot ist der Apricot ist der<br>erste Personal Computer<br>der 4. Generation.

### Ein Leckerbissen unter den Personal Computern.

Zum <sup>e</sup>rste<sup>n</sup> Mal <sup>i</sup>s<sup>t</sup> <sup>e</sup>i<sup>n</sup> Computer <sup>a</sup>u<sup>f</sup> dem Markt, der nicht nur für <sup>S</sup>ie, sondern mit Ihnen arbeitet.

Der Bildschirm <sup>l</sup>äss<sup>t</sup> auch <sup>f</sup>ü<sup>r</sup> verwöhnte Augen kaum Wünsche <sup>o</sup>ffen. <sup>E</sup><sup>r</sup> <sup>i</sup>s<sup>t</sup> <sup>a</sup>llseiti<sup>g</sup> schwenkbar und lässt sich dadurch jeder beliebigen Sitzposition des Benützers optimal anpassen. Das Herz <sup>d</sup>e<sup>s</sup> Apricot Personal Computers besteht <sup>a</sup>u<sup>s</sup> dem bekannten 16-Bit-Mikroprozessor Intel 8086. Der Hauptspeicher ist bereits mit 256 KByte <sup>a</sup>usgestattet und <sup>l</sup>äss<sup>t</sup> <sup>s</sup>ic<sup>h</sup> <sup>b</sup>i<sup>s</sup> 768 KByte ausbauen. Als Massenspeicher stehen die kompakten 3,5" Micro-Floppies von Sony mit 2 x 315 bis 2 x 720 KByte <sup>z</sup>u<sup>r</sup> Verfügung. Der Harddisc-Apricot beliebigen Sit:<br>nal anpassen. I<br>uters besteht a<br>sessor Intel 80:<br>s mit 256 KB<sub>)</sub><br>68 KByte ausb<br>lie kompakter<br>it 2 x 315 bis 2<br>Harddisc-Apri

besitzt die revolutionäre 3,5"-Festplatte mit 5 oder <sup>1</sup><sup>0</sup> MByte. Damit haben <sup>S</sup>i<sup>e</sup> eine Kapazität <sup>f</sup>ü<sup>r</sup> 60.000 Adressen oder 3000 Seiten A4. Der Clou <sup>i</sup><sup>n</sup> der Tastatur <sup>i</sup>s<sup>t</sup> ein Microscreen mit

integrierter Uhr, Datumanzeige und <sup>e</sup>i<sup>n</sup> 10stelliger Rechner. Eine umfangreiche und hochstehende Schweizer

Software-Bibliothek steht zur Verfügung. Zudem ist <sup>d</sup>e<sup>r</sup> Apricot IBM- und Sirius-kompatibel.

Mit dem neuen Apricot gibt <sup>e</sup><sup>s</sup> endlich einen sehr kleinen Personal Computer mit hoher Leistung zu einem günstigen Preis. Vergleichen Sie doch selbst - <sup>b</sup>e<sup>i</sup> Ihrem Fachhändler.

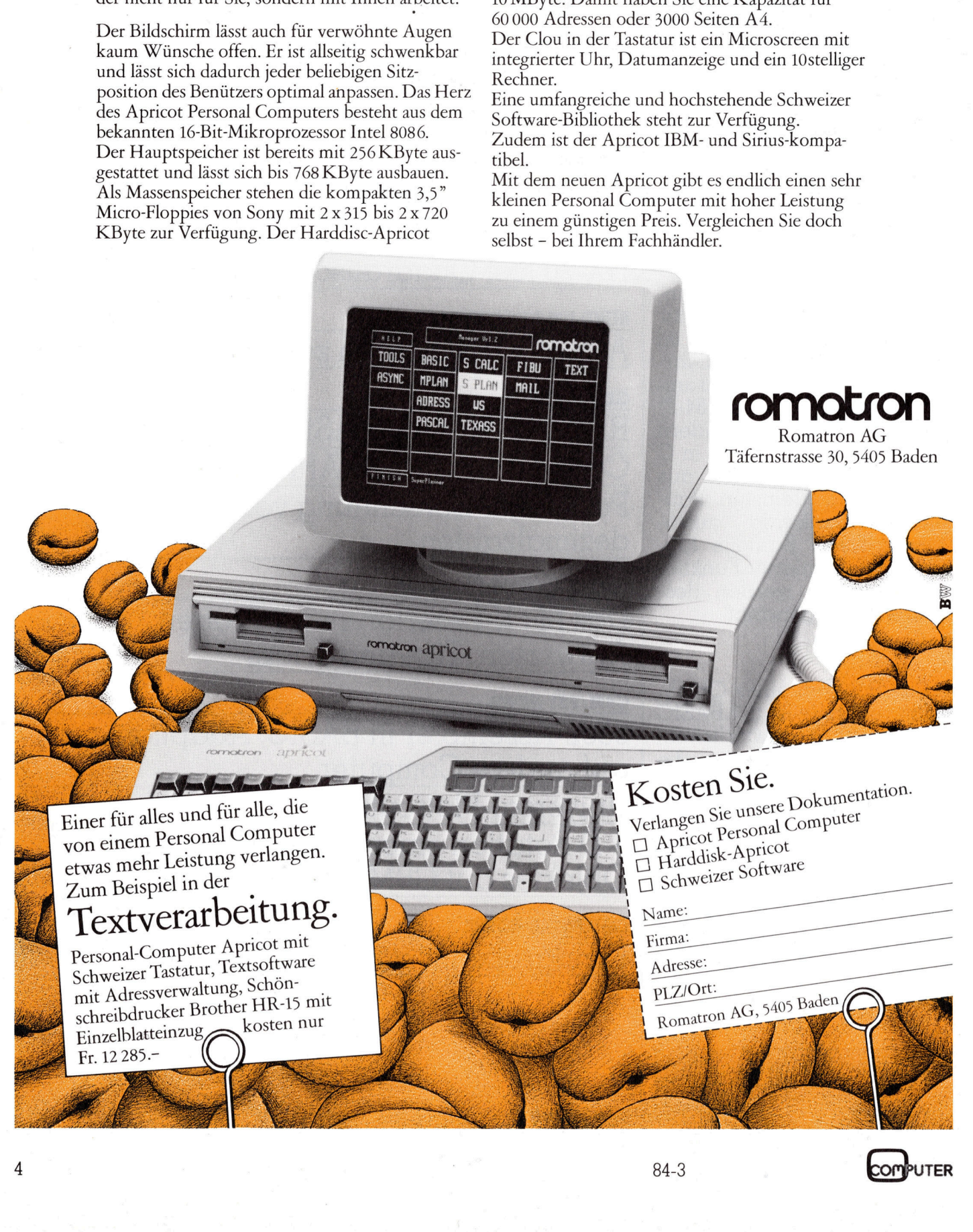

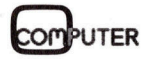

### APRICOT made <sup>i</sup><sup>n</sup> Europe

Eines der neuesten Produkte, welches auf dem europäischen Kleincomputermarkt angeboten wird, stammt weder aus Amerika noch aus Japan. Sein Geburtsort liegt in Glenrothes, einem Flecken in Schottland. <sup>I</sup><sup>n</sup> einer funkelnagelneuen Fabrik wird dort jede Minute ein APRICOT <sup>g</sup>efertigt, <sup>e</sup>i<sup>n</sup> «Kleincomputer <sup>d</sup>e<sup>r</sup> vierten Generation», wie <sup>i</sup><sup>n</sup> der Werbung <sup>s</sup>tol<sup>z</sup> behauptet wird.

Der Hersteller, <sup>d</sup>i<sup>e</sup> Firma ACT (Applied Computer Techniques), <sup>i</sup>s<sup>t</sup> für Insider auf dem Kleincomputermarkt schon lange ein Begriff. ACT, <sup>m</sup>i<sup>t</sup> <sup>S</sup>it<sup>z</sup> in Birmingham, war von Anbeginn des Klein- und Heimcomput ergeschäftes dabei. Zuerst vertrieb **Eines der neue<br>Computermarkt c<br>Japan. Sein Geb<br>Land. In einer fu<br>APRICOT geferti<br>in der Werbung :<br>Der Hersteller,<br>(Applied Compute<br>für Insider auf de<br>markt schon lange<br>mit Sitz in Birming<br>beginn des Klein-tergeschäftes da Computermant Computermant Computermant Computer Sein Geb land. In einer fram APRICOT geferti<br>
in der Werbung :<br>
Der Hersteller, (Applied Compute Computer and de markt schon lange mit Sitz in Birming beginn des Klein-<br>
Eri** 

### Eric Hubacher

<sup>s</sup>i<sup>e</sup> mit beachtlichen Verkaufszahlen in England den legendären Superbrain, wandte <sup>s</sup>i<sup>e</sup> sich dann dem SIRIUS mit <sup>s</sup><sup>o</sup> grossem Erfolg <sup>z</sup>u, dass <sup>i</sup><sup>n</sup> ihrem Werk <sup>i</sup><sup>n</sup> Schottland heute auch der europäische SIRIUS gefer<sup>t</sup>ig<sup>t</sup> wird. Und Anfang April dieses Jahres hat ACT übrigens auch <sup>d</sup>i<sup>e</sup> <sup>i</sup><sup>n</sup> Schwierigkeiten geratene . amerikanische Firma Victor, die Geburtsstät<sup>t</sup><sup>e</sup> des SIRIUS, übernommen.

Wen wundert's <sup>a</sup>lso, dass das Eigenprodukt nicht nur Software-kompatibel zum IBM-PC <sup>i</sup>st, sondern sich vor allem auch wie ein echter SIRIUS benehmen kann.

Das erstemal überraschte uns der APRICOT <sup>a</sup>l<sup>s</sup> <sup>w</sup>i<sup>r</sup> <sup>i</sup>h<sup>n</sup> auspackten. <sup>E</sup><sup>r</sup> <sup>i</sup>s<sup>t</sup> <sup>v</sup>ie<sup>l</sup> kleiner <sup>a</sup>l<sup>s</sup> der Farbprospekt uns glauben machte. So kompakt, dass wir die Hälfte des freigeräumten Schreibtischplatzes wieder mit Papier bedecken konnten. Einzig der kleine Bildschirm des eleganten beigefarbenen Gerätes machte uns Be-

denken: Wie mühsam wird <sup>d</sup><sup>a</sup> das mehrstündige Programmentwickeln und Texteschreiben wohl sein? Unsere Sorgen waren zum Glück unbegründet. In den zwei Monaten, während wir mit dem APRICOT arbeiteten, <sup>i</sup>s<sup>t</sup> uns der zierliche, flimmerfreie und sehr scharf zeichnende Bildschirm beinahe ans Herz gewachsen. Der Monitor kann nach Belieben gedreht, gekippt und horizontal verschoben werden. Sein Gewicht beträgt nur etwa 4 <sup>k</sup>g, seine Abmessungen betragen 230x250x190 mm. Ein feines Kunstoffnetz, welches auf den Bildschirm aufgezogen ist, reduziert die Reflexionen an der Bildschirmoberfläche stark. Eine Lösung, die sich bei vielen Konkurrenzgeräten bewährt hat.

Die Darstellung auf dem Monitor, welche normalerweise <sup>2</sup><sup>4</sup> Zeilen <sup>m</sup>i<sup>t</sup> <sup>j</sup><sup>e</sup> <sup>8</sup><sup>0</sup> Zeichen umfasst, kann auf ein Riesenformat von <sup>5</sup><sup>0</sup> Zeilen mit <sup>j</sup><sup>e</sup> 132 Zeichen umgeschaltet werden. Diese Darstellungsart ist jedoch erst sinn<sup>v</sup>oll, wenn <sup>d</sup>e<sup>r</sup> APRICOT <sup>m</sup>i<sup>t</sup> einem 12-Zoll-Monitor betrieben wird. Ein

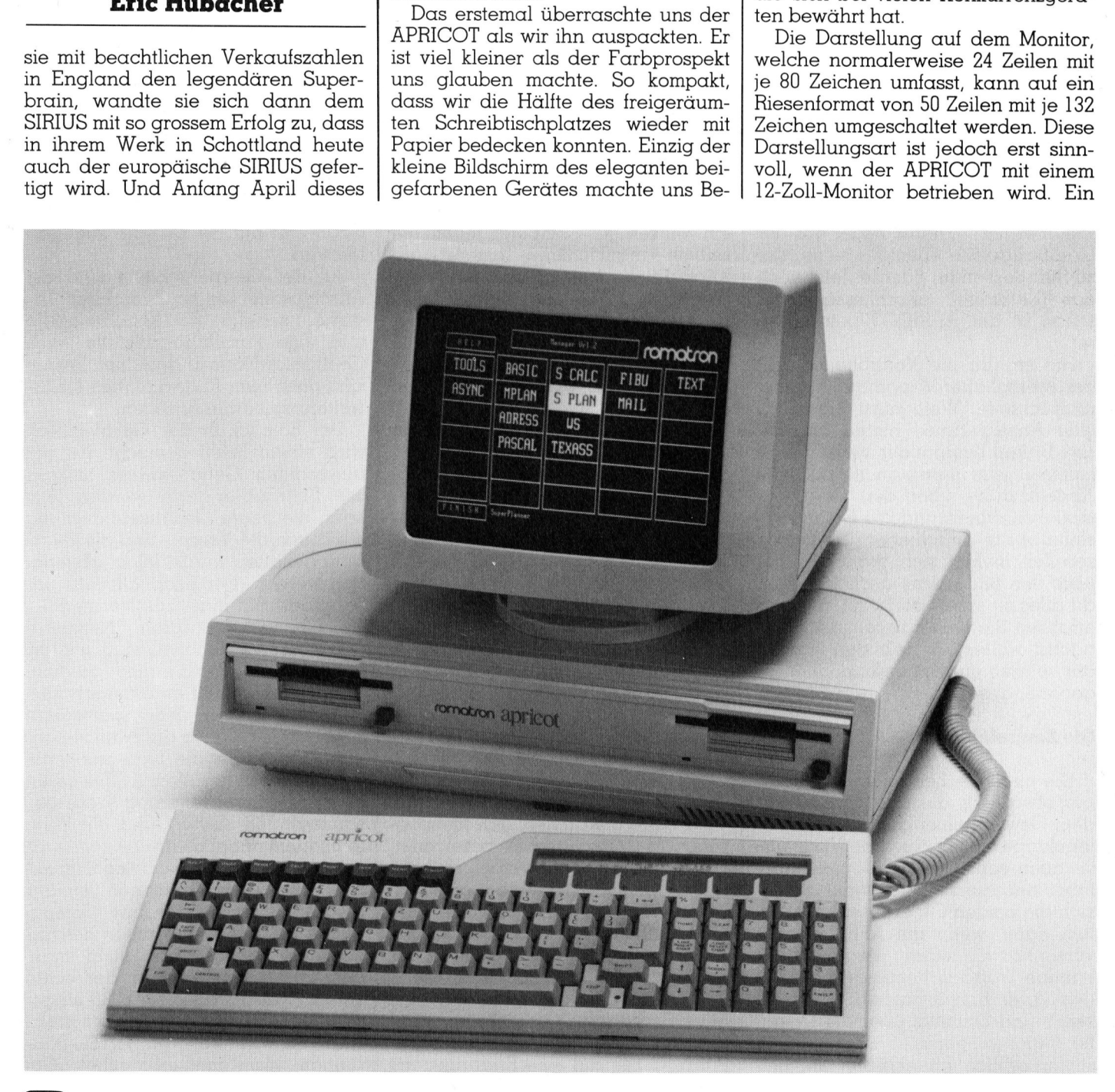

# **KLEINCOMPUTER aktuell** KLEINCOMPUTER <sup>a</sup>ktuell

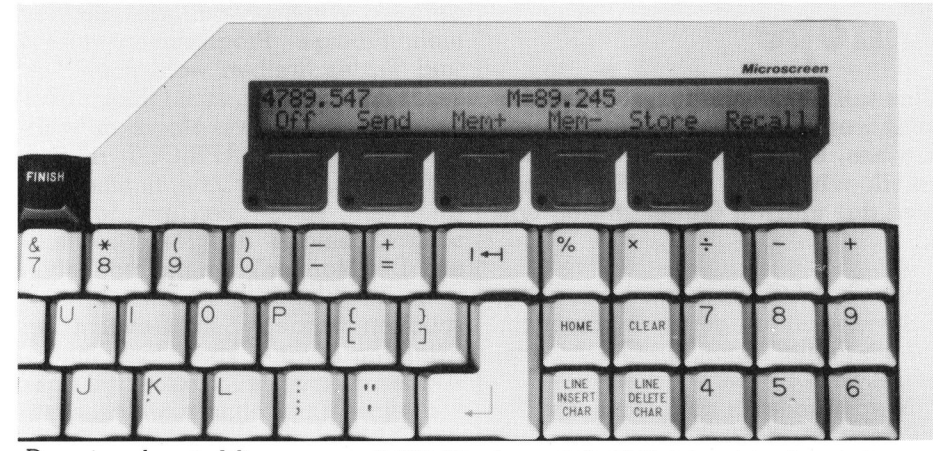

Der eingebaute Microscreen (LCD-Display mit 2x40 Zeichen) in der rechten oberen Tastaturhälfte <sup>l</sup>äss<sup>t</sup> <sup>s</sup>ic<sup>h</sup> <sup>a</sup>l<sup>s</sup> vom Computer unabhängiger 10-stelliger Rechner einsetzen.

solcher <sup>s</sup>oll demnächst - etwa zum gleichen Preis wie die Neun-Zoll-Ausführung - lieferbar werden.

<sup>I</sup>nstallier<sup>t</sup> <sup>i</sup>s<sup>t</sup> <sup>d</sup>e<sup>r</sup> APRICOT <sup>r</sup>asch. Auf die Zentraleinheit mit den Diskettenstationen wird der Bildschirm gestellt und über sein Spiralkabel an der Rückseite der Zentraleinheit angeschlossen. Der Stecker für das Spiralkabel der Tastatur findet auf der Geräterückseite ebenfalls seine, nur zu ihm passende, Buchse. <sup>J</sup>etz<sup>t</sup> noch das Netzkabel anschliessen und schon ist <sup>d</sup>e<sup>r</sup> APRICOT betriebsbereit.

Rot erglüht die Kontrolleuchte <sup>i</sup><sup>n</sup> der Netzschalter-Wippe auf der Ge<sup>r</sup>äterückseite. Wem <sup>n</sup>ütz<sup>t</sup> <sup>e</sup>igentlic<sup>h</sup> eine Anzeigelampe hinten am Gerät? Diskret beginnt der Ventilator zu summen; <sup>j</sup>etz<sup>t</sup> muss man nur noch <sup>d</sup>i<sup>e</sup> Abdeckhaube über den Diskettenstationen öffnen und die Betriebssystemdiskette einschieben. Nach kur<sup>z</sup>e<sup>r</sup> <sup>Z</sup>ei<sup>t</sup> meldet <sup>s</sup>ic<sup>h</sup> der Computer über den Bildschirm; doch was man da alles <sup>z</sup><sup>u</sup> sehen bekommt, darüber erfahren Sie weiter unten mehr; zunächst wollen wir uns den Aufbau der einzelnen Systemkomponenten genauer ansehen.

### Die Zentraleinheit

Die zierliche Zentraleinheit bringt nur etwa <sup>6</sup> kg <sup>a</sup>u<sup>f</sup> <sup>d</sup>i<sup>e</sup> Waage, was dem Gewicht einer gut gefüllten Aktenmappe entspricht. Der Vergleich ist auch sonst gar nicht von ungefähr; nebeneinandergestellt ähneln sich die beiden Objekte sehr. Vor allem dann, wenn am APRICOT <sup>d</sup>e<sup>r</sup> versenkbare, leider etwas scharfkantige Traggriff herausgezogen <sup>i</sup>st, das Visier zum Schutz vor Strassenstaub und Schmutz über die Diskettenstationen gezogen und die Tastatur <sup>s</sup>eitlic<sup>h</sup> angeklemmt <sup>i</sup>st. Das

ganze (Gerät lässt sich <sup>s</sup><sup>o</sup> mit einer Hand transportieren; <sup>d</sup>i<sup>e</sup> zweite brauchen Sie zum Tragen des Moni<sup>t</sup>ors. <sup>F</sup>all<sup>s</sup> <sup>S</sup>i<sup>e</sup> den Computer also <sup>o</sup>f<sup>t</sup> an zwei weit auseinanderliegenden Arbeitsplätzen gebrauchen wollen, so empfiehlt sich die Anschatfung eines zweiten Monitors.

Im Nu wird aus diesem Aktenkoffer ein vollwertiger Computer, indem die <sup>s</sup>eitlic<sup>h</sup> angeklemmte Tastatur, <sup>a</sup>u<sup>f</sup> Knopfdruck, freigegeben und der Monitor auf die Zentraleinheit ge<sup>s</sup>tell<sup>t</sup> wird. Dazu weist diese auf ihrer Oberseite eine Vertiefung auf, <sup>i</sup><sup>n</sup> welcher der Bildschirm nach Belieben horizontal verschoben werden kann.

An der Front, beim Transport unter einer schützenden Klappe versteckt, sind zwei 3 1/2 Zoll-Diskettenstationen von Sony eingebaut. Diese Diskettenstationen, die die Daten einseitig aufzeichnen, bieten eine Speicherkapazität von <sup>j</sup><sup>e</sup> 315 KByte. Für diejenigen, denen diese Speicherkapazität nicht genügt, <sup>i</sup>s<sup>t</sup> auch eine Version mit zweiseitiger Datenaufzeichnung erhältlich, welche dann pro Diskette 720 KByte speichern kann, oder ein Gerät mit einer Diskettenstation und einem zusätzlich eingebauten 3- oder 10-MByte-Plattenspeicher.

Die <sup>3</sup> <sup>1</sup>/<sup>2</sup> Zoll-Disketten werden zur Unterscheidung von ihren flexiblen 9 1/4 Zoll-Verwandten, den Minifloppies, als Mikrofloppies bezeichnet. Zur <sup>Z</sup>ei<sup>t</sup> noch Exoten werden <sup>s</sup>i<sup>e</sup> bald zum Kleincomputer-Alltag gehören. Der flexible Datenträger <sup>i</sup>s<sup>t</sup> <sup>i</sup><sup>n</sup> eine feste Umhüllung aus blauem Kunst<sup>s</sup>toff eingepackt; die Oeffnung <sup>f</sup>ü<sup>r</sup> den Schreib-/Lesekopf wird durch einen Schieber abgedeckt, der sich beim Einstecken der Diskette <sup>i</sup><sup>n</sup> die Station automatisch öffnet. Hewlett-Packard, die auf eine Erfahrung mit einigen Zehntausend verkaufter <sup>3</sup> <sup>1</sup>/<sup>2</sup> Zoll-Stationen zurückschauen kann, attestiert diesen Systemen, im Vergleiche zu den 5 1/2 Zoll-Flopples, eine etwa viermal grössere Zuverlässigkeit. Die Datenübertragungsrate ist meist um einiges grösser als bei den <sup>5</sup> 1/4 Zoll-Systemen.

Neben den im APRICOT eingesetzten Mikro-Diskettenstation gibt es übrigens noch zwei weitere Miniatursysteme: eine 3-Zoll-Version aus Japan und eine 3 1/4 Zoll-Floppydiskette aus Amerika. Lange <sup>Z</sup>ei<sup>t</sup> war auch noch von einer IBM-eigenen 4-Zoll-Entwicklung die Rede, doch sind diese Gerüchte in letzter Zeit verstummt.

Das Einschieben der Diskette <sup>i</sup>s<sup>t</sup> die einfachste Sache der Welt: keine Klappen, die geschlossen werden müssen, keine Hebel, die zu drehen sind, einfach reinstecken, mit einem leisen Klick verschwindet <sup>s</sup>i<sup>e</sup> <sup>i</sup><sup>n</sup> der Lesestation; zum Herausnehmen nur auf den kleinen grauen Knopf drükken und schon wird die Diskette ausgeworfen. Zwei rote Anzeigen unterhalb der Diskettenstationen leuchten auf, wenn auf die Diskette zugegriffen wird.

An der Geräterückseite sind die Anschlussstecker für Bildschirm, Tastatur, serielle RS-232-Schnittstelle und eine Parallelschnittstelle nach Centronics-Norm angeordnet. Ferner sind noch zwei Abdeckplatten für Erweiterungskarten <sup>z</sup><sup>u</sup> sehen.

Der Einblick <sup>i</sup><sup>n</sup> das Gerdteinnere wird einem leicht gemacht. An der rückseitigen Gehäusewand müssen drei Schrauben gelöst werden. <sup>J</sup>etz<sup>t</sup> kann <sup>d</sup>i<sup>e</sup> obere Gehäuseabdeckung die durch die Vorder- und die Rückfront gehalten wurde, leicht abgehoben werden. Der Blick fällt jetzt ungehindert auf eine massive metallene Chassiskonstruktion. Netzgerät und Diskettenstationen sind auf <sup>i</sup>h<sup>r</sup> montiert, während <sup>d</sup>i<sup>e</sup> gesamte Hauptplatine unter <sup>i</sup>h<sup>r</sup> eingeschoben <sup>i</sup>st. Links neben dem Speisegerät sind auf der Platine die zwei 64-poligen Stecker für die Systemerweiterungen <sup>z</sup><sup>u</sup> sehen. Von ACT werden eine Speichererweiterung - auf gesamthaft 768 KByte - und ein Telefonmodem angeboten.

Nach Lösen von nur vier Schrauben und dem Ausziehen einiger Stecker kann die gesamte Computerplatine leicht nach hinten herausgezogen werden. <sup>J</sup>etz<sup>t</sup> sieht man, dass <sup>a</sup>l<sup>s</sup> Hauptprozessor der echte 16-Bit Prozessorbaustein 8086 eingesetzt wird. In seiner Arbeit unterstützt wird er von weiteren INTEL-Bausteinen; dem mathematischen Co-

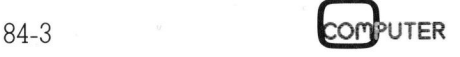

prozessor 8087 für den ein Stecksok<sup>k</sup>e<sup>l</sup> vorhanden <sup>i</sup>st, sowie dem <sup>I</sup>/ O-Controller 8089. In der Grundausrüstung stehen dem Rechner 256 KByte RAM-Speicher zur Verfügung. Fur die Erzeugung von Toneffekten <sup>i</sup>s<sup>t</sup> der «Sound-Chip» TI76489 von Texas eingebaut. Die seriellen Schnittstellen werden von einem Z80- SIO gemanagt. Die Parallelports verwaltet ein 8255. Der ganze Aufbau ist sauber ausgeführt und entspricht dem Stand der Technik.

Ein solch portables Gerät wie der APRICOT wird <sup>s</sup>iche<sup>r</sup> auf Reisen mitgenommen werden. Kommen Sie <sup>d</sup>abei in Länder, in denen andere Netzspannungen <sup>a</sup>l<sup>s</sup> <sup>b</sup>e<sup>i</sup> Ihnen <sup>z</sup><sup>u</sup> Hause üblich <sup>s</sup>ind, dann nehmen <sup>S</sup>i<sup>e</sup> auch gleich noch einen Kreuzschlitz-Schraubenzieher <sup>m</sup>it. Denn ohne dieses Werkzeug können <sup>S</sup>i<sup>e</sup> am APRICOT <sup>d</sup>i<sup>e</sup> Netzspannung <sup>n</sup>ich<sup>t</sup> umschalten. Nicht nur müssen <sup>S</sup>i<sup>e</sup> das Gerät wie beschrieben öffnen, sondern auch die Lochblech-Abdekkung des Netzgerätes muss demon<sup>t</sup>ier<sup>t</sup> werden. <sup>E</sup>rs<sup>t</sup> dann kommen <sup>S</sup>i<sup>e</sup> an den Stecker <sup>z</sup>u<sup>r</sup> Umschaltung der Speisespannung heran. Eine Konstruktion, die bei einem festinstallierten Gerät noch verstanden werden kann, jedoch ein Unfug bei einem portablen System <sup>i</sup>st.

### Gute Tastatur

Eine angenehme Ueberraschung am APRICOT <sup>i</sup>s<sup>t</sup> <sup>s</sup>ein<sup>e</sup> Tastatur. <sup>D</sup>i<sup>e</sup> Tasten mit einer zweistufig wirkenden Rückstellkraft sind fantastisch im Anschlag und erlauben ein sehr rasches und sicheres Arbeiten. Der grosse Zeichenbuffer und die vorbildliche Anordnung der Tasten wird linken Schreibern ebenfalls gefal<sup>l</sup>en. Nebst den neunzig Tasten von herkömmlicher Konstruktion sind auf dem Tastaturbrett auch noch sechs Folientasten und ein zweizeiliger Flachbildschirm (LCD) mit einer Kapazität von 40 Zeichen pro Zeile untergebracht. Bezeichnet wird <sup>e</sup><sup>r</sup> als «MicroScreen». Dank ihm lassen sich den aktiven Funktionstasten abhängig vom Programmablauf verschiedene alphanumerische Bezeichnungen zuordnen. Die aktiven Funktionstasten. werden dabei zusätzlich noch durch ein rotes Licht in der Taste markiert. Die Folientasten sind leider viel zu schwergängig, ausserdem biegt sich beim erforderlichen grossen Betätigungsdruck der ganze Aufbau durch. Die Einheit mit Microscreen und Folientastatur <sup>i</sup>s<sup>t</sup> eine ausgezeichnete Idee, doch sollte die mechanische Konstruktion vom Her-

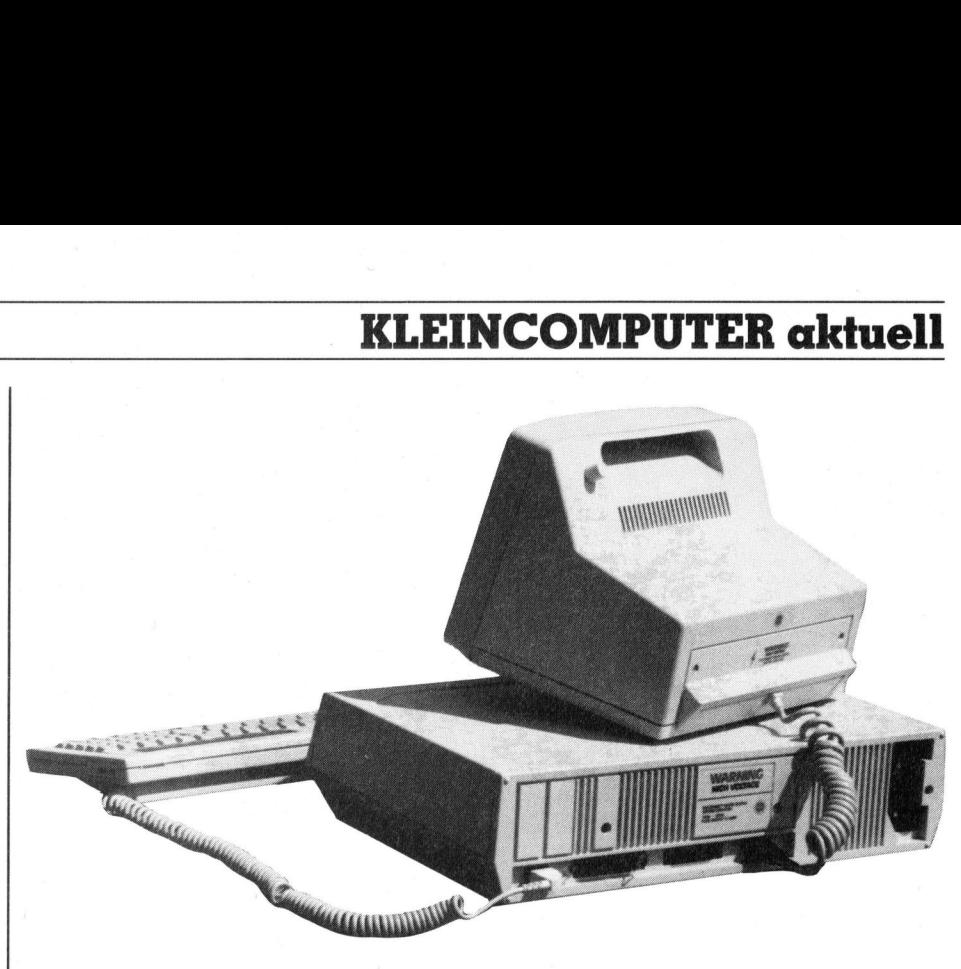

Der Apricot macht auch von hinten eine gute Figur

steller nochmals überarbeitet werden.

Auf dem MicroScreen können anstelle der Funktionstasten-Zuordnung oder eines erläuternden Textes auch die aktuelle Uhrzeit und das Datum dargestellt werden. Die dazu erforderliche netzunabhängig betriebene Uhr wird aus einer, <sup>i</sup><sup>n</sup> der Tastaturunterseite untergebrachten 9-Volt Batterie betrieben. Die Tastatureinheit bietet noch mehr Ueberraschungen: Durch Betätigen der mit CALC angeschriebenen Taste <sup>i</sup><sup>m</sup> linken Block der acht grauen Funktionstasten wird die MicroScreen-Einheit zum Taschenrechner. Auf ihm lassen sich, während z.B. gleichzeitig mit der Textverarbeitung gearbeitet wird, einfache mathematische Probleme lösen. Das Resultat wird durch Drücken der mit SEND bezeichneten Folientaste direkt wie eine normale Tasteneingabe <sup>i</sup><sup>n</sup> das laufende Applikationsprogramm übertragen.

Auf der rechten Schmalseite des Tastaturbrettes ist noch ein Einstellrad für den Kontrast des Micro-Screen angeordnet. Gerade daneben findet man den RESET-Knopf <sup>f</sup>ü<sup>r</sup> den Rechner. Um ein irrtümliches Betätigen des RESET-Knopfes <sup>z</sup><sup>u</sup> verhindern wurde eine ebenso einfache wie geniale Lösung gefunden. Der RESET wird <sup>e</sup>rs<sup>t</sup> ausgeführt, wenn der kleine Knopf länger <sup>a</sup>l<sup>s</sup> <sup>e</sup>i<sup>n</sup> <sup>b</sup>i<sup>s</sup> zwei Sekunden betätigt wird.

 triebsart höchstens für einen speziel-ACT behauptet <sup>i</sup><sup>n</sup> <sup>i</sup>hre<sup>r</sup> Werbung, dass im portablen Betrieb anstelle des Monitors auch nur mit dem MicroScreen gearbeitet werden kann. Technisch <sup>i</sup>s<sup>t</sup> diese Aussage zwar korrekt, doch scheint uns diese Be-

<sup>l</sup>e<sup>n</sup> Anwendungsfall in der Datenund Texterfassung gut zu sein.

<sup>D</sup>i<sup>e</sup> Konstrukteure des APRICOT gehen <sup>m</sup>i<sup>t</sup> der Mode. <sup>S</sup>i<sup>e</sup> haben auch an eine Maus gedacht und <sup>f</sup>ü<sup>r</sup> diese an der Tastaturrückseite einen Anschluss, Mausefalle genannt, vorgesehen.

Zum Test stand uns eine amerikanische Standard-Tastatur zur Verfügung, doch sollen nach Auskunft des Generalvertreters zukünftig alle APRICOT's mit einer VSM-Tastatur ausgeliefert werden.

### Betriebssysteme

Erst ein Betriebssystem erweckt die raffinierte Hardware zum Leben. Der APRICOT kann <sup>s</sup>tol<sup>z</sup> <sup>s</sup>ei<sup>n</sup> <sup>a</sup>u<sup>f</sup> <sup>d</sup>as, was ihm seine Erbauer mitgegeben haben. Zum einen <sup>i</sup>s<sup>t</sup> ihm das vom IBM-PC <sup>h</sup>e<sup>r</sup> wohlbekannte MS-DOS auf den Leib zugeschnitten worden, u nd zum andern wurde <sup>e</sup><sup>r</sup> auch noch gung, doch solle<br>des Generalvertre<br>APRICOT's mit ei<br>ausgeliefert werde<br>**Betriebssysteme**<br>Erst ein Betriebss<br>raffinierte Hardwa<br>APRICOT kann st<br>was ihm seine Erh<br>haben. Zum einer<br>IBM-PC her wohlk<br>auf den Leib zuge<br>und zum a

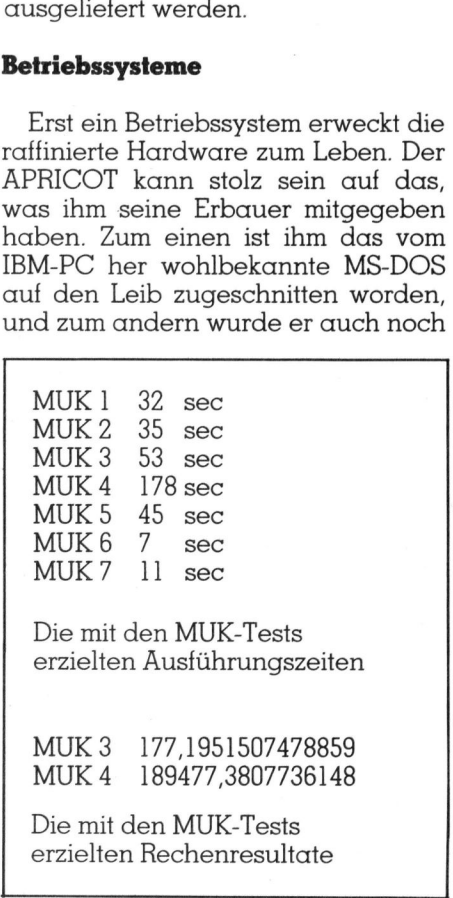

erzielten Rechenresultate

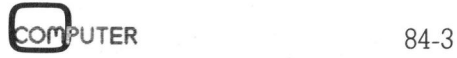

# **KLEINCOMPUTER aktuell** KLEINCOMPUTER <sup>a</sup>ktuell

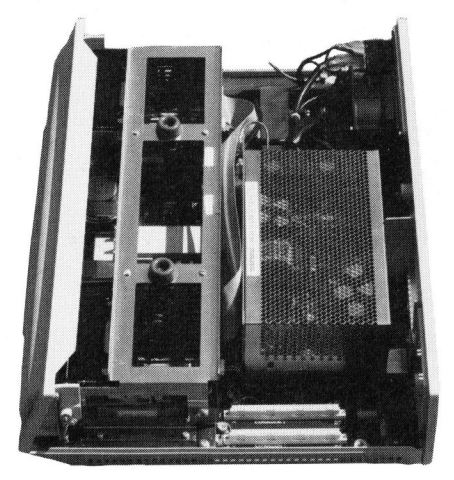

D er kompakte Aufbau des Apricots. Die Prozessorplatine (auf dem Foto nicht sichtbar) <sup>i</sup>s<sup>t</sup> im Unterteil des Gerätes eingebaut. Die zwei auf ihr angebrachten Erweiterungsstecker sind deutlich zu erkennen. Unter der Lochblechabdeckung verbirgt <sup>s</sup>ic<sup>h</sup> das Schaltnetzteil.

<sup>m</sup>i<sup>t</sup> dem CONCURRENT CP/M-86 V3.] ausgestattet.

<sup>D</sup>a<sup>s</sup> CONCURRENT CP/M-86 <sup>V</sup>3.<sup>1</sup> (CCP/M-86) wird wahrscheinlich zum <sup>H</sup>i<sup>t</sup> der Kleincomputer-Zukuntt werden. Nicht nur ist dieses Betriebssystem formatkompatibel zu bestehenden CP/M-Dateien, sondern <sup>e</sup><sup>s</sup> erlaubt auch das Arbeiten mit allen Programmen, <sup>d</sup>i<sup>e</sup> <sup>f</sup>ü<sup>r</sup> MS-DOS und PC-DOS geschrieben wurden. IBM-PC-Programme können somit ohne Aenderungen <sup>a</sup>u<sup>f</sup> <sup>e</sup>i<sup>n</sup> <sup>m</sup>i<sup>t</sup> CCP/M Read CONCONNENT CP/M-80<br>
2.1 ausgestattet.<br>
Das CONCURRENT CP/M-86 V3.1<br>
CCP/M-86) wird wahrscheinlich<br>
um Hit der Kleincomputer-Zukunft<br>
erden. Nicht nur ist dieses Betriebs-<br>
stem formatkompatibel zu beste-<br>
enden CP/M-D

### APRICOT Konfiguration und Preis der Testanlage

Die uns zur Verfügung gestellte Testanlage bestand aus folgenden Komponenten.

Zentraleinheit mit 256 KB RAM

Zwei 3 1/2 Zoll-Diskettenstationen mit je 315 KB Speicherkapazität

abnehmbare Tastatur

Betriebssysteme: MS-DOS, CP/M-86+, CONCURRENT CPM/86

Programme: BASIC, ACT-Manager, GSX-Graphikpaket kapazität<br>abnehmbare To<br>Betriebssysteme<br>MS-DOS, CP/M<br>CONCURRENT<br>Programme:<br>BASIC, ACT-Mo<br>GSX-Graphikpo<br>Preis inkl. WUS

Preis <sup>i</sup>nkl. WUST: <sup>F</sup>r. 8250.--

ausgerüstetes Gerät übernommen werden. Das Lesen und Schreiben von Disketten <sup>i</sup><sup>m</sup> MS-DOS-Format geschieht ohne Probleme. Ausserdem sind <sup>i</sup><sup>n</sup> diesem Betriebssystem bereits leistungsfähige Netzwerkmöglichkeiten eingebaut; <sup>e</sup><sup>s</sup> ist Multiuser-fähig und kann dank seinen Multitask-Fähigkeiten bis zu vier Programme gleichzeitig ablaufen lassen. Fensterln, ähnlich wie bei Apple9s LISA oder dem Microsoft-Window, <sup>i</sup>s<sup>t</sup> ebenfalls möglich. Zu unserem APRICOT wurde leider dieses Betriebssystem nicht mitgeliefert, doch lag ein Gutschein <sup>b</sup>ei, um <sup>e</sup><sup>s</sup> kostenlos anzufordern.

Einigen Lesern dürfte bekannt sein, dass der Verfasser kein ausgesprochener Freund von MS-DOS <sup>i</sup>st, doch <sup>d</sup>e<sup>r</sup> APRICOT war mit <sup>d</sup>e<sup>r</sup> neuen und erweiterten Version 2.0 ausgerüstet, die mit ihren UNIX-ähnlichen Erweiterungen <sup>z</sup><sup>u</sup> begeistern wusste. Die Anpassung der Betriebssoftware an <sup>d</sup>i<sup>e</sup> Hardware erfolgte ebenfalls zur vollsten Zufriedenheit. So wird zum Beispiel das aktuelle Datum und die Uhrzeit beim Einschalten des Gerätes automatisch übernommen; <sup>d</sup>i<sup>e</sup> Eingabe dieser Daten von Hand <sup>i</sup>s<sup>t</sup> also nicht mehr erforderlich, obwohl dies vom Betriebssystem leider noch angefordert wird. Diese Anforderung <sup>s</sup>ollt<sup>e</sup> <sup>i</sup><sup>n</sup> der Softwareanpassung noch unterdrückt werden.

Für weniger Geübte hat ACT ausserdem ein menügesteuertes Bedienerprogramm - «Manager» genannt - mitgeliefert, womit alle wichtigen Betriebssystem-Funktionen auch ohne Betriebssystemkenntnisse ausgelöst werden können. Allein <sup>d</sup>i<sup>e</sup> vollständige Besprechung der Möglichkeiten des «Managers» würde den für den gesamten Artikel vorgesehenen Platz beanspruchen; so pikken wir nur einige der Rosinen heraus.

Kurze <sup>Z</sup>ei<sup>t</sup> nach dem Einschalten des APRICOTS und dem Einschieben der Betriebssystem-Diskette erscheint auf dem Bildschirm ein aus dreissig Feldern bestehendes Muster; einige der Felder enthalten einen Programmnamen, andere <sup>s</sup>in<sup>d</sup> <sup>l</sup>eer. Das gewünschte Programm wird aufgerufen, indem mit den vier Cursor-Steuertasten eine Leuchtmarke auf das entsprechende Feld gesetzt wird. Nun braucht nur noch die RETURN-Taste betätigt <sup>z</sup><sup>u</sup> werden und schon kann man <sup>m</sup>i<sup>t</sup> dem gewünschten Programm arbeiten. Zu jedem Feld <sup>l</sup>äss<sup>t</sup> sich <sup>m</sup>i<sup>t</sup> der Taste HELP eine kurze Erläuterung aufrufen. Könnten auf diese Weise nur die vom Werk

einprogrammierten Programme aufgerufen werden, so müsste man diese Einrichtung als Spielerei bezeichnen. Der Benutzer hat jedoch die <sup>F</sup>reiheit, weitere Programme und Programmnamen hinzuzufügen und bestehende zu ändern sowie erläuternde Texte in das Help-File einzugeben. Um dieses sowie weitere Betriebsprogramme aufzurufen wählen <sup>S</sup>i<sup>e</sup> einfach TOOLS <sup>a</sup><sup>n</sup> und schon finden Sie sich <sup>i</sup><sup>n</sup> einem weiteren Menü.

Angenommen, <sup>S</sup>i<sup>e</sup> möchten <sup>d</sup>i<sup>e</sup> Zeichen-Belegung der Tastatur verändern oder den Zeichensatz abändern - kurz, Sie wollen das System auf ihre Bedürfnisse masschneidern (tailor) - dann dient dazu die Funk<sup>t</sup>io<sup>n</sup> TAILOR. Kaum angetippt, <sup>i</sup>s<sup>t</sup> auch schon das nächste Untermenü <sup>z</sup><sup>u</sup> sehen. Hier wählen <sup>S</sup>i<sup>e</sup> KEYS <sup>f</sup>ü<sup>r</sup> das Aendern der Tastenanordnung. Auf dem Bildschirm wird <sup>j</sup>etz<sup>t</sup> die Tastatur abgebildet sowie verschiedene Informationen. Nun lässt sich jeder Taste eine individuelle Information zuordnen (ei<sup>n</sup> <sup>b</sup>i<sup>s</sup> <sup>z</sup><sup>u</sup> zwölf Zeichen langer String) und zwar unabhängig voneinander <sup>f</sup>ü<sup>r</sup> <sup>d</sup>i<sup>e</sup> drei: verschiedene Betriebszustände (NORMAL, SHIFT, CONTROL); aus-For String) und zwar un-<br>oneinander für die drei<br>e Betriebszustände<br>SHIFT, CONTROL); aus-<br>un auch festgelegt wer-

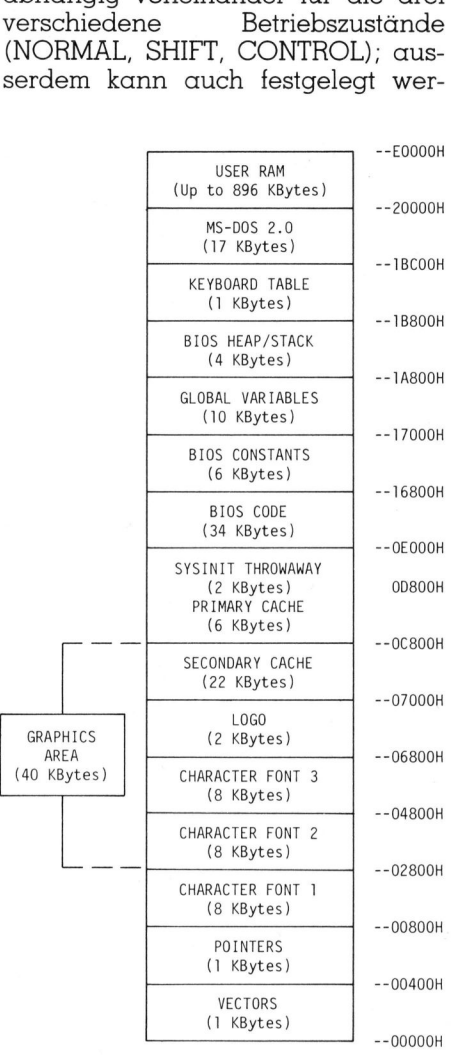

Der Speicheraufbau des Apricot

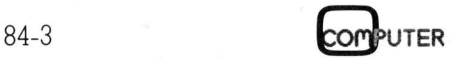

den, ob die Taste mit Autorepeat versehen werden <sup>s</sup>oll oder nicht.

Zusammenfassend lässt sagen, dass <sup>d</sup>e<sup>r</sup> ACT-Manager <sup>d</sup>i<sup>e</sup> beste Benützer-Hilfe ist, die wir je <sup>t</sup>esten konnten. Sie erlaubt auch einem totalen Computerlaien, mit dem Gerät innert kürzester Zeit zu arbeiten, ohne <sup>j</sup><sup>e</sup> das Betriebssystem direkt aufrufen <sup>z</sup><sup>u</sup> müssen. Ist man <sup>s</sup>ic<sup>h</sup> <sup>a</sup>llerdings das Arbeiten auf Betriebssystem-Niveau gewohnt, dann wird man trotzdem ohne den «Manager» arbeiten; man gewinnt dann <sup>Z</sup>ei<sup>t</sup> und Speicherplatz.

### **Dokumentation**

Zum APRICOT wurden uns <sup>v</sup>ie<sup>r</sup> <sup>i</sup><sup>n</sup> Englisch abgefasste Handbücher <sup>m</sup>itgeliefert: OWNERS HANDBOOK, COFIGURATOR GUIDE, MS-DOS USER GUIDE und SUPERCALC/SU-PERPLANER. Alle vier sind vorbildlich organisiert, vollständig, mit vielen Farbfotos illustriert und mit einer Liebe zum Detail gefertigt, die bereits beim ganzen Gerät aufgefallen <sup>i</sup>st. Die Handbücher haben etwa das Format AS und <sup>s</sup>in<sup>d</sup> <sup>a</sup>l<sup>s</sup> Ringbücher ausgeführt. O

### Nach Redaktionsschluss

Nach Abschluss des Artikels meldete uns der Generalvertreter folgende Neuerungen:

Demnächst werden alle APRI-COT's mit dem Betriebssystem MS-DOS <sup>2</sup>.<sup>11</sup> ausgerüstet. Die aktuelle Uhrzeit und das Datum übernimmt <sup>i</sup><sup>n</sup> dieser Version das System automa<sup>t</sup>isch. Die entsprechende <sup>K</sup>riti<sup>k</sup> im Artikel <sup>i</sup>s<sup>t</sup> somit hinfällig geworden. Bei dieser neuen Version des Microsoft-Betriebssystems werden die Systemkommentare ausserdem <sup>i</sup><sup>n</sup> der Landessprache ausgegeben.

Nebst den zur <sup>Z</sup>ei<sup>t</sup> verfügbaren <sup>5</sup> und 10 MByte Harddisk-Speichereinheiten <sup>s</sup>oll demnächst auch noch <sup>e</sup>i<sup>n</sup> <sup>2</sup><sup>0</sup> MByte Plattensystem eingeführt werden.

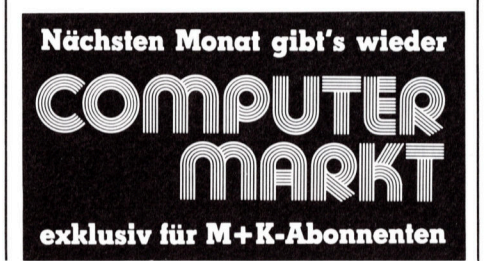

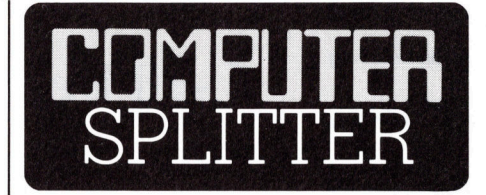

### 25'000 Touchs verkauft

(216/tp) Seit Einführung im amerikanischen Markt im Oktober 1983 liess sich der HP-150 mit den «Touch Screen» bis im Marz dieses Jahres bereits 25'000 mal verkaufen. Fur Europa wird der 150er im französischen Grenoble produziert und <sup>i</sup><sup>n</sup> den Schweizer Markt wurde er am 15. März eingeführt.

### Zweitlieferant <sup>f</sup>ii<sup>r</sup> Intel 80186

 zessoren etwas geöffnet werden. D (216/eh) Advanced Micro Devices will gegen Ende 1984 die ersten Mikroprozessoren vom Typ 80186 aus eigener Fertigung ausliefern. Auf diese Weise soll der befürchtete und teilweise auch bereits Wirklichkeit gewordene Engpass in der Belieferung mit 8086/88 kompatiblen Pro-

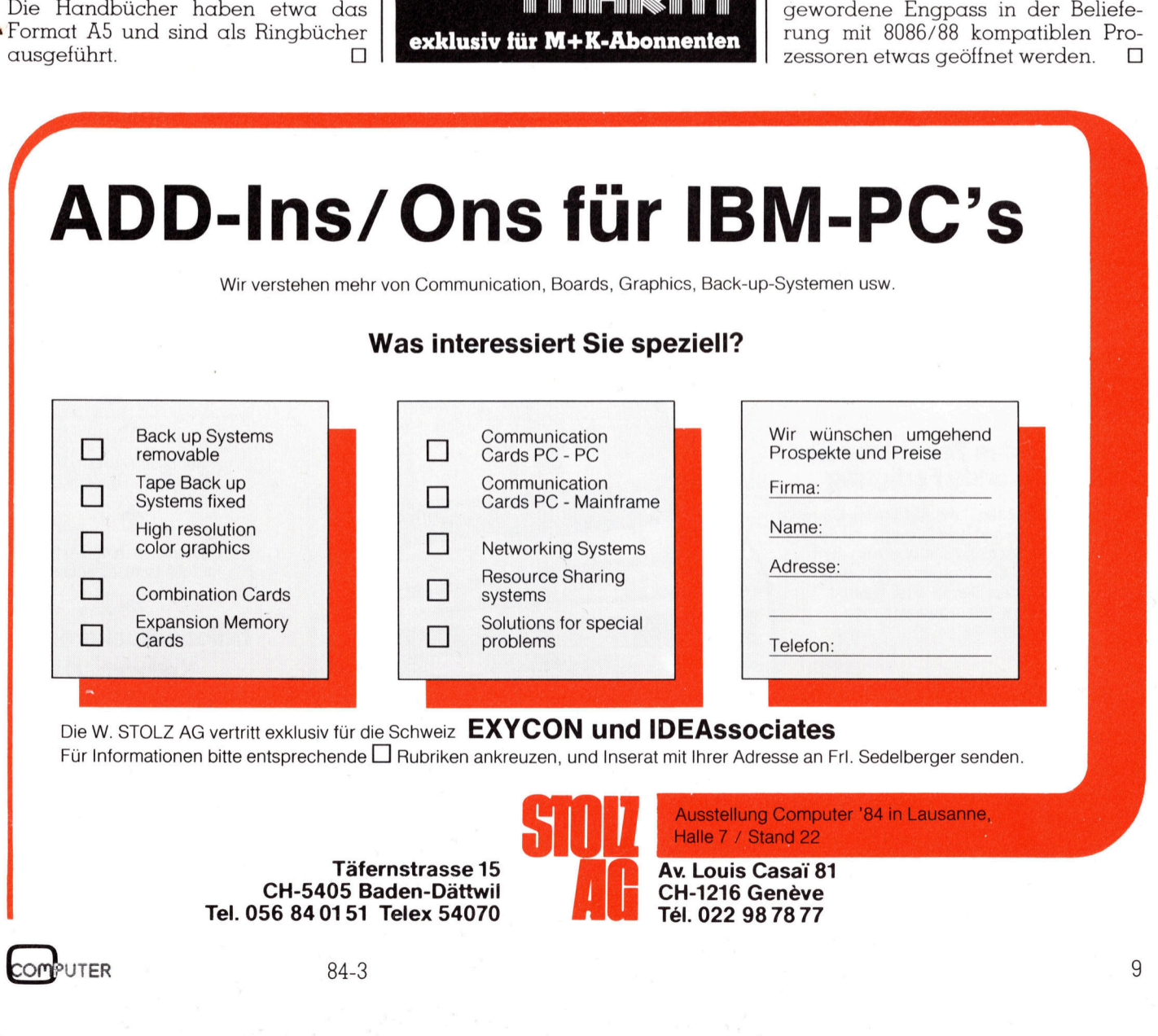

Täfernstrasse 15 CH-5405 Baden-Dättwil <sup>T</sup>el. 056 840151 Telex 54070

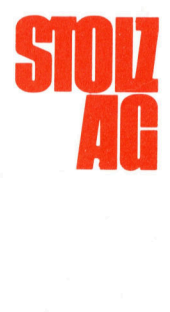

<sup>A</sup>v. Louis Casai <sup>8</sup><sup>1</sup> CH-1216 Genève <sup>T</sup>el. 022 987877

memotec ag

memotec ag

memotec ag

memotecag CH-4901 Langenthal <sup>T</sup>el. 063 28 <sup>11</sup> 22

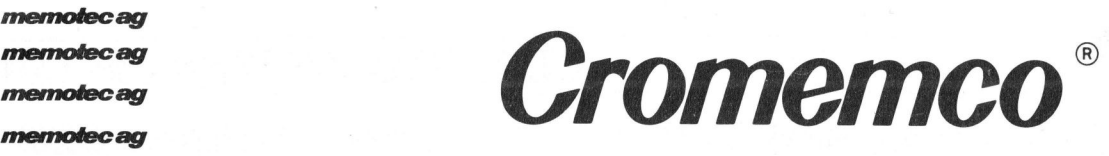

### memotecag C-10 Personal-Computer zu unschlagbarem Einführungspreis!

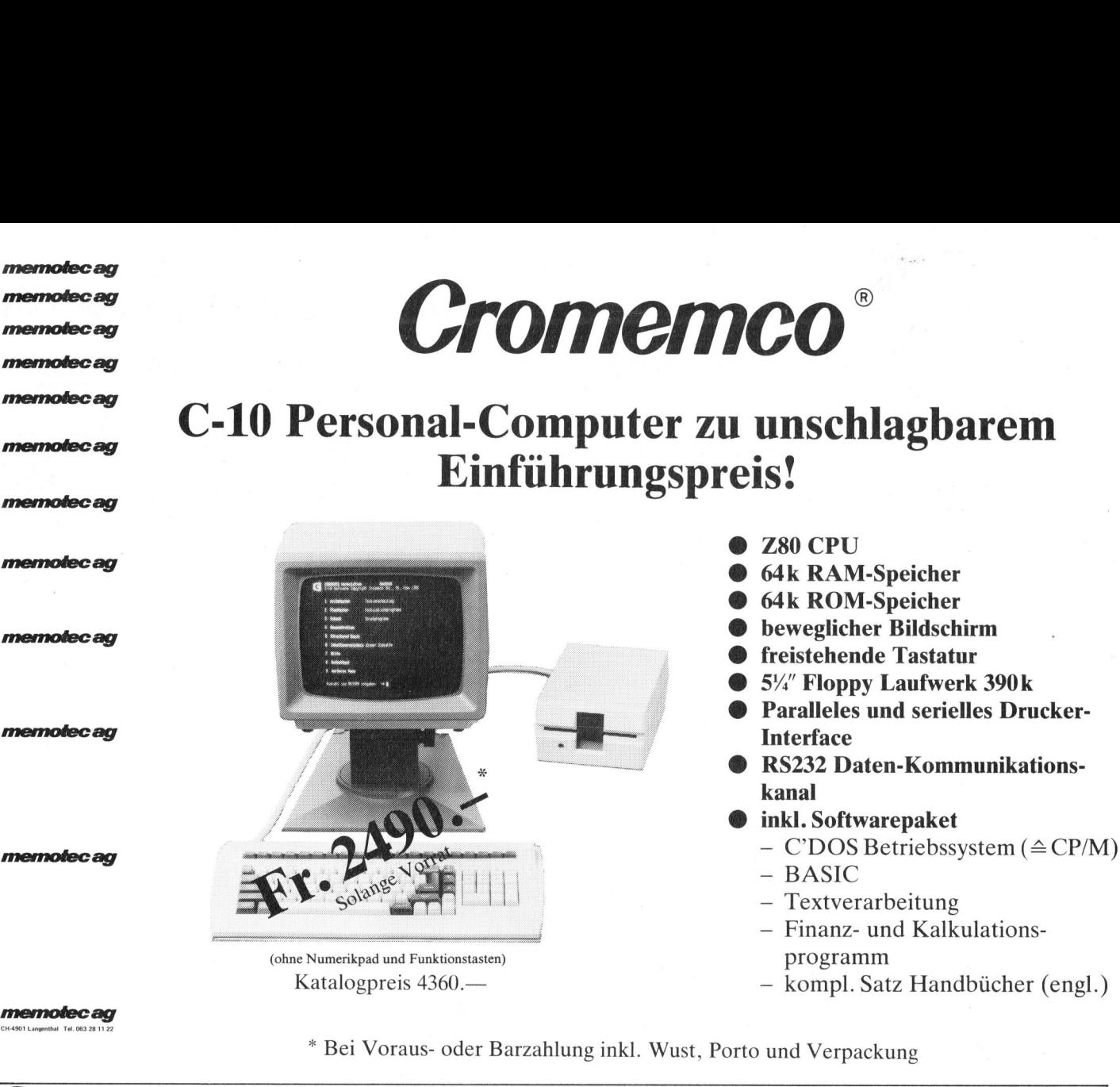

- ® Z80 CPU
- 
- ® 64k ROM-Speicher
- 
- ® freistehende Tastatur
- @ 5%" Floppy Laufwerk 390k
- Paralleles und serielles Drucker-
- ® RS232 Daten-Kommunikationskanal
- ® inkl. Softwarepaket
	-
	- BASIC
	- Textverarbeitung
	- Finanz- und Kalkulations-
- Katalogpreis 4360.4 4 kompl. Satz Handbücher (engl.)

<sup>&</sup>lt; Bei Voraus- oder Barzahlung <sup>i</sup>nkl. Wust, Porto und Verpackung

### Satz tippen nach Druckerei Art! Auf Ihrem eigenen Computer.  $\frac{1}{\sqrt{1}}$

Der technische Fortschritt ermöglicht Ihnen heute, auf einfache Weise Ihren Satz selbst herzustellen.

gedruckt werden. Hier bietet die direkte Umsetzung von Informationen aus der EDV deutliche Vorteile:

### Reduktion des Zeitaufwandes Kostensparende Fertigung

Sie tippen also Ihren Text auf Ihrem Mikrocomputer (z.B. Sirius). Die Diskette <sup>m</sup>i<sup>t</sup> dem gespeicherten Satz und <sup>m</sup>i<sup>t</sup> den Angaben über Schriftart, Schriftgrösse, Spaltenbreite usw. senden Sie <sup>a</sup><sup>n</sup> uns. Das <sup>i</sup>s<sup>t</sup> alles! Das übrige besorgen <sup>w</sup>i<sup>r</sup> resp. unsere Lichtsatzanlage.

Die von Ihnen erfassten Daten werden auf diese Anlage übertragen, <sup>i</sup><sup>n</sup> die von Ihnen gewünschte Form gebracht und belichtet. Ihren reprofähigen Satz, auf Papier oder Film, erhalten Sie umgehend.

Rufen Sie uns doch an!

nähere Details.

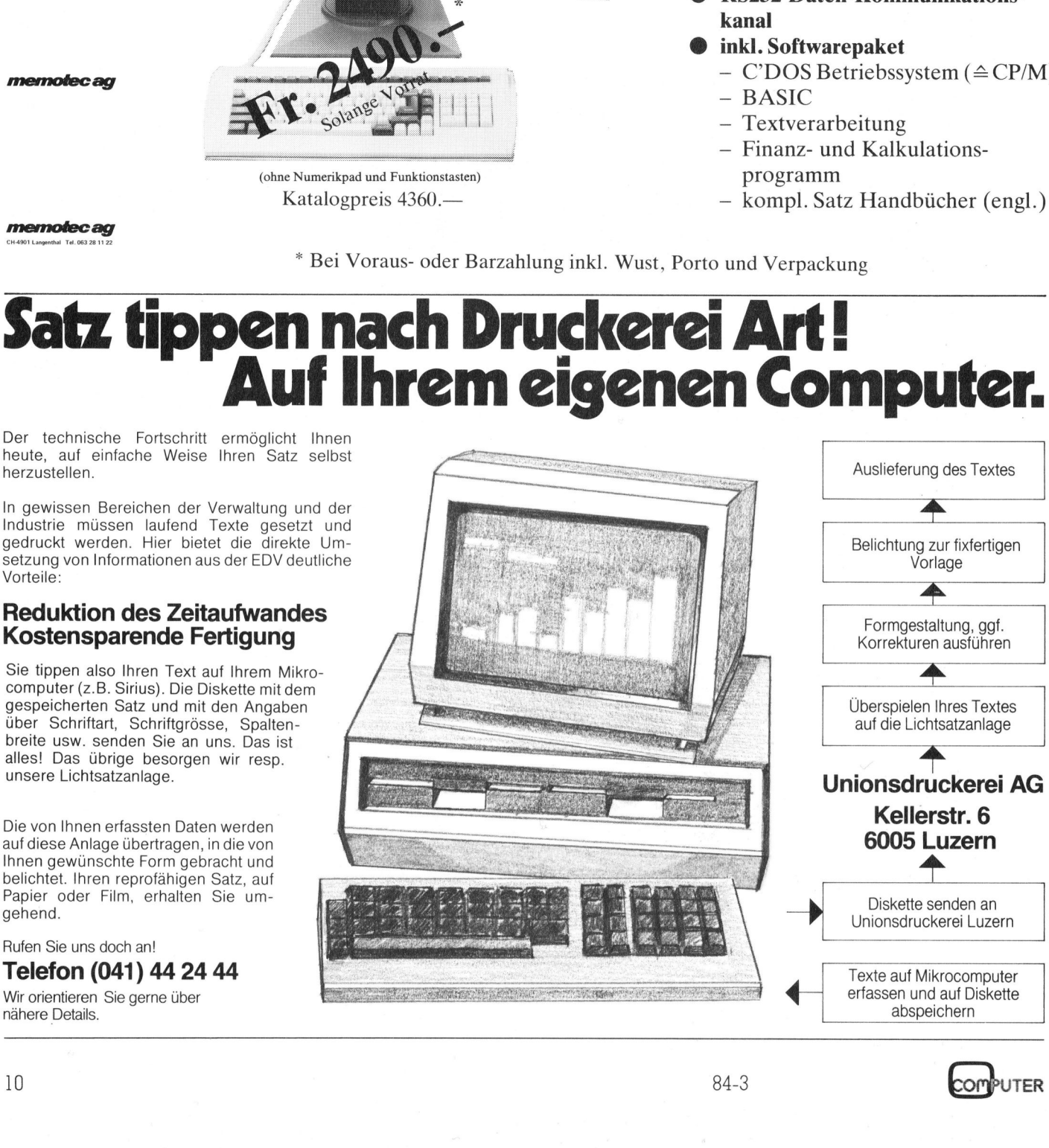

### Der Graphtec-Plotter MP-1000

Der Graphtec MP-1000 Plotter ist ein Produkt der japanischen <sup>F</sup>irma Watanabe. Die Erzeugnisse dieses Unternehmens wurden inzwischen <sup>a</sup>u<sup>f</sup> <sup>d</sup>e<sup>n</sup> Namen «Graphtec» umbenannt. <sup>D</sup>e<sup>r</sup> MP-1000 <sup>i</sup>s<sup>t</sup> <sup>e</sup>i<sup>n</sup> <sup>P</sup>lotte<sup>r</sup> <sup>m</sup>i<sup>t</sup> einem erstaunlichen Preis/Leistungsverhältnis, <sup>d</sup>e<sup>r</sup> <sup>e</sup><sup>s</sup> auch einem <sup>n</sup>ich<sup>t</sup> professionellen Computerfreak <sup>m</sup>i<sup>t</sup> kleinem Budget gestattet, sich ein solches Zeichengerät zuzulegen.

Der MP-1000 <sup>i</sup>s<sup>t</sup> ein intelligenter DIN A-3 Plotter, der sowohl mit einer 7/8 Bit-parallel Schnittstelle, als auch mit einem RS-232 und IEC-488 Bus geliefert wird. Er kann somit an alle handelsüblichen Personal Computer angeschlossen werden. <sup>E</sup><sup>r</sup> <sup>i</sup>s<sup>t</sup> eine konsequente Weiterentwicklung **Example:**<br> **Schen auf den Neuch einem nich gestattet, sich ein mit einem nich gestattet, sich ein Der MP-1000 is<br>
Der MP-1000 is<br>
Der MP-1000 is<br>
DIN A-3 Plotter, de<br>
7/8 Bit-parallel<br>
auch mit einem R<br>
Bus geliefert wird** des Watanabe <sup>P</sup>lotte<sup>r</sup> WX <sup>4</sup>671, von **Example 19 and September 19 and September 19 and September 19 and September 19 and September 19 and September 19 and September 19 and September 19 and September 19 and September 19 and September 19 and September 19 and Se** 

### Heinz Kastien

dem <sup>e</sup><sup>r</sup> sich schon rein äusserlich durch sein eleganteres Styling unterscheidet.

### Bedienungskomfort

Der Graphtec MP 1000 <sup>i</sup>s<sup>t</sup> äusserst leicht zu bedienen. Nach dem Einschalten der Netzspannung <sup>a</sup>u<sup>f</sup> der Geräterückseite, holt sich der Plotter den <sup>1</sup>. Zeichenstift und geht <sup>i</sup><sup>n</sup> die Homeposition links unten. Die Funktionen «Power on», «Pen down» und «Alarm» werden von Kontrolllampen auf dem Bedienungstableau <sup>l</sup>ink<sup>s</sup> unten angezeigt. Hier befindet sich ebenfalls die Folientastatur zur manuellen Steuerung des Schreibstiftes in X- und Y-Richtung sowie zum Heben und Senken des Schreibstiftes.

Das Papier wird über vier Magnetfolien auf der Schreibflache festgehalten. Oberhalb des Keyboard <sup>l</sup>ieg<sup>t</sup> die Federhalterung, die maximal sechs Faserschreiber, Tuschespitzen oder Keramik-Faserstifte aufnehmen kann. Die Stifte werden über Magnete gehalten und ebenfalls über einen Magnet mit dem Schreibstifthalter ausgetauscht. Hier liegt auch eine der wenigen Schwachstellen des Gerätes, da der Plotter nicht immer problemlos die Federn austauscht. Im Gegensatz zu den Vorläufern wird der Zeichenarm und der Zeichenstift nicht mehr über Ketten, sondern über Gummizahnriemen angetrieben. Dadurch ist <sup>d</sup>i<sup>e</sup> Geräuschentwicklung wesentlich geringer geworden.

### Testprogramme

Im Plotter <sup>s</sup>teh<sup>t</sup> <sup>e</sup>i<sup>n</sup> Testprogramm zur Verfügung, das zwar nicht alle Funktionen des Plotters <sup>t</sup>estet, aber die Reproduzierbarkeit des Plots sehr schön darstellt. Neben dem Selbsttestprogramm <sup>f</sup>ü<sup>r</sup> den Plotter <sup>i</sup>s<sup>t</sup> ein zweites Testprogramm für das <sup>I</sup>nterface vorhanden. Schliesslich kann über <sup>e</sup>i<sup>n</sup> <sup>d</sup>ritte<sup>s</sup> Testprogramm <sup>d</sup>i<sup>e</sup> korrekte Funktion der Stiftstation ge<sup>p</sup>rüf<sup>t</sup> werden. Alle Testprogramme werden initialisiert, indem beim Einschalten des Plotters gleichzeitig die -X, -<sup>Y</sup> oder die +X-Taste gedrückt wird.

### Print-Modus

Wird gleichzeitig mit dem Power on die +Y-Taste gedrückt, geht der Plotter <sup>i</sup><sup>n</sup> den PRINT-Modus über. <sup>E</sup><sup>r</sup> arbeitet <sup>j</sup>etz<sup>t</sup> als Printer und druckt <sup>i</sup><sup>n</sup> <sup>0</sup><sup>3</sup> Zeilen mit max. 113 Zeichen alle ASCH-Zeichen, die ihm vom Rechner gesendet werden. Wird ein Terminator (Hex. 01-0D) gesetzt, geht der Plotter <sup>i</sup><sup>n</sup> die linke obere Ecke und wartet mit der Fortsetzung bis wiederum <sup>d</sup>i<sup>e</sup> +Y Taste gedrückt wird.

### Schnittstellen

Eine genaue Beschreibung der Schnittstellen erübrigt sich. Bei der RS-232 Schnittstelle können Baudraten zwischen 300 und 9600 Baud, sowie Datenlänge, Anzahl Stopbit und

Parity auf dem Schalter an der Rückseite des Gerätes eingestellt werden. Das gleiche gilt für die Einstellung der Geräteadresse zwischen 0 und 31 sowie der Adressierung und des F01 beim IEC-488 Bus. Bei den beiden genannten Schnittstellen verfügt der Plotter über einen 1024 Bit Buffer. Beim 7/8-Bit parallel Eingang entfällt der Buffer. Dieser Eingang, der nur bedingt Centronics-kompatibel ist, ist speziell für den Betrieb am USER-Port von Commodore-Rechnern geeignet.

### Befehlsatz

Im Gegensatz zu früheren Modellen, zeigt der MP-1000 einen wesentlich erweiterten Befehlssatz, wobei <sup>d</sup>i<sup>e</sup> Befehle des WX <sup>4</sup>67<sup>1</sup> <sup>m</sup>i<sup>t</sup> dem MP-1000 kompatibel sind. Alte Programme können <sup>a</sup>ls<sup>o</sup> ohne jeglich Schwierigkeit übernommen werden.

Einige Befehle sind nur als Option erhältlich, hierzu gehört vor allem das Zeichnen von Rechtecken und deren Schraffur, sowie das deutsche, griechische und japanische Alphabet.

### Programmierung

Die Programmierung ist sehr <sup>e</sup>infach. Ein Befehl besteht immer aus einem Buchstaben für die auszuführende Funktion und den erforderlichen Koordinaten. Dies geht aus dem Programm-Listing hervor.

<sup>I</sup><sup>n</sup> diesem Demoprogramm werden sechs ineinander liegende Kreise mit den verschiedenen Farbstiften gezeichnet und beschriftet. Das Programm wurde auf einem Plotter MP-1000 <sup>m</sup>i<sup>t</sup> IEC-Bus <sup>e</sup>rstellt. Die gesam-

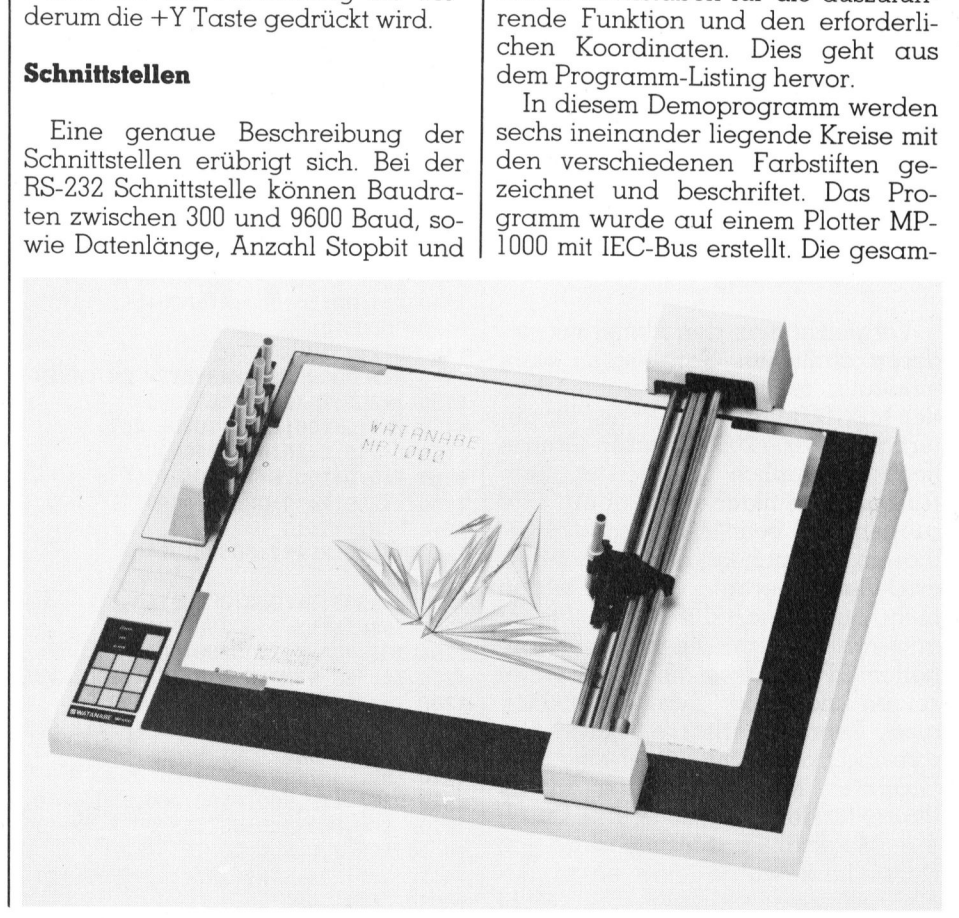

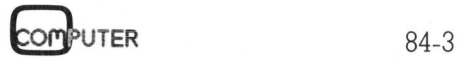

### **KLEINCOMPUTER aktuell** KLEINCOMPUTER <sup>a</sup>ktuell

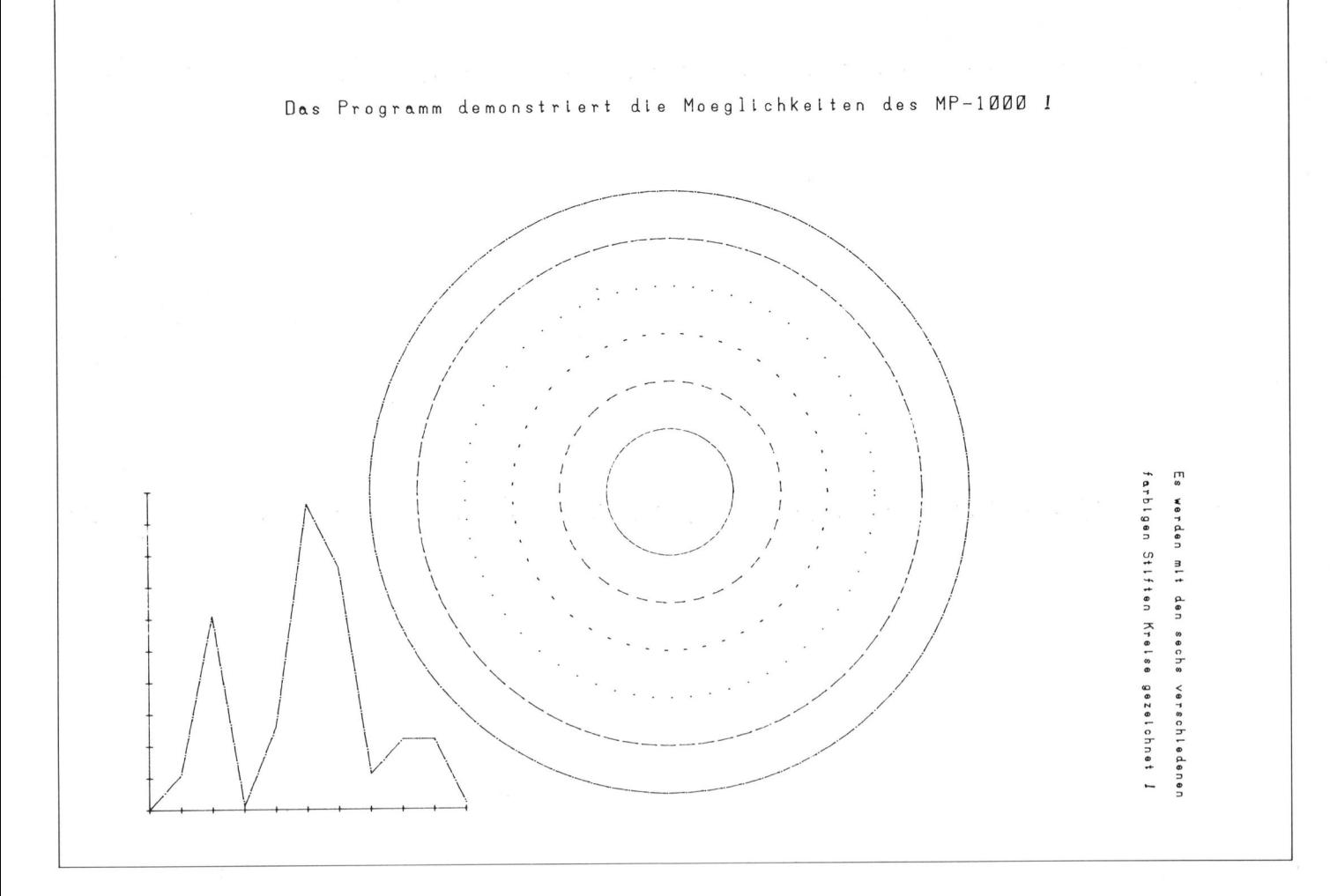

te Ausführung des Programms dauert 180 Sek.

Zum Plotter wird <sup>e</sup>i<sup>n</sup> englisches Manual mitgeliefert, das <sup>a</sup>ll<sup>e</sup> Befehle und Parameter in klarer und übersichtlicher Form enthält. Ein deutsches Manual <sup>i</sup>s<sup>t</sup> ebenfalls erhältlich.

### Zusammenfassung

Vergleicht man den Plotter mit anderen ähnlichen Geräten, <sup>s</sup><sup>o</sup> kann eindeutig festgestellt werden, dass der MP-1000 für seinen Preis, der unterhalb der 2000-Franken-Grenze liegt, erstaunlich viel leistet. Sein Aufbau ist einfach und robust. Störungen sind beim Äutor, sowohl bei diesem als auch bei den Vorgängermodellen, innerhalb von drei Jahren nicht aufgetreten. Im Gegensatz <sup>z</sup><sup>u</sup> anderen Plottern, die bei fast doppeltem Preis wesentliche Mängel zeigen und <sup>i</sup><sup>n</sup> der Qualität der Plot, also Reproduzierbarkeit und Geschwindigkeit nicht besser sind. Der Graphtec MP-1000 <sup>i</sup>s<sup>t</sup> der ideale Plotter <sup>f</sup>ü<sup>r</sup> den Homecomputer. Durch die Möglichkeit der mehrfarbigen Darstellung wurde eine echte Bedürfnislücke geschlossen. O

 10030 GOTO10420 000 REM FARBSTIFT ROT WAEHLEN 010 X9\$="J": Y=2:GOSUB10010 020 REM BEWEGUNG DES STIFTES 030 X=700:Y=2200:GOSUB10090 040 X\$="DAS PROGRAMM DEMONSTRIERT DIE MOEGLICHKEITEN DES MP-1000!" 050 REM WAHL DER SCHRIFTGROESSE 060 X9\$="S":Y=5:GOSUB10010:G0SUB10170 070 REM VERSCHIEDENFARBIGE KREISE ZEICHNEN 080 FORI=1T06 090 X9\$="J":Y=I:GOSUB10010 00 X9\$="L": Y=I-1:GOSUB10010  $X=1900:Y=1000:R1=200+((I-1)*150):R2=R1:W1=0:W2=3600:D=0$ 20 GOSUB10190 1130 NEXT 40 REM KOORDINATENSYSTEM ZEICHNEN 50 X=250:Y=10:GOSUB10090 60 P=1:Q=100:R=10:GOSUB10040 70 X=250:Y=10:GOSUB10090 80 P=0:Q=100:R=10:GOSUB10040 90 X=250:Y=10:GOSUB10090 210 FORI=1T010 220 X=100:READY:GOSUB10110 1230 NEXT 240 X=3500:Y=1050:GOSUB10090 250 X9\$="S":Y=3:GOSUB10010 260 X9\$="Q": Y=3:GOSUB10010 270 X\$="ES WERDEN MIT DEN SECHS VERSCHIEDENEN":GOSUB10170 280 X=3400:Y=1050:G0SUB10090 290 X\$="FARBIGEN STIFTEN KREISE GEZEICHNET !":GOSUB10170 300 GOSUB10340 1310 END 320 DATA 110,500,-600,250,700,-200,-650,110,0,-200 0000 REM PLOTTERROUTINE FUER <sup>M</sup><sup>P</sup> 1000 MIT IEEE 488 BUS <sup>B</sup><sup>Y</sup> <sup>H</sup>. KASTIEN 1984 0010 REM J,L,N,0,Q,S,T 0020 X8\$=X9\$+STR\$(INT(Y) )+CHR\$(10)

```
10040 REM AXIS 
10050 X8\ = CHR$(88) + STR$(INT(P) ) + ", "+ STR$(INT(Q) ) + ", " + STR$(INT(R) ) + CHR$(13)
10060 GOTO10420 
10070 REM DRAW 
10080 X8$=CHR$(68) :GOTO10150 
10090 REM MOVE 
10100 X8$=CHR$(77) :GOTO10150 
10110 REM REL DRAW 
10120 X8$=CHR$(73):GOT010150
10130 REM REL MOVE 
10140 X8$=CHR$(82) 
10150 X8\=X8\+STR$(INT(X))+", "+STR$(INT(Y))+CHR$(13)
10160 GOTO10420 
10170 REM PRINT 
10180 GOSUB10440:X8$=CHR$(80)+X$+CHR$(10):GOTO10420
10190 REM CIRCLE 
10200 X8$="W"+STR$(INT(X))+","+STR$(INT(Y))+","+STR$(INT(R1))
10200 X0$=~w~+Sin$(INI(X))+",~+Sin$(INI(I))+","+Sin$(INT(H1))<br>10210 X8$=X8$+","+STR$(INT(R2))+","+STR$(INT(W1))+","+STR$(INT(W2))<br>10220 X8$=X8$+","+STR$(INT(D))+CHR$(10):GOT010420
10220 X8$=X8$+","+STR$(INT(D))+CHR$(10):GOT010420<br>10230 REM REL CIRCLE
10240 X8$=CHR$(93)+STR$(INT(R1))+","+STR$(INT(R2))+","+STR$(INT(W1))
10250 X8$=X8$+", "+STR$(INT(W2) )+", "+STR$(INT(D) )+CHR$(13) :GOTO10420 
10260 REM CURVE 
10250 A6$=A6$+","+SIR$(INI(W2))+","+SIR$(INT(D))+CHR$(13):GOTO104;<br>10260 REM CURVE<br>10270 X8$=CHR$(89)+STR$(INT(A))+"."+STR$(INT(X))+"."+STR$(INT(Y))
10280 X8$=X8$+", "+STR$()+I", N"+TST(R$(XIN1T(Y)1) ) 
10280 X8$=X8$+","+STR$(INT(X1))+","+STR$(INT(Y1))<br>10290 X8$=X8$+","+STR$(INT(X2))+","+STR$(INT(Y2))
10300 X8$=X8$+","+STR$(INT(X3))+<mark>","+</mark>STR$(INT(Y3))+CHR$(13):GOTO10420<br>10310 REM REL CURVE<br>10320 X8$=CHR$(95)+STR$(INT(X))+"."+STR$(INT(Y))+"."+STR$(INT(X1))
10310 REM REL CURVE 
10330 X8$=X8$+", "4+STR$(INT(Y1) )+", "+STR$( INT(A) )+CHR$(10) :GOTO10420 
10340 REM HOME 
10350 X8$=CHR$(72):GOTO10420 
10360 REM ALPHA RESET 
10370 X8$=CHR$(65) :GOTO10420 
10380 REM CLEAR 
10390 X8$=CHR$(58) :GOTO10420 
10400 REM INTERFACE 
10410 X8$=CHR$(59) :GOTO10420 
10420 OPENS ,5:PRINT#5,X8$:CLOSE5 
10430 RETURN 
10440 yg="n 
10450 FORI=1TOLEN(X$) 
10460 S=ASC(MID$(X$,I,1)) 
10470 
IFS=>65ANDS=<90THENS=S+32:GOTO10490 
10480 IFS=>193ANDS=<218THENS=S-128 
10490 Y$=Y$+CHR$(S) 
10500 NEXT 
10510 X$=Y$: RETURN 
10170 REM PRINT<br>
10180 GOSUB10440:X8$=CHR$(80)+X$+CHR$<br>
10190 REM CIRCLE<br>
10200 X8$="W"+STR$(INT(X))+","+STR$(INT(R))+CHR$(1<br>
10200 X8$="W"+STR$(INT(X))+","+STR$(INT(D))+CHR$(1<br>
10220 X8$=X8$+","+STR$(INT(R))+CHR$(1<br>
1022
```
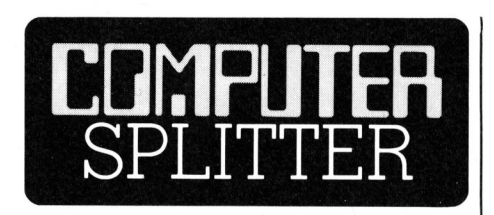

### Camps nun auch <sup>i</sup><sup>n</sup> <sup>d</sup>e<sup>r</sup> Schweiz

ersten April-Hälfte<br>Toggenburg für 3<br>Alter von 12 bis 14<br>veranstaltet vom V<br>«Karussell» des S<br>hens, dessen Tec<br>sinnvolle Konfront<br>mit der Informatik<br>setzt! Die Schüle<br>Programmieren (B<br>le-Grafik), wurder<br>**Com**put**ER** (229/fp) Gleich zwei Computer-Camps fanden <sup>i</sup><sup>n</sup> der Schweiz <sup>i</sup><sup>n</sup> der ersten April-Halfte <sup>s</sup>tatt. Das eine im Toggenburg <sup>f</sup>ü<sup>r</sup> <sup>3</sup><sup>0</sup> Jugendliche <sup>i</sup><sup>m</sup> Alter von <sup>1</sup><sup>2</sup> <sup>b</sup>i<sup>s</sup> <sup>1</sup><sup>4</sup> Jahren. <sup>E</sup><sup>s</sup> wurde veranstaltet vom Vorabend-Magazin «Karussell» des Schweizer Fernsehens, dessen Team <sup>s</sup>ic<sup>h</sup> <sup>f</sup>ü<sup>r</sup> eine sinnvolle Konfrontation der Jugend mit der Informatik seit Jahren ein<sup>s</sup>etzt! Die Schüler konnten selber Programmieren (BASIC, Logo, Turtle-Grafik), wurden aber auch <sup>m</sup>i<sup>t</sup>

 rerer Programmiersprachen. 200 Ge-Anwendersoftware bekannt gemacht sowie <sup>m</sup>i<sup>t</sup> Trends auf dem Gebiet der Computerei. Zum Einsatz kamen Home-Computer und Geräte der PC-Spitzenklasse: MAC, HP-150, IBM PC-XT und DEC Rainbow. Diese Grosszügigkeit der Hersteller erklärt sich schlagartig damit, dass täglich im «Karussell» das Neuste aus dem Toggenburg berichtet wurde... Das zweite Camp fand <sup>i</sup><sup>m</sup> Luzernischen Weggis statt und richtete sich an Interessenten aller Altersklassen mit allen möglichen Anforderungen und Vorkenntnissen. Im Weggiser Camp, das von der Hannes Keller Computer-Zentrum AG organisiert wurde, nahmen über <sup>4</sup><sup>00</sup> Personen <sup>i</sup><sup>m</sup> Alter von <sup>1</sup><sup>4</sup> bis 70 Jahren <sup>t</sup>eil. Zwei Drittel dieser Leute kamen ohne jegliche Erfahrung und übten sich im Anwenden von Standardsoftware und mehräte, darunter 120 IBM PC's, kamen zum Einsatz, die man am Ende des Camps verbilligt erwerben konnte. Ein Kursteilnehmer, Lehrer und Lei<sup>t</sup>e<sup>r</sup> einer Stabsstelle in einem Kantonalen Erziehungsdepartement, bezeichnete dieses Camp als sehr <sup>l</sup>ehrreich, wenn auch auf dem organisatorischen Gebiet noch nicht alles im Griff war. Doch etwas Zeit im Gewinnen von Erfahrungen müssen wir den Initianten solcher Angebote schon gewähren! <sup>I</sup><sup>n</sup> beiden Camps wurde natürlich auch das gesellschaftliche und sportliche Moment  $q$ epflegt.  $\Box$ 

### Erziehungsminister lässt Mikro bauen

(227/fp) Ehrgeizige Wege beschreitet das Erziehungsministerium der Kanadischen Provinz Ontario. Offenbar aus der Erkenntnis des Ungenügens für den Schulgebrauch vieler zur Zeit erhältlicher Mikrocomputer und vor allem der Schulsoftware gründete <sup>e</sup><sup>s</sup> eine Kommission, welche den Eigenbau eines Mikro an <sup>d</sup>i<sup>e</sup> Hand nehmen <sup>s</sup>oll. <sup>D</sup>i<sup>e</sup> CEM CORP (Canadian Educational Microcomputer) hat eine erste Planungsphase für das Programm abgeschlossen. Folgender Computer zeichnet sich am Horizont ab: Ein netzwerk- und multitasking-fähiger Mikrocomputer <sup>m</sup>i<sup>t</sup> CPU <sup>z</sup><sup>u</sup> <sup>1</sup><sup>6</sup> oder 32 Bit Wortbreite, UNIX-Betriebssystem, Maus und Sprachsynthese sowie optimalem Mensch-Maschine Dialog über klare Fehlermeldungen französisch/englische Tastatur usw. Die Universität Waterloo wird Pascal, BASIC und Logo als Programmiersprachen implementieren. Daneben wird Standardsoftware auf dem Neuen lauffähig gemacht <sup>f</sup>ü<sup>r</sup> Textverarbeitung, Grafik usw. Der Schreibende begrüsst <sup>e</sup><sup>s</sup> <sup>a</sup>l<sup>s</sup> Lehrer, wenn <sup>d</sup>i<sup>e</sup> Schule <sup>i</sup>h<sup>r</sup> volles Gewicht zum Ausüben von Druck auf die Hersteller einsetzt (Qualität der Hard-, <sup>S</sup>oft- und Paperware) und deshalb auch die Eigenentwicklung eines solchen Computers. Zwei Fragen seien indessen erlaubt: Es <sup>i</sup>s<sup>t</sup> wohl kaum anzunehmen, dass die Volksschüler ebenfalls <sup>i</sup><sup>n</sup> den Genuss des Unterrichts auf einer solchen Maschine kommen. Für sie gilt also weiterhin flimmern, pfeifen, schlechte Auflösung, fremde Tastaturen und Handbücher <sup>f</sup>ü<sup>r</sup> <sup>d</sup>i<sup>e</sup> Füchse? Ein zweites: Sollen wir den Mittel- und Hochschülern eine Welt vorleben, <sup>i</sup><sup>n</sup> der alles von Ergonomie, Kompatibi<sup>l</sup>itä<sup>t</sup> und didaktischer Qualität nur so strotzt?

computer 84-3

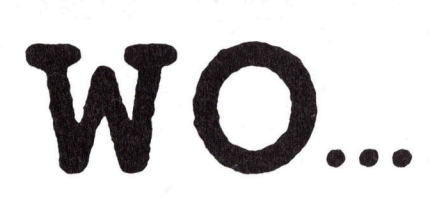

.:..trifft sich die zukunftsorientierte Wirtschaft?

 $\begin{bmatrix} 1 & 1 \\ 0 & 1 \\ 0 & 1 \end{bmatrix}$ 

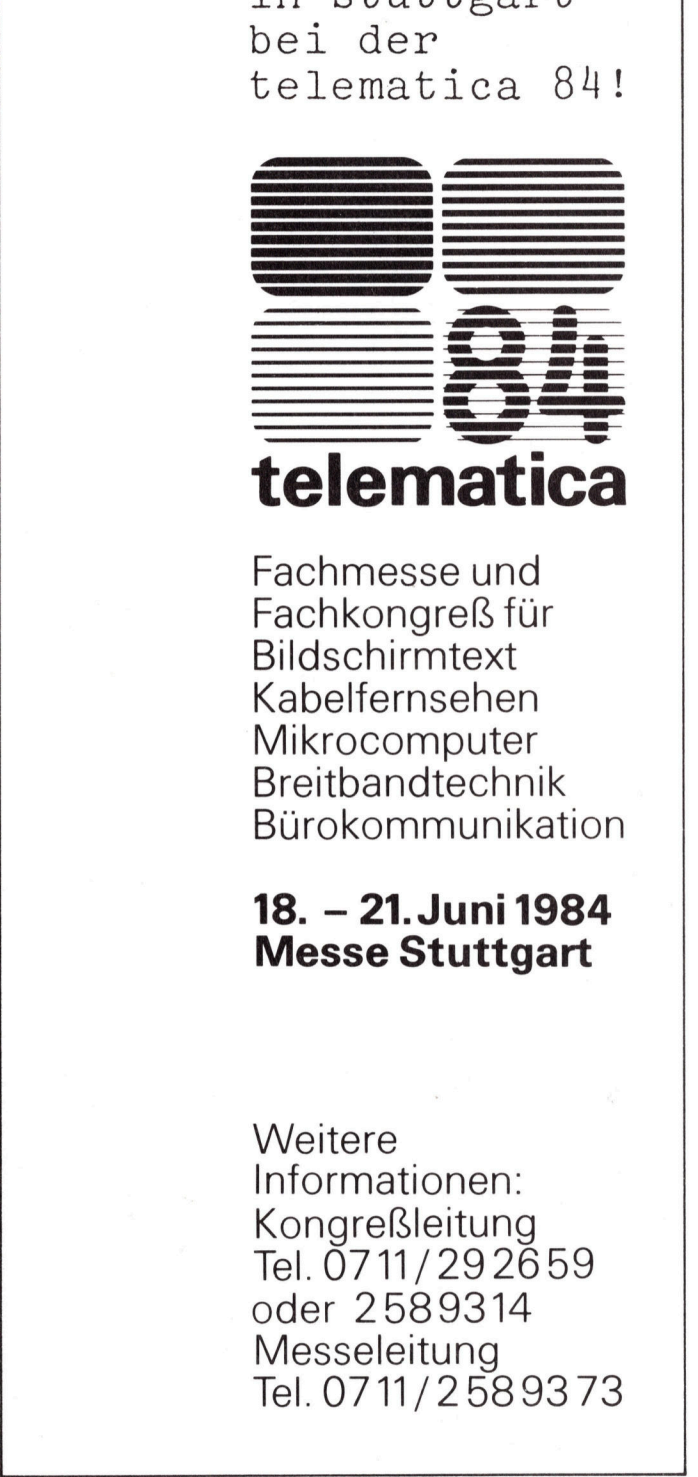

Fachmesse und Fachkongreß für Bildschirmtext Kabelfernsehen **Mikrocomputer** Breitbandtechnik **Bürokommunikation** 

### 18. - 21. Juni 1984 Messe Stuttgart

**Weitere** Informationen: Kongreßleitung Tel.0711/29 2659 oder 2589314 Messeleitung Tel.0711/25893 73

the contract of the contract of the contract of the contract of the contract of the contract of the contract of

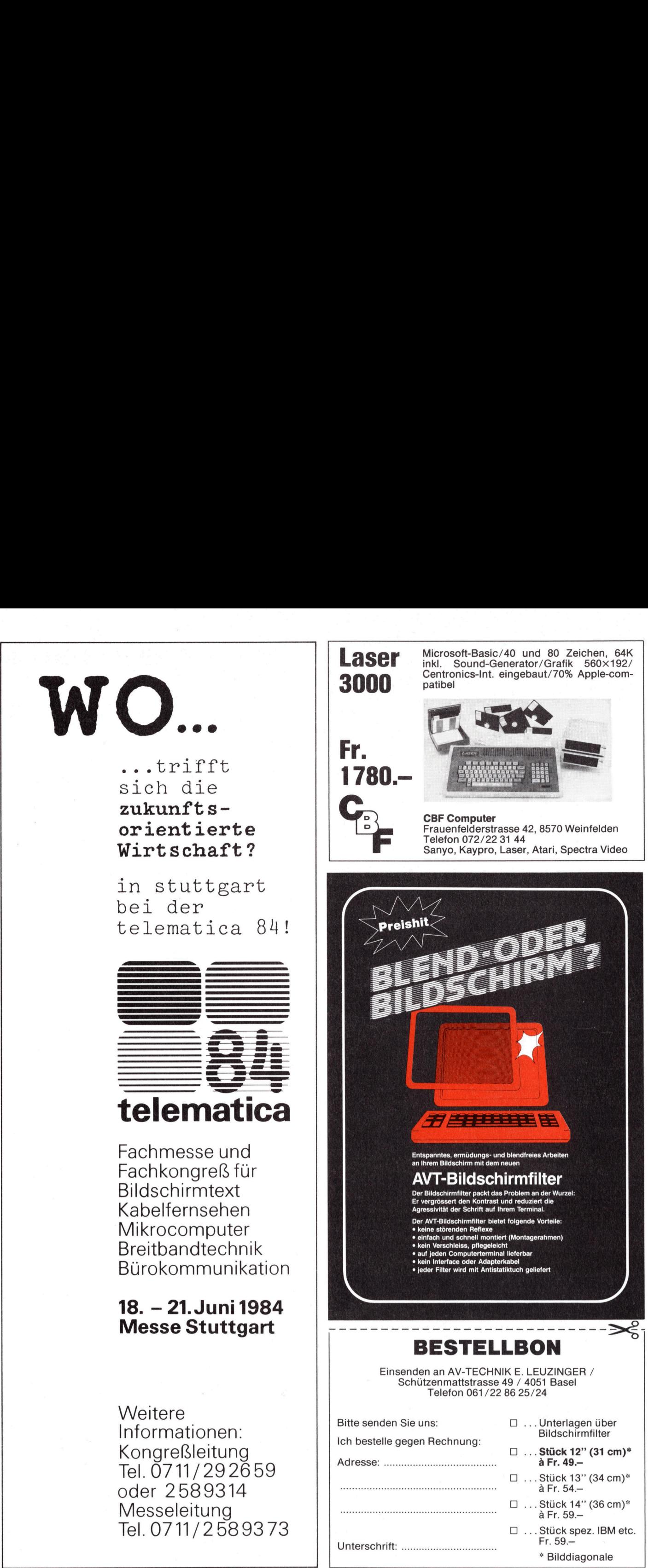

<u>.</u><br>1990 - Parti de Carlos de Carlos de Carlos de Carlos de Carlos de Carlos de Carlos de Carlos de Carlos de Carlo

Unterschrift: .............c.cccccecececeeeeee<sup>s</sup>

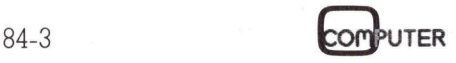

Fr. 59.4 \* Bilddiagonale

### HP-Touch <sup>i</sup>s<sup>t</sup> mehr <sup>a</sup>l<sup>s</sup> ein Gag

Es gibt einige Gerdte auf dem jiingeren Markt, die echt neue Dimensionen einer menschenfreundlicheren Computerei auftun. Der HP-150 ist <sup>m</sup>i<sup>t</sup> Bestimmtheit <sup>e</sup>i<sup>n</sup> <sup>s</sup>olches. M+K <sup>w</sup>ill <sup>i</sup>h<sup>n</sup> deshalb <sup>i</sup><sup>n</sup> <sup>e</sup>inem etwas aufwendigeren Rahmen vorstellen. Der folgende Bericht gibt unsere Eindrücke nach einer anfänglichen, intensiven Auseinandersetzung <sup>a</sup>l<sup>s</sup> Anwender mit diesem System wieder.

Der HP-150 <sup>s</sup>teh<sup>t</sup> <sup>s</sup>ei<sup>t</sup> <sup>f</sup>ün<sup>f</sup> Wochen auf dem Pult des Autors und wird dort fast täglich zwischen sechs und acht Stunden benützt. Intensiver Gebrauch <sup>f</sup>ü<sup>r</sup> einen Testbericht in Eh<sup>r</sup>en, aber einen solchen Aufwand **Es gibt einige**<br> **Es gibt einige**<br> **HP-150 ist mit B<br>
<b>nem etwas aufw**<br> **gibt unsere Eine<br>
andersetzung al:<br>
Der HP-150 steh<br>
auf dem Pult des<br>
dort fast täglich zu acht Stunden beni<br>
brauch für einen<br>
ren, aber einen<br>
ka** kann <sup>s</sup>ic<sup>h</sup> nun auch M+K <sup>n</sup>ich<sup>t</sup> <sup>l</sup>ei- **HP-150 ist mit B**<br> **HP-150 ist mit B**<br> **nem etwas aufw**<br> **gibt unsere Eina**<br> **configure Engine Configure 1**<br>
Der HP-150 steh<br>
auf dem Pult des<br>
dort fast täglich zucht Stunden benübrauch<br>
brauch für einen<br>
ren, aber einen

### Peter Fischer

sten. Diese ausgiebige Auseinandersetzung geschieht <sup>f</sup>ü<sup>r</sup> ein Projekt, welches immens <sup>v</sup>ie<sup>l</sup> Korrespondenz, Text(v)erarbeitung, Planung <sup>i</sup><sup>n</sup> Form von Tabellen usw., Karteischnüffelei, Programmieren <sup>i</sup><sup>n</sup> BASIC und somit <sup>v</sup>iel<sup>e</sup> Dateibehandlungen erfordert. Viele <sup>f</sup>ü<sup>r</sup> unsere Leser hoffentlich wertvolle Erfahrungen ergaben sich bei dieser Beschäftigung also gewissermassen im Vorbeigehen.

Es darf an dieser Stelle einmal gesagt werden, dass wir auf der Redaktion sehr erfreut sind über das gute Echo, welches unsere Testberichte geniessen. Ganz der Entwicklung entsprechend werden wir diese noch mehr in die Nähe des professionellen Anwenders zu rücken versuchen. Wir sind dabei weiterhin für Rückmeldungen, wie auch für gemachte Erfahrungen aus dem Kreis unserer aufmerksamen Leser sehr dankbar.

### Die Touch-Philosophie

 <sup>s</sup>ic<sup>h</sup> <sup>e</sup>in<sup>e</sup> einprägsam <sup>s</sup>ei<sup>n</sup> wollende Männiglich kennt den HP-150 <sup>a</sup>l<sup>s</sup> das Gerät, welches «schon beim Berühren des Bildschirms reagiert». Mit dieser lapidaren Feststellung muss

Werbung begnügen und deshalb beim Betrachter zwangsläufig den Eindruck hinterlassen, dass sich da ein Hersteller einen allenfalls technisch interessanten Werbegag <sup>h</sup>a<sup>t</sup> einfallen lassen. Der Touch <sup>i</sup>s<sup>t</sup> mehr! <sup>E</sup><sup>r</sup> <sup>i</sup>s<sup>t</sup> nebenbei nichts Neues: <sup>I</sup><sup>n</sup> der Industrie wird <sup>b</sup>e<sup>i</sup> CAD-Terminals schon lange «gefingert».

Der Touch beim Arbeitsplatzcomputer ist nicht mehr und nicht weniger als ein weiterer Schritt in Richtung besserer Mensch-Maschine-Schnittstelle, die sich heute alle PC-Hersteller an die Fahne heften (müssen). Sein Gebrauch lässt sich unse<sup>r</sup>e<sup>s</sup> Erachtens dreifach begründen und begrüssen.

Erstens: <sup>I</sup><sup>n</sup> den meisten Phasen der Bearbeitung einer Applikation sind acht Touch-Felder am unteren Bildrand aktiv, welche identisch sind mit den acht Funktionstasten auf der Tastatur. Also überflüssig? HP bleibt da selbst auf dem Boden: Ein <sup>T</sup>ei<sup>l</sup> der Anwender werde wohl den Touch sehr selten verwenden und <sup>b</sup>e<sup>i</sup> den Funktionstasten bleiben wollen. Andere würden nach Intention des Herstellers den Touch so lange benützen, bis sie die Belegung der Funktionstasten auswendig kennen.

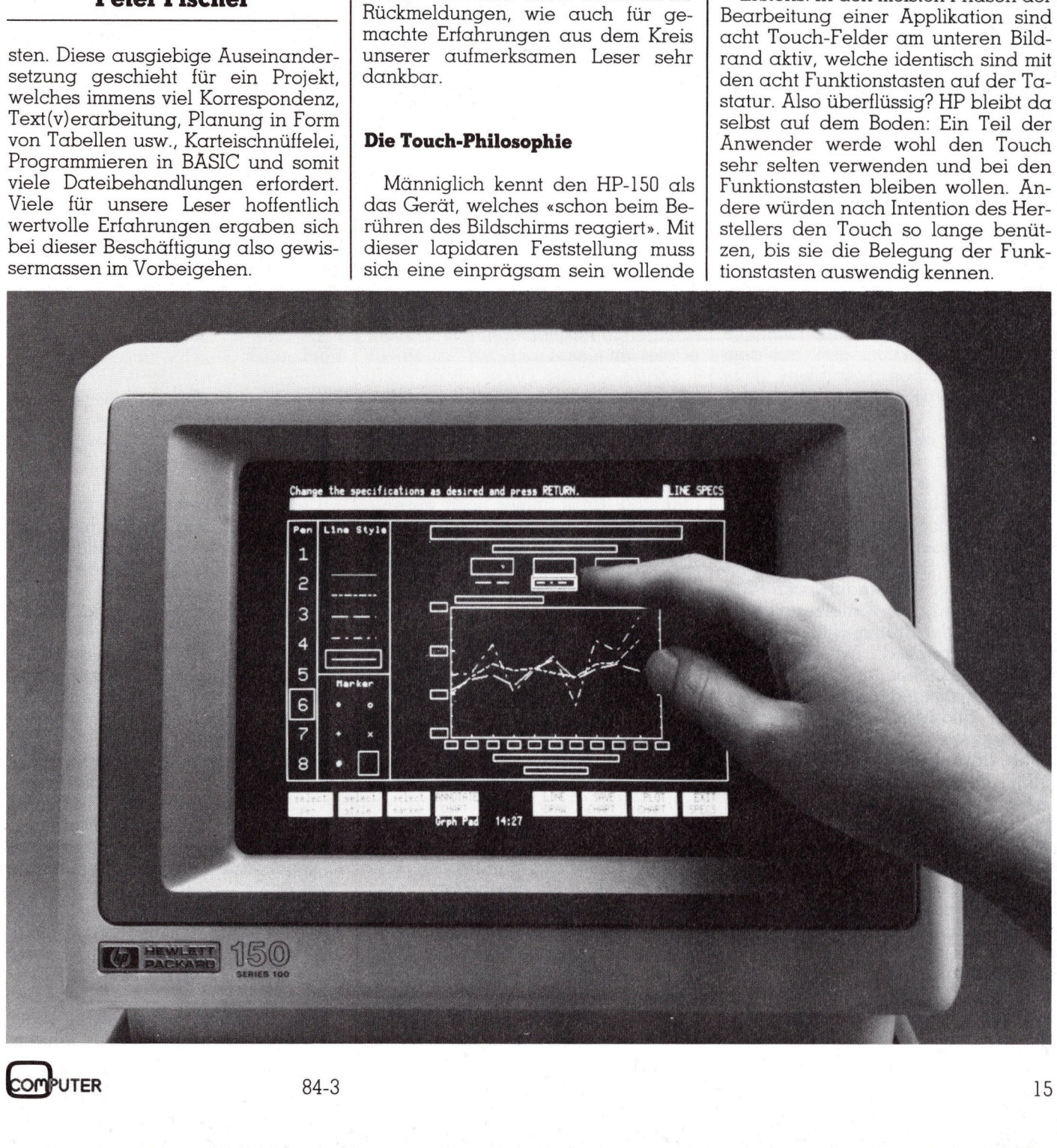

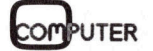

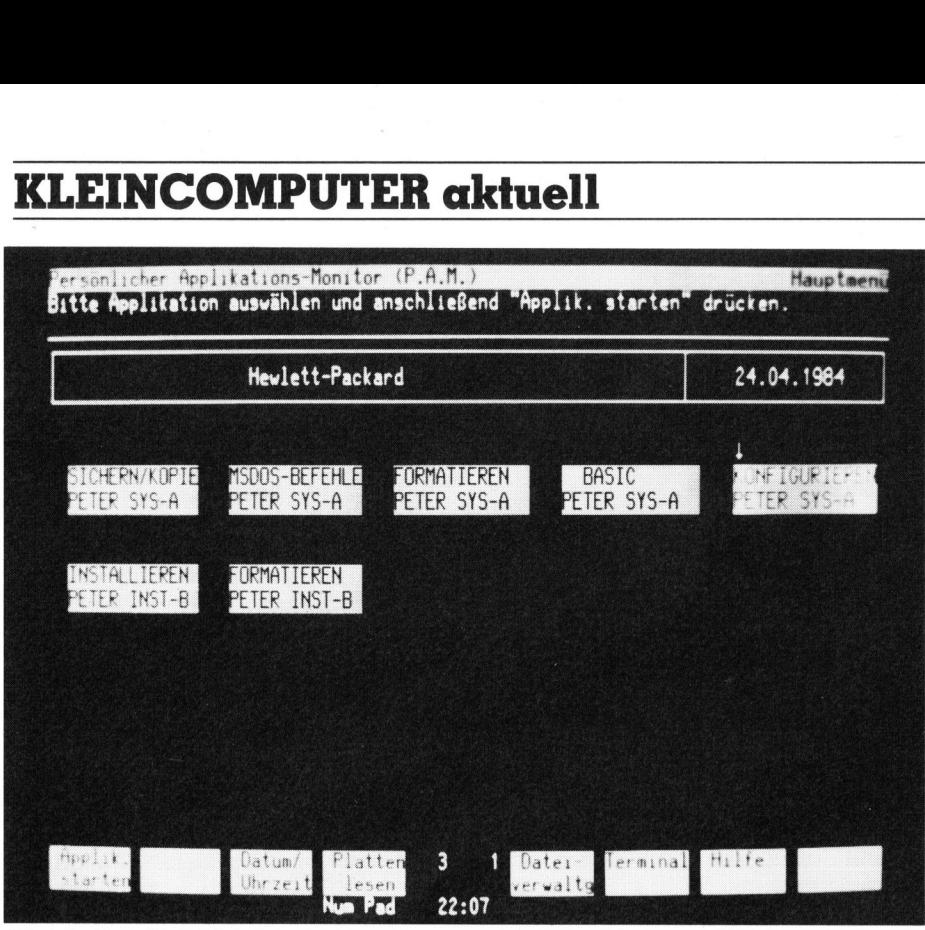

heller unterlegt Bild <sup>1</sup>: Der P.A.M.-Bildschirm - die gewählte Applikation «Konfigurieren» <sup>i</sup>s<sup>t</sup>

Nun, beim Schreibenden hat sich das <sup>s</sup><sup>o</sup> eingespielt: Informiert man sich auf dem Bildschirm über die gerade aktive Belegung der Funktions<sup>t</sup>asten, <sup>s</sup><sup>o</sup> wird <sup>e</sup><sup>s</sup> <sup>a</sup>l<sup>s</sup> sehr angenehm und zeitsparend empfunden, gleich dort die Funktionen durch Berührung anwählen <sup>z</sup><sup>u</sup> können und nicht <sup>d</sup>i<sup>e</sup> zugehörige Funktionstaste auf dem Tastenfeld suchen zu müssen. Beim Schnellschreiben werden aber häu<sup>f</sup>i<sup>g</sup> verwendete Funktionstasten auf der Tastatur betätigt. Die erwähnten Touch-Felder sind <sup>h</sup>ell unterlegte, beschriftete Rechtecke auf den hier<sup>z</sup><sup>u</sup> verschmolzenen Bildschirmzeilen 25 und 26, eine weitere Zeile 27 meldet Betriebszustände im Klartext.

Zweitens: Sehr nützlich <sup>i</sup>s<sup>t</sup> der Touch <sup>b</sup>e<sup>i</sup> der Verwendung von PAM (siehe unten), der Dateiverwaltung oder eines der System-Hilfsprogramme. Applikationen, Dateien, Laufwerke, Funktionen u.v.a.m., welche <sup>a</sup>l<sup>s</sup> Auswahlkandidaten über den ganzen Bildschirm verteilt erscheinen, werden durch Berühren angewählt, darauf vom System sofort auffällig heller unterlegt und nach Ueberprüfung der getroffenen Wahl abermals durch Touch ausgelöst. Bild 1 zeigt uns eine so angewählte und - auf der Bildschirmfotografie leider schlecht sichtbar - heller unterlegte Applikation «Konfigurieren». <sup>A</sup>u<sup>f</sup> die Handhabung dieses Hilfsprogramms gehen <sup>w</sup>i<sup>r</sup> in einem folgenden Kapitel <sup>e</sup>in.

Drittens: Vollends überzeugt von der Anwendernähe des Touch haben wir uns beim intensiven Gebrauch von MemoMaker (sieh<sup>e</sup> <sup>u</sup>nte<sup>r</sup> Software). Beim Schreiben, Korrigieren, Formatieren, anders Darstellen, Verschieben von Textpartien usw. beschleunigt <sup>e</sup><sup>r</sup> die Effizienz beim Arbeiten erheblich: Das bei den genannten Manipulationen häufig <sup>z</sup><sup>u</sup> erfolgende Positionieren des Cursors erfolgt mit einem rassigen Fingertip.

Sollten wir die Finger eines Holzfallers haben, dann wählt das Sy- .stem den mittleren der unterbroche-8nen Infrarot-Strahlen. Wir korrigieren die Position des Cursors <sup>m</sup>i<sup>t</sup> dem Finger oder den Cursor-Tasten nach und sind damit immer noch wesent<sup>l</sup>ic<sup>h</sup> schneller <sup>b</sup>e<sup>i</sup> einer gewünschten Marke als mit der Maus. Die Auflösung beim Berühren von Texten beträgt höchstens zwei Zeichen!

### Die Technik des Touch

 ein Gitter mit 23 mal 27 Punkten er-..]s<sup>t</sup> eigentlich schnell erklärt. <sup>I</sup><sup>n</sup> die Fassung des grünen, leider nicht ganz entspiegelten 9-Zoll-Bildschirms sind Löcher eingelasssen, <sup>i</sup><sup>n</sup> denen sich 21 bzw. 14 Infrarot-LED's auf den einen und ebensoviele Photodioden auf den gegenüberliegenden Seiten befinden. So wird der Bildschirm überzogen von einem Netz von unsichtbaren Strahlen. Wie gesagt <sup>g</sup>il<sup>t</sup> bei doppeltem oder mehrfachem Unterbrechen dieser Lichtschranke die Mitte der unterbrechenden Strecke. Auch <sup>d</sup>i<sup>e</sup> Mitte zweier Strahlen stellt noch eine verwendbare Postition dar. Nach unseren Ueberlegungen müsste <sup>s</sup>ic<sup>h</sup> <sup>s</sup><sup>o</sup>

geben, dies sind immerhin 621 Positionen auf dem 27-Zeilen-Bildschirm.

Die LED's sitzen <sup>s</sup><sup>o</sup> dicht, dass ihnen auch eine Bleistiftdicke nicht entgehen kann. Der Touch spricht etwa acht mal pro Sekunde an. Sofern es die Applikation als wünschbar erscheinen lässt, wird beim Suchen auf dem Bildschirm eine Funktion erst nach Loslassen ausgelöst. «Gefährliche» Funktionen müssen bestätigt werden, wofür wir schon <sup>o</sup>f<sup>t</sup> dankbar waren... Der Bildschirm muss vielleicht etwas häufiger als üblich eine Reinigung bekommen. Schnelle Finger werden das Glas allerdings gar nicht berühren, weil das Strahlennetz diesem <sup>j</sup><sup>a</sup> vorgelagert ist.

Der Mensch benützt beim Suchen gerne den Zeigfinger - zumal beim Durchsuchen eines Textes. Zu diesem Zweck wird der Touch <sup>m</sup>i<sup>t</sup> einer Tastenkombination desaktiviert, was <sup>i</sup><sup>n</sup> Zeile 27 als Statusindikator doku mentiert ist.

### PAM <sup>s</sup>teh<sup>t</sup> <sup>z</sup><sup>u</sup> Diensten

P.A.M. heisst <sup>d</sup>i<sup>e</sup> HP-Erweiterung <sup>d</sup>e<sup>s</sup> Betriebssystems MS-DOS <sup>2</sup>.11. <sup>I</sup><sup>m</sup> Original ist dies der «Personal Applications Manager», bzw. auf deutsch «Persönlicher Applikations Monitor». PAM umfasst alle internen MS-DOS-Kommandi, welche so zu einer anwenderfreundlichen Mensch-Computer-Schnittstelle verarbeitet wur<sup>d</sup>en. <sup>I</sup><sup>m</sup> Grunde genommen <sup>l</sup>ieg<sup>t</sup> <sup>i</sup><sup>n</sup> der Form von PAM also eine Führung durch das System und dessen Dateien vor.

Der HP-150 erwacht nach dem Kaltstart mit dem BIOS, anschliessend erscheint der PAM-Bildschirm. Dieser dokumentiert unterhalb des typischen, deutschen PAM-Kopfs <sup>i</sup><sup>n</sup> kleinen Rechtecken alle auf Disketten verfügbaren Applikationen, darunter <sup>d</sup>i<sup>e</sup> Namen <sup>d</sup>e<sup>r</sup> Disketten und der Laufwerke, wo diese sich befinden. Die Funktionstasten erlauben die Wahrnehmng folgender Aufgaben: Applikation starten; Datum, Uhrzeit neu justieren; Platten (Disketten) lesen; Wechsel in die Dateiverwaltung; Hilfe sowie Terminal. PAM <sup>b</sup>ilde<sup>t</sup> zwar einen Bestandteil des Betriebssystems, kann aber ohne Konsequenzen gelöscht werden. <sup>I</sup><sup>n</sup> diesem Fall zeigt der HP-150 dasselbe nüchterne Erwachen jedes anderen MS-DOS-Systems. PAM belegt <sup>m</sup>i<sup>t</sup> dem Betriebssystem zusammen immerhin rund 100 KBytes.

Terminal aktiviert den HP-150 so<sup>f</sup>or<sup>t</sup> als intelligente Kopfstation eines Netzwerks. Funktionstasten führen

84-3 COMPUTER

uns durch verschiedene Ebenen von Menüs, mit deren Hilfe das Terminal vollstandig (um)konfiguriert werden kann: Art, Durchsatz, Start, Abschluss und Verifizierung der Uebertragungssignale, Darstellungsarten auf dem Bildschirm (Kursiv-, Fettoder unterstrichene Schrift, Blinkoder Halbdunkelanzeige, vier Zeichensätze - ASCII, Sonderzeichen, Mathematik, Stricharten - Bild <sup>2</sup>), Diagnoseroutinen, Hardcopy-Ausgabe und Kontrolle der Peripheriegeräte.

Hilfe wird im PAM über den gleichen (Touch-) Softkey geholt, wie <sup>i</sup><sup>n</sup> allen HP-eigenen Applikationen, die zweite Taste von rechts. Die Taste ganz rechts aussen dient meistens dem Aussteigen aus einem Untermenü oder der Applikation <sup>s</sup>elbst. Hilfestellung kommt auf deutsch und der Hilfskommentar wird zur deutlicheren Lesbarkeit noch unterlegt, wenn die zu erläuternde Funktionstaste gedrückt wird.

### Dateiverwaltung

Die Dateiverwaltung bildet Bestandteil von PAM und <sup>b</sup>leib<sup>t</sup> <sup>m</sup>i<sup>t</sup> diesem zusammen auch nach dem Laden einer Applikation <sup>a</sup>ktiv. Alle HP-Applikationen kennen die Möglichkeiten eines zwischenzeitlichen Umsteigens <sup>i</sup><sup>n</sup> die Dateiverwaltung.

Doch zuerst noch etwas zu den Dateien selbst. Sie werden auf Diskette automatisch <sup>m</sup>i<sup>t</sup> Datum, <sup>Z</sup>ei<sup>t</sup> und Speicherbedarf gesichert. Wie erwähnt besteht die Möglichkeit, den Disketten <sup>s</sup>elbs<sup>t</sup> auch einen Namen <sup>z</sup><sup>u</sup> geben. Als weiteres können Diskettendateien mit sogenannten Pfadnamen versehen werden. Damit haben wir die Möglichkeit, nur eine bestimmte Untermenge aller Diskettendateien zu manipulieren. Eine solche könnte also heissen:

### B:\ MUK\LESER.BRF.

MUK <sup>i</sup>s<sup>t</sup> <sup>d</sup>e<sup>r</sup> Pfadname, <sup>a</sup>u<sup>f</sup> dem <sup>w</sup>i<sup>r</sup> die Datei mit dem Brief an Herrn Leser erreichen. <sup>|</sup>

Die Pfade können sich beliebig verzweigen. Auf diese Art entsteht ein ganzer Strukturbaum von Datei<sup>e</sup>n. Mehrere auf dieselbe Diskette oder Festplatte zugreifende Personen können also dafür sorgen, dass die Dateiverwaltung nur Dateien <sup>m</sup>i<sup>t</sup> entsprechenden Pfadnamen bearbeitet! Eine <sup>s</sup><sup>o</sup> angelegte Teilmenge der Dateien heisst dann Verzeichnis. Verzeichnisse können Datei <sup>f</sup>ü<sup>r</sup> Datei oder <sup>a</sup>l<sup>s</sup> ganzes Paket manipuliert werden.

Was erlaubt uns nun die Dateiverwaltung <sup>m</sup>i<sup>t</sup> <sup>H</sup>ilf<sup>e</sup> von Menüs und Untermenüs <sup>z</sup><sup>u</sup> unternehmen? Die Originalbeschriftung der Funktionstasten - nur Hauptmenüs - <sup>s</sup>e<sup>i</sup> <sup>z</sup>u<sup>r</sup> Illustration in Grossschrift wiedergegeben.

DRUCKE DAT /VERZ <sup>b</sup>ring<sup>t</sup> <sup>e</sup>in<sup>e</sup> Datei (oder eben ein ganzes Verzeichnis) zu Papier. Es handelt sich um die Kopie des internen Äufzeichnungsformats, womit also nur ASCII-Dateien direkt lesbar sind.

LOESCHE DAT /VERZ <sup>e</sup>rklär<sup>t</sup> <sup>s</sup>ic<sup>h</sup> von selbst. Der Befehl taucht wie alle andern <sup>i</sup><sup>n</sup> <sup>e</sup>i<sup>n</sup> Untermenü ab, wo der oder <sup>d</sup>i<sup>e</sup> Dateinamen geschrieben oder berührt oder gesucht werden müssen. <sup>M</sup>i<sup>t</sup> <sup>H</sup>ilf<sup>e</sup> eines sogenannten Jokers stellen wir ganze Dateipakete zusammen (Sterne, Fragezeichen und Pfadnamen sind Joker). Der Befehl verlangt zuletzt eine ausführliche Bestätigung. Korrektur- und Ausstiegsmöglichkeiten sind jeder<sup>z</sup>ei<sup>t</sup> vorhanden.

ERSTELLE VERZ. Damit können Dateipakete zu einem Verzeichnis gruppiert werden.

WAEHLE VERZ. <sup>s</sup>uch<sup>t</sup> Dateien <sup>m</sup>i<sup>t</sup> oder ohne Hilfe eines Jokers. Es besteht die Möglichkeit der Anzeige der Dateidetails.

LISTE DATEI auf dem Bildschirm zur schnellen Information sehr nütz<sup>l</sup>ich: Wir schauen uns schnell eine Datei an ohne <sup>s</sup>i<sup>e</sup> <sup>i</sup><sup>n</sup> eine Applikation laden zu müssen. Es <sup>g</sup>il<sup>t</sup> dieselbe Einschränkung wie beim Drucken der Datei.

KOPIERE DATEI bedarf keiner Erläuterung.

AENDERE DAT.NAME, und ganz rechts aussen

ABSCHLUSS VERWALTUNG <sup>u</sup>n<sup>d</sup> Rückkehr <sup>i</sup><sup>n</sup> die Applikation oder <sup>i</sup>n<sup>s</sup> PAM.

Die von diesen Manipulationen betroffenen Dateien werden immer alphabetisch angezeigt. Die Änzeige kann mehrere Seiten umfassen (Winchester). Wollen wir manuell absuchen, dann geschieht dies <sup>m</sup>i<sup>t</sup> dem Cursor, der zu einem Pfeil geworden <sup>i</sup>s<sup>t</sup> oder <sup>m</sup>i<sup>t</sup> dem Umblättern ganzer Bildschirmseiten.

### **Utilities**

 verdichtete Sicherungskopien von Zu den Utilities, Hilfsroutinen für den Anwender, gehören <sup>d</sup>i<sup>e</sup> MS-DOS Kommandi, je <sup>e</sup>i<sup>n</sup> Paket zum Konfigurieren, Formatieren und Installieren der Disketten (mit Installieren kopieren wir Masterdisketten), zum Sichern und Kopieren. Mit Sichern <sup>i</sup>s<sup>t</sup> gemeint, dass sich auf den Disketten

Dateien herstellen lassen, die aber <sup>v</sup>o<sup>r</sup> Gebrauch gewissermassen <sup>e</sup>rs<sup>t</sup> wieder verdünnt werden müssen. Ein weiteres Paket <sup>i</sup>s<sup>t</sup> der PAM-Aufbau: Damit bestimme ich, in welcher Reihenfolge Applikationen auf dem Bildschirm erscheinen müssen und welche allenfalls selbständig zu starten <sup>i</sup>st. **COMPUT**<br>Dateien herstellen<br>vor Gebrauch gewieder verdünnt w<br>weiteres Paket ist<br>Damit bestimme ic<br>henfolge Applika<br>Bildschirm erschei<br>welche allenfalls<br>starten ist. Das mitgeliefe<br>gramm ist eine

Das mitgelieferte DEMO-Programm <sup>i</sup>s<sup>t</sup> eine <sup>i</sup>ntelligente, <sup>i</sup>nter-

~ 8 SZ +f <sup>I</sup><sup>N</sup> <sup>a</sup><sup>t</sup> <sup>~</sup><sup>A</sup> <sup>&</sup>gt; Gd <sup>+</sup> <sup>4</sup> to= <sup>w</sup><sup>i</sup> <sup>A</sup> Lu 4 <sup>+</sup> <sup>F</sup>u<sup>n</sup> vo +e = <sup>8</sup> <sup>t</sup> <sup>S</sup> 789:;<br>
uxyz<<br>
idda<br> **idda**<br> **i**fida<br> **i**fida<br> **i**fida<br> **i**fida<br> **i**fida<br> **i**<br> **i**<br> **i**<br> **i** 2 <sup>2</sup> <sup>Z</sup><sup>z</sup> <sup>|</sup> T <sup>i</sup><sup>o</sup> <sup>&</sup>lt;] ® (6, wu eo <sup>4</sup> <sup>8</sup>+<sup>e</sup> <sup>S</sup>  $\mathcal{L}$ m  $\omega$  , b  $\omega$  b  $\overline{\omega}$  $\begin{matrix} \mathbb{R}^n & \mathbb{R}^n & \mathbb{R}^n & \mathbb{R}^n \ \mathbb{R}^n & \mathbb{R}^n & \mathbb{R}^n & \mathbb{R}^n \end{matrix}$ SE 188  $\begin{array}{ccc} \text{C} & \text{C} & \text{C} \\ \text{C} & \text{C} & \text{C} \\ \text{C} & \text{C} & \text{C} \end{array}$ ,-./0123<br>1mnopqrs<br>"jú£"<br>šύγΰβþ<br>+||††|τ<br>γμγρπγθσ<br>γμγρπγθσ pu <sup>+</sup> x <sup>2</sup><sup>7</sup> + <sup>f</sup>r, <sup>x</sup><sup>X</sup> <sup>3</sup>  $\frac{1}{2}$   $\frac{2}{2}$   $\frac{3}{2}$   $\frac{1}{2}$   $\frac{1}{2}$   $\frac{3}{2}$   $\frac{1}{2}$   $\frac{1}{2}$   $\frac{3}{2}$   $\frac{1}{2}$   $\frac{3}{2}$   $\frac{1}{2}$   $\frac{3}{2}$   $\frac{1}{2}$   $\frac{3}{2}$   $\frac{1}{2}$   $\frac{3}{2}$   $\frac{1}{2}$   $\frac{3}{2}$   $\frac{1}{2}$   $\frac{3}{2}$   $\frac{1}{2}$  & contract of the contract of the contract of the contract of the contract of the contract of the contract of t<br>
a so the contract of the contract of the contract of the contract of the contract of the contract of the cont <sup>a</sup><sup>e</sup> ® <sup>a</sup><sup>T</sup> <sup>i</sup> <sup>=</sup> How A e-U wo <sup>4</sup> Pe <sup>8</sup>  $\overline{ }$  $\frac{1}{2}$  ,  $\frac{1}{4}$  and  $\frac{1}{4}$   $\frac{1}{4}$   $\frac{1$ <sup>o</sup><sup>m</sup> <sup>8</sup><sup>0</sup> <sup>E</sup> <sup>5</sup> <sup>8</sup> ae ; <sup>4</sup><sup>8</sup> u<sup>n</sup> / 1 i 1 i 1 D wi 4 :) a a un NJ :<sup>O</sup> u" ww DD <sup>w</sup><sup>e</sup> <sup>&</sup>gt; <sup>u</sup><sup>e</sup> <sup>4</sup> PU We <sup>r</sup><sup>f</sup> <sup>c</sup><sup>a</sup> X <sup>5</sup> wa <sup>&</sup>lt;<sup>3</sup> # (7) I <sup>u</sup> <sup>=</sup> <sup>u</sup> £ as irasio<br>F**IEHt**r<br>FI**EHTR**  $\mathbf{p} = \mathbf{p}$  and the  $\mathbf{p} = \mathbf{p}$  $\overline{0}$ **F552999<br>MNOPQRS<br>bout i aff<br><b>HT | r d**<br>podes HP-15 Mn > <sup>N</sup><sup>Y</sup> <sup>E</sup><sup>n</sup> <sup>x</sup> <sup>3</sup> aX <sup>7</sup>) 0 <sup>F</sup> D > br 4 <sup>m</sup><sup>y</sup> <sup>&</sup>gt; S  $\frac{20}{2}$   $\frac{20}{2}$   $\frac{20}{2}$   $\frac{20}{2}$   $\frac{20}{2}$   $\frac{20}{2}$   $\frac{20}{2}$   $\frac{20}{2}$   $\frac{20}{2}$   $\frac{20}{2}$   $\frac{20}{2}$ ra<br>man om om OS  $\omega$  of  $\omega$   $\sim$  0  $\bar{\vartriangle}$ w\* 2<br>2 Q A ae do C an am Daoine<br>2 Q ae do C an Al ae do C an Daoine<br>2 D ae do C an Daoine J

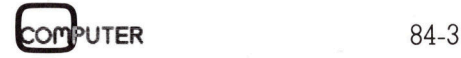

# **KLEINCOMPUTER aktuell** KLEINCOMPUTER <sup>a</sup>ktuell

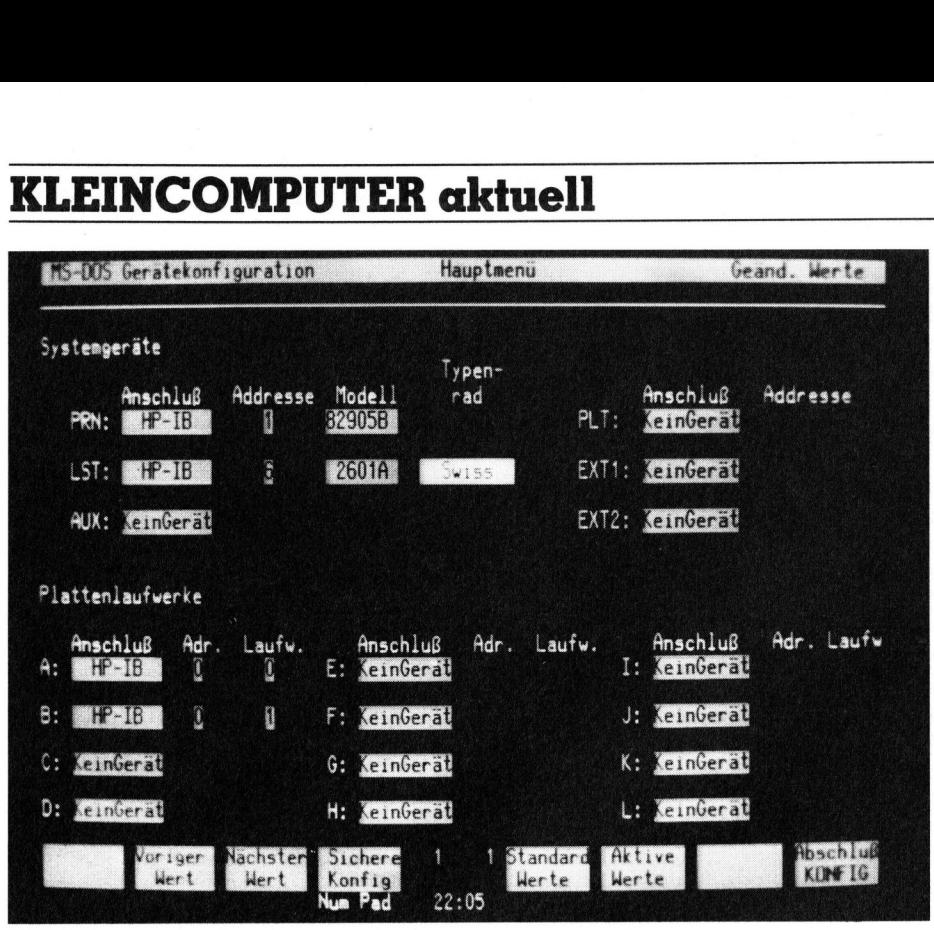

Bild <sup>3</sup>: Das Menü <sup>f</sup>ü<sup>r</sup> <sup>d</sup>i<sup>e</sup> Konfiguration der Peripheriegeräte

aktive Führung durch das System mit voller Unterstützung des Touch-Screen und der Hard-Copy-Möglichkeiten.

Bild <sup>3</sup> zeigt, wie die Zuschaltung von Peripheriegeräten mit Hilfe der <sup>i</sup><sup>n</sup> Bild <sup>|</sup> angewählten Hilfsroutine «Konfigurieren» konfiguriert wird. Die gesamte Konfiguration des Systems oder Terminals geschieht über Touch. Ein angewähltes Gerätemerkmal wird in Konfigurations-Bildschirm heller unterlegt und nun werden mittels Touch die diversen Möglichkeiten abgeklappert. Alle Standard-Peripheriegeräte werden <sup>m</sup>i<sup>t</sup> «nächster Wert» oder «voriger Wert» durchsucht, Fremdprodukte <sup>m</sup>i<sup>t</sup> «seriell» oder «sonstig» ausgewählt und je nachdem in <sup>d</sup>e<sup>r</sup> Terminal-Konfiguration noch weiter konfiguriert (Baud-Rate usw.). Auf Fingerzeig wird die Konfiguration mit den «Standard-Werten» oder den bisher «aktiven Werten» belegt. Durch Beruhren wird die Konfiguration «gesichert». Dies heisst beim HP-150, dass sie im vorhandenen, batteriegepufferten CMOS-Anteil des Arbeitsspeichers zusammen <sup>m</sup>i<sup>t</sup> <sup>d</sup>e<sup>r</sup> Systemuhr gespeichert wird. <sup>I</sup><sup>n</sup> unserem <sup>B</sup>il<sup>d</sup> wird gerade das Typenrad des zweiten Druckers ausgewählt.

### Software <sup>f</sup>ü<sup>r</sup> den Manager

An eigener Software liefert HP u.a. den MemoMaker und das Personal Card <sup>F</sup>ile. Es handelt sich dabei um höchst einfach zu bedienende Software <sup>f</sup>ü<sup>r</sup> eilige Benützer, welche nicht gerne Handbücher lesen.

MemoMaker ist <sup>e</sup>i<sup>n</sup> Textverarbeitungsprogramm <sup>f</sup>ü<sup>r</sup> kurze Texte, Briefe usw. Es kann sich im Gegensatz <sup>z</sup><sup>u</sup> gegenwärtigen Standards nun wirklich rühmen, <sup>s</sup><sup>o</sup> einfach zu bedienen zu sein wie eine Schreibmaschine. Der Cursor wird wie erwähnt <sup>m</sup>i<sup>t</sup> dem Finger positioniert. Alle notwendigen Optionen, wie Text verschieben, kopieren, fett oder kursiv darstellen (was auf dem <sup>B</sup>ildschirm ohne Steuerzeichen augenblicklich gemacht wird), Verknüpfen von Dateien, Randausgleich usw. <sup>s</sup>in<sup>d</sup> <sup>i</sup><sup>n</sup> MemoMaker vorhanden. <sup>F</sup>ü<sup>r</sup> Optionen wie Suchen/Tauschen, Silbentrennen, Serienbriefe ist Memo-Maker <sup>v</sup>oll kompatibel <sup>m</sup>i<sup>t</sup> WordStar und MailMerge.

Da <sup>w</sup>i<sup>r</sup> MemoMaker <sup>r</sup>ech<sup>t</sup> <sup>i</sup>ntensi<sup>v</sup> und gerne gebrauchen, sind uns auch seine Nachteile nicht entgangen. Für den automatischen Papiervorschub wird nur das amerikanische Format unterstützt. Wird der rechte Rand einwärts gerückt, <sup>s</sup><sup>o</sup> rutscht das Glöcklein nicht mit und meldet sich <sup>e</sup>vtl. <sup>e</sup>rs<sup>t</sup> nach dem Rand oder somit gar nie, da ein automatischer Zeilensprung des ganzen Wortes stattfindet. Die Arbeitsdiskette darf nicht schreibgeschützt werden, <sup>d</sup><sup>a</sup> MemoMaker <sup>a</sup>u<sup>f</sup> <sup>i</sup>h<sup>r</sup> <sup>D</sup>ateiteil<sup>e</sup> zwischenspeichert.

 diese Kartei durchrollen, wobei im-Personal Card File (PCF) <sup>i</sup>s<sup>t</sup> das aus der Werbung bekannte Karteikarten-Programm. Wer schon Gelegenheit hatte, sich den HP-150 anzusehen, wird wissen, dass auf dem Bildschirm eine Rolodex-Kartei simu<sup>l</sup>ier<sup>t</sup> wird. Mittels Touch lässt sich

mer die mittlere der sichtbaren 20 Karten leicht aufgeschlagen <sup>i</sup>s<sup>t</sup> und Einblick <sup>i</sup><sup>n</sup> die wichtigsten Einträge <sup>g</sup>ibt. Durch Berühren eines Reiters wird nun die betreffende Karteikarte <sup>s</sup>ofor<sup>t</sup> ganz eröffnet und <sup>a</sup>u<sup>f</sup> Wunsch ausgedruckt. Spielerei? Bis hierher jal

Der Leser mag es uns als Schwärmerei abtun, aber PCF ist die interessanteste Software, die dem Schreibenden bisher begegnet <sup>i</sup>st, <sup>a</sup>ll<sup>e</sup> restliche 150er Software eingeschlossen. Sie geht weit über das hinaus, was <sup>e</sup>i<sup>n</sup> Demo-Programm zeigen kann. Wir konnten uns restlos und <sup>a</sup>l<sup>s</sup> blutige PCF-Anfänger von der leichten Erlernbarkeit, der Bedienerfreundlichkeit, vor allem aber von der Leistungsfähigkeit dieser absolut preisgünstigen Software (Fr. 400.--) überzeugen.

Die Bedienung von PCF <sup>s</sup>e<sup>i</sup> am einfachsten anhand eines Beispiels erklärt: Ich bin Präsident des örtlichen Turnvereins, der gerade S0jäh<sup>r</sup>i<sup>g</sup> geworden <sup>i</sup>st. Die notwendigsten Personalien der 234 Vereinsmitglieder befinden sich <sup>i</sup><sup>n</sup> einer PCF-Datei, optisch je auf einer Karteikarte, deren Maske <sup>i</sup>c<sup>h</sup> damals <sup>i</sup><sup>n</sup> etwa zwei Minuten hergestellt habe. Ich <sup>w</sup>ill nun alle diejenigen Vereinsmitglieder überraschen, welche zwischen dem <sup>|</sup>. Mai und <sup>3</sup>0. September dieses Jahres ebenfalls S0jährig werden und <sup>s</sup>ei<sup>t</sup> mehr <sup>a</sup>l<sup>s</sup> <sup>1</sup><sup>0</sup> Jahren im Verein sind: PCF lässt <sup>a</sup>l<sup>s</sup> Suchbegriffe alle Einträge <sup>z</sup>u. Suchbegriffe können darüberhinaus auch relativ <sup>s</sup>ein, also <sup>z</sup>.B. numerisch «grösser als» usw. Sofort stellt mir PCF eine Unterkartei her, welche ich unverändert separat sichern könnte. Ich stelle mir abe r nur eine Disketten-Datei her mit un alle diejeniger<br>Par überraschen,<br>Par 1. Mai und 30.<br>Intes ebenfalls<br>Ind: PCF lässt als<br>Inträge zu. Sucarüberhinaus an<br>Song z.B. numeris<br>W. Sofort stellt m<br>Intei her, welche<br>parat sichern könter nur eine Diske

### ( Die Standard-Konfiguration

HP-150-System

- <sup>2</sup>5<sup>6</sup> KByte RAM
- HRG
- VSM-Tastatur
- Doppel-Mikro-
- Floppy-Laufwerk
- MS-DOS mit PAM
- Utilities
- System-Demo
- Handbücher
- Fr. 8950.--

Interner Drucker (Option) - Thermodrucker <sup>1</sup>6<sup>0</sup> Z/sec - <sup>v</sup>oll Hard-Copy-fahig Fr. 1376.-- Floppy-Lau<br>- MS-DOS mit<br>- Utilities<br>- System-Den<br>- Handbüche<br>- Fr. 8950.--<br>- Interner Druck<br>- Thermodruck<br>- voll Hard-Corentine - Voll Hard-Corentine<br>- Voll Hard-Corentine - Voll Hard-Corentine - 12

Garantie: <sup>1</sup><sup>2</sup> Monate )

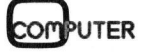

den Mitgliedernamen, dem Geburtsund Eintrittsdatum und lasse diese <sup>L</sup>ist<sup>e</sup> auch gleich ausdrucken. Dann drucke ich aus der Unterkartei Adressaufkleber und stelle einen Serienbrief her mit MailMerge, welcher <sup>m</sup>i<sup>t</sup> PCF kompatibel <sup>i</sup>st. Und zuletzt verschicke ich dem Kassier noch eine <sup>L</sup>ist<sup>e</sup> <sup>m</sup>i<sup>t</sup> dem Namen der Jubilare und den Telefonnummern. Als Präsident brauche <sup>i</sup>c<sup>h</sup> diese Liste nicht, denn ich hoffe auf baldige PTT-Modems, so dass ich die Selbstwähloption des PCF bald ausnützen kann...

Alle diese Operationen werden <sup>i</sup><sup>n</sup> einem hervorragend aufgebauten und auch noch witzigen PCF-Handbuch (deutsch) erklärt, welches sich geradezu spannend <sup>l</sup>iest. PCF <sup>i</sup>s<sup>t</sup> darüberhinaus kompatiel mit Condor, dBase II und BASIC und bereits gerüchteweise vorhandener weiterer Software.

### Flucht in die Gratik

Zum HP-150 gehört standardmässig hochauflösende Grafik. Der Grafik-Speicher ist getrennt vom Textspeicher, so dass sich Texte und Grafiken überlappen, bzw. sich übereinander hinweg bewegen können. Der Bildschirm setzt sich aus 390 mal 512 Punkten zusammen. Wie unser Bild <sup>4</sup> zeigt, <sup>i</sup>s<sup>t</sup> die Grafikqualität sehr hoch und augenfreundlich. Zusammen <sup>m</sup>i<sup>t</sup> den verschiedenen Schriftbildern und -grössen ergeben sich sehr vielfältige Dokumentationsmöglichkeiten. Das zugehörige Grafik-Programm von HP haben wir nicht untersucht. Alle diese Operationen werden in<br>einem hervorragend aufgebauten<br>und auch noch witzigen PCF-Hand-<br>buch (deutsch) erklärt, welches sich<br>geradezu spannend liest. PCF ist<br>darüberhinaus kompatiel mit Con-<br>dor, dBase II und BASI

Wer nun aber meint, vor dem Morgenessen schnell eine Grafik auf den Bildschirm zaubern zu können, wird

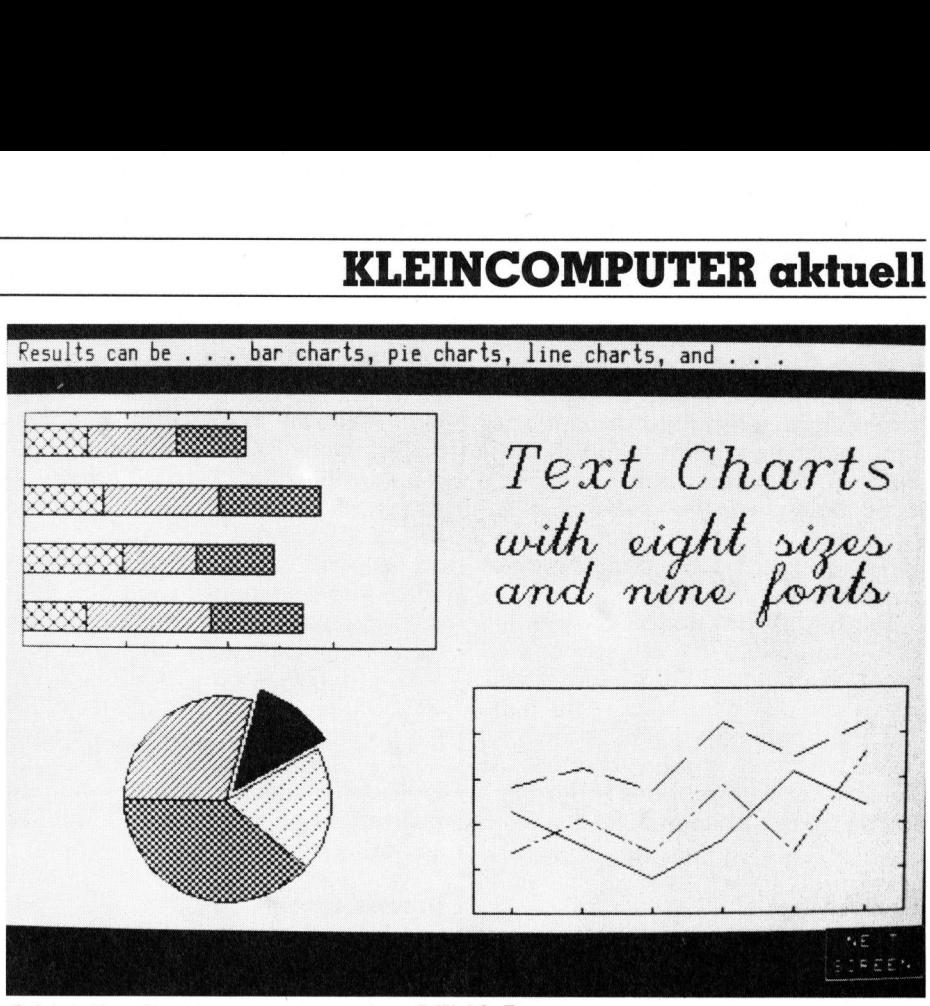

<sup>B</sup>il<sup>d</sup> <sup>4</sup>: <sup>E</sup>i<sup>n</sup> Gratikbeispiel aus dem DEMO-Programm

sich enttäuscht sehen. Der Normalburger ohne Grafik-Programm <sup>i</sup>s<sup>t</sup> <sup>a</sup>u<sup>f</sup> Escape-Sequenzen (escape heisst Flucht...) angewiesen. Diese sind zwar von allen Programmiersprachen her zugänglich, aber eben etwas aufwendig. Immerhin lassen sich damit alle Grafik-Optionen erstellen und variieren. Der Schreibende <sup>i</sup>s<sup>t</sup> nun einmal ein Trotzkopf und <sup>w</sup>ill sich das Grafik-Programm von HP nicht besorgen. Grafik hält uns deshalb wohl noch <sup>f</sup>ü<sup>r</sup> einige Zeit geistig fit...

Nebenbei: Mit diesen Escape-Sequenzen hat <sup>e</sup><sup>s</sup> schon etwas auf <sup>s</sup>ich. <sup>S</sup>i<sup>e</sup> erlauben uns neben Grafik <sup>d</sup>i<sup>e</sup> Aenderung aller (aller!) Systemeigenschaften, auch der manuell kon figurierten!

```
Nebenbei: Mit diesen Escape-Sequenzen hat es schon etwas auf sich.<br>Sie endauben uns neben Grafik die Aenderung aller (aller!) Systemeigenschaften, auch der manuell konfigurierten!<br>
Sie and der manuell konfigurierten!<br>
Sie 

                                                                                       gewünschter<br>dung<br>————————————————————
                                                                                    Nebenbei: Mit diesen Escape-Se-<br>quenzen hat es schon etwas auf sich<br>Sie endauben ums neben Grafik die<br>Aenderung aller (aller!) Systemei-<br>genschaften, auch der manuell kon-<br>figurierten!<br>wan<br>sistellen"; p<br>alstellen"; p<br>alste
         20 
         30 DEFDEL. N,F,R 
         40 INFUT "Radikand 
         50 INPUT "Näherungswert
          60 INFUT "Genauigkeit 
in Dezimalstellen"sD 
         70 FRINT 
         8<sub>O</sub>70 REM BERECHNUNG 
          100° 
          110 WHILE ABS(N-P)>10^(-D)
         120 P = R/N130 FRINT "Näherung: ";P
          140 N = (N+F)/2150 WEND 
          160
           170 REM AUSGABE
          180^{-3}190 PRINT 
          178 FRINT "Die Quadratwurzel mit gewünschter Genauigkeit: ":<br>200 FRINT "Die Quadratwurzel mit gewünschter Genauigkeit: ":
          210 END 
         19 REM WURZELITERATION NACH HERON 
          Bild 5: WHILE - WEND in der Anwendung 
                                                                                                         ": R
                                                                                                       ^{\rm o} ; N
Solar Indoney, at an example and the community<br>sehr hoch und augenfreundlich. Zu-<br>sammen mit den verschiedenen<br>Schriftbildern und -grössen ergeben<br>sich sehr vielfältige Dokumentations-<br>micht untersucht.<br>Wer nun aber meint,
```
### Adieu Zeileneditor: BASIC

Wir haben <sup>e</sup><sup>s</sup> <sup>i</sup><sup>n</sup> einem früheren «Computer-Splitter» schon vermerkt. HP musste sich dem Druck des Marktes anpassen. Bezüglich Betriebssystem mag dieses Abrücken von der Eigenbrötelei ein Vorteil sein. Im Bereich der Programmiersprachen und ganz speziell von BASIC <sup>i</sup>s<sup>t</sup> dies <sup>e</sup>i<sup>n</sup> regelrechter Schritt zurück. Wir behaupten: Die BASIC-Dialekte von HP sind <sup>i</sup><sup>n</sup> den meisten Fällen besser als gängige Standards. Als eines unter vielen möglichen Beispielen erwähnen wir nur die interne Dateiorganisation und Möglichkeit zum Aufbauen sequentieller und wahlfrei zugreifender Dateien im Arbeitsspeicher der Geräte aus den Serien <sup>8</sup><sup>0</sup> und <sup>7</sup>0. Auch die Handvoll Nachteile der HP-BASICs müssten der Vollständigkeit halber erwähnt werden.

 Escape-Sequenzen programmiert. Nun, auf dem HP-150 <sup>l</sup>äuf<sup>t</sup> also MBASIC-86 V5.28. Programme werden mittels weit ausgebauter Optionen zeilenweise oder, per Touch befohlen, auch seitenweise editiert. Sehr angenehm ist das weiche <sup>R</sup>ol<sup>l</sup>en, welches <sup>w</sup>i<sup>r</sup> sogar während eines Programmlaufs <sup>e</sup>in- und wieder ausschalten können. Der HP-150 hat jederzeit einen zwei Seiten umfassenden Bildschirmspeicher gefüllt, dessen beide Seiten man <sup>f</sup>ü<sup>r</sup> längere Listings per Tastendruck bequem ansehen und auch bearbeiten kann. System-, Darstellungs- und Touch-Eigenschaften sowie Grafik werden wie <sup>i</sup><sup>n</sup> allen anderen Sprachen über

**RESERVE AND RESERVE AND RESERVE AND DESCRIPTION OF A REPORT OF A REPORT OF A REPORT OF A REPORT OF A REPORT OF A REPORT OF A REPORT OF A REPORT OF A REPORT OF A REPORT OF A REPORT OF A REPORT OF A REPORT OF A REPORT OF A** 

# **KLEINCOMPUTER aktuell** KLEINCOMPUTER <sup>a</sup>ktuell

Der BASIC-Wortschatz <sup>i</sup>s<sup>t</sup> an einer wesentlichen Stelle ausgebaut wor<sup>d</sup>en. WHILE und WEND sind ein weiterer Schritt <sup>i</sup><sup>n</sup> Richtung strukturiertes Programmieren auch <sup>i</sup><sup>n</sup> BASIC. <sup>A</sup>l<sup>s</sup> Beispiel für eine mögliche Anwendung haben wir den bekannten Algorithmus von Heron von Alexandria (1. <sup>J</sup>h. <sup>n</sup>. Chr.) <sup>f</sup>ü<sup>r</sup> Quadratwurzeln programmiert (Bil<sup>d</sup> <sup>5</sup>).

Die Ergebnisse der MUK-Tests finden wir <sup>i</sup><sup>n</sup> Bild <sup>6</sup>. Sie zeigen uns eine recht schnelle Verarbeitungszeit, wofür <sup>d</sup>i<sup>e</sup> <sup>m</sup>i<sup>t</sup> acht MHz recht hohe Taktfrequenz die hauptsächliche Verantwortung tragen dürfte. Die Tastatur ist während des Programmlaufs <sup>f</sup>ü<sup>r</sup> <sup>3</sup><sup>1</sup> Zeichen gepuffert.

### Handbücher

Mitgeliefert werden zum Standardsystem das Benutzerhandbuch und der «Terminal User's Guide». Das erstere ist deutsch, letzteres vorläufig nur englisch erhältlich. Beide Handbücher <sup>s</sup>in<sup>d</sup> inhaltlich sehr sauber, vollständig und korrekt hergestellt, haben <sup>e</sup>i<sup>n</sup> Griffregister und Stichwortverzeichnis. Die Handbücher sind auch sprachlich sauber. Selbstverständlich gibt <sup>e</sup><sup>s</sup> Mängel, <sup>s</sup><sup>o</sup> zum Beispiel den, dass die beiden Sonderzeichensätze (Mathematik und Linien) beim Abdruck vergessen wurden.

Was nun <sup>d</sup>i<sup>e</sup> Numerierung der Seiten betrifft, liesse sich damit sehr <sup>g</sup>u<sup>t</sup> unser Kommentar <sup>i</sup><sup>n</sup> der <sup>l</sup>etzte<sup>n</sup> Ausgabe von M+K <sup>i</sup>llustrieren. Wenn wir im Index zum Beispiel auf Seite 9-29 verwiesen werden, dann müssen wir diese Seite gewissermassen sequentiell suchen, denn die an sich hilfreichen Griffregister-Laschen sind n icht numeriert. Seibsiversichalter<br>zum Beispiel den,<br>Sonderzeichensätz<br>und Linien) beim *l*<br>wurden.<br>Was nun die<br>Seiten betrifft, lies:<br>gut unser Kommel<br>Ausgabe von M+K<br>wir im Index zum<br>5-25 verwiesen wer<br>wir diese Seite ge<br>quentiell suche

MUK-Ergebnisse MUK <sup>1</sup>: <sup>2</sup><sup>5</sup> <sup>s</sup>e<sup>c</sup> MUK <sup>2</sup>: <sup>2</sup><sup>8</sup> <sup>s</sup>e<sup>c</sup> MUK <sup>3</sup>: <sup>4</sup><sup>2</sup> <sup>s</sup>e<sup>c</sup> Resultat: 177,1951507478859 MUK 4: 136 sec Resultat: 189477 3807736148  $MUK 5: 52 sec$ mon 6: 62 sec<br>MUK 6: 25 sec mon s: 29 sec<br>MUK 7: 29 sec MUKPRI: <sup>1</sup>] min <sup>1</sup><sup>5</sup> sec Bild <sup>6</sup>: Die Ergebnisse der MUK-Tests

Das Handbuch für den MemoMaker (deutsch) <sup>i</sup>s<sup>t</sup> offenbar für Leute gemacht, die auch nach dem dritten Mal erklären noch nicht begriffen haben. Dem BASIC-Handbuch müssen wir anlasten, das die Beispiel-Listings mit Bestimmtheit nicht einem BASIC-Interpreter entstammen. Einige davon haben nämlich Syntaxoder Interpunktionsfehler. Die Programmierung der Escape-Sequenzen wird mangelhaft erläutert.

Wer gerne etwas ins System hineinschauen möchte der muss bei HP ein eigenes Systemhandbuch zukaufen - es <sup>i</sup>s<sup>t</sup> nicht ganz gratis. Für professionelle oder Maschinenprogrammierer gibt es weitere fachlich hochstehende Handbücher.

### Unterstützung

Unsere Nachforschungen haben ergeben, dass HP einige Anstrengungen unternimmt, um durch <sup>d</sup>i<sup>e</sup> Vertragshändler kompetente Beratung und Service zu gewährleisten. Auf diese Weise erhielten wir auf unsere Nachfragen bei Vertragshändlern oder bei HP selber immer sachkundige und zuvorkommende Auskünfte. Die Einrichtung eines Telefonservices will HP durch Wiederverkäuferschulung umgehen. Da aber der heutige Anwender offenbar lesefaul ist, wird sich die Installation <sup>e</sup>ines Telefonservices früher oder später aufdrängen. Nur mit Kundenbetreuung und guter Software verkauft man heute die gute Hardware.

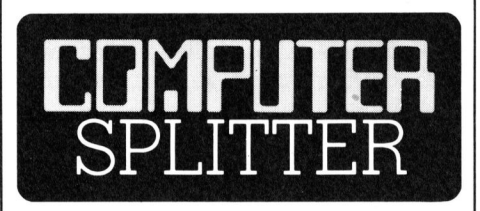

### Bug's und Wanzen

 noch im Dienste der amerikanischen das Programm zu<br>te, die sich über a<br>te, die sich über a<br>men in unserer d<br>ärgen, sprechen 1<br>«bug's» sondern v<br>«entwanzen» ihr P<br>Bug oder Wanze,<br>lich, woher dieser<br>Diese Bereicherur<br>schatzes verdanke<br>noch im Dienste d (217/eh) Vielleicht hat sich auch bei Ihnen schon einmal ein Fehler <sup>i</sup><sup>n</sup> ein selbsterstelltes Programm eingeschlichen. Sicher begannen <sup>S</sup>i<sup>e</sup> dann nach diesem «Bug» zu suchen, das Programm zu «debuggen». Leute, die sich über allzu viele Anglizismen <sup>i</sup><sup>n</sup> unserer deutschen Sprache ärgern, sprechen natürlich nicht von «bug's» sondern von «Wanzen»; <sup>s</sup>i<sup>e</sup> «entwanzen» <sup>i</sup>h<sup>r</sup> Programm. Egal ob Bug oder Wanze, wissen Sie eigent<sup>l</sup>ich, woher dieser Ausdruck stammt? Diese Bereicherung unseres Wortschatzes verdanken wir dem ältesten

Armee stehenden Commander. Dieser Offizier, der bereits <sup>77</sup> Lenze <sup>z</sup>ählt, <sup>i</sup>s<sup>t</sup> <sup>e</sup>in<sup>e</sup> <sup>s</sup>ie: Commander Grace Hopper. Uebrigens bescherte <sup>s</sup>i<sup>e</sup> uns nicht nur den Ausdruck «Bug», sondern sie war auch nebst einigen Vatern, die Mutter, der Programmiersprache COBOL. An einem Tage <sup>i</sup><sup>m</sup> August 1945 arbeitete Grace, zusammen mit einigen männlichen Spezialisten, an einem experimentellen Computer mit dem vielsagenden Namen Mark <sup>I</sup>, <sup>a</sup>l<sup>s</sup> das System ausfiel. Die Fehlerursache war schnell gefunden: ein fünf Zentimeter langes Insekt, das sich <sup>i</sup><sup>n</sup> den Computer verirrt hatte. Grace Hopper klebte das arme Tier <sup>i</sup><sup>n</sup> <sup>i</sup>h<sup>r</sup> Logbuch, wo <sup>e</sup><sup>s</sup> auch heute noch besichtigt werden kann (im U.S. Naval Center in Dahlgren, Va). Von diesem Tag <sup>a</sup>n, wann immer etwas <sup>m</sup>i<sup>t</sup> einem Computer schief <sup>l</sup>ief, hiess <sup>e</sup>s: «Es <sup>i</sup>s<sup>t</sup> ein Bug im Computer!». O

### Auch Radio Shack <sup>j</sup>etz<sup>t</sup> IBM kompatibel

(207/eh) Von Radio Shack kommt unter dem Markennamen TANDY <sup>e</sup>i<sup>n</sup> neuer IBM-kompatibler Kleincompu<sup>t</sup>e<sup>r</sup> auf den Markt, der TRS-80, Modell 2000. Ausgerüstet <sup>m</sup>i<sup>t</sup> dem «echten» 16-Bit-Prozessor 80186 von Intel, 128 KByte RAM <sup>i</sup><sup>n</sup> <sup>d</sup>e<sup>r</sup> Grundausführung, seriell und paralleler Schnittstelle, zwei Diskettenstationen mit <sup>j</sup><sup>e</sup> 720 KByte und der Version 2.0 des MS-DOS Betriebssystems geht diese Maschine gut bestückt auf die Jagd nach Marktanteilen. Das Modell 2000 wird <sup>i</sup><sup>n</sup> Amerika 2999 Dollar kosten; das sind etwa 700 Dollar weniger, als <sup>f</sup>ü<sup>r</sup> den vergleichbar ausgerüsteten Konkurenten von Mama Blue gefordert werden. Programme, <sup>d</sup>i<sup>e</sup> <sup>f</sup>ü<sup>r</sup> den IBM-PC geschrieben wurden, wird Radio Shack's Neuem ohne Aenderung benützen können, <sup>f</sup>all<sup>s</sup> keine direkten Hardware-Adressen aufgerufen werden. Dies <sup>t</sup>riff<sup>t</sup> etwa <sup>f</sup>ü<sup>r</sup> die Hälfte der auf dem Markt angebotenen Programme zu. Ändere <sup>P</sup>rogramme wie Lotus 1-2-3 und Supercalc müssen vom Software-Hersteller angepasst werden. Obwohl die Kapazität der Diskettenstationen des Modells 2000 pro Station 720 KByte und somit das Doppelte der Kapazität des IBM-PC beträgt, können IBM-Disketten gelesen werden. Wie man ausserdem vernimmt, <sup>s</sup>oll <sup>s</sup>ic<sup>h</sup> das von Radio Shack lancierte Modell <sup>1</sup><sup>6</sup> - ein <sup>1</sup><sup>6</sup> Bit-Multi-User-Computer mit dem UNIX-Betriebssystem - sehr schlecht verkaufen lassen, da zur <sup>Z</sup>ei<sup>t</sup> <sup>z</sup><sup>u</sup> wenig Programme unter UNIX verfügbar sind. O

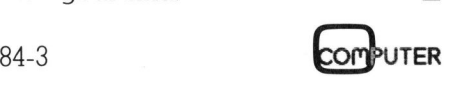

Mit mir beriihrt Sekretarin Silvia O. bloss den Bildschirm ihres HP-150. Schon fügt <sup>i</sup>h<sup>r</sup> dieser flinke Personal-Computer vorgefertigte Textteile <sup>i</sup><sup>n</sup> persönlich adressierte Serienbriefe. Mit<br>Bild<br>flinl<br>in p

A Silver

Ory re,

Auf dem HP-150 kann das natürlich jeder Finger. Auch der Ihre. Selbst mit einem Füllikopf kann man diesem Tausendsassa **With the South Science of the South Science of the South Science of the South Science of the South Science of the South Science of the South Science of the South Science of the South Science of the South Science of the So** es kommt man einfach und blitzschnell zu den ewünschten Ergebnissen. Das Berühren des Bildschirms erübrigt nämlich das Studieren komplizierter Kommandi.

Einmalige Bedienungsfreundlichkeit ist <sup>j</sup>edoch nicht alles, was den HP-150 zu einem<br>Einzigartigen Personal-Computer macht. Für<br>unzählige Branchen erbringt er die fertige EEE (ETTIG) unzählige Branchen erbringt er <u>die</u> fertige<br>Einplatz-System wie auch <sup>a</sup>l<sup>s</sup> Terminal (anschliessbar an andere Systeme), lassen <sup>s</sup>ic<sup>h</sup> auf ihm Hunderte von Programmen anwenden. Darunter <sup>e</sup>tlich<sup>e</sup> eigens auf ihn zugeschnittene Software.<br>Annähernd alle in deutscher Sprache! Hewlett-Packard bietet zum HP-150 auch <sup>d</sup>i<sup>e</sup> passenden Peripherie-Gerate aus eigener Produktion. Ein Thermo-Drucker ist sogar <sup>e</sup>inbaubar. Und schlussendlich, aber nicht

zuletzt: Auf dem HP-150 arbeiten <sup>S</sup>i<sup>e</sup> mit der Fischen Heimer der Schweizer gebräuchlichen Norm-Tasta-<br>fur. Wenn Sie sich für den HP-150 inter-<br>fur. Wenn Sie sich für den HP-150 interessieren – er ist übrigens nicht teurer als ein Kleinwagen – rufen Sie uns doch an:<br>ein Kleinwagen – rufen Sie uns doch an:  $\frac{1}{2}$  an Elemwagen  $\frac{1}{2}$  and  $\frac{1}{2}$  and  $\frac{1}{2}$  and  $\frac{1}{2}$  and  $\frac{1}{2}$  and  $\frac{1}{2}$  and  $\frac{1}{2}$  and  $\frac{1}{2}$  and  $\frac{1}{2}$  and  $\frac{1}{2}$  and  $\frac{1}{2}$  and  $\frac{1}{2}$  and  $\frac{1}{2}$  and  $\frac{1}{2}$  and  $\$ ein Kleinwagen – rufen Sie uns doch an:<br>Er 557 312 555<br>Bestellen Sie die Unterlagen Verlangen Sie

SU <sup>e</sup>ingehender<sup>e</sup> <sup>D</sup>etails. <sup>O</sup>de<sup>r</sup> <sup>e</sup>rkundige<sup>n</sup> <sup>S</sup>i<sup>e</sup>  $\frac{1}{2}$ sich bei Ihrem nächstliegenden Händler.  $\frac{1}{2}$ 

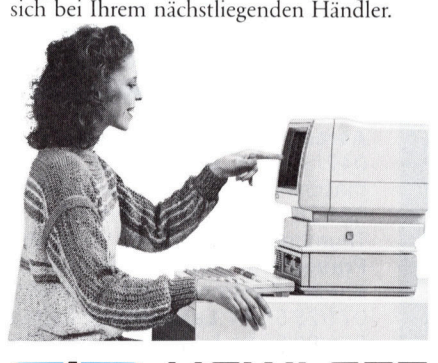

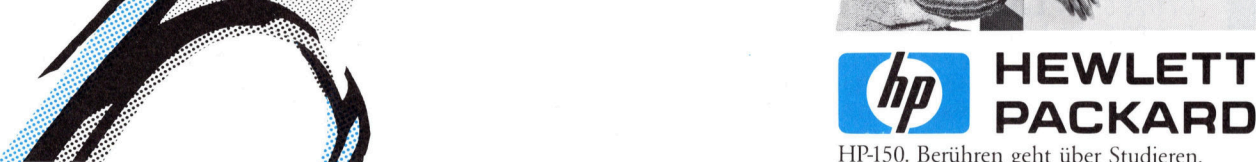

ren geht über S<br>CT, 031 4615 55, C<br>mail Computer AC<br>wil: WB DASYS<br>genstos & Co. A<br>C Micro Personal<br>32 72 24, M.P.C. S<br>fontreux: Kramer Hewlett-Packard (Schweiz) AG, Widen, 057 312 555. Aarau: Otto Mathys AG, 064 2214 93 Basel: J.F. Pfeiffer AG, 061 50 63 00 <u>Bern:</u> BCT, 031 4615 55, Computer Center<br>Radio TV Steiner AG, 031 22 06 01, Computer Shop Radio TV C Micro Per<br>3 93 85 <u>Richt</u><br>57 11 12, A. I<br>221 08 80, N<br>Genf: Centr

.... 7% 0°. \*  $\sim$ ..... <sup>e</sup>. ... .. Bow OA  $\sim$  $\sim$ <sup>A</sup>O<sup>O</sup> A  $.8\%$ <sup>e</sup>%eee <sup>e</sup>  $.18.1$  $\boldsymbol{\alpha}$ ... ..e. <sup>O</sup>W) ee 0% e\* <sup>G</sup>AOO<sup>G</sup> <sup>|</sup>... ... ... ooo<sup>=</sup> tr  $\infty$ »° ORACHE  $\infty$ ... OO er

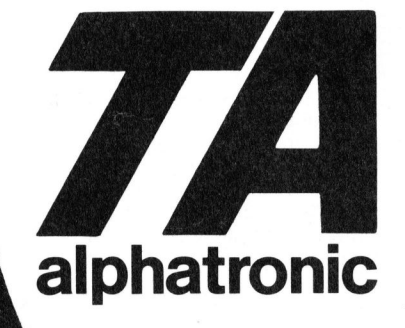

Keiner zu klein, <sup>e</sup>i<sup>n</sup> Könner zu sein:

### $\ddot{\phantom{0}}$ alphatronic PC

,,,,,,,,,,,,,,,,,,,,,

Der einzige Profi seiner Preisklasse: <sup>F</sup>r. 1490.-

### Wann entscheiden Sie sich?

### alphatronic: Der risikofreie Einstieg <sup>i</sup><sup>n</sup> die EDV.

Aarau: Büro-Fürrer AG, 064/221817 Appenzell: Breitenmoser EDV-Büro, 071/872789 Baar: Bürocenter Walter, 042/31 7131 Basel: Willi H. Boder Elektronik, 061/25 22 97; MP-Software M. Pizzato, 061/43 75 76; Stoffel Büro-<br>maschinen AG, 061/44 48 77 Bern: Baldegger AG, 031/25 55 33; Willy Ballmer & Thurnherr AG, 031/22 25 26; Kelle maschinen AG, 061/44 48 77 Bern: Baldegger AG, 031/25 55 33; Willy Ballmer & Thurnherr AG, 031/22 25 26; Keller AG,<br>031/26 10 26; Thurnherr SA, 031/56 09 01; Wermuth AG, 031/22 76 74 Biel: Renfer Büroorganisation, 032/22 1 Thurnherr SA, 032/51 72 22 Buchs SG: Gabathuler & Spreiter, 085/6 42 24 Bülach: Medic Büromaschinen AG, 01/860 15 25 Frauenfeld: Keiser & Rietmann Computershop, 054/2217 64 Heerbrugg: RHV Radio/TV, 071/72 2168 Hinterkappelen:<br>Studer Electronics AG, 031/36 22 36 Kreuzlingen: Radio/TV Hartmann, 072/72 69 69 Kronbühl: Lagnel & Lauriola, Studer Electronics AG, 031/36 22 36 Kreuzlingen: Radio/TV Hartmann, 072/72 69 69 Kronbühl: Lagnel & Lauriola,<br>071/25 55 44 Langenthal: Papeterie Kuert AG, 063/22 79 79; Oswald Meier AG, 063/22 64 42 Lausanne: Guiraud SA, 021/20 53 31 Leutwil: Rotron Electronics AG, 064/54 3192 Luzern: Gander Büromaschinen, 041/42 22 23; Kälin Büromaschinen, 041/23 42 71; Büro Spaeti AG, 041/51 40 35 Muttenz: Leitz Radio/TV, 061/61 55 88 Pfäffikon: Adam Büromaschinen AG, 055/48 2612 Rüschlikon: Admedior EDV-Beratung, 01/7241771 Safenwil: Saphyr AG, 062/6718 84 Schaan: Marxer Büromaschinen AG, 075/2 18 76 Schaffhausen: Elektro Künzle AG, 053/5 62 53 Schwarzenburg: Riesen Radio/TV AG, 031/93 16 16 St. Gallen: Datron AG, 071/29 11 41 Versoix GE: Thurnherr SA, 022/55 48 60 Wettingen: Bopp Büromaschinen, 056/26 68 <sup>1</sup><sup>2</sup> Winterthur: Nowak AG, 052/22 08 03 Wohlenschwil: Dataway AG, 056/91 <sup>2</sup><sup>1</sup> 85 Zofingen: Hagmann AG, 062/5112 71 Zug: Bürocenter Walter, 042/31 7131 Zürich: Crow AG, 01/24199 61; Ratiodata Rechen-**Fr. 149<br>
Alphatronic Free Manuel Control of the Second Pharmon Control of the Second Pharmon Control of the Second Pharmon Control of the Second Pharmon Control of the Second Pharmon Control Control Control Control Contr** zentrum AG, 01/363 50 66; Erhard Wipf AG, 01/221 2100; Generalvertretung: AG <sup>f</sup>u<sup>r</sup> Buro-Automation, 01/302 53 00

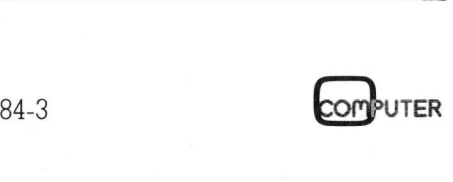

### >dicht gefolgt von HP-110

(fp) An <sup>d</sup>e<sup>r</sup> diesjährigen Comdex in Atlanta präsentierte Hewlett-Packard <sup>i</sup>h<sup>r</sup> jüngstes Kind, den HP-110. Der unter den Code-Namen Nomad und Gipsy entwickelte Rechner <sup>i</sup>s<sup>t</sup> nach unserer Definition ein HHC, dessen Leistungsmerkmale den Markt allerdings erheblich <sup>i</sup><sup>n</sup> Aufruhr bringen könnte. Die Spezifikationen versprechen ein nach gegenwärtigem Massstab konkurrenzloses Preis/Leistungsverhält <sup>n</sup>is! <sup>I</sup><sup>n</sup> der Schweiz <sup>i</sup>s<sup>t</sup> das Gerät <sup>i</sup><sup>n</sup> vollständig lokalisierter Version auf den späteren Herbst zu erwarten.

Zu Beginn also gleich einige der erwähnten Spezifikationen im Telegrammstil: CMOS <sup>8</sup>08<sup>6</sup> CPU <sup>m</sup>i<sup>t</sup> <sup>5</sup>,<sup>33</sup> MHz Taktfrequenz; 384 Kbytes CMOS-ROM <sup>m</sup>i<sup>t</sup> MS-DOS <sup>2</sup>.<sup>11</sup> <sup>u</sup>n<sup>d</sup> vollintegrierter Software; 272 KBytes nichtflüchtiges CMOS-RAM, wovon 208 KBytes als Elektronische Diskette verwendet werden können; eine eingebaute RS232/V.24 und HP-IL-Schnittstellen; 16 Zeilen zu 80 Zeichen LC-Anzeige, die beim Gebrauch von der Tastatur hochgeklappt wird; Echtzeit-Systemuhr mit Kalender; voll lokalisierte Tastaturen und Software - dies alles standardmässig zum Preis von 2995 Dollar!

### Lotus Symphony <sup>i</sup><sup>m</sup> ROM

Die Europäische Version des neuen Rechners heisst «Gipsy» (Zigeunerin). Die implementierte Software umfasst neben dem Personal Application Manager (siehe HP-150) das Softwarepaket Lotus Symphony. Die<sup>s</sup>e<sup>s</sup> Paket <sup>i</sup>s<sup>t</sup> eine ausgebaute und vollintegrierte Version des Marktrenners Lotus 1-2-3. Die Symphonie um<sup>f</sup>ass<sup>t</sup> <sup>e</sup>in<sup>e</sup> dem MemoMaker (HP-150) nachempfundene Textverarbeitung, eine Tabellenkalkulation, volle Business-Grafik, Datenbank und Datenkommunikation. Die Systemuhr kann in die Abwicklung der Software <sup>e</sup>inbezogen werden und umfasst Auto<sup>s</sup>tart, Terminplanung und diverse Timer während des Programmlaufs. Die optionale Software umfasst Dauerbrenner wie dBase II, WordStar/ MailMerge/SpellStar, Multiplan und die Sprachen Pascal, Fortran-77, Cobol und BASIC, letzteres als Microsoft-Interpreter oder -Compiler.

### Die Hardware

Das System HP-110 wird gespiesen von einem neuartigen Akkumulator, der im geladenen Zustand mindestens 16 Stunden Dauerbetrieb garantiert. Zum Schutz der Anwendersoftware wird eine allfällige Restenergie durch Warnung und Ausschalten des Geräts geschützt. Computer der gleichen Leistungsklasse

triebsdauer von maximal acht Stunden begnügen. Ueber die Schnittstellen RS232 und HP-IL können diverse Peripherieeinheiten zugeschaltet werden, bei der letzteren allerdings nur die von HP selber. Kompatibilitat zum HP-150 und IBM-PC sollen voll gewährleistet sein. Als externe Massenspeicher werden <sup>d</sup>i<sup>e</sup> Mikro-Floppy-Laufwerke von HP direkt unterstützt. Das System mit seinen rund 33x25x7 cm Abmessungen wird mit einer Tragtasche aus Kunstleder auf den Markt kommen.

mussten sich bisher mit einer Be-

### Marktstrategie

HP sieht durch die rosarote Brille <sup>i</sup><sup>n</sup> die Zukunft der Tragbaren und verlässt sich dabei auf Prognosen des renommierten texanischen Marktforschers Future Computing. Dieser prognostiziert für das Jahr 1985 allein <sup>f</sup>ü<sup>r</sup> <sup>d</sup>i<sup>e</sup> USA 500'000 <sup>z</sup><sup>u</sup> verkaufende Einheiten. Jährliche Wachstumsraten von <sup>5</sup><sup>0</sup> % und mehr werden auch für Europa vorausgesagt, allerdings mit einer zeitlichen Verzögerung von etwa einem halben Jahr. Zielkundschaft sind der mobile Manager, Ingenieur und neuerdings auch der Journalist.  $\qquad \qquad \Box$ 

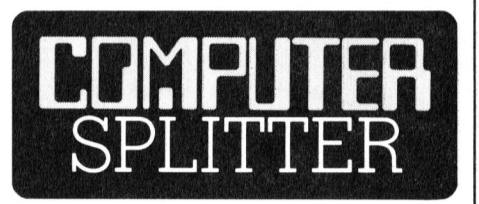

### Blechpolizist mit schusssicherem Hirn

 sacht. Dies stammt von seiner (208/eh) Still v<br>mend patroullier<br>wärter durch die<br>sene Korridore.<br>bleibt er steher<br>Oberkörper und s<br>einzigen Auge u<br>bester Ordnung.<br>hen streift er die<br>schepperndes (<br>sacht. Dies star (208/eh) Still vor sich hin summend patroulliert der Gefängniswärter durch die nächtlich verlassene Korridore. Von Zeit zu Zeit bleibt <sup>e</sup><sup>r</sup> stehen, dreht seinen Oberkörper und schaut <sup>m</sup>i<sup>t</sup> seinem einzigen Auge um <sup>s</sup>ich. Alles <sup>i</sup><sup>n</sup> bester Ordnung. Beim Weitergehen <sup>s</sup>treif<sup>t</sup> <sup>e</sup><sup>r</sup> <sup>d</sup>i<sup>e</sup> Wand, was <sup>e</sup>i<sup>n</sup> schepperndes Geräusch verurschussicheren Gehirnabdeckung, unter der sich zwei 32-Bit-Mikroprozessoren die Arbeit teilen.

Diese Szene stammt nicht aus einem Science-Fiction-Film des Jahres 2000, sondern könnte be<sup>r</sup>eit<sup>s</sup> ab nächstem Jahr in den Gefangnissen der USA zum normalen Tagesablauf gehören. Roboter sollen dort den Wärter bei Routineaufgaben entlasten. Der amerikanische Roboterhersteller (Denning Mobile Robotics) hat von einer Firma für Sicherheitsausrüstungen bereits den Auftrag zur Produktion von eintausend blechernen Wartern erhalten. Abgeliefert werden die «einäugigen Beamten» im Zeitraum von 1985- 1990. Die rollenden Aufseher, von denen jeder einen Wert von etwa 60'000 Franken repräsentiert, werden für gefährliche und langweilige Routineaufgaben eingesetzt.

Infrarot- und Ultraschalldektoren, ergänzen die Wahrnehmungen des Fernsehauges und der Mikrofonohren. Fortbewegen kann sich der Blechpolizist im forschen Sprintertempo von etwa neun Stundenkilometern, während <sup>e</sup><sup>r</sup> gleichzeitig einen Bereich von 50 Metern um sich herum auf ungewöhnliche Vorgänge absucht. Entdeckt <sup>e</sup><sup>r</sup> jemanden, der sich unerlaubterweise auf dem Korridor aufhält, so schickt <sup>e</sup><sup>r</sup> diesen nett aber unmissverständlich mit den Worten: «Sie wurden entdeckt, würden <sup>S</sup>i<sup>e</sup> <sup>b</sup>itt<sup>e</sup> <sup>i</sup><sup>n</sup> <sup>d</sup>i<sup>e</sup> Zelle zurückkehren», <sup>i</sup><sup>n</sup> seine Klause zurück. Nachdruck kann <sup>e</sup><sup>r</sup> seiner Aufforderung allerdings nicht verschaffen, da <sup>e</sup><sup>r</sup> nach Auskunft der Herstellerfirma, unbewaffnet <sup>i</sup>st. Dank seiner robusten Konstitution widersteht <sup>e</sup><sup>r</sup> aber auch einer sehr rauhen Behandlung; es wird erwartet, dass er z.B. bei einer Gefangenen-Revolte während längerer Zeit direkt vom Ort des Geschehens Ton- und Bilddokumente übermitteln kann.  $\Box$ 

### HHC von SORD

(235/fp) Unter dem Namen <sup>I</sup>S-1]<sup>1</sup> (IS für Integrated Software) wirft SORD seinen ersten HHC <sup>a</sup>u<sup>f</sup> den Markt. Der Rechner <sup>m</sup>i<sup>t</sup> <sup>9</sup><sup>6</sup> KByte ROM verfügt über eine alphanumerische Normaltastatur mit optional zusteckbarem numerischem Tastenblock und zusteckbarem Drucker. Die Integrierte Software umfasst eine Tabellenkalkulation, Datenbank, Kommunikation, Kalkulation, Textverarbeitung.

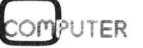

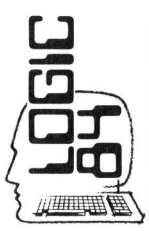

 $\Box$ 

Das **A**<br>des komplette

des kompletten Computing.

 $\Delta$ LTOS $]$ und **OZALID** 

St. Gallen<br>**Stand Nr. 118** Zürich Stand <sup>N</sup>r. 216 Basel Stand <sup>N</sup>r. 304 Bem Stand <sup>N</sup>r. 404

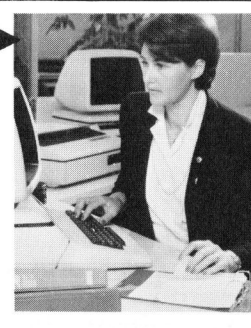

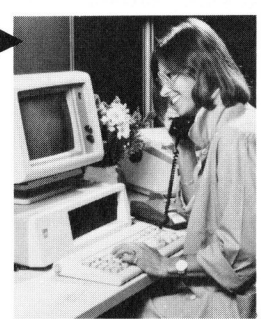

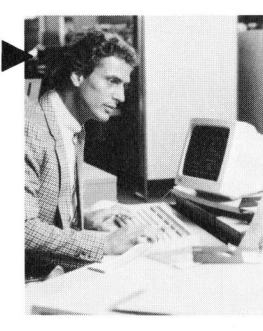

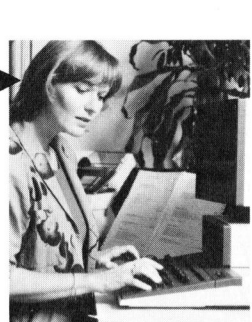

 $\overline{\phantom{0}}$ Das **W** und Das<br>des kompletter des kompletten Computing.

Wer  $\Delta$  sagt, sagt auch  $\odot$ . Und entscheidet sich mit Altos für die unangefochtene <sup>N</sup>r. 1 der Mehrplatzmikrocomputer <sup>i</sup><sup>n</sup> Europa und mit Uzalid AG <sup>f</sup>ü<sup>r</sup> eine führende Beratungs-, Verkaufs- und Serviceorganisation.

Altos Computer Systems verzeichneten 1983 die höchste Wachstumsrate aller amerikanischen Privatfirmen. Zu verdanken hat <sup>s</sup>i<sup>e</sup> diese Stellung dem innovativen Xenix-Team-Computer.

Im Team-Computing sind <sup>a</sup>ll<sup>e</sup> Arbeitsplatze mit eigenen Stationen untereinander verbunden. Diese Mehrplatzfähigkeit kann von <sup>1</sup> <sup>b</sup>i<sup>s</sup> 288 Einheiten stufenlos ausgebaut werden. Das erlaubt optimale Konzeptionen für Rlein-, Mittel- und Grossbetriebe. Team-Computing erlaubt aber auch die gleichzeitige Abwicklung verschiedener Programme. Neben einer klaren Hardware-Konzeption ergibt <sup>s</sup>ic<sup>h</sup> eine anwenderbezogene Software-Funktionalität.

Altos bietet Ihnen eine Mini-4 Computerleistung zu Mikro-Computerpreisen. Das System lässt sich auch von Laien zusammenbauen und <sup>i</sup>s<sup>t</sup> entsprechend einfach <sup>i</sup><sup>n</sup> der Bedienung. Senden Sie uns den nachstehenden Coupon <sup>e</sup>in: wir informieren Sie ausführlich über <sup>d</sup>i<sup>e</sup> enorme Effizienz von Altos. Und das interessante Preis-Leistungs- - Verhältnis. eine anwenderbezo<br>Funktionalität.<br>Altos bietet Ihnen e<br>Computerleistung z<br>terpreisen. Das Sys<br>auch von Laien zus<br>und ist entsprechen<br>Bedienung. Senden<br>nachstehenden Cou<br>informieren Sie aus<br>enorme Effizienz vo<br>das interessa

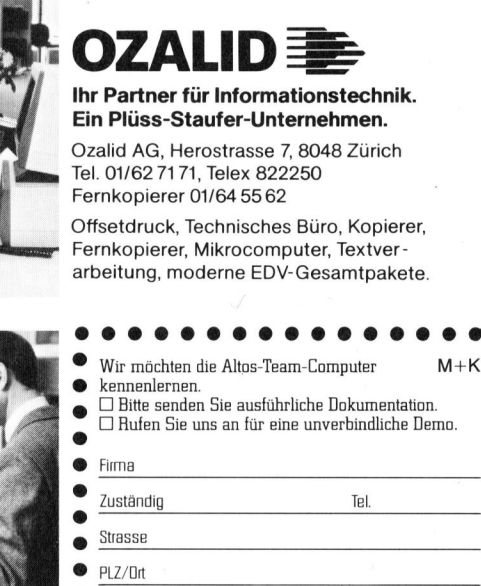

Einsenden an: Ozalid AG, Herostrasse <sup>7</sup>, 8048 Zürich

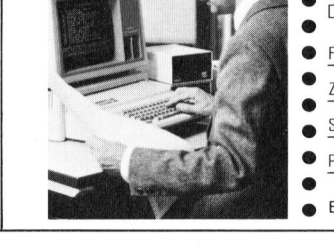

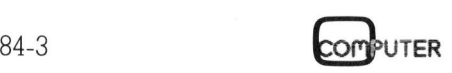

 $\begin{picture}(180,10) \put(0,0){\line(1,0){100}} \put(10,0){\line(1,0){100}} \put(10,0){\line(1,0){100}} \put(10,0){\line(1,0){100}} \put(10,0){\line(1,0){100}} \put(10,0){\line(1,0){100}} \put(10,0){\line(1,0){100}} \put(10,0){\line(1,0){100}} \put(10,0){\line(1,0){100}} \put(10,0){\line(1,0){100}} \put(10,0){\line(1,0){100}}$  $2.4$ 

LD Lacher-Dumas

### **LEHRGÄNGE**

### Die Programmiersprache <sup>C</sup>

Die strukturierte Programmierung benötigt nicht nur Kontrollstrukturen, wie <sup>s</sup>i<sup>e</sup> im <sup>d</sup>ritte<sup>n</sup> <sup>T</sup>ei<sup>l</sup> dieses Lehrganges (M+K 84-2) erklärt wurden, sondern auch Funktionen. Es <sup>i</sup>s<sup>t</sup> <sup>i</sup><sup>n</sup> der Programmiersprache C üblich, ein Programm aus kleinen und kleinsten Bauteilen mosaikartig aufzubauen. Diese Bauteile führen klar definierte Funktionen aus und werden deshalb auch <sup>s</sup><sup>o</sup> genannt.

### <sup>4</sup>. Programmstruktur

### <sup>4</sup>.<sup>1</sup> Einführendes Beispiel

Wir wollen den Begriff und die Benutzung von Funktionen an einem einfachen Beispiel erläutern. Angenommen, <sup>S</sup>i<sup>e</sup> müssten wiederholt den Flächeninhalt eines Dreiecks aus den drei Seiten <sup>a</sup>, <sup>b</sup> und c berechnen. Vielleicht erinnern Sie sich noch, dass es dafür die einfache Formel einfachen Beispiel<br>einfachen Beispiel<br>nommen, Sie müss<br>Flächeninhalt ein<br>den drei Seiten a<br>nen. Vielleicht e<br>noch, dass es dafü<br>mel<br>Fläche = Quadrat<br>(s (s - a) (;<br>gibt, wobei s der l<br>fang ist. Obwohl d<br>ls Bibliotheksfur *Flächeninhalt ein*<br>den drei Seiten a<br>nen. Vielleicht e<br>noch, dass es dafü<br>mel<br>Fläche = Quadratt<br>(s (s - a) (s<br>gibt, wobei s der l<br>fang ist. Obwohl c<br>als Bibliotheksfur

Fläche <sup>=</sup> Quadratwurzel von  $(s (s - a) (s - b) (s - c))$ 

gibt, wobei s der halbe Dreiecksumfang <sup>i</sup>st. Obwohl <sup>d</sup>i<sup>e</sup> Quadratwurzel <sup>a</sup>l<sup>s</sup> Bibliotheksfunktion vorhanden

### Prof. Dr. Erwin Nievergelt

<sup>i</sup>st, wollen wir <sup>s</sup>i<sup>e</sup> übungshalber selbst programmieren. Die Näherungsformel

 $x \leftarrow .5*(z/x+x)$ 

liefert schon bei 8-10 Iterationen eine Schätzung <sup>x</sup> <sup>f</sup>ü<sup>r</sup> <sup>d</sup>i<sup>e</sup> Quadratwurzel aus <sup>z</sup>, welche auf ca. <sup>1</sup><sup>6</sup> signifikante Stellen genau <sup>i</sup>st. Der Anfangswert für x kann z.B. als 1 angenommen werden.

Das gesamte Programm ist <sup>a</sup>l<sup>s</sup> <sup>B</sup>eispiel 14 dargestellt. Es besteht aus den Funktionen «main()», «dreieck()» und «sqrt()». Jedes C-Programm ist eine Sammlung von Funktionen, die sogar auf verschiedene Quelldateien aufgeteilt sein können. Die Funktion, <sup>i</sup><sup>n</sup> der die Verarbeitung beginnt, muss den Namen «main()» tragen.

### <sup>4</sup>.<sup>2</sup> Funktionen

Eine Funktion <sup>i</sup>s<sup>t</sup> ein selbständiger Programmteil, dem eine klar definierte Aufgabe zugeteilt <sup>i</sup>st. Jede Funktion besteht aus zwei Teilen, dem Funktionskopf und dem Funktionskörper (vgl. Bild 7). Im Funktionskopf <sup>f</sup>inde<sup>t</sup> man den Namen <sup>d</sup>e<sup>r</sup> Funktion, die Parameterliste und deren Beschreibung. Diese Grössen werden im Verkehr mit andern Funktionen benötigt.

Wir beginnen <sup>m</sup>i<sup>t</sup> der Behandlung der letzten Funktion, welche die Berechnung der Quadratwurzel aus<sup>f</sup>ührt. Die Anweisung

double sart(z) double <sup>z</sup>;

<sup>i</sup>s<sup>t</sup> der Funktionskopf. «sqrt()» <sup>i</sup>s<sup>t</sup> der Funktionsname, das davorstehende «double» besagt, dass die Funktion <sup>a</sup>l<sup>s</sup> Ergebnis eine Gleitkommazahl <sup>i</sup><sup>n</sup> doppelter Genauigkeit liefert. »double <sup>z</sup>» ist eine Deklaration des <sup>f</sup>ormalen Parameters «z». Dies bedeu<sup>t</sup>et, dass der Compiler Speicherplatz <sup>f</sup>ü<sup>r</sup> die Variable «z» bereitstellt und . diesen der Funktion «sqrt()» zuordnet. Beim Aufruf der Funktion mit deren Beschreibung. Diese Grössen<br>werden im Verkehr mit andern Funktionen benötigt.<br>Wir beginnen mit der Behandlung<br>Wir beginnen mit der Behandlung<br>der letzten Funktion, welche die Be-<br>rechnung der Quadratwurzel aus-<br>tühr France Contraction (Contraction of the Peklandian Contraction (Fig. 2)<br>
The Deklandian destruction destruction (Fig. 2)<br>
der Compiler Speicherp<br>
Compiler Speicherp<br>
Funktion «sqrt()» zud<br>
Aufrul der Funktion mit<br>
Schuck >)

 $sqrt(usdruck $>$ );$ 

wird der Wert des Ausdrucks in diesen Speicherplatz übertragen. In unserem Beispiel wird die Funktion «sqrt()» <sup>i</sup><sup>n</sup> der Funktion «dreieck» aufgerufen. Der Ausdruck «s=\* ... \* (<sup>s</sup> - <sup>c</sup>)» wird vorgängig berechnet und das Resultat dem Parameter <sup>z</sup> der Funktion «sqrt()» zugewiesen. Dies <sup>i</sup>s<sup>t</sup> im Bild <sup>8</sup> dargestellt.

Nebst dieser leicht verständlichen Methode <sup>g</sup>ib<sup>t</sup> <sup>e</sup><sup>s</sup> in <sup>C</sup> noch eine andere, welche Variablenübergabe durch Referenz genannt wird und einen grösseren Änwendungsbereich <sup>h</sup>at. Auf diese werden <sup>w</sup>i<sup>r</sup> später <sup>z</sup><sup>u</sup> sprechen kommen. Im vorliegenden Falle wäre diese auch wirtschaftlicher.

Auf den Funktionskopf folgt der Funktionskörper, der in ein Paar geschweifter Klammern eingebettet <sup>i</sup>st. <sup>E</sup><sup>r</sup> enthält die <sup>T</sup>eile, <sup>d</sup>i<sup>e</sup> man zur Ausführung der anstehenden Aufgabe braucht; hier <sup>d</sup>i<sup>e</sup> Vereinbarung der lokalen Variablen «i» und «x», die iterative Berechnung des Näherungswerts und die return-Anweisung.

«» nimmt normale Ganzzahlen auf, «x» Gleitkommazahlen doppel<sup>t</sup>e<sup>r</sup> Genauigkeit. «x» <sup>i</sup>s<sup>t</sup> <sup>m</sup>i<sup>t</sup> dem Wert «1» initialisiert. Die «for-Anweisung» bewirkt folgende Programmschritte:

- <sup>l</sup>. Initialisierung der Laufvariablen <sup>i</sup> mit Null
- <sup>2</sup>. Prüfung, ob <sup>i</sup> kleiner als <sup>1</sup><sup>0</sup> <sup>i</sup>s<sup>t</sup>
- 3. Abbruch der Iteration, wenn  $i = 10$ <sup>i</sup>st, sonst Schritt <sup>4</sup>
- 4. Berechnung des nächsten Näherungswertes <sup>x</sup>
- 9. Erhöhung des Laufvariablenwer- $\cos i$  um  $\tilde{l}$  (durch  $i$ ++)
- <sup>6</sup>. Ruckkehr zu Schritt <sup>2</sup>

Die Iteration wird genau <sup>1</sup><sup>0</sup> mal ausgeführt, <sup>i</sup> durchläuft dabei <sup>d</sup>i<sup>e</sup> Werte <sup>0</sup> <sup>b</sup>i<sup>s</sup> <sup>9</sup>. Wenn <sup>z</sup> beispiels weise den Wert <sup>5</sup> hat, <sup>s</sup><sup>o</sup> durchläuft <sup>x</sup>

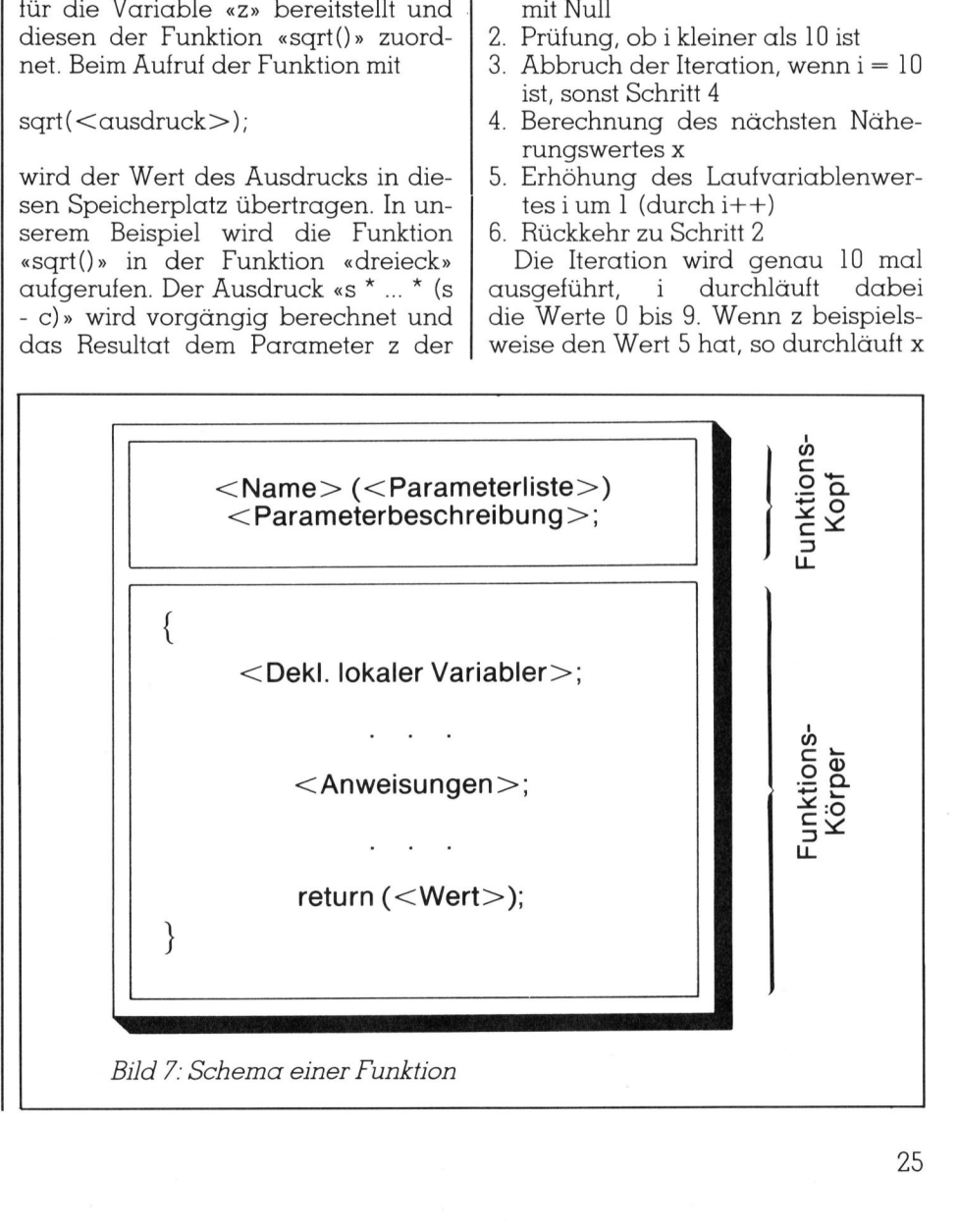

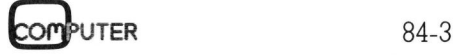

# **LEHRGÄNGE** LEHRGÄNGE

die Werte <sup>1</sup>, <sup>3</sup>, 2.333333, 2.238095, 2.236069 usw. Der Näherungswert <sup>i</sup>s<sup>t</sup> also bereits nach vier Schritten auf sechs Stellen genau. Nach Beendigung des letzten Iterationsschrittes wird der Wert von <sup>x</sup> der aufrufenden Funktion «dreieck()» geliefert. Er wird genau dort eingesetzt, wo der Funktionsname beim Aufruf erwähnt wird. In unserem Beispiel in der «return-Anweisung». Somit wird dieser Wert sofort an die Funktion «main()» weitergegeben. Dort wird die Funktion «dreieck()» in der letzten Ausgabeanweisung «printf(...)» aufgerufen, wodurch das gewünschte Resul<sup>t</sup>a<sup>t</sup> ausgedruckt wird.

### <sup>4</sup>.<sup>3</sup> Programmstruktur des Beispiels 14

Zum Verständnis der <sup>i</sup><sup>m</sup> Bild 9 dargestellten Programmstruktur und insbesondere der Funktion «main()» sind noch einige Erklärungen notwendig. <sup>E</sup><sup>s</sup> werden solange neue Dreiecksflächen berechnet, <sup>b</sup>i<sup>s</sup> -<sup>1</sup> als Wert von <sup>a</sup> eingegeben wird. Damit der Abbruch auch gleich <sup>z</sup><sup>u</sup> Beginn erfolgen kann, muss unmittelbar vor dem Test auf -] eine Eingabe von <sup>a</sup> erfolgen. Dasselbe ist am Schluss <sup>e</sup>iner Flächenberechnung notwendig. <sup>I</sup><sup>n</sup> anderen Programmiersprachen muss in einem solchen Fall die Eingabe von <sup>a</sup> zweimal programmiert werden. <sup>I</sup><sup>n</sup> der Sprache C kann ein Ausdruck auch eine Ausdruckliste <sup>s</sup>ei<sup>n</sup> (vgl. M+K <sup>8</sup>4-1, <sup>S</sup>. <sup>3</sup>6, (2.3». <sup>D</sup>i<sup>e</sup> Syntax «while  $(<$ ausdruck>)» erlaubt deshalb

```
while (ausdruck-l, 
         ausdruck-2, 
         ausdruck-3)
```
<sup>i</sup><sup>n</sup> unserem Fall

while (printf(...),  $scant(...)$ ,  $\alpha$  l=  $-1$ )

Der letzte Ausdruck der Liste muss eine Bedingung sein, die vorhergehenden Ausdrticke werden <sup>i</sup><sup>n</sup> jedem Iterationsschritt unmittelbar vor der Prüfung dieser Bedingung ausge<sup>f</sup>ührt. Die Eingabe der drei Seiten <sup>a</sup>, <sup>b</sup> und <sup>c</sup> wird zweckmässigerweise aufgeteilt, weil beim Abbruch nur der Wert von <sup>a</sup> verlangt wird.

Man beachte, dass eine Funktion auch innerhalb einer Ausgabeanweisung aufgerufen werden kann. <sup>I</sup><sup>n</sup> der Funktion «main()» hat

printf( $\sum y$ , dreieck( $\alpha$ , b, c));

main() /\* Berechnung einer Dreiecksflaeche aus den drei Seiten a, b und c mit einer Genauigkeit von mindestens 15 signifikanten Stellen \*/ double a, b, c, dreieck();<br>while( printf("Seite a eingeben / Abbruch mit -1\n").  $scanf("Z1f", \&a),$  $a = -1$ printf("Seite <sup>b</sup> und <sup>c</sup> eingeben\n"); scanf("%1f%1f", &b, &c);<br>printf("Seiten a, b, c =\t%1f\t%1f\t%1f\n", a, b, c); printf("\nFlaeche des Dreiecks =\t%.16lg\n", dreieck(a, b, c)); } } double dreieck(a, b, c) double a, b, c;  $\mathbf{r}$ double s, sqrt();<br>s =  $(a + b + c)$  / 2; return(sqrt(s \* (s - a) \* (s - b) \* (s - c))); }<br>double  $sqrt(z)$  double  $z;$ { int i; double  $x = 1;$ for (i = 0; i < 10; i++)<br> $x = .5 * (z / x + x);$  $return(x)$ : } main() /\* Berechnung einer Dr<br>
a, b und c mit ei<br>
signifikanten Stell<br>
{
double a, b, c, dreieck(<br>
while(printf("Seite a e<br>
scanf("XIf", ša),<br>
scanf("XIf", ša),<br>
erintf("Seite b und c<br>
scanf("XIf", šb, šc<br>
printf("Seite b Beispiel 14: Dreiecksfläche double a, b, c, dreieck(<br>while( printf("Seite a e<br>scanf("X1f", 6a),<br>a '1 = -1)<br>f<br>printf("Seite b und c<br>scanf("X1f", 6b, éc<br>printf("Seite a e, b, c)<br>printf("Seite a e, b, c)<br>printf("Naten a, b, c)<br>printf("Naten a, b, c)<br>do and the distribution of the set of the set of the set of the set of the set of the set of the set of the set of the set of the set of the set of the set of the set of the set of the set of the set of the set of the set of

main() int i =  $5;$ { int i =  $7;$ printf("%d\t", i); } printf("%d\n", i);

{

,

Beispiel <sup>1</sup>5: Vereinbarung von Variablen innerhalb eines Blocks

/\* Berechnung der Kreisflaeche aus dem Radius <sup>r</sup> \*/

```
double kreis(r) double r;
{ 
    static double pi = 3.14159;
    return (2 * r * pi); 
}
```
Beispiel <sup>1</sup>6: Speicherklasse static

```
/* Berechnung der Kreisflaeche aus dem Radius r */<br>
Quelldatei xl.c<br>
double pi = 3.14159; /* Definition von pi als externe Var<br>
Speicherplatzzuweisung,<br>
main()<br>
(double radius, kreis();<br>
printf("Eingabe Radius)n");<br>
scanf
               Quelldatei xl.c 
              double pi = 3.14159; /* Definition von pi als externe Variable, 
                                                             Speicherplatzzuweisung, 
                                                             Gueltigkeitsbereich Quelldatei xl.c */ 
              main() 
               { 
                       double radius, kreis(); 
                       printf ("Eingabe Radius\n"); 
scanf("Z1f", &radius); 
                       printf("Die Flaeche des Kreises mit dem Radius %lf betraegt %1f", 
                                       radius, kreis(radius)); 
              Quelldatei x2.c 
               extern double pi; /* Deklaration von pi, 
                                                             keine Speicherplatzzuweisung, 
                                                             Gueltigkeitsbereich Quelldatei x2.c */ 
              double kreis(r) double r; 
               \left\{ \right..
              Beispiel 17: Externe Variable 
/* Berechnung vol.<br>
/* Berechnung der Kre<br>
double kreis(r) double r;<br>
static double pi = 3.<br>
}<br>
Beispiel 16: Speicherklasse stc<br>
/* Berechnung der Kreis<br>
/* Berechnung der Kreis<br>
(* Berechnung der Kreis)<br>
* (* Berechnung
                       return (2 * r * pi);
```
I

26

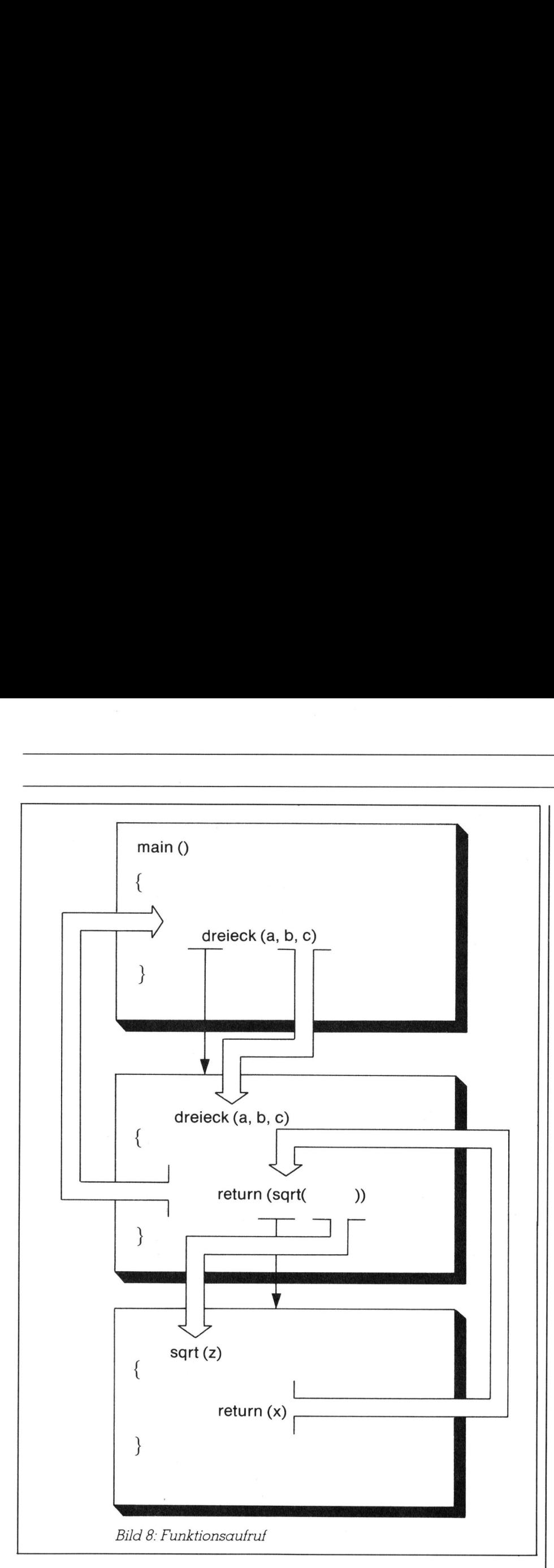

rechnung ausgeführt, das Resultat die Wirkung, dass die Flächenbegenau dort eingesetzt, wo der Aufruf erfolgt und dadurch das Resultat ausgedruckt wird.

### <sup>4</sup>.<sup>4</sup> Funktionstyp

<sup>I</sup><sup>n</sup> unserem Beispiel wird zweimal ein Funktionswert berechnet und der aufrufenden Funktion übergeben. Die Aufgabenstellung erfordert, dass dieser Wert eine Gleitkommazahl doppelter Genauigkeit <sup>i</sup>st. Dies wird dadurch erreicht, dass vor der Definition von «sqrt()» das Wort «double» <sup>s</sup>teht. Liesse man «double» weg, <sup>s</sup><sup>o</sup> würde das Resultat <sup>i</sup><sup>n</sup> eine ganze Zahl umgewandelt, weil dies die Unterlassungsinterpretation <sup>i</sup>st.

Damit die aufrufende Funktion «dreieck()» weiss, dass das ihr gelieferte Resultat den Typ «double» hat, muss «sqrt()» <sup>i</sup><sup>n</sup> ihrem Innern mit »double sqrt();» vereinbart werden. Die analoge Typendeklaration muss auch <sup>f</sup>ü<sup>r</sup> die Funktion «dreieck()» ausgeführt werden, einmal <sup>i</sup><sup>n</sup> ihrem Funktionskopf und einmal bei der aufrufenden Funktion «main()».

<sup>I</sup><sup>n</sup> den meisten Fällen liefern Funktionen ganzzahlige Werte. Dann kann <sup>i</sup>hr<sup>e</sup> Typendeklaration weggelassen werden.

### 4.5 Blöcke

steht, darf auch eine Gruppe von Ueberall dort, wo laut der Sprachsyntax eine einzelne Anweisung

### **LEHRGÄNGE**

Anweisungen stehen, welche in einem Paar geschweifter Klammern eingeschlossen ist. Eine solche Anweisungsgruppe nennt man einen Block. Ein Beispiel bildet die «while-Anweisung», wie man <sup>s</sup>i<sup>e</sup> <sup>i</sup><sup>n</sup> der Funktion main findet. Ihre Syntax lautet

 $(<$ ausdruck $>)$ anweisung while

Da <sup>d</sup>i<sup>e</sup> Anweisung durch einen Block ersetzt werden kann, darf auch

while  $(<$  ausdruck $>)$ anweisung-] anweisung-2 anweisung-n  $\mathcal{E}$ 

stehen. In der Funktion «main()» unseres Beispiels besteht der Block aus <sup>v</sup>ie<sup>r</sup> Anweisungen. Sehr wichtig <sup>i</sup>s<sup>t</sup> die Erkenntnis, dass jeder Funktionskörper ein Block <sup>i</sup>st, <sup>e</sup><sup>r</sup> umfasst alle Anweisungen, <sup>d</sup>i<sup>e</sup> <sup>i</sup><sup>n</sup> einer Funktion enthalten sind.

### 4.6 Speicherklassen und Geltungsbereich von Variablen

Ein Block kann Vereinbarungen enthalten. Wird dabei ein Name vereinbart, der bereits früher vereinbart wurde, so wird die frühere Vereinbarung für den Bereich des Blocks ersetzt und am Ende des Blocks wiederhergestellt. Durch das Beispiel <sup>1</sup><sup>5</sup> wird zuerst die Zahl <sup>7</sup>, dann die Zahl 5 ausgedruckt. Die Initialisierung fin<sup>d</sup>e<sup>t</sup> <sup>s</sup>tatt, wenn <sup>e</sup>i<sup>n</sup> Block sequentiell von aussen her erreicht wird.

 spiel ohne weitere Zusatzbezeich-Variable, die wie in unserem Beinung innerhalb eines Blocks definiert werden, gehören zur Speicherklasse auto. <sup>S</sup>i<sup>e</sup> haben nur innerhalb des Blocks Gültigkeit. Bei jedem Eintritt in den Block wird für sie Speicherplatz reserviert; dieser wird bei jedem Austritt aus dem Block sofort wieder freigegeben.

Möchte man <sup>d</sup>i<sup>e</sup> Freigabe des Speicherplatzes verhindern, <sup>s</sup><sup>o</sup> kann man <sup>d</sup>i<sup>e</sup> Variablen <sup>m</sup>i<sup>t</sup> dem Zusatz static vereinbaren, <sup>s</sup>i<sup>e</sup> gehören dann zur Speicherklasse <sup>s</sup>tatic. Im Beispiel 16 wird der Variablen «pi» beim ersten Aufruf der Funktion «kreis()» Speicherplatz zugeteilt und nicht mehr freigegeben. Es handelt sich dabei um einen «privaten», permanenten Speicherplatz einer Funktion bzw. eines Blockes. Sein Inhalt könn<sup>t</sup><sup>e</sup> durch das Programm durchaus

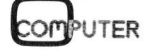

# **LEHRGÄNGE** LEHRGÄNGE

verändert werden; im Beispiel <sup>1</sup><sup>6</sup> wäre dies allerdings sinnlos.

Eine weitere Speicherklasse bilden <sup>d</sup>i<sup>e</sup> externen Variablen. <sup>S</sup>i<sup>e</sup> werden ausserhalb von Funktionen, meist am Anfang einer Quelldatei vereinbart. Sie haben vom Ort ihrer Vereinbarung bis zum Ende der Quelldatei Gültigkeit. Es <sup>i</sup>s<sup>t</sup> aber auch möglich, ihren Geltungsbereich auf andere Quelldateien zu erweitern. Zu diesem Zweck müssen sie in den anderen Quelldateien mit dem Wort extern deklariert werden. <sup>S</sup>i<sup>e</sup> haben auch dort von ihrer Deklaration an bis zum Ende der jeweiligen Quelldatei Gültigkeit. Beispiel 17 illustriert diese Technik.

Die Uebersetzung der Quelldateien des Beispiels <sup>1</sup>7, das Laden und das Binden zur ausführbaren Einheit «a.out», erfolgt im UNIX-Betriebssystem mit

cc xl.c x2.c

### 4.7 Initialisierung

Wahrend einfache Variable <sup>a</sup>lle<sup>r</sup> Speicherklassen bei ihrer Definition immer <sup>i</sup>nitialisier<sup>t</sup> werden können, dürfen Vektoren der Speicherklasse auto nicht initialisiert werden. Gehören <sup>s</sup>i<sup>e</sup> hingegen der Speicherklasse static oder extern <sup>a</sup>n, so können ihren Elementen Anfangswerte zugeteilt werden, indem man in ihre Definition ein Gleichheitszeichen und eine in geschweifte Klammern <sup>e</sup>ingebettete Liste von Werten einschliesst. Beispiele:

int  $z[1 = \{12, -3, 456, -89\}$ : char buf[] = {»Fehler»}:

Letztere Definition ist eine Abkürzung von

char buf [] =  ${'}F', 'e', 'h', 'l', 'e', 'r', '\\ 0';$ 

Man beachte, dass <sup>e</sup><sup>s</sup> nicht nötig <sup>i</sup>st, <sup>d</sup>i<sup>e</sup> Anzahl <sup>d</sup>e<sup>r</sup> Komponenten <sup>i</sup><sup>n</sup>  $z[] = \{12, -3, 456, -89\};$ char buf[] = {»Fehler»};<br>Letztere Definition ist eine Abkürzung von<br>char buf [] =<br> $\{T', 'e', 'h', 'l', 'e', 'r', ' \setminus 0'\};$ Man beachte, dass es nicht nötig ist, die Anzahl der Komponenten in

### Literatur über die Sprache C

Brian W. Kernighan, Dennis <sup>M</sup>. Ritchie: Programmieren <sup>i</sup><sup>n</sup> C, Carl Hanser Verlag München/Wien, (deutsch), 1983. Les Hancock, Morris Krieger: The C Primer, McGraw-Hill Book Company, (englisch), 1982. **die Sprache C**<br>Alie **Sprache C**<br>Dennis<br>Primagnamieren in France Vellag<br>Morris Krieger:<br>France Vellager<br>Primagnamieren (englisch),<br>My, (englisch),

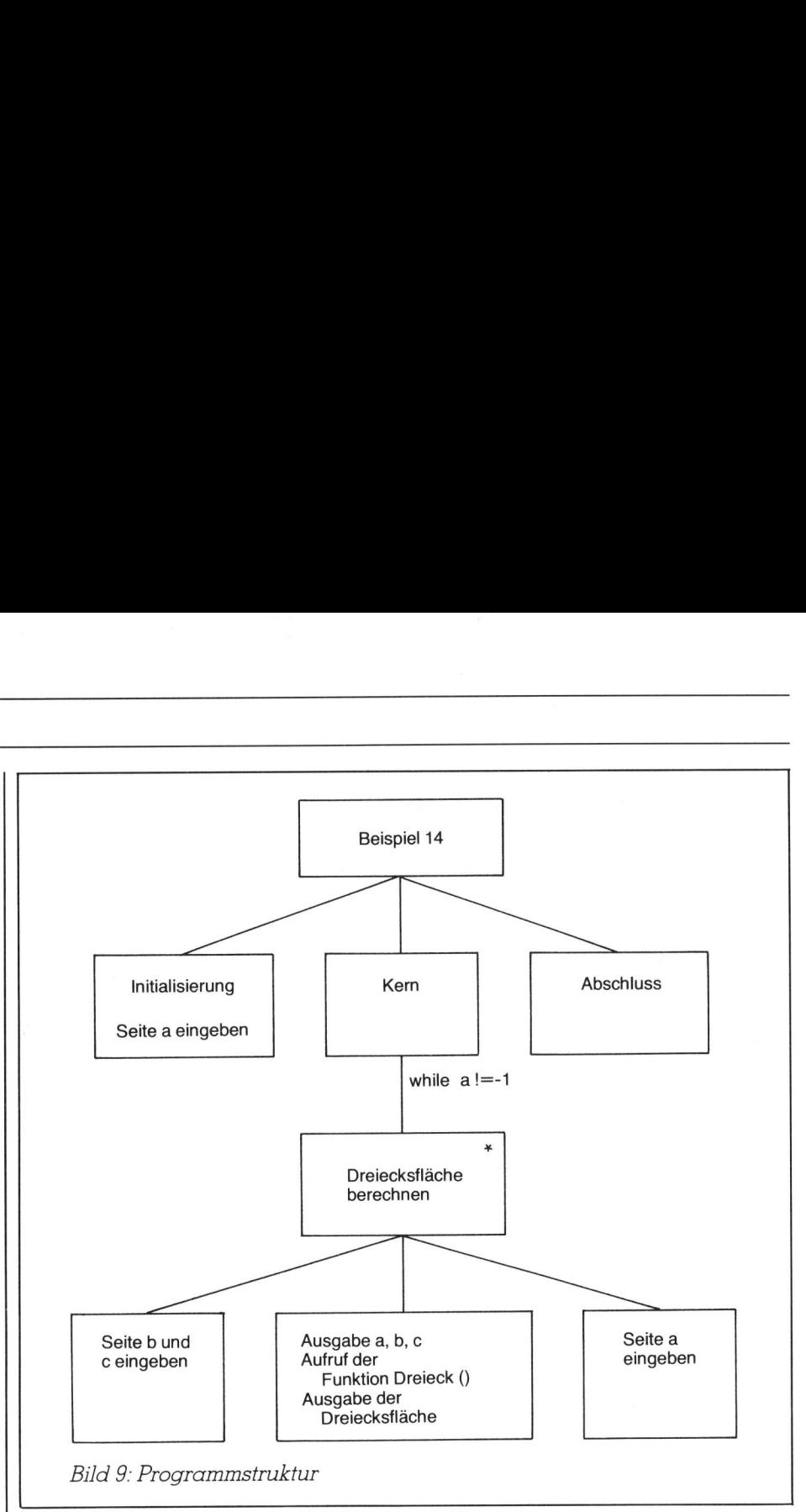

den eckigen Klammern anzugeben. Tut man dies trotzdem und gibt weniger Werte an, <sup>a</sup>l<sup>s</sup> der Dimension entspricht, <sup>s</sup><sup>o</sup> werden die restlichen Komponenten mit <sup>N</sup>ull bzw. Leerzeichen initialisiert. Sind es mehr, <sup>s</sup><sup>o</sup> entsteht ein Fehler. Beispiel:

int  $z [5] = \{3, 6, -1\};$ 

bewirkt eine Initialisierung mit <sup>3</sup>, <sup>6</sup>, -1, 0, 0.

<sup>4</sup>.<sup>8</sup> Speicherklasse register

<sup>I</sup><sup>n</sup> den Fällen, wo eine Variable beispielsweise <sup>i</sup><sup>n</sup> einer Schleife sehr häufig gebraucht wird, kann man <sup>i</sup>h<sup>r</sup> die Speicherklasse register zuteilen. Der Compiler versucht dann, ihren Speicherplatz einem Register anstelle einer Zentralspeicherzelle zuzuteilen. Dadurch kann der Programmablauf beschleunigt werden. Beispiel:

register int i; for  $(i = 0; i < 30000; i++)$ anweisung

 $\mathbf{L}$ 

 $|\;|$  sehr weit über das hinaus, was an dere hochstehende Programmier-Die bis jetzt behandelten Eigenschaften der Sprache C gehen nicht

sprachen auch bieten. Ab der nächsten Folge werden wir fortgeschrittene Möglichkeiten von C behandeln, welche <sup>v</sup>ie<sup>l</sup> <sup>z</sup><sup>u</sup> ihrer eigentlichen Stärke beitragen. Als erstes dieser Themen <sup>f</sup>olg<sup>t</sup> «Zeiger und Vektoren».

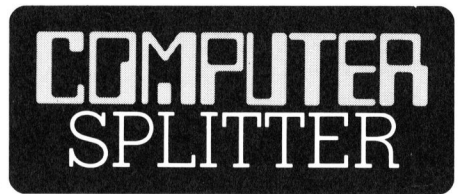

### LOGO <sup>f</sup>ü<sup>r</sup> C-64

(226/fp) Ab Ende April <sup>i</sup>s<sup>t</sup> <sup>f</sup>ü<sup>r</sup> den Homecomputer C-64 die Programmiersprache LOGO <sup>e</sup>rhältlich. Das Manual dazu <sup>i</sup>s<sup>t</sup> <sup>4</sup><sup>00</sup> Seiten <sup>s</sup>tark. Der Compiler selbst wird auf Diskette geliefert. Der Preis für das Paket beträgt SFr. 150.--. O

### DEC forscht intensiver

trägt SFr. 150.--.<br> **DEC forscht inter**<br>
(223/fp) DEC e<br>
Forschungszentrur<br>
Software in Palo<br>
soll intensiv mit<br>
schon im Jahre<br>
und mit weiteren<br>
zusammenarbeiter<br>
84-3 (223/fp) DEC eröffnet <sup>e</sup>i<sup>n</sup> neues Forschungszentrum <sup>f</sup>ü<sup>r</sup> Hard- und Software <sup>i</sup><sup>n</sup> Palo Alto. Das Zentrum <sup>s</sup>oll intensiv mit einem eigenen, schon im Jahre 1982 aufgebauten und mit weiteren Forschungsstätten zusammenarbeiten.

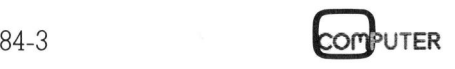

### LEHRGÄNGE

### Das Primzahlsieb von Sundaram

Bevor ich Ihnen ein neues Siebverfahren vorstelle, das von dem indischen Mathematiker Sundaram <sup>i</sup><sup>n</sup> diesem Jahrhundert ersonnen wurde, will ich kurz die beiden klassischen Methoden erläutern. Leider sind <sup>d</sup>i<sup>e</sup> meisten der veröffentlichten Primzahlprogramme sehr ineffizient geschrieben. Mathematische Ueberlegungen sowie einige «Programmierstricks» können die Rechengeschwindigkeit drastisch erhöhen.

Wenn wir eine Tabelle der Primzahlen von 1 bis n generieren wollen, dann stehen uns zwei unterschiedliche Verfahren zur Verfügung:

- <sup>l</sup>. Prüfung auf Teilbarkeit
- <sup>2</sup>. Siebverfahren

Für beide Methoden existieren bekannte Algorithmen. Diese können Sie <sup>i</sup><sup>n</sup> jedem Buch über Informatik nachlesen. 1. Prüfung auf Teil<br>2. Siebverfahren<br>5. Siebverfahren<br>5. Für beide Metho<br>5. Sie in jedem Buc<br>nachlesen.<br>**1. Prüfung auf Tei**<br>Primzahlen sind<br>die nur 1 und sic<br>haben. Die Zahl 1 2. *Siebverfahren*<br>
Für beide Metho<br>
kannte Algorithm<br>
Sie in jedem Buc<br>
nachlesen.<br> **1. Prüfung auf Tei**<br>
Primzahlen sind<br>
die nur 1 und sic<br>
haben. Die Zahl 1<br> **Marcel** 

### <sup>1</sup>. Prüfung auf Teilbarkeit

Primzahlen sind natürliche Zahlen, die nur <sup>|</sup> und sich selbst als Teiler haben. Die Zahl <sup>1</sup> wird nicht zu den

### Marcel Sutter

Primzahlen gezählt und 2 ist die einzige gerade Primzahl.

Wenn <sup>w</sup>i<sup>r</sup> daher <sup>a</sup>ll<sup>e</sup> ungeraden Zahlen <sup>z</sup> von <sup>3</sup> zur oberen Grenze <sup>n</sup> der Reihe nach durch alle ungeraden Teiler 3,5,7,9,11...,  $\sqrt{z}$  dividieren und jeweils prüfen, ob die Division aufgeht, dann erhalten wir der Reihe nach alle Primzahlen von <sup>3</sup> <sup>b</sup>i<sup>s</sup> <sup>n</sup>. Das BASIC-Programm <sup>N</sup>r. <sup>|</sup> <sup>r</sup>ealisier<sup>t</sup> diesen Algorithmus.

Dieses Programm <sup>h</sup>a<sup>t</sup> den grossen Vorteil, dass kein zusätzlicher Speicherplatz benötigt wird. Man kann auch an beliebiger Stelle einsteigen, z.B. bei m=1'000'000 und die darauffolgenden Primzahlen bis beispielsweise n=1'001'000 berechnen.

Nachteilig dabei ist aber der enorme Zeitaufwand, da viele Divisionen durchgeführt werden müssen. Durch drei «Tricks» lässt sich die Rechenzeit dieses «schlechten» Primzahlprogramms um mindestens 40 % <sup>v</sup>erkürzen:

<sup>l</sup>. Alle ungeraden Zahlen haben <sup>d</sup>i<sup>e</sup> Form 6k+l, 6k+3, 6k+5 mit k=0,1,2,3, ... Da 6k+3 immer ein Vielfaches von <sup>3</sup> <sup>i</sup>st, also keine Primzahl, prüfen wir nur die Zahlen 6k+1 und 6k+5 oder, was auf das gleiche herauskommt, <sup>d</sup>i<sup>e</sup> Zahlen 6k-1 und 6k+1 für k=1,2,3,4, ... So sparen wir schon ein Drittel der Rechenzeit <sup>e</sup>in.

- 2. Da wir alle Vielfachen von 3 ausgeschlossen haben, kommen <sup>a</sup>l<sup>s</sup> Teiler nur <sup>d</sup>i<sup>e</sup> ungeraden Zahlen 9,7,11,13, 17,19,23,2 <sup>5</sup>,... <sup>i</sup><sup>n</sup> Frage. Diese sind auch von der Form 6k-] und 6k+1. Erneut sparen wir Rechenzeit.
- 3. Der Test IF  $Z/T = INT(Z/T)$  erfor<sup>d</sup>ert, da BASIC eine interpretative Sprache <sup>i</sup>st, zwei Divisionen. Schreibn Sie den Test <sup>i</sup><sup>n</sup> der Form <sup>I</sup><sup>F</sup> Z=T\*INT( Z/T), dann sind nur eine Division und eine Multiplikation nötig. Das geht bekanntlich schneller.

Ich überlasse es Ihnen, das Programm entsprechend abzuändern und <sup>m</sup>i<sup>t</sup> <sup>H</sup>ilf<sup>e</sup> von Zeitmessungen den enormen Zeitgewinn <sup>z</sup><sup>u</sup> prüfen.

### <sup>2</sup>. Das Siebverfahren von Eratosthenes

Das Siebverfahren des griechischen Mathematikers Eratosthenes (275-194 v. Chr.) <sup>g</sup>il<sup>t</sup> als das schnell<sup>s</sup>t<sup>e</sup> Primzahlgenerierungsprogramm. Leider benötigt <sup>e</sup><sup>s</sup> wie alle andern Siebverfahren enormen Speicherplatz und wird daher nur <sup>f</sup>ü<sup>r</sup> kleine Primzahltabellen (n < 5000) herangezogen. The same of the metallical contains the principal contains of the procedure of the BASIC since the Sprocher, da BASIC eine interpretative Sprocher, da BASIC eine interpretative Sprochers Schreibn Sie Schreibn Schreibn and

Im Jahr 1981 hat der amerikanische Informatiker Prof. Donald <sup>T</sup>. Piele von der Universität Wisconsin-Park side einen Preis für ein schnel-

The Constitution of the Constitution of the Constitution of the Constitution of the Constitution of the Constitution of the Constitution of the Constitution of the Constitution of the Constitution of the Constitution of th

les Primzahlprogramm ausgeschrieben. Das Programm musste <sup>i</sup><sup>n</sup> BASIC geschrieben sein und auf einem Mikrocomputer gefahren werden. Compilation oder Maschinensprache waren verboten. Es galt die Primzahlen von 1 bis 1000 zu berechnen und auf dem Bildschirm herauszulisten. Sieger wurde ein Programm, welches <sup>d</sup>i<sup>e</sup> gestellte Aufgabe in 8,1 Sekunden <sup>l</sup>öste. Versuchen <sup>S</sup>i<sup>e</sup> diese <sup>Z</sup>ei<sup>t</sup> zu unterbieten!

Das Programm benützte das Siebverfahren von Eratosthenes und eine Reihe von mathematischen Tricks und Programmierkniffen.

Unser BASIC-Programm <sup>N</sup>r. <sup>2</sup> <sup>i</sup>s<sup>t</sup> ebenfalls sehr schnell. Es <sup>i</sup>s<sup>t</sup> eine Abart vom Programm von Arthur Engel (Elementarmathematik vom algor. Standpunkt).

Algorithmus <sup>f</sup>ü<sup>r</sup> das Siebverfahren:

- 1. Setze  $p = 2$ .
- <sup>2</sup>. Streiche alle Vielfache <sup>n</sup> von <sup>p</sup> hinter <sup>p</sup>.
- <sup>3</sup>. Setze <sup>p</sup> gleich der ersten nicht gestrichenen Zahl hinter <sup>p</sup>.
- <sup>4</sup>. Gehe nach Schritt <sup>2</sup> zurück.

Wir wollen diesen Algorithmus stark verbessern. Die Primzahl <sup>2</sup> schreiben wir wie üblich gesondert heraus und betrachten nur die Liste <sup>a</sup>lle<sup>r</sup> ungeraden Zahlen <sup>3</sup>,5,7....,n. Jede gefundene Primzahl <sup>p</sup> siebt <sup>a</sup>l<sup>s</sup> erste noch nicht gestrichene Zahl ihr Quadrat <sup>p</sup>?, denn <sup>2</sup>p, <sup>3</sup>p, <sup>4</sup>p, <sup>5</sup>p...., (p-)p sind als Vielfache von 2,3,4,5,..., (p-1) schon vorher gestrichen worden. Startet man bei <sup>p</sup>? und streicht jede p. Zahl, also  $p^2+p$ ,  $p^2+2p$ ,  $p^2+3p$ ,  $p^2+4p$ , ..., dann sieht man, dass  $p^2+p$ ,  $p^2+3p$ ,  $p^2+5p$  gerade Zahlen sind (ungerade + ungerade <sup>=</sup> gerade). Also kann man von p? aus <sup>i</sup><sup>n</sup> einer Schrittweite von 2p sieben.

Um <sup>d</sup>i<sup>e</sup> Siebgeschwindigkeit noch mehr zu steigern, benützen wir nun

```
100 PRINT"PRIMZAHLEN VON 1 - N MIT DER METHODE" 
      110 PRINT"PRUEFUNG AUF TEILBARKEIT" 
      120 PRINT: PRINT: PRINT 
      200 INPUT"OBERE GRENZE N" ; N 
      210 PRINT: PRINT 2,3, 
      220 : 
      300 FOR Z=5 TO N STEP 2 : W=SQR(Z) 
      310 ::: FOR T=3 TO W STEP 2 
      320 ::: IF Z/T = INT (Z/T) THEN 400 
      330 ::: NEXT T 
      340 PRINT Z, 
      400 NEXT Z
      410 END BASIC-Programm Nr. 1
Examples<br>
Das Siebverfahren des griechi-<br>
schen Mathematikers Eratosthenes<br>
(275-194 v. Chr.) gilt als das schnell-<br>
Leider benötigt es wie alle andemn<br>
Siebverfahren enormen Speicher-<br>
platz und wird daher nur für klei
```
# **LEHRGÄNGE** LEHRGÄNGE

einen Programmiertrick von BASIC. In BASIC erzeugt nämlich <sup>d</sup>i<sup>e</sup> Anweisung DIM A(1000) eine Speichertabelle von Zahlen A(0)=0, A(1)=0,..., A(1000)=0. Dies geschieht augenblicklich, da diese Routine <sup>i</sup><sup>n</sup> Maschinensprache im ROM abgelegt ist. Statt dass wir nun beim Sieben die Zahlen in den Speicherplätzen  $A(p^2)$ ,  $A(p^2+2p)$ ,... durch Nullen ersetzen, schreiben wir in diese Zeilen eine <sup>|</sup> <sup>e</sup>in. Wir sparen damit jene Zeit ein, die zu Beginn des Programms benötigt würde, um <sup>d</sup>i<sup>e</sup> Speicherplätze A(J) mit den Zahlen <sup>J</sup> vorzuladen. legt ist. Statt dass wir nun beim Sielegt ist. Statt dass wir nun beim Sielen die Zahlen in den Speicherplätzen A(p<sup>2</sup>), A(p<sup>2</sup>+2p),... durch Nullen ersetzen, schrieben wir in diese Zeilen eine lein. Wir sparen damit jene

Dieses schnelle Primzahlprogramm wäre an dem Wettbewerb von Donald Piele nicht zugelassen worden, da alle Primzahlen <sup>p</sup>, <sup>f</sup>ü<sup>r</sup> die p\*p < 1000 gilt, in der DATA-Anweisung <sup>a</sup>l<sup>s</sup> Siebkandidaten stehen und daher nicht berechnet wurden.

### <sup>3</sup>. Das Siebverfahren von Sundaram

Bis vor kurzem kannte der Schreibende keine andern Primzahlgenerierungsverfahren. Der Lukas-Lehmer- und der Rabin-Test, der die Primzahleigenschaft einer riesigen Zahl (meist über 1000 Ziffern) nach-

```
100 
PRINT"PRIMZAHLSIEB VON ERATOSTHENES" 
      110 
PRINT: PRINT: PRINT 
      200 
DIM A( 1000) 
      210 
READ P 
      300 
FOR J=P*P TO 1000 STEP 2*P: IF J > 1000 THEN 400 
      310 A(J)=1320 
NEXT J 
      330 
GOTO 210 
      400 
PRINT 2, 
      410 
FOR J=3 TO 1000 STEP 2 
      420 
IF A(J)=0 THEN PRINT J, 
      430 
NEXT J 
      440 
END 
      500 
DATA 35557511,13,17,19,23,29,31,37 
                                                                   BASIC-Programm Nr. 2 
100 PRINT"PRIMZAHLSIEB VON<br>
110 PRINT: PRINT: PRINT<br>
200 DIM A(1000)<br>
210 READ P<br>
300 FOR J=P*P TO 1000 STEH<br>
310 A(J)=1<br>
320 NEXT J<br>
330 GOTO 210<br>
400 PRINT 2,<br>
410 FOR J=3 TO 1000 STEP 2<br>
420 IF A(J)=0 THEN PRINT 3<br>
430
```
prüfen soll, steht hier nicht zur Debatte.

 len. Für Mathematik- und Informatik-16 Ich war daher höchst überrascht, <sup>i</sup><sup>m</sup> neuen Basler Rechenbuch von Rhyn/Persohn <sup>f</sup>ü<sup>r</sup> <sup>2</sup>. Klassen <sup>e</sup>i<sup>n</sup> neues Siebverfahren zu finden, das <sup>e</sup>rs<sup>t</sup> <sup>i</sup><sup>n</sup> diesem Jahrhundert ersonnen wurde. Natürlich habe ich <sup>e</sup><sup>s</sup> sofort programmiert. Da ich das Siebverfahren von Sundaram noch <sup>n</sup>i<sup>e</sup> in einem Informatikbuch gefunden habe, möchte ich es meinen Lesern vorstel-

lehrer <sup>i</sup>s<sup>t</sup> <sup>e</sup><sup>s</sup> ein hübsches Beispiel <sup>f</sup>ü<sup>r</sup> einen numerischen Algorithmus.

Angenommen, <sup>S</sup>i<sup>e</sup> wollen <sup>d</sup>i<sup>e</sup> Primzahlen von 1 <sup>b</sup>i<sup>s</sup> <sup>5</sup><sup>0</sup> nach Sundaram aussieben. Dazu schreiben Sie folgendes dreieckförmiges Zahlenschema <sup>a</sup>uf:

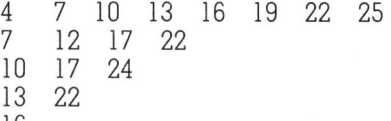

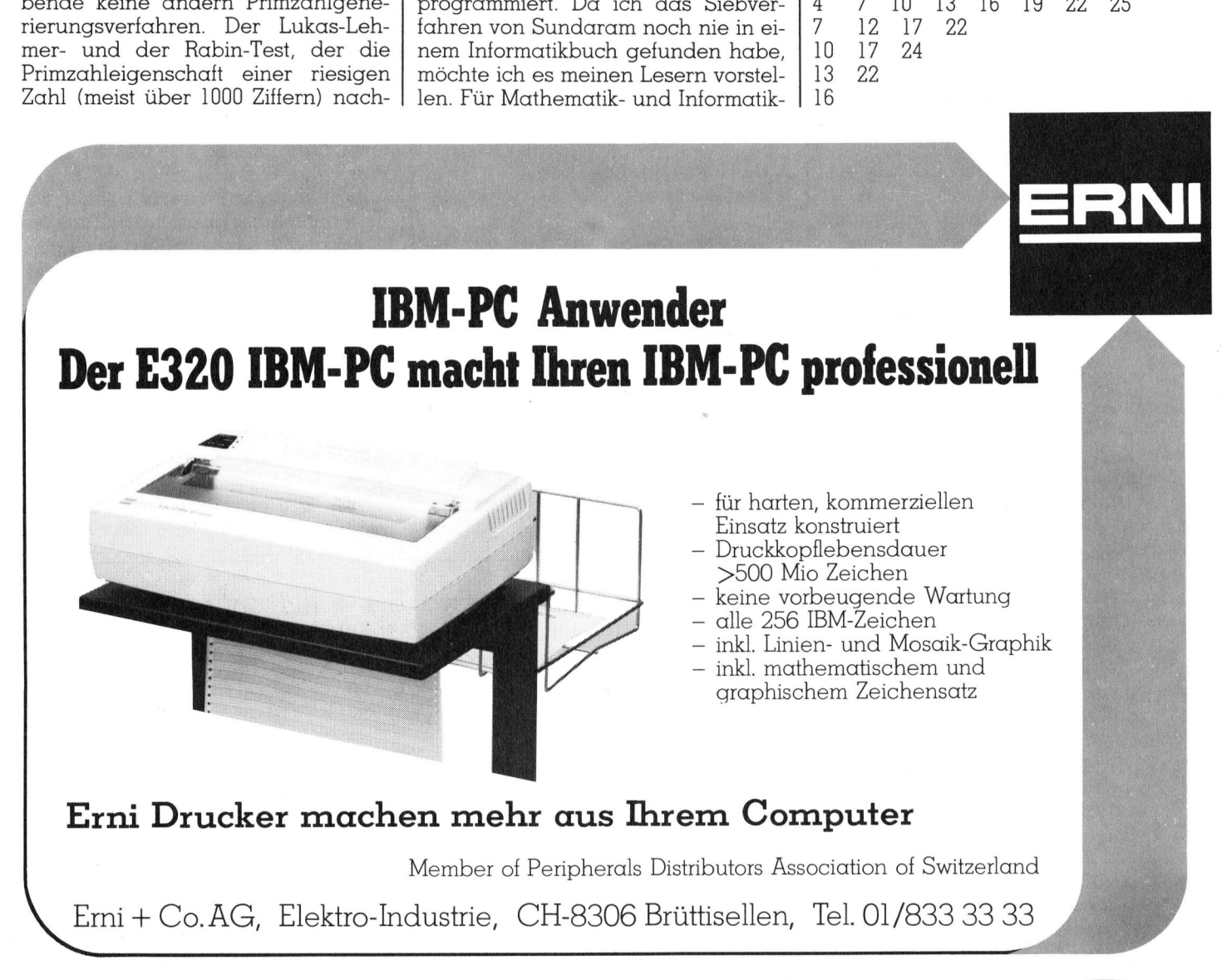

### LEHRGÄNGE

100 PRINT" PRIMZAHLSIEB VON SUNDARAM" 110 PRINT: PRINT: PRINT 200 INPUT"OBERE GRENZE" ; Q 210  $M=INT((Q-1)/2)$ : DIM  $A(M)$ 220 : 300 FOR N=1 TO M 310 ::: FOR K=1 TO M ... Z=(2\*N+1)\*K+N: IF Z > M THEN K1=K: GOTO 400  $330 ::: A(Z)=1$ 340 ::: NEXT <sup>K</sup> 400 IF Ki=2 THEN 500 410 NEXT <sup>N</sup> 420 STOP 430 : 500 PRINT <sup>2</sup>, 510 FOR Z=1 TO <sup>M</sup> 520 IF A(Z)=0 THEN PRINT 2\*Z+1, 530 NEXT Z 600 END 100 PRINT"PRIMZAHLSIEB VO<br>
110 PRINT: PRINT: PRINT<br>
200 INPUT"OBERE GRENZE" ;<br>
210 M=INT((Q-1)/2) : DIM<br>
220 :<br>
300 FOR N=1 TO M<br>
310 ::: FOR K=1 TO M<br>
320 ::: Z=(2\*N+1)\*K+N: IF<br>
330 ::: A(Z)=1<br>
340 ::: NEXT K<br>
400 IF K1=2 BASIC-Programm <sup>N</sup>r. <sup>3</sup>

In diesem Schema fehlen <sup>d</sup>i<sup>e</sup> Zahlen 1,2,3,9,6,8,9,11,14,15,18,20,21 und <sup>2</sup>3. Nach Sundaram <sup>s</sup>in<sup>d</sup> dann <sup>d</sup>i<sup>e</sup> Zahlen 2\*z+l, wo <sup>z</sup> eine der im Schema fehlenden Zahlen <sup>i</sup>st, <sup>d</sup>i<sup>e</sup> gesuchten Primzahlen. Tatsächlich sind 3,5,7,11,13,17,19,23,29,31,37,41,43 und 47 die Primzahlen von 1 bis 50.

Wie findet man <sup>d</sup>i<sup>e</sup> Zahlen des Schemas, wenn man <sup>d</sup>i<sup>e</sup> Primzahlen von  $l$  bis q erzeugen will  $(q = \text{obere})$ Grenze)?

Sei <sup>n</sup> die Zeilen- und k die Spaltennummer des Zahlenschemas. Dann <sup>g</sup>il<sup>t</sup> folgendes Bildungsgesetz:

 $k=1.2.3...$  $k=1.2.3...$  $k=1.2.3...$ USW.

n. Zeile:  $\alpha_{nk} = (2n+1)k+n$ 

Mit dieser Formel lässt sich jede Zahl <sup>i</sup><sup>m</sup> Schema ausdrücken.

<sup>I</sup><sup>n</sup> jeder Zeile gehen wir solange nach rechts, <sup>b</sup>i<sup>s</sup> die Zahl m <sup>=</sup> <sup>i</sup>n<sup>t</sup> ((q-11)/2) erreicht oder überschritten wird. Für die grösste Primzahl <sup>g</sup>il<sup>t</sup>  $2 \times z + 1 \leq q$ , also aufgelöst nach z: z=m=int((q-1)/2).

Wir brechen <sup>a</sup>b, wenn <sup>w</sup>i<sup>r</sup> <sup>z</sup><sup>u</sup> einer <sup>Z</sup>eil<sup>e</sup> gekommen <sup>s</sup>ind, <sup>d</sup>i<sup>e</sup> <sup>n</sup>u<sup>r</sup> noch aus einer Zahl besteht.

Mit diesen Erläuterungen sollte das BASIC-Programm <sup>N</sup>r. 3 <sup>v</sup>erständlich sein.

Das Siebverfahren von Sundaram ist wesentlich schneller als die Prüfung auf Teilbarkeit, aber langsamer als das Siebverfahren von Eratosthenes.

Für mathematisch interessierte Le-<br> **COMPUTER** 84-3

ser bringe ich einen Beweis <sup>f</sup>ü<sup>r</sup> das Siebverfahren.

### <sup>l</sup>. Schritt:

Sei z eine Zahl aus dem Zahlenschema. Dann <sup>i</sup>s<sup>t</sup>

 $2 \times z + 1 = 2 \times ((2n+1)k+n) + 1$  $= 2k(2n+1) + (2n+1)$  $=(2n+1)*(2k+1)$ <sup>=</sup> Produkt zweier Zahlen.

Folgerung: Kommt <sup>z</sup> <sup>i</sup><sup>m</sup> Schema <sup>v</sup>or, dann <sup>i</sup>s<sup>t</sup> 2z+1 keine Primzahl.

### <sup>2</sup>. Schritt:

Es sei nun 2z+1 eine beliebige natürliche ungerade Zahl, die als Produkt zweier Zahlen geschrieben werden kann, also keine Primzahl.

 $2z+1 = (2k+1)*(2n+1)$ . Wir lösen nach <sup>z</sup> auf:

$$
z = (2k+1)(2n+1)-1/2
$$
  
= 2k(2n+1)+2n/2  
= k(2n+1)+n

Das <sup>i</sup>s<sup>t</sup> aber genau eine Zahl aus unserem Schema.

Folgerung: Jede beliebige ungerade Produktzahl führt zu einer Zahl aus dem Sundaramschema.

### <sup>3</sup>. Schritt

weis abgeschlossen.  $\Box$ Die restlichen ungeraden Zahlen 2z+1 sind die Primzahlen. Die zugehörige Zahl z kann nicht in dem Zahlenschema stehen. Damit ist der Be-

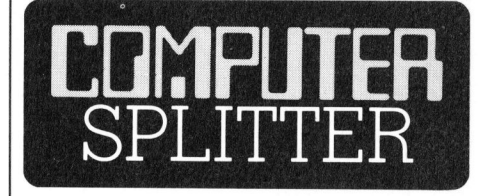

### BASIC-Lehrgang <sup>f</sup>ü<sup>r</sup> Berufsschiiler

(230/fp) Während sich die Experten immer noch in den Haaren lie<sup>g</sup>en, <sup>o</sup><sup>b</sup> nun BASIC <sup>G</sup>if<sup>t</sup> oder Manna <sup>f</sup>u<sup>r</sup> die Jugend <sup>s</sup>ei, gibt der ASM, der Arbeitgeberverband Schweizerischer Maschinen- und Metallindustrieller, beim Verlag Sauerländer einen BASIC-Lehrgang heraus. Das Lehrmittel «MBASIC-80» hat die Form zusammengeleimter und gelochter A4- Seiten, <sup>d</sup>i<sup>e</sup> sich <sup>a</sup>l<sup>s</sup> kompaktes Buch oder als geheftete Einzelblätter verwenden lassen. Das Buch <sup>i</sup>s<sup>t</sup> streng genommen <sup>k</sup>ei<sup>n</sup> Lehrgang, sondern eine lexikalisch anmutende Auflistung der wichtigsten BASIC-Kommandi, Anweisungen und Funktionen. Deren Reihenfolge <sup>i</sup>s<sup>t</sup> nach nach Prioritaten geordnet, welche sich aus einem systematischen Ein<sup>s</sup>tie<sup>g</sup> ins Programmieren <sup>e</sup>rgibt. Insofern <sup>t</sup>ritt uns das Lehrmittel eher als gut aufgemachtes BASIC-Glossar gegenüber. Der Studierende kommt bei diesem Konzept wohl nicht um eine grosse autodidaktische Disziplin oder um die begleitende didaktische Betreuung durch eine Lehrkraft  $h$ erum.  $\Box$ 

### IL-Video-Interfaces

ter der Nummer 92<br>bar für ca. Fr. 800.<br>ein von privater<br>Interface mit den q<br>tionen und zusätzl<br>lösender Grafikfäl<br>das HP-Plotter--<br>(M+K 83-2). Liefer<br>MAC GmbH, Keith<br>Berlin 30. Die Kos<br>1000.--. (219/fp) Erst kurz nach Drucklegung eines Leserbriefs zum IL-Video-Interface von HP (M+K 84-2) vernahmen <sup>w</sup>i<sup>r</sup> einige Neuigkeiten <sup>z</sup><sup>u</sup> diesem Thema, welche wir auf diesem Weg an unsere Leser weitergeben möchten. HP unterstützt offiziell ein von Dritten hergestelltes Interface mit folgenden Spezifikationen: <sup>2</sup><sup>4</sup> Zeilen zu 80 Zeichen, 8-Bit Code. So<sup>m</sup>i<sup>t</sup> werden auch Sonderzeichen und Umlaute unterstützt. Das Interface <sup>i</sup>s<sup>t</sup> auf PAL adaptiert und ab sofort unter <sup>d</sup>e<sup>r</sup> Nummer 92198 <sup>b</sup>e<sup>i</sup> HP <sup>b</sup>estellbar <sup>f</sup>u<sup>r</sup> <sup>c</sup>a. <sup>F</sup>r. <sup>8</sup>00.--. Daneben <sup>g</sup>ib<sup>t</sup> <sup>e</sup><sup>s</sup> ein von privater Seite hergestelltes Interface mit den gleichen Spezifikationen und zusätzlich voller hochauflösender Grafikfähigkeit. Dazu wird das HP-Plotter-ROM unterstützt (M+K <sup>8</sup>3-2). Lieferant <sup>i</sup>s<sup>t</sup> eine Firma MAC GmbH, Keithstrasse <sup>2</sup>6, D-1000 Berlin <sup>3</sup>0. Die Kosten sind etwa <sup>F</sup>r.  $1000.$ --.  $\Box$ 

31

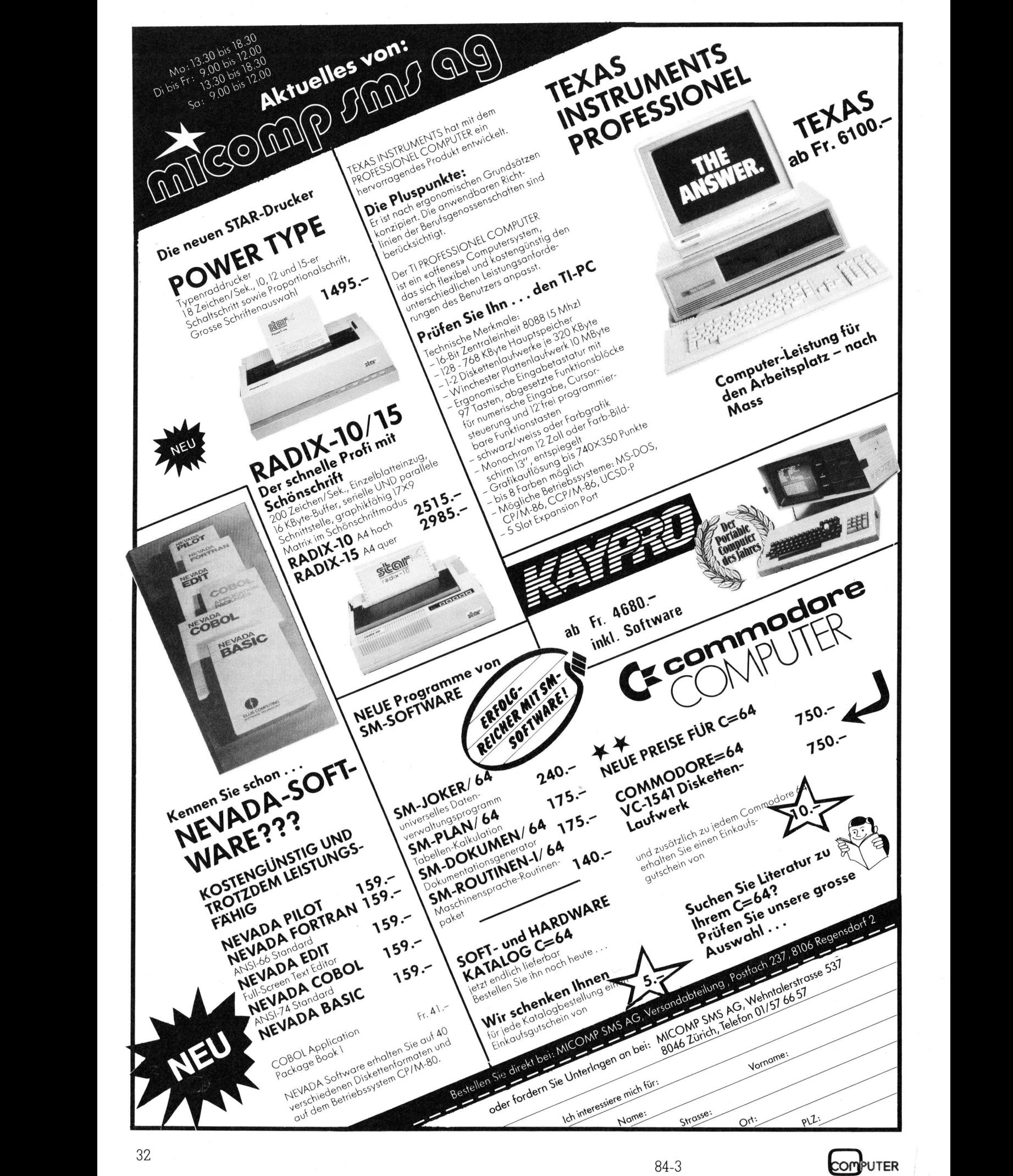

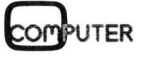

### PPC /HHC

### Toolkits zum PC-1500

Das von unserer Artikelserie zum Sharp PC-1500 her bereits bekannte Autoren-Team beschreibt nachfolgend exklusiv <sup>f</sup>ü<sup>r</sup> M+K einige nützliche Software-Erweiterungen <sup>z</sup><sup>u</sup> diesem Gerät. <sup>E</sup><sup>s</sup> handelt sich um zusätzliche Editierhilfen, schneller ablaufende Kassettenoperationen und eine bemerkenswerte BASIC-Erweiterung.

Die Befehlssatz-Erweiterung zum PC-1500 namens Toolkit <sup>s</sup>ieh<sup>t</sup> von aussen recht unscheinbar aus: ein mattglänzendes Aluminiumkästchen <sup>m</sup>i<sup>t</sup> den Aussenmassen 8x7,5x2 cm. An der einen Längsseite ragt die 60 polige Steckerleiste zum Anschluss an den PC-1500 oder den Drucker/ Plotter CE-150 heraus. Auch zwei deutlich beschriftete Buchsen (EAR/ MIC) <sup>f</sup>ü<sup>r</sup> den Kassettenrekorder sind vorhanden. Im Gegensatz <sup>z</sup><sup>u</sup> älteren Toolkit-Modellen (die keine EAR-B uchse haben), kann man <sup>m</sup>i<sup>t</sup> dem Die Befehlssatz<br>PC-1500 namens<br>aussen recht unss<br>mattglänzendes A<br>mit den Aussenm<br>An der einen Läng<br>polige Steckerleist<br>an den PC-1500 c<br>Plotter CE-150 he<br>deutlich beschrifte<br>MIC) für den Kass<br>vorhanden. Im Ge<br>Toolkit-Mode mattglänzendes Aluminium<br>mit den Aussenmassen 8x<br>An der einen Längsseite rc<br>polige Steckerleiste zum<br>an den PC-1500 oder den<br>Plotter CE-150 heraus. A<br>deutlich beschriftete Buchs<br>MIC) für den Kassettenrek<br>vorhanden. Im Gege

### Albert <sup>A</sup>. Eggenberger

Gerät <sup>i</sup><sup>n</sup> der vorliegenden Version auch ohne CE-150 die Kassettenbefehle von Tool 2 (siehe unten) nutzen.

Beim Anschluss an den PC-1500 oder an der Rückseite des CE-150 <sup>i</sup>s<sup>t</sup> (wie bei allen anderen Peripheriegeräten auch) darauf zu achten, dass der Computer ausgeschaltet <sup>i</sup>st, sonst gibt es einen «Absturz». Weil der Boden des eingesteckten Toolkit nicht bündig mit der Rechnerunter<sup>s</sup>eit<sup>e</sup> <sup>i</sup>st, bleibt <sup>e</sup>i<sup>n</sup> Zwischenraum von etwa <sup>9</sup> mm zwischen Tisch und <sup>T</sup>ool, und die Steckerleiste wird bei versehentlichem Druck auf das Gehäuse leider etwas strapaziert. Diese Unschönheit könnte der Hersteller <sup>z</sup>.B. durch angeklebte Gummifüsschen beheben.

Im Tool befindet sich neben der Elektronik die Kassettenrekorderbuchsen <sup>e</sup>i<sup>n</sup> <sup>8</sup> KByte CMOS-EPROM, das <sup>m</sup>i<sup>t</sup> einem oder mehreren zwei KByte langen Softwareblöcken programmiert ist (siehe Kästchen). Unser Testgerät war mit vier der derzeit <sup>f</sup>ün<sup>f</sup> erhältlichen Softwaremoduln <sup>v</sup>oll bestückt: TOOL <sup>1</sup>, TOOL <sup>2</sup>, TOOL 3 und RWE-BASIC. <sup>E</sup>in<sup>e</sup> <sup>Z</sup>usammenstellung <sup>a</sup>lle<sup>r</sup> Befehle <sup>m</sup>i<sup>t</sup> Kurzbeschreibung zeigt Tabelle <sup>1</sup>.

### TOOL <sup>1</sup>: Editierhilfe

Wer <sup>m</sup>i<sup>t</sup> MERGE <sup>a</sup>rbeitet, kennt das Problem: Wird <sup>e</sup>i<sup>n</sup> Programm von der Kassette zum bestehenden Programm dazugeladen, <sup>s</sup><sup>o</sup> ist nachher nur noch dieses Programm edi<sup>t</sup>ierbar; <sup>d</sup>i<sup>e</sup> anderen Programme können nur noch laufengelassen werden. Geübte «PEEKer und PO-KEer» können <sup>m</sup>i<sup>t</sup> «Umbiegen von Pointern» (s<sup>o</sup> der Fachjargon) dieses Hindernis beseitigen. Viel eleganter und benutzerfreundlicher geht das <sup>m</sup>i<sup>t</sup> TOOL 1: <sup>M</sup>i<sup>t</sup> PROGRAM <sup>k</sup>ann <sup>j</sup>edes der BASIC-Programme im <sup>S</sup>peicher zum sogenannten «aktiven Programm-Modul», d.h. editierbar gemacht werden. Dazu können aber auch ohne MERGE weitere Moduln eröffnet oder einzelne Moduln gelöscht werden. Ebenso kann ein Modul <sup>i</sup><sup>n</sup> zwei aufgespalten oder zwei aufeinanderfolgende Moduln können <sup>z</sup><sup>u</sup> einem verkettet werden. Auch Listbefehle (PLIST, PLAST), die das aktive Programm-Modul betreffen, sind vorhanden, da mit dem norma<sup>l</sup>e<sup>n</sup> LIST <sup>d</sup>i<sup>e</sup> Zeilenangaben immer auf das erste Programm-Modul bezogen werden.

Mit diesen zusätzlichen Befehlen ermöglicht TOOL 1 sogenannte modulare Programmierung, d.h. die Aufteilung eines Problems in einzel<sup>n</sup>e, klar definierte Aufgaben. Jede Autgabe wird in einem Modul sepa<sup>r</sup>a<sup>t</sup> gelöst; zum Schluss werden die Moduln miteinander verknüpft. In einem Anhang der Bedienungsanleitung sind die Grundlagen der modularen Programmierung erläutert.

TOOL <sup>1</sup> enthält aber auch noch andere Befehle, die man beim PC-1900 <sup>o</sup>f<sup>t</sup> vermisst <sup>h</sup>at: DELETE löscht mehrere Programmzeilen auf einmal und RENUMBER ermöglicht die Neunumerierung von Programmen, wobei alle GOTO-, GOSUB-, RESTOREund THEN-Anweisungen den neuen Zeilennummern angepasst werden. Bei unserem Testgerät waren die GSB- und FN-Aufrufe des RWE-BA-<sup>S</sup>I<sup>C</sup> bei RENUMBER noch nicht berücksichtigt; laut Angaben des Herstellers wurde das jedoch unterdessen geändert.

CHANGE und FIND <sup>s</sup>in<sup>d</sup> <sup>v</sup>o<sup>r</sup> <sup>a</sup>lle<sup>m</sup> <sup>i</sup><sup>n</sup> langen Programmen (z.B. auch Assembler-Quellentext) sehr hilfreich, wenn <sup>e</sup><sup>s</sup> <sup>z</sup>.B. darum geht, eine Variable umzubenennen.

 gramm <sup>m</sup>i<sup>t</sup> KEEP zurtickholen. Nach Fur den Fall, dass man versehentlich NEW tippt, kann man <sup>d</sup>a<sup>s</sup> <sup>P</sup>roERROR <sup>44</sup> (Lesefehler) macht KEEP den schon geladenen Teil des Programms editierbar. Wunder kann man jedoch von KEEP nicht erwar<sup>t</sup>en; durch unüberlegtes POKEen verunstaltete Programme können auch <sup>m</sup>i<sup>t</sup> KEEP nicht gerettet werden.

### TOOL 2: Schnelle Kassettenoperationen <sup>|</sup>

Die Tool 2-Kassettenbefehle entsprechen von der Funktion her den SHARP-Befehlen weitgehend. Neu hinzugekommen <sup>i</sup>s<sup>t</sup> <sup>d</sup>i<sup>e</sup> Möglichkeit, ein einzelnes Programmmodul separat abzuspeichern, ebenso den Be<sup>f</sup>eh<sup>l</sup> VERIFY, <sup>d</sup>e<sup>r</sup> <sup>n</sup>ich<sup>t</sup> <sup>n</sup>u<sup>r</sup> CLOAD? ersetzt, sondern auch das bei Sharp fehlende CLOAD M? und INPUT #? <sup>e</sup>nthält. Bei FSAVE V/FLOAD V besteht leider die Einschränkung, dass abgespeicherte Standard-Stringvariablen (A\$..Z\$) nur wieder in Standard-Variable zurückgelesen werden können; dasselbe <sup>g</sup>il<sup>t</sup> auch <sup>f</sup>ü<sup>r</sup> die Arrays @(\*) und @\$(\*): Sie können nicht <sup>i</sup><sup>n</sup> einen dimensionierten Array zurückgelesen werden, was bei der Sharp-Software möglich <sup>i</sup>st.

Im Vergleich mit Standard-Kassettenbefehlen laufen die TOOL <sup>2</sup>-Befehle nach Herstellerangaben fünfundzwanzigmal schneller. Wir haben zwei Tests durchgeführt, wobei <sup>d</sup>i<sup>e</sup> Zeitangaben ohne den Vorspann (be<sup>i</sup> Sharp <sup>c</sup>a. <sup>8</sup> <sup>s</sup>ec, <sup>b</sup>e<sup>i</sup> TOOL <sup>2</sup> <sup>c</sup>a. l sec) zu verstehen sind, um die <sup>t</sup>atsächliche Uebertragungsrate aufzuzeigen.

BASIC-Programm mit einer Länge von 16'458 Bytes:

Sharp: 19Min. 32 Sek. TOOL <sup>2</sup>: <sup>5</sup><sup>0</sup> Sekunden

Verschiedene Variablen: A,B.AB,BB,VA(1,1),TX8\$(1,1),TX8\$,AB

Sharp: <sup>c</sup>a. <sup>3</sup><sup>2</sup> Sekunden TOOL <sup>2</sup>: <sup>c</sup>a. <sup>1</sup><sup>6</sup> Sekunden

<sup>I</sup><sup>m</sup> <sup>e</sup>rste<sup>n</sup> <sup>T</sup>es<sup>t</sup> erweist <sup>s</sup>ic<sup>h</sup> TOOL <sup>2</sup> als etwa 23,5 mal, beim zweiten nur noch doppelt so schnell wie die Sharp-Software. Das <sup>l</sup>ieg<sup>t</sup> daran, dass zwischen den einzelnen Variableninhalten jeweils ein Zwischenspann kommt, da Zeit für die Auffindung der nächsten Variablen benötigt wird. Sobald man längere Variablen abspeichert, kommt die Geschwindigkeit von TOOL <sup>2</sup> wieder <sup>v</sup>oll zum Zug.

Die Ansprüche an den Kassettenrekorder und das Bandmaterial sind etwas höher als bei der Sharp-Soft-

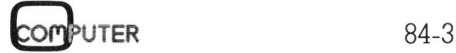

# PPC/HHC PPC/HHC

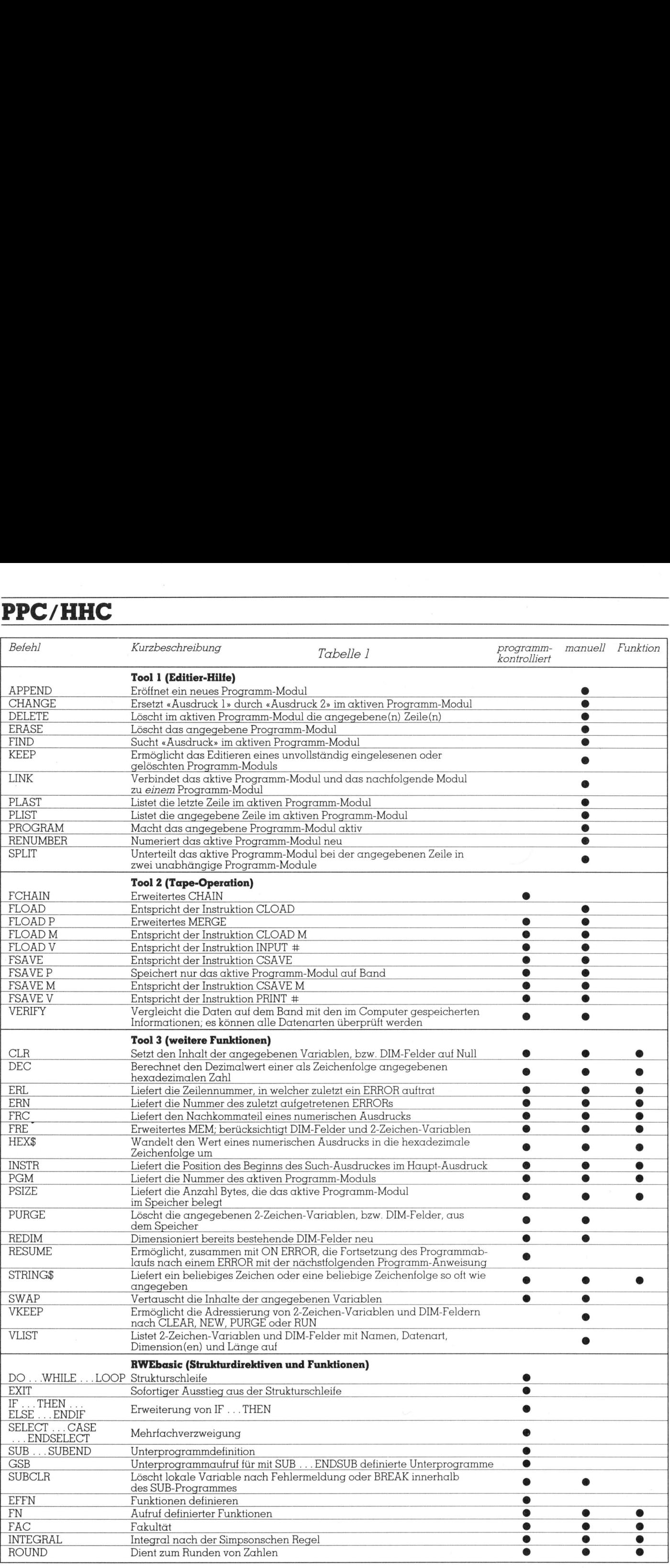
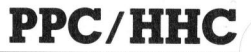

ware. Unsere Tests liefen problemlos <sup>m</sup>i<sup>t</sup> einem normalen Monogerät und Agfa Fel C60-Kassetten.

Wird TOOL 2 <sup>m</sup>i<sup>t</sup> dem CE-150 <sup>z</sup>usammen betrieben, <sup>s</sup><sup>o</sup> können zwei Kassettengeräte ferngesteuert werden, arbeitet man <sup>m</sup>i<sup>t</sup> dem Toolkit al<sup>l</sup>ein, muss der Bandlauf von Hand geschaltet werden.

### TOOL <sup>3</sup>: Diverse Befehle

Von den TOOL 3-Befehlen brauchen nur wenige näher erläutert zu werden, da die Funktion bei den meisten <sup>i</sup><sup>n</sup> Tabelle 1 genügend beschrieben <sup>i</sup>st.

<sup>M</sup>i<sup>t</sup> REDIM lassen <sup>s</sup>ic<sup>h</sup> bereits dimensionierte Felder in ihrer Ausdehnung verändern. Dazu ein Beispiel: Es <sup>i</sup>s<sup>t</sup> ein Array AB(l,l) definiert. Dann wird REDIM AB(2,1) ausgeführt. AB hat nun eine «Zeile» mehr als vorher; die Inhalte der ursprünglichen Elemente (AB(0,0), AB(0,1), AB(1,0), AB(1,1)) wurden dabei nicht verändert.

Bei Textfeldern kann auch die Zeichenanzahl verändert werden, ebenso bei Textvariablen <sup>m</sup>i<sup>t</sup> zwei Buchstaben <sup>i</sup><sup>m</sup> Namen: <sup>M</sup>i<sup>t</sup> AB\$=« » und REDIM AB\$\*80 wird eine Variable AB} erzeugt, die 80 Zeichen fassen kann.

Die Bedienungsanleitungen <sup>z</sup><sup>u</sup> TOOL 1 <sup>b</sup>i<sup>s</sup> TOOL <sup>3</sup> <sup>s</sup>in<sup>d</sup> <sup>g</sup>u<sup>t</sup> <sup>g</sup>egliedert. Mit vielen kommentierten Beispielen werden auch komplizierte Befehle anschaulich erklärt. Einzig die Syntaxdiagramme sind manchmal etwas unübersichtlich.

### Das RWE-BASIC

Der vierte Softwareblock in unserem Toolkit <sup>i</sup>s<sup>t</sup> das RWE-BASIC, das von einer kleinen Softwarefirma <sup>i</sup><sup>n</sup> Deutschland entwickelt wurde. Die darin enthaltenen Befehle unterstützen vor allem strukturierte Programmierung.

Doch zuerst ein Wort zu den Nicht-Strukturbefehlen. FAC liefert die Fakultät einer Zahl, z.B.: FAC 5 =  $1*2*3*4*5 = 120$ . ROUND dient zum Runden einer Zahl <sup>a</sup>u<sup>f</sup> <sup>d</sup>i<sup>e</sup> <sup>m</sup>i<sup>t</sup> USING festgelegte Anzahl Nachkommastellen, z.B. ergibt USING  $\kappa$ .####» und danach A=ROUND(78/9) <sup>f</sup>ü<sup>r</sup> <sup>A</sup> den Wert <sup>8</sup>.6667. <sup>M</sup>i<sup>t</sup> ROUND kann aber auch das USING-Format festgelegt werden, ohne Dutzende von <sup>+</sup> s eingeben zu müssen. Die INTE-GRAL-Funktion berechnet das Integral einer Funktion nach der Simpsonschen Näherung.

Doch nun <sup>z</sup><sup>u</sup> den Strukturbefehlen des RWE-BASIC. <sup>I</sup><sup>m</sup> Testgerät hatten

wir eine alte Version mit einigen Fehlern. Unterdessen wird eine verbesserte und auch an TOOL 1-RE-NUMBER angepasste Version gelie<sup>f</sup>ert; die Syntax von FN <sup>i</sup>s<sup>t</sup> dabei verändert worden. Da wir die neue Software nicht mehr rechtzeitig beschaffen konnten, stützen wir uns bei Hinweisen betreffend die neue Version nur <sup>a</sup>u<sup>f</sup> Angaben des Herstellers.

Der Vorteil der strukturierten Programmierung ist einerseits <sup>d</sup>i<sup>e</sup> Unabhängigkeit von Zeilennummern, andererseits werden gut strukturierte Programme übersichtlicher und (sobald man sich in den Struktur-Anweisungen auskennt) auch leichter verständlich.

IF#...THEN...ELSE...ENDIF ist eine Erweiterung des normalen <sup>I</sup>F... THEN: Wenn <sup>d</sup>i<sup>e</sup> Bedingung nach IF# er<sup>f</sup>üll<sup>t</sup> <sup>i</sup>st, <sup>s</sup><sup>o</sup> wird der Programmteil zwischen THEN und ELSE ausgeführt (auch wenn <sup>e</sup><sup>s</sup> mehrere Zeilen sind), und danach <sup>l</sup>äuf<sup>t</sup> das Programm nach ENDIF weiter. Ist die Bedingung nicht erfüllt, so kommt der Programmteil ab ELSE zur Ausführung. Eine Anwendung <sup>z</sup>eig<sup>t</sup> <sup>L</sup>istin<sup>g</sup> <sup>1</sup>.

DO...WHILE...LOOP: Der Programmteil zwischen DO und LOOP wird solange ausgeführt, bis die Bedingung <sup>b</sup>e<sup>i</sup> WHILE <sup>n</sup>ich<sup>t</sup> mehr er<sup>f</sup>üll<sup>t</sup> <sup>i</sup>st. Als Beispiel zeigen wir ein Zahlenratespiel (Listing 1). Man beachte, dass das Programm kein ein<sup>z</sup>ige<sup>s</sup> GOTO <sup>e</sup>nthält. <sup>D</sup>i<sup>e</sup> Leerstrings <sup>i</sup><sup>n</sup> den Zeilen 40 bis <sup>8</sup><sup>0</sup> dienen nur zum Einrücken der Befehle.

SELECT... CASE... CASE... ENDSE-LECT, Mehrfachverzweigung. Der Ausdruck nach SELECT wird <sup>b</sup>e<sup>i</sup> jedem CASE für den Vergleich herangezogen. Dasselbe Zahlenrateprogramm wie in Listing 1 zeigt auch Listing 2, <sup>h</sup>ie<sup>r</sup> jedoch <sup>m</sup>i<sup>t</sup> SELECT programmiert.

DEFFN und <sup>F</sup>N: <sup>M</sup>i<sup>t</sup> DEFFN kann eine Funktion definiert werden. Ein Beispiel:

### 10:«KUBIKWURZEL»DEFFN  $(AB)=A^{\wedge}(1/3)$

Diese Funktion kann nun mit FN («KUBIKWURZEL» X) aufgerufen werden und <sup>l</sup>iefer<sup>t</sup> <sup>a</sup>l<sup>s</sup> Ergebnis <sup>d</sup>i<sup>e</sup> Kubikwurzel von <sup>X</sup>. Anstelle von «KUBIKWURZEL» kann auch <sup>d</sup>i<sup>e</sup> Zeilennummer (10) gesetzt werden. Bei der neuen Version des RWE-BA-SIC lautet der Aufruf:

### (FN «KUBIKWURZEL») ;(X)

 nur während der Berechnung der Die Variable AB <sup>i</sup><sup>n</sup> Zeile <sup>1</sup><sup>0</sup> (siehe oben) <sup>i</sup>s<sup>t</sup> lokal, das heisst, <sup>s</sup>i<sup>e</sup> wird

```
18:REM Zahlenratespiel 
28 :A=RND (182) :REM A muss erraten we 
  rden 
32 :DO 
48:" "INPUT "Versuch=";B 
5@:'"' "WHILE AX<>B:REM Ausstieg aus de 
  r Schleife wenn A=B 
68:" "IF# AD>BTHEN PAUSE 
"zu klein" 
2O:" "ELSE PAUSE "zu gross"
```
388:" "ENDIF

98 :LOOP

100: PRINT "Brave, richtig !"

112 :END

Listing <sup>1</sup>

Funktion kurz angelegt und nachher sofort wieder gelöscht. Eine globale (d.h. zuvor schon benützte) Variable <sup>m</sup>i<sup>t</sup> dem Namen AB geht dabei <sup>n</sup>ich<sup>t</sup> verloren. <sup>E</sup><sup>s</sup> können <sup>m</sup>i<sup>t</sup> DEFFN auch Stringfunktionen oder Funktionen mit mehreren Argumenten definiert werden (Listing <sup>3</sup>).

SUB... SUBEND und GSB. Um diese Befehle detailliert zu beschreiben, reicht hier der Platz einfach nicht. Darum <sup>s</sup>oll <sup>e</sup>in<sup>e</sup> Anwendung dieser Befehle anhand von Listing <sup>4</sup> erklärt werden.

Das Unterprogramm «RAHMEN» <sup>i</sup>s<sup>t</sup> <sup>l</sup>eich<sup>t</sup> <sup>z</sup><sup>u</sup> verstehen, wenn man einmal von Zeile 100 absieht: Auf dem Drucker wird der Inhalt von TX\$, umrahmt von dem Zeichen <sup>i</sup><sup>n</sup> RAS, ausgedruckt. Danach pipst <sup>e</sup><sup>s</sup> BE mal. Nun <sup>z</sup><sup>u</sup> Zeile <sup>1</sup>00: SUB TX\$,RAS\$,BE legt fest, dass das Unterprogramm <sup>d</sup>re<sup>i</sup> Parameter <sup>h</sup>at, <sup>d</sup>i<sup>e</sup> beim Aufruf übergeben werden müs<sup>s</sup>en. Das angehängte «;CN» definiert CN <sup>a</sup>l<sup>s</sup> lokale Variable, <sup>d</sup>.h. <sup>s</sup>i<sup>e</sup> wird beim Aufruf des Unterprogramms angelegt und <sup>b</sup>e<sup>i</sup> SUBEND wieder gelöscht. Wird nun RUN 10 ausgeführt, so passiert folgendes: Der String «PC-1500» wird <sup>i</sup><sup>n</sup> die lokale Variable TX\$ geladen, «\*» <sup>i</sup><sup>n</sup> RA\$ und 3 <sup>i</sup><sup>n</sup> <sup>B</sup>E. Dann wird das Unterprogramm ausgeführt. <sup>B</sup>e<sup>i</sup> SUBEND werden alle lokalen Variablen gelöscht (also TX\$,RA\$,BE und CN). Bei RUN <sup>3</sup><sup>0</sup> geschieht beinahe dasselbe. Im Unterschied zu Zeile <sup>1</sup><sup>0</sup> wird <sup>i</sup><sup>n</sup> <sup>4</sup><sup>0</sup> nicht einfach ein Text übergeben, sondern die Variable TE\$. Bei SU-BEND wird nun TX\$ <sup>v</sup>o<sup>r</sup> dem Löschen nach TE\$ zurücktransportiert.

<sup>I</sup><sup>n</sup> SUB und GSB sind noch weitere Möglichkeiten eingebaut, <sup>z</sup>.B. die Uebergabe eines Variablenfeldes.

```
IB :A=RND (100) 
28:INPUT "Versuch=";B 
38:SELECT B 
4@:CASE <APAUSE 
"zu klein" 
50:CASE >APAUSE "zu gross"
60:CASE =APRINT 
"Bravo, richtig °": 
   END 
ZB :ENDSELECT 
80:GOTO 20
```
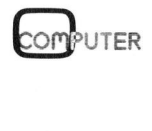

# PPC/HHC PPC/HHC

1B:REM Textfunktion 20:"KLAMMER"DEFFN (AB\$)="( "+AB\$+" )

B3Q7:REM Funktion mit mehreren Paramet ern

aa :"PYTHAGORAS"DEFFN (A1,B1)=SOR <sup>C</sup>A<sup>I</sup>  $*A1+B1*B1$ 

<sup>F</sup><sup>N</sup> C"KLAMMER", "PC-1522")  $[PC-1500]$ 

5

FN ("PYTHAGORAS", 3, 4)

Listing <sup>8</sup>

Zusammenfassend kann man sa<sup>g</sup>en, dass das RWE-BASIC echtes strukturiertes Programmieren <sup>m</sup>i<sup>t</sup> vielen Möglichkeiten (vor allem was lokale Variablen anbetrifft) bietet, die sonst nur in höheren Programmiersprachen vorhanden <sup>s</sup>ind.

Leider <sup>i</sup>s<sup>t</sup> die Anleitung nicht so anschaulich wie <sup>b</sup>e<sup>i</sup> den TOOLs; man muss von strukturierter Programmierung schon eine deutliche Ahnung haben, um <sup>d</sup>i<sup>e</sup> Erklärungen <sup>z</sup><sup>u</sup> verstehen. Insbesondere werden <sup>d</sup>i<sup>e</sup> Fachausdrücke wie Rekursion, globale/lokale Variablen etc. nirgends erklärt. Vermisst haben wir auch genauere Ängaben über den Speicherverbrauch bei lokalen Variablen. Wie wir mittels Hexmonitor ermitteln konnten, legt das RWE-BASIC bei SUB-Aufrufen als Variablen «getarnte» Tabellen an, die bei SUBEND angeben, welche Variablen entfernt werden müssen. Diese Tabellen bewirken bei VLIST die Anzeige von seltsamen Variablennamen.

### Schlusswort

Gesamthaft gesehen ist das getestete Gerät eine sehr leistungsfähige und gut durchdachte Software-

```
18:65B "RAHMEN" ;"PC-1588", "x", 3 
28 :END 
38 :TE$="SHARP" 
48:GSB "RAHMEN" STE$,"t",5 
SB:LPRINT TES 
100:"RAHMEN"SUB TX$, RA$, BE;CN
118:FOR CN=1TD LEN TxX$t4:LPRINT RA$;: 
   NEXT EN:LPRINT 
128:LPRINT RA$t" "+Tx$t" "+RN$ 
138:FOR CN=1TO LEN TX$t4:LPRINT RA$;: 
   NEXT EN:LPRINT 
148 :LPRINT 
158:BEEP BE 
168:Tx$="FERTIG" 
178 :SUBEND 
**********
* PC-1500 *
```
\*\*\*\*\*\*\*\*\*\*<br>RUN 30<br>++++++++++ RUN 38 <sup>+</sup> SHARP <sup>+</sup> ttttttttt

FERTIG Listing <sup>4</sup>

### Was - wo - wieviel?

<u>la componenta de la componenta de la componenta de la componenta de la componenta de la componenta de la compo<br>La componenta de la componenta de la componenta de la componenta de la componenta de la componenta de la compo</u>

D-7893 Jestetten. <sup>f</sup>p. Nachfolgend geben wir einige wichtige Daten <sup>z</sup><sup>u</sup> den getesteten Moduln wieder. M+K <sup>i</sup>s<sup>t</sup> <sup>l</sup>eide<sup>r</sup> <sup>n</sup>ich<sup>t</sup> <sup>i</sup><sup>n</sup> <sup>d</sup>e<sup>r</sup> Lage, über weitere <sup>D</sup>etail<sup>s</sup> Auskunft zu geben. Leser wenden <sup>s</sup>ic<sup>h</sup> bitte für alle Fragen an die Lieferanten: SRS Ing. Rudolf W. Fankhauser, 8213 Neunkirch (für Schweiz und Ausland ausser BRD). <sup>I</sup>ng. Rudolf W. Fankhauser, Postfach 1115, Was - wo - wieviel?<br>
(p. Nachfolgend geben wir einige wichtige Daten zu den getesteten<br>
Moduln wieder. M+K ist leider nicht in der Lage, über weitere Details<br>
Auskunft zu geben. Leser weiden sich bitte für tille Fragen an

TOOL <sup>l</sup> «Editier-Hilfe» <sup>F</sup>r. <sup>1</sup>02.-- TOOL <sup>3</sup> «Funktionen» <sup>F</sup>r. <sup>1</sup>02.-- RWEbasic Fr. 75.--TOOL <sup>2</sup> «Fas<sup>t</sup> Tape Operationen» <sup>F</sup>r. <sup>1</sup>02.-- Hardware (Alu-Kästchen, Zubehör) Fr. 168.--Hersteller dieser <sup>A</sup>rtikel: TRAMsoft, Rümlang (CH) Hersteller: <sup>R</sup>. + W. Eckstein, Zirndorf (BRD)

Erweiterung. <sup>D</sup>i<sup>e</sup> Programme <sup>s</sup>in<sup>d</sup> offenbar genauestens getestet; wir haben trotz intensivem Suchen keinen Fehler finden können, der nicht bereits von den Autoren entdeckt und <sup>i</sup><sup>n</sup> neueren Versionen behoben worden <sup>i</sup>st!

 $\backslash$ 

Der einzige Haken am Toolkit <sup>i</sup>s<sup>t</sup> <sup>f</sup>ü<sup>r</sup> den Normalverbraucher der Preis des Geräts. Ein mit vier Softwaremoduln ausgerüsteter Toolkit kostet nämlich annähernd soviel wie <sup>e</sup>i<sup>n</sup> PC-1500. «Zu teuer?», fragt man <sup>s</sup>ic<sup>h</sup> mit Recht, und <sup>i</sup>s<sup>t</sup> versucht, die Frage <sup>m</sup>i<sup>t</sup> <sup>j</sup><sup>a</sup> zu beantworten. Doch das wäre ein vorschnelles Urteil. Es <sup>g</sup>ilt, um den Preis fair beurteilen zu können, auch zu berücksichtigen, dass der Toolkit von einer kleinen Schweizer Firma entwickelt und nur in kleinen Stückzahlen gefertigt und verkauft wird. So gesehen <sup>i</sup>s<sup>t</sup> der Preis <sup>f</sup>ü<sup>r</sup> den an Japan-Massenprodukte gewohnten Konsumenten zwar hoch, aber nicht überrissen.  $\Box$ 

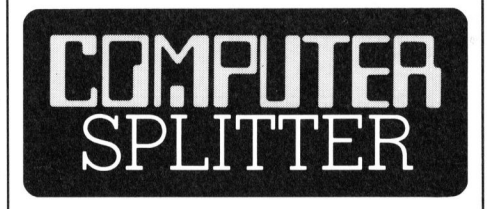

### Ein klares Jein

 Kleinbetriebe seien Textsysteme (238/fp) Einerse<br>in ihrer Werbung<br>Textsysteme, and<br>von Olivetti leistur<br>Textverarbeitungs;<br>wollten es von Olivetonia<br>sekonferenz genarder in Europa grö<br>Zukunft der reiner<br>Kleinbetriebe se (238/fp) Einerseits forciert Olivetti <sup>i</sup><sup>n</sup> <sup>i</sup>hre<sup>r</sup> Werbung immer noch <sup>d</sup>i<sup>e</sup> Textsysteme, andererseits kommen von Olivetti leistungsfähige PC's <sup>m</sup>i<sup>t</sup> Textverarbeitungsprogrammen. Wir wollten es von Olivetti an einer Pressekonferenz genau wissen: Wie sieht der <sup>i</sup><sup>n</sup> Europa grösste Herstellter die Zukunft der reinen Textsysteme? Für

nach wie vor die bessere Lösung, denn Textvearbeitungsprogramme zeigten noch nicht die Anwenderfreundlichkeit eines Textsystems. M+K <sup>m</sup>eint: Einverstanden - aber dies muss ja nicht so bleiben, gegenwärtige vermeintliche Standards sind doch erheblich im Fluss. Und: die Preise eines PC, der ungleich mehr kann <sup>a</sup>l<sup>s</sup> nur Texte verarbeiten, sind <sup>j</sup><sup>a</sup> bald einmal niedriger als die eines Textautomaten. Für einen potentiellen Kunden bietet <sup>s</sup>ic<sup>h</sup> <sup>z</sup>u<sup>r</sup> <sup>Z</sup>ei<sup>t</sup> also eine recht heikle Entscheidungslage.

 $\overline{ }$ 

### Schulsoftware-Katalog Schweiz

(220/fp) Rechtzeitig zur Didacta konnte <sup>e</sup><sup>r</sup> herausgebracht werden, der lange versprochene Schulsoftware-Katalog Schweiz vom Schulbuchverlag <sup>K</sup>lett. Das Büchlein hat 114 Seiten und ist unterteilt <sup>i</sup><sup>n</sup> folgende Kapitel: Informatik (-Unterricht), Mathematik, Physik/Chemie/Biologie, Sprachen, Verwaltung, Sonstiges. In diesen Sparten werden insgesamt 147 Programme oder Programmpakete angeboten, <sup>d</sup>i<sup>e</sup> von Lehrern oder kommerziellen Autoren aus der Schweiz stammen. Die Beschreibung der Programme <sup>i</sup>s<sup>t</sup> kurz und korrekt wie auch <sup>d</sup>i<sup>e</sup> Angaben über Konfiguration usw. <sup>I</sup><sup>m</sup> Anhang finden wir ein wieder nach Kategorien gegliedertes, alphabetisches Softwareregister (wobei man aus Programmtiteln ja in der Regel wenig klug wird...), ein Verzeichnis der verwendeten Geräte sowie der kommerziellen Anbieter. Klett versteht sich mit diesem Katalog ausschliess<sup>l</sup>ic<sup>h</sup> <sup>a</sup>l<sup>s</sup> Marktplatz, auf dem sich Käufer und Verkäufer selber einig werden müssen. Der Katalog soll pe $r$ iodisch erweitert werden.  $\Box$ 

### PPC/HHC

### Radioaktivität <sup>f</sup>ii<sup>r</sup> TI-58/59, 66, 99

Es geht dem Autor im Artikel weniger um den physikalischen oder mathematischen Hintergrund der verwendeten und <sup>f</sup>ü<sup>r</sup> jedermann zugänglichen Formeln als vielmehr um die Demonstration der Unterprogramm-Variablen-Arithmetik bei einem Tastencode PPC.

Die Formeln beinhalten mathematische Potenz- und Logarithmenregeln.

### Abklinggesetz

Das Gesetz gilt <sup>f</sup>ü<sup>r</sup> <sup>d</sup>i<sup>e</sup> Gammastrahlung des radioaktiven Staubs (Fallout) irgendeiner atomaren Detonation. Das Gesetz gin<br>strahlung des ra<br>(Fallout) irgendei<br>tonation.<br>Formel (1)<br> $\frac{I_1}{I_2} = \left(\frac{t_1}{t_2}\right)^{-m}$ <br> $I_1 =$ Intensität zur Z<br>der Detonation<br> $I_2 =$ Intensität zur Z<br>der Detonation

Formel (1)

$$
\frac{I_1}{I_2} = \left(\frac{t_1}{t_2}\right)^{-m}
$$
\n
$$
I_1 = \text{Intensität zur Z der Detonation}
$$
\n
$$
I_2 = \text{Intensität zur Z der Detonation}
$$
\nMolland

- $I_1$  = Intensität zur Zeit t<sub>1</sub> nach der Detonation
- $I_2$  = Intensität zur Zeit t, nach der Detonation

### Roland Binggeli

Die Intensitat wird <sup>i</sup><sup>n</sup> RAD/h bzw. mRAD/h gemessen. Der Abklingexponent m hängt ab von der Art des Radionuklidgemisches. Fur die gebräuchlichen Radionuklidgemische gilt von einigen Minuten <sup>b</sup>i<sup>s</sup> ungefahr einem Jahr nach der Detonation: m=1,2. Nachher wird m grösser.

### Intensität Ih nach der Detonation

Diese Intensität <sup>I</sup>, erhält man, wenn für  $t_1$ =1h gesetzt wird.

Formel (2)

 $I_n = I \cdot t^m$ 

### Aufgenommene Dosis

<sup>D</sup>i<sup>e</sup> <sup>D</sup>osi<sup>s</sup> <sup>w</sup>ir<sup>d</sup> <sup>i</sup><sup>n</sup> RAD <sup>b</sup>zw. mRAD gemessen (Radiation Absorbed Dose).

Formel (3)

 $D = F-I_n$ 

**UTER** 

Formel (4)  
\n
$$
F = 5 \cdot t_e
$$
  $\frac{(1-m)}{2} \left[ 1 - \left( \frac{t_e}{t_a} \right)^{(m-1)} \right]$ 

Formel (5)

 $t_a = t_e + A$ 

- $t_a$  = Zeitpunkt des Austritts aus dem Strahlengebiet
- $t_{e}$  = Zeitpunkt des Eintritts in das Strahlengebiet
- $A =$  Aufenthaltsdauer im Strahlengebiet
- $F =$  Multiplikator

### Austrittszeitpunkt

Formel (6)

$$
F = \text{Multiplikator}
$$
\n**Austrittszeitpunkt**

\nFormel (6)

\n
$$
t_a = \left(\frac{-5}{(D/I_n)^{-5 \cdot t_e}}\right)^5
$$

### Eintrittszeitpunkt

Formel (7)

$$
\begin{array}{ccc}\n\textbf{Eintriitsze} & \textbf{f} & \textbf{e} \\
\textbf{Formel} & (7) & \textbf{f} & \textbf{e} \\
\textbf{Formel} & (7) & \textbf{f} & \textbf{e} \\
\textbf{f} & \textbf{e} & \textbf{e} & \textbf{e} \\
\textbf{f} & (D/\textbf{I}_n) \cdot \textbf{t}_a & (m-1) \cdot \textbf{f}_b\n\end{array}
$$

### Aufenthaltsdauer

Formel (8)

 $A=t_{a}-t_{e}$ 

Formel (8)  
\n
$$
A = t_{a} - t_{e}
$$
\n
$$
A = \left(\frac{-5 \cdot I_{n}}{D - 5 \cdot I_{n} \cdot t_{e}}\right)^{5} - t_{e}
$$

### Problemstellung

Für die Grössen I<sub>1</sub>,I<sub>2</sub>,t<sub>1</sub>,t<sub>2</sub>,m,F,t<sub>e</sub>,t<sub>a</sub>, D,A der Radioaktivitatsberechnungen <sup>i</sup>s<sup>t</sup> <sup>e</sup>i<sup>n</sup> einziges Programm <sup>z</sup><sup>u</sup> entwickeln, das erlaubt, jede dieser Grössen über Formeln zu berechnen.

 mierbaren Rechner aufzeigen. <sup>E</sup>rs<sup>t</sup> nach langem Herumprobieren gelang <sup>d</sup>i<sup>e</sup> Lösung auf dem TI-59. Ebenso liegt ein bequemes BASIC-Programm <sup>f</sup>ü<sup>r</sup> den <sup>T</sup><sup>I</sup> 99/4A <sup>v</sup>or. Der Mikrocomputer konnte dabei Lösungswege für den tastenprogram-

### Programm <sup>f</sup>ü<sup>r</sup> TI-58C/59 und TI-66

Speicherbereichsverteilung:

TI-58C 399.09 TI-66 431.09 TI-59 normal

Die Rechner TI-58C und TI-66 haben einen Permanentspeicher. Für den <sup>T</sup>I-5<sup>9</sup> kann das Programm <sup>a</sup>u<sup>f</sup> einer Magnetkarte gespeichert werden.

Listing (Druckerversion): Die Auflistung <sup>i</sup>s<sup>t</sup> <sup>f</sup>ü<sup>r</sup> <sup>d</sup>i<sup>e</sup> oben erwähnten Rechner identisch.

Programmautbau: Zuerst werden mittels Label die einzelnen Grössen in den Datenspeicher gegeben. Neben den Programmadresstasten (<sup>A</sup> <sup>b</sup>i<sup>s</sup> E und <sup>A</sup><sup>9</sup> <sup>b</sup>i<sup>s</sup> E9) müssen noch allgemeine Labels herangezogen werden.

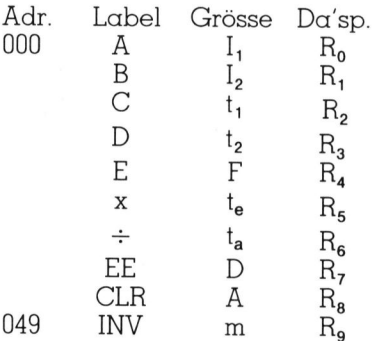

Die Variablen können getrenntdurch INV SBR <sup>i</sup><sup>n</sup> völlig beliebiger Reihenfolge eingegeben werden. Einzelne Variable können überall im Programm mit einem neuen Zahlenwert belegt werden, ohne die andern Variablen zu verändern. Das erinnert an die «symbolische Konstante» <sup>i</sup><sup>n</sup> Assembler. Ueber Labels werden die einzelnen Grössen aus den entsprechenden Formeln berechnet. Die Formel muss am Anfang und am Ende eine Klammer haben. Ein Gleichheitszeichen <sup>i</sup>s<sup>t</sup> nicht zulässig. Das Programm <sup>z</sup>eig<sup>t</sup> <sup>d</sup>i<sup>e</sup> Anwendung der Unterprogramm-Variablen-Arithmetik.

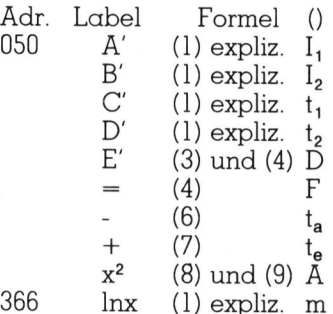

Man beachte, dass 2nd A gleichbedeutend ist mit A'.

# PPC/HHC PPC/HHC

Benutzeranweisung

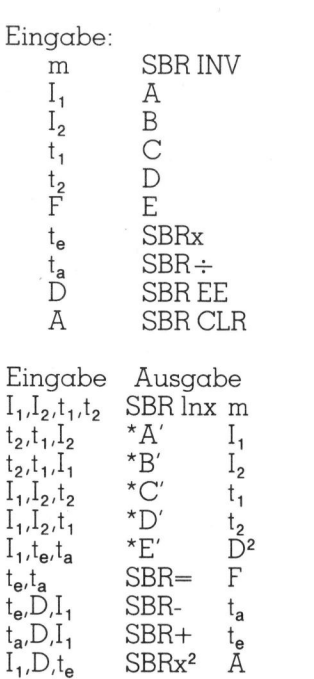

Damit die gesuchte Grösse rechts ermittelt werden kann, müssen <sup>d</sup>i<sup>e</sup> links des Labels angegebenen Grössen eingetastet <sup>s</sup>ein. Man beachte, dass stillschweigend m immer eingegeben werden muss.

### Testwerte

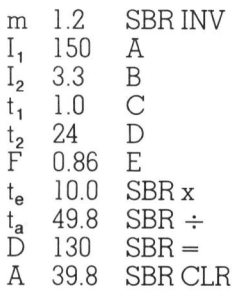

Hier kann man <sup>e</sup>i<sup>n</sup> bisschen im Kreis rechnen. Man beachtet, dass  $t_1=lh$  gesetzt wird, wenn  $I_1=I_n$  sein muss.

Spezialfälle: Diese zeigen weitere Möglichkeiten des Programms <sup>a</sup>uf. <sup>E</sup><sup>s</sup> wurden nur diejenigen Formeln programmiert, die unübersichtlich sind:

l) Frühzeitiger Eintritt <sup>i</sup><sup>n</sup> die Strahlenzone ohne eine vorgeschriebene Dosis zu überschreiten.

Man kennt <sup>d</sup>i<sup>e</sup> Aufenthaltsdauer 39.8h. Eingabe:  $I_1$  und D

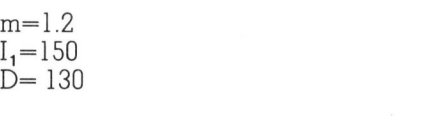

Man probiert mit einigen te-Wer<sup>t</sup>en, und zwar <sup>b</sup>i<sup>s</sup> man <sup>d</sup>i<sup>e</sup> bekannte Aufenthaltsdauer 39.8 erhält <sup>z</sup>.B.

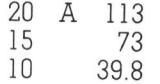

 $t_e$ 

Der baldmöglichste Eintritt ist <sup>s</sup>omit <sup>1</sup><sup>0</sup> <sup>h</sup> nach der Detonation.

Hier wird ersichtlich: Wenn te jeweils <sup>m</sup>i<sup>t</sup> einem neuen Wert belegt wird, werden <sup>d</sup>i<sup>e</sup> andern Variablen nicht beeinflusst.

2) Aufgenommene Dosis <sup>b</sup>e<sup>i</sup> Daueraufenthalt im Strahlengebiet. Für  $t_{\mathsf{a}}=\infty$  wird  $t_{\mathsf{e}}/t_{\mathsf{a}}$  praktisch 0, somit reduziert sich Formel (4) zu

 $F\infty = 5 \cdot t_e^{-0.2}$ 

D errechnet sich hernach aus Formel (3).

Mit der gezeigten Unterprogramm-Variablen-Arithmetik können Formeln und Variablen zu einem Komplex vernetzt werden. Begrenzt <sup>i</sup>s<sup>t</sup> die Anzahl der Variablen und Formeln nur durch die Anzahl der zur Verfügung stehenden Programmadresstasten und allgmeinen Labels, die Speicherkapazität und die Anzahl Unterprogrammebenen.

Die Leistungsfähigkeit der dargestellten Unterprogramm-Variablen-Arithmetik kommt besonders gut zum Ausdruck, wenn man diese vergleicht mit der «Variablenarithmetik» des Mathematikmoduls des TI-58/59 (Math/Utilities MU-21, Seite <sup>8</sup>0).

Beim TI-66 liegen zehn direkte Programmadresstasten vor und über 70 Labels bei maximal 512 Programmschritten und <sup>b</sup>i<sup>s</sup> maximal <sup>6</sup><sup>4</sup> Datenspeichern.

### BASIC-Programm <sup>f</sup>ü<sup>r</sup> TI99/4A

Hier können die Variblen nicht <sup>i</sup><sup>n</sup> beliebiger Reihenfolge eingegeben werden. Einzelne Variablen können <sup>n</sup>ich<sup>t</sup> überall <sup>i</sup><sup>m</sup> Programm <sup>m</sup>i<sup>t</sup> einem neuen Zahlenwert belegt werden.

<sup>I</sup><sup>m</sup> folgenden Programm haben <sup>w</sup>i<sup>r</sup> dafür den Vorteil, dass die zur Bestimmung einer Unbekannten einzutastenden Grössen auf dem Bildschirm erschienen.

Bezeichnung der Grössen:

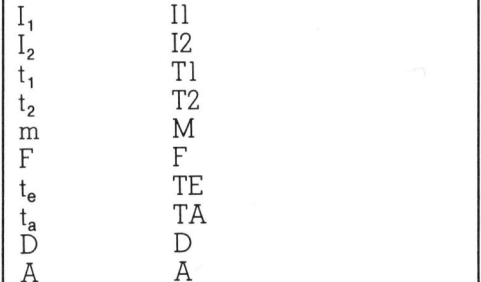

 $I_1$ <sub>2</sub>  $t_{1}$ 

t<sub>e</sub><br>D<sub>A</sub>D<sub>A</sub>

t<sub>2</sub><br>m<br>F

Programmaufbau: Zuerst wird <sup>a</sup>u<sup>f</sup> dem Schirm nach der gesuchten Grösse gefragt (Zeil<sup>e</sup> <sup>3</sup>0). Um das Programm <sup>z</sup><sup>u</sup> unterbrechen, dienen die Zeilen 40,160,680. <sup>I</sup>s<sup>t</sup> die gesuchte Grösse eingetastet, <sup>s</sup><sup>o</sup> verzweigt das Programm vermittels A\$ zu derjenigen Zeile, die die Grössen anzeigt, welche <sup>d</sup>i<sup>e</sup> Unbekannte bestimmen (Zeilen 170,210,250,290,330,370,410, 450,490,530). Hierauf erfolgt die entsprechende Eingabe der die Unbekannte bestimmenden Grössen (Zeilen 180,220,260,300,340,380,420,460, 900,540). Dann wird <sup>d</sup>i<sup>e</sup> zugehörige Formelberechnet:

Zeile 190 (1) explizit nach <sup>I</sup><sup>l</sup> Zeile 230 (1) explizit nach <sup>1</sup><sup>2</sup> Zeile 270 (1) explizit nach <sup>T</sup><sup>l</sup> Zeile 310 (1) explizit nach T2 Zeile 350 D Formel (3) und (4) <sup>F</sup> Formel (4) TA Formel (6) TE Formel (7) A Formel (8) und (9) (1) explizit nach M. Zeile 430 Zeile 470 Zeile 510 Zeile 550 Fend Too, 220, 200, 300, 500, 540). Dann with<br>Formelberechnet:<br>Teile 190 (1) exp<br>Zeile 230 (1) exp<br>Zeile 270 (1) exp<br>Zeile 310 (1) exp<br>Zeile 350 D Form<br>F Form<br>Zeile 470 TE For<br>Zeile 510 A Form<br>Zeile 550 (1) exp

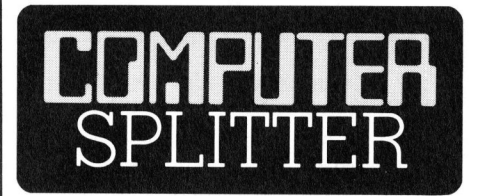

### Noch ein Aussteiger

 $\Box$  ren.  $\Box$ auf den Markt bra<br>
langte Preis von<br>
eine Sensation. In<br>
te Timex am Hou<br>
einen Anteil von<br>
Rückzug von Time<br>
fluss auf die Aktiv<br>
in Europa haben.<br>
weiterhin für Sinc<br>
ihrem schottischer<br>
ren.<br>
84-3 (210/eh) Die amerikanische Firma TIMEX, welche in den USA die Computer-Produkte von Sinclair vertreibt, zieht sich aus dem Computergeschäft zurück. TIMEX will seine Kräfte auf andere Produkte konzentrieren, da nach Auskunft ihres Viezdirektors der Billig-Computermarkt <sup>z</sup><sup>u</sup> riskant geworden <sup>i</sup>st. Das Aussteigen von Texas-Instruments und Mattel sowie der Preiszerfall auf dem Homecomputer-Gebiet erleichterten den Entschluss für TIMEX. Die schönen Zeiten sind offenbar vorbei. 1982, als Timex ihren ersten Homecomputer, den Timex/Sinclair 1000, auf den Markt brachte, war der verlangte Preis von unter 100 Dollar eine Sensation. In der Folge erreich<sup>t</sup><sup>e</sup> Timex am Homecomputer-Markt einen Änteil von 28 Prozent. Der Rückzug von Timex soll keinen Einfluss auf die Aktivitäten von Sinclair <sup>i</sup><sup>n</sup> Europa haben. Timex wird auch weiterhin <sup>f</sup>ü<sup>r</sup> Sinclair die Geräte <sup>i</sup><sup>n</sup> ihrem schottischen Werk produzie-

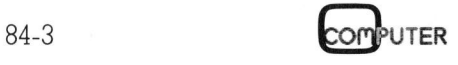

### **PPC/HHC**

Formel zugeordneter Ein der GOTO-Befehl bewirkt die Ausgabe des Ergebnisses (Zeilen 570,580,590, 600,610,620,630,640,650,660). Nach jeder Ausgabe eines Ergebnisses springt vermittels des GOTO-Befehls der Programmzeiger zur Zeile 30 (Programmanfang).

### Benutzeranweisung

Diese ergibt sich automatisch durch die «Bezeichnung der Grössen» und den «Programmaufbau».

Testwerte

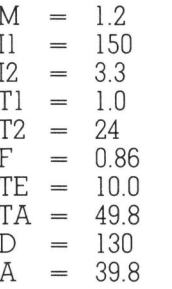

Man beachtet wiederum, dass Tl=1 h gesetzt wird, wenn  $Il = I_n$  sein muss.

Spezialfälle: Man möge diese beim Programm für den TI-66 nachsehen. Durch geringfügige Abänderung läuft dieses Programm auch auf jedem anderen Mikrocomputer.

Das Programm für den TI-59 kann beim Verlag bestellt werden: Beilage von einer Magnetkarte plus Fr. 20.-mit Vermerk «Binggeli 84-3» und frankiertem Antwortcouvert sind erforderlich.  $\Box$ 

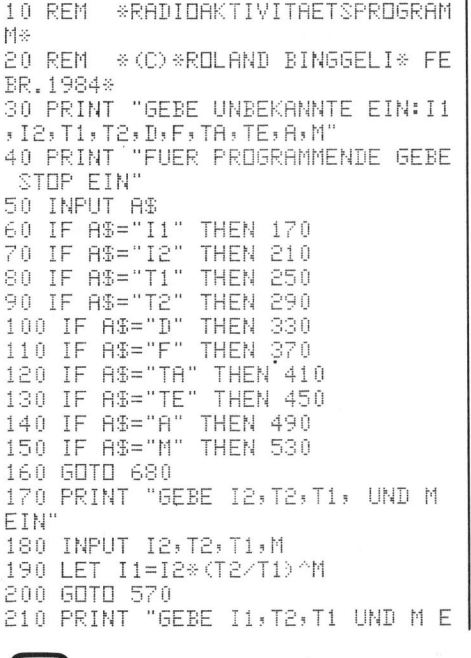

 $\texttt{IN}^n$ 500 INPUT I1, D, TE, M 220 INPUT I1, T2, T1, M 510 LET A=(-5\*I1/(D-5\*I1\*TE^(1-M >>>^5-TE 230 LET 12=11/(T2/T1) ^M 240 GDTD 580 520 GDTD 650 250 PRINT "GEBE 12, T2, M UND 11 E 530 PRINT "GEBE I1, T1, I2 UND T2 IN' ETN' 260 INPUT 12, T2, M, I1 540 INPUT 11, T1, I2, T2 270 LET T1=10^((LDG(I2\*T2^M/I1)/ 550 LET M=LOG (I2/I1) /LOG (T1/T2) LDG (10) > /M) 560 GOTO 660 570 PRINT "ERGEBNIS VON"; A\$;" IS 280 GOTO 590 290 PRINT "GEBE I1, T1, M UND I2 E  $T$ "; I1 575 GOTO 30 TN" 300 INPUT 11, T1, M, I2 580 PRINT "ERGEBNIS VON"; A\$;" IS 310 LET T2=10^((LDG(I1\*T1^M/I2)/  $T$ "; I2 LDG (10) > /M) 585 GOTO 30 320 GDTD 600 590 PRINT "ERGEBNIS VON"; A\$;" IS 330 PRINT "GEBE I1, TE, M UND TA E  $T$ ";  $T1$ 595 GOTO 30 TN' 340 INPUT I1, TE, M, TA 600 PRINT "ERGEBNIS VON" FA\$!" IS 350 LET D=I1\*5\*TE^(1-M)\*(1-(TE/T T";T2  $H)$   $^{\wedge}$  (M-1) ) 605 GOTO 30 610 PRINT<sup>-A</sup>ERGEBNIS VON";A\$;" IS<br>T";D 360 GOTO 610<br>370 PRINT "GEBE TE, M UND TA EIN" 380 INPUT TE, M, TA 615 GOTO 30 620 PRINT 390 LET F=5\*TE^(1-M)\*(1-(TE/TR)^ "ERGEBNIS VON"; A\$;" IS  $(M-1)$ ) 400 GOTO 620 625 GOTO 30 410 PRINT "GEBE D, I1, TE UND M EI 630 PRINT "ERGEBNIS VON"; A\$; " IS  $T$ "; TA 村" 420 INPUT D, I1, TE, M 635 GOTO 30 430 LET TA=(-5/((D/I1)-5\*TE^(1-M 640 PRINT "ERGEBNIS VON"; A\$; " IS >>>^5 T";TE 440 GOTO 630 645 GOTO 30 450 PRINT "GEBE TA, M, D UND I1 EI 650 PRINT "ERGEBNIS VON"; A\$;" IS N" T";A 655 GOTO 30 460 INPUT TA, M, D, I1 660 PRINT "ERGEBNIS VON"(A\$)" IS 470 LET TE=(5\*TR^(M-1)/((D/I1)\*T  $H^4(M-1)+5$ )  $^45$ T";M 480 GDTD 640 670 GDTD 30 490 PRINT "GEBE I1, D, TE UND M EI 680 STOP N" 690 END 052 53 ť. 000 76. LBL 026 65 × 053 43 RCI.  $001$ 11 A 027 42 STD 054 42 STO 05 n5 Oi 01 002 028 029 92 055 65 × 003 00 ЛO **RTH** 76 92 056 53 Ç 004 **RTH** 030 LBL. 53 005 76 LBL 031 55  $\frac{1}{2}$ 057 Ç 12 058 43 B 032 42 **STD** RCL 006 03 42 STO 059 03 nn7 033 06 06 008 O1  $01$ 034 92 **RTH** 060 55  $\ldots$ 43 RCL 009 92 **RTH** 76 061 035 LBL 52 02 010 76 LBL 036 EE 062 02 54 Ď. 13 Ũ 037 42 STO 063 011 45 YΧ 012 42 STO 038 07  $07$ 064 RCL 43  $\Omega$ 065 013 02 039 92 **RTN** 014 92 **RTH** 040 76 066 09 П9 LBL. 25 067 54 þ 015 76 LBL CLR 041 016 14  $\mathbb D$ 042 42 STD 068 54 þ STO 92 017 42 **RTN** 043 08 08 069 018 03 03 92 **RTH** 070 76 LBL 044 17  $\mathbf{B}$  . 92 **RTN** 76 071 019 045 LBL LBL Ç 020 76 046 22 INV 072 53 021 15 E 42 **STD** 073 43 RCL 047 074 ПO 022 42 STD 09 ng 00 048 075 55 023 04 04 92 **RTH** ÷ 049 024 **RTN** 076 53 ť, 92 050 76 LBL 025  $H^*$  $077$ 53 ť, 051 76 LBL 16

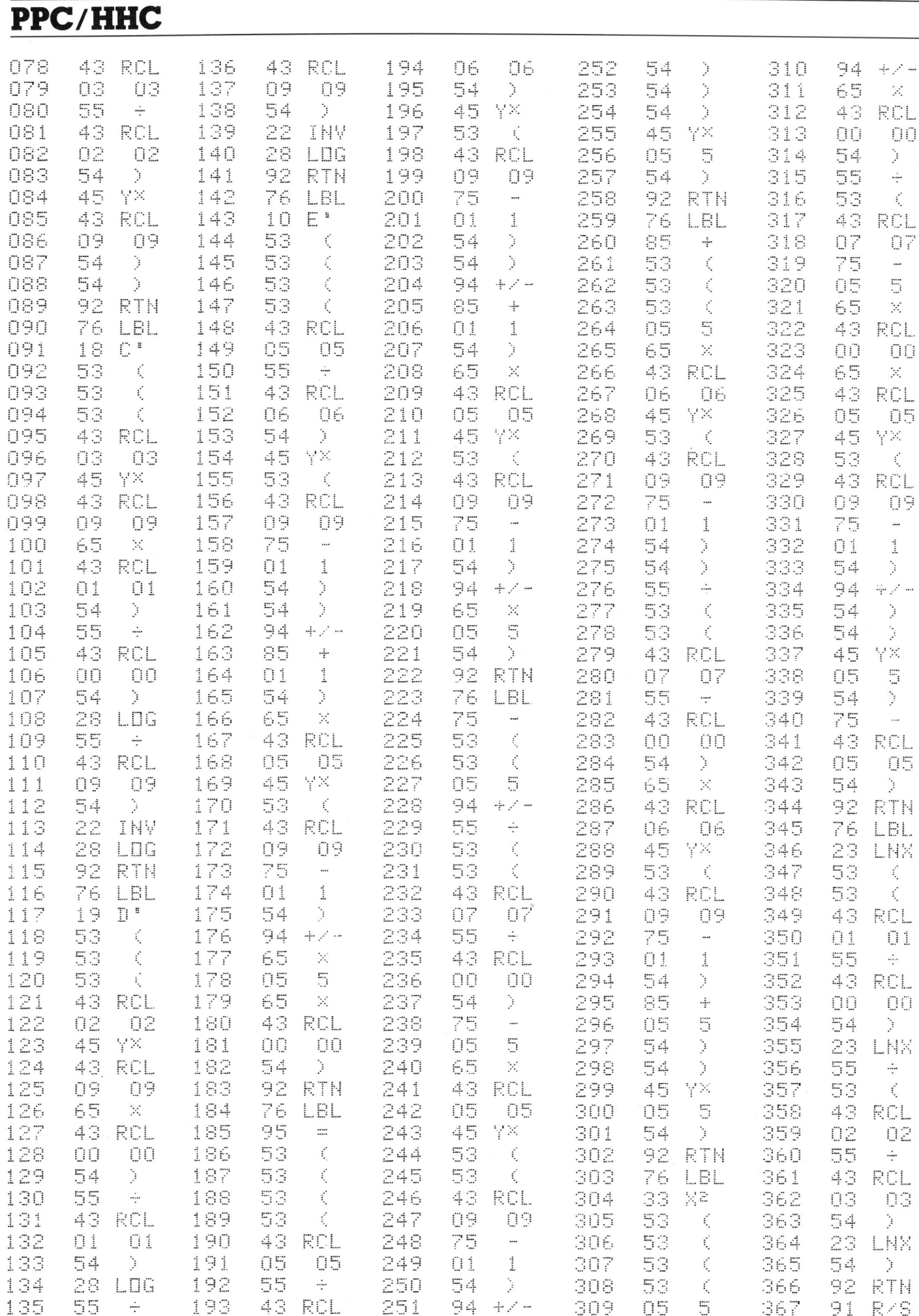

 $40\,$ 

 $84 - 3$ 

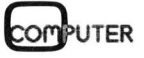

### PPC/HHC

### HX-20 löst Quadratische Gleichungen

Alle Lésungen, auch komplexe, von Quadratischen Gleichungen findet der tragbare Kleincomputer HX-20, wenn <sup>e</sup><sup>r</sup> das nachfolgend abgedruckte Programm ausführt. Da es in Microsoft-Basic geschrieben <sup>i</sup>st, wird <sup>e</sup><sup>s</sup> <sup>m</sup>i<sup>t</sup> kleinen Anpassungen auch auf anderen Systemen ablaufen. **HX-20 löst Quadratische**<br> **Gleichungen**<br>
Alle Lösungen, auch komplexe, von Quadratisch<br>
findet der tragbare Kleincomputer HX-20, wenn er «<br>
abgedruckte Programm ausführt. Da es in Microsoft<br>
ben ist, wird es mit kleinen A

<sup>I</sup><sup>n</sup> den BASIC-Lehrbüchern findet man häufig Programme <sup>z</sup>u<sup>r</sup> Lösung von Quadratischen Gleichungen, <sup>s</sup><sup>o</sup> auch im «BASIC-Brevier», Verlag Heinz Heise, und <sup>i</sup><sup>n</sup> «Programmieren dem ZX8l», Hofacker Verlag. Alle <sup>m</sup>i<sup>r</sup> <sup>b</sup>i<sup>s</sup> heute bekannten Programme sind ungenügend. So wird <sup>i</sup><sup>m</sup> ZX8]- Buch wohl untersucht, ob die Lösung reell ist oder nicht, aber eine komplexe Lösung wird nicht gesucht, sondern das Programm abgebrochen. Das «BASIC-Brevier» klassifi<sup>z</sup>ier<sup>t</sup> die komplexe Lösung sogar <sup>a</sup>l<sup>s</sup> «Gleichung nicht lösbar». **Sondern das Prochen Das «BASIC<br>Extert die komplexe «Gleichung nicht läufer Ziel dieses Beitra<br>Extern den Autoren ihr Frage zu steller Sondern das Prochen Langer**<br>Chen Das «BASIC<br>Eiert die komplexe<br>«Gleichung nicht länger Autoren ihr<br>in Frage zu steller<br>**Klaus-Die** 

Ziel dieses Beitrages <sup>i</sup>s<sup>t</sup> nun nicht, den Autoren <sup>i</sup>h<sup>r</sup> Mathematikwissen i <sup>n</sup> Frage zu stellen sondern ein Pro-

### Klaus-Dieter Preiss

gramm vorzustellen, das <sup>b</sup>e<sup>i</sup> der Lösung <sup>d</sup>i<sup>e</sup> Definitionen für Quadratische Gleichungen berücksichtigt. Auch <sup>i</sup>s<sup>t</sup> nicht beabsichtigt, einen Kurs über Gleichungssysteme und ihre Definitionen <sup>z</sup><sup>u</sup> schreiben. Wer sein Mathematikwissen erweitern

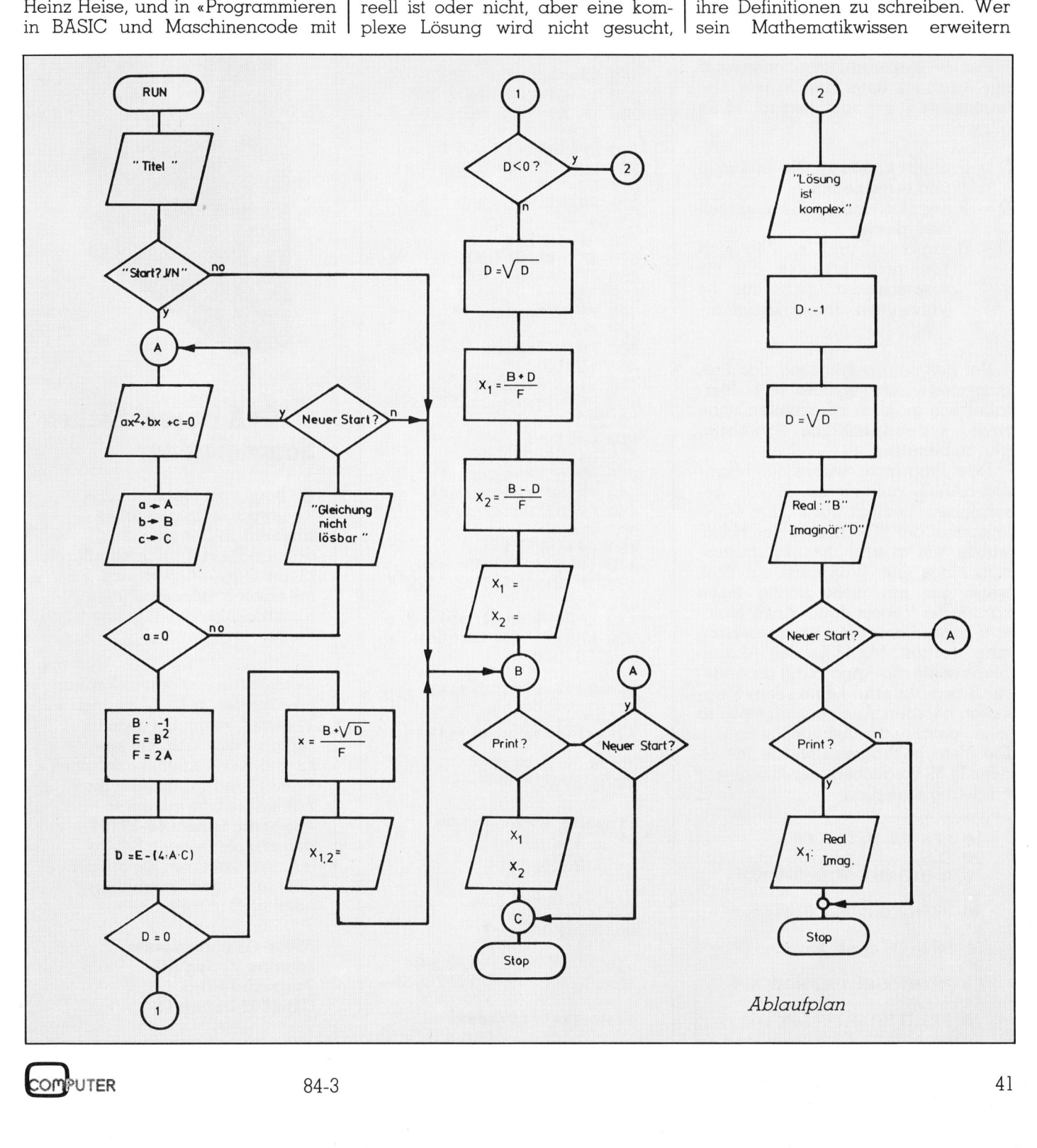

**OMPUTER** 

# PPC/HHC PPC/HHC

möchte, dem empfehlen wir das Buch von Kusch «Mathematik <sup>f</sup>ü<sup>r</sup> Schule und Beruf, Teil <sup>1</sup>, Arithmetik».

### Problemstellung

Die Normalform einer Quadratischen Gleichungen lautet:

$$
\alpha x^2 + bx + c = 0
$$

Die Gleichung <sup>i</sup>s<sup>t</sup> lösbar, wenn <sup>a</sup> ungleich <sup>0</sup> <sup>i</sup>st. Aus der Normalform kann die Lösung <sup>f</sup>ü<sup>r</sup> x, und <sup>x</sup>, abge<sup>l</sup>eite<sup>t</sup> werden:  $ax^2 + bx + c = 0$ <br>Die Gleichung<br>ungleich 0 ist. A<br>kann die Lösung<br>leitet werden:<br> $x_{1,2} = \frac{-b \pm \sqrt{(b^2 - 2a)} }{2a}$ ang<br>t. Au<br>ung f

 $-b \pm \sqrt{(b^2 - 4ac)}$ 

Fur die weiteren Definitionen wird der Ausdruck unter der Wurzel, Determinante D genannt, betrachtet. Es gilt weiter:

- $D>0$  ergibt  $x_1$  und  $x_2$ . Sie sind reell und verschieden.
- $D = 0$  ergibt  $x_1$  und  $x_2$ . Sie sind reell und gleich.
- $D < 0$  ergibt  $x_1$  und  $x_2$ . Sie sind konjungiert-komplex, <sup>d</sup>.h. <sup>s</sup>i<sup>e</sup> unterscheiden sich nur im Vorzeichen ihres Imaginarteils.

Bei der Benutzerführung des Programmes wurde versucht, so komfortabel wie möglich zu arbeiten ohne zuviel systemspezifische Anweisungen zu benutzen.

Das Programm wurde im Microsoft-BASIC auf einem HX-20 geschrieben. Bedingt durch das 4-Zeilenformat der LC-Anzeige des HX-20 wurde ein zusätzlicher Programmstop eingebaut. Was <sup>n</sup>iitz<sup>t</sup> <sup>e</sup>i<sup>n</sup> <sup>T</sup>itel, wenn <sup>i</sup>c<sup>h</sup> ihn nicht richtig lesen kann? Bei Verwendung eines Monitors kann dieser Stop herausgenommen werden. Mit Hilfe des Ablaufplans sollte die Anpassung an andere Basic-Dialekte keine Schwierigkeiten bereiten. Auch erübrigt sich so eine detaillierte Arbeitsanweisung. Die Verarbeitungszeit wurde <sup>m</sup>i<sup>t</sup> <sup>e</sup>i schrieben. Beding<br>lenformat der LC-*i*<br>wurde ein zusätz<br>stop eingebaut. W<br>wenn ich ihn ni<br>kann? Bei Verwen<br>tors kann dieser S<br>men werden. Mit<br>plans sollte die An<br>re Basic-Dialekte<br>keiten bereiten. Au<br>eine detaillierte<br>Die nem <sup>T</sup><sup>I</sup> <sup>5</sup><sup>9</sup> verglichen, der HX-20 war  $e$ indeutig schneller.  $\Box$ 

1a REM #\* Mathe #\* za CLS 30 A=0:B=0:C=0:D=0:E=0:F  $= 61$ 44 PRIWT"GQuadr. Gleichun  $\mathbf{B}^{\mathrm{H}}$ 50 PRINT"Form: ax2+bx+c=  $\mathfrak{p}_1$ " 60 PRINT"Bedinsuns:0<a>0 } ft <sup>r</sup><sup>a</sup> <sup>P</sup>RIHT"START? JW",<sup>G</sup> <sup>F</sup>

80 G\$=INKEY\$ 30 G\$=INKEY\$<br>90 IF G\$="J"THEN 110<br>100 IF G\$="N" THEN 360<br>85 83 90 IF G#="J" THEN 110 100 IF G≄="N" THEN 360 E<br>LSE 80<br>110 PRINT"Einsabe Ihrer LSE 80<br>110 PRINT"Einsabe Ihrer re re re a a a a 10 PRINT"Einsabe I<br>erte"<br>20 INPUT"a: ";A<br>30 INPUT"b: ";B<br>40 INPUT"c: ";C<br>50 IF A=0 THEN 380 Werte" e"<br>INPUT"a: ";A  $1111111222$ 130 INPUT"b: "3B 140 INPUT"c: ";C 150 IF A=0 THEN 380  $160$  B=B\*(-1):E=B\*B: F=2\*A 80 B=8\*(−1):E=<br>70 D=E−(4\*A\*C)<br>80 IF D=0 THEN<br>80 IF D40 THEN \*<br>. ខ<br>ក 0 D=E−(4\*A\*C)<br>0 IF D=0 THEN 390 se if ose then 390<br>90 IF D<0 THEN 410<br>00 D=SOR(D) EUER ET WE 200 D=SQR(D) :10 X1=B+D:X1=X1/F<br>:20 PRINT"x1= ";X1<br>:30 X2=B-D:X2=X2/F 220 PRINT" $\times 1 =$  "; $\times 1$  $0 \times 2 = B - D : X2 = X2 - F$  $240$  PRINT" $\times$  2= ";  $\times$  2 z 10 PRINT"Ausdrucken  $\widetilde{\mathsf{N}^{\mathsf{n}}}, \mathsf{G}$ \$ For die weitern Definitionen wird a<br>
efter Ausdruck unter der Wurzel, De-<br>
269 65 = IMEN and the House of the Muzel, De-<br>
269 65 = IMEN berminante D genannt, betrachtet. Es<br>
gilt weiter:<br>
270 1F 6 = 269 1F 6 = 18 = 18 = 1 , a<br>10 i Brie<br>10 i Brie 260 G\$=INKEY\$ 2 2 Pa Pa Pa Pa Po ERKEN <sup>I</sup><sup>F</sup> 5#="N" THEN 326 <sup>I</sup><sup>F</sup> G#="7" THEN 238 E **LSE 260** xe ∠60<br>WA LPRINT"x1= ",X1 300 LPRINT"×2= ",X2 oo Lrain;<br>10 G\$=" "<br>20 PRINT" 320 PRINT"Neue Werte? J/ He, it 330 G\$=INKEY\$ <sup>S</sup>ed<sup>a</sup> <sup>I</sup><sup>F</sup> Sf="T"THEN 118 350 IF G#="N" THEN 360 E **LSE 330** rice mag E 330<br>0 PRINT"Adieu !"<br>0 END<br>0 PRINT"Keine Lö 370 END ac<sup>e</sup> FFINT"Keine Losuns:3  $= 0!$  ": GOTO 320 =0!":GOTO 320<br>390 X1=B/F:X2=X1<br>400 PRINT"x1=x2= 39 400 PRINT"x1=x2= ",X1:60 TO 250<br>410 D=D\*(-1)<br>420 D=SQR(D)<br>430 PRINT"Realteil: "<br>440 PRINT"Immasinär:<br>450 PRINT"Ausdrucken? 250  $9D=D*(-1)$ :10 D=D\*(-1)<br>20 D=SQR(D)<br>30 PRINT"Realteil: ",!<br>40 PRINT"Immasinär: " 0 D=SQR(D)<br>0 D=SQR(D)<br>0 PRINT"Realteil: "<sub>1</sub>B 420 D=SQR(D) .<br>D 440 PRINT"immasinar: ",v<br>| 450 PRINT"Ausdrucken? J/ 46 GE=IHKENF 470 IF G#="J" THEN 490 4<br>4<br>5<br>5<br>5 88 IF G#="N" THEN 320 E = Fe upp erp om LSE 460 E 460<br>0 LPRINT"Realteil: ";<br>0 LPRINT"Lessinänt " 500 LPRINT"Immasinär:<br>D∶GOTO 320<br>\*\*\*\*\*\*\*\*\*\*\*\*\*\*\*\*\*\*\*\*\*\* 500 LFRINT Immasınar<br>D:GOTO 320<br>\*\*\*\*\*\*\*\*\*\*\*\*\*\*\*\*\*\*\*\*\*\*<br>Erintout der<br>ElD-Anzikarikarikari D: GOTO 320 For<mark>m: ax2+bx+c=0</mark><br>Bedinauna:0<a>0!<br>START? J/N Finaabe Ihrer Werte a: ? 3: ?<br>b: ? 3: ?<br>ci ? 2: 25 x1= **-1.**08804<br>x2= -1.37863<br>Ausdrucken? J/N  $-1.08804$ KEINE EL the contract of the contract of the contract of the contract of the contract of the contract of the contract of

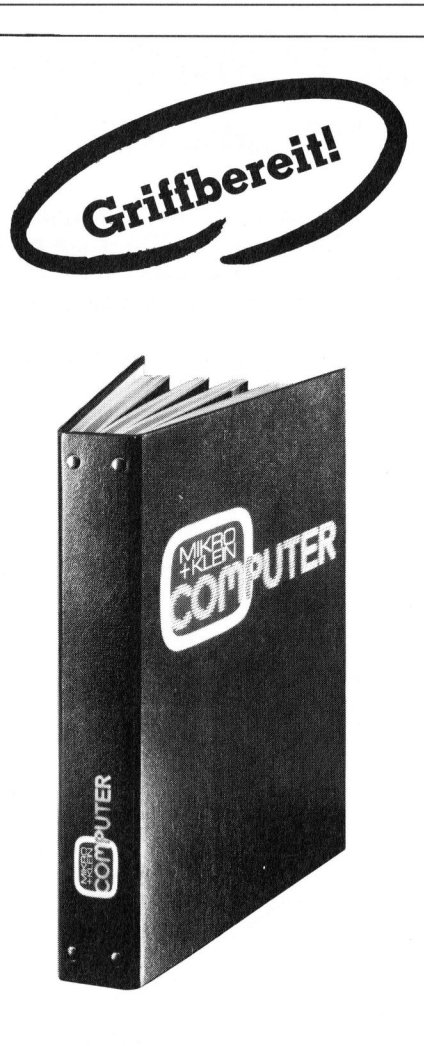

### M+K <sup>i</sup><sup>m</sup> praktischen **Sammelordner**

<sup>m</sup>i<sup>t</sup> bequemer Stabmechanik <sup>f</sup>ü<sup>r</sup> jeweils sechs Ausgaben (also ein ganzer Jahrgang) damit jedes Heft unbeschädigt bleibt. Stabile Ausführung mit einem strapazierfähigen Kunststoffüberzug <sup>i</sup><sup>n</sup> blauer Farbe.

Den praktischen Sammelordner erhalten Sie für <sup>F</sup>r. 14.50 (inkl. Versandkosten). Bei gleichzeitiger Bestellung von zwei Exemplaren zahlen <sup>S</sup>i<sup>e</sup> nur noch <sup>F</sup>r. <sup>2</sup>7.4. Und <sup>s</sup><sup>o</sup> bestellen <sup>S</sup>ie: Zahlen Sie bitte auf unser

Postkonto Luzern 60-27181 den entsprechenden Betrag ein und vermerken Sie auf der Rückseite Ihres Einzahlungsscheins «Sammelordner».

<u> 1990 - Jan Alexander de Amerikaanse kommunister en de Amerikaanse kommunister († 1901)</u>

the contract of the contract of the contract of the contract of the contract of the contract of the contract of the contract of the contract of the contract of the contract of the contract of the contract of the contract o

Mikro+Kleincomputer Informa Verlag AG Postfach 1401 C H-6000 Luzern <sup>1</sup><sup>5</sup>

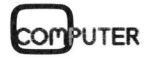

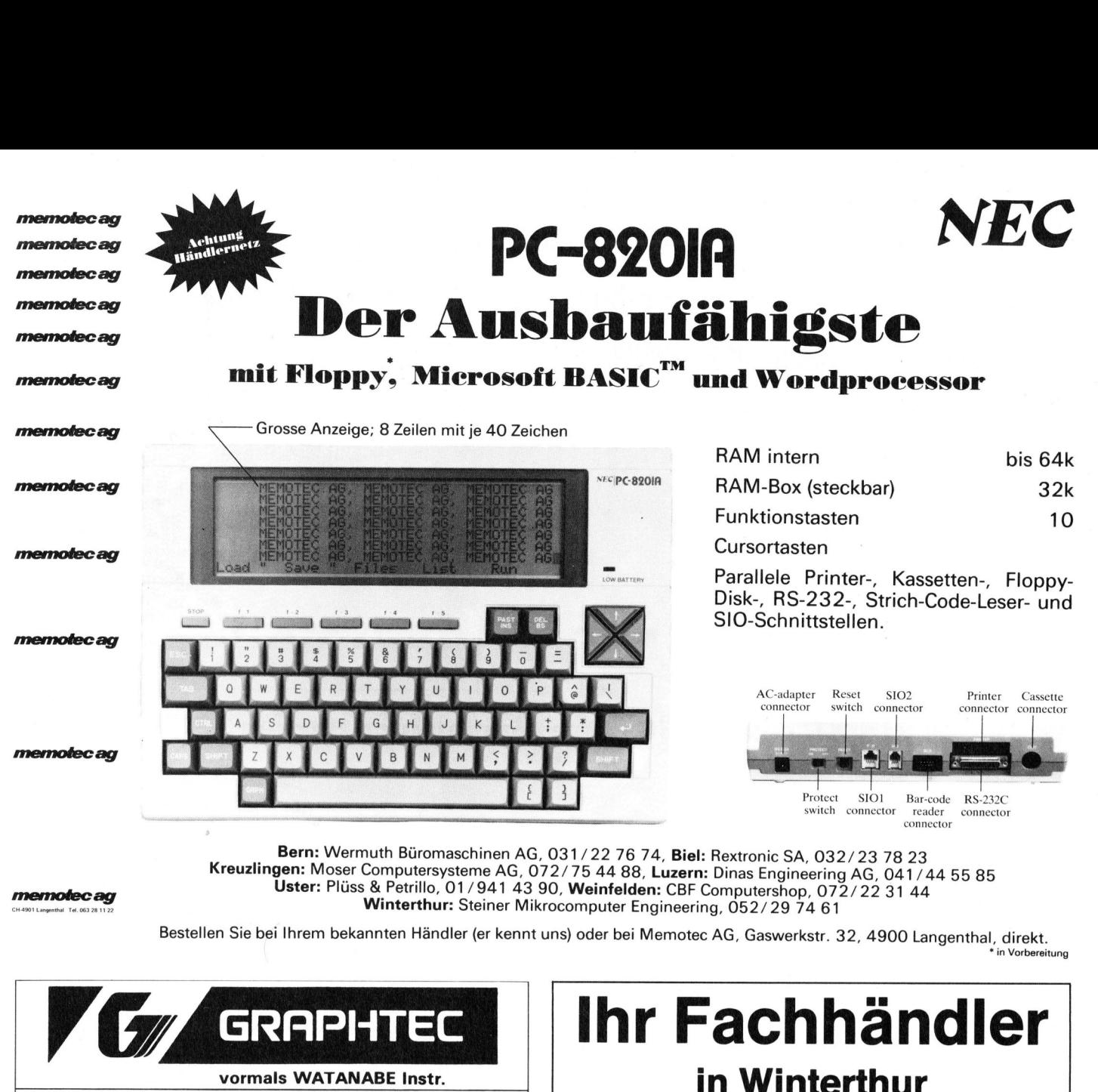

<sup>B</sup>ern: <sup>W</sup>ermut<sup>h</sup> <sup>B</sup>üromaschine<sup>n</sup> <sup>A</sup>G, <sup>0</sup>31/22 <sup>7</sup><sup>6</sup> <sup>7</sup>4, <sup>B</sup>iel: <sup>R</sup>extroni<sup>c</sup> <sup>S</sup>A, <sup>0</sup>32/2<sup>3</sup> <sup>7</sup><sup>8</sup> <sup>2</sup><sup>3</sup> <sup>K</sup>reuzlingen: <sup>M</sup>ose<sup>r</sup> <sup>C</sup>omputersystem<sup>e</sup> <sup>A</sup>G, <sup>0</sup>72/7<sup>5</sup> <sup>44</sup> <sup>88</sup>, <sup>L</sup>uzern: <sup>D</sup>ina<sup>s</sup> <sup>E</sup>ngineerin<sup>g</sup> <sup>A</sup>G, <sup>0</sup>41/<sup>44</sup> <sup>55</sup> <sup>8</sup><sup>5</sup> agen mossile simplicity.come Ad, 07277944 66, Euzern: Diras Engineering Ad, 04174<br>Uster: Plüss & Petrillo, 01/941 43 90, Weinfelden: CBF Computershop, 072/22 31 44 **memotecag** USter: Fiuss & Fetrino, 017941 43 90, **Weinteiden:** CBF Computershop, 07<br>Winterthur: Steiner Mikrocomputer Engineering, 052/29 74 61

Bestellen Sie bei Ihrem bekannten Händler (er kennt uns) oder bei Memotec AG, Gaswerkstr. 32, 4900 Langenthal, direkt.

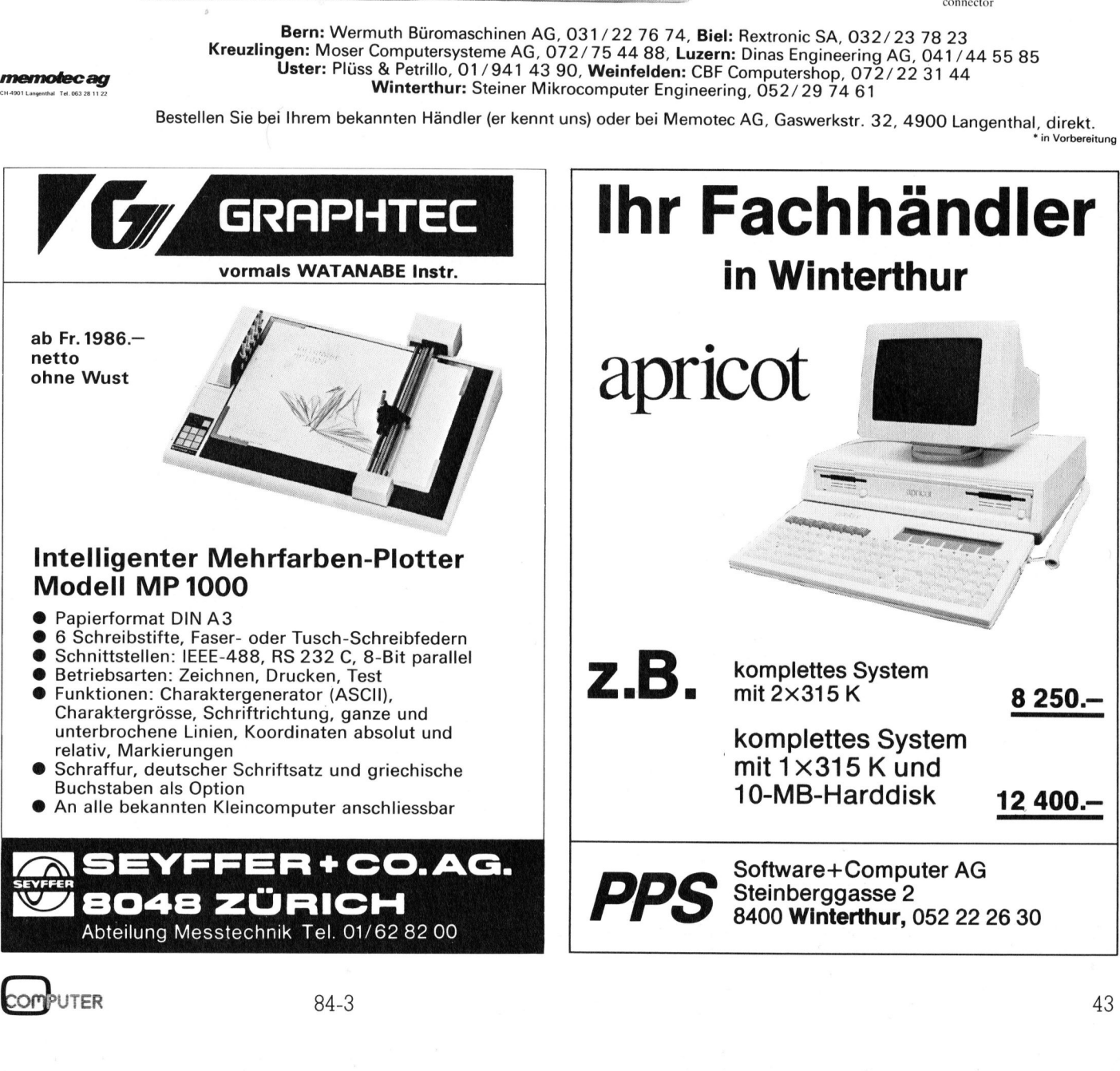

**Vorbereitung** 

### Dasst auch ar Der NEC SPINWRITERTM passt auch an Ihr System WKITEF<br> **COMPANY Syst**<br>
20, 35 oder 55 Zeic<br>
Druckgeschwindig<br>
über 100 verschiec<br>
pen mit je 128 Zeic<br>
Schweizer Charak<br>
spezifische Symbo<br>
Textverarbeitungs<br>
Ablauf (rot/schwar<br>Fett- und Schattens

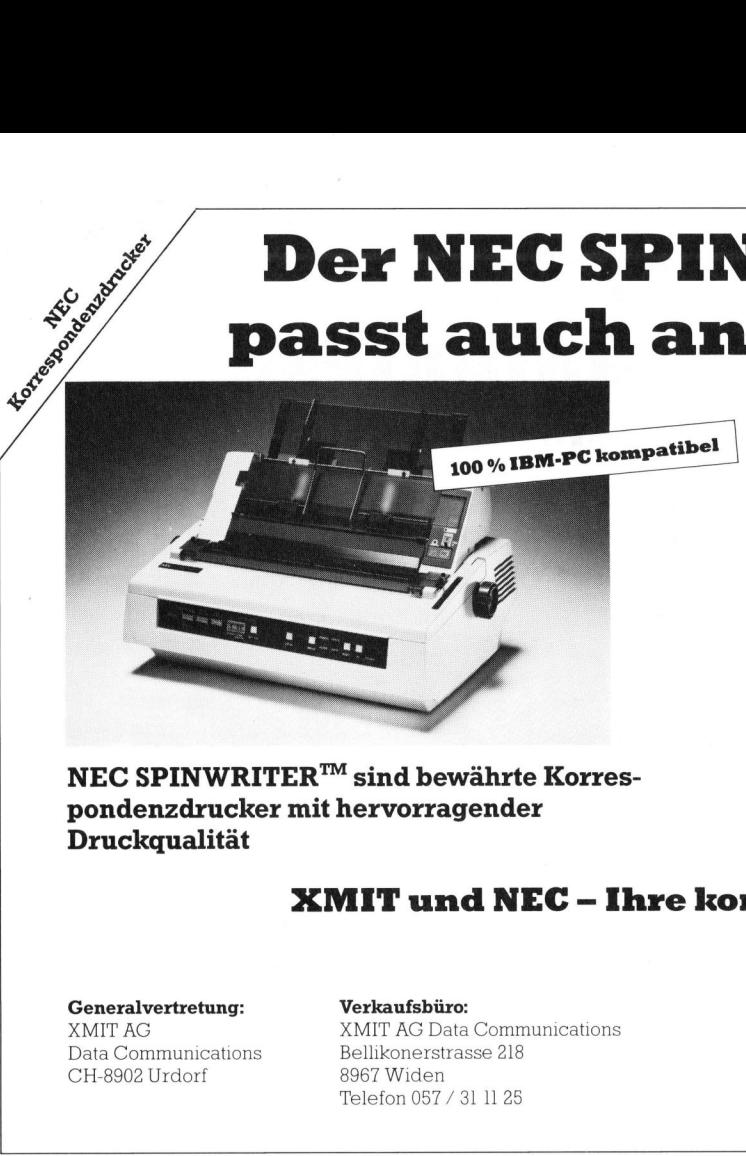

NEC SPINWRITER<sup>™</sup> sind bewährte Korrespondenzdrucker mit hervorragender

I @ 20, 35 oder 55 Zeichen/Sek. . Druckgeschwindigkeit

- @ über 100 verschiedene Schreibtulpen mit je 128 Zeichen
- @ Schweizer Charaktersatz; Kundenspezifische Symbole
- @ Textverarbeitungshilfen <sup>f</sup>ü<sup>r</sup> jeden Ablauf (rot/schwarz, OCR-B-geprütt, Fett- und Schattenschrift, etc.)

<sup>J</sup>etz<sup>t</sup> <sup>g</sup>ib<sup>t</sup> <sup>e</sup><sup>s</sup> <sup>a</sup>uc<sup>h</sup> MATRIXDRUCKER <sup>v</sup>o<sup>n</sup> NEC!

### XMIT und NEC - Ihre kompetenten Partner

Data Communications **Druckqualität<br>Ceneralvertretung:**<br>XMIT AG<br>Data Communication<br>CH-8902 Urdorf

Bellikonerstrasse 218 8967 Widen Telefon 057 / <sup>3</sup><sup>1</sup> <sup>11</sup> 25 XMIT AG Data Communications in Lausanne

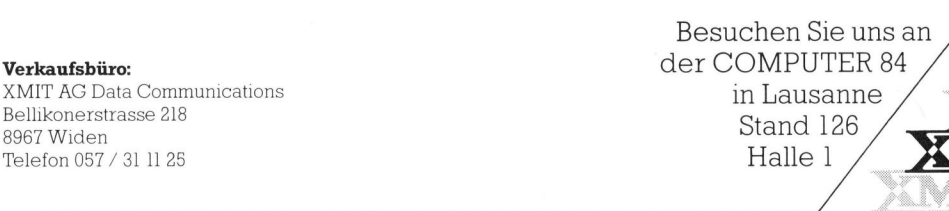

 $\overline{\mathbb{R}}$ 

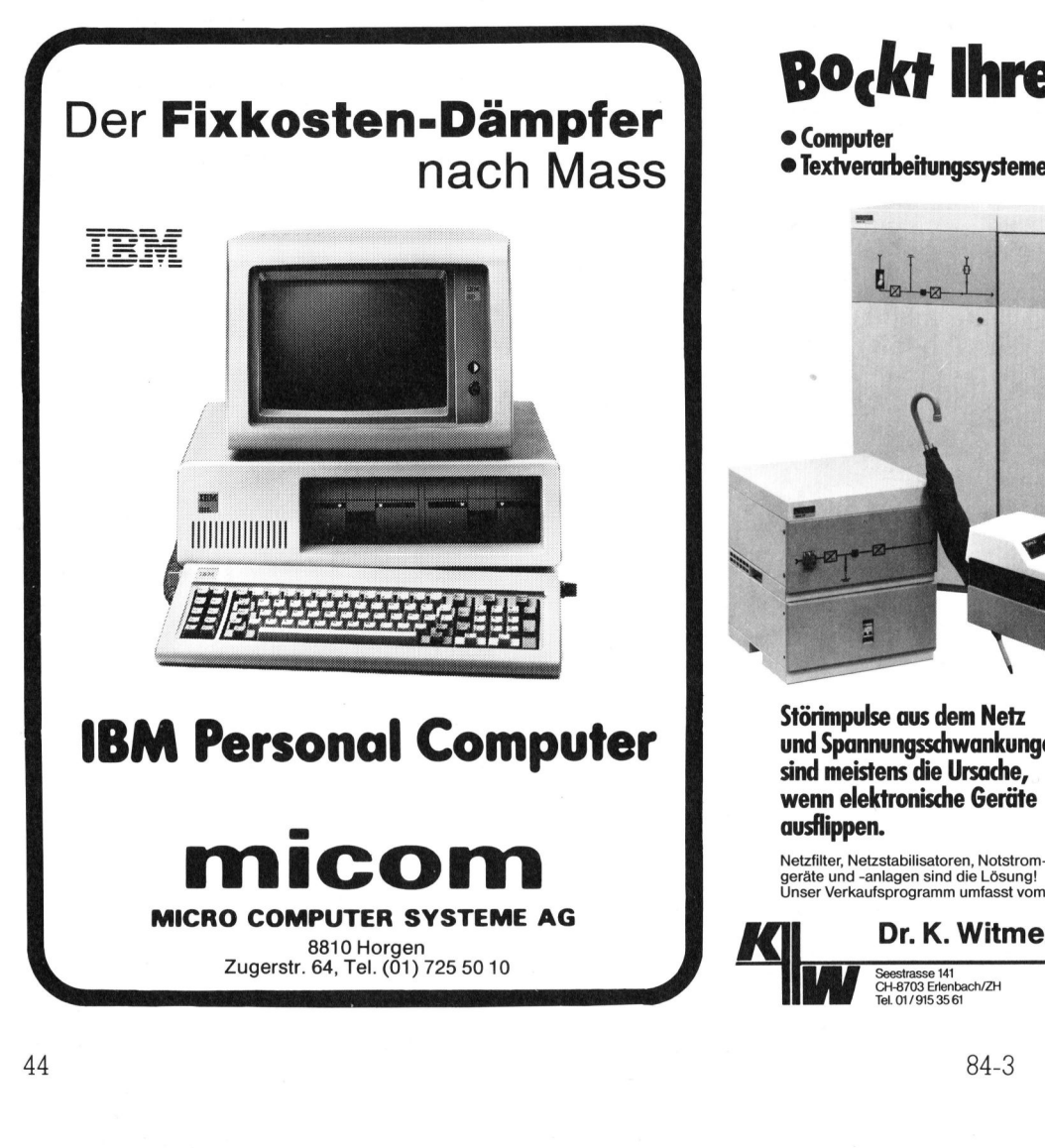

### Bo.kt Ihre Elektronik?

- © Computer @ Textverarbeitungssysteme
- @ Registrierkassen © Überwachungsanlagen

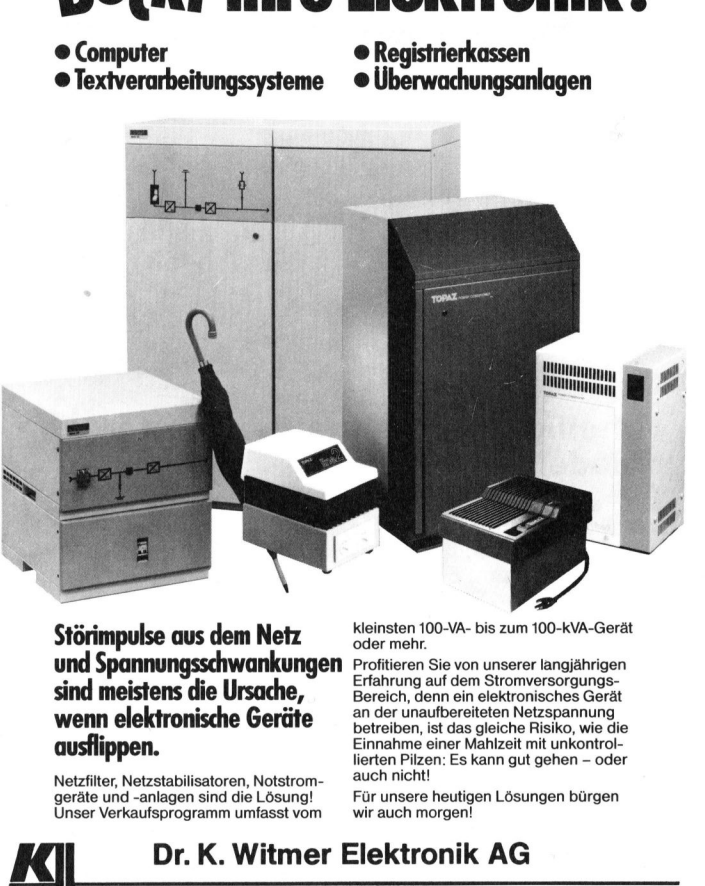

Störimpulse aus dem Netz und Spannungsschwankungen sind meistens die Ursache, wenn elektronische Geräte ausflippen. Störimpulse aus dem N<br>
und Spannungsschwan<br>
sind meistens die Ursau<br>
wenn elektronische Ge<br>
ausflippen.<br>
Netzfilter, Netzstabilisatoren, Netzfilter Mexican<br>
geräte und -anlagen sind die Lé<br>
Unser Verkaufsprogramm umfa<br>
Ses

Netzfilter, Netzstabilisatoren, Notstrom-

kleinsten 100-VA- <sup>b</sup>i<sup>s</sup> zum 100-kVA-Gerät oder mehr.

Profitieren Sie von unserer langjährigen Erfahrung auf dem Stromversorgungs-Bereich, denn ein elektronisches Gerät <sup>a</sup><sup>n</sup> der unaufbereiteten Netzspannung betreiben, <sup>i</sup>s<sup>t</sup> das gleiche Risiko, wie die Einnahme einer Mahlzeit mit unkontrollierten Pilzen: Es kann gut gehen - oder auch nicht!

Für unsere heutigen Lösungen bürgen wir auch morgen!

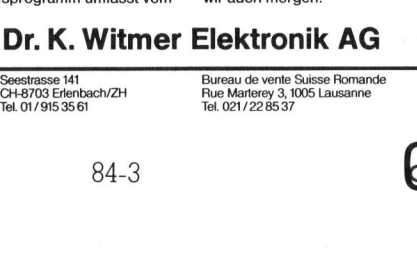

CH-8703 Erlenbach/ZH<br>Tel. 01/915 35 61

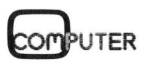

### RUND UM DEN IBM-PC

### KAYPRO <sup>s</sup>prich<sup>t</sup> mit IBM

KAYPRO präsentierte während der Hannover-Messe erstmals <sup>i</sup><sup>n</sup> der Bundesrepublik ein System, welches den Informationsaustausch zwischen den tragbaren Personal Computern von KAY-PRO und Grossrechnern von IBM sowie anderen grossen EDV-Herstellern wie etwa Control Data, Digital Equipement, Burroughs oder Modcomp ermöglicht.

Mit dem KAYLINK genannten System können sowohl Einzeldaten <sup>a</sup>l<sup>s</sup> auch ganze Programmdateien über<sup>m</sup>ittel<sup>t</sup> oder empfangen werden.

Die Kommunikation zwischen den Grossrechnern und den KAYPRO-Computern unterliegt dem HASP-Protokoll, der Sammlung von Uebermittlungsregeln, die als eine der schnellsten, sichersten und vielseitigsten bekannt <sup>i</sup>st. KAYLINK eröffnet vielen Unternehmen <sup>d</sup>i<sup>e</sup> Möglichkeit, portable Personal Computer <sup>z</sup>. <sup>B</sup>. im Aussendienst einzusetzen und die tagsüber aufgenommenen Daten am Abend an den Grossrechner <sup>z</sup><sup>u</sup> übermitteln und zu bearbeiten.

Die tragbaren Personal Computer von KAYPRO bilden <sup>b</sup>ereit<sup>s</sup> <sup>i</sup><sup>n</sup> <sup>d</sup>e<sup>r</sup> Grundausstattung komplette, betriebsfähige Einheiten und sind mit einem Software-Paket ausgerüstet, das den sofortigen Arbeitsbeginn mit dem Computer ermöglicht. In Verbindung <sup>m</sup>i<sup>t</sup> KAYLINK <sup>s</sup>in<sup>d</sup> <sup>s</sup>i<sup>e</sup> durch ihr äusserst hohes Preis/Leistungs-Verhältnis wertvolle Hilfsmittel für Unternehmen, die auch bei dezentraler Organisation nicht auf Datenverarbeitung verzichten wollen. <sup>I</sup>nfo: KAYPRO Europe, Rossmarkt <sup>1</sup>5, be augsdrein i von KAYPRO bild Grundausstattung<br>triebsfähige Einhe<br>einem Software-F<br>das den sofortigen<br>dem Computer eindung mit KAYL<br>ihr äusserst hohe<br>Verhältnis wertvo<br>Unternehmen, die<br>traler Organisatio<br>verarbeitung verz D-6000 Frankfurt/M. 1.  $\Box$ 

### KONTRON Tintendrucker jetzt auch IBMkompatibel

Dem Anwender von IBM-PCs stehen jetzt Tintenstrahldrucker <sup>i</sup><sup>n</sup> ungewohnter Ausstattung von m ungewohnter Ausstanung von<br>TANDBERG DATA zur Verfü gung.

<sup>B</sup>i<sup>s</sup> <sup>z</sup><sup>u</sup> <sup>4</sup><sup>00</sup> mm Druckbreite erlaubt das Modell der Baureihe TDD 8812/ 8912. Der Typ der 8900er Serie <sup>s</sup>tell<sup>t</sup> dabei den breiteren Drucker dar. Mit dem Einzug des Tintenstrahldruckers auch beim IBM-PC erschliesst Kontron eine weitere attraktive Marktlücke mit seinem sagenhaft leisen Druckermodell. Diese Drucker erschliessen jetzt die Tintenstrahltechnologie dem gesamten Spektrum derzeit angebotener Personal Computer.

Das neue Modell <sup>i</sup>s<sup>t</sup> dank seiner Firmware, <sup>v</sup>oll kompatibel <sup>z</sup><sup>u</sup> dem von IBM <sup>f</sup>ü<sup>r</sup> seinen PC angebotenen Grafik-Drucker. Die von Kontron erstmals <sup>f</sup>ü<sup>r</sup> den PC angebotenen Tintendrucker ermöglichen <sup>j</sup>etz<sup>t</sup> Druckbreiten <sup>b</sup>i<sup>s</sup> <sup>z</sup><sup>u</sup> <sup>4</sup><sup>00</sup> mm und

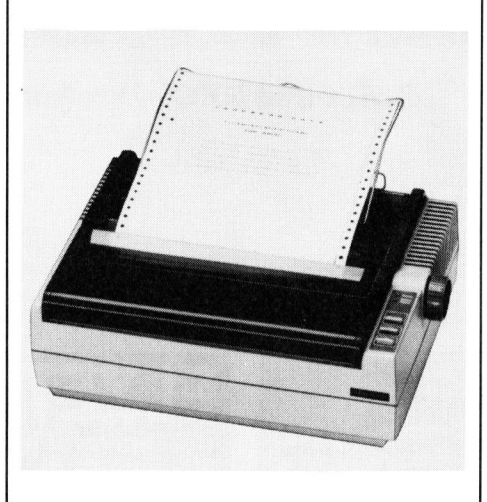

durch die Tintenstrahl-Technologie doppelt <sup>s</sup><sup>o</sup> hohe Geschwindigkeiten. Weitere Vorteile ergeben sich durch grössere Empfangspuffer (<sup>4</sup> KByte statt nur 256 Byte), die Möglichkeit <sup>z</sup>u<sup>r</sup> Verwendung von Rollenpapier, Parameterwahl auch über Codierschalter, zusätzlichen Anschluss über V24-Schnittstelle (nicht b-Bit parallel Centronics) sowie Druck von hoch- und tiefgestellten Zeichen im gleichen Druckgang wie Normal <sup>s</sup>chrift. Beim Ausdruck von Grafiken <sup>t</sup>ritt beim Tintendrucker auch nicht der sonst übliche Geschwindigkeitsverlust auf.

 8048 Zürich. O Neben den bereits erwähnten Unterschieden gibt es noch weitere interessante Vorteile, die vor allem für den EDV-Profi und den Programmie<sup>r</sup>e<sup>r</sup> wichtig sind. Nicht <sup>z</sup><sup>u</sup> übersehen ist natürlich die nahezu geräuschlose Arbeitsweise des Tintendruk<sup>k</sup>ers, der in diesem Merkmal wohl allen anderen derzeitigen Techniken weit überlegen <sup>i</sup>s<sup>t</sup> und daher <sup>a</sup>l<sup>s</sup> der ideale Arbeitsplatzdrucker <sup>g</sup>ilt. <sup>I</sup>nfo: Kontron AG, Bernerstrasse-Süd <sup>1</sup>69,

### IBM-Schreibsystem 6580 kommuniziert mit IBM-PC

Das IBM-Schreibsystem (DWS) <sup>i</sup>s<sup>t</sup> das heute wohl erfolgreichste Textsystem überhaupt. Mit dem Betriebssystem «PC-DWOS» <sup>h</sup>a<sup>t</sup> das Softwarehaus DATA CENTER LUZERN AG (DCL) aus dem hochkarätigen IBM-Textverar beitungssystem einen attraktiven Mikrocomputer gemacht.

Mit PC-DWOS (entsprechend MS-DOS Vers. <sup>1</sup>.25) werden nebst den Microsoft-Sprachen M-BASIC (Inter<sup>p</sup>rete<sup>r</sup> und Compiler), COBOL und PASCAL auch <sup>s</sup><sup>o</sup> populäre Pakete <sup>w</sup>i<sup>e</sup> MULTIPLAN und dBASE II <sup>a</sup>u<sup>f</sup> dem IBM 6580 verfügbar. Auch bewährte Standard-Applikationen wie Finanzbuchhaltung, Lohn- und Gehaltsabrechnung, etc. sind verfügbar.

Absolut neu <sup>i</sup>s<sup>t</sup> nun die direkte Datenübertragung zwischen dem Schreibsystem und dem populären IBM-PC. Dank dem erweiterten Betriebssystem PC-DWOS <sup>1</sup>.<sup>11</sup> <sup>w</sup>ir<sup>d</sup> nämlich die serielle Schnittstelle (1) unterstützt. Um daraus einen vollwertigen und allgemein üblichen Kommunikationsanschluss (RS <sup>2</sup>32) zu erhalten, muss allerdings ein Signalkonverter nachgeschaltet werden. <sup>M</sup>i<sup>t</sup> dem von der DCT Dialog Computer Treuhand AG Luzern gelieferten Kabel und Konverter, können Texte und Daten vom IBM-PC zum DWS, und vom DWS zum PC übertragen werden. Die Schnittstelle eignet sich aber auch für den Anschluss weiterer Peripherie. So kann z.B. <sup>e</sup>i<sup>n</sup> Schnelldrucker am DWS <sup>b</sup>etrieben werden.

Voraussetzung für <sup>d</sup>i<sup>e</sup> Kommunikation DWS/IBM-PC <sup>i</sup>s<sup>t</sup> beim IBM-PC ein Adapter für asynchrone Datenübertragung. Das DWS benötigt <sup>n</sup>ebs<sup>t</sup> dem PC-DWOS Rel. 1.11 (updates erhältlich) einen seriellen Schnittstellenkonverter <sup>m</sup>i<sup>t</sup> Kabeln sowie ein Hilfsprogramm zum Einstellen der Baudrate. Diese Ausrüstungen sowie weitere Auskünfte, wie aus einem komfortablen Textsystem ein leistungsfähiger Kleincomputer wird, sind erhältlich beim beauftragten Wiederverkäufer. <sup>I</sup>nfo: DCT Dialog Computer Treuhand AG, Seeburgstrasse 18, 6002 Luzern.  $\Box$ 

### Die NEC Originaloptionen machen Ihnen den NEC SPINWRITER<sup>™</sup> unentbehrlich C SPINWRITER<sup>TM</sup> ur<br>
Für Rundschreiben – automa<br>
Einzelblatteinzug<br>
Einzelblatteinzug<br>
Einzelblatteinzug<br>
Einzelblatteinzug<br>
Einzelblatteinzug<br>
Einzelblatteinzug<br>
Einzelblatteinzug<br>
Einzelblatteinzug<br>
Einzelblatteinzug<br>
Ei

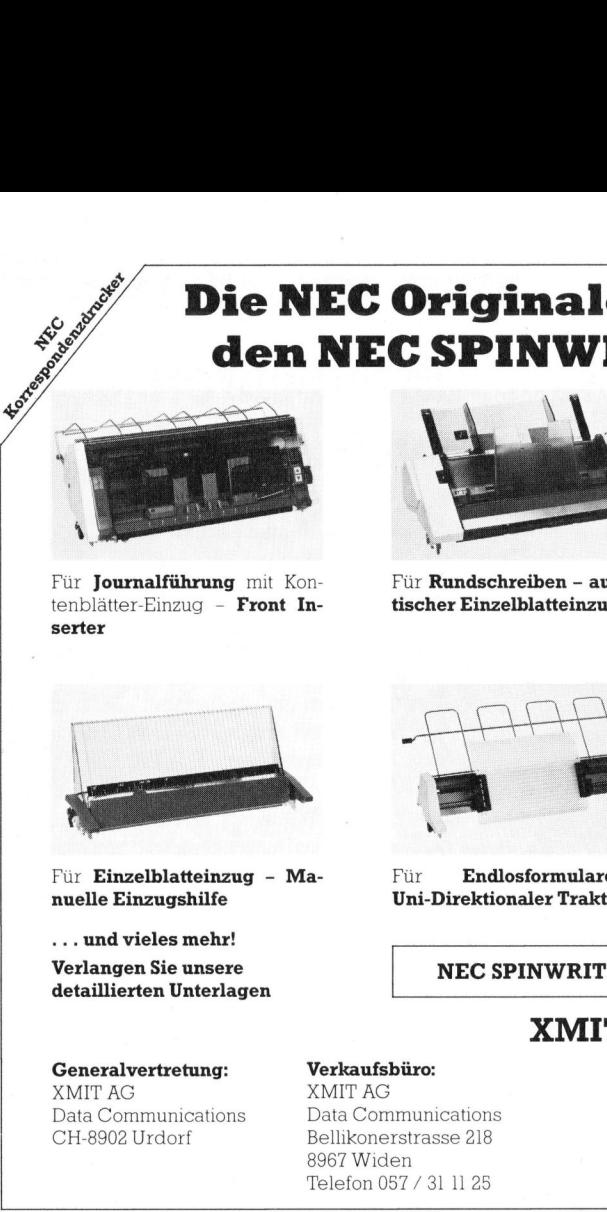

Für **Journalführung** mit Kontenblätter-Einzug - Front Inserter

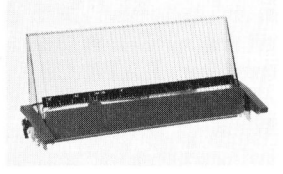

Für Einzelblatteinzug - Ma- Für Endlosformulare nuelle Einzugshilfe Uni-Direktionaler Traktor

.. und vieles mehr! Verlangen <sup>S</sup>i<sup>e</sup> unsere

Generalvertretung: XMIT AG Data Communications tischer Einzelblatteinzug

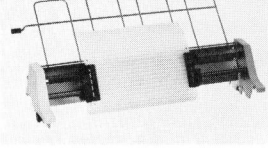

Für Rundschreiben - automa-

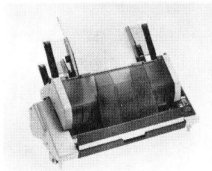

Für Korrespondenz mit erster und zweiter Seite - automatischer Einzelblatteinzug mit zwei Schächten

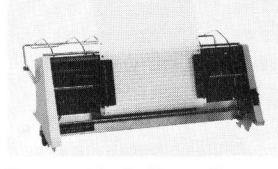

Für graphische Darstellungen - Bi-Direktionaler Traktor

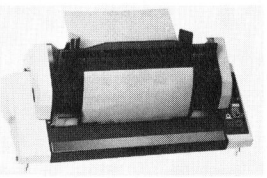

Für Adressenbeschriftung - Couvert-Einzug

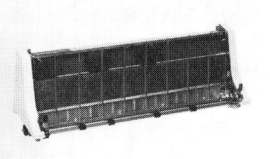

Für Lieferscheine auf Endlospapier - Push Tractor

. .

Verlangen Sie unsere<br>detaillierten Unterlagen NEC SPINWRITER<sup>TM</sup> mit 20, 35 oder 55 Zeichen/Sek. Druckgeschwindigkeit

### **Ceneralvertretung:**<br> **CH-8902 Urdorf Data Communications**<br>
CH-8902 Urdorf Bellikonerstrasse 218<br>
CH-8902 Urdorf Bellikonerstrasse 218

Verkaufsbü ro: XMIT AG Data Communications Bellikonerstrasse 218 8967 Widen Telefon 057 / <sup>3</sup><sup>1</sup> 1125

san<br>84 Halle l<br>Halle l Besuchen <sup>S</sup>i<sup>e</sup> uns an <sup>d</sup>e<sup>r</sup> COMPUTER <sup>8</sup><sup>4</sup> <sup>i</sup><sup>n</sup> Lausanne Stand 126

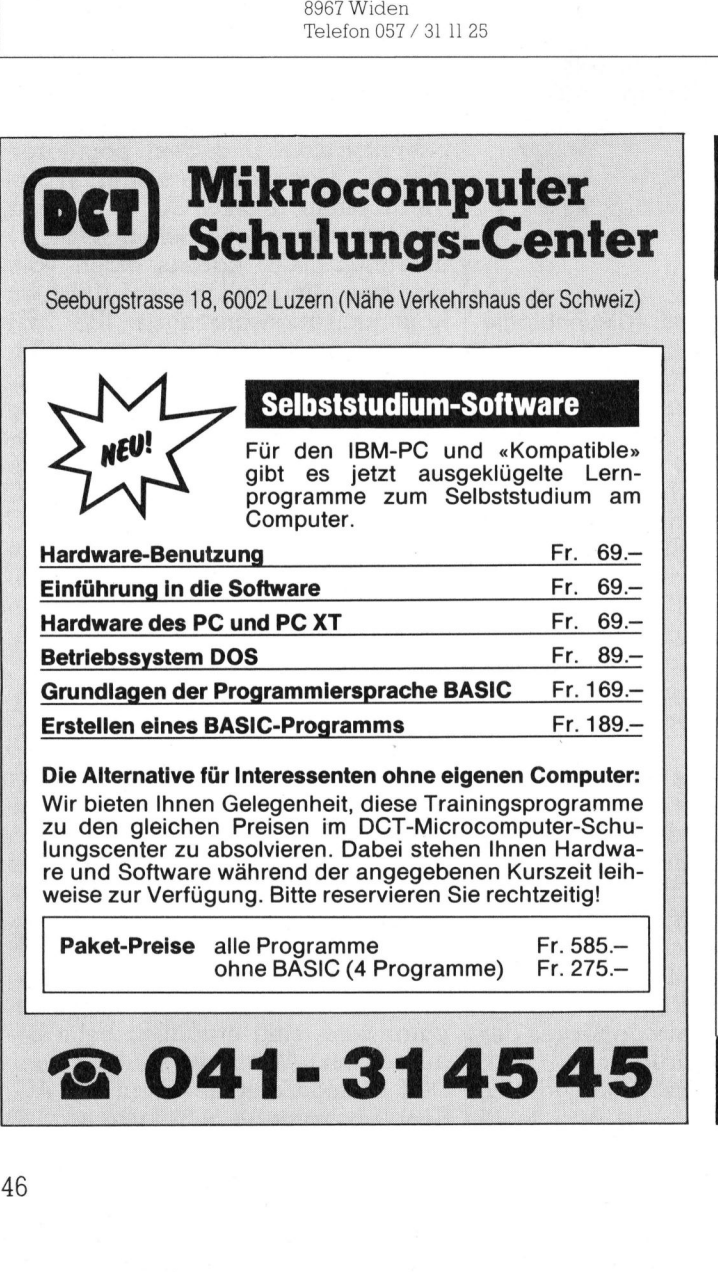

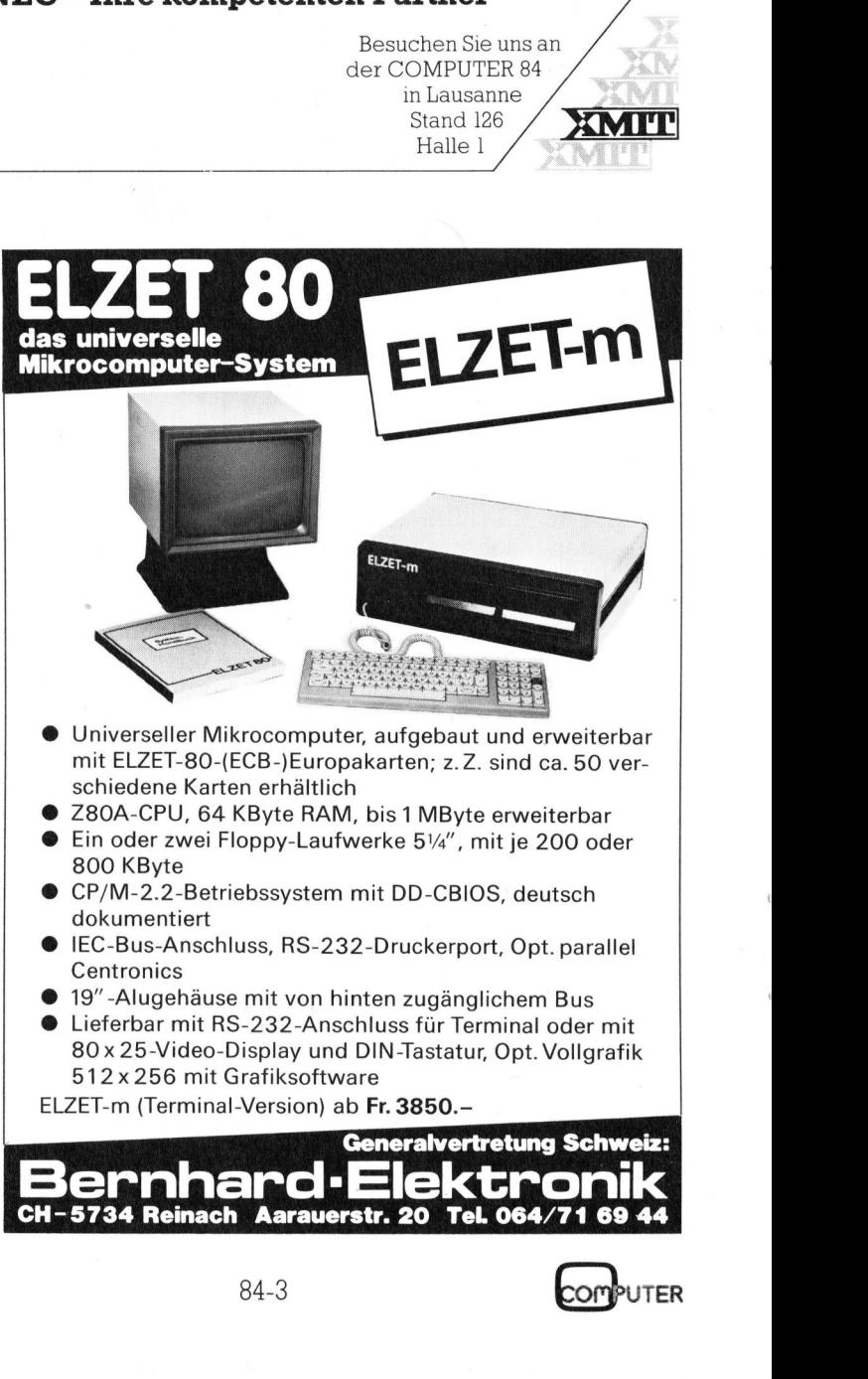

### RUND UM DEN IBM-PC

### Logical L-XT mit Programmier-System DIPLOMAT

An der Hannovermesse hat <sup>d</sup>i<sup>e</sup> Logical Business Machines ihren neuen Personal-Computer, den Logical L-XT, vorgestellt. Seine hervorstechende Eigenschaft <sup>i</sup>s<sup>t</sup> das revolutionär einfache Programmier-System «DIPLOMAT», <sup>m</sup>i<sup>t</sup> dem <sup>s</sup>ic<sup>h</sup> Programme <sup>b</sup>i<sup>s</sup> zehnmal rascher erstellen lassen als <sup>z</sup>.B. mit BASIC.

Der Logical L-XT hat einen 8088 Prozessor und eine Diskettenstation und ist <sup>m</sup>i<sup>t</sup> Magnetplatten (Winche<sup>s</sup>ter) lieferbar, mit Kapazitäten von <sup>1</sup>0, <sup>2</sup>0, 40 oder 60 Millionen Zeichen. Der Datensicherung dienen Magnetbänder <sup>m</sup>i<sup>t</sup> 10 oder 45 Millionen Zeichen Kapazität. Drei Anschlüsse sind für Drucker und andere Geräte vorhanden. **als z.B. mit BASI**<br>Der Logical L-X<br>Prozessor und ein<br>und ist mit Magn<br>ster) lieferbar, mi<br>10, 20, 40 oder 60<br>Der Datensicherun<br>bänder mit 10 ode<br>chen Kapazität. D:<br>für Drucker und c<br>handen.<br>Der Logical L-X<br>bel und verwend

Der Logical L-XT ist IBM-kompatibel und verwendet das Betriebssy-

### Multi Tasking für den IBM-PC

Der IBM-PC wird noch leistungsfähiger. Durch Einsatz eines zusätzlichen Boards sowie der dazugehörigen Software <sup>i</sup>s<sup>t</sup> <sup>e</sup><sup>s</sup> möglich, auf dem IBM-PC <sup>b</sup>i<sup>s</sup> zu neun Programmen gleichzei<sup>t</sup>i<sup>g</sup> ablaufen zu lassen.

Das Multi-Tasking läuft unter MS-DOS <sup>1</sup>.1/2.<sup>0</sup> und ermöglicht <sup>u</sup>.a., dass ein Task (Programm) die Netzverbindung aufrechterhält und ein weiterer Task Multiplan/Wordstar usw. verarbeitet.

Gleichzeitig können zwei weitere Pseudo-Disketten im Speicher angelegt werden, die eine zusätzlich schnellere Verarbeitung zulassen. <sup>E</sup>benfall<sup>s</sup> kann <sup>e</sup>i<sup>n</sup> RAMSPOOLER <sup>f</sup>ü<sup>r</sup> <sup>d</sup>i<sup>e</sup> Druckerausgabe angelegt werden, der eine zusätzliche Verarbeitung während des Ausdrucks er<sup>l</sup>aubt. <sup>I</sup>nfo: <sup>I</sup>S<sup>I</sup> Computer GmbH, Otto-Hahn-Strasse 34, D-8012 Ottobrunn.  $\Box$ 

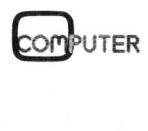

84-3

stem MS-DOS, mit dem alle für IBM-PC-XT entwickelten Programme eingesetzt werden können.

Die Generalvertretung der Logical für die Schweiz offeriert erprobte Änwendungsprogramme für <sup>a</sup>ll<sup>e</sup> <sup>k</sup>aufmännischen Bereiche, <sup>d</sup>i<sup>e</sup> speziell <sup>f</sup>ü<sup>r</sup> Schweizer Klein- und Mittelbetriebe entwickelt wurden. Ausserdem werden Einführungskurse zur Beherrschung des Programmier-Systems «DIPLOMAT» und für <sup>d</sup>i<sup>e</sup> Anwendungsprogramme (Textverarbeitung, Lager, Fakturierung, Buchhaltung, Lohn) gegeben. <sup>I</sup>nfo: Telcor AG, Böndlerstrasse 29, 8802 Kilchberg. O gesetzt werden kondustrieck<br>Die Generalvert<br>für die Schweiz officient<br>männischen Bereid<br>Schweizer Klein-<br>entwickelt wurden<br>den Einführungsk schung<br>«DIPLOMAT» und<br>dungsprogramme<br>Lager, Fakturieru<br>Lohn) gegeben.<br>Böndlerstras

### SSI 5251 Remote Datenstationemulation <sup>f</sup>ii<sup>r</sup> IBM-PC

SSI 5251 <sup>i</sup>s<sup>t</sup> ein kombiniertes Hardware-/Softwareprodukt <sup>f</sup>ü<sup>r</sup> den IBM Personal Computer. <sup>E</sup><sup>s</sup> ermöglicht den IBM-PC als intelligente 5251 Remote Datenstation der Systeme IBM 34/36/38 zu betreiben.

SSI 5251 kann interaktiv mit diesen Systemen arbeiten: Druckerunterstützung durch Emulation eines IBM 9296 Mod. 3 oder 5224/5225 Drukkers; <sup>i</sup>s<sup>t</sup> der PC <sup>m</sup>i<sup>t</sup> Farbgraphik und Bildschirm ausgestattet, so emuliert SSI 5251 die IBM 5292 Farb-Datenstation; der Anschluss geschieht über

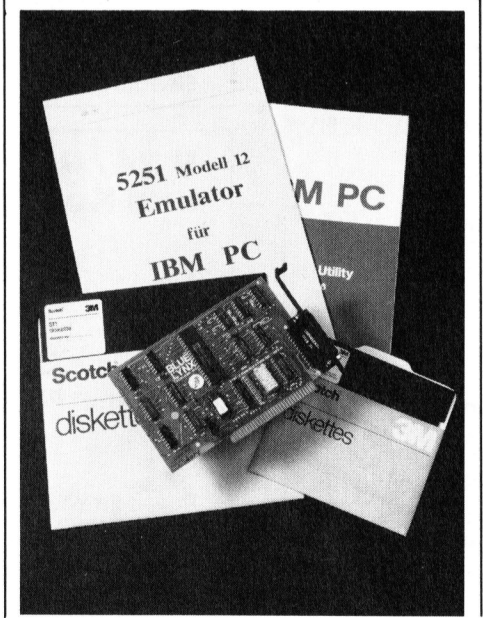

### Projektieren auf dem IBM-PC

Mit dem «Harward Project Manager» <sup>h</sup>a<sup>t</sup> man zusammen <sup>m</sup>i<sup>t</sup> dem IBM-PC ein sehr leistungsfähiges Planungsinstrument <sup>f</sup>ü<sup>r</sup> <sup>e</sup>i<sup>n</sup> breites Anwendungsgebiet von Planung im Bauwesen <sup>b</sup>i<sup>s</sup> zur Planung von Entwicklungsprojekten.

Ueber einen Dialog, der Aehnlich<sup>k</sup>ei<sup>t</sup> mit der Eingabetechnik in Multiplan (TM) aufweist, lassen sich direkt Ereignisse und Tätigkeiten mit genauer Umschreibung, Zeitbedarf, Kosten usw. eingegeben und ebenso einfach wieder ändern, worin der grosse Vorteil <sup>l</sup>iegt, denn manuell erzeugte Projektpläne sind vielfach zu schwerfällig, um bei Projektänderungen jeweils wieder angepasst werden <sup>z</sup><sup>u</sup> können.

Der «Harward Project Manager» erstellt aus den Angaben automatisch: graphisch dargestellten Projektplan mit Angabe des Zeitlinienpfades; graphisches Zeitdiagramm, worauf der zeitliche Projektzusammenhang ersichtlich wird; detaillierte Projektbeschreibung <sup>m</sup>i<sup>t</sup> aktuellem Projektstand; Projektkalender, der an örtliche Begebenheiten angepasst werden kann (Feiertage etc.).

Die Resultate können entweder auf dem Bildschirm oder auf einem Matrixdrucker ausgegeben werden. <sup>M</sup>i<sup>t</sup> der angewandten Window-Technik lassen sich auf dem Bildschirm nebeneinander verschiedene Informationen darstellen. <sup>I</sup>nfo: Computer Graphix AG, Giessereistrasse <sup>1</sup>, 8620 Wetzikon.  $\Box$ Extra Front Projekt<br>Extrellem Projekt<br>Extrellem Projekt<br>Extrem angepasst were etc.).<br>The Resultate kör<br>Extrem Bildschirm od<br>Extrem angewandten<br>International diversion darstellen.<br>Graphix AG, Giess<br>Wetzikon.

synchrone Modems oder Modemkompensatoren (SDLC Protokoll).

Baden-Dättwil. Ebenfalls ein neues Produkt <sup>i</sup>s<sup>t</sup> die File Transfer Utility für den Datentransfer zwischen IBM-PC's und IBM Systemen 34/36/38. SSI ETU <sup>i</sup>s<sup>t</sup> ein. Utilitypen-Programm, welches auf dem IBM-Host <sup>3</sup>4, <sup>3</sup><sup>6</sup> oder <sup>3</sup><sup>8</sup> <sup>l</sup>äuft. Es bedient sich der SSI 5251 Emulationssoftware, um Dateien vom IBM-PC zum IBM-Host oder umgekehrt <sup>z</sup><sup>u</sup> transferieren. Dabei kann der Datentransfer vom IBM-PC oder vom IBM-Host aus <sup>i</sup>nitiier<sup>t</sup> werden. Info: W. Stolz AG, Täfernstrasse <sup>1</sup>5, 5405

### ®Grafik und Text ® Hohe Druckgeschwindigkeit (bi<sup>s</sup> <sup>1</sup>8<sup>0</sup> Zeichen/Sek.) ® Korrespondenzqualität

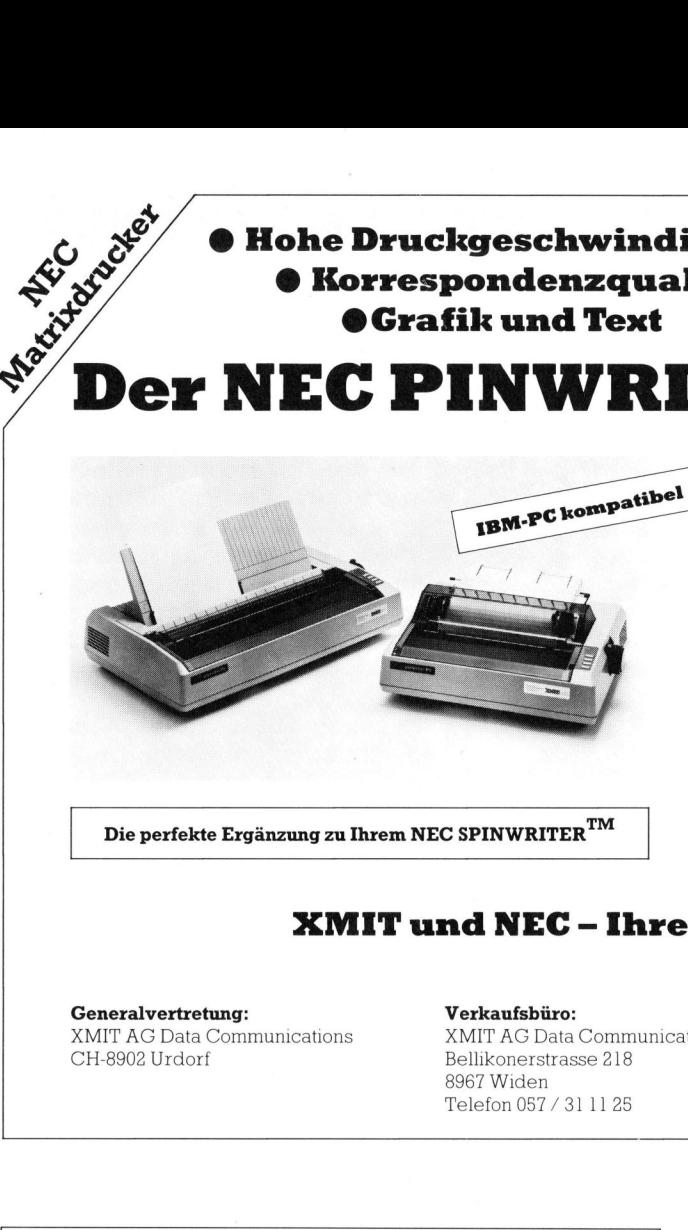

<sup>D</sup>i<sup>e</sup> <sup>p</sup>erfekt<sup>e</sup> Ergänzung <sup>z</sup><sup>u</sup> Ihrem NEC SPINWRITER"

 $Den NEC PINWRITER^{TM}$  gibt es in zwei Modellen:

P2 mit <sup>8</sup><sup>0</sup> Kolonnen (bi<sup>s</sup> 136 Zeichen/Zeile) P3 mit 136 Kolonnen (bi<sup>s</sup> 233 Zeichen/Zeile)

Die auswechselbaren Interface-Module erleichtern die Anpassung <sup>a</sup><sup>n</sup> <sup>I</sup>h<sup>r</sup> System (CENTRONICS, RS-232C oder IBM-PC). Alle Module <sup>m</sup>i<sup>t</sup> 3.5K Speicher.

Mit der 18 Punkte-Matrix (2x9 Nadeln versetzt) erreichen Sie eine hohe Druckqualität und eine optimale grafische Darstellung. Die **auswechselbaren Interfa**<br>Anpassung an Ihr System (CE<br>IBM-PC). Alle Module mit 3.5K<br>Mit der **18 Punkte-Matrix** (2x9<br>Sie eine hohe Druckqualität u<br>Darstellung.<br>Wir offerieren eine Auswahl<br>**Schriftarten** (Elite, Pica, et

Wir offerieren eine Auswahl an manuell umschaltbaren wir offeneren eine Auswahl an manuell umschaltbaren<br>**Schriftarten** (Elite, Pica, etc.) und **internationale Charak-tersätze.**<br>Papiereinzughilfen wie **Einzelblatt-Einzug** oder **Endlos**tersätze.

Traktor sind als Option erhältlich. Papiereinzughilfen wie Einzelbla

### XMIT und NEC - Ihre kompetenten Partner

Generalvertretung: Verkaufsbüro: XMIT AG Data Communications CH-8902 Urdorf Bellikonerstrasse 218

**AN** 

8967 Widen Telefon 057 / <sup>3</sup><sup>1</sup> <sup>11</sup> 25 XMIT AG Data Communications

s an<br>84 Besuchen <sup>S</sup>i<sup>e</sup> uns <sup>a</sup><sup>n</sup> <sup>d</sup>e<sup>r</sup> COMPUTER <sup>8</sup><sup>4</sup> <sup>i</sup><sup>n</sup> Lausanne Stand 126 Halle 1  $\frac{1 \text{ s an}}{84}$ 

 $\sqrt{\phantom{a}}$ 

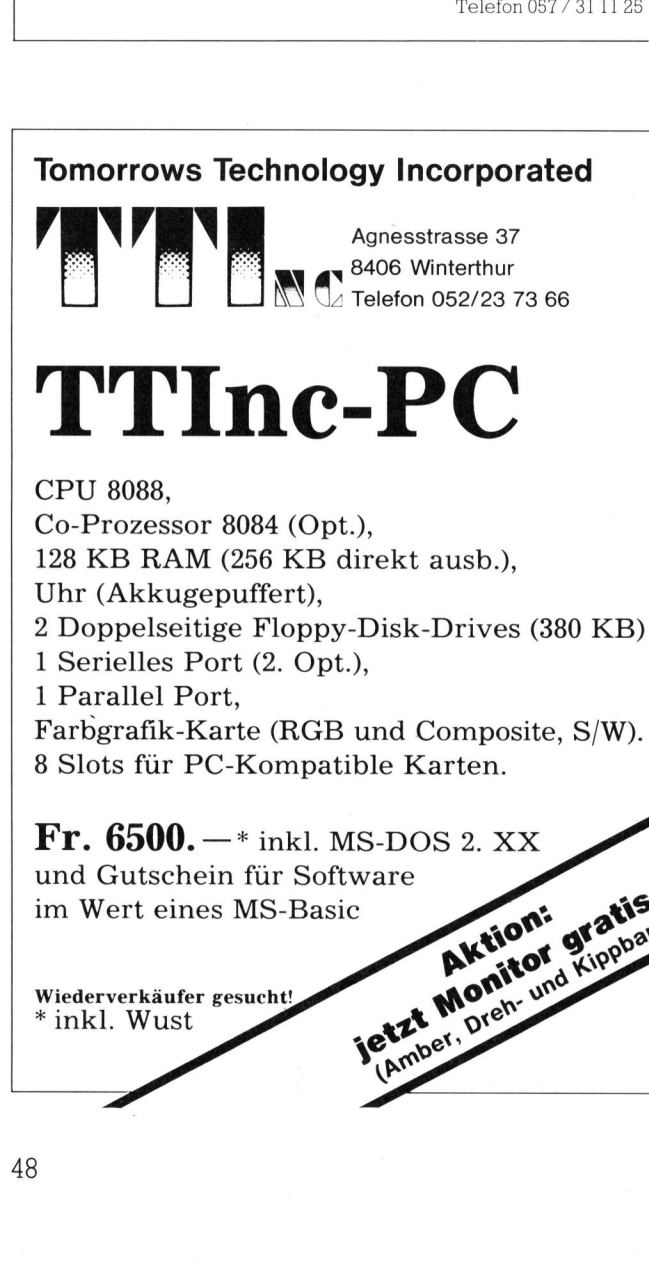

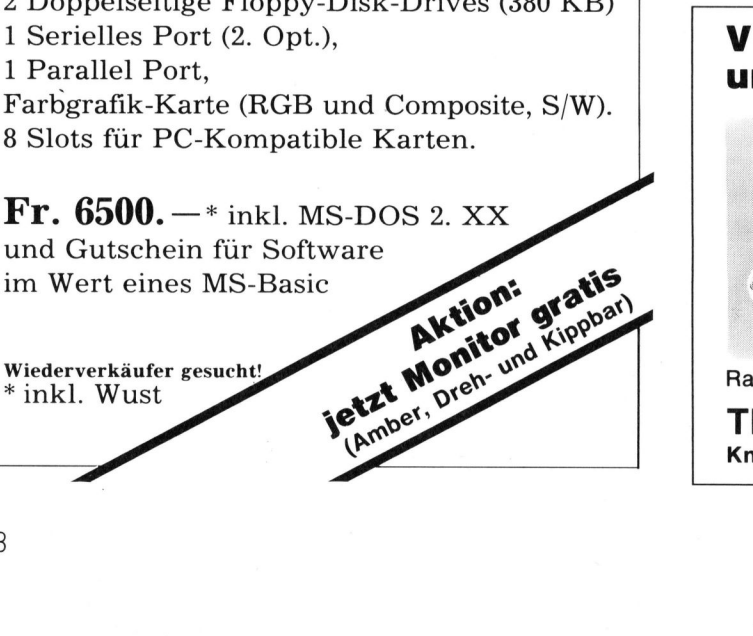

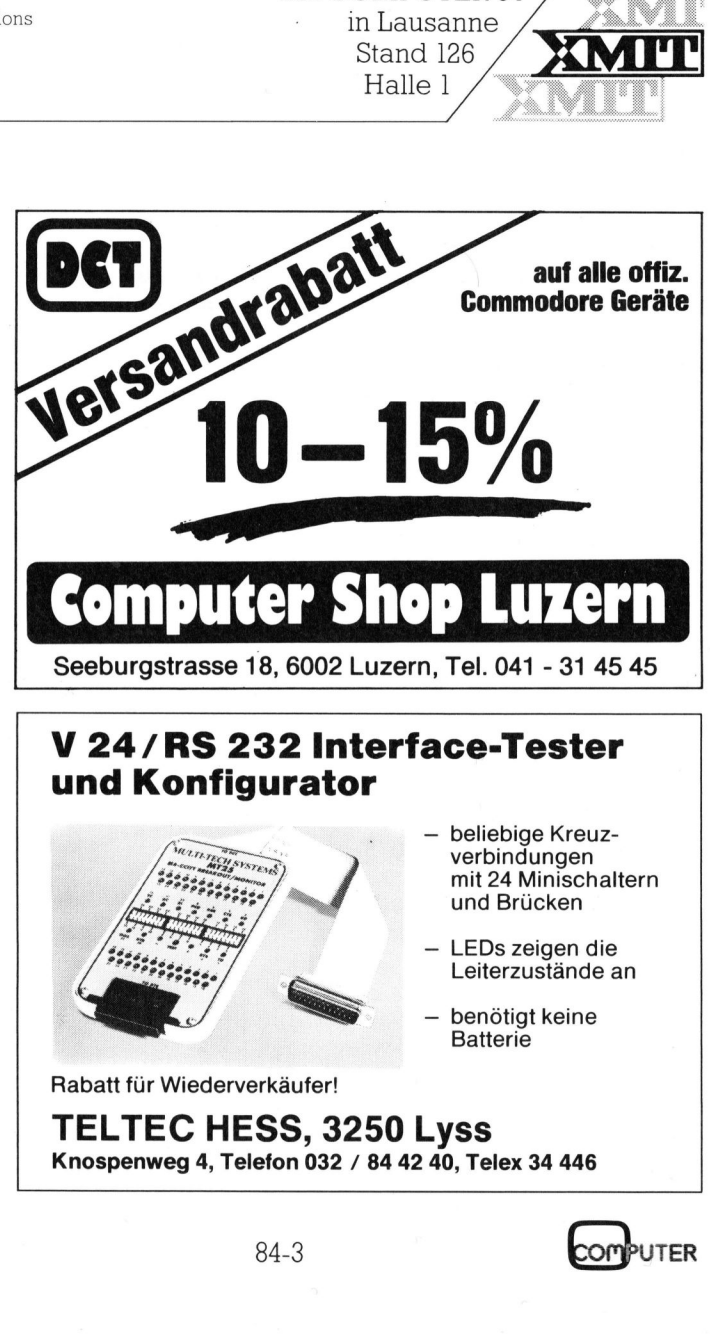

Rabatt <sup>f</sup>ü<sup>r</sup> Wiederverkäufer!

**ySS**<br>), Telex 34 44<br>( Rabatt für Wied<br>TELTEC<br>Knospenweg 4 TELTEC HESS, 3250 Lyss Knospenweg <sup>4</sup>, Telefon 032 / <sup>8</sup><sup>4</sup> <sup>4</sup><sup>2</sup> <sup>4</sup>0, Telex <sup>3</sup><sup>4</sup> 446

 $\frac{1}{2}$ 84-3 Computer

**Batterie** 

### RUND UM DEN IBM-PC

### D r. Logo für IBM-PC und XT

Eine verbesserte Version der populären Programmiersprache Logo für Ausbildung und Unterricht ist Dr. Logo von Digital Research. Das in der High-Level-Sprache «C» geschriebene Dr. Logo, derzeit erhältlich für IBM-PC und XT, wurde an die 16-Bit-Personalcomputer angepasst und vereinfacht das Programmieren sowohl für Anfänger als auch Erfahrene. Dr. Logo kann auf jeden Computer übertragen werden Dr. Logo für<br>
IBM-PC und XT<br>
Eine verbesserte Version der<br>
populären Programmiersprache<br>
Logo für Ausbildung und Unter-<br>
richt ist Dr. Logo von Digital Re-<br>
search. Das in der High-Level-<br>
Sprache «C» geschriebene Dr.<br>
Log

### und erleichtert den Einstieg im Bereich der Home- und Ausbildungscomputer.

Mit der verbesserten Programmiersprache wird interaktiv gearbei<sup>t</sup>et, <sup>s</sup>i<sup>e</sup> hat <sup>i</sup>h<sup>r</sup> eigenes Betriebssystem sowie ausgezeichnete Editier- und Debug-Features. Grafische Darstellungen können <sup>m</sup>i<sup>t</sup> der Turtle-Grafik gezeichnet werden: Die Turtle wird über den Bildschirm bewegt und hinterlässt dabei eine Spur, deren Farbe der Benutzer aus vier möglichen auswählt.

<sup>D</sup>r. Logo <sup>l</sup>äuf<sup>t</sup> auf IBM-Computern, die mit 192K RAM, einer Floppy, IBM-Farbgrafik-Adapter und monochro mem bzw. Farbbildschirm ausgestat-

### Neuer IBM Personal Computer mit Farbbildschirm gestattet gleichzeitiges Bearbeiten mehrerer Aufgaben

Die IBM Schweiz hat den IBM 3270 Personal Computer angekündigt, dessen Farbbildschirm <sup>i</sup><sup>n</sup> sieben sogenannte Fenster unterteilt werden kann. Die Anordnung dieser Fenster bestimmt selbstverständlich <sup>d</sup>e<sup>r</sup> Benützer: <sup>v</sup>ie<sup>r</sup> davon können Änwendungen zugeordnet <sup>s</sup>ein, deren Programme <sup>s</sup>ic<sup>h</sup> in einem oder mehreren anderen Computern befindet. Eines dient dem IBM 3270 Personal Computer und zwei als Notizblöcke.

Diese Fenster lassen sich vergrössern oder verkleinern, verschieben oder entfernen - ganz nach den Wünschen des Benützers und wie gewöhnliche Geschäftspapiere. Die Farbbestimmung, Grund und Zeichen <sup>f</sup>ü<sup>r</sup> jedes einzelne Fenster, <sup>i</sup>s<sup>t</sup>

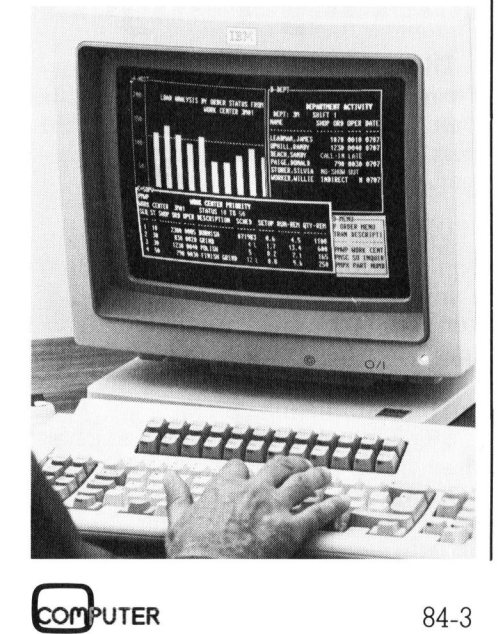

ebenfalls dem Benützer überlassen. Vom 3270 Personal Computer aus lassen sich natürlich die Daten ausdrucken, an ein Zentralsystem übermitteln oder auf eine Diskette für die weitere Verarbeitung kopieren.

Ein Versicherungsvertreter könnte sich zum Beispiel mit seinem IBM 3270 Personal Computer <sup>i</sup><sup>n</sup> den <sup>v</sup>ie<sup>r</sup> Fenstern der anderen Computer <sup>d</sup>i<sup>e</sup> Policen eines Kunden anzeigen lassen, je ein Fenster für Notizen über den Kunden und die Policen verwenden. Das Fenster des Personal Computers kann der Anzeige von Prämienvarianten dienen.

Dieses neue Gerät wird <sup>i</sup><sup>n</sup> drei Modellen angeboten, mit einem Hauptspeicher von 320-640 KByte und einer Magnetplatte <sup>m</sup>i<sup>t</sup> <sup>1</sup><sup>0</sup> MByte Kapazitat. Die Basis-Konfiguration besteht aus Systemeinheit mit Diskettenstation, Farbbildschirm, Tastatur <sup>m</sup>i<sup>t</sup> <sup>1</sup><sup>22</sup> Tasten und Steuerprogramm. Info: IBM Schweiz, Informationsabteilung, General Guisan-Quai <sup>2</sup>6, 8002 Zürich. O

<sup>t</sup>e<sup>t</sup> <sup>s</sup>ind. Gegenüber anderen Logos steht ein vergrösserter Arbeitsbereich von mehr als 10.000 Verknüpfungen zur Verfügung. Auch der ständige Blick ins Manual wird überflüssig: Ueber die Help-Funktion werden die Grundzüge von Dr. Logo erklärt und an Beispielen gezeigt. Ausserdem lassen <sup>s</sup>ic<sup>h</sup> <sup>m</sup>i<sup>t</sup> einem Prozedur-Editor die Editier-Kommandos <sup>b</sup>e<sup>i</sup> Bedarf abrufen. Die Software unterstützt umfangreiche Programme, wobei der Benutzer neue Worte hinzufügen kann, indem <sup>e</sup><sup>r</sup> neue Prozeduren definiert.

Kommandos und Editier-Vorschriften werden in einem Fenster darge<sup>s</sup>tell<sup>t</sup> und kommen daher <sup>n</sup>ich<sup>t</sup> <sup>i</sup><sup>n</sup> Konflikt mit der Grafik.

Weitere Merkmale sind: Grossund Kleinschreibung sowie String-Verarbeitung, Debugging-Hilfsmittel wie Trace- oder Watch-Mode. <sup>I</sup>nfo: Digital Research GmbH, Hansastras<sup>s</sup><sup>e</sup> <sup>1</sup>5, D-8000 München <sup>2</sup>1. <sup>O</sup> Bootware unterstudency<br>Programme, wob<br>neue Worte hinzuf<br>er neue Prozedurer<br>Kommandos under Kommandos under<br>ten werden in eine<br>Konflikt mit der Grammer<br>Weitere Merkm<br>Werarbeitung, Dek<br>wie Trace- oder V<br>Digital Research G<br>se

### GDSS <sup>j</sup>etz<sup>t</sup> <sup>m</sup>i<sup>t</sup> Inkjet auf dem IBM-PC

Die Graphic Decision Support Software von Computer Graphix AG verfügt nun über einen Driver mit dem sowohl der Tektronix 4695, als auch der Diablo Farbinkjetdrucker an den IBM-PC angeschlossen werden können.

GDSS ist <sup>e</sup>i<sup>n</sup> <sup>e</sup>ffiziente<sup>s</sup> Grafik-Softwarepaket <sup>m</sup>i<sup>t</sup> dem über Menüs, grafischen Editor oder Batchfiles Grafiken <sup>i</sup><sup>n</sup> ausgezeichneter Qualität hergestellt werden können.

Mit dem Inkjetprinter können Grafiken in leuchtenden Farben auf Papier und Transparentfolie <sup>f</sup>ü<sup>r</sup> die Projektion hergestellt werden. Info: Computer Graphix AG, Giessereistrasse 1, 8620 Wetzikon.  $\Box$ 

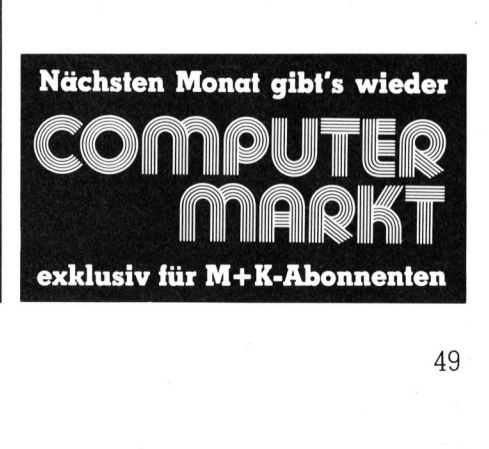

# **RUND UM DEN IBM-PC** RUND UM DEN IBM-PC

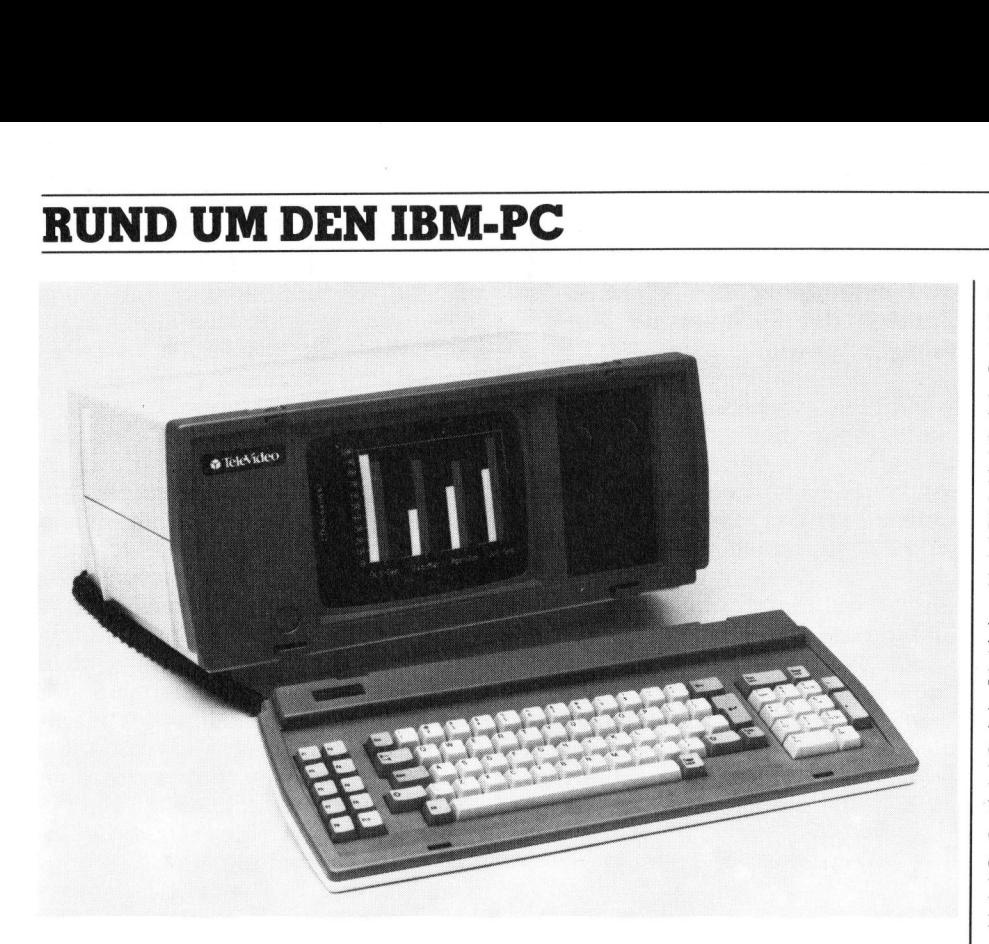

### Z wei neue IBM-kompatible von Televideo: TPC II und TELE-XT

Televideo Systems Inc. fiihrt in Europa erstmals zwei neue Personalrechner vor: ein Festplattenmodell sowie einen tragbaren 16-Bit Rechner. Beide sind <sup>i</sup><sup>n</sup> bezug auf Hardware und Software mit dem IBM-PC und dem kiirzlich angekiindigten Televideo Tele-PC, der auch auf der Hannover Messe zum ersten Mal auf dem europdischen Markt erschien, kompatibel.

Mit dem neuen tragbaren Rechner TPC II erlebt Televideo ihren zweiten Auftritt auf dem sich ständig erweiternden Markt der tragbaren Rech<sup>n</sup>er. Televideo begann vor kurzem mit den Lieferungen ihres tragbaren <sup>8</sup>-Bi<sup>t</sup> TPC <sup>I</sup>.

»Der TPC II ist für den geschäftlichen und professionellen Bereich bestimmt, bei dem Kompaktheit und Tragbarkeit einen Vorteil gegentiber dem Tischsystem darstellen», erklär<sup>t</sup><sup>e</sup> Frank Zurcher, geschäftsführender Vize-Präsident und Generaldirektor der Televideo's Computer Systems

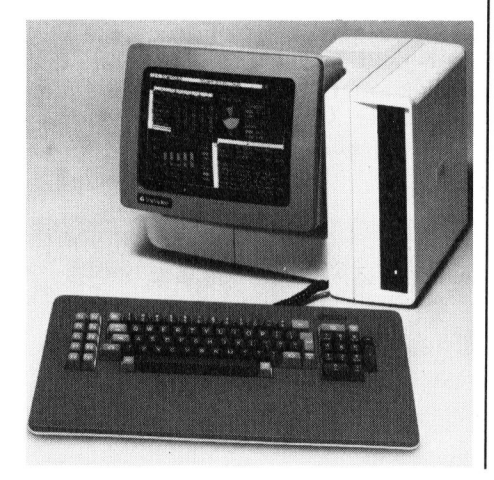

Division. «Wir rechnen damit, dass der TPC II von vielen Benutzern <sup>a</sup>l<sup>s</sup> ein erstes System und von vielen als zweites zur Erweiterung einer bereits vorhandenen Tischeinheit verwendet wird.»

Der neue tragbare Rechner <sup>i</sup>s<sup>t</sup> <sup>m</sup>i<sup>t</sup> einer zweifachen Disketteneinheit erhältlich, wobei jede Einheit über einen 360 KByte Speicher verfügt. Er besitzt Anschlüsse für Farbbildmoni<sup>t</sup>o<sup>r</sup> und Videosignal.

Der neue auf Festplatten basierte 16-Bit Personalrechner, Tele-XT, <sup>i</sup>s<sup>t</sup> <sup>i</sup><sup>n</sup> bezug <sup>a</sup>u<sup>f</sup> Hardware und Software <sup>m</sup>i<sup>t</sup> dem IBM PC-XT kompatibel und besitzt ein einfaches 160 KB, <sup>5</sup> 1/4- <sup>Z</sup>oll Disketten- und ein <sup>1</sup><sup>0</sup> Megabyte, <sup>9</sup> 1/4-Zoll Festplattenlaufwerk.

Beide Systeme, Tele-XT und TPC Il, können über einen RS-422 Netzanschluss an das Televideo-Personalrechner-Netzwerk angeschlossen werden. Dies verschafft Zugang <sup>z</sup><sup>u</sup> Netzwerkausrüstungen wie Gemeinschaftsdateien, Druckern und elektronischen Adressen.

 kann. Jedes System umfasst stan-Beide Systeme verwenden den In<sup>t</sup>e<sup>l</sup> 8088 Mikroprozessor und besitzen einen 128 KByte Arbeitsspeicher, der auf 296 Kilobytes erweitert werden

dardmässig eine Grafikausrüstung mit 640x200 Pixeln Bildauflösung über einen 9-Zoll Bildschirm beim TPC II und einen 14-Zoll Bildschirm beim Tele-XT. Beide besitzen einen eingebauten RS-232C Anschluss <sup>f</sup>ü<sup>r</sup> Modemschaltung und einen DB-25S Paralleldruckeranschluss im IBM-<sup>S</sup>til. Beide Systeme verwenden <sup>e</sup>i<sup>n</sup> IBM-kompatibles Standard-Tastenfeld.

Der Televideo TPC II und der Tele-XT werden ab dem zweiten Quartal 1984 <sup>i</sup><sup>n</sup> Europa erhältlich <sup>s</sup>ein. Der TPC II kostet \$ 2'995.-- und der Tele-XT \$ 4'995.-- (E<sup>s</sup> handelt sich hier ausschliesslich um empfohlene US-Preise. Die europäischen Preise sind unterschiedlich und hängen von den örtlich verschiedenen Steuern, Abgaben und Transportkosten ab). Into: TeleVideo Systems Inc., Saturnusstraat 25, NL-2132 HB Hoofddorp. IBM-kompatibles<br>feld. Der Televideo TI<br>XT werden ab der<br>IPC II kostet \$ 2′9<br>TPC II kostet \$ 2′9<br>XT \$ 4′995.-- (Es<br>ausschliesslich un<br>Preise. Die europö<br>unterschiedlich un örtlich verschiede<br>gaben und Tran<br>Info: TeleVideo S  $\Box$ 

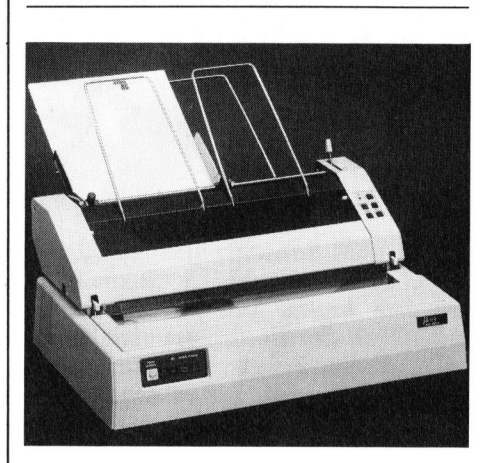

### OKI-Printer machen IBM-PC leistungsfähiger

Die OKI-Microline «Printer-Familie» mit der Emulation <sup>f</sup>ii<sup>r</sup> den IBM Graphik Printer macht den IBM-PC noch leistungsfähiger.

Viele Benützer profitieren bereits von den Vorteilen der OKI-Microline-Printer: grössere Druckgeschwindigkeit (160-200 cps); Korrespondenzqualität (40-50 cps); <sup>1</sup>3<sup>2</sup> Kolonnen Druckbreite (Standard); erhältlich mit Einzelblatteinzug.

Der Käufer hat die Wahl zwischen drei Modellen, die jeder Anforderung gerecht werden. Info: W. Stolz AG, Täfernstrasse 15, 5405 Baden-Dättwil. O

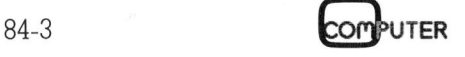

### RENUMBER fiir MBASIC-Programme

Selten funktioniert <sup>e</sup>i<sup>n</sup> Programm <sup>s</sup>o, wie man <sup>e</sup><sup>s</sup> anfangs eingibt. Um nach Korrekturen die Uebersichtlichkeit eines Programmes wieder herzustellen, muss man Programmteile neu numerieren und auch umstellen können. Da <sup>d</sup>e<sup>r</sup> Befehl RENUM diesen Anforderungen <sup>n</sup>ich<sup>t</sup> entspricht, habe <sup>i</sup>c<sup>h</sup> ein Hilfsprogramm geschrieben. Ich habe dazu einen OSBORNE-1 DOD benutzt; für andere Rechner müssen nur kleine Äenderungen vorgenommen werden, auf die ich am Schluss eingehe. **ASIC=**<br>
so, wie man es anfangs eingibt.<br>
tilichkeit eines Programmes wie-<br>
muteile neu numerieren und auch<br>
MUM diesen Anforderungen nicht<br>
mum geschrieben. Ich habe dazu<br>
andere Rechner müssen nur klei-<br>
den, auf die ich

Ich erkläre hier den Programmablauf nach Listing 1, eine Kurzanleitung für <sup>d</sup>i<sup>e</sup> Benutzung von RENUM-BER ist in Abbildung 1 dargestellt.

Zeilen 10-70 stellen den Definitionsteil des Programms dar. Die Variable FR (Zeilen <sup>5</sup><sup>0</sup> und <sup>6</sup>0) gibt die Zahl der bearbeitbaren Zeilen an. (FR kann erhöht werden (siehe 2020), <sup>f</sup>all<sup>s</sup> <sup>e</sup><sup>s</sup> nicht ausreichen sollte. Dann <sup>i</sup>s<sup>t</sup> weniger Platz <sup>f</sup>ü<sup>r</sup> Strings: <sup>e</sup><sup>s</sup> wird langsamer.) START <sup>g</sup>ib<sup>t</sup> <sup>d</sup>i<sup>e</sup> A dresse an, ab der ein Basic-Pro- Ich erkläre hier<br>Ich erkläre hier<br>Institung für die Benut:<br>BER ist in Abbildun<br>Zeilen 10-70 st<br>Itionsteil des Prograd<br>Institute FR (Zeilen 5<br>Zahl der bearbeit<br>(FR kann erhöh<br>2020), falls es nicht<br>Dann ist weniger F<br>Wird la lauf nach Listing<br>tung für die Benut:<br>BER ist in Abbildun<br>Zeilen 10-70 st<br>tionsteil des Progrationsteil des Progrations<br>riable FR (Zeilen 5<br>Zahl der bearbeit<br>(FR kann erhöh<br>2020), falls es nicht<br>Dann ist weniger F<br>wird lan

### Hans Rauschmayer

gramm <sup>i</sup><sup>n</sup> den Speicher geladen wird (maschinenabhängig, <sup>s</sup>.u.).

Zeilen 100-370 Eingabeteil: Der Filename wird eingegeben (100-160), notfalls ergänzt und es wird überprüft, ob das File ein vorübersetztes Programm darstellen könnte. Vorübersetzte Programme haben als Erkennungszeichen <sup>e</sup>i<sup>n</sup> CHR\$(255) vor dem eigentlichen Programm stehen. Das <sup>F</sup>il<sup>e</sup> wird als relative Datei ge<sup>ö</sup>ffnet, weil <sup>e</sup><sup>s</sup> <sup>s</sup><sup>o</sup> geändert werden kann und nicht neu geschrieben werden <sup>m</sup>uss. <sup>D</sup>i<sup>e</sup> Befehlskette <sup>w</sup>ir<sup>d</sup> in <sup>d</sup>i<sup>e</sup> einzelnen Befehle aufgespal<sup>t</sup>e<sup>n</sup> und diese werden vervollständigt (200-370). (I<sup>n</sup> den Befehlen können  $\alpha=1$ , b=65529, c=1000 und d=10 weggelassen werden.)

Zeilen 400-500 <sup>S</sup>chritt <sup>1</sup>: <sup>E</sup><sup>s</sup> werden <sup>a</sup>ll<sup>e</sup> Zeilennummern eingelesen und <sup>d</sup>i<sup>e</sup> jeweils neuen Zeilennummern errechnet. <sup>D</sup>i<sup>e</sup> <sup>e</sup>rste<sup>n</sup> zwei Bytes ei<sup>n</sup>e<sup>r</sup> <sup>Z</sup>eil<sup>e</sup> geben <sup>d</sup>i<sup>e</sup> Anfangsadresse <sup>d</sup>e<sup>r</sup> nächsten <sup>Z</sup>eil<sup>e</sup> <sup>a</sup><sup>n</sup> (410). <sup>I</sup>s<sup>t</sup> <sup>d</sup>ies<sup>e</sup> <sup>g</sup>leic<sup>h</sup> <sup>0</sup>, dann <sup>f</sup>olg<sup>t</sup> <sup>k</sup>ein<sup>e</sup> <sup>Z</sup>eil<sup>e</sup> mehr. <sup>D</sup>i<sup>e</sup> nächsten <sup>z</sup>we<sup>i</sup> <sup>B</sup>yte<sup>s</sup> geben <sup>d</sup>i<sup>e</sup> Zeilennummer QZ(INDEX) in <sup>d</sup>e<sup>r</sup> <sup>ü</sup>b<sup>l</sup>iche<sup>n</sup> Form (Hex-Code, <sup>L</sup>o/ <sup>H</sup>i) <sup>a</sup><sup>n</sup> (420). Ueberprüfen (430), <sup>o</sup><sup>b</sup> <sup>d</sup>i<sup>e</sup> Zei<sup>l</sup>e<sup>n</sup> aufsteigend <sup>s</sup>ortier<sup>t</sup> <sup>s</sup>ind, <sup>s</sup>ons<sup>t</sup> Fehler (2060). Errechnen (440-490) <sup>d</sup>e<sup>r</sup> neuen Zeilennummer ZZ (INDEX) <sup>u</sup>n<sup>d</sup> <sup>V</sup>erschieben, <sup>f</sup>all<sup>s</sup> <sup>s</sup>i<sup>e</sup> <sup>s</sup>chon belegt ist.

Zeilen 600-780 Schritt 2: Alle Zeilennummern werden geändert, alle Referenzen gesucht und ebenfalls geändert. Prüfung auf File-Ende (610), Einlesen der Zeilennummer (620), Suchen der Zeilennummer

<u>Kurzanleitung für RENUMBER</u>

(630-660) in OZ(INDEX) und Schreiben (670) der entsprechenden neuen Zeilennummer aus ZZ(INDEX). Unmögliche Referenzen werden auf dem Bildschirm ausgegeben (660) und durch <sup>0</sup> ersetzt.

Referenzen werden <sup>s</sup><sup>o</sup> gesucht (700-770): Jeder Zeilennummer in Be<sup>f</sup>ehle<sup>n</sup> <sup>w</sup>i<sup>e</sup> GOTO <sup>x</sup>, RESTORE <sup>x</sup>, ERL=x geht <sup>i</sup><sup>n</sup> der verschlüsselten Form ein CHR\$(14) voraus (720), danach <sup>f</sup>olg<sup>t</sup> <sup>d</sup>i<sup>e</sup> Referenz <sup>i</sup><sup>m</sup> Hex-Code (Lo/Hi). Ausser als Erkennungszeichen <sup>f</sup>ü<sup>r</sup> Zeilennummern kommt CHR\$(14) nur <sup>i</sup><sup>n</sup> der Mantisse von Zahlen vor, dies wird in 730-760 abgefangen.

Zeilen 800-990 Schlussteil: <sup>I</sup><sup>n</sup> der Referenztabelle werden die Sortierbefehle, die alten und die neuen <sup>Z</sup>ei lennummern aufgeführt (800-910). <sup>E</sup><sup>s</sup>

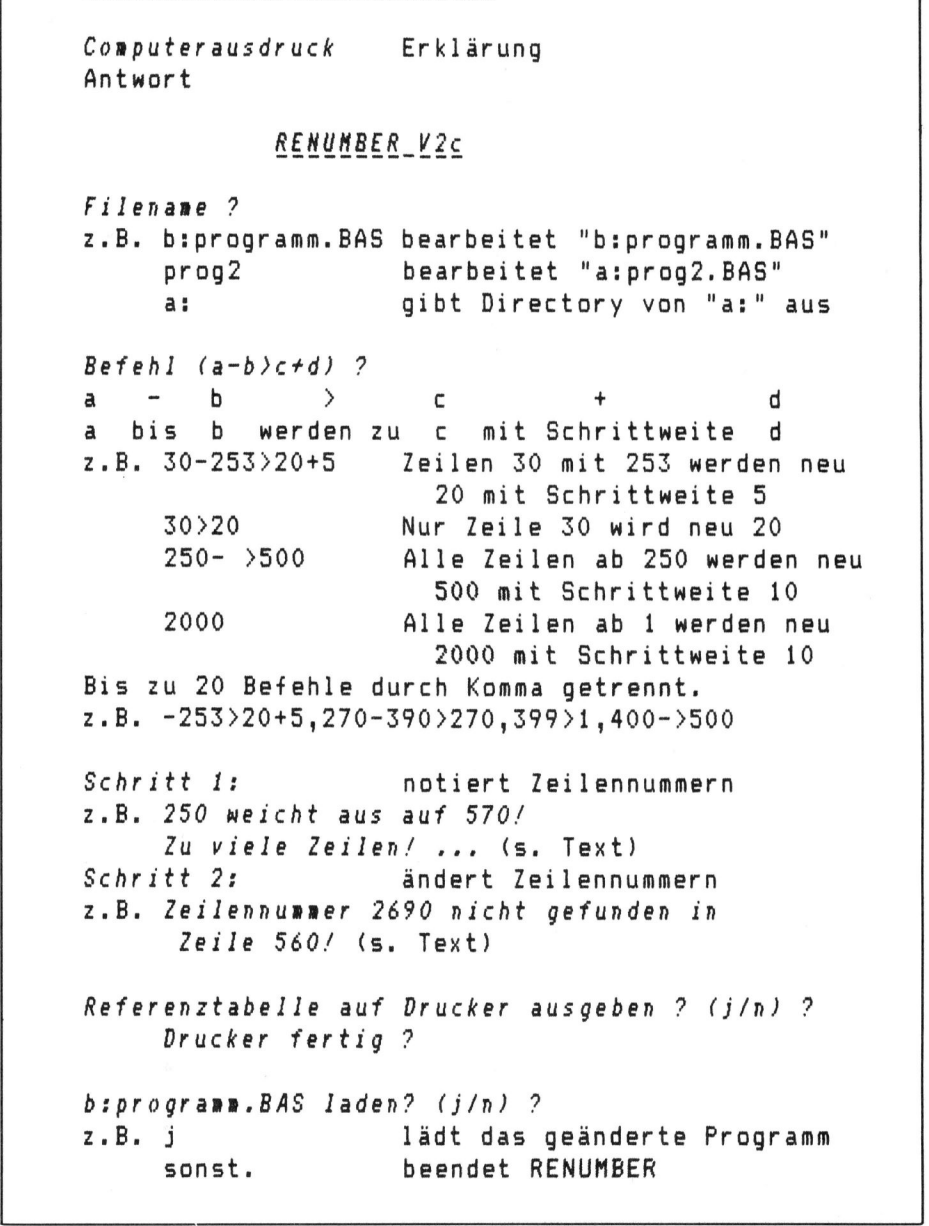

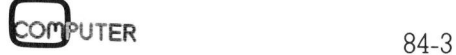

The contract of the contract of the contract of the contract of the contract of the contract of the contract of

ı

# **GEWUSST WIE** GEWUSST WIE

besteht die Möglichkeit, das neu entstandene Programm <sup>z</sup><sup>u</sup> laden (970- 980).

Zeilen 1000-2999 Unterprogramme und Fehlerbehandlung.

### Hinweise zur Benutzung

Eine <sup>Z</sup>eil<sup>e</sup> <sup>m</sup>i<sup>t</sup> <sup>d</sup>e<sup>r</sup> Nummer <sup>0</sup> kann nicht neu numeriert werden. (Die Zeilennummer <sup>0</sup> <sup>s</sup>ollt<sup>e</sup> sowieso dem <sup>B</sup>efeh<sup>l</sup> ON ERROR GOTO 0 <sup>v</sup>orbehalten sein.)

Falls bei der Befehlseingabe Fehler gemacht wurden, kann das Programm während <sup>S</sup>chritt <sup>|</sup> problemlos. gespeichert werden.

abgebrochen werden. Ein Abbruch während Schritt <sup>2</sup> würde <sup>e</sup>i<sup>n</sup> Chaos verursachen, das nur schwer zu beheben wäre.

RENUMBER kann auch die Reihenfolge von Zeilen vertauschen, also Programmteile umstellen. So ein Programm <sup>i</sup>s<sup>t</sup> <sup>n</sup>ich<sup>t</sup> <sup>s</sup>ofor<sup>t</sup> lauffähig und kann so nicht neu numeriert werden (430 und 2060)! Es muss zu<sup>e</sup>rs<sup>t</sup> geladen, dann im ASCII-Format abgespeichert (SAVE«Filename»,A) und nochmals geladen werden. Mit SAVE «Filename» kann <sup>e</sup><sup>s</sup> dann auch in der vorübersetzten Form ab-

### Uebertragung auf andere Systeme

 eingegeben werden. <sup>O</sup> <sup>B</sup>e<sup>i</sup> anderen MBASIC-Versionen kann <sup>e</sup><sup>s</sup> <sup>s</sup>ein, dass das Programm nicht ab der gleichen Adresse gespeichert wird, wie bei mir (25007=61AFh). Falls <sup>S</sup>i<sup>e</sup> die Adresse nicht kennen, können <sup>S</sup>i<sup>e</sup> <sup>s</sup>i<sup>e</sup> ziemlich sicher <sup>m</sup>i<sup>t</sup> dem Programm aus Listing <sup>2</sup> finden. Wichtig dabei <sup>i</sup>st, dass die Zeile <sup>1</sup><sup>0</sup> genau wie im Listing 2 <sup>e</sup>ingegeben wird; diese Zeile wird <sup>i</sup><sup>m</sup> Speicher gesucht. Die <sup>s</sup><sup>o</sup> erhaltene Adresse muss dann <sup>i</sup><sup>m</sup> Programm RENUMBER <sup>i</sup><sup>n</sup> <sup>Z</sup>eil<sup>e</sup> <sup>5</sup><sup>0</sup> <sup>s</sup>tatt <sup>2</sup>500<sup>7</sup>

<sup>1</sup><sup>0</sup> DIM AZCLO)

<sup>i</sup><sup>l</sup> "Sucht Anfangsaddresse dieses Frogramms <sup>i</sup><sup>m</sup> Speicher 10 damf <sup>1</sup><sup>2</sup> "Wichtig: Zeile nicht verändert werden ! die erste Zeile des Frogramms sein, 12 "Sie muß 14 'sie muß so aussehen: "10 DIM A%(10)" it sie man so aassenen. It *bin Antion*<br>15 'und muß mit KRETURN> eingegeben werden!!! is ind mas mit thership tingsgeben verschrift<br>16 'Diese Anmerkungen können weggelassen werden. 17 (Hans Rauschmayer Rommen weggersssen<br>17 (Hans Rauschmayer, München, 9/83<br>20 FOR LOOP%=0 TO 10:READ A%(LOOP%):NEXT 20 FOR LOOP%=0 TO 10:READ A%(LOOP%):NEXT 30 FOR POSI=257 TO 65535! 40 FOR CHR%=0 TO 10 2 <sup>I</sup><sup>F</sup> PEER (POST +CHRAD <sup>=</sup> SAA COHRZ ) THEN dO 60 NEXT CHR% 70 IF PEEK(POSI-2)+PEEK(POSI-1)\*256<>POSI+11 THEN 110  $90$  INPUT"Weitersuchen";  $4*$ 100 <sup>I</sup><sup>F</sup> AFZ>"J" THEN G4999 L17O NEXT FOSI <sup>8</sup><sup>0</sup> FRINT CHREC7)"Méglicher Frogramm-Anfang bei" FOS. <sup>a</sup> <sup>C</sup><sup>a</sup> <sup>E</sup><sup>S</sup> <sup>X</sup><sup>E</sup> <sup>C</sup><sup>P</sup> <sup>O</sup><sup>S</sup> TA "nd." 200 FRINT"Basic-Anfang nicht gefunden." 210 GOTO 64999 1000 DATA 10,0,1%4,22,65,%7,40,15,10,41,0 64999 END **CEWUSST WIE**<br>
besteht die Möglichkeit, das neu ent-<br>
standene Programm zu laden (970-1) während Schritt 2<br>
2010.<br>
2010 1000-2999 Unterprogramme<br>
2010 während Schritt 2<br>
2010 1000-2999 Unterprogramme<br> **Exhibitive Programm** 

.<br>1 'RENUMBER für MBasic-Programme im Token-Code  ${}^{\prime}$ Befehlsformat: a-b $>c+d$ 8a~b=Zei leanbereichs c2Zjelz@lie<sup>y</sup> d=Schrittweite 8Hans Rauschmayer  $\overline{2}$  $\mathbb Z$ 4 20 DEF FNADD (A#) =ASC (LEFT# (A#,1)) +ASC (RIGHT# (A#,1)) \*256 30 DEF FNHI(A)=INT(A/256):DEF FNHI\$(A)=CHR\$(FNHI(A))<br>40 DEF FNLO\$(A)=CHR\$(A-256\*FNHI(A)) 10 ON ERROR GOTO 2000: OPTION BASE 1 TO DEFINT L.I:FR=(FRE(O)-2048)88:START=25007 'START ist maschinenabhängig! 60 DIM QZ(FR),ZZ(FR),BA(20),BB(20),BC(20),BD(20) <sup>7</sup><sup>0</sup> PRINT CHRE (26) CHRE CLO) TAR CEO) CHRE C27) "T<sup>L</sup> RENUMBER <sup>V</sup>it<sup>e</sup> "CHR <sup>C</sup>27) "im" CHAE <sup>C</sup>LO) vun. PECTS CORECTS ARREST CORECTS CORECTS CORE<br>71 Clear Linefeed TAB(20) Unterstre.\_\_\_\_\_\_\_\_\_\_\_ 100 FRINT: INFUT"Filename"; FILE\$ <sup>I</sup><sup>F</sup> FILEF="" THEN END 71 ′ Clear Linefeed TAB(20) Unterstre.\_\_\_\_\_\_\_\_\_\_\_\_\_\_\_Ende Linefe<br>100 PRINT:INPUT"Filename";FILE\$<br>120 IF LEN(FILE\$)=2 AND RIGHT\$(FILE\$.1)=":" THEN FILES FILE\$+"\*.\*":GOTO 100 uren r "#l,ritt»,l:rietu#l,l As retu≠<br>GET#1:IF FELD\$<>CHR\$(255) THEN PRINT"Falscher Filetyp: nur vorübersetzte Pro gramme!": CLOSE: GOTO 100 130 IF INSTR(FILE\$,".")=0 THEN FILE\$=FILE\$+".BAS" 140 OPEN"i",#1, FILE\$: CLOSE: 'prüft Vorhandensein der Datei OREN "re" HIP TLE, <sup>1</sup>: FTELD#L,1 AS FELDE Ende .inefeecl

200 LINE INPUT"Befehl (a-b>c+d) ? ";BEF#:IF BEF#="" THEN CLOSE:GOTO 100 210 B#=BEF#+"," 220 I=INSTR(B#,","):IF I=0 THEN 400 230 BEF#=LEFT#(B#,I-1):B#=MID#(B#,I+1):BEF=BEF+1 240 I1=INSTR(BEF#,"-"):I2=INSTR(I1+1,BEF#,">") 250 I3=INSTR(I2+1,BEF\$,"+") 260 IF I1 AND I2=0 AND I3 THEN PRINT"Befehle a-b>c+d,... nicht "BEF\$"!":BEF=0:B\$  $=$ "":GOTO 200 270 IF I2=0 THEN IF I1 THEN BEF#=BEF#+">" ELSE BEF#=">"+BEF# 280 I2=INSTR(BEF#,">"):I3=INSTR(I2+1,BEF#,"+") 290 IF I1=0 THEN BA(BEF)=VAL(LEFT\*(BEF\*,I2-1)):BB(BEF)=BA(BEF):GOTO 310 300 BA(BEF)=VAL(LEFT\$(BEF\$,I1-1)):BB(BEF)=VAL(MID\$(BEF\$,I1+1,I2-I1-1)) 310 IF I3=0 THEN BC(BEF)=VAL(MID\$(BEF\$, I2+1)): BD(BEF)=0: GOTO 330 320 BC(BEF)=VAL(MID\$(BEF\$,I2+1,I3-I2-1)):BD(BEF)=ABS(VAL(MID\$(BEF\$,I3+1))) 330 IF BA(BEF)=0 THEN BA(BEF)=1 340 IF BB(BEF)=0 THEN BB(BEF)=65529! 350 IF BC(BEF)=0 THEN BC(BEF)=1000 360 IF BD (BEF)=0 THEN BD (BEF)=10 370 BC#=BC#+MKS#(BC(BEF)):GOTO 220 399 'Schritt 1: Zeilennumern einlesen & Zielzeilen festlegen: 400 PRINT"Schritt 1:":POSI=START:INDEX=0 410 GOSUB 1100:NZAD=ADD:IF NZAD=0 THEN 600 420 GOSUB 1100:INDEX=INDEX+1:PRINT ADD;CHR#(13); 430 IF INDEX>1 THEN IF ADD<=02(INDEX-1) THEN ERROR 70 440 ZNUM=ADD: 0Z (INDEX) = ZNUM: FOR LOOP=1 TO BEF 450 IF ZNUM=>BA(LOOF) AND ZNUM<=BB(LOOF) THEN ZZ(INDEX)=BC(LOOF):BC(LOOF)=BC(LOO F) +BD (LOOF) : GOTO 470 460 NEXT: ZZ (INDEX) = ZNUM 470 ZNUM1=ZZ(INDEX)

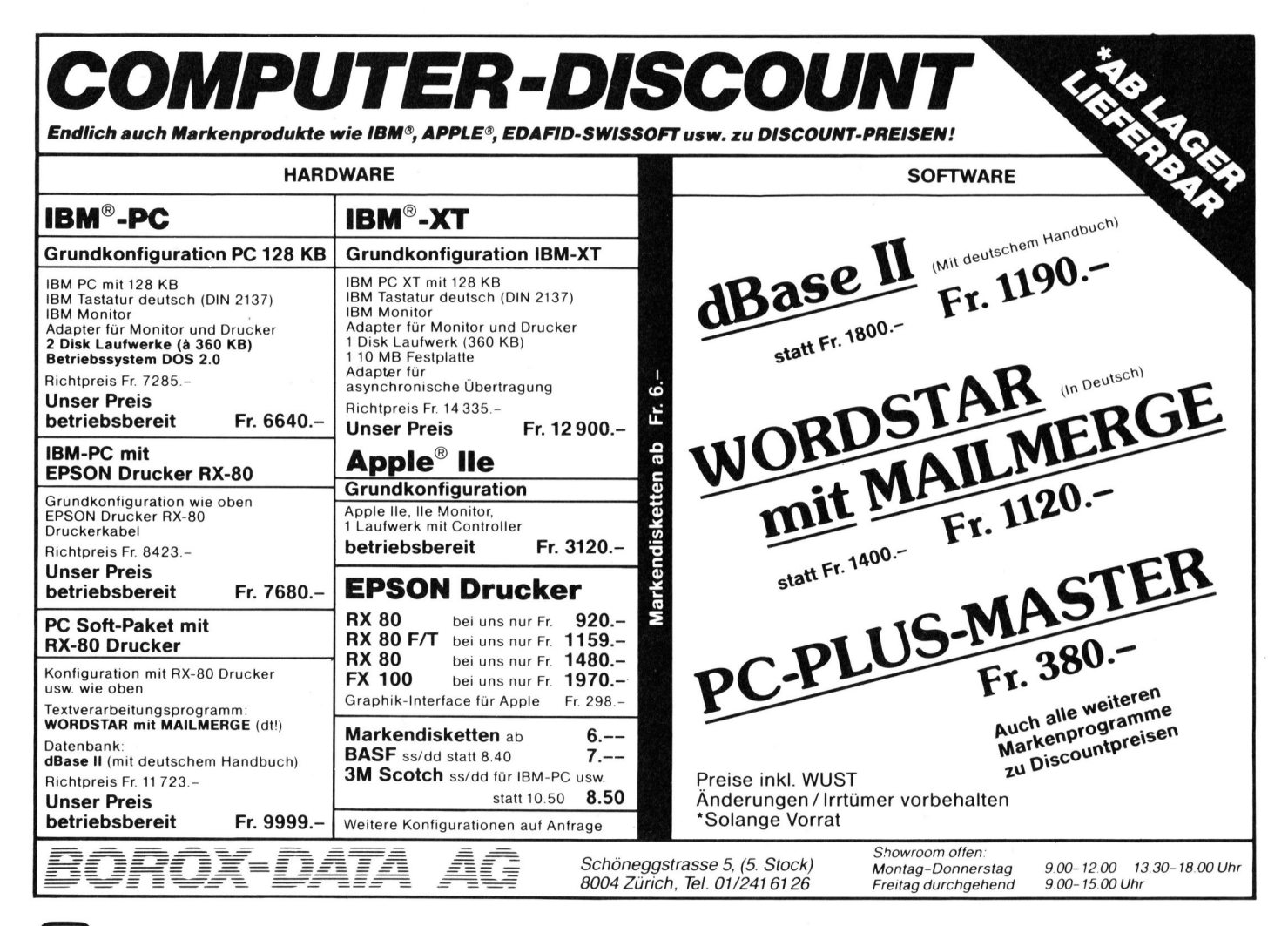

480 FOR LOOP=1 TO INDEX-1:IF ZNUM1=ZZ(LOOP) THEN ZNUM1=ZNUM1+10:GOTO 480 490 NEXT: IF ZZ(INDEX)<>ZNUM1 THEN PRINT ZZ(INDEX)"weicht aus auf"ZNUM1"!": ZZ(IND  $EX$ ) = ZNUM1 500 POSI=NZAD: GOTO 410 599 'Schritt 2: Zeilennummern und Referenzen ändern: 600 PRINT"Schritt 2:":POSI=START:INDST=INDEX615 610 GOSUB 1100:IF ADD=0 THEN 780 620 GOSUB 1100:ZNUM=ADD: PRINT ZNUM; CHR#(13); 630 FOR LOOP=INDST+1 TO INDEX STEP INDST+1:IF 0Z(LOOP)<ADD THEN NEXT:LOOP=INDEX 640 FOR LOOP1=LOOP TO LOOP-INDST STEP -1 650 IF 0Z(LOOP1)=ADD THEN ADD=ZZ(LOOP1):GOTO 670 660 NEXT: PRINT"Zeilennummer"ADD"nicht gefunden in Zeile"ZNUM"!": ADD=0 670 GOSUB 1200 'Schreiben der neuen Zeilennummer 700 BOSUB 1000:A%=ASC(FELD\$):IF A%=0 THEN 610 710 IF AX>31 OR AX<14 THEN 700 720 IF AX=14 THEN GOSUB 1100: IF ADD=0 THEN 700 ELSE 630 730 IF AX=15 THEN POSI=POSI+1:GOTO 700 740 IF AX=28 THEN POSI=POSI+2:GOTO 700 750 IF AX=29 THEN POSI=POSI+4:GOTO 700 760 IF A%=31 THEN POSI=POSI+8 770 GOTO 700 780 CLOSE: PRINT CHR#(7) 799 'Ausdruck einer Referenztabelle, Laden des Files 800 INPUT"Referenztabelle auf Drucker ausgeben ? (j/n)";REF\* 810 IF REF#<>"j" THEN 920 820 INPUT"Drucker fertig"; A\$: IF A\$="n" THEN 820 830 LPRINT"Referenztabelle für "FILE\$":" 840 B#=CHR#(8): WIDTH LFRINT 80 850 FOR LOOP=1 TO BEF:LPRINT BA(LOOP);B#;-BB(LOOP);B#; B60 LPRINT">"+B\$;CVS(MID\$(BC\$,LOOP\*4-3,4));B\$+"+"+B\$;BD(LOOP);B\$+",";:NEXT 870 LPRINT CHR#(127): Delete 880 LOOPY=(INDEX-1)64+1:FOR LOOP=1 TO LOOPY  $-$ 890 FOR LOOP1=0 TO 3:A%=LOOP+LOOP1\*LOOPY 900 IF AZK=INDEX THEN LPRINT TAB(LOOP1\*20) QZ(AZ)">"ZZ(AZ); 910 NEXT: LFRINT: NEXT 920 PRINT 930 PRINT"Falls die Reihenfolge der Zeilen vertauscht wurde," 940 PRINT"muß das entstandene File auf jeden Fall einmal im" 950 PRINT"ASCII-Format abgespeichert (SAVE"CHR\$(34) FILE\$ CHR\$(34)",A)" 960 PRINT"und wieder geladen werden!" 970 PRINT FILE\*" laden? (j/n)";:INPUT A\* 980 IF A\*="j" THEN PRINT"LOAD "CHR\*(34);FILE\*;CHR\*(34):LOAD FILE\* 990 GOTO 65529 999 'Unterprogramme 1000 POSI=POSI+1:GET#1, POSI-START+1:RETURN: 'Ein Zeichen einlesen 1100 GOSUB 1000:A\$=FELD\$:GOSUB 1000:ADD=FNADD(A\$+FELD\$):RETURN:'Addresse lesen 1200 LSET FELD == FNLO \* (ADD) : PUT#1, POSI-START 1210 LSET FELD \*= FNHI \* (ADD): FUT#1, POSI-START+1: RETURN: 'Addresse schreiben 1999 'Fehlerbehandlung 2000 IF ERR=53 AND ERL=140 THEN PRINT FILE\$" nicht gefunden!":RESUME 100 2010 IF ERR<>9 OR ERL<>440 THEN 2050 2020 PRINT"Zu viele Zeilen!" 2030 IF FRE("a")>256 THEN PRINT"Mögliche Abhilfe: Die Zahl 2048 in der Zeile 50" :FRINT" kann auf"1792-FRE(O)"vermindert werden." 2040 GOTO 65529 2050 IF ERR=9 AND (ERL=290 OR ERL=300) THEN PRINT"Nur die ersten 20 Befehle werd en beachtet!": BEF=20: RESUME 800 2060 IF ERR=70 THEN PRINT"Die Zeilen stehen in falscher Reihenfolge!":PRINT"Der Vorgang wird ohne Anderung abgebrochen.": RESUME 920 2999 ON ERROR GOTO 0

### 65529 END

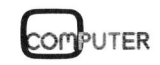

### Controlcodes <sup>f</sup>ii<sup>r</sup> SHARP-Drucker

Computerdrucker verfügen über eigene Steuerungscomputer, besitzen somit eigene Intelligenz, die viel Leistung bietet. Viele Extras kann man allerdings nicht ausschöpfen, wenn man das Manual <sup>z</sup><sup>u</sup> Hilfe nimmt und den sinnigen Satz findet: «...make the program yourself». So auch im Manual zum MZ80P5, einem Drucker, der be<sup>r</sup>eit<sup>s</sup> <sup>i</sup><sup>n</sup> M+K <sup>8</sup>1-<sup>6</sup> <sup>v</sup>orgestell<sup>t</sup> wurde. <sup>I</sup><sup>n</sup> <sup>d</sup>e<sup>r</sup> P5A- und P5B-Version erlebte <sup>e</sup><sup>r</sup> eine Neuauflage und unterstützt <sup>d</sup>i<sup>e</sup> SHARP-Computer MZ80A bzw. MZ80B tatkräftig.

Der Matrixdrucker MZ80P5 verfügt über einen eigenen Z80A-Prozessor, der <sup>m</sup>i<sup>t</sup> 4 MHz Taktfrequenz betrieben wird sowie ein EPSON-Druckwerk, das auch <sup>i</sup><sup>n</sup> vielen anderen Druckern zu finden <sup>i</sup>st. Die beiden Druckerversionen unterscheiden sich in erster Linie durch den Zeichen<sup>s</sup>atz, das Betriebsprogramm und den **yoursell». So au**<br> **reits in M+K 81**<br> **erlebte er eine<br>
MZ80A bzw. MZ8**<br>
Der Matrixdruck<br>
über einen eigene<br>
der mit 4 MHz Tc<br>
ben wird sowie (werk, das auch i<br>
Druckerversionen<br>
in erster Linie du<br>
satz, das Betriebsp<br>
C Control-Code. Und letzterer macht **MZ80A bzw. MZ2**<br>
Der Matrixdruck<br>
über einen eigene<br>
der mit 4 MHz Tc<br>
ben wird sowie «<br>
werk, das auch i<br>
Druckerversionen<br>
in erster Linie du<br>
satz, das Betriebsp<br>
Control-Code. Un<br> **Leopold** 

### Leopold Asböck

Computerneulingen <sup>o</sup>f<sup>t</sup> schwer <sup>z</sup><sup>u</sup> schaffen. Für den Drucker MZ80P5B <sup>s</sup>oll gezeigt werden, wie man Abhilfe schafft, wenn der Computer die Weitergabe von Controlcodes einfach verweigert.

Der BASIC-Interpreter des MZ80B verfügt über Druckersteuerungsbefehle, mit denen sich vielerlei durchführen lässt: LIST/P und PRINT/P, mit IMAGE/P können Bitmuster <sup>a</sup>usgedruckt werden oder <sup>m</sup>i<sup>t</sup> COPY/P Bildschirminhalte und Grafikdarstellungen ohne weiteren Aufwand sekundenschnell <sup>z</sup><sup>u</sup> Papier gebracht werden.

Durchblattert man das Druckerhandbuch, <sup>s</sup><sup>o</sup> findet man über <sup>3</sup><sup>0</sup> Codes, die noch weitere Funktionen bewirken, etwa Formularvorschub, Vertikal- und Horizontaltabulation oder das Hervorheben von Schriften durch Doppelanschlag. Einige Codes können wie allgemein üblich <sup>m</sup>i<sup>t</sup> PRINT/P CHR\$(M) an den Drucker übermittelt werden, <sup>f</sup>ü<sup>r</sup> einige Werte von M, nämlich 0-4, 7-15, 22-31 weigert sich der BASIC-Interpreter beharrlich, diese Befehle weiterzugeben. Mit dem Hinweis zur Selbsthilfe und einem Beispiel in Assembler verabschiedet <sup>s</sup>ic<sup>h</sup> der Kommentator und <sup>l</sup>äss<sup>t</sup> den Computerneuling <sup>m</sup>i<sup>t</sup> mehreren Fragezeichen zurück. Ohne Kenntnisse von Maschinensprache sowie Hardware-Erfahrungen bleibt es ein hoffnungsloses Unterfangen, ein lauffahiges Unterprogramm <sup>z</sup><sup>u</sup> <sup>e</sup>rstellen.

Wir wollen nun <sup>k</sup>ei<sup>n</sup> Programm bringen, das bei Bedarf jedesmal neu geladen oder in den BASIC-Interpreter eingebunden werden muss, was <sup>f</sup>ü<sup>r</sup> den Änfänger ohnedies <sup>e</sup>i<sup>n</sup> «Harakiri»-Unternehmen ist. Wir <sup>v</sup>erwenden einen recht einfachen <sup>T</sup>rick:

Irgendwo im BAÄSIC-Interpreter muss ja der Computer auf <sup>e</sup>i<sup>n</sup> Unterprogramm zugreifen, <sup>m</sup>i<sup>t</sup> dessen <sup>H</sup>ilf<sup>e</sup> <sup>e</sup><sup>r</sup> <sup>m</sup>i<sup>t</sup> dem Drucker verkehrt. Äber wie <sup>s</sup>oll man diese <sup>2</sup><sup>0</sup> Bytes aus 20'000 herausfinden?

Aus dem Flussdiagramm zum Beispiel, das im Druckerhandbuch gegeben wird, erkennt man, dass der Code aus dem Akkumulator des Computerprozessors an die Portadresse FF ausgegeben wird, wenn der Computer <sup>e</sup>i<sup>n</sup> Zeichen an den Drucker sendet. Der Assemblerbefehl heisst OUT (FF), <sup>A</sup> - der zugehörige Maschinenbefehl <sup>i</sup>s<sup>t</sup> D3 FF, diese beiden Bytes sind dezimal 211 und 255. muss jo der Computer du ein onfer-<br>programm zugreifen, mit dessen Hilfe<br>programm zugreifen, mit dessen Hilfe<br>er mit dem Drucker verkehrt. Äber<br>wie soll man diese 20 Bytes aus<br>20'000 herausfinden?<br>Aus dem Flussdiagramm zum

Wir suchen also aus dem BASIC-Interpreter diese Bytefolge heraus. Sie glauben, das ist ein mühsames Unterfangen bei mehr als 20'000 By<sup>t</sup>es? - Keineswegs, dazu haben wir <sup>j</sup><sup>a</sup> den Computer! In Bild 1 ist ein kurzes Programm angeführt, das <sup>i</sup><sup>n</sup> ziemlich genau einer Minute die drei Adressen 9963, 10839 und 18107 liefert (diese Adressen gelten für den Interpreter SB-5510).

<sup>M</sup>i<sup>t</sup> <sup>H</sup>ilf<sup>e</sup> des Monitorprogramms kann man den Bereich um diese drei Adressen, die in hexadezimaler Darstellung 174B, 2A57 und 46BB sind, durchforsten und herausfinden, dass die letzte Adresse die gesuchte <sup>i</sup>st. Hat man einen Disassembler <sup>z</sup>u<sup>r</sup> Verfügung, <sup>s</sup><sup>o</sup> <sup>l</sup>eiste<sup>t</sup> dieser wertvolle Dienste, da <sup>e</sup><sup>r</sup> den Maschinencode rückübersetzt.

In Bild 2 wurde das Unterprogramm dargestellt und <sup>s</sup>oll nun <sup>k</sup>ur<sup>z</sup> kommentiert werden. Das Byte <sup>1</sup><sup>B</sup> <sup>i</sup><sup>n</sup> Adresse 46B5 <sup>=</sup> 18101 dez wird <sup>i</sup><sup>n</sup> den Akkumulator geladen und nach Abfrage der Druckersignale an das Port FF ausgegeben.

Es liegt also nahe, ein beliebiges Zeichen, das man an den Drucker ausgeben will, an <sup>d</sup>i<sup>e</sup> Speicheradresse 18101 zu schreiben (in BA-<sup>S</sup>IC: POKE <sup>1</sup>8101, BYTE) und dann das Unterprogramm ab der Adresse 18100 auszuführen (i<sup>n</sup> BASIC: USR(18100)). Hat man beliebig viele Codes oder Daten transferiert, muss das ursprüngliche Byte <sup>I</sup><sup>B</sup> (Code <sup>f</sup>ü<sup>r</sup>  $ESCape = 27$  dezimal) wieder an diese Speicherstelle ge«pokt» werden.

Sollte man Spezialfunktionen des Druckers <sup>i</sup><sup>n</sup> einem BASIC-Programm wiederholt benötigen, so lohnt <sup>e</sup><sup>s</sup> <sup>s</sup>ich, <sup>e</sup>i<sup>n</sup> kurzes Unterprogramm <sup>z</sup><sup>u</sup> schreiben, <sup>d</sup>a<sup>s</sup> <sup>m</sup>i<sup>t</sup> GOSUB ... aufgerufen wird.

Es gibt also drei Möglichkeiten, den Drucker von einem BASIC-Programm aus anzusprechen:

- l. durch einen BASIC-Drucker-Befehl
- <sup>2</sup>. durch einen PRINT/P CHR\$(..)- Befehl, vorausgesetzt, dieser wird nicht ignoriert,
- 3. durch oben beschriebenen hinterlistigen POKE-USR-Befehl, welcher den Computer täuscht.

### Anwendungsbeispiele

Im Demo-Programm werden diver<sup>s</sup><sup>e</sup> Druckerfähigkeiten gezeigt, der Befehlssatz entspricht dem Drucker

the control of the control of the control of the control of the control of the control of the control of the control of the control of the control of the control of the control of the control of the control of the control <sup>N</sup><sup>G</sup> <sup>R</sup>E<sup>M</sup> Frazgrammzu<sup>m</sup> <sup>S</sup>uche<sup>n</sup> <sup>d</sup>e<sup>r</sup>  $20$  REM  $\,$  Zeichenfolge D3 FF = OUT (FF), A 30 REM im BASIC-Interpreter 40 REM 50 FOR I= 4000 TO 20000 60 A= PEEK (I): IF A<>211 GOTO 90 70 B= PEEK(I+1): IF B<>255 GOTO 90 BO FRINT I: MUSIC "+D1" PO WEXT <sup>I</sup> 100 END <sup>b</sup>e<sup>s</sup> <sup>g</sup><sup>o</sup> po rat <sup>e</sup><sup>y</sup> <sup>g</sup><sup>e</sup> 10839 19107 Bild <sup>1</sup>: Suchen einer Zeichenfolge

# **GEWUSST WIE** GEWUSST WIE

MZ8OPS. Das Drucker-Modell MZ80P5A besitzt einen eigenen Befehlssatz, der des MZ80P5B mag vielleicht von den angeführten Befehlen ein wenig abweichen. Im Bedarfsfall gibt das Druckerhandbuch Aufschluss über die Codewerte.

Im Demo-Programm werden diver<sup>s</sup><sup>e</sup> Schriftarten gezeigt, <sup>4</sup>0, <sup>6</sup>8, <sup>8</sup><sup>0</sup> und 136 Zeichen auf A4-Breite sowie Variationen im Anschlag. Jedes Zeichen kann zweimal angeschlagen werden, was einem Hervorheben gleichkommt. Der zweite Anschlag kann auch versetzt erfolgen, sodass das Zeichen noch stärker hervorgehoben wird. Speziell bei 68 Zeichen pro Zeile, wo ohnehin der Nebeneinanderanschlag der Zeichenpunkte schon komprimiert wird, gibt dieser Ausdruck ein tiefschwarzes Bild.

Auch Zeilenvorschub, Formularvorschub, die Anzahl der Zeilen pro Seite sowie die Anzahl der Zeichen in einer Druckzeile können programmiert werden. Praktisch ist das Setzen von bis zu 127 Horizontal- und 255 Vertikaltabulatoren. Die Horizontaltabulatoren werden jeweils nach dem HT-Befehl ab Zeilenanfang ausgeführt, die Vertikaltabulatoren nach Formularvorschub <sup>m</sup>i<sup>t</sup> Hilfe des Befehls VT.

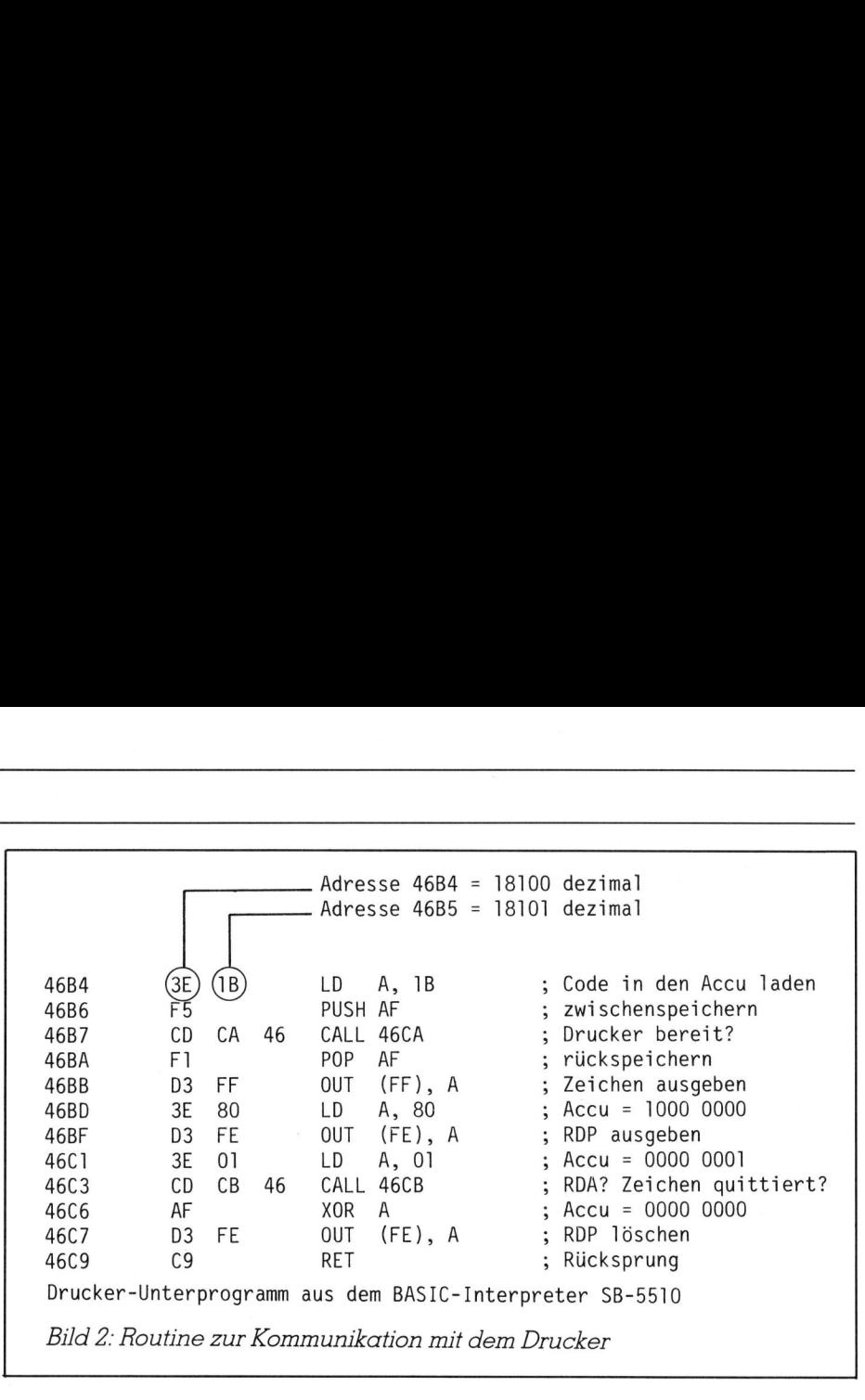

Bitmuster, die <sup>m</sup>i<sup>t</sup> dem Befehl IMAGE/P generiert werden können, sind gleichfalls über eine Codefolge zu erhalten: zuerst werden die Zeichen ESC <sup>1</sup><sup>8</sup> (1B <sup>1</sup><sup>8</sup> hex bzw. <sup>2</sup><sup>7</sup> <sup>2</sup><sup>4</sup> dez) gesendet, gefolgt von der Anzahl der Daten in Form des niederwertigen und des höherwertigen By<sup>t</sup>es, schliesslich folgen die Daten, die <sup>i</sup><sup>n</sup> Bit-(=Punkt-)form ausgedruckt werden sollen.

Der Befehl COPY/P transferiert

beispielsweise auf diese Art den In<sup>h</sup>al<sup>t</sup> eines Grafikspeichers, wodurch die Bildschirmgrafik in wenigen Sekunden vom Drucker auf dem Papier ausgegeben wird.

Zuletzt finden Sie noch <sup>i</sup><sup>n</sup> Bild <sup>3</sup> das Ergebnis des Demonstrationsprogrammes. Weitere Anwendungen seien Ihrer Fantasie überlassen, erst das Aussschöpfen aller Möglichkeiten rechtfertigt den Einsatz computergesteuerter Drucker.  $\Box$ 

```
Listing: Demonstrationsprogramm für Druckercodes
```
<sup>1</sup> <sup>F</sup><sup>r</sup> E <sup>f</sup>e] <sup>S</sup>aa<sup>s</sup> <sup>n</sup>uns, <sup>S</sup>asn<sup>e</sup> <sup>e</sup>ss<sup>e</sup> <sup>S</sup>oni<sup>a</sup> <sup>c</sup>a<sup>n</sup> <sup>S</sup>iasslarcn<sup>d</sup> <sup>F</sup>ade<sup>n</sup> <sup>I</sup>nne<sup>n</sup> <sup>A</sup>bie<sup>s</sup> <sup>a</sup>rme<sup>n</sup> <sup>H</sup>ama<sup>s</sup> [Rime<sup>s</sup> <sup>S</sup>ALA<sup>D</sup> <sup>I</sup>NNE<sup>S</sup> <sup>S</sup>ee<sup>s</sup> <sup>a</sup>rme<sup>n</sup> <sup>S</sup>inu<sup>s</sup> <sup>F</sup>arnen. <sup>G</sup>eNs<sup>b</sup> <sup>S</sup>buaa<sup>l</sup> <sup>S</sup>aa<sup>s</sup> <sup>H</sup>asun.chee<sup>n</sup> <sup>G</sup>t<sup>a</sup> <sup>d</sup>ünn<sup>e</sup> <sup>s</sup>acc<sup>d</sup> <sup>F</sup>onda: <sup>h</sup>nhen: <sup>w</sup>nan<sup>e</sup> <sup>s</sup>eose;eeea<sup>n</sup> <sup>a</sup>nnan;esenn <sup>a</sup>mmesinnse<sup>n</sup> <sup>v</sup><sup>e</sup> <sup>000</sup> <sup>C</sup>ROSS CPO 0000 <sup>B</sup>OEE<sup>S</sup> <sup>S</sup>OET<sup>E</sup> <sup>D</sup>EET<sup>E</sup> OOOEE <sup>C</sup>DOT<sup>S</sup> <sup>S</sup>OEEE #000 <sup>2</sup><sup>0000</sup> OSCE done . ....<br>2 REM – Demonstrationsprogramm für den SHARF-Drucker MZ8OP5 se rons in deel wat de eer wat de eerste provins in de eerste provins samen ren Terre samen van Terre samen v<br>In De Monde samen van Stone ann Terre samen van Stone anne consequent van Stone anne consequent van Stone anne <sup>4</sup> REM SHARF MZ8O0R, <sup>&</sup>gt; Kassette BASIC SE-5510 5 REM 6 REM Leopold Asböck, 25.1.1984 <sup>7</sup> REM <sup>S</sup> REM zeile <sup>2</sup><sup>0</sup> - <sup>88</sup> Unterpragramme <sup>9</sup> REM 10 GOTO 100 20 REM --- Elongierte Druckausgabe setzen <sup>&</sup>gt;<sup>1</sup> RESTORE 22: GOTO 80 22 DATA 14,999 23 REM --- Elongierte Druckausgabe löschen >4 RESTORE 25: GOTO 80 25 DATA 20,999 26 REM --- Komprimierte Druckausgabe setzen 27 RESTORE 26: GOTO RO 28 DATA 15,999 29 REM --- Komprimierte Druckausgabe löschen 20 RESTORE Si: GOTO 80 ol DATA 19, 799 32 REM -- Elongiert-komprimiert setzen 33 RESTORE 34: GOTO 80 34 DATA 15, 14, 999 35 REM --- Elongiert-komprimiert löschen <sup>o</sup><sup>O</sup> RESTORE 37: GOTO 80 (40 Zeichen) (136 Zeichen) zeichen)

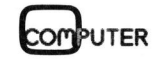

84-3

37 DATA 20, 18, 999 s, *ennn* 19,18,77.<br>38 REM --- Doppelanschlag ohne Versatz setzen 33 RESTORE 40: GOTO 80 40 DATA 27120, <sup>99</sup>7<sup>9</sup> <sup>4</sup>) REM Doppelanschlag a0 <sup>c</sup>oars<sup>e</sup> <sup>o</sup>nc<sup>e</sup> ahne Yersatz Loschen <sup>4</sup><sup>2</sup> RESTORE 43: GOTO 80 43 DATA 27, 21, 999 44 REM --- Doppelanschlag mit Versatz 45 RESTORE 46: GOTO 80 46 DATA 27, 22, 999 18 mm: 19911,999<br>47 REM --- Doppelanschlag mit Versatz löschen RESTORE 49: GOTO 80 49 DATA 27,23,999 ..<br>50 REM --- Zeilenabstand 1/6 Zoll 30 REM --- Zeilenabsta<br>51 RESTORE 52: GOTO 80<br>52 DATA 27.2.999 io AEM = Leilenabstand 17° Zoll [4 RESTORE SS: GOTO 80 55 DATA 27,0,999 52:  $\begin{array}{c} 800-1400 \text{ Dollar} \\ \hline \end{array}$ <sup>R</sup><sup>O</sup> READ BYTE: <sup>I</sup><sup>F</sup> BYTE=99° GOTO 83 <sup>m</sup>onito<sup>r</sup> <sup>u</sup>n<sup>d</sup> Fernsehgerät <sup>s</sup>olle<sup>n</sup> B1 FOKE 18101, BYTE: USR(18100) ebenfalls vorhanden sein. Erweite-92 GOTO 80 rungsstecker, <sup>w</sup>i<sup>e</sup> <sup>s</sup>i<sup>e</sup> <sup>a</sup>ll<sup>e</sup> Geräte von 83 POKE 18101, 27 Apple aufweisen, werden bei ihm je-24 <sup>B</sup><sup>E</sup> TURIN doch <sup>f</sup>ehlen. Kosten <sup>w</sup>ir<sup>d</sup> <sup>e</sup><sup>r</sup> zwischen 85 REM<br>86 REM Einzelbyte-Transfer an den Drucker 87 REM 37 DATA 20,18,999<br>38 REM --- Doppelanschlag ohne Versat<br>39 REM --- Doppelanschlag ohne Versat<br>40 DATA 27,20,999<br>41 REM --- Doppelanschlag ohne Versat<br>42 RESTORE 43: 60TO 80<br>43 DATA 27,21,999<br>44 REM --- Doppelanschlag mit V <sup>3</sup><sup>8</sup> FORE 18101,BYTE: USR(18100)8 FORE 18101,27° RETURN 53 REM ---- Zeilenabstand 1/9 Zoll<br>
54 RESTORE 55: GOTO BO<br>
SE DATA 27,0,999<br>
85 DATA 27,0,999<br>
81 POKE 18101, BYTE: USR(18100)<br>
83 FOKE 18101, 27<br>
84 RETURN<br>
87 REM Einzelbyte-Transfer an den Dr<br>
87 REM<br>
86 REM Einzelbyte

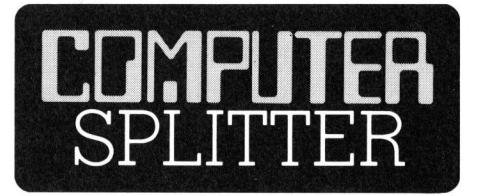

### Apfel <sup>f</sup>ü<sup>r</sup> unterwegs

(211/eh) Beobachter rechnen da<sup>m</sup>it, dass Apple noch in diesen Tagen ihren portablen und etwa <sup>5</sup> kg schweren Kleincomputer ankündigen wird. Wahrscheinlich wird <sup>e</sup><sup>r</sup> über einen Massenspeicher von <sup>1</sup>2<sup>8</sup> KByte verfügen und eine Slim-Line-Diskettenstation besitzen. Technisch wird er eng mit dem Apple-Ile verwandt <sup>s</sup>ein, <sup>s</sup><sup>o</sup> dass <sup>e</sup><sup>r</sup> <sup>a</sup>ll<sup>e</sup> auf dem Markt angebotene Apple-Software benützen kann. Anschlüsse für Farb-

### **EUCOTECH**

NEU: Software <sup>f</sup>ü<sup>r</sup> CP/M und MS-DOS

### <sup>D</sup>i<sup>e</sup> Nummer <sup>1</sup> <sup>i</sup><sup>n</sup> <sup>d</sup>e<sup>r</sup> Schweiz durch konsumentengerechte Preise

### Beispiel: Buchhaltung

Unsere Buchhaltungsprogramme <sup>s</sup>in<sup>d</sup> <sup>d</sup>i<sup>e</sup> Nummer <sup>1</sup> <sup>i</sup><sup>n</sup> <sup>d</sup>e<sup>r</sup> Schweiz. Mit fast 600 Installationen haben wir heute die Führungsposition übernommen.

### Die Technik

Dank unserer neuartigen Datenstruktur bringen wir mindestens 50 Prozent mehr Buchungen <sup>a</sup>u<sup>f</sup> derselben Diskette unter. Pro 100 KB = 1700 Buchungen. Extridue to the unitary<br>construktur bringen with the stens 50 Prozent<br>Buchungen auf defite unter. Pro 100<br>Buchungen.<br>**Mit wer** 

### Die Demoversionen

Sie können sich jederzeit von der Leistungsfähigkeit unserer Programme überzeugen. Dafür stehen spe<sup>z</sup>iell<sup>e</sup> Demoversionen <sup>z</sup>u<sup>r</sup> Verfügung.

### Das Händlernetz

Unsere Programme erhalten Sie bei über 20 Vertragshändlern und auf über 40 verschiedenen Computermarken und Modellen <sup>i</sup><sup>n</sup> der ganzen Schweiz.

### Der Preis

Unsere Finanzbuchhaltung gibt es bereits für Fr. 1295.-- **Software<br>und MS-D<br>ntengerech<br>Der Preis<br>Unsere Finanzbu<br>gibt es bereits fü<br>Fr. 1295.–** re Finanzbuc<br>295.–<br>295.–<br>**SCHEIN**<br>mgebothatmichül<br>weitere Unterlage<br>nnis: 

Ja,Ihr Angebothatmichüberzeugt.Schicken Sie mir weitere Unterlagen und Ihr Händlerverzeichnis: i bereits für<br>95.--<br>**SCHEIN**<br>gebothatmichül<br>eitere Unterlage<br>is: 

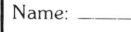

Strasse: Ort:

Telefon:

Einsenden <sup>a</sup>n: EUCOTECH <sup>A</sup>G, <sup>S</sup>teinstr. <sup>5</sup><sup>8</sup> 8106 Adlikon/Regensdorf.

Telefon: 01 57.51.14

### Mit weniger sollten Sie sich nicht zufrieden geben!  $\frac{1}{2}$ <br> $\frac{1}{2}$  or  $\frac{1}{2}$   $\frac{1}{2}$   $\frac{1}{2}$

J

# GEWUSST WIE GEWUSST WIE

RO REM <sup>9</sup><sup>0</sup> REM Das machfolgende Frogramm demanstriert 91 REM die Druckerbefehle des SHARP MZ80P5 **92 REM** 100 GOSUB Z1 110 FRINT/F "Elongiert mit <sup>4</sup><sup>0</sup> Zeichen pra Zeile 120 GOSUB 24 130 REM 140 GOSUB 33 150 PRINT/F "Elongiert-komprimiert, 68 Zeichen pro Zeile: abcde" 160 GOSUR <sup>3</sup>6<sup>4</sup> 170 REM 180 FRINT/F "Regulärer Ausdruck mit 80 Zeichen pro Zeile: abcde" 170 REM 200 GOSUB 27 210 FRINT/F "Eonprimierter Ausdruck mit <sup>1</sup>56<sup>5</sup> Zeichen pro Zeile: abcde" 220 GOSUB 30 230 REM 240 FRINT/F: FRINT/F 250 GOSUB 39 260 FRINT/P "Doppelanschlag ohne Versatz: abcdefghijk" 270 FRINT/F "Jedes Zeichen wird sweimal angeschlagen. " za GOSUR <sup>4</sup><sup>2</sup> 270 REM SOO FRINT/FS FRINT/F 210 GOSUB 45 320 FRINT/F "Doppelanschlag mit Versatz: abcdefghijk" 330 FRINT/F "Jedes Zeichen wird leicht versetzt ein zweites" 240 FRINT/F "Mal angeschlagen." 350 GOSUB 48 OO REM 370 FRINT/F: PRINT/F >Bo GOSUB <sup>B</sup>AA. GOSUR 45 oov doods ook doeds 72<br>390 FRINT/P "Elongiert-komprimiert mit versetztem Doppelanschlag"<br>400 GOSUB 33: FRINT/P "ABCDEFGH abcdefgh 123456789 #\$%%()" 400 GOSUB 33: PRINT/P "ABCDEFGH abcdefgh 123456789 #\$%&()"<br>410 GOSUB 48: GOSUB 36 420 REM 430 FRINT/F: PRINT/F 440 GOSUB 21: GOSUB 39 450 FRINT/F "Elong. mit unversetztem Doppelanschlag" 460 GOSUB 21: FRINT/F "ABCDEF abcdef 123456789 #\$%&" 470 GOSUB 42° GOSUB 24 480 REM +70 FRINT/F: FRINT/F 500 GOSUB 54 S1O FOR <sup>T</sup>=<sup>1</sup> <sup>T</sup><sup>O</sup> <sup>3</sup>: FRINT/F "Zeilenahstand <sup>1</sup>/7<sup>9</sup> Zoll'"s NEXT <sup>I</sup> Seo) REM 530 GOSUB 51 >40 FRINT/F= FRINT/F seo FOR <sup>T</sup>=<sup>l</sup> <sup>T</sup><sup>O</sup> <sup>3</sup>: FRINT/F "Zeilenahstand 1/6 Zoll": WEAT <sup>I</sup> 560 REM >70 FRINT/F: FRINT/F >BO REM 590 REM Horizontaltabulation 600 REM 510 REM Tabulator wird auf horizontal auf <sup>1</sup>9, 204 35. <sup>0</sup><sup>7</sup> gesetzt 620 REM maximal 127 Tabulatorpasitionen pra Zeile O30 REM 640 FRINT/F "Horizontaltabulator <sup>1</sup>0, <sup>2</sup>0. <sup>3</sup>5, 57": FRINT/F G20 RESTORE 660: GOSUR BO

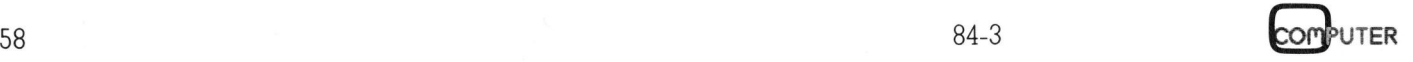

```
660 DATA 27,19,10,20,35,57,0,999
670 FOR I=1 TO 4
680 BYTE=9: GOSUB 88: REM Befehl HT=09 ... Hor.tab.
690 PRINT/P ".HTAB"; I;
700 NEXT I
710 PRINT/P: PRINT/P: GOTO 900
720 REM
730 REM
         Vertikaltabulation (nach Formularyorschub!)
740 REM
          750 REM
         Tabulator wird vertikal auf 3, 6, 8 gesetzt
         maximal 255 Tabulatorangaben möglich
760 REM
770 REM
780 PRINT/P "Vertikaltabulator 3, 6, 8": PRINT/P
790 RESTORE BOO: GOSUB BO
800 DATA 27, 17, 3, 6, 8, 0, 999
810 FOR I=1 TO 7
820 PRINT/P ".VTAB"; I;
830 BYTE=11: GOSUB 88: REM Befehl VT=0B ... Vert.tab.
840 NEXT I
850 PRINT/P: PRINT/P
860 REM
870 REM
          Zeilenlänge
880 REM
          890 REM
900 PRINT/P "Zeilenlänge 24"
910 RESTORE 920: GOSUB 80
920 DATA 27, 25, 24, 999
930 PRINT/P "Die Zeilenlänge des Druckers wurde auf 24 Zeichen ";
940 PRINT/P "gesetzt. Nach 24 Zeichen beginnt er automatisch ";
950 PRINT/P "eine neue Zeile."
960 PRINT/P
970 PRINT/P "Zeilenlänge 33"
980 RESTORE 990: GOSUB 80
990 DATA 27, 25, 33, 999
1000 PRINT/P "Die Zeilenlänge des Druckers wurde auf 33 Zeichen ";
1010 FRINT/P "gesetzt. Nach 33 Zeichen beginnt er automatisch ";
1020 PRINT/P "eine neue Zeile."
1030 GOSUB 27: PRINT/P
1040 RESTORE 1050: GOSUB 80
1050 DATA 27, 25, 33, 999
1060 PRINT/P "Natürlich ist dies für alle Schriftbreiten möglich, ";
1070 PRINT/P "er druckt auch nun 33 Zeichen pro Zeile."
1080 GOSUB 30
1090 RESTORE 1100: GOSUB 80: PRINT/P: PRINT/P
1100 DATA 27,25,80,999
1110 REM
1120 REM
          Bitmusterdrucken
1130 REM
          1140 PRINT/P "Bitmuster": PRINT/P
1150 RESTORE 1160: GOSUB 80
1160 DATA 27,24,999
1170 ANZAHL=200
1180 BYTE=ANZAHL-256*INT(ANZAHL/256)
1190 GOSUB 88
1200 BYTE=INT (ANZAHL/256)
1210 GOSUB 88
1220 FOR I=1 TO ANZAHL
1230 BYTE=I: GOSUB BB
1240 NEXT I
1250 END
```
JTER

### Anschluss ! Anschluss gewährleistet.

Die neuen Schönschreibdrucker von Brother passen an fast jedes Computersystem.

Die Vorteile der neuen Druckerfamilie von Brother sind offensichtlich. Schon die Bedienungselemente sind sehr übersichtlich an der Frontpartie angeordnet. Einzigartig ist die direkte Programmiermöglichkeit der wichtigsten Druckarameter durch Tastendruck. esonders augenfällig sind die gestochen scharfen Schriften der Brother-Typenräder, die schon <sup>b</sup>e<sup>i</sup> den elektronischen Büroschreibmaschinen Begeisterung hervorgerufen haben. <sup>J</sup><sup>e</sup> nach Modell drucken Brother-Schönschreibdrucker fett, hoch und tief, proportional, rot und unterstreichen automatisch. Arbeiten immer frei bleibt. Mit dem Fr. 1850.- En et Tastatur KB-50 zu HR-15 Fr. 395.- Fr. 395.-Arbeiten immer frei bleibt. Mit dem<br>Kopierspeicher – eine Brother-Exklusivität – können Sie zum Beispiel Serienbriefe durch Druck auf die Kopiertaste HR-25 - der Printer ohne Computerhilfe beliebig duplizieren. Zu den Vorzügen gehören auch Druckwegoptimierung, Bi-Direktionaldruck, Papierdurchlass <sup>b</sup>i<sup>s</sup> A3 quer und <sup>e</sup>i<sup>n</sup> abgestimmtes Zubehörprogramm. Schnittstellen: V24 (RS-232C) oder Centronics Parallel - andere auf Anfrage.

WEE

KS NEWS CONTROL **Nr. Section Report Follows** 

Was zudem für die Schönschreibdrucker von Brother spricht, sind die lange Lebensdauer von 100 Millionen Funktionen, die extreme Zuverlässigkeit und die optimale Relation von Druckgeschwindigkeit und Schriftqualität. Brother Schönschreibdrucker, wenn <sup>S</sup>i<sup>e</sup> ganz schön wirtschaftlich drucken wollen.

### HR-1 - der Allrounder.

<sup>E</sup>i<sup>n</sup> bewährter Schönschreibdrucker <sup>f</sup>ü<sup>r</sup> universellen Einsatz. Papierbreite bis A3 quer (+ Perforation), 4-K-Pufferspeicher, 18 Z/Sek., ausbaubar mit Endlospapierführung oder Einzelblatteinzug. <sup>F</sup>r. 2550.-

### HR-15 - der Lowcost-Printer.

<sup>E</sup>i<sup>n</sup> Schönschreibdrucker, den <sup>s</sup>ic<sup>h</sup> jeder leisten kann. Papierbreite bis A4 quer (+ Perforation) 5-K-Puffer-speicher, Zweifarbendruck, Fett- und Proportional<sup>s</sup>chrift, 15 Z/Sek. Ausbaubar mit Original Brother- <sup>e</sup> Automatischer Einzelblatteinzug <sup>z</sup><sup>u</sup> HR-25 Fr.\_570. schrift, 15 Z/Sek. Ausbaubar mit Original Brother- Automatischer Einzelblatteinzug zu HR-25 Fr<br>Zubehör. Mit der Zusatztastatur zum Beispiel wird der Endlospapierzuführung (Traktor) zu HR-1 Fr. <sup>E</sup>i<sup>n</sup> Pufferspeicher <sup>b</sup>i<sup>s</sup> <sup>z</sup><sup>u</sup> 5-K sorgt HR-15 <sup>i</sup><sup>m</sup> Handumdrehen <sup>z</sup>u<sup>r</sup> Typenradschreibma- <sup>e</sup> Endlospapierzuftihrung (Traktor) <sup>z</sup><sup>u</sup> HR-15 Fr.\_280. dafür, dass <sup>I</sup>h<sup>r</sup> Bildschirm zum schine mit Korrekturspeicher. <sup>e</sup> Endlospapierzuführung (Traktor) <sup>z</sup><sup>u</sup> HR-25 Fr.\_305.-

### mit den unbegrenzten Möglichkeiten.

<sup>E</sup>i<sup>n</sup> Schönschreibdrucker, den man wirklich überall einsetzen kann, 25 Z/Sek., Papierbreite <sup>b</sup>i<sup>s</sup> A3 quer, 5-K-Pufferspeicher. Druck in allen Variationen: 2farbig, fett und proportional. Ausbaubar mit Original-Brother-Zubehör. <sup>F</sup>r. 2950.-

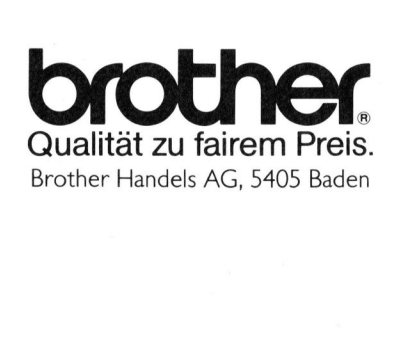

### Elektronische Schreibmaschinen mit Interface.

Brother bietet ebenfalls verschiedene elektronische Büroschreibmaschinen mit Schnittstellen <sup>a</sup>n, <sup>d</sup>i<sup>e</sup> <sup>s</sup>ic<sup>h</sup> <sup>f</sup>ü<sup>r</sup> den Einsatz <sup>a</sup>l<sup>s</sup> Drucker eignen.

### Original Brother-Zubehör.

Das ist massgeschneidertes Zubehör <sup>z</sup><sup>u</sup> Konfektionspreisen:

- + Automatischer Einzelblatteinzug zu HR-1 Fr. 1350
- 
- Automatischer Einzelblatteinzug zu HR-15 Fr. 550.-<br>• Automatischer Einzelblatteinzug zu HR-25 Fr. 570.-<br>• Endlospapierzuführung (Traktor) zu HR-1 Fr. 350.-
- - Fr.
	-

### Verkauf durch den Fachhandel

@& 8 M+K

Bitte senden Sie uns Unterlagen über die Brother-

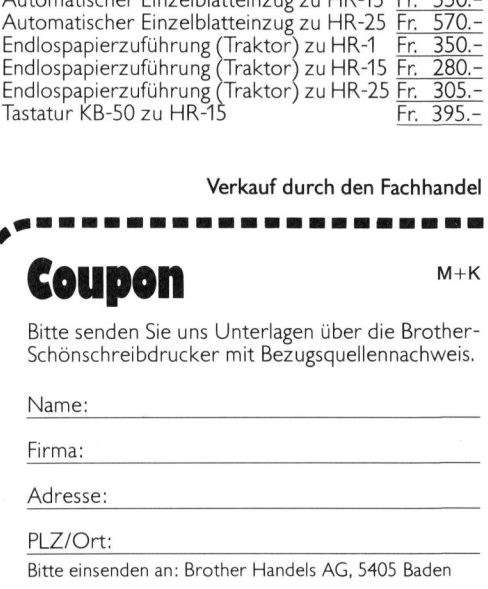

Bitte einsenden an: Brother Handels AG, 5405 Baden

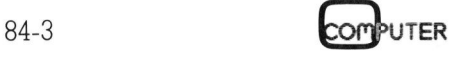

### Pascal zur Berechnung von Hexadezimalzahlen

Wir sind <sup>e</sup><sup>s</sup> gewohnt im Dezimalzahlensystem <sup>z</sup><sup>u</sup> denken. Das Rechnen mit Hexadezimalzahlen kann man zwar auch erlernen, doch tun wir uns <sup>i</sup><sup>n</sup> der Regel dabei schwer, dies um <sup>s</sup><sup>o</sup> mehr, <sup>j</sup><sup>e</sup> weniger man sich darin <sup>ü</sup>bt. Das vorliegende Pascal-Programm wandelt nun Dezimalzahlen <sup>i</sup><sup>n</sup> Hexadezimalzahlen um und umgekehrt. <sup>E</sup><sup>s</sup> <sup>l</sup>äuf<sup>t</sup> auf einem ALTOS-Kleincomputer.

```
nt Nest Source Statement<br>
\begin{array}{ccccc} \mathbf{r}, & & & \\ \mathbf{r}, & & & \\ 0 & & & & \\ 2 & 0 & & & \\ 3 & 0 & & & \\ 4 & 0 & & & \\ 5 & 0 & & & \\ 6 & 0 & & & \\ 7 & 0 & & & \\ 8 & 0 & & & \\ 9 & 0 & & & \\ 10 & 0 & & & \\ 11 & 0 & 0 & & \\ 12 & 0 & & & \\ 13 & 0 & & & \\ 14 & 0 & & & \\ 15 & 0 & & & \\ 16 & 0 & & & \\ 17 & 0 & & & & \\ 18 & Stmt Nest Source Statement 
   2 2 (#8) (**) (* COPYRIGHT BY *) 
   \begin{array}{cccc} 3 & 0 & (**) \\ 4 & 6 & (**) \end{array} PROGRAM HEXADEZ; \begin{array}{ccc} (**) & (* 14.76 \times 14.76 \times 14.76 \times 14.76 \times 14.76 \end{array} (* 29.2.1984 *)
   4 0 (**) (**) (**) (* 29.2.1984 *)<br>5 0 (*******************************)
   \begin{matrix} 6 & 0 \\ 7 & 0 \end{matrix}\varnothing8 0 (* BERECHNET WAHLWEISE AUS EINER INTEGERZAHL DEN ENTSPRECHENDEN 
   9 0 HEXADEZIMALWERT ODER UMGEKEHRT
 10 0
 11 0 SPRACHE : PASCAL MT+
 12 0
 13 0 COMPILER : $ZB, bzw. WENN SOURCE-FILE AUF B-DRIVE: $ZRBB
 14 0 LINKER : B:HEXADEZ, A:BCDREALS, A:PASLIB/S
 15 d 
 \begin{matrix} 16 & \text{\normalsize 0}\\ 17 & \text{\normalsize 0} \end{matrix}\overline{\varrho} LABEL 99; (* FUER FEHLEINGABEN / ROUTINE-ABBRUCH *)
 18 1 
 19 1 VAR 
  29 1 ZAHLFELD : ARRAY[1..19] OF INTEGER; 
21 1 ZWISCHENZAHL : ARRAY[1..4] OF INTEGER; 
 \begin{array}{cc} 22 & 1 \\ 23 & 1 \end{array}1 HEXZAHL, ZAHLSTRING : STRING[10];
  24 1 CH, EINCHAR : CHAR;<br>25 1 DEZIMALZAHL, N, ZAHL : INTEGER;<br>26 1 ABBRUCH, MINUS, MENU, STOP : BOOLEAN;
 27
 28
 29 1 
 30 1 
  31 1 PROCEDURE ZAHL ZU STRING; 
32 1 0.2.2 2/2 22 2 2 2 2 2 2 22 2 22 2 22 22.2) 
 33 l 
  34 l (* WANDELT EINE ZEHNSTELLIGE INTEGERZAHL IN EINEN STRING UM *) 
 35 1 
 36 1 VAR 
 37 2 N, EINZELZAHL : INTEGER;
 38 2 EINBUCHSTABE : CHAR;<br>39 2<br>40 2 BEGIN
 39
 40 2 BEGIN 
  41 2 N := l; 
42 2 STOP := FALSE; 
  42 2 SIOP :- FALSE;<br>
43 2 REPEAT (* VERSORGT DIE INTEGER-ZAHL IN *)<br>
44 3 EINZELZAHL := ZAHL MOD 10; (* EIN FELD, WELCHES DANN VON *)<br>
45 3 ZAHLFELD[N] := EINZELZAHL; (* "LINKS NACH RECHTS" VER- *)<br>
46 3 ZAHL := ZAHL - EIN
  48 3 ZAHL := ZAHL DIV 10;<br>49 3 N := N + 1;
 19 3 N := N + 1;<br>
50 3 IF N = 10 THEN STOP := TRUE
  51 3 UNTIL STOP = TRUE;
 52 2 
 53 2 ZAHLSTRING := ''; (* UMWANDLUNG DER ZAHL IN ASCII-WERT MIT *)<br>54 2 N := 10; (* KLEINEM MASCHINENPROGRAM *)
                    N := 10; (* KLEINEM MASCHINENPROGRAM
  55 2 REPEAT 
  56 3 EINZELZAHL := ZAHLFELD[N]; 
573 IF EINZELZAHL > 8 THEN (* VORNULLEN UNTERDRUECKEN *) 
  58 3 
 593 BEGIN (* ZUM ZAHLWERT 30 ADDIEREN = ASCII-ZAHLWERT *) 
  60 4 MOVE (EINZELZAHL, EINBUCHSTABE, 2);<br>
61 4 (* UMWANDLUNG INTEGER – CHAR / STRING *)<br>
62 4 (* LD A, VAR *)<br>
63 / EINBUCHSTABE / (* ADD 3@H<br>
63 4 $32 / EINBUCHSTABE ); (* LD VAR, A *)<br>
64 4 $32 / EINBUCHSTABE );
 65 4 ZAHLSTRING := CONCAT (ZAHLSTRING,EINBUCHSTABE) ; 
  66  4   END;<br>67  3  N := N - 1
 67 3 N := N - 1<br>68 3 UNTIL N = \emptyset;
 69 2 END; 
 78 1 
 71 1 
 72 1 
  .<br>73 l PROCEDURE BUCHSTABE (N : INTEGER) ;<br>74 l (**********************************
 741 
  75
         1
```
omputer 84-3

Bei der Entwicklung von grösseren und auch kleineren Programmen <sup>h</sup>a<sup>t</sup> <sup>m</sup>i<sup>r</sup> das vorliegende Programm schon öfters gute Dienste erwiesen, vor allem wenn es um <sup>d</sup>i<sup>e</sup> Berechnung des Speicherbedarfs ging.

Das Programm ist <sup>m</sup>i<sup>t</sup> vielen Kommentaren versehen, welche jeweils <sup>i</sup><sup>n</sup> den Klammern stehen. Letztere werden <sup>i</sup><sup>n</sup> Kombination <sup>m</sup>i<sup>t</sup> dem Stern vom Compiler überlesen und entsprechen den REM-Anweisungen im Basic. vor under Wenter<br>Image des Speicher<br>Image des Programm i<br>Image den Klammerr<br>Werden in Komk<br>Stern vom Compilentsprechen den lim Basic.<br>Imagesien Ende<br>Images Einstieg dessen Ende<br>Wir die zwei Mögl<br>Trechnens haben, externe Mo mentaren versehe<br>
in den Klammerr<br>
werden in Komk<br>
Stern vom Compil<br>
entsprechen den I<br>
im Basic.<br>
Entsprechend d<br>
muss der Einstieg<br>
dessen Ende<br>
(«Hauptprogramm<br>
wir die zwei Mögl<br>
rechnens haben, e<br> **Dr. Alfon** 

Entsprechend der Pascal-Struktur muss der Einstieg <sup>i</sup>n<sup>s</sup> Programm an dessen Ende gesucht werden («Hauptprogramm», Zeile <sup>2</sup>76). Da wir die zwei Möglichkeiten des Um rechnens haben, erscheint ein Menü.

### Dr. Altons Fässler

Vorher werden noch die «Spielregeln» bekannt gegeben.

Gemäss der Wahl wird nun entweder ins Programm <sup>z</sup>u<sup>r</sup> Umrechnung von Dezimalzahlen (Dez-Zah<sup>l</sup>en) in Hexadezimalzahlen (Hex-Zahlen) verzweigt oder zur Berechnung von Dez-Zahlen aus Hex-Zahlen.

### Umwandlung Dez-Zahl <sup>i</sup><sup>n</sup> Hex-Zahl

Mit der Wahl «1» wird in <sup>d</sup>i<sup>e</sup> Pro<sup>z</sup>edu<sup>r</sup> «HEXUMWANDLUNG» verzweigt (Zeile <sup>1</sup>32). Nach Eingabe der Dez-Zahl (149) <sup>a</sup>l<sup>s</sup> Integer wird <sup>j</sup><sup>e</sup> nach deren Grösse in eine entsprechende Subroutine verzweigt. Das Resultat der Division wird <sup>i</sup><sup>n</sup> einem Feld versorgt und der Rest weitergegeben (152-159).

Das Feld enthält nun die Hex-Zahl <sup>i</sup><sup>n</sup> Form von Dezimalzahlen <sup>f</sup>ü<sup>r</sup> jede <sup>S</sup>telle. <sup>D</sup>i<sup>e</sup> Umwandlung <sup>e</sup>rfolg<sup>t</sup> einerseits dadurch (167-171), dass bei Zahlen grösser <sup>a</sup>l<sup>s</sup> <sup>9</sup> die Prozedur «BUCHSTABE» aufgerufen wird. Andererseits wird <sup>i</sup><sup>n</sup> Zeile 175 zu einer Prozedur verzweigt, die <sup>e</sup><sup>s</sup> erlaubt, Integerzahlen in Strings umzuwandeln und so die Hex-Zahl aufzubauen, welche dann als String ausgegeben werden kann.

 zierteste <sup>i</sup>st. Es können beliebig viele Hex-Zahlen berechnet werden, <sup>b</sup>i<sup>s</sup> mit der <sup>T</sup>ast<sup>e</sup> <ESC> ins Menü zurückgesprungen wird. Dabei wird ausnahmsweise <sup>e</sup>i<sup>n</sup> GOTO-Statement verwendet (186), was für ein Pascal-Programm etwas «unschönes», <sup>i</sup><sup>n</sup> diesem Falle jedoch das Unkompli-

6]

# **GEWUSST WIE** GEWUSST WIE

### Umwandlung Hex-Zahl <sup>i</sup><sup>n</sup> Dez-Zahl

Mit der Wahl «2» wird in <sup>d</sup>i<sup>e</sup> Prozedur «DEZUMWANDLUNG» verzweigt (191). Nach Eingabe der Hex-Zahl (210) als String wird darüber gewacht, dass die Spielregeln eingehalten werden (212-215). Die Hex-Zahl wird <sup>i</sup><sup>n</sup> Zeile 216-221 <sup>i</sup><sup>n</sup> einem Feld zur Weiterverarbeitung abge<sup>l</sup>egt. Stelle um Stelle wird der String <sup>i</sup><sup>n</sup> einem Integer umgewandelt (224- 244) und <sup>m</sup>i<sup>t</sup> dem entsprechenden Multiplikator die Dezimalzahl aufgebaut (249-256). Die Zeilen 245-248 und 260-264 dienen zur Bearbeitung des negativen Integerbereiches.

Auch hier können beliebig viele Dezimalzahlen berechnet werden, <sup>b</sup>i<sup>s</sup> <sup>d</sup>e<sup>r</sup> Tastendruck <ESC> <sup>z</sup>urüc<sup>k</sup> <sup>i</sup>n<sup>s</sup> Menü <sup>f</sup>ührt. <sup>O</sup>

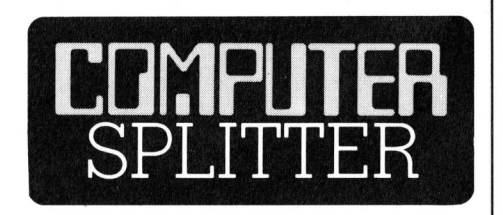

### IBM lanciert portablen Kleincomputer

gen 50x44x20 cm<br>portable IBM in dung 2795 Dollar.<br>erhält man den C<br>monochromen 9-<br>KByte RAM und<br>Diskettenstation. E<br>im Preise inbegriff<br>Diskettenstation c<br>reits vorgesehen 125 Dollars anzule<br>62 (209/eh) Bereits im April <sup>s</sup>oll, nach einer Meldung eines IBM-Sprechers in Amerika, der neue portable IBM-Kleincomputer <sup>i</sup><sup>n</sup> einer kleinen Stückzahl an die Händler ausgelie<sup>f</sup>er<sup>t</sup> worden <sup>s</sup>ein. Der neue Spross aus dem Hause IBM <sup>i</sup>s<sup>t</sup> ebenfalls <sup>m</sup>i<sup>t</sup> dem Mikroprozessor 8088 ausgerü<sup>s</sup>te<sup>t</sup> und vollständig zum IBM-PC kompatibel. Er wird auch dieselbe umstrittene Tastaturanordnung wie sein grosser Bruder aufweisen. Ein bernsteinfarbener 9-Zoll-Bildschirm dient der Kommunikation <sup>m</sup>i<sup>t</sup> dem Bediener. Eine Diskettenstation mit einer Kapazität von 360 KByte gehört ebenso wie der 256 KByte RAM-Speicher zur Grundausstattung. Der Änschluss für einen grafikfähigen Farbmonitor ist ebenfalls bereits eingebaut. Der RAM-Speicher <sup>l</sup>äss<sup>t</sup> <sup>s</sup>ic<sup>h</sup> von 256 bis auf 512 KByte erweitern. Der nur etwa <sup>1</sup><sup>5</sup> Kilogramm schwere Rechner hat die Aussenabmessungen 90x44x20 cm. Kosten <sup>s</sup>oll der portable IBM in der Grundausstattung 27795 Dollar. Für diesen Betrag erhält man den Computer <sup>m</sup>i<sup>t</sup> dem monochromen 9-Zoll-Monitor, <sup>2</sup>5<sup>6</sup> KByte RAM und eine eingebaute Diskettenstation. Eine Tragtasche <sup>i</sup>s<sup>t</sup> im Preise inbegriffen. Für eine zweite Diskettenstation deren Einbau be<sup>r</sup>eit<sup>s</sup> vorgesehen <sup>i</sup>st, sind nochmals  $425$  Dollars anzulegen.  $\Box$  $122$ 123 124 125 126 127 128 129 130 131  $132$ 133 134 135 136 137 138 139 149 141 142 143 144 145 146 148 149 159 151 132 154 155 156 158 159 160 161 162 163 164 165 166 167 168 169 179

147

153

157

```
BEGIN 
            \mathbf{1}176 PAPRUSAR RADNU PAPRUSAR RADNU ARBRUUAR DADNI DAMNI DAMNI DAMNI DAMNI DAMNI DAMNI DAMNI DAMNI DAMNI DAMNI DAMNI DAMNI DAMNI DAMNI DAMNI DAMNI DAMNI DAMNI DAMNI DAMNI DAMNI DAMNI DAMNI DAMNI DAMNI DAMNI DAMNI DAMNI DAMNI
            \overline{c}CASE ZWISCHENZAHL[N] OF
                           18 : EINCHAR := 'A'; 
11 : EINCHAR := 'B'; 
            \overline{c}\overline{\mathcal{E}}12 : EINCHAR := 'C';3
                           13 : EINCHAR := 'D' 
14 : EINCHAR := 'E'; 
15 EINCHAR := 'F'; 
            \overline{3}3
            \overline{3}END; (* END CASE *) 
            \overline{3}\overline{c}END; 
            \mathbf{1}\mathbf{1}\,1PROCEDURE SR_NEGATIV;
            \mathbf{I}\,1\,1(* ERFASST DEN NEGATIVBEREICH DER INTEGERZAHLEN. BEI DER EINGABE 
            \mathbf{1}ERFOLGT DIREKT EINE UMWANDLUNG IN DEN BEREICH -32768 BIS +32767. 
            \mathbf{1}BEI EINGABE 65536 WIRD WIEDER BEI ® BEGONNEN *) 
            \,1\mathbf{1}BEGIN 
            \overline{c}MINUS := TRUE; 
                       DEZIMALZAHL := DEZIMALZAHL + 32768; 
            \overline{\mathbf{c}}\overline{2}END; 
            \mathbf{1}\mathbf{1}PROCEDURE SR16; 
            1
                    (****************\,1\,\mathbf{I}1
                    BEGIN
                       ZWISCHENZAHL[2] := DEZIMALZAHL DIV 16; 
             \overline{c}DEZIMALZAHL := DEZIMALZAHL MOD 16; 
             \frac{2}{2}END; 
            \mathbf{1}PROCEDURE SR256; 
            1\,(****************")\mathbf{1}BEGIN 
            \mathbf{1}\overline{c}ZWISCHENZAHL[3] := DEZIMALZAHL DIV 256; 
                       DEZIMALZAHL := DEZIMALZAHL MOD 256; 
             \overline{c}\overline{2}END; 
             \mathbf{1}PROCEDURE SR4096;
             1
             \mathbf{1}\mathbf{1}BEGIN 
                        ZWISCHENZAHL[4] := DEZIMALZAHL DIV 4096; 
             \overline{c}\overline{c}DEZIMALZAHL := DEZIMALZAHL MOD 4996; 
             \overline{c}END; 
                    PROCEDURE HEXUMWANDLUNG; 
             \mathbf{1}(*********************
             1
             \,1(* RECHNET DEZIMALZAHLEN IN HEXADEZIMALZAHLEN UM *)
             \mathbf{1}\mathbf{1}\mathbf 1VAR 
            \frac{2}{2}N : INTEGER; 
             \overline{c}BEGIN 
             \frac{2}{2}WRITELN; 
                        MENU := FALSE;<br>REPEAT
             \overline{c}REPEAT<br>MINUS := FALSE;<br>FOR N := 1 TO 4 DO
             \overline{3}(* LOESCHEN DES FELDES *)
             3
                              ZWISCHENZAHL[N] := \emptyset;3
                           HEXZAHL := ''; (* LOESCHEN DER LETZTEN HEXZAHL *)
             3
                            WRITELN; 
WRITE ('Dezimalzahl ? '); 
             \mathcal{L}\overline{3}WRITE ( DEZIMALZAHL) ;<br>READLN (DEZIMALZAHL) ;<br>TF DEZIMALZAHL < 0 THEN SR_NEGATIV;
             \overline{3}3
                           IF DEZIMALZAHL > 4095 THEN SR4096;
             3
                            IF DEZIMALZAHL > 155<br>IF DEZIMALZAHL > 15 THEN SR256;<br>IF DEZIMALZAHL > 15 THEN SR16;<br>ZWISCHENZAHL[1] := DEZIMALZAHL;
             \overline{\mathbf{3}}\overline{\mathbf{3}}3
             \overline{3}N := 4;\overline{3}\overline{3}REPEAT 
                                IF N = 4 THEN (* DAMIT AUCH DIE ZAHLEN 32768 BIS 65535 *)<br>RECIN (* BERECHNET WERDEN KOENNEN : *)
             \sqrt{4}IF MINUS = TRUE THEN ZWISCHENZAHL[4] := ZWLISCHENZAHL[ 4] +8; 
             \sqrt{4}5
                                 END; 
             5
                                LAU,<br>IF ZWISCHENZAHL[N] = Ø THEN HEXZAHL := CONCAT (HEXZAHL,'Ø');<br>(* FUER DIE VORNULLEN *)
             \sqrt{4}\overline{4}IF ZWISCHENZAHL[N] > 8 THEN 
             \overline{4}BEGIN 
             \sqrt{4}IF ZWISCHENZAHL[N] > 9 THEN 
             5
             5
                                         BEGIN 
             6\overline{6}BUCHSTABE (N); 
             6
                                             HEXZAHL := CONCAT (HEXZAHL,EINCHAR) ; 
                                         END 
11716 END
```
### **Zum Mitdenken!**

(234/fp) Zwei Bücher zu den Grundlagen der Informatik sind uns in jüngster Zeit zugegangen: Das erste heisst «Das Computerbuch» und ist bei Klett erschienen. Das Buch vermittelt Bürgerinformatik,  $\frac{d}{ds}$ Computer-Allgemeinwissen für Herrn Jedermann und dies auf einfache und korrekte Weise. Hardware, Soft-Peripherieeinheiten, aber ware. auch Zahlensysteme und das Programmieren in BASIC sind die Themen dieses unterhaltsam illustrierten Buchs. Wir hätten uns eine noch etwas übersichtlichere Gliederung vorstellen können. «Informatik zum Mitdenken» heisst ein Buch, herausgegeben vom Technorama in Wintertur. (Bezugsquellen: Technorama der Schweiz, 8404 Wintertur und demnächst im Buchhandel). Es ist dies das beste Buch über Grundlagen der Informatik, das mir in den letzten Monaten in die Hände kam. Autor ist der BBC-Informatiker Dr. Rene Marolf. Er bringt es tatsächlich fertig, auf 90 Seiten eine solide Einführung in die Computerei zu bieten. Das Buch ist klar gegliedert, mit dem Notwendigsten illustriert und geht in einzelnen Kapiteln (Digitaltechnik) schon recht in die Tiefe. Unverzeihlicherweise fehlt ein Stichwortregister. Unsere Warnung: Zur Lektüre beim Frühstückskaffee nicht geeignet!  $\Box$ 

### **OSBORNE** auferstanden?

(213/eh) An der kürzlich in San Francisco abgehaltenen Computerausstellung (West Coast Computer Faire) soll von der unter Konkursrecht stehenden Firma Osborne ein neuer portabler und IBM-kompatibler Computer vorgestellt worden sein. Der in einem blauen Gehäuse (eine Anlehnung an Big Blue?) verpackte Computer soll bereits in der Grundausrüstung mit 256 KByte RAM und zwei doppelseitig aufzeichnende Slim-Line-Diskettenstationen ausgerüstet sein. Zwei serielle und eine parallele Schnittstelle erlauben den Anschluss von Peripheriegeräten. Als Tastatur kommt die wohlbekannte Osborne-Tastatur zum Einsatz; die Visualisierung der Daten in bernsteinfarbener Schrift übernimmt ein 7-Zoll-Bildschirm. Der Speicher lässt sich bis auf 512 KByte erweitern. Ein Platz für den Mathematik-Coprozessor 8087 ist ebenfalls vorgesehen. Was an Software mitgeliefert wird, ist zur Zeit noch nicht bekannt. Bei den Händlern soll der neue Osborne im Laufe des Jahres 1984 auftauchen. 0

```
172
                                       ELSE
         \sqrt{2}BEGIN
173
         5
                                                 ZAHL := ZWISCHENZAHL [N] ;
174
         6
175
         \sqrt{6}ZAHL_ZU_STRING;
                                                 HEXZAHL := CONCAT (HEXZAHL, ZAHLSTRING) ;
176
         6
177
         \sqrt{6}END;
178
                             END:5
                          N := N - 1179
         \overline{4}UNTIL N = \emptyset;
180
         \sqrt{4}WRITELN ('Hexzahl = ', HEXZAHL);
181
         3
182
         \overline{\mathcal{E}}WRTTELN:
         \overline{3}READ (CH) ;
183
                       IF CH = CHR (27) THEN MENU := TRUE (* ASCII-WERT 27 = \langle ESC \rangle *)
184
         3
                   UNTIL MENU = TRUE:
185
         \mathcal{E}\overline{c}GOTO 99;
186
187
         \overline{2}END:
188
         \overline{1}189
         1
190
         \mathbf 1191
         \overline{1}PROCEDURE DEZUMWANDLUNG;
192
         \mathbf{1}193
         \,1(* RECHNET HEXADEZIMALZAHLEN IN DEZIMALZAHLEN UM *)
194
         \mathbf{1}195
         \mathbf{1}196
         \mathbf 1197
         \,1VAR
                   L, N, X : INTEGER;<br>DEZ_REAL : REAL;
198
         2
         \overline{2}199
200\overline{c}HEXFELD : ARRAY [1..4] OF CHAR;
         \overline{2}201
         \overline{c}202
203
          \overline{c}BEGIN
204
         \overline{2}WRITELN:
          \overline{c}205
                   REPEAT
206
          \overline{3}MENU := FALSE;(* VORBELEGUNG *)MINUS := FALSE; FOR N := 1 TO 4 DO
207\overline{3}(* LOESCHEN DES FELDES *)
208
          3
209
         \overline{3}HEXFELD[N] := '0';WRITE ('Hexadezimalzahl ? ');<br>READLN (HEXZAHL);<br>IF HEXZAHL[1] = '-' THEN GOTO 99;
                                                                     \cdot);
2103
2113
                       THEXZAHL[1] = '-' THEN GOTO 99;<br>
IF HEXZAHL[1] = '-' THEN GOTO 99;<br>
L := LENGTH (HEXZAHL); (* ANZAHL STELLEN DER HEX-ZAHL *)<br>
L := LENGTH (HEXZAHL); (* EHER HEVZAHL > FFFF *)
212
          3
213
          3
214
          \mathcal{E}(* FUER HEXZAHL > FFFF *)
                       IF L > 4 THEN GOTO 99;
215
          3
216
                       N := 4 - L;(* VORGAENGIGE ANZAHL NULLEN IM FELD *)
          3
217
          3
                       REPEAT
                          N := N + 1; <br> (* DAS RESTLICHE FELD WIRD MIT DER *)<br> HEXFELD[N] := HEXZAHL[1]; (* HEXZAHL BELEGT *)
                          N := N + 1;218
          \overline{4}219
          \overline{4}DELETE (HEXZAHL, 1, 1)
220\overline{4}221
          \overline{4}UNTIL N = 4;2.2.23
                                                                (* LOESCHEN DER LETZTEN DEZIMALZAHL *)
223
                       DEZIMALZAHL := \emptyset:
          3
224
          \overline{3}N := 4;<br>REPEAT
225
          3
                          EINCHAR
                                       := HEXFELD[N] :(* UMWANDLUNG DER HEXZIFFER IN
226
          \overline{4}CASE EINCHAR OF<br>'0' : ZAHL :=
                                                                     (* EINE DEZIMALZIFFER
227
          \overline{4}228
          \overline{4}: ZAHL := \emptyset;
                             \frac{1}{2} :<br>\frac{1}{3} :
229
                                       ZAHL := 1;5
230
          5
                                       ZAHL := 2;231
          5
                                    \colonZAHL := 3;\overline{4}ZAHL := 4;232
          5
                                    \ddot{\cdot}5<sup>1</sup>233
          5
                                       ZAHL := 5;\colon\frac{6}{7}5
                                       ZAHL := 6;234
                                    :
235
          5
                                    \ddot{\cdot}ZAHL := 7:
                              , 8, 1236
          5
                                       ZAHL := 8;\ddot{\cdot}191ZAHL := 9;237
          5
                                    \colonA238
          5\overline{)}\ddot{\cdot}ZAHL := 10;
                              B: ZAHL := 11;
239
          5
                              ^{\prime} C ^{\prime}240\ddot{\phantom{a}}ZAHL := 12;'D' : ZAHL := 13;
241
          5
                              \mathbf{E}: ZAHL := 14;
242
          5
                              'F' : ZAHL := 15;
243
          5
                          END;244
          \overline{5}IF N = 1 THEN245
          \overline{4}BEGIN
246
          \sqrt{4}247
                                 IF ZAHL > 7 THEN MINUS := TRUE;
                              END;
248
          5\overline{2}CASE N OF
249
          \sqrt{4}250\sqrt{4}1 : X := 4096;(* MULTIPLIKATOR ENTSPRECHEND DER *)
                                                                (* STELLE IN DER HEXZAHL
                              2 : X := 256;<br>3 : X := 16;251
          5
252
          5
2535
                              4 : X := 1;254
          \sqrt{2}END:
                          ZAHL := ZAHL * X;
                                                                 (* BERECHNEN DER HEXSTELLEN... UND *)
255
          \overline{4}DEZIMALZAHL := DEZIMALZAHL + ZAHL; (* ADDIEREN DERSELBEN *)
256
          \overline{4}257
          \overline{4}\texttt{N} \hspace{1mm} := \hspace{1mm} \texttt{N} \hspace{1mm} - \hspace{1mm} \texttt{1}UNTIL N = \emptyset;
258
          \overline{4}259
          \overline{3}IF MINUS = TRUE THEN
260
          \overline{\mathcal{E}}261
          3
                          BEGIN
                             DEZ_REAL := (65536.0000 + DEZIMALZAHL);<br>WRITELN ('Dezimalzahl = ',DEZ_REAL:6:0);
262
          \overline{4}263
                          END
264\overline{4}ELSE
265
          4
266
                                 WRITELN ('Dezimalzahl = ', DEZIMALZAHL);
267
          3
                       WRITELN;
```
84-3

COMPUTER

63

### **HHC mit Leuchttürmchen von** Canon

 $268$ 

269

 $270$  $271$ 

 $272$  $273$ 

274

275

276

277

278

279

 $280$ 

281

282

283

284

285

286

287

288

289

 $290$ 

291

292

293

 $294$ 

295

296

297

 $298$ 

299

300

301

302

303

304

305

306

307

308

309

(232/fp) Zwei innovative Ideen machen den Canon X-07 zu einem speziellen HHC: Es sind dies einerseits Optokopler in der Form futuristisch anmutender Türmchen, über die zwei oder mehrere solcher HHC's miteinander kommunizieren können. Das zweite sind ROM- oder RAM-Erweiterungseinheiten in Form dünner, kreditkartengrosser Plättchen, die einfach in den Computer eingeschoben werden. Diese Speichereinheiten sind batteriegepuffert. Ansonsten klingen die Spezifikationen des X-07 durchschnittlich: 20 KBytes ROM (erweiterbar auf 42 KBytes), 8 KBytes RAM (20 KBytes), zwei 8-Bit CMOS-Prozessoren: der zum Z80 Softwarekompatible NSC800 als CPU und ein zweiter für die Steuerung der Anzeige und Tastatur. Weiter gibt es vier Žeilen zu 20 Zeichen als LC-Anzeige mit Punktgrafik und eine Normtatatur im QWERTY-Format. An Schnittstellen und Erweiterungseinheiten ist schon eine reichliche Palette erhältlich. Der X-07 kostet Fr. 750.--.

```
READ (CH);<br>IF CH = CHR (27) THEN MENU := TRUE
                                                                 (* <ESC> = ASCII 27 *)
\overline{3}\overline{3}UNTIL MENU = TRUE;
\frac{2}{2}GOTO 99;
     END:
\mathbf{1}(* HAUPTPROGRAMM *)
\mathbf{1}BEGIN
        FOR N := 1 TO 10 DO WRITELN;
        WRITELN ('Programm :
                                               Dezimalzahl <=> Hexadezimalzahl');
        REPEAT
           99
              : BEGIN END;
\overline{c}WRITELN;
\overline{\mathbf{c}}WRITELN ('Spielregeln :');
\frac{2}{2}WRITELN:
                      ('Eingabe von Hexzahlen bis FFFF');
\overline{2}WRITELN
\frac{2}{2}WRITELN
                      ('Eingabe von Dezimalzahlen bis 65535');
           WRITELN ('keine negativen Eingaben');
\overline{2}WRITELN ('<RETURN> = weiterfahren; <ESC> = Menu');
\overline{\mathbf{c}}WRITELN;
           WRITELN;
\overline{c}\overline{2}WRITELN (
                             Dezimal zu Hexadezimal');
\overline{c}WRITELN ('2
                             Hexadezimal zu Dezimal');
\overline{c}WRITELN;
\overline{c}READ (CH);
           IF CH IN ['1'] THEN HEXUMWANDLUNG<br>IF CH IN ['2'] THEN DEZUMWANDLUNG
                                THEN HEXUMWANDLUNG;
\overline{c}\frac{2}{2}ELSE
\overline{c}BEGIN
                      WRITELN;
3
                      WRITELN ('Nur 1 oder 2 eingeben');
\overline{3}WRITELN ('Returntaste zum weiterfahren');
3
3
                      REPEAT
\overline{4}READ (CH)
                      UNTIL CH = CHR (32);
\overline{4}END
\overline{3}UNTIL FALSE;
     END.
```
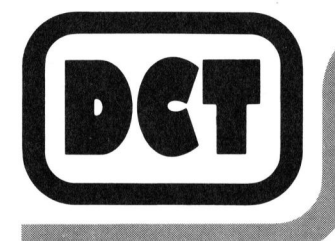

### Sicher mit der Hardware...

DCT = offizielle IBM-Personal-Computer-Vertretung DCT = autorisierter Wiederverkäufer der Digital Equipment Corp. (DEC)

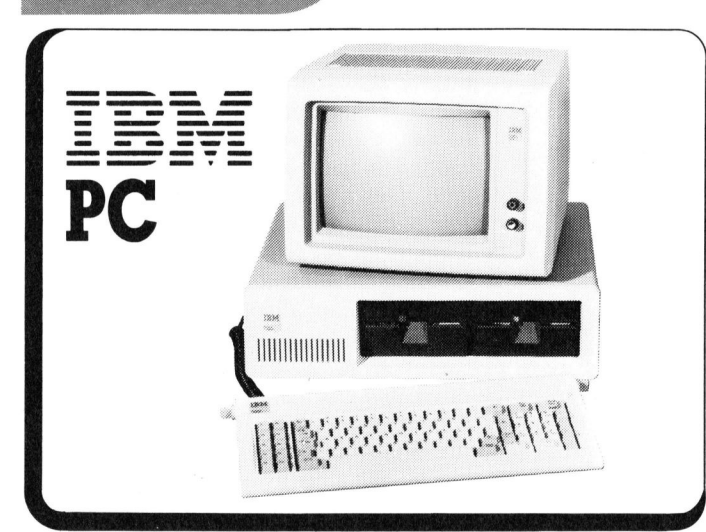

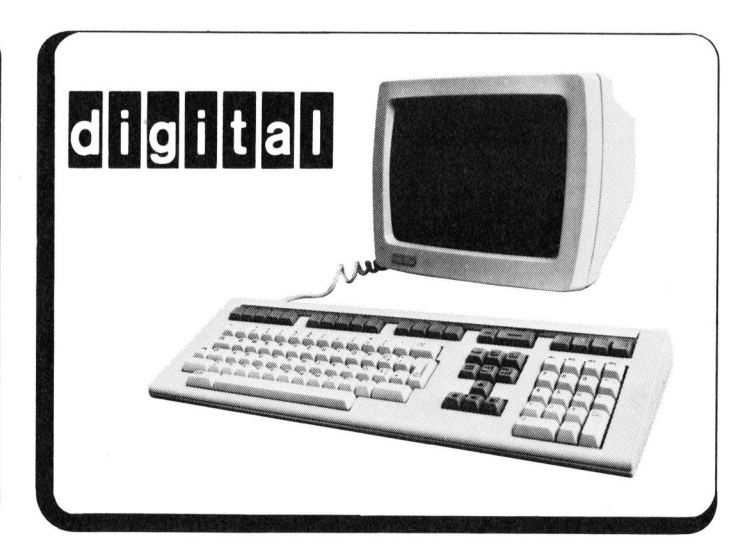

84-3

### kompromisslos bei der Software!

DCT = autorisierter Distributor für praxiserprobte Mikrocomputer-Software der Data Center Luzern AG (gegr. 1963)

**DIALOG COMPUTER TREUHAND AG** Seeburgstrasse 18 6002 Luzern Telefon 041 - 31 53 33

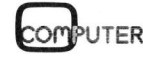

### BRIEFE AN DIE REDAKTION

### 8085-Basic-Compiler <sup>f</sup>ü<sup>r</sup> Sharp MZ80B

Es interessiert uns, zu erfahren, ob <sup>e</sup><sup>s</sup> <sup>f</sup>ü<sup>r</sup> den SHARP MZ80B einen 8085- Basic-Compiler <sup>g</sup>ibt. Sollte dies der Fall sein, so wären wir für die Bekanntgabe einer Bezugsquelle dankbar.

### Max Baumann

Falls <sup>S</sup>i<sup>e</sup> <sup>z</sup><sup>u</sup> Ihrem MZ&0B über <sup>e</sup>i<sup>n</sup> CP/M-System verfügen, <sup>s</sup>ollt<sup>e</sup> <sup>e</sup><sup>s</sup> kein Problem <sup>s</sup>ein, einen entsprechenden Compiler zu finden. Das CP/M-System wurde für den ersten leistungsfähigen 8-bit-Prozessor 8080 von Intel geschrieben, sodass BASIC-Compiler, <sup>d</sup>i<sup>e</sup> auf <sup>d</sup>i<sup>e</sup> Maschinensprache-Ebene des 8080 compilieren auch <sup>f</sup>ü<sup>r</sup> den 8085 brauchbar <sup>s</sup>ind, da der 8085 eine Aufwärtsentwicklung des 8080 <sup>i</sup>st, dessen Befehlssatz sich nur durch wenige Ergänzungen unterscheidet. Anders <sup>i</sup>s<sup>t</sup> dies beim Z80, der als Weiterentwicklung des 8080 wesentlich mehr Befehle umfasst. Compiler, die auf <sup>d</sup>i<sup>e</sup> Ebene des Z80 compilieren, generieren Maschinenprogramme, <sup>d</sup>i<sup>e</sup> auf dem 8080 oder Fassehrieben, soda<br>geschrieben, soda<br>ler, die auf die Marchen<br>Ebene des 8080 co<br>den 8085 brauch<br>8085 eine Aufwär<br>8080 ist, dessen Ba<br>durch wenige Engenhalten Marchen<br>wesentlich mehr<br>Compiler, die auf<br>compilieren, gene<br>prog 8085 nicht lauffahig sind, da sie nur

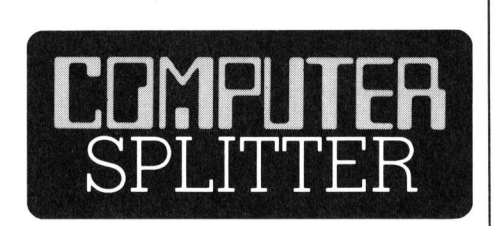

### Verriickte Zahlen

für Kleincomputer<br>Dollar sollen<br>gramme umgese<br>Zahl wird sich bis<br>6 Milliarden erhäsich über 1000 H<br>zeugung dieser Sist dabei Hecht in<br>einem für 1984<br>von 100 Millionen<br>dieser Firma bet<br>Millionen.<br>Computer (218/eh) In einem Artikel des US-Magazins «TIME» wurden die Grössenordnungen des Computergeschäftes 1984 im inneramerikanischen Markt zusammengefasst. Danach sollen Computer im Gesamtwert von 65 Milliarden Dollar verkauft werden. Der Wert der im gleichen Jahr verkauften oder vermieteten Software soll etwa 16,2 Milliarden Dollar betragen. Vergleichswei<sup>s</sup><sup>e</sup> gering <sup>i</sup>s<sup>t</sup> der Änteil der Software <sup>f</sup>ü<sup>r</sup> Kleincomputer: <sup>f</sup>ü<sup>r</sup> <sup>1</sup>,<sup>6</sup> Milliarden Dollar sollen Kleincomputerprogramme umgesetzt werden. Diese Zahl wird sich bis zum Jahre 1989 auf <sup>6</sup> Milliarden erhöhen. Heute teilen sich über 1000 Hersteller in die Erzeugung dieser Software. Microsoft <sup>i</sup>s<sup>t</sup> dabei Hecht im Karpfenteich mit einem <sup>f</sup>ü<sup>r</sup> 1984 erwarteten Umsatz von 100 Millionen Dollar. Der Umsatz dieser Firma betrug 1980 ganze <sup>4</sup> Millionen.  $\Box$ 

über einen Befehlssubset des Z80 verfügen. Hingegen sind Maschinenprogramme des 8080 auf dem Z80 voll lauffähig.

Vielleicht <sup>i</sup>s<sup>t</sup> den M+K-Lesern <sup>e</sup>i<sup>n</sup> BASIC-Compiler bekannt, der ohne Verwendung des CP/M-Systems auf dem MZ80B den Code des 8080 oder 8085 generiert?

Soviel zu Ihrer Anfrage - <sup>i</sup><sup>n</sup> Ergänzung im Allgemeininteresse aller Leser:

Es <sup>i</sup>s<sup>t</sup> darauf hinzuweisen, dass compilierte Programme unter Umständen wesentlich länger sind als <sup>d</sup>i<sup>e</sup> BASIC-Quellprogramme. <sup>E</sup>i<sup>n</sup> kurzes BASIC-Programm in der Länge einiger Bytes kann compiliert mehrere KBytes lang sein, wenige KBytes können rasch auf 50 KBytes «aufgebläht» werden. Der Grund <sup>i</sup>s<sup>t</sup> <sup>l</sup>eich<sup>t</sup> <sup>e</sup>rsichtlich. Während ein BA-SIC-Interpreter rund 20 KBytes lang <sup>i</sup>st, und <sup>e</sup>i<sup>n</sup> kurzes BASIC-Programm Zeile für Zeile ausführt, muss ein Compiler sämtliche notwendigen Unterprogramme und Bibliotheksfunktionen (und noch einiges mehr) <sup>i</sup><sup>n</sup> die compilierte Version packen. Gute Compiler lassen <sup>e</sup><sup>s</sup> <sup>z</sup>u, dass «manuell» unnötige Bibliotheksfunktionen «hinausgeworfen» werden.

Der Vorteil eines compilierten Programmes <sup>i</sup>s<sup>t</sup> <sup>d</sup>i<sup>e</sup> wesentlich höhere Geschwindigkeit (meist vom Faktor <sup>5</sup> aufwärts). Optimal ist die Verwendung einer BASIC-Version - <sup>z</sup>.B. Microsoft-Basic - das <sup>i</sup><sup>n</sup> Interpreter- und Compilerform zu kaufen ist. Wahrend der Programmerstellung <sup>i</sup>s<sup>t</sup> der Interpreter wesentlich einfacher zu handhaben, um das Programm laufend zu testen, da das zeitaufwendige Compilieren entfällt. Erst wenn das Programm <sup>f</sup>erti<sup>g</sup> ist, wird <sup>e</sup><sup>s</sup> compiliert und wenn nötig die compilier<sup>t</sup><sup>e</sup> Version gekürzt. Das Compilieren eines Programmes lohnt <sup>s</sup>ic<sup>h</sup> also <sup>b</sup>e<sup>i</sup> sehr langen und zeitintensiven Programmen.

Es gibt auch sogenannte Pseudocompiler (fü<sup>r</sup> BASIC oder PASCAL), die einen Assembler-ähnlichen p-Code generieren, der von einem p-Interpreter ausgeführt wird. Der Vorteil dieser p-Compiler <sup>i</sup>s<sup>t</sup> ihre Portabilität - da <sup>s</sup>i<sup>e</sup> prozessorunabhängig sind, kann der Compiler leicht an jeden Computer angepasst werden, da nur der Interpreterteil dem Prozessorbefehlsvorrat angepasst werden muss. Zur Ausführung des p-compilierten Programmes <sup>i</sup>s<sup>t</sup> allerdings der p-Interpreter notwendig.

 <sup>l</sup>ierte<sup>n</sup> Programmen Aenderungen Abschliessend <sup>i</sup>s<sup>t</sup> noch zu sagen, dass es nicht möglich ist, <sup>i</sup><sup>n</sup> compi-

vorzunehmen, da <sup>e</sup>i<sup>n</sup> reines - und recht langes - Maschinenprogramm vorliegt. Kopiert kann es (ungeändert) natürlich ebenso leicht werden wie <sup>e</sup>i<sup>n</sup> BASIC-Programm. Uebrigens sollte man beim kommerziellen Vertrieb selbstgeschriebener compilier<sup>t</sup>e<sup>r</sup> Programme den Vertragstext beim Compilerkauf genau lesen: meist ist an die Firma, die das Compilerurheberrecht besitzt, ein <sup>T</sup>ei<sup>l</sup> des Verkaufsgewinnes Ihres Programmes abzuführen! Wie die Firma das feststellt? Praktisch wird dies wohl selten gehandhabt, aber <sup>e</sup><sup>s</sup> ist leicht mög<sup>l</sup>ich: Der Compiler setzt mehrfach <sup>i</sup><sup>n</sup> verschlüsselter Form Urheberrechtsdaten und Vertragsdaten <sup>i</sup><sup>n</sup> die compilierte Version Ihres Programmes <sup>e</sup>in, <sup>d</sup>i<sup>e</sup> <sup>S</sup>i<sup>e</sup> kaum finden werden. Also Vorsicht, bevor Sie ein «Superprogramm» tausendfach verkaufen! Leopold Asböck

### «Modula-2»

<sup>I</sup><sup>n</sup> M+K <sup>8</sup>4-] haben <sup>S</sup>i<sup>e</sup> den <sup>A</sup>rtike<sup>l</sup> «MODULA-2» <sup>v</sup>o<sup>n</sup> Ueli Ammann veröffentlicht. <sup>I</sup><sup>n</sup> diesem Artikel wurde vergessen, dass ADDRESS und WORD «gefährliche» (d.h. <sup>m</sup>aschinenabhängige) Typen, und deshalb <sup>i</sup><sup>m</sup> Module SYSTEM angesiedelt <sup>s</sup>ind. Sie sind deshalb nicht als Standard-Typen verfügbar (siehe Programm CopyBlock).

Einige Verbesserungsvorschläge seien hier noch angefügt:

- Die Prozedur «Equal» <sup>i</sup><sup>m</sup> Programm <sup>3</sup> <sup>i</sup>s<sup>t</sup> unnötig; Vergleiche von Arrays des gleichen Typs sind zulässig. Nur Relationen («>», «>=» etc.) müssten auf diese Weise ausprogrammiert werden. eien hier noch angefügt:<br>
Die Prozedur «Equal» im Programm<br>
3) ist unnötig; Vergleiche von Arrays<br>
3) ist unnötig; Vergleiche von Arrays<br>
des gleichen Typs sind zulässig. Nur<br>
Relationen («>», «>=» etc.) müss-<br>
en auf dies

- Die Commandinterpreter-Schlaufe ist ein typisches Beispiel für die Anwendung eines LOOP-Statements. Die REPEAT-UNTIL-Schlaufe hingegen <sup>i</sup>s<sup>t</sup> Pascal-typisch eingesetzt.

### Manuskript-Einsendungen

Fachlich lehrreiche Artikel von freien Autoren sind immer willkommen. Die Zustimmung des Verfassers zum Äbdruck wird vorausgesetzt. Interessante Beiträge, die wir abdrucken, honorieren wir angemessen.

Mikro +Kleincomputer Informa Verlag AG Postfach 1401 6000 Luzern 15

# **BRIEFE AN DIE REDAKTION** BRIEFE AN DIE REDAKTION

Im Abschnitt «Modularität» wird offenbar angenommen, dass <sup>m</sup>i<sup>t</sup> einem Modula-2-Compiler untrennbar ein ganzes Datenbanksystem verbunden <sup>i</sup>st. Dies wird noch einige <sup>Z</sup>ei<sup>t</sup> nicht der <sup>F</sup>all <sup>s</sup>ein. Auch wenn dies einmal der Fall sein sollte, wird wohl kaum jemand auf <sup>d</sup>i<sup>e</sup> Idee kommen, das Source-Programm fortzuwerten oder auch nur zu verlegen. Findige Software-Diebe können übrigens auch aus dem Compiler-Output die Source recht schnell erarbeiten. Dies <sup>g</sup>il<sup>t</sup> speziell <sup>f</sup>ü<sup>r</sup> die heutigen «optimierenden» Mikrocomputer-Compiler. Sie optimieren vor allem Code-Grösse und Ausführungszeit auf das Maximum. Auch der Preis einiger Erzeugnisse scheint solchermassen optimiert <sup>z</sup><sup>u</sup> <sup>s</sup>ein.

Die Konsistenzprobleme, die Ueli Ammann <sup>i</sup><sup>n</sup> <sup>d</sup>e<sup>r</sup> Zusammenfassung anspricht, sind eine rein Compilerinterne Angelegenheit. Es kann mit relativ wenig Aufwand die Manipulation von Symbol-Files, die compilierte DEFINITION MODULEs beschreiben, beliebig schwierig gem acht werden. Compiler. Sie opt<br>Code-Grösse und<br>auf das Maximum.<br>niger Erzeugnisse<br>massen optimiert z<br>Die Konsistenzp<br>Ammann in der<br>anspricht, sind einterne Angeleger<br>relativ wenig Aufv<br>lation von Symbolierte DEFINITION<br>schreiben, belie

### Liebes Redaktionsteam

Zunächst möchte ich mich lobend über das M+K-Magazin äussern:

l. Die Rechnertestberichte sind <sup>i</sup>nformativ und nicht lediglich der abgeschriebene Prospekttext der Hersteller (Beispiel: Tulip-Test bei Ihnen und Tulip-Test <sup>i</sup><sup>n</sup> der Chip).

<sup>2</sup>. Das M+K-Magazin enthält auch Einführungstexte mit Programmbeispielen (z.B. <sup>3</sup> D-Serie) und nicht nur aneinandergereihte Progrämmchen aller Art.

3. <sup>E</sup><sup>s</sup> werden nicht nur Spiele abgedruckt, sondern nützliche Programmierhilfen veröffentlicht (Bei<sup>s</sup>piel: Print-Programm <sup>i</sup><sup>n</sup> Pascal, M+K <sup>8</sup>4-3).

Um Ihnen <sup>z</sup><sup>u</sup> zeigen, dass solche Programmideen aufgegriffen werden, lege ich Ihnen einen Pasprint-Ausdruck der von mir auf die Kombination Sirius/Victor-Epson FX80 umgearbeiteten Version des Programmes bei.

Dr. Rainer Künzel

(Red.) Danke «fü<sup>r</sup> die Blumen» und Ihr Einverständnis Ihr Pasprint-Listing unseren Lesern als Gratiskopie anbieten zu dürfen.

Leser, die an diesem Listing Interesse haben, bitten wir um ein adressiertes und frankiertes B5-Couvert.

Prozessoren mit einem hohen Instruktionssatz sind noch einige Jahre entfernt; <sup>I</sup>nte<sup>l</sup> hat <sup>m</sup>i<sup>t</sup> dem 432 einen Schritt <sup>i</sup><sup>n</sup> diese Richtung getan, das Schwergewicht lag allerdings auf Sicherheit und Objekt-Orientiertheit. Der Zugriffsweg zu normalen Variablen wurde dadurch zur kleinen Weltreise, wodurch der Prozessor (zu) langsam wurde. Ob <sup>I</sup>nte<sup>l</sup> hier noch weiterforscht, ist mir nicht bekannt. Nach der pompösen Ankündigung dieses «Superprozessors» <sup>i</sup>s<sup>t</sup> <sup>e</sup><sup>s</sup> im Blätterwald aber wesentlich ruhiger um ihn geworden.

Auch <sup>i</sup>s<sup>t</sup> <sup>e</sup><sup>s</sup> schlecht denkbar, dass ein Prozessor resp. der zugehörige Assembler Typenchecks wie eine HLL bieten kann. Dies <sup>i</sup>s<sup>t</sup> aber ein sehr wichtiger Aspekt der Software-Sicherheit, sozusagen der Komfort den ein Compiler bietet. Peter Hochstrasser

### EPSON QX-10

```
10 KEY 1, CHR$(13)+"1"
```
- 20 GCURSOR (320,200),(x,Y)
- 30 GCURSOR (X, Y), (X2, Y2)
- 40 A\$=INKEYS
- 50 IF A\*<>"" THEN 100
- 60 LINE  $(X,Y) (X2,Y2),7$
- 70 X=x2
- 80 Y=Y2
- 90 GOTO 30
- 100 PRINT "ende", A\$

Dieses Listing beantwortet die im Leserbrief von Herrn <sup>R</sup>. Stauffer (M+K <sup>8</sup>1-<sup>1</sup> p. <sup>8</sup>0) aufgeworfene Frage Nr. <sup>7</sup>. Excom AG, Switzerland

### RESET <sup>f</sup>ii<sup>r</sup> IBM-PC?

Bekanntlich verfügt der IBM-PC nur über einen Software-RESET <sup>m</sup>i<sup>t</sup> ALT-CTRL-DEL. Hängt sich das System auf, nützt nur Ausschalten. Beim Studium des «Technischen Handbuches» <sup>f</sup>ie<sup>l</sup> mir <sup>a</sup>uf, dass <sup>e</sup><sup>s</sup> möglich sein müsste, einen Hardware-RESET über das «power good»- Signal zu realisieren:

8284A, dem das power good-Signal Auf Seite 2-46 heisst <sup>e</sup>s, dass ein Absinken einer der vier Ausgangsspannungen unterhalb einen Grenzwert ein Zurücksetzen des Systems bewirkt. Leider <sup>i</sup>s<sup>t</sup> das Schaltbild des Netzteils nicht im genannten Handbuch enthalten. Auch die Eingangsbeschaltung des RES-Eingangs des

zugeführt wird, <sup>i</sup>s<sup>t</sup> mir unbekannt. Genügt <sup>e</sup>s, mittels eines zweipoligen Tasters <sup>d</sup>i<sup>e</sup> Verbindung zwischen Netzteil und 8284A aufzutrennen und beide Leitungen kurzzeitig über <sup>z</sup>.B. <sup>|</sup> kOhm-Widerstände <sup>m</sup>i<sup>t</sup> Masse <sup>z</sup><sup>u</sup> verbinden?

Möglicherweise kennt ein Leser noch eine bessere Möglichkeit, <sup>i</sup><sup>n</sup> den PC einen RESET einzubauen, der sogar den Selbsttest beim Einschalten überlistet? Hans Hetzer

### Automatisches Schraffieren von Flächen

<sup>M</sup>i<sup>t</sup> Interesse habe <sup>i</sup>c<sup>h</sup> <sup>i</sup><sup>n</sup> M+K <sup>8</sup>4-<sup>1</sup> Ihren Artikel «Automatisches Schraffieren von Flächen» gelesen. Es handelst sich um <sup>e</sup>i<sup>n</sup> Problem, an dem ich auch schon herumlaborierte, jedoch ohne grossen Erfolg.

Es <sup>i</sup>s<sup>t</sup> mir aufgefallen, dass das Programm <sup>n</sup>ich<sup>t</sup> zufriedenstellend arbeitet, wenn eine Schraffurlinie einen oder mehrere Eckpunkte schneidet bzw. berührt. Ob dies am Programm <sup>s</sup>elbs<sup>t</sup> oder <sup>v</sup>ielleich<sup>t</sup> an einer Eigenheit meines Rechners <sup>l</sup>iegt, kann ich nicht mit absoluter Sicherheit sagen. Beispiel:

 $n=9$  dl=10  $w=0$ 

Eckpunkte <sup>x</sup> / <sup>y</sup>:

0/-30 -20/-20 -10/-10 -10/0 20/30 10/10 30/30 40/10 30/-10

Als Schraffurlinien resultiert:

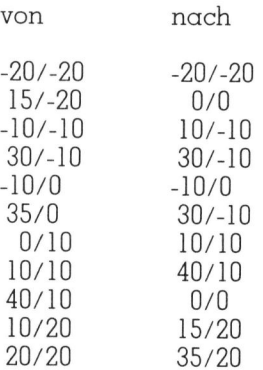

Falls <sup>S</sup>i<sup>e</sup> dem nachgehen, wird <sup>e</sup><sup>s</sup> mich freuen, wenn Sie mir die Lösung «des Rätsels» mitteilen. Markus Bisang

Zunächst einmal herzlichen Dank für die freundliche Zuschrift, die einem Autor das Gefühl vermittelt, dass M+K-Beiträge sorgfältig gelesen und gewissenhaft durchgearbei<sup>t</sup>e<sup>t</sup> werden. Obwohl meine Studenten

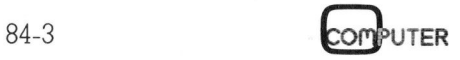

### **BRIEFE AN DIE REDAKTION**

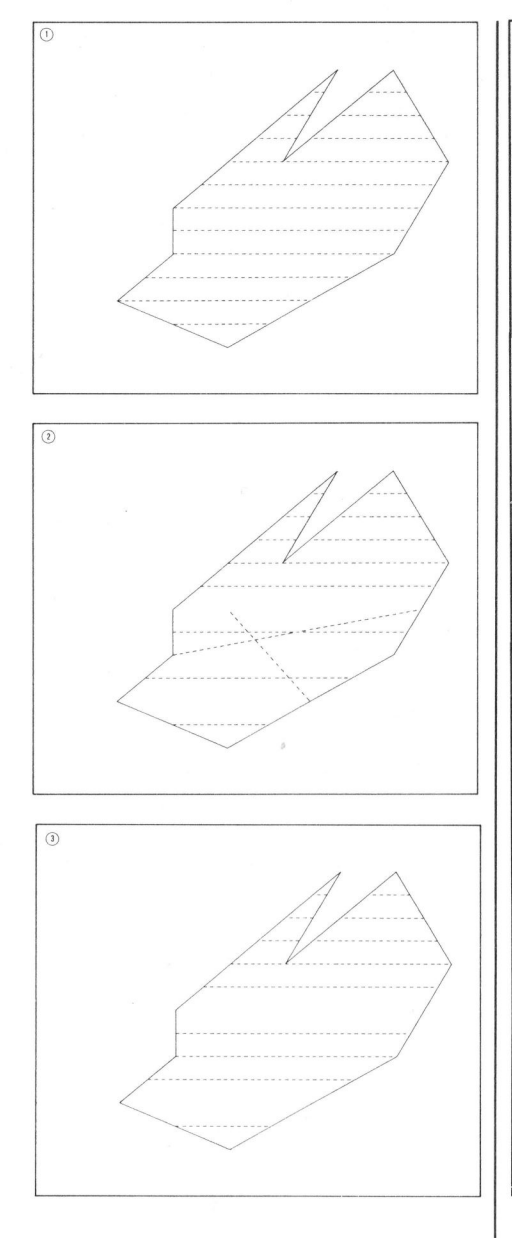

das Programm zum automatischen Schraffieren von geschlossenen Polygonzügen einsetzen, ist der fehlerhafte Sonderfall bisher noch nicht aufgetreten.

Das nebenstehend wiedergegebene Programm für den Commodore 8032 mit Grafik-Platine ergibt die Abb. 1. Dieses hier wiedergegebene Programm (abgesehen von der Zeilennumerierung) unterscheidet sich<br>lediglich in der Zeile 660 durch ein zusätzliches Gleichheitszeichen (=). Ohne dieses Gleichheitszeichen ergibt sich die Abb. 2. Würde die Zeile  $660$  durch « $660$  IF  $T < 0$  OR  $T > 0$ 1 THEN 800» ersetzt, so ergäbe sich die Abb. 3. Ist  $T = 1$ , so ist der Schnittpunkt der Schraffierlinie mit der Berandung ein Linienendpunkt der Berandung.

Die Lösung des «Rätsels» ist ein verschwundenes Gleichheitszeichen. Auch ist zu erwähnen, dass durch die Eingabe eines «sehr geringfü-

```
114 DATA9,5,0
115 DATA0,-30,-20,-20,-10,-10,-10,0,20,30,10,10,30,30,40,10,30,-10
120 SYS40960:MAP(-35,45,-40,40):DISPLAY(1)
140 READ N, D1, W
320 T1 = 1E30: T2 = -T1: H = W/57.29578
340 C1 = SIN(H): C2 = COS(H)350:360 FOR I=1 TO N
370 READ U(I), V(I)
380 H = C2*V(I) - C1*U(I)400 IF H<T1 THEN T1 = H: I1 = I
420 IF H>T2 THEN T2 = H: I2 = I
430 IF I>1 THEN: PLOT(U(I-1), V(I-1), 0): PLOT(U(I), V(I), 1)
440 NEXT
450 PLOT(U(N), V(N), 0): PLOT(U(1), V(1), 1)<br>460 U(N+1) = U(1): V(N+1) = V(1)
480 D2=C2*(V(I2)-V(I1))-C1*(U(I2)-U(I1))
500 FOR D=D1 TO D2-D1/2 STEP D1
520 UO = U(11) - C1*D540 \text{ V0} = V(11) + C2DE560 M1 = 0: T1 = 1E30: T2 = -T1
580 FOR I=1 TO N: I2 = I + 1
600 H = C2*(V(I2) - V(I)) - C1*(U(I2) - U(I))620 IF H=0 THEN 800
640 T = (C2*(V0 - V(I)) - C1*(U0 - U(I))))H
660 IF T<0 OR T>=1 THEN 800
680 M1 = M1 + 1
700 A(M1) = U(I) + T*(U(I2) - U(I))
720 B(M1) = V(I) + T*(V(I2) - V(I))740 T = C2*(A(M1) - U0) + C1*(B(M1) - V0)
760 IF T<T1 THEN T1 = T: J1 = M1
780 IF T>T2 THEN T2 = T: J2 = M1
800 NEXT
820 IF M1=0 THEN PRINT"KEIN SCHRAFF-SCHNITTPUNKT VORHANDEN"
840 LINTYP(2)
860 I2 = 1: IF ABS(J1-J2)=1 THEN I2=2: A(M1+1)=A(1): B(M1+1)=B(1)
880 FOR I=I2 TO M1 STEP 2
900 PLOT (A(I), B(I), 0): PLOT(A(I+1), B(I+1), 1)920 NEXT
940 NEXT D
960:980 GET A$: IF A$="" THEN 980
985 IF A$="D" THEN: HCOPY
990 LINTYP(1): DISPLAY(0)
```
gig» geänderten Winkels w oder eines geänderten Schraffierabstandes dl auch mit dem alten Programm eine ordnungsgemässe Schraffierung entsteht. Dr. W. Bachmann

### **Bilddigitalisierung in** verschiedenen Graustufen

In M+K 84-2 wurde von einem Leser daraufhingewiesen, dass es mit dem Lesestift HEDS 1000 von Hewlett-Packard möglich sei, Bilder auch in unterschiedlichen Grauwerten zu lesen, da der Lesestift ein Analogsignal ausgibt.

Wir können diese Aussage bestätigen, umso mehr als wir bereits im Heft 82-2 der der CBM/PET NEWS die Verwendung dieses Lesestifts empfohlen haben. Leider ist das Lesen der unterschiedlichen Grauwerte das kleinere Uebel. Da der Stift anstelle eines digitalen ein analoges Signal abgibt, muss das Signal zuerst einem A/D-Wandler zugeführt werden, bevor es einem der Eingänge des C-64 zugeführt werden kann. A/D-Wandler liegen preislich zwischen Fr. 450.-- und Fr. 2'000.--, also eine finanzielle Belastung, die grösser ist, als der Lesestift selbst. Wenn schon, dann ist der Lesestift zu empfehlen, der von Watanabe Deutschland in München/Herrsching produziert wird, und der bei einem Preis von ca. Fr. 800 .-- mit einem A/D-Wandler ausgestattet ist und direkt ein Digitalsignal liefert. Mit diesem Stift ist das Lesen von 255 Graustufen möglich.

Doch was nützt dies alles, wenn mit dem CBM keine Möglichkeit der Wiedergabe dieser Grauwerte besteht. Es ist mit dem CBM nicht möglich, die Helligkeit des Bildschirms zu beeinflussen, also kann die Helligkeit

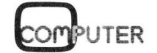

# **BRIEFE AN DIE REDAKTION** BRIEFE AN DIE REDAKTION

nur tiber unterschiedliche Gratikzeichen auf dem Bildschirm oder dem Ausdruck wiedergegeben werden. Ob dies den geschilderten Aufwand rechtfertigt, ist die nächste Frage.

Selbstverständlich <sup>i</sup>s<sup>t</sup> es möglich, auf dem Bildschirm die unterschiedlichen Grauwerte als Farben darzustellen, <sup>z</sup>.B. helles Grau als Gelb dunkles Grau als Blau. Die Darstellung des Bildes <sup>i</sup><sup>n</sup> verschiedenen Graustufen mit HRG und das Hardcopy <sup>i</sup>s<sup>t</sup> aber mit keinem System möglich. Selbst die komfortable Bildaufnahme <sup>m</sup>i<sup>t</sup> einer Videokamera und Digitalisierung des Videobildes liefert nur Schwarz/weiss-Bilder ohne Zwischentöne. Heinz Kastien

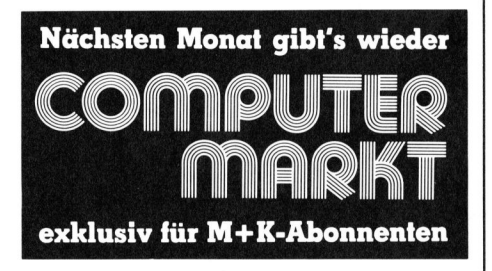

### Was <sup>i</sup>s<sup>t</sup> <sup>l</sup>o<sup>s</sup> mit dem Sharp Computer Club?

Am <sup>3</sup>0. <sup>J</sup>un<sup>i</sup> 1983 habe <sup>i</sup>c<sup>h</sup> dem Sharp Computer Club <sup>F</sup>r. <sup>1</sup>20.-- <sup>f</sup>ü<sup>r</sup> den <sup>B</sup>eitritt überwiesen. Dabei wurde mir die Clubzeitung 1/83 zugestellt. Seither ist vom Clubleiter Herrn Grabenstetter nichts mehr zu hören. Haben <sup>S</sup>i<sup>e</sup> eine Ahnung, was <sup>m</sup>i<sup>t</sup> diesem Club los <sup>i</sup>st?

<sup>G</sup>. Kaufmann, 6374 Buochs

recht primitiven<br>gramme und Con<br>bieten, gegen (z<br>Clubmitgliedschaf<br>zeitschrift offeriere<br>der Bezahlung a<br>man meist nichts i<br>ist recht primitiv<br>lerbehaftet oder (i<br>Hardware ist häu<br>erstellt, funktion<br>passt nicht zum Co<br>68 Bereits mehrere Reklamationen über den erwähnten SHARP Compu<sup>t</sup>e<sup>r</sup> Club fanden sich in meiner Korrespondenz <sup>e</sup>in. Ohne auf den Club des Herrn Grabenstetter einzugehen, möchte ich Erfahrungen aus Zuschriften aus Deutschland und aus der Schweiz über sogenannte «Clubs» weitergeben: Oft stecken dahinter Geschäftemacher, die <sup>i</sup><sup>n</sup> recht primitiven Verkaufslisten Programme und Computerzubehör anbieten, gegen (z<sup>u</sup> hohe) Beiträge Clubmitgliedschaft und eine Clubzeitschrift offerieren. Das Echo: Nach der Bezahlung des Beitrages hört man meist nichts mehr, <sup>d</sup>i<sup>e</sup> Software ist recht primitiv (meist Spiele), fehlerbehaftet oder (illegal) kopiert. Die Hardware <sup>i</sup>s<sup>t</sup> häufig bastlermässig erstell, funktionsuntüchtig oder passt nicht zum Computer. Die Club-

zeitschrift besteht aus einigen schlecht kopierten Blättern, nur zum <sup>T</sup>ei<sup>l</sup> lesbaren Programmlistings und erschöpft sie sich mit der ersten Ausgabe.

Sinnvoll sind Regionalclubs, wo <sup>i</sup><sup>n</sup> Zusammenkünften Know-how und Programme ausgetauscht werden, wo man Erfahrungen weitergibt und über das gemeinsame Hobby persönliche Kontakte geknüpft werden. Meist ist dies nur in grösseren Städ<sup>t</sup>e<sup>n</sup> möglich. Versprechungen in <sup>I</sup>nseraten <sup>s</sup>ollt<sup>e</sup> man kritisch prüfen, ehe man einen Franken investiert. Leopold Asböck

### Dateien kopieren mit einer Single-Drive-Floppy <sup>i</sup><sup>n</sup> M+K <sup>8</sup>4-<sup>2</sup>

Dieses nützliche Programm <sup>l</sup>äuf<sup>t</sup> für den C-64 auch mit den angegebenen Systemadressen <sup>n</sup>icht. Die folgenden Aenderungen sind zusätzlich anzubringen.

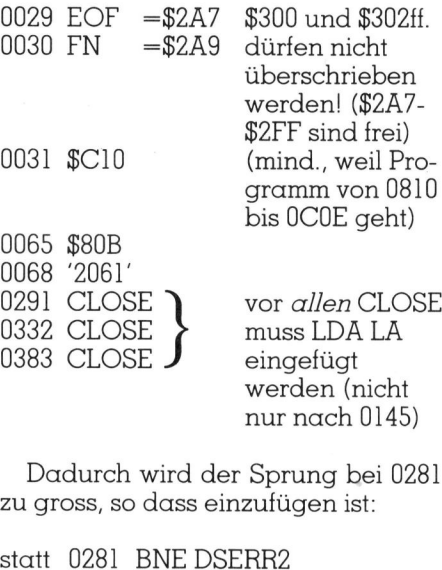

0281 BEQ SV1 JMP DSERR 0283 SV] LDA INDEX <sup>e</sup>tc.

Ferner kann <sup>d</sup>e<sup>r</sup> Aufruf von OPEN <sup>n</sup>ich<sup>t</sup> <sup>s</sup><sup>o</sup> erfolgen wie <sup>b</sup>e<sup>i</sup> CBM 4032/ 3032:

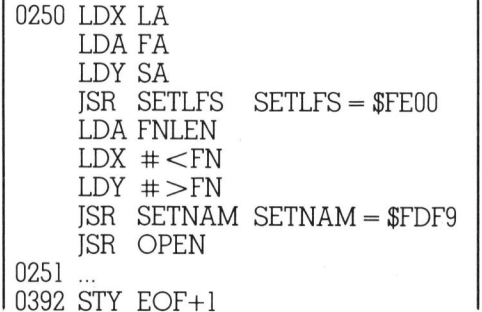

Die Speicheraufteilung wird neu:

 $$0800$ - $$09FF$  für BASIC SOAQO-\$0COE <sup>f</sup>ü<sup>r</sup> Maschinenroutinen SO0C10-\$9FFF Speicher <sup>f</sup>ü<sup>r</sup> Dateikopie (37872 Bytes)

Die Basic-Programme SEQ COPY, PRG COPY enthalten <sup>j</sup>etz<sup>t</sup> <sup>a</sup>l<sup>s</sup> <sup>e</sup>rst<sup>e</sup> Zeile:

<sup>1</sup><sup>0</sup> DATA <sup>7</sup>6, <sup>4</sup>8, <sup>11</sup>, <sup>7</sup>6, <sup>1</sup>08, <sup>11</sup>, <sup>7</sup>6, <sup>1</sup>83, 11,76, 259, 11, 76, 10, 12

<sup>E</sup><sup>s</sup> <sup>i</sup>s<sup>t</sup> zweckmässig noch

45 PRINT «DISKCHANGE↑»

einzufügen (<sup>f</sup> <sup>i</sup>s<sup>t</sup> «Cursor up») (evtl. <sup>m</sup>i<sup>t</sup> Tonanzeige <sup>z</sup><sup>u</sup> kombinieren).

Zum Schluss ist darauf hinzuweisen, dass gewisse kopiergeschützte Programm (-Pakete) <sup>m</sup>i<sup>t</sup> diesem Programm ebensowenig «geknackt» werden können wie <sup>m</sup>i<sup>t</sup> anderen. Man muss dazu <sup>e</sup>i<sup>n</sup> Programm schreiben, das eine exakte Kopie der Information der <sup>z</sup><sup>u</sup> kopierenden Disk Sektor für Sektor nicht Datei für Datei enthält. Software-Piraterie kann mit den im C-64 vorhandenen Möglichkeiten leicht so arbeitsintensiv werden, dass sie sich nicht lohnt! <sup>P</sup>rof. <sup>D</sup>r. <sup>E</sup>. Schumacher

Besten Dank für Ihre Aenderungsvorschlage. Offensichtlich sind mir bei der Anfertigung der Aenderungstabelle einige Fehler unterlaufen, was die Anpassung des Programms an den C-64 <sup>b</sup>etrifft.

Ich habe Ihre Vorschläge überprüft und bin zum Schluss gekommen, dass man mit weniger und nicht so rigorosen Aenderungen auskommt. So bleiben noch drei Fehler, <sup>d</sup>i<sup>e</sup> <sup>e</sup><sup>s</sup> <sup>z</sup><sup>u</sup> beheben <sup>g</sup>ilt. Die folgenden Aenderungen sind auch beim VC-20 durchzuführen, dessen Betriebssystem analog aufgebaut <sup>i</sup>st.

### Fehler Nr. <sup>1</sup>:

Der Speicherbereich ab \$300 <sup>i</sup>s<sup>t</sup> beim C-64 durch «lebenswichtige» Vektoren belegt, die nicht unkontrolliert abgeändert werden dürfen, da der Computer sonst abstürzt! Deshalb sind die Zeilen 29 und 30 gemäss Ihrem Vorschlag abzuändern.

### Fehler Nr. <sup>2</sup>:

Vor Aufruf der Routine CLOSE muss der Akkumulator mit der logischen Filenummer geladen werden. Im Gegensatz zu Ihnen schlage ich aber folgende Aenderungen <sup>v</sup>or:

### BRIEFE AN DIE REDAKTION

<sup>1</sup>) Weglassen des Einschubes «LDA LA» nach Zeile 145 (siehe Aenderungstabelle <sup>i</sup><sup>n</sup> M+K 83-2).

<sup>2</sup>) Umänderung <sup>a</sup>lle<sup>r</sup> «CLOSE+3» <sup>i</sup><sup>n</sup> «CLOSEO» (Zeilen <sup>1</sup>46, <sup>2</sup>91, 332 und 383).

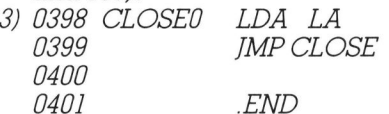

Dadurch wird einerseits verhin<sup>d</sup>ert, dass <sup>a</sup>ll<sup>e</sup> Sprungadressen ab Zeile 146 verschoben werden, andererseits wird dann auch der Sprung in Zeile 281 nicht zu gross. (Anmerkung: Wäre der Sprung dennoch <sup>z</sup><sup>u</sup> gross geworden, hätte man anstelle Ihrer Aenderung <sup>i</sup><sup>n</sup> <sup>Z</sup>eil<sup>e</sup> <sup>2</sup>8<sup>1</sup> «BNE DSERR3» schreiben und <sup>i</sup><sup>n</sup> Zeile <sup>3</sup><sup>11</sup> <sup>z</sup>. <sup>B</sup>. vorne noch <sup>d</sup>i<sup>e</sup> Sprungmarke «DSERRS» einfügen können!)

### Fehler Nr. <sup>3</sup>:

In Zeile 392 muss es natürlich heissen: «STY EOF+1» (Tippfehler!); <sup>g</sup>il<sup>t</sup> für alle vier Versionen.

Der Aufruf <sup>v</sup>o<sup>n</sup> OPEN kann beim C-64 genauso erfolgen wie beim CBM 3032/4032, <sup>d</sup><sup>a</sup> <sup>a</sup>ll<sup>e</sup> Parameter vorher in den betreffenden Speicherplätzen bereitgestellt wurden. Als völlig unnötig erweist sich Ihr Vorschlag, wenn wir uns die beiden SETFLS (\$FE00) und SETNAM (\$FDF'9) anschauen:

FEOO STALA FDF9 STA FNLEN FE02 STX <sup>S</sup><sup>A</sup> FDFB STX FNADR FE04 STY <sup>F</sup><sup>A</sup> FDFD STY FNADR+1 FEO6 RTS FDFF RTS

Hierbei wtirden ja die vor Aufruf <sup>d</sup>e<sup>r</sup> Routine mit LDA/LDX/LDY geholten Parameter genau dorthin gespeichert, wo <sup>s</sup>i<sup>e</sup> bereits waren!

Da das Programm <sup>m</sup>i<sup>t</sup> meinen Aenderungen nicht wesentlich länger wird, kann man den Dateianfang bei \$C00 lassen. Auch Ihre Aenderungen <sup>i</sup><sup>n</sup> Zeile <sup>6</sup><sup>5</sup> und 68 - <sup>i</sup><sup>n</sup> der Bemühung um <sup>e</sup>in<sup>e</sup> Verkürzung <sup>d</sup>e<sup>s</sup> Programmes - werden damit <sup>h</sup>infällig.

Da <sup>i</sup><sup>n</sup> den Versionen <sup>f</sup>ü<sup>r</sup> den C-64 und den VC-20 die erste Zeile der beiden Programme «SEQ COPY» und «PRG COPY» ziemlich anders aussieht, schreibt man anstelle der beiden ersten Zeilen lieber:

### Komfortabler 6502-Assembler <sup>i</sup><sup>n</sup> BASIC

Ich benutze den Commodore VC-<sup>2</sup>0, das Laufwerk VC-1541 und eine Ergänzung, <sup>d</sup>i<sup>e</sup> auf dem Bildschirm <sup>8</sup><sup>0</sup> Zeichen/Zeile darstellt (ZERO <sup>S</sup>.C., Niederlande). Nach dem Lesen <sup>I</sup>hre<sup>s</sup> Beitrages <sup>i</sup><sup>n</sup> M+K <sup>8</sup>3-<sup>6</sup> habe <sup>i</sup>c<sup>h</sup> für mich beschlossen, Ihre Programme für die obige Konfiguration umzuschreiben; ein einfaches «Abtippen» wird sicher wenig erfolgreich sein.

Um nun meinem <sup>Z</sup>ie<sup>l</sup> näher <sup>z</sup><sup>u</sup> kommen, bitte ich Sie mir Erläuterungen <sup>z</sup><sup>u</sup> geben <sup>z</sup><sup>u</sup> dem Programm LOADER - insbesondere <sup>z</sup><sup>u</sup> dem <sup>I</sup>nhalt der DATA-Zeilen -, dem Programm DEMO.080, sowie <sup>z</sup><sup>u</sup> den <sup>i</sup><sup>m</sup> Programm ASSEMBLER verwendeten Variablen und 4032-spezifischen Adressen.

Friedrich Dormeier, D-1000 Berlin <sup>3</sup><sup>9</sup>

(Red.) Viele Zuschriften zu diesem Artikel zeigten das Interesse der Leser am darin beschriebenen 6502- Assembler. <sup>I</sup><sup>n</sup> den meisten Briefen war aber der Wunsch enthalten, <sup>z</sup><sup>u</sup> erfahren, wie der Assembler auf einen anderen Computer übertragen werden kann. Deshalb hat sich unser Autor entschlossen einen separaten Beitrag zu schreiben, der zeigt, worauf beim Umschreiben zu achten <sup>i</sup>st. Diesen Artikel finden Sie in der Ru<sup>b</sup>ri<sup>k</sup> CBM/PET NEWS.

### Probleme mit Schleifen auf Commodore <sup>6</sup><sup>4</sup>

<sup>B</sup>e<sup>i</sup> meinem Commodore <sup>6</sup><sup>4</sup> <sup>t</sup>ritt <sup>b</sup>e<sup>i</sup> einem bestimmten Programm folgendes Problem <sup>a</sup>uf: Mitten <sup>i</sup><sup>n</sup> einer Schleife (FOR...NEXT oder gewöhnliche Zahlenschleife) bleibt das Programm ohne Fehlermeldung nach einer unbestimmten Anzahl Durchgängen stehen. Nur mit STOP/RE-STORE kann der Computer überhaupt noch dazu gebracht werden, weitere Befehle anzunehmen und durchzuführen. Nach Wiederbeginn <sup>m</sup>i<sup>t</sup> GOTO... werden nun aber <sup>a</sup>ll<sup>e</sup> Programmsteuerbefehle, welche <sup>m</sup>i<sup>t</sup> GET A\$ programmiert sind, irgendwo in die mit DIM F\$ (200,8) festgedes Problem au<br>Schleife (FOR...NE<br>che Zahlenschleif<br>gramm ohne Fe<br>einer unbestimmt<br>gängen stehen. I<br>STORE kann de<br>haupt noch dazu<br>weitere Befehle<br>durchzuführen. N<br>mit GOTO... werd<br>Programmsteuerb<br>GET A\$ program<br>wo in die m legten Strings hineingeschrieben,

10H=PEEK(55)+256\* PEEK(56) : FO RI=HTOH+12STEP3 ZUIFPEEK (I) <sup>&</sup>lt; <sup>&</sup>gt; 76THENSYSPEEK (65532) <sup>+</sup>256\* PEEK (65533)

Thomas Gutekunst

PUTER

### wodurch der urspriingliche String natürlich zerstört wird. Bevor diese Schleife (Löschen eines ganzen Datensatzes) <sup>i</sup><sup>m</sup> Programm durchlaufen wird, funktioniert es jedoch einwandfrei. Das ganze Programm (Adressverwaltung) ist <sup>i</sup><sup>n</sup> BASIC geschrieben, umfasst ca. 15 KBytes, zudem sind 200 Datensätze <sup>z</sup><sup>u</sup> 8 <sup>F</sup>eldern <sup>m</sup>i<sup>t</sup> nochmals <sup>c</sup>a. 12 KBytes vorhanden. Wie kann ich dieses Problem lösen? <sup>K</sup>. Knorr

### Universal-Plotprogramm

<sup>I</sup>c<sup>h</sup> nehme Bezug <sup>a</sup>u<sup>f</sup> <sup>d</sup>i<sup>e</sup> <sup>d</sup>re<sup>i</sup> M+K-Ausgaben <sup>8</sup>3-4, <sup>8</sup>3-<sup>5</sup> und <sup>8</sup>3-<sup>6</sup> und den darin erschienenen dreiteiligen Beitrag «Universal-Plotprogramm» der Autoren Werner Venetz und Heinz Kastien.

Nachdem ich kürzlich meine CBM-Anlage (8032/8050) <sup>m</sup>i<sup>t</sup> einem Plotter (PL-1000 von YEW) komplettiert hat<sup>t</sup>e, ging ich sehr interessiert an die doch erhebliche Arbeit, das erwähn<sup>t</sup><sup>e</sup> Programm zunächst einmal <sup>i</sup><sup>n</sup> <sup>d</sup>e<sup>r</sup> Originalversion abzutippen, um <sup>e</sup><sup>s</sup> dann <sup>i</sup><sup>m</sup> nächsten Gang <sup>a</sup>u<sup>f</sup> den neuen Plotter umzuschreiben.

Leider musste ich jedoch bei den allerersten Laufversuchen bereits feststellen, dass offensichtlich ganz erhebliche Lücken bestehen, da eine ganze Anzahl von Zeilennummern zwar in GOSUB- oder GOTO-Anweisungen vorkommen, nicht jedoch <sup>i</sup><sup>m</sup> Programm <sup>s</sup>elbs<sup>t</sup> (siehe <sup>z</sup>.B. <sup>Z</sup>eil<sup>e</sup> <sup>11</sup>6<sup>1</sup> <sup>m</sup>i<sup>t</sup> GOSUB <sup>4</sup>140, <sup>Z</sup>eil<sup>e</sup> <sup>4</sup><sup>000</sup> <sup>m</sup>i<sup>t</sup> GOTO <sup>3</sup>452, <sup>Z</sup>eil<sup>e</sup> <sup>4</sup>02<sup>7</sup> <sup>m</sup>i<sup>t</sup> GOTO 4130 <sup>e</sup>tc.). Ausserdem ist <sup>i</sup><sup>n</sup> der GET-Routine ab Zeile 20'000 noch ein Fehler und obwohl inzwischen neu<sup>e</sup>r<sup>e</sup> Ausgaben erschienen <sup>s</sup>ind, fand <sup>i</sup>c<sup>h</sup> nirgendwo eine Berichtigung oder Ergänzung <sup>z</sup><sup>u</sup> dem <sup>A</sup>rtikel.

Ich finde die Aufgabe, das Programm <sup>a</sup>u<sup>f</sup> einen anderen <sup>P</sup>lotte<sup>r</sup> umzuschreiben, <sup>i</sup>s<sup>t</sup> bereits schwierig genug und bin sicher, dass Sie hierfür durch eine entsprechende Berichtigung oder Ergänzung <sup>z</sup><sup>u</sup> Ihrem Drei-Teiler leicht die Voraussetzung schaften können. Dies <sup>i</sup>s<sup>t</sup> sicherlich nicht nur <sup>i</sup><sup>n</sup> meinem eigenen Interes- <sup>|</sup> <sup>s</sup>e; denn ich kann mir gut vorstellen, dass dieser Artikel ein breiteres Interesse gefunden <sup>h</sup>at. Dipl.-Ing. Roland Wirth

 Bedingt durch den nur zweimonat-Sie haben recht. Doch zunächst: das «Universalplotprogramm» hat auf Grund seiner Länge <sup>i</sup><sup>n</sup> mehreren Fortsetzungen erscheinen müssen.

# **BRIEFE AN DIE REDAKTION** BRIEFE AN DIE REDAKTION

```
lichen Erscheingungsintervall von 
                                           Programmteil eine Reihe von GOTO
                                                                                      vorkommen können, liegt auf der 
M+K muss man aber den Benutzer 
                                           und GOSUB eingebaut, wo nachher 
                                                                                      Hand, obwohl dies nicht der Fall sein 
der Programme verstehen, der na-
                                           ein weiterer Programmteil eingefügt
                                                                                      sollte. 
türlich nicht vier Monate warten 
                                           wird. In den Fortsetzungen wurde 
                                                                                         Wenn also einmal ein GOTO oder 
möchte, um sein Programm in der 
                                           dann angegeben, welche GOTO 
                                                                                      GOSUB zuviel im Programm ist, be-
Gesamtheit zu probieren, vielmehr 
                                           und GOSUB wegfallen müssen, so-
                                                                                      dauere ich dies. In der GET-Subrou-
möchte er auch die einzelnen Teil-
                                           fern sich dies nicht aus dem logi-
                                                                                      tine sind meines Wissen nach keine 
programme als lauffähiges Ganzes 
                                           schen Aufbau ergibt. Dass bei dieser 
                                                                                      Fehler. 
                                           etwas komplizierten Methode Fehler 

Heinz Kastien 
sehen. Es wurden daher im ersten 
          eva<br>Pemilista datahandlins<br>Pejnt"200":tab(ab)k1
          rom *** datahandling ***
      0012356056013333333333333
  J960 rem *** datahandling ***<br>B970 rrint"J00":tab(ab)k1$:rrinttab(ab)"00Ende der Korrekturen — — — — ROM"<br>B971 printtab(ab)"00aten loeschen — — — — — — — 102M"<br>B972 rrinttab(ab)"00aten einfuegen — — — — 102M"<br>B973 printtab
    SE ファファフ
          rrint arr itsatebokierrintess<br>printtab(ab)"@Daten einfueden<br>printtab(ab)"@Daten einfueden
          ...............................<br>Printtab(ab)"@Daten loeschen
                                                                                 21<sup>mm</sup>\mathbb{Q}\otimes \mathbb{H}^{|\Omega|}rinttsb(sb)"#Doten einhalsen<br>Printtsb(sb)"#Dsten sustauschen
                                                                                 盟3豐!
          preintteb"CBeech yic h 
eo VDatshandling® 3 
                                                                                    ...<br>";;s=1;sosub20000
  8976 k0 = 931(x*)3980 ifk0=0thenreturn
   980 ifk0=0thenreturn<br>985 ifk0>3thenrrint"ddddd":G0T03975
   985 ifk0>3thanprint"99999":00T039/5<br>986 we$="Velchen":ifk0=2thanee$="Vor welcher"<br>990 printtab(ab)"@";yy$;" X-Yart : ";;a=12;gosub20000;x=val(x$)
     as itku>sthenprint gaggar.goiosyya<br>86 we$="Welchen":ifkü=2thenew$="Vor welcher"
                                                                                         ix=val(x$)<br>iu=val(x$)
   990 printtab(ab)"@";wy$;" X-Wert : ";:a=12:dosub20000;<br>991 printtab(ab)"@";ww$;" Y-Wert : ";:a=12:dosub20000;
          i=0<br>ifkO=4thena(nn,0)=x:a(nn,1)=y:nn=nn+1:soto3970
 3992 i = 0ifx=a(i,0)thenify=a(i,1)thenonkOgoto4030,4070,4120
          ifx=a(i,O)thenify=a(i,<br>i=i+1:ifi<nnthen4000<br>erinttab(ab)"@@9999990
                                             stanraar nicht safundan"
                                        90Datenraar nicht sefun<br>Weiter eit < RETURN> !"
          g2tcPeéte 3chre$p¢13 ) 
Lhon4oged 
 4025 printtab(ab) " h
  .czo seurxinistorum ytroxomeniare<br>4027 soto 3970<br>4030 s5=O:rrinttab(ab)"@05oll y Qund‼ x seloescht werden ? Q{/n≞ "
 402% dota $970 
          d5=0;rrin<br>dotz$:ifz<br>ifz$="j"tl
  4031 gateétitaz 
                        :$=""then40<mark>31</mark><br>:hens5=-1:sot
  4032 ifz$="J"thens5=-1:soto4035
  4033 ifz$="n"thon4035
  4034 soto4031
  4035 i = i + 14030 I=Iti<br>4040 ifj>=nnthenrrinttab(ab)"00Datenraar : "Ix,y"geloescht !":nn=nn-1:goto3970
  1040   (132–nnthenrrinttsbitbb)  bobbttni bol<br>4050   a(i,1)=a(i,1):ifs5thena(i,0)=a(i,0)
  40460) 4 
P=jE+Lidoto403s 
  «070 
gOirrinttesbCabi ee 
Soll v Punsd® « eindgefungt 
werpeon 
Rai fm 
  4071 
dateer pre se! then4g) ? 
1 
  4071  astz$:ifz$=""then407<br>4072  ifz$="J"thena5=-1:ao<br>4073  ifz$="n"then4080
                                          to40804073 ifz$="n"then4080
  4074 
30104071 
  4024 soto4021<br>4080 printtab(ab)"000elcher kleinere X-0ert : ";:a=12:sosub20000:x=val(x$)
  .....<br>4081 printtab(ab)"@Walchar klainara Y-Yart : ";;a=12;gosub20000;y=val(x$)
  ¥ooi printtablad) gweither Kleinere i-wert (− 779-12<br>4898 t=a(i,1)(a(i,1)=g{y=t{ifg5thent=a(i,8)(a(i,8)=x
  4100 i = i + 1; if i <nnthen4090
  4100 i=i+1:ifi<nnthen4090<br>4110 nn=nn+1:a(i,O)=x:a(i,1)=y:goto3970
  4120 printtabCabh:"M@ALtor 
Kellamt > "73{1,0) 
  4121 erinttab(ab)"Alter Y-Wert
                                                      3' "32(i,1)4121 printtab(ab) niter immert - Y--Ya(1)1)<br>4122 printtab(ab)"@Nauar X-Yart - Y-";:a=12:dosub20000:a(i,O)=val(x$)
                                          x-wert : "Fia=12:gosub20000:a(1,0)=9al(x%)<br>Y-Wert : "Tia=12:gosub20000:a(i,1)=val(x$)
  4123 printtab(ab) "DNeuer Y-Wert
  4124 doto3970
ready.
Zeile 2030 eind destrichen !
ready.
 .<br>Zeile 1161 – GOSUB 4140 entfacllt
roaand.
```
84-3

**COMPUTER**
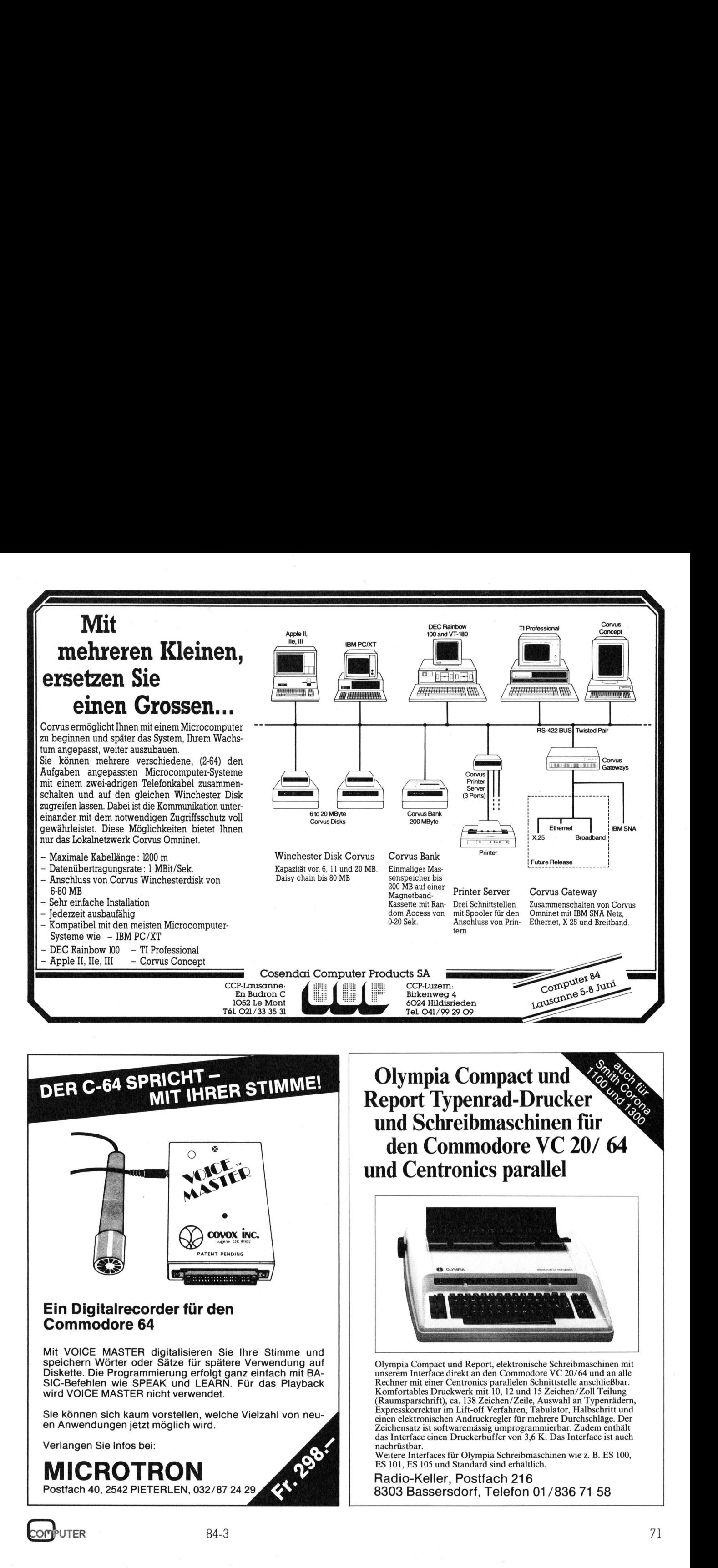

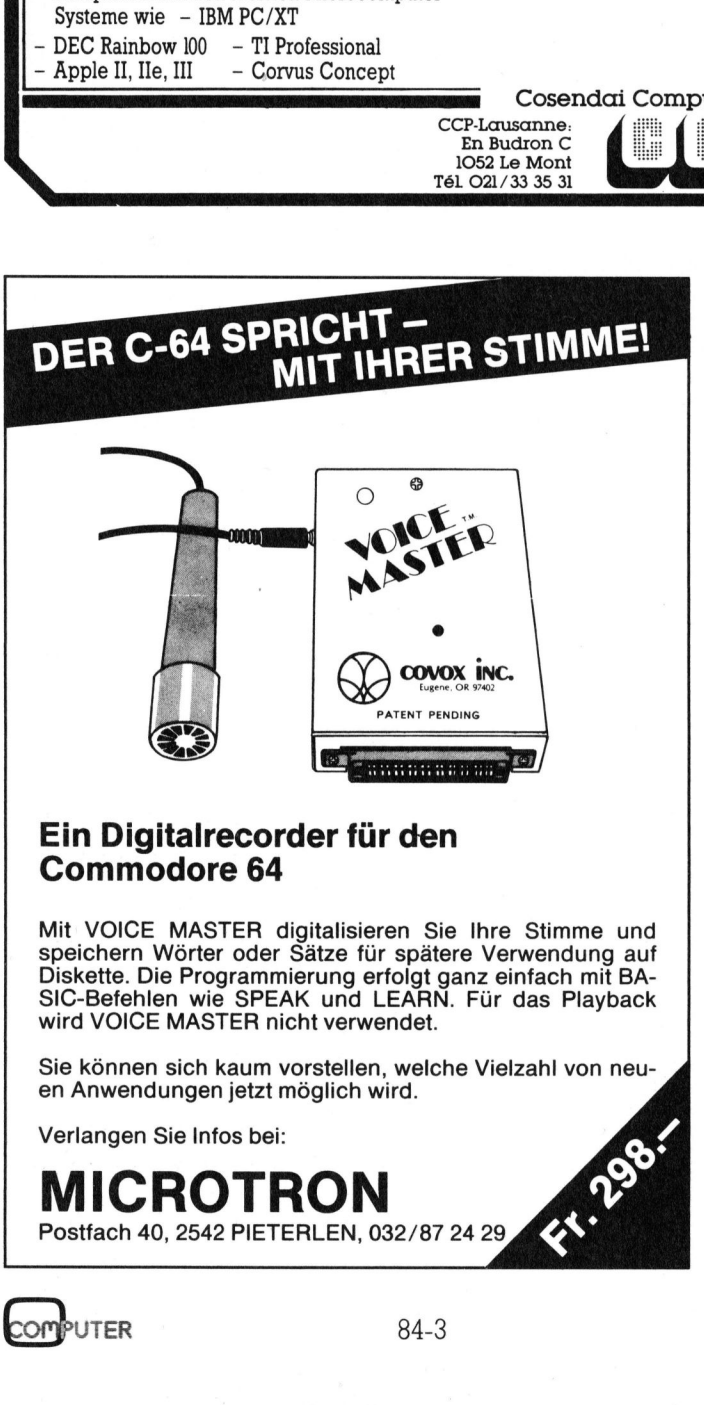

 STO BUSHICH WID OF EATT AND LEATH N. Für das Playback<br>.<br>:he Vielzahl von neu-Diskette. Die Programmierung erfolgt ganz einfach mit BA-<br>SIC-Befehlen wie SPEAK und LEARN Für das Playback Rechner mit einer Centronics nam alle ein der Sucharaktion u<br>Rechner mit einer Centronics narallelen Schnittstelle

Sie können sich kaum vorstellen, weld sis kommon sich kaam vorstellen, we

Verlangen Sie Infos <sup>b</sup>ei:

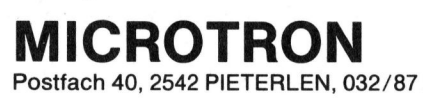

Olympia Compact und Report Typenrad-Drucker und Schreibmaschinen <sup>f</sup>ü<sup>r</sup> den Commodore VC <sup>2</sup>0/ <sup>6</sup><sup>4</sup> und Centronics parallel **Products SA**<br>
Exteriment of the Sukenweg 4<br>
Bukenweg 4<br>
Pal O41/99 29 O9<br>
Pal O41/99 29 O9<br>
Pal O11/90 2011<br>
Report Typenrad<br>
and Schreibma<br>
den Commodo<br>
Ind Centronics

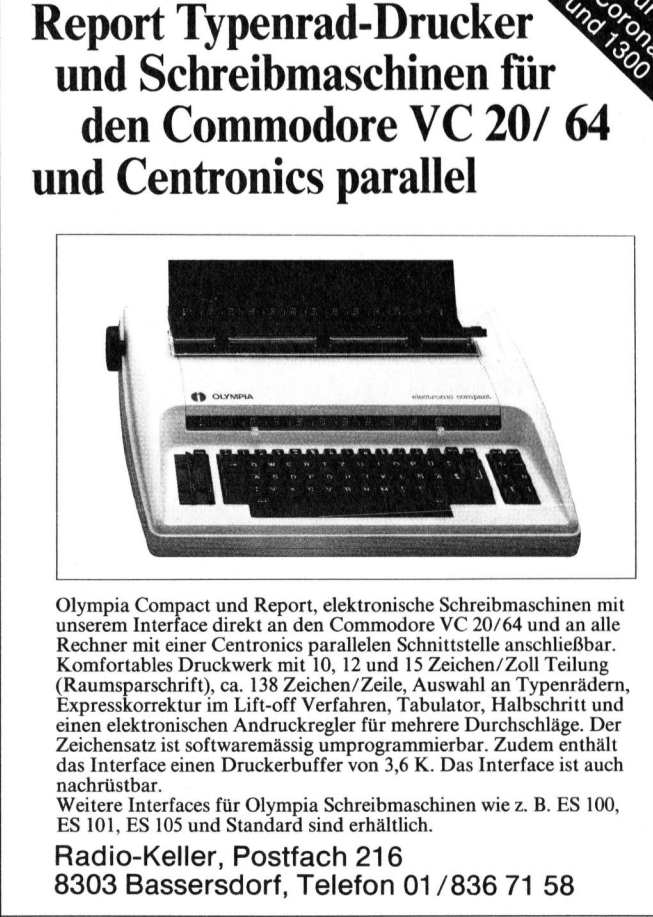

(Raumsparschrift), ca. 138 Zeichen/Zeile, Auswahl an Typenrädern, Expresskorrektur im Lift-off Verfahren, Tabulator, Halbschritt und Einen elektronischen Andruckregler für mehrer Durchschläge. Der Zeichensatz ist softwarem pia Compact und Report, elem<br>
Interface direkt an den C<br>
em Interface direkt an den C<br>
cortables Druckwerk mit 10,<br>
cortables Druckwerk mit 10,<br>
ssyskorrektur im Liit-off Verfar<br>
elektronischen Andruckregle<br>
elektronischen Speichern Wörter oder Sätze für spätere Verwendung auf<br>
Diskette. Die Programmierung erfolgt ganz einfach mit BA-<br>
SIC-Befehlen wie SPEAK und LEARN. Für das Playback<br>
SIC-Befehlen wie SPEAK und LEARN. Für das Playback<br>
Rec Komfortables Druckwerk mit <sup>1</sup>0, <sup>1</sup><sup>2</sup> und <sup>1</sup><sup>5</sup> Zeichen/Zoll Teilung Zeichensatz <sup>i</sup>s<sup>t</sup> softwaremässig umprogrammierbar. Zudem enthält das Interface einen Druckerbuffer von <sup>3</sup>,<sup>6</sup> K. Das Interface <sup>i</sup>s<sup>t</sup> auch nachrüstbar.

Weitere Interfaces <sup>f</sup>ü<sup>r</sup> Olympia Schreibmaschinen wie <sup>z</sup>. <sup>B</sup>. ES <sup>1</sup>00, ES 101, ES 105 und Standard sind erhältlich.

 $h.$ <br>1/836 71 Radio-Keller, Postfach 216 8303 Bassersdorf, Telefon 01/836 <sup>7</sup><sup>1</sup> 58

29

# Da staunt selbst der grosse Bruder

**MPC COLUMBIA** 

MPC COLUMBIA 1600-VP Portabel IBM-PC®- kompatibel. <sup>1</sup><sup>6</sup> <sup>B</sup>i<sup>t</sup> 8088 CPU, 128/256KB Speicher,<br>Wei 320KB Flores Bir

MPC COLUMBIA 1600-1 <sup>1</sup><sup>6</sup> <sup>B</sup>i<sup>t</sup> 8088 CPU, 128/256KB Speicher. zwei 320KB Floppy Disks (51/4") 8 freie Steckplätze für einen individuellen Ausbau, RS 232 Schnittstellen, MPC COLUMBIA 1600-1<br>
Te Dipty Version (BM-PC = komp<br>
16 Bit 8088 CPU, 128/256KB Speic<br>
zwei 320KB Floppy Disks (5<sup>1</sup>/<sub>4</sub><sup>2)</sup><br>
8 freie Steckplätze für einen indivi-<br>
Printer Ports und vieles mehr.<br>
Printer Ports und vieles

w

> SEER RESETS MER ESE EES EE EERE EA EEASEE#

g

Multi Personal Computer

# **SOFTWARE**

**Grafik-Programm und mehr** 

**Kommerzielle Applikations** 

**OPTIONEN** 

Branch-Offices: CH-3015 Bern | CH-1227 Carouge-Genève | 本書表史には一部一番() - ADCOMP EQUIPMENT AG Tel. 031 - 44 11 11 Tél. 022 - 43 13 60

Weltpoststrasse 20 50, av. de la Praille CH-8953 Dietikon, Lerzenstrasse 27 Tel. 01 - 741 41 11, Telex 58657

überspiele <sup>i</sup>c<sup>h</sup> von

/SIRIUS an IBM **Dragon zögern Sie nicht, uns Ihr Programm zu verkaufen!** 

zu vorteilhaften Preisen.

WICTOR<br>
IBM an V<br>
zu vort<br>
Branc<br>
René Sc<br>
5737 Menzi<br>
72 

# SCHREIBEN <sup>S</sup>I<sup>E</sup> PROGRAMME?

Haben <sup>S</sup>i<sup>e</sup> <sup>e</sup>i<sup>n</sup> Programm <sup>f</sup>ü<sup>r</sup> Personalcomputer entwickelt, welches auch <sup>f</sup>ü<sup>r</sup> andere Computer-Besitzer interessant sein könnte?

OF HOO an HOME Dann zögern Sie nicht, uns Ihr Programm zu verkaufen oder auf der Mittelsen und Sie verdie-VICTOR/SIRIUS an IBM<br>
Dann zögern Sie nicht, uns Ihr Programm zu verkaufen!<br>
Mir versichern Ihnen Ihre Urheberrechte, und Sie verdie-<br>
nen an jeder verkauften Kopie.

IBM an VICTOR/SIRIUS | Bitte fordern Sie unser Informationsblatt noch heute an!

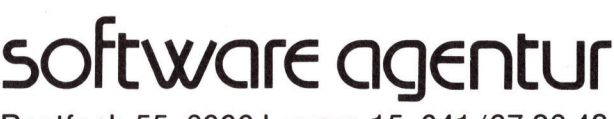

Postfach <sup>55</sup>, 6000 Luzern <sup>1</sup>5, 041/37 26 48

 

# 6502-Assembler <sup>i</sup><sup>n</sup> BASIC, Adaption auf andere Computer

<sup>V</sup>iel<sup>e</sup> Zuschriften zum <sup>A</sup>rtike<sup>l</sup> <sup>i</sup><sup>n</sup> M+K <sup>8</sup>3-<sup>6</sup> zeigten <sup>d</sup>a<sup>s</sup> <sup>I</sup>nteress<sup>e</sup> der Leser am darin beschriebenen 6502-Assembler. <sup>I</sup><sup>n</sup> den meisten Briefen war aber der Wunsch enthalten, zu erfahren, wie der Assembler auf einen anderen Computer iibertragen werden kann. Deshalb wird im folgenden aufgezeigt, worauf beim Umschreiben <sup>z</sup><sup>u</sup> achten <sup>i</sup>st. <sup>F</sup>ii<sup>r</sup> <sup>d</sup>i<sup>e</sup> Commodore-Computer CBM 3032, VC-20 und C-64 finden Sie zudem komplette Aenderungstabellen.

# <sup>1</sup>. Das Assembler-Programm

# <sup>a</sup>) Systemtest

In Zeile 130 wird geprüft, ob Computer und Programm zusammenpas<sup>s</sup>en. Dies <sup>i</sup>s<sup>t</sup> wichtig, wenn man zum Beispiel auf mehreren verschiedenen Systemen arbeitet und verhindern möchte, dass das Programm bei Verwendung auf einem anderen Computer wegen verwendeter Systemadressen irgendwo hängenbleibt und der Computer in einen unkontrollierten Zustand gerät. (Getestet a) Systemtest<br>
In Zeile 130 wird<br>
In Zeile 130 wird<br>
sen. Dies ist wichti<br>
Beispiel auf mehre<br>
Systemen arbeite<br>
möchte, dass das I<br>
wendung auf eine<br>
puter wegen ver<br>
arbeiter Sustan<br>
und der Compute<br>
trollierten Zustan<br> wird, indem der RESET-Vektor des In Zeile 130 wird<br>puter und Program<br>sen. Dies ist wichti<br>Beispiel auf mehre<br>Systemen arbeitet<br>möchte, dass das I<br>wendung auf eine<br>puter wegen verraderssen irgendund<br>der Compute<br>trollierten Zustana<br>wird, indem der<br>**Thomas (** 

# Thomas Gutekunst

Systems, der sich bei 650X-Mikroprozessoren <sup>i</sup><sup>n</sup> den Speicherzellen SFFFC/\$FFFD (dezimal 65932/65533) befindet, mit der Startadresse des RESET des zum Programm gehörigen Systems verglichen wird.

# <sup>b</sup>) Veränderter INPUT

POKE16,1 bewirkt beim CBM <sup>4</sup>032, dass bei Eingaben von der Tastatur die Ausgabe des Fragezeichens unterdrückt wird. Ausserdem <sup>i</sup>s<sup>t</sup> <sup>e</sup><sup>s</sup> nicht mehr möglich, das Programm durch blosses Drücken der Return-Taste <sup>z</sup><sup>u</sup> verlassen. Dafür muss aber nach jedem INPUT-Befehl <sup>e</sup>i<sup>n</sup> zusätzlicher PRINT-Befehl gegeben werden, um den Cursor auf die nächste Zeile zu bringen. Mit POKE16,0 wird der Normalzustand wiederhergestellt.

# <sup>c</sup>) Disk-Status überprüfen

Das Unterprogramm <sup>i</sup><sup>n</sup> <sup>Z</sup>eil<sup>e</sup> <sup>11</sup>4/ 115 überprüft, ob die Diskoperationen fehlerfrei durchgeführt wurden. Dies geschieht durch Abfragen der Systemvariablen DS und DS\$. Enthält DS eine Zahl grösser gleich <sup>2</sup>0, <sup>s</sup><sup>o</sup> liegt ein Fehler <sup>v</sup>or. DS <sup>i</sup>s<sup>t</sup> dann die Fehlerklassifizierungsnummer und DS\$ die Fehlermeldung im Klar<sup>t</sup>ex<sup>t</sup> <sup>m</sup>i<sup>t</sup> Angabe von Spur und Sektor. Liegt kein Fehler vor, so erfolgt Rücksprung aus dem Unterprogramm. Andernfalls wird der Disk-Status auf dem Bildschirm angezeigt und der Programmlauf abgebrochen.

# <sup>d</sup>) Die CONST-Pseudoanweisung

In Zeile 329 bis 333 wird der CONST-Befehl behandelt. Da <sup>d</sup>i<sup>e</sup> Umwandlung einer Fliesskommakonstanten in das 5-Byte-Format des BASIC-Interpreters <sup>i</sup><sup>n</sup> BASIC unnötig kompliziert <sup>z</sup><sup>u</sup> programmieren ware, überlassen wir dies lieber dem BA-SIC-Interpreter und zwar folgendermassen: Wir weisen den umzuwandelnden Wert einer BASIC-Variablen <sup>z</sup>u. Nun liegen die fünf Bytes im Variablenspeicher bereits <sup>v</sup>or; man muss nur noch wissen wo, um sie abfragen <sup>z</sup><sup>u</sup> können. Um dies wiederum möglichst einfach zu gestalten, definieren wir in Zeile 116 als erste Variable die Variable CO, die damit am Anfang der vom BASIC-Interpreter angelegten Variablentabelle <sup>s</sup>teht. Die Adresse des ersten Bytes von CO weisen wir der Variablen CO zu; die<sup>s</sup><sup>e</sup> Adresse erhält man wie <sup>f</sup>olgt: Man nimmt den Zeiger <sup>f</sup>ü<sup>r</sup> den Anfang der Variablentabelle (beim CBM <sup>4</sup>032: Speicherzellen 42 und 43) und addiert <sup>2</sup> dazu, da die ersten beiden Speicherzellen in der Variablentabelle den Variablennamen enthalten. Die gesuchten fünf Bytes befinden sich nun im Speicher ab der <sup>i</sup><sup>n</sup> CD angegebenen Adresse.

# <sup>2</sup>. Das Loader-Programm, BASIC-Teil

- <sup>a</sup>) Systemtest Zeile 100. Siehe Abschnitt <sup>l</sup>.a.
- <sup>b</sup>) Veränderter INPUT Zeile 101/102. Siehe Abschnitt <sup>1</sup>.b.
- <sup>c</sup>) Disk-Status überprüfen Zeile 104. Siehe Abschnitt <sup>l</sup>.c.
- schnitt 3.a. <sup>d</sup>) Sprung <sup>i</sup><sup>n</sup> Maschinenteil Zeile <sup>1</sup>05. Startadresse von System zu System verschieden, siehe Ab-

# <sup>3</sup>. Loader, Maschinenteil

# <sup>a</sup>) Startadresse/Speicherbereich

Damit sich der Loader nicht mit dem einzulesenden Maschinenprogramm überschneiden kann, wird <sup>e</sup><sup>r</sup> im Bildschirmspeicher des Computers abgelegt, denn <sup>i</sup><sup>n</sup> den wenigsten Fällen <sup>i</sup>s<sup>t</sup> <sup>e</sup>i<sup>n</sup> Objektprogramm <sup>i</sup><sup>n</sup> Bildschirmspeicher sinnvoll. Der Maschinencode des Loaders beginnt auf der fünften Bildschirmzeile und belegt fast drei weitere Zeilen (bei 40 Zeichen/Zeile).

# <sup>b</sup>) Das Maschinenprogramm:

Bild 2 zeigt ein Listing des Maschinenteils des Loaders. Die Funktionsteile:

# \$80A0-\$80A7:

BASIC-Teil des Loaders löschen \$80A8-\$80B0:

Datenkanal zur Floppy aktivieren und Disk-Status überprüfen

# \$80B1-\$80CE:

Sechs Bytes von Floppy einlesen und abspeichern: zweimal drei Bytes <sup>f</sup>ü<sup>r</sup> nieder-/höherwertiges Adress- und Datenbyte

# \$80CF-\$80E0:

Einander entsprechende Bytes vergleichen; bei Nichtübereinstimmung Sprung nach \$80E8

# \$80E1-\$80E7:

Datenbyte im Speicher ablegen und Sprung nach \$80Bl für nächstes Datenbyte

# \$80E8-\$80F4:

Floppykanal schliessen (CLOSE) und BASIC-Programm endgültig 1öschen durch Setzen entsprechender Pointer

# \$80F5-\$8118:

Die sechs Bytes darauf testen, ob sie zusammen den String «123456» ergeben. Wenn <sup>n</sup>ein, dann Sprung nach \$811C

# \$8119-\$811B:

Sprung <sup>i</sup><sup>n</sup> TIM-Monitor \$811C-\$8124: «LOAD ERROR»

# \$8125-\$8135:

CLOSE, BASIC-Programm endgültig löschen und «FILE NOT FOUND ER-ROR»

<sup>c</sup>) Zero-Page und ROM-Adressen:

\$11 Datenbyte (1) \$12 Datenbyte (2) \$1F/\$20 Adresse (1) \$21/\$22 Adresse (2)

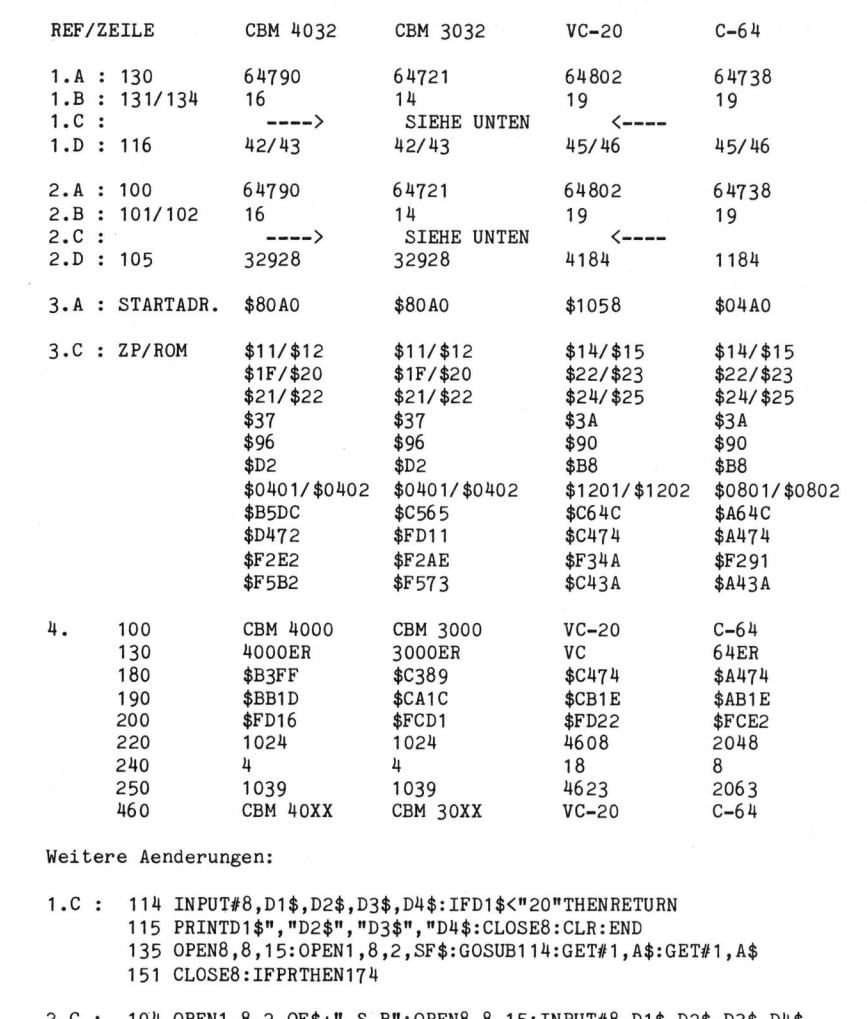

04 OPEN1,8,2,OF\$+",S,R":OPEN8,8,15:INPUT#8,D1\$,D2\$,D3\$,D4\$ 105 IFD1\$<"20"THENSYS (...) 106 CLOSE1: PRINT: PRINTD1\$", "D2\$", "D3\$", "D4\$

Bild 1: Die Aenderungstabelle

\$37 ist \$FF, wenn direkter Befehl ausgeführt wird \$96  $I/O$ -Status SD<sub>2</sub> Nummer des laufenden Files S401 Erstes Byte des BASIC-Programms

# Literatur

Hans Dieter Winter: Analyse des Commodore-BASIC 4.0 und BASIC 3.0. Mikro+Kleincomputer Informa Verlag AG, Luzern Adam Osborne & Carroll S. Donahue:  $CBM$ Computer Handbuch. te-wi Verlag GmbH, München Angerhausen, Brückmann,

Englisch, Gerits: 64 intern. Data Becker GmbH, Düsseldorf

# **SROOO**

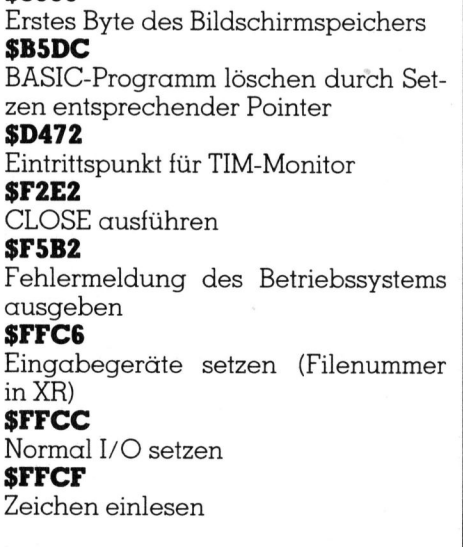

# 4. Das Demo-Program

Die notwendigen Erläuterungen zu DEMO.SRC finden Sie in M+K 83-6 unter Abschnitt 7. Noch einige Worte zum BASIC-Teil:

Das Programm beginnt an der Speicherzelle 1025, was dem Anfang des BASIC-Speichers entspricht. Eigentlich beginnt das Programm ja bei 1024, doch ist dieses Byte immer Null! Der BASIC-«Text» beginnt mit den beiden Bytes 13 und 4; sie ergeben zusammen die Adresse \$40D, dies ist diejenige Adresse an der die nächste BASIC-Zeile beginnt bzw. zwei Nullbytes für Programmende stehen. Nach den beiden Ankopplungsbytes stehen 10 und 0, sie ergeben zusammengenommen die Zeilennummer 10. Nun folgt die eigentliche BASIC-Zeile: 158 als Interpretercode für SYS und die Bytes für die Zeichenfolge «(1039)»; das letzte Byte der Zeile ist dann eine Null. Nun folgt die nächste Zeile mit der Adresse der übernächsten Zeile beginnend: hier zweimal die Null, da das BASIC-Programm fertig ist.

# 5. Die Aenderungstabelle

Bild 1 zeigt die Aenderungen, die notwendig sind, um die drei Programme ASSEMBLER, LOADER und DEMO.SRC auf den CBM 3032, den VC-20 mit Speichererweiterung (min. 8K) oder dem C-64 zu übertragen.

REF in der ersten Spalte gibt jeweils an, auf welchen Abschnitt im Text sich die betreffende Aenderung bezieht; unter ZEILE steht, in welcher Programmzeile die Aenderung an-

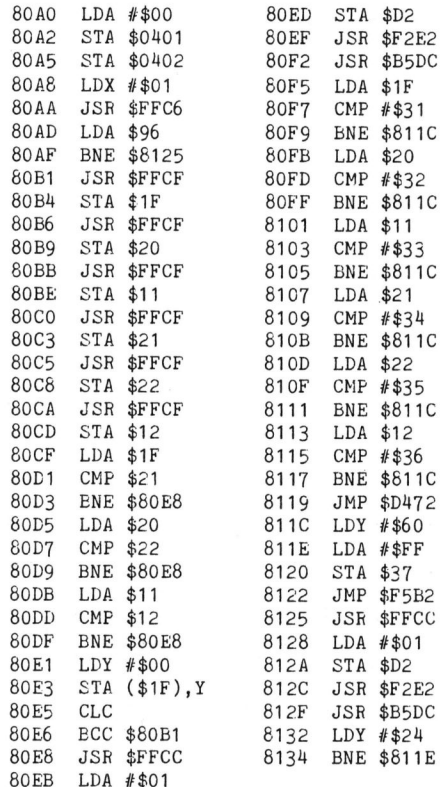

Bild 2: Maschinenteil des Loaders (CBM 4032)

zubringen <sup>i</sup>st. Die zweite Spalte zeigt, welcher <sup>T</sup>ei<sup>l</sup> <sup>z</sup><sup>u</sup> ändern <sup>i</sup>st, während aus den restlichen drei Spalten zu ersehen <sup>i</sup>st, was neu einzusetzen <sup>i</sup>st.

Die Programmzeilen <sup>11</sup>4, <sup>11</sup>5, <sup>1</sup>3<sup>5</sup> und 151 bzw. 104 bis 106 sind vollständig angegeben. <sup>S</sup>i<sup>e</sup> betreffen die Abfrage des Disk-Status und sind <sup>f</sup>ü<sup>r</sup> <sup>a</sup>ll<sup>e</sup> drei Computer identisch.

Noch zwei Dinge zum VC-20 und C-64: Erstens <sup>i</sup>s<sup>t</sup> bei diesen beiden Computern kein Maschinensprache-Monitor <sup>f</sup>es<sup>t</sup> eingebaut, deshalb gibt der Loader die Kontrolle des Computers nicht an den Monitor ab, sondern wieder an den BASIC-Interpreter. Zweitens läuft die Fehlerbehandlung etwas anders, <sup>a</sup>l<sup>s</sup> beim CBM 4032 und <sup>3</sup>032. Deswegen <sup>i</sup>s<sup>t</sup> der Maschinenbefehl «LDY #\$60», <sup>d</sup>e<sup>r</sup> <sup>i</sup><sup>m</sup> Loader beim CBM 4032 <sup>b</sup>e<sup>i</sup> \$8llC steht (siehe <sup>B</sup>il<sup>d</sup> 2), umzuändern <sup>i</sup><sup>n</sup> «LDX #\$1D». Entsprechend wird bei \$8132 «LDY # \$24» zu « $LDX$ # $$04$ ».  $\begin{tabular}{l|c|c|c} \hline \textbf{m} & \hline \textbf{m} & \hline \textbf$ 

# Programme im Bereich \$8000-\$FFFF

Der Assembler versagt bei relativen Sprüngen in der oberen Speicherhälfte («? ILLEGAL QUANTITY ERROR»). Deshalb <sup>i</sup>s<sup>t</sup> <sup>i</sup><sup>n</sup> Zeile 386 <sup>d</sup>i<sup>e</sup> Zuweisung «C(2)=V-L-2AND255» <sup>z</sup><sup>u</sup> ersetzen durch «U=V-L-2:C(2)=U-R\*(U<-Q)+R\*(U>Q)AND255». <sup>D</sup>i<sup>e</sup> Definition der hierfür notwendigen Variablen Q und <sup>R</sup> hängt man Zeile 116 an: «:Q=32767:R=33024». ERROR»). Deshalb ist in Zeile 386 die<br>Zuweisung «C(2)=V-L-2AND255» zu<br>ersetzen durch «U=V-L-2:C(2)=U-<br>R\*(U<-Q)+R\*(U>Q)AND255». Die<br>Definition der hierfür notwendigen<br>Variablen Q und R hängt man Zeile<br>116 an: «:Q=32767:R=33

Die drei Programme «ASSEM-BLER», «LOADER» und «DEMO.

SRC» sind beim Autor gegen Vorauszahlung von <sup>F</sup>r. <sup>1</sup>6.-- bzw. DM <sup>2</sup>0.- - erhältlich <sup>f</sup>ü<sup>r</sup> CBM <sup>3</sup>032, <sup>4</sup>032, <sup>8</sup>032, VC-20 und C-64. Computer und Floppy angeben! Schweiz. Kreditan<sup>s</sup>talt, 4002 Basel: Konto 245745-60 (PC 40-49/BC 4060). Deutsche Bank, D-7850 Lörrach: Konto 0617076 (BLZ  $683\,700\,34$ ).

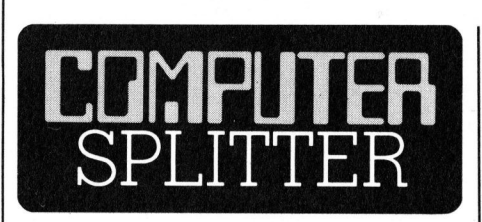

# IBM-kompatibler von Commodore?

(22l/eh) Wann kommt der IBMkompatible von Commodore? <sup>B</sup>i<sup>s</sup> <sup>j</sup>etz<sup>t</sup> wurde immer angenommen, dass Commodore nicht auf den IBM-Zug aufspringen wird, da Commodo<sup>r</sup><sup>e</sup> keine Prozessoren vom Typ 8086/ <sup>88</sup> produziert. Diese Voraussetzung hat sich <sup>j</sup>etz<sup>t</sup> jedoch überraschend

geändert, nachdem bekannt wurde, dass INTEL <sup>d</sup>e<sup>r</sup> Firma Commodore eine Lizenz zur Herstellung des weitverbreiteten Prozessors 8088 erteilt hat. Die Prozessoren aus der Lizenzproduktion dürfen aber nur in Eigenprodukte eingesetzt werden. So geht man also nicht <sup>f</sup>ehl, wenn man bald mit dem Auftauchen eines Commodore mit IBM-Kompatibilitat rechnet. Dabei wird <sup>e</sup><sup>s</sup> sich um eine Maschine handeln die <sup>i</sup><sup>n</sup> grossen Stückzahlen produziert werden wird, denn sonst lohnt sich eine Lizenzproduktion des Zentralprozessors kaum. Ebenfalls gespannt sein darf man auf das <sup>i</sup><sup>n</sup> dieser Maschine eingesetzte Betriebssystem, <sup>d</sup><sup>a</sup> Commodore <sup>b</sup>i<sup>s</sup> heute nur hauseigene Operationssy steme verwendet.

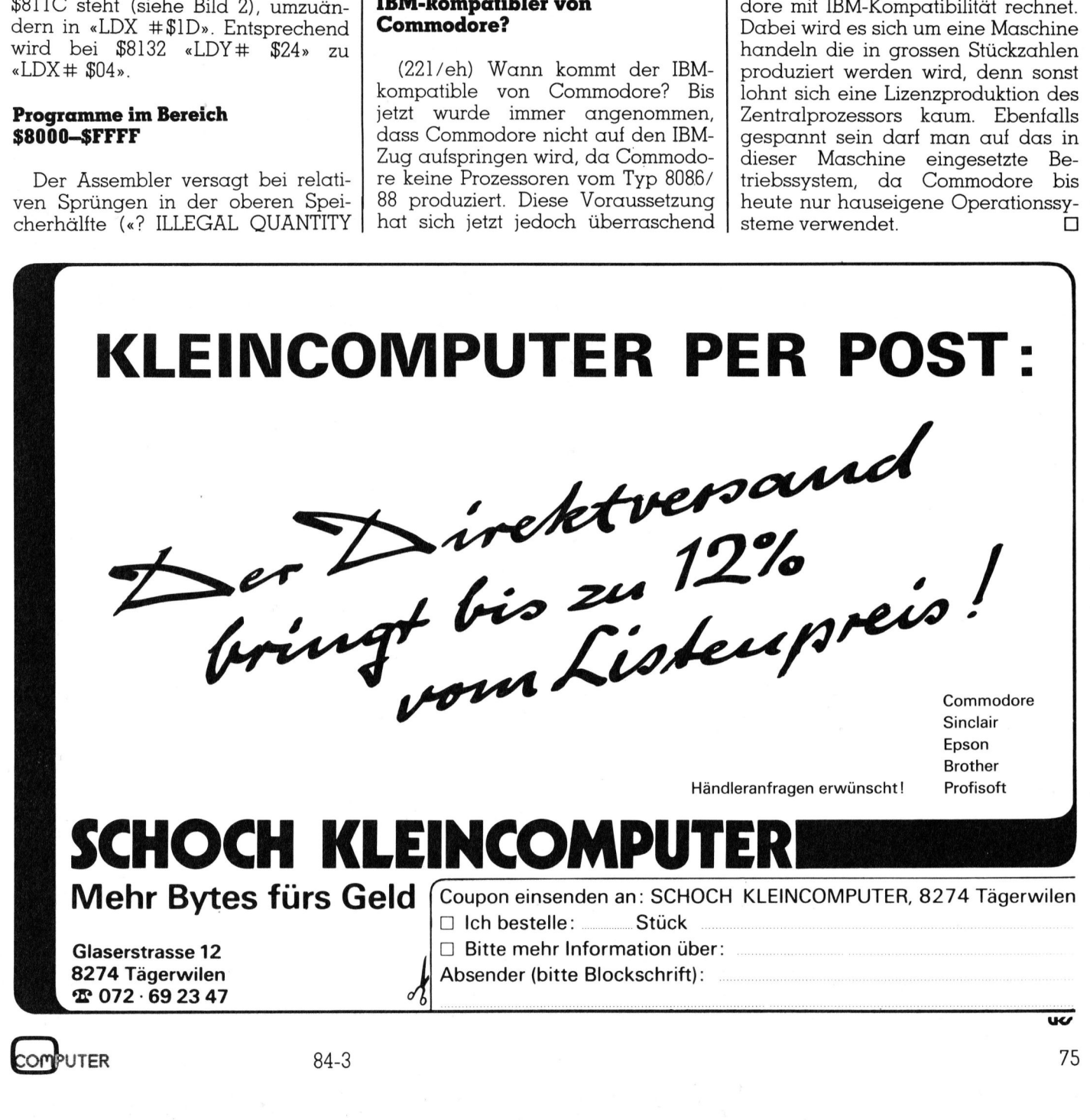

PUTER  $84-3$ 

**Max Meier Elektronik AG** Norastrasse 5, 8004 Zürich Telefon 01 / 491 21 21

**Neu ab Juli** Badenerstr. 808, 8048 Zürich Telefon 01 / 62 44 44

# Schnell und brillante

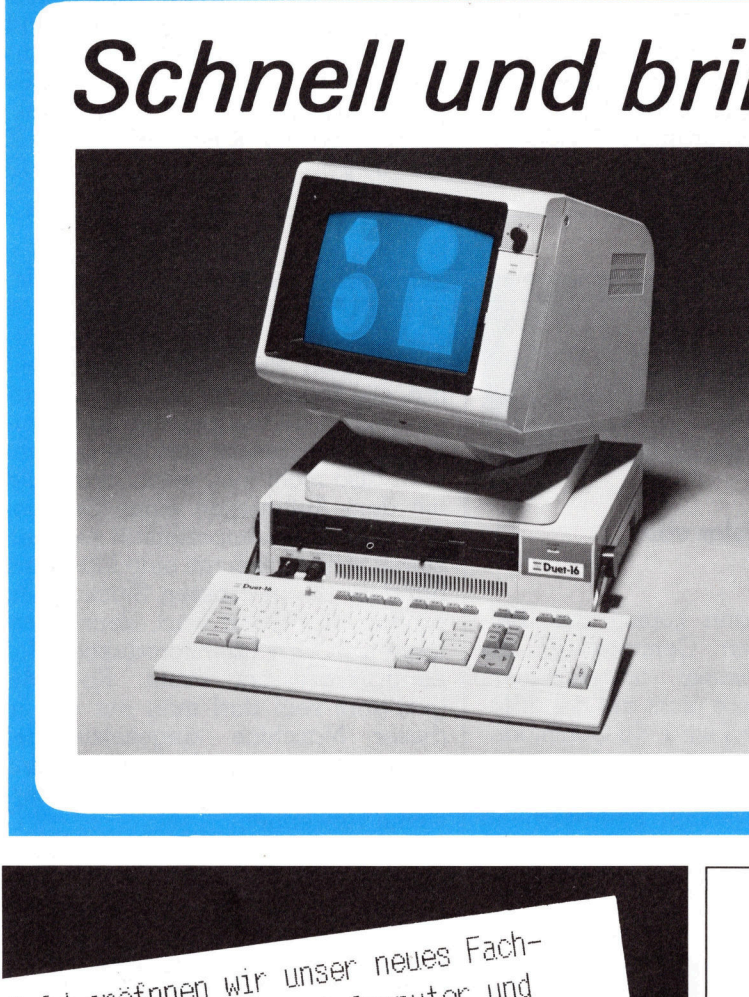

Leistungsfähig: <sup>8</sup> MHz 8086/87

DUET-16

Leistungsfähig: 8 MHz 8086/87<br>
Farbgrafik 640 × 400 Punkte<br>
2 × 720 kB Floppy (IBM-Format wählbar)<br>
128 kByte Ram (max. 512 kByte)<br>
2 × RS 232, 1 × Centronics-Printer-IF<br>
Echtzeituhr und Kalender (mit Akku)<br>
Modulares, kom

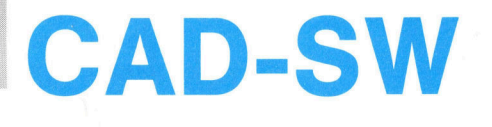

# Bald eröfnnen wir unser computer und eschäft für Personal-Computer und<br>suchen den Enrepriehen G wchen den me RRBOFEB UBUSSSES<br>
ein Sortiment bevorzugen,<br>
enn auch Sie ein Sortiment wenn Sie zu dem man stehen kann und wenn Sie<br>eine kaufmännsiche Grundausbildung su dom<br>eine kaufmännsiche drunduder eine 200 m2 grosse Chance.<br>eine 200 m2 grosse der Lohn, die<br>Dass bei uns auch der Lohn, die Wenn auch Sie ein Sot<br>
zu dem man stehen ka<br>
eine kaufmännsiche (Gant ausserdem noch dann biet<br>
eine 200 m2 grosse<br>
Dass bei uns auch<br>
provision und die<br>
stimmen, das vers'<br>
Unter Telefon 01-<br>
von unserer Frau<br>
En Die 5 Ja

STATE OF THE ART<br>MEMORY SYSTEMS

# <sup>I</sup>B<sup>M</sup> MEMORY <sup>E</sup>xorcise<sup>r</sup> <sup>I</sup>, II <sup>u</sup>n<sup>d</sup> mit RS232-C **Rockwell S 65 MEMORY**

- adressierbar in Blöcken SFr. 980.von 64kB <sup>b</sup>i<sup>s</sup> 1MB - on board parity mit parity error interrupt 512kB bis 2MB SINGLE SFr. 3380.- **BOARD MULTIBUS** FREI: MEMDISK 1, MEMORY erlaubt Diskette 512kB SFr. 3 820. auf Memory zu emulieren. 1MB SFr. 13 225.-Wird <sup>f</sup>re<sup>i</sup> <sup>m</sup>i<sup>t</sup> jedem Memory geliefert. error interrupt<br>
SFr. 3380.-<br>
FREI: MEMDISK 1,<br>
erlaubt Diskette<br>
auf Memory zu emulieren.<br>
Wird frei mit jedem Memory<br>
geliefert.<br>
LSI 11, PDP 11<br>
MEMORY SINGLE BOARD<br>
256kB RAM dynamics<br>
SFr. 3420.-<br>
512kB RAM dynamics<br>

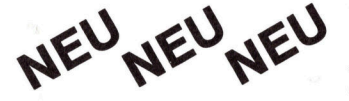

LSI <sup>11</sup>, PDP <sup>11</sup> MEMORY SINGLE BOARD 256kB RAM dynamics SFr. 3420.-512kB RAM dynamics SFr. 7412.-

512 <sup>k</sup><sup>B</sup> SINGLE BOARD 64kB SINGLE BOARD

64kB SINGLE BOARD <sup>S</sup> <sup>1</sup><sup>00</sup> MEMORY SFr. 980.-

<sup>A</sup>ll<sup>e</sup> Memory boards <sup>p</sup>i<sup>n</sup> compatibel

Verlangen Sie unsere Preislisten und Datenblätter

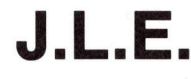

J. Lammer, 1041 Oulens, Tel. 021/81 37 62

 $\label{eq:2.1} \frac{\partial}{\partial t} \frac{d\vec{q}}{d\vec{q}} = \frac{1}{2\pi i} \sum_{i=1}^n \frac{d\vec{q}}{d\vec{q}} \frac{d\vec{q}}{d\vec{q}} \; .$ 

# Universal-Plotroutine

In der letzten Zeit haben wir mehrfach Programme veröffentlicht, <sup>b</sup>e<sup>i</sup> denen ein Watanabe-Plotter über **Universa**<br>
In der letzten Ze<br>
fach Programme<br>
denen ein Wata<br>
den USER-Port ang den USER-Port angesteuert wird. **Universa** 

# Heinz Kastien

Die Plotroutine dazu enthält aber einige POKE-Befehle, sodass diese Programme nur <sup>m</sup>i<sup>t</sup> einem speziellen Commodore-Rechnertyp laufen. <sup>M</sup>i<sup>t</sup> der nun veröffentlichten Universal-Plotroutine können alle Watanabe-Plotter mit <sup>8</sup> <sup>B</sup>i<sup>t</sup> Paralleleingang mit allen Commodore-Rechnern (CBM 3000, 4000, 8000, VC <sup>2</sup><sup>0</sup> und C-64) über den USER-Port angesteuert werden.

Ausgenommen sind die Watanabe-Plotter <sup>m</sup>i<sup>t</sup> IEC-Eingang sowie der neue Plotter MP 1000, der einen wesentlich erweiterten Befehlssatz enthält. O

```
7996 rem gosub9910 
                                               7998 rem *## 
                                               8000 x8$=x9$+str$(int(y))+chr$(10):rem 
                                               8010 goto9900 
                                                                      plotroutine user port cbm 3000,4000,8000 
                                                                                                                              * * *
                                                                                                    * 1,b,s,q,n-befehle 
                                               8500 x8$="X"+str$(int(x))+","+str$(int(y))+","+str$(int(r))+chr$(10):rem axis 
                                               8510 goto9900 
                                               8600 rem beim c-64 ist poke 59459,255 in poke 56759,255 zu aendern 
                                               8610 rem beim c-64 ist poke 59457,xxx in poke 56577,xxx zu aendern 
                                               8620 rem beim c-64 steht in zeile 9910 if peek(56589) and 16 then 9930 
                                               8700 rem beim ve 20 ist poke 59459,255 in poke 37138,255 zu aendern 
                                               8710 rem beim ve 20 ist poke 59457,xxx in poke 37136,xxx zu aendern 
                                               8720 rem beim ve 20 steht in zeile 9910 if peek(37149) and 16 then 9930 
                                               9000 x8$="D": goto9350:rem 
                                               9100 x8$="M": goto9350:rem 
                                               9200 x8$="I": goto9350:rem 
                                               9300 x8$="R":rem 
                                                                                                    * draw 
                                                                                                    # mem 
                                                                                                    * rel draw 
                                                                                         * rel mem 
                                               9350 x8$=x8$+str$(int(x))+","+str$(int(y))+chr$(10) 
                                               9360 goto9900 
                                               9400 x8$="P"+x$+chr$(10):goto9900:rem 
                                               9700 poke 59459,255 
                                               9710 poke 59457,0 
                                               9720 poke 59457,128 
                                               9730 x8$="H"+chr$(10):rem 
                                               9900 forx8=1tolen(x8$) 
                                               9910 ifpeek(59469)and2then 9930 
                                               9920 goto9910 
                                               9930 poke59457,0 
                                               9940 poke59457,asc(mid$(x8$,x8,1))128 
                                               9950 nextx8 
                                               9960 return 
                                                                                                                  * print 
                                                                                                    * home 
Universal-Plotter minester and the Watanethead and the end one of the plotter minester and the plotter minester and the plotter minester and the plotter minimal die Watanethead and the Plotter minimal die Watanethead an
```
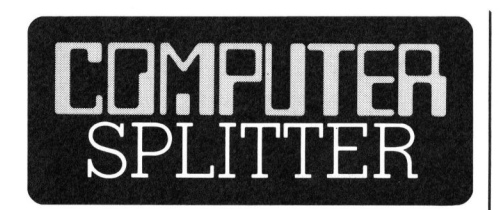

# MicroPro an der Börse

(212/eh) MicroPro, ein Software-Hersteller, welcher vor allem <sup>f</sup>ü<sup>r</sup> sein ausgezeichntes Textverarbeitungs-Programm «Wordstar» bekannt <sup>i</sup>st, bot im März <sup>2</sup>,<sup>2</sup> Millionen Äktien zur öffentlichen Zeichnung an. Der Preis  $p$ ro Aktie lag über 10,5 Dollar.  $\Box$ 

# Apple, Tandy, IBM

Amerika - für die<br>verfügbaren Progr<br>Für den Apple<br>schiedene Progrc<br>boten, während Taut 5047 Stück<br>IBM-PC sind zur Z<br>me erhältlich, wob<br>dass diese Zahl v<br>erst knapp halb s<br>diesem enormen (219/eh) Apple <sup>l</sup>ieg<sup>t</sup> vorne, knapp gefolgt von Tandy und dahinter IBM. So präsentiert sich die Rangliste, wenn man <sup>d</sup>i<sup>e</sup> neueste Zahl der - <sup>i</sup><sup>n</sup> Amerika - <sup>f</sup>ü<sup>r</sup> <sup>d</sup>i<sup>e</sup> einzelnen Systeme verfügbaren Programme betrachtet. Für den Apple werden 6428 verschiedene Programmpakete angeboten, während Tandy/Radio Shack auf 5047 Stück kommen. Für den IBM-PC sind zur Zeit 4111 Programme erhältlich, wobei <sup>z</sup><sup>u</sup> beachten <sup>i</sup>st, dass diese Zahl vor sechs Monaten <sup>e</sup>rs<sup>t</sup> knapp halb <sup>s</sup><sup>o</sup> gross war. Trotz diesem enormen Zuwachs an IBM-

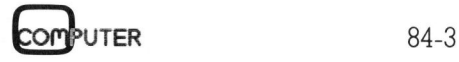

Software ist <sup>e</sup><sup>s</sup> noch nicht absolut sicher, dass IBM in weiteren sechs Monaten das Feld souverän anführen wird. Das Auftauchen des Macintosh könnte eine neue Welle an Apple-Programmen auslösen. Zur Verwirrung <sup>s</sup>e<sup>i</sup> noch hinzugefügt, dass von Marktbeobachtern ebenfalls <sup>e</sup>i<sup>n</sup> grosses Anwachsen der Zahl von IBM-PCjr Programmen erwartet <sup>w</sup>ird. Die einzigen sicheren Verlierer werden die 8-Bit-Systeme sein, da die meiste neue Software zuerst <sup>f</sup>ü<sup>r</sup> <sup>1</sup>6- Bit-Geräte entwickelt werden wird.  $\Box$ 

# Nicht unterzukriegen

 <sup>9</sup> 1/4 Zoll-Disketten zu verstauen. (215/eh) Während seine Computerfirma - die von ihm nur den Namen hat - sich langsam wieder aufrappelt, versucht auch der unverwüstliche Adam Osborne ein Comeback. Dabei <sup>s</sup>oll ihn seine neueste Gründung, die «Paperback Software», unterstützen. Paperback Softwa<sup>r</sup><sup>e</sup> <sup>w</sup>ill <sup>d</sup>i<sup>e</sup> ersten Programme zum Preis von 25 bis 50 Dollar im <sup>J</sup>ul<sup>i</sup> auf .den Markt werfen. Nur ausnahmsweise <sup>s</sup>oll <sup>e</sup>i<sup>n</sup> Programm über <sup>1</sup><sup>00</sup> Dollar kosten. Die Dokumentation <sup>z</sup><sup>u</sup> jedem Programm <sup>s</sup>oll <sup>i</sup><sup>n</sup> Form und Aufmachung einem normalen Taschenbuch entsprechen. <sup>I</sup><sup>n</sup> diesem Buch wird auch Platz sein, um die

Nach Voraussage von Osborne <sup>s</sup>oll die Diskette dort vor einer Beeinflussung durch irgendwelche Magnetfelder bestens geschützt sein. Wie das technisch bewerkstelligt werden <sup>s</sup>oll, wurde von Adam Osborne <sup>n</sup>ich<sup>t</sup> verraten. «Paperback Software» <sup>w</sup>ill ein Angebot von etwa 75 bis 100 verschiedenen Programmen aufbauen. Keines dieser Programme wird von der Firma geschrieben, sondern man <sup>w</sup>ill bereits bestehende Software von freien Mitarbeitern vertreiben. Kommerzielle Programme, <sup>d</sup>i<sup>e</sup> bereits auf dem Markt sind und von «Paperback Software» zum Vertrieb übernommen werden, sollen neben solchen, die von jugendlichen Computer-Freaks entwickelt wurden, angeboten werden. Den staat de op de op de op de op de op de op de op de op de op de op de op de op de op de op de op de op

# IBM-PC mal <sup>3</sup>

(214/eh) IBM will fur 1984 die Produktion des IBM-PC - im Vergleich <sup>z</sup><sup>u</sup> 1983 - verdreifachen. Dazu werden <sup>i</sup><sup>n</sup> die Produtionsstatten von Boca Raton und Austin (Texas) etwa 500 Millionen Dollar investiert. Zur Zeit verlässt alle 16 Sekunden ein IBM-Kleincomputer (IBM-PC XT und PCjr mitgezählt) die Produktionsstätten. Noch vor Ende 1984 wird, nach den Erwartungen der IBM, <sup>a</sup>ll<sup>e</sup> sieben Sekunden ein PC produziert.

# WER SCHÄRFT DEN BLICK DES UNTERNEHMERS?

# **COMMODORE** COMPUTER.

Jedes Unternehmen, <sup>o</sup><sup>b</sup> gross oder <sup>k</sup>lein, versteht sich bestens mit einem Commodore Computer. Weil <sup>e</sup><sup>r</sup> mehr bietet. Weil <sup>e</sup><sup>r</sup> <sup>b</sup>e<sup>i</sup> allem und jedem weiss, worauf es ankommt. Von Kalkulations- bis Inventurlisten, von der Optimierung des Materialverbrauchs bis zur freundlichen Mahnung säumiger Zahler.

Mehr noch: <sup>E</sup>i<sup>n</sup> Commodore Computer <sup>i</sup>s<sup>t</sup> einfach zu bedienen und so gut wie uberall einzusetzen. Ohne erst das Programmieren lernen <sup>z</sup><sup>u</sup> müssen. Dafür stehen über 2000 Programme <sup>b</sup>ereit. Mit Problemlösungen, <sup>d</sup>i<sup>e</sup> sofort wirksam werden.

<sup>K</sup>ei<sup>n</sup> Wunder <sup>a</sup>lso, dass Commodore <sup>d</sup>i<sup>e</sup> <sup>N</sup>r. <sup>1</sup> <sup>b</sup>e<sup>i</sup> den Mikrocomputern <sup>i</sup>st. Der ideale Partner auch für Ihr Unternehmen.

Commodore Computer erhalten <sup>S</sup>i<sup>e</sup> <sup>i</sup><sup>n</sup> Computer- und Büro-Fachgeschäften.

Commodore AG, 4010 Basel

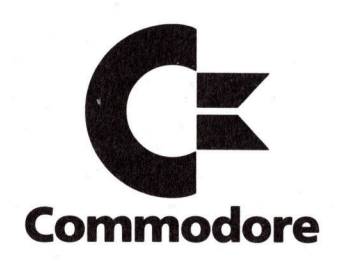

**Excess Street (New York Contact AS Street (New York Contact AS Street (New York Contact AS Street (New York Contact AS Street (New York Contact AS Street (New York Contact AS Street (New York Contact AS Street (New York C** Aarburg BMS Verkauf A. Rüede, Bahnhofstr. <sup>66</sup> Baar Logon AG, Zugerstr. <sup>6</sup><sup>9</sup> Basel Computer Shop Brodmann, Dornacherstr. 161, SYSAG Systems & Services AG, Holeestr. 87 Bern Meiers Computerladen AG, Beundenfeldstr. 5, and a<br>Radio TV Steiner AG, Waisenhausplatz 6 Biel EIM Computer AG, Mattenstrasse 13 Buchs Obtron Elektronik, Bahn- a Hoffer Computer AG, Waisenhausplatz 6 Biel EIM Computer AG, Mattenstrasse 13 Buchs Obtron Elektronik, Bahn-<br>hofstr. 54 Freiburg Labastrou, Route des Alpes 1, Sovitrel SA, Avenue du Midi 11 Gossau Pius Schäfler, St. Gallers Huttwil Compu-Life AG, Langenthalstr. <sup>7</sup> Lugano Luigi Chiodoni, <sup>V</sup>i<sup>a</sup> <sup>S</sup>. Franscini <sup>2</sup>7, Datanel SA, <sup>V</sup>i<sup>a</sup> <sup>S</sup>. Balestra <sup>7</sup> Luzern DCT Computer Shop Luzern, Seeburgstr. 18, Helfenstein & Bucher AG, Hirschengraben 43 Münchenstein GEIGER Microcomputer Software, Grabenackerstr. <sup>1</sup><sup>5</sup> Rorschach Bruno Müller, St:Gallerstr. <sup>1</sup><sup>6</sup> Schaffhausen Computer AG, Lochstr. 18 St. Gallen Pius Schäfler, Vonwilstr. 15, Softcontrol, Teufenerstr. 68 Thun HMB<br>PIM Computer AG, Lochstr. 18 St. Gallen Pius Schäfler, Vonwilstr. 15, Softcontrol, Teufenerstr. 68 Thun HMB<br>Computer A Winterthur Nowak <sup>A</sup>G, Technikumstr. <sup>4</sup><sup>6</sup> Wohlen SYSAG Systems & Services <sup>A</sup>G, Bahnhofstr. <sup>7</sup> Zürich GESMARCO <sup>A</sup>G, Weinbergstr. 148, Logon AG, Baslerstr. 145, Microspot AG, Sihlfeldstr. 127, Wipf AG, Nüschelerstr. 30 EINE GUTE IDEE NACH DER ANDEREN

# 3-D Rotation eines freidefinierbaren Objektes <sup>a</sup>u<sup>f</sup> CBM 30XX <sup>m</sup>i<sup>t</sup> HRG

Das Rotieren eines Objektes <sup>i</sup><sup>n</sup> real time <sup>i</sup>s<sup>t</sup> mit BASIC allein nicht <sup>z</sup><sup>u</sup> verwirklichen, da der Interpreter fiir die umfangreichen Berechnungen zuviel <sup>Z</sup>ei<sup>t</sup> beansprucht. Abhilfe schafft da ein speziell <sup>f</sup>ü<sup>r</sup> freidefinierbare Objekte entworfenes Maschinenprogramm, das <sup>d</sup>i<sup>e</sup> vom BASIC aus berechneten und abgespeicherten Daten blitzschnell darstellen kann.

Benötigt wird neben dem CBM 30XX mit 16/32 KB RAM die HRG-Platine der Firma ELTEC (221x256 Punkte).

<sup>I</sup><sup>n</sup> den <sup>l</sup>etzte<sup>n</sup> M+K-Ausgaben <sup>s</sup>in<sup>d</sup> einige sehr interessante Artikel zum Thema der Darstellung von drei-dimensionalen Objekten erschienen. Nicht zuletzt auch deshalb habe ich mich entschlossen, ein BASIC-Programm <sup>z</sup><sup>u</sup> schreiben, das Rotatation <sup>i</sup><sup>n</sup> real time ermöglicht. Es <sup>i</sup>s<sup>t</sup> <sup>i</sup><sup>n</sup> drei Blöcke geteilt: Thema der Darste<br>mensionalen Obje<br>Micht zuletzt auch<br>mich entschlossen<br>gramm zu schreibe<br>in real time ermög<br>Blöcke geteilt:<br>1. Definition des O<br>gabe der Param<br>2. Transformation<br>1. Parameterfunkti<br>3. Rotation in real<br>progra Nicht zuietzt duch<br>mich entschlossen<br>gramm zu schreibe<br>in real time ermög<br>Blöcke geteilt:<br>1. Definition des O<br>gabe der Param<br>2. Transformation<br>des Objektes im<br>Parameterfunkti<br>3. Rotation in real<br>programm)<br>**Stefan** 

- l. Definition des Objektes und Eingabe der Parameter
- <sup>2</sup>. Transformation aller Eckpunkte des Objektes im Intervall der Parameterfunktion
- <sup>3</sup>. Rotation <sup>i</sup><sup>n</sup> real time (Maschinen programm)

# Stefan Steiner

Es ist natürlich klar, dass die Berechnung der Plotpunkte von BASIC aus - <sup>j</sup><sup>e</sup> nach Anzahl Eckpunkte und Bilder des Objektes - ein bis zwei Minuten dauern kann, nachher aber <sup>i</sup>s<sup>t</sup> die Rotation in grosser Geschwindigkeit möglich. <sup>|</sup>

Das Programm <sup>i</sup>s<sup>t</sup> prinzipiell <sup>f</sup>ü<sup>r</sup> den CBM 3032 geschrieben. Besitzen <sup>S</sup>i<sup>e</sup> jedoch <sup>d</sup>i<sup>e</sup> 16 KB RAM-Ausführung, <sup>s</sup><sup>o</sup> ändern <sup>S</sup>i<sup>e</sup> <sup>i</sup><sup>n</sup> Zeile 1150 den Wert der Variablen SP von <sup>3</sup><sup>2</sup> auf <sup>1</sup><sup>6</sup> <sup>a</sup>b. Das Maschinenprogramm wird dann automatisch angepasst. Im folgenden verweisen Zahlen in Klammern auf die Zeilen des BASIC-Programms.

Zuerst werde <sup>i</sup>c<sup>h</sup> <sup>d</sup>i<sup>e</sup> notwendigen mathematischen Grundlagen behandeln. Danach wird beschrieben, wie Sie ein beliebiges Objekt definieren können. Schliesslich werden die Programmblöcke parallel zu <sup>d</sup>eren Ausführung durchgegangen und auf Besonderheiten hingewiesen.

# Mathematische Grundlagen

Das Auge des Betrachters befindet sich im Punkt P mit den Polarkoordinaten r,  $\alpha$ ,  $\beta$  resp. mit den kartesischen Koordinaten <sup>a</sup>, <sup>b</sup>, <sup>c</sup> (siehe Bild l). Durch Veränderung dieser Koordinaten mittels Parameterfunktion  $(a=f(t), b=f(t), c=f(t))$  kann das Objekt aus jeder beliebigen Lage betrachtet werden. **Example 10 Example 10 Example 10 Example 10 Example 10 Example 10 Example 10 Example 10 Example 10 Example 10 Example 10 Example 10 Example 10 Example 10 Example 10 Example 10 Example 10**

Es empfiehlt sich, zuerst mit der Kreisgleichung

 $\alpha = R^* \cos(t)$  $b = R^* \sin(t)$  $c=0$ 

<sup>z</sup><sup>u</sup> experimentieren. Dadurch wird die Rotation eines Körpers um die z-Achse beschrieben, wobei <sup>R</sup> der Radius des Betrachters (Auge) <sup>i</sup>st.

Später können dann komplizierte<sup>r</sup><sup>e</sup> Bahnkurven (Zykloide, Astroide, Kardioide, Spirale usw.) sowie dreidimensionale Funktionen als Beobachtungskurve gewählt werden.

Es wird nun jeder Eckpunkt des Objektes <sup>i</sup><sup>n</sup> eine Ebene im Abstand <sup>d</sup>

vom Betrachter projiziert, die senkrecht zum Ortsvektor des Punktes <sup>P</sup> steht. In dieser Ebene <sup>l</sup>ieg<sup>t</sup> der Computerbildschirm (siehe Bild <sup>2</sup>). Hier wurde der Äbstand <sup>d</sup> kleiner <sup>a</sup>l<sup>s</sup> <sup>r</sup> gewählt; dies muss aber nicht so sein. Bild 3 <sup>s</sup>tell<sup>t</sup> die Beziehung zwischen <sup>d</sup> und <sup>r</sup> dar.

Die eigentliche Koordinatentransformation <sup>i</sup>s<sup>t</sup> sehr kompliziert, da umfangreiche Matrixberechnungen entstehen.

# Definition des Objektes

Beim Zeichnen eines Objektes (wie <sup>z</sup>.B. eines Würfels <sup>i</sup><sup>n</sup> Bild <sup>4</sup>) besteht meistens das Problem, dass das Verbinden der Eckpunkte <sup>m</sup>i<sup>t</sup> einer Linie ohne abzusetzen und ohne eine Linie doppelt zu ziehen nicht möglich <sup>i</sup>st.

Deshalb wurde das Maschinenprogramm <sup>s</sup><sup>o</sup> konzipiert, dass nach dem Antreffen einer 0 <sup>i</sup><sup>n</sup> der Verbindeliste (2240-2340) der Anfangspunkt neu gesetzt wird. So <sup>i</sup>s<sup>t</sup> das Zeichnen des Würfels <sup>i</sup><sup>n</sup> Bild 4 wesentlich <sup>e</sup>ffizienter.

Die Eckpunkte werden mit natürlichen Zahlen 1,2,3... bezeichnet, wobei höchstens 127 Punkte zugelassen sind. Auf die Benutzung von Buchstaben <sup>a</sup>l<sup>s</sup> Bezeichner der Eckpunkte wurde bewusst verzichtet, da der Umfang des Alphabets <sup>b</sup>e<sup>i</sup> Objekten mit vielen Punkten nicht ausreicht. Die bereits erwähnte Verbindeliste kann höchstens 256 Eintragungen

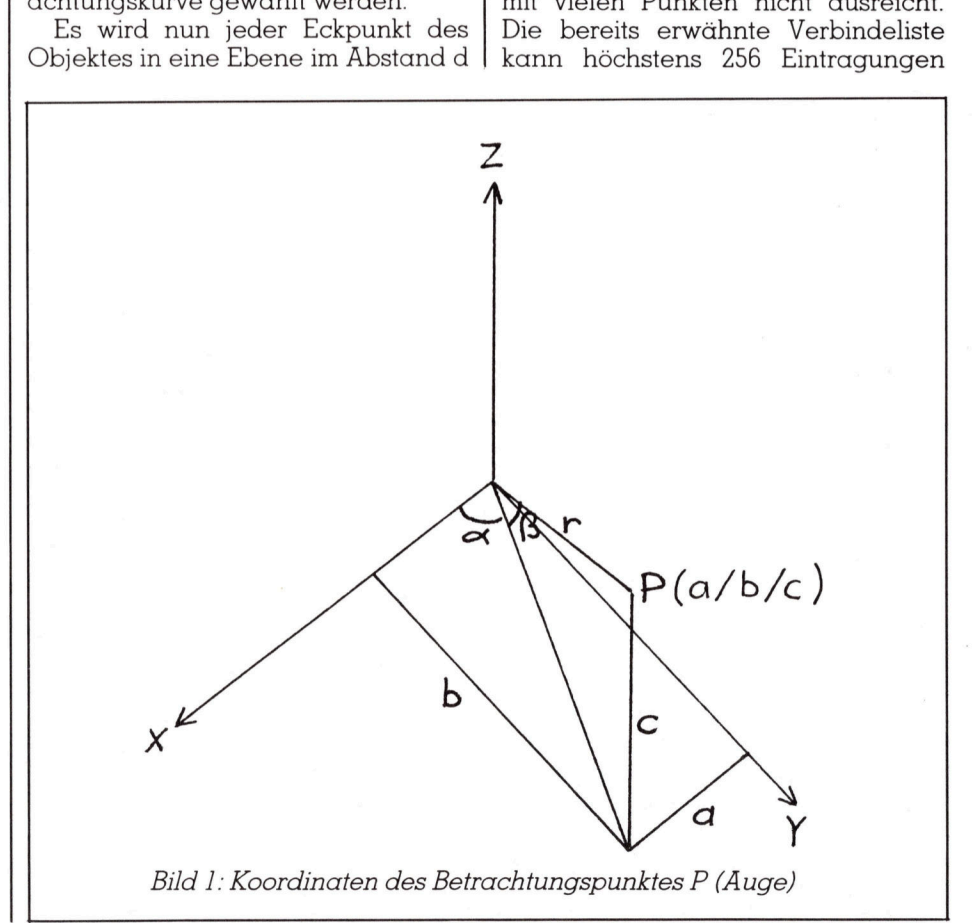

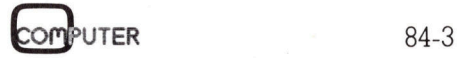

# **CBM/PET NEWS CBM/PET NEWS** CBM/PET NEWS

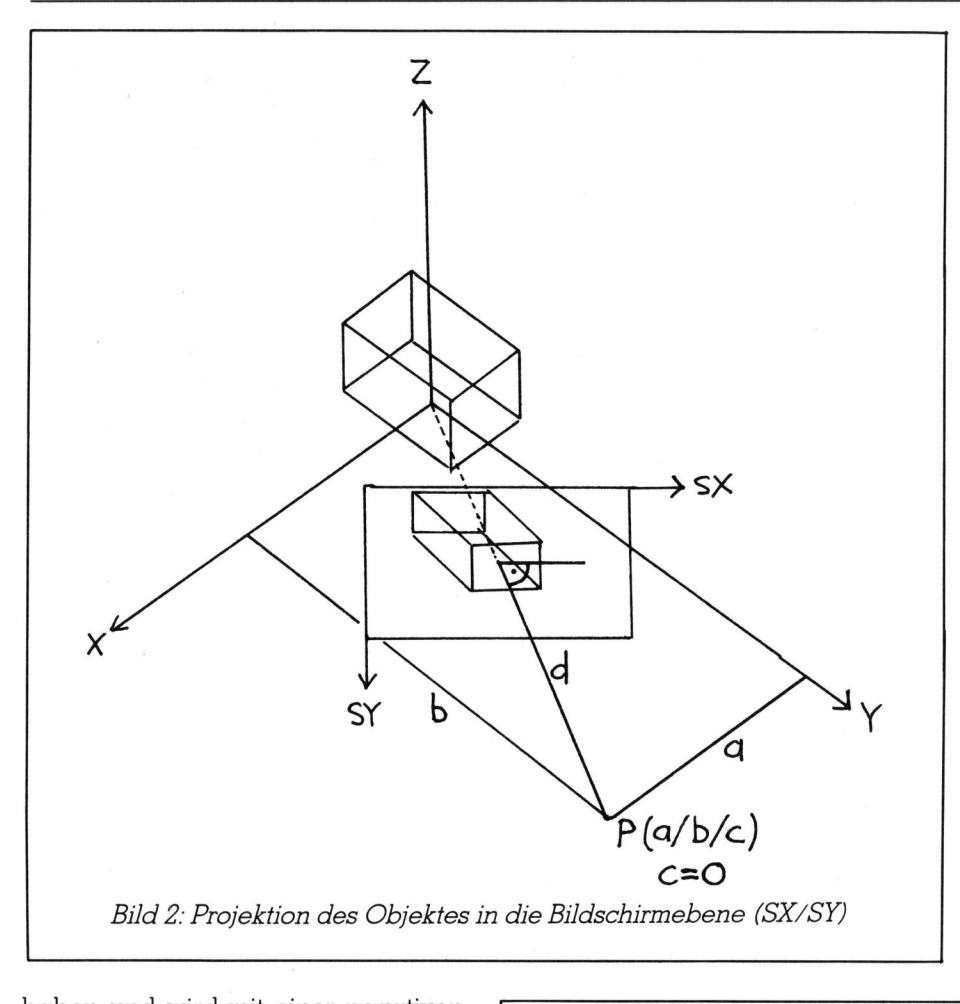

Das Maschinenprogramm wird am Ende des RAM's abgelegt. Davor befinden sich die Parameter, welche das BASIC-Programm an das Maschinenprogramm übergibt. Wiederum davor <sup>i</sup>s<sup>t</sup> Platz <sup>f</sup>ü<sup>r</sup> die höchstens 256 Bytes lange Verbindeliste reserviert.

Von der anderen Seite her (ab Speicherzelle 1024) wird der BASIC-Text gespeichert. Mit den Dimensionierungen und allen Variablen er<sup>r</sup>eich<sup>t</sup> das BASIC-Programm <sup>c</sup>a. <sup>8</sup>-<sup>9</sup> KB, weshalb <sup>i</sup>c<sup>h</sup> den Startpunkt der Bildschirm-Koordinaten-Tabelle auf 10'000 festgelegt habe. <sup>M</sup>i<sup>t</sup> dem Pointer 52/53, der dem BASIC-Interpreter angibt welches die höchste verfügbare Speicherzelle <sup>f</sup>ü<sup>r</sup> den BASIC-Text <sup>i</sup>st, wird nun der Bereich ab 10'000 geschützt.

Da diese Aufteilung jedoch nur einmal beim Start ausgeführt werden soll, programmiert sich das Programm <sup>s</sup>elber. <sup>I</sup><sup>n</sup> <sup>Z</sup>eil<sup>e</sup> <sup>11</sup>9<sup>0</sup> wird <sup>m</sup>i<sup>t</sup> PEEK (1029)=58 abgefragt, ob das erste Byte von Zeile 999 den Inhalt 58 <sup>h</sup>at. Da der Interpretercode von REM <sup>1</sup>4<sup>3</sup> <sup>i</sup>st, geht das Programm <sup>b</sup>e<sup>i</sup> <sup>Z</sup>eil<sup>e</sup> 1200 weiter, wo es die oben beschriebene Absicherung gegen Überschreibung vornimmt. Dabei wird <sup>d</sup>i<sup>e</sup> Zeile <sup>999</sup> von REM <sup>a</sup>u<sup>f</sup> einen PEEK (10)<br>
erste Byte<br>
hat. Da de<br>
143 ist, ge<br>
1200 weir<br>
schrieben<br>
Überschre<br>
wird die Z

haben und wird mit einer neaativen Zahl abgeschlossen. <sup>S</sup>i<sup>e</sup> <sup>t</sup>eil<sup>t</sup> dem Maschinenprogramm <sup>m</sup>it, <sup>i</sup><sup>n</sup> welcher Reihenfolge die definierten Punkte verbunden werden sollen.

Im konkreten Fall gehen <sup>S</sup>i<sup>e</sup> also folgendermassen <sup>v</sup>or:

- <sup>1</sup>. Anzahl Eckpunkte des Objektes eintragen (2170)
- <sup>2</sup>. Koordinatentrippel der Eckpunkte eintragen (1. Trippel <sup>i</sup>s<sup>t</sup> Punkt <sup>1</sup>, <sup>2</sup>. Trippel Punkt <sup>2</sup> usw.) (2180-2220)
- <sup>3</sup>. Definieren, wie die unter <sup>2</sup>. bestimmten Punkte verbunden werden sollen (2240-2340)
- <sup>4</sup>. Parameterfunktion der Beobachtungskurve bestimmen und eintragen (2520)

# Programmablauf

# Speicherautteilung (1130-1200)

Da die Bildschirmkoordinaten des projizierten Objektes zwischengespeichert werden müssen, um eine schnelle Rotation zu erreichen, muss auf jeden Fall verhindert werden, dass das BASIC-Programm diesen Bereich überschreibt. Dieses Problem habe <sup>i</sup>c<sup>h</sup> folgendermassen gelöst (siehe Bild <sup>5</sup>):

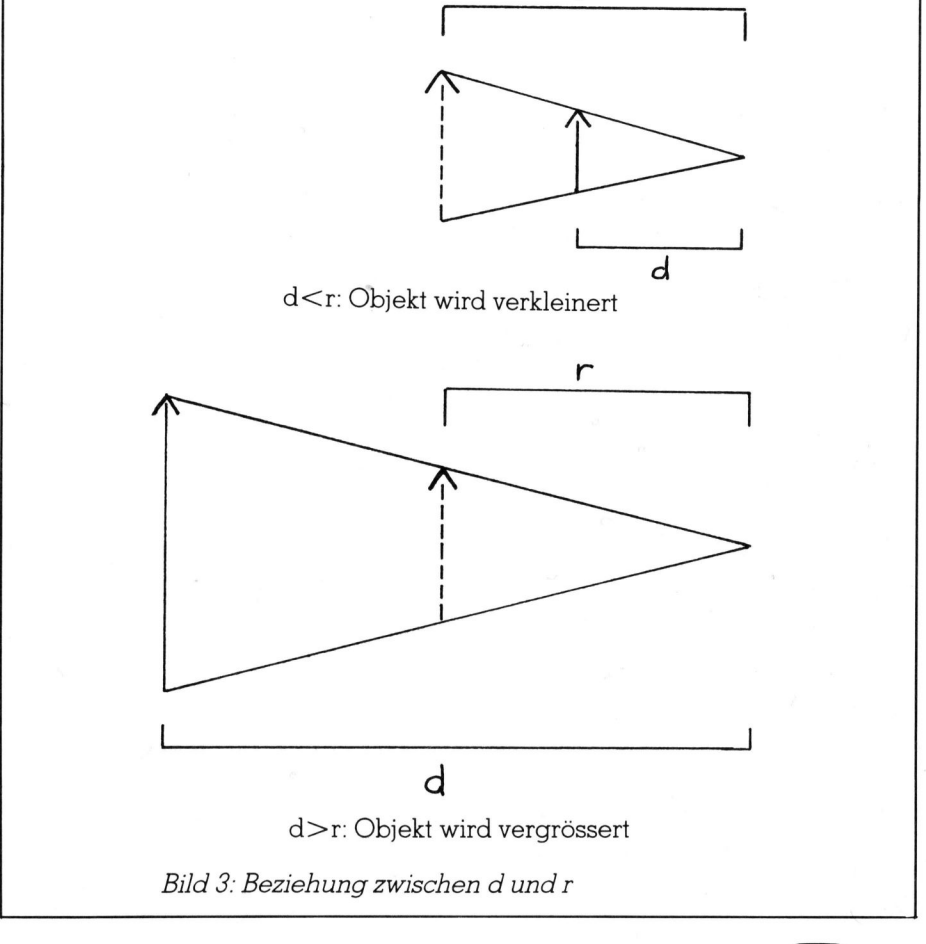

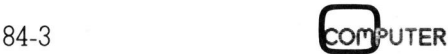

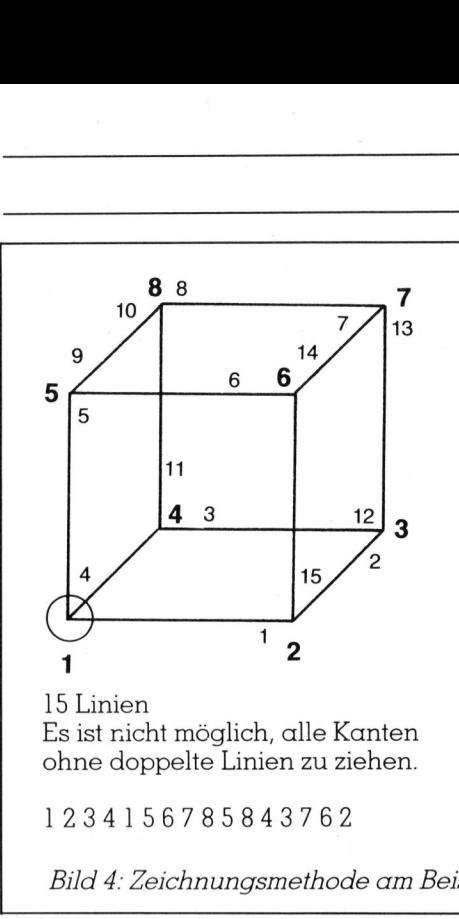

Es <sup>i</sup>s<sup>t</sup> nicht möglich, alle Kanten ohne doppelte Linien zu ziehen.

1234156785843762

Doppelpunkt (Interpretercode <sup>5</sup>8) abgeändert. <sup>M</sup>i<sup>t</sup> RUN kann <sup>s</sup>ic<sup>h</sup> das Programm selber wieder <sup>s</sup>tarten; diesmal aber wird die Zeile 1200 übersprungen!

Es ist sehr wichtig, dass am Anfang des Programmes eine leere REM-Zeile <sup>s</sup>teht, da sonst Zeile 1000 geändert wird, was unweigerlich zu einem SYNTAX-ERROR <sup>f</sup>ührt. <sup>S</sup>ons<sup>t</sup> aber können alle REM-Zeilen weggelassen werden.

# Dimensionieren (1220-1240)

Die maximal 127 Koordinatentrippel werden in den Feldern <sup>m</sup>i<sup>t</sup> Indi<sup>z</sup>e<sup>s</sup> <sup>0</sup> <sup>b</sup>i<sup>s</sup> <sup>1</sup>2<sup>6</sup> abgespeichert. Um die BASIC-Programmlänge möglichst konstant zu halten, wird der grösstmögliche Speicherplatzbedarf dimensioniert.

# Konstanten (1260-1340)

Die Integer-Variablen KX% und KY% bezeichnen <sup>d</sup>i<sup>e</sup> Bildschirmmitte, <sup>d</sup>i<sup>e</sup> anderen Zuweisungen sollten hier sein.

# Ausgabe vorbereiten (1360-1380)

Es werden der Bildschirm und die hochauflösende Grafik gelöscht, um OK-Meldungen und Errors darstellen zu können.

# Koordinaten einlesen (1400-1440)

Die DATA-Zeilen (2170-2220) werden <sup>i</sup><sup>n</sup> die Felder gelesen. <sup>I</sup>s<sup>t</sup> die Punktanzahl grösser als 127, erscheint <sup>d</sup>i<sup>e</sup> Fehlermeldung (1290);

 $\frac{3}{3}$   $\begin{array}{c}\n\begin{array}{c}\n6 \\
\end{array} \\
\end{array}$ 8 8 7  $\overline{\mathcal{R}}$  $\sqrt{6}$ 6  $5 \leftarrow$  9 11 111  $43$  3 2  $\frac{1}{2}$  112  $\left( 9 \right)$  $1<sub>2</sub>$ 

12 Linien Eine 0 bedeutet Absetzen des Zeichenstiftes. Jede Kante wird genau einmal gezogen.

01234156785084073062

Bild <sup>4</sup>: Zeichnungsmethode am Beispiel eines Würfels

sonst wird die OK-Meldung ausgegeben.

Wie Punkte verbinden? (1460-1520)

Sind von den vorherigen DATA-Zeilen aus irgendeinem Grund noch Zahlen übrig, so werden diese übergangen, bis der String VERBINDELI-SIE gelesen wird. Von da an werden die Werte direkt <sup>i</sup><sup>n</sup> die Verbindeliste gepokt, <sup>b</sup>i<sup>s</sup> entweder eine negative Zahl auftaucht oder ein unbestimm<sup>t</sup>e<sup>r</sup> Punktindex angesprochen wird (1300). Nach 256 Werten bricht die Schleife automatisch ab.

# Maschinenprogramm laden (1540-1640)

Zuerst wird geprüft, ob das Maschinenprogramm bereits schon einmal geladen wurde. Dazu werden drei Speicherzellen verglichen. Steht es noch nicht im Speicher, wird der DATA-Zeiger auf <sup>d</sup>i<sup>e</sup> erste Zahl des Maschinenprogramms (1480) gerich<sup>t</sup>e<sup>t</sup> und dieses geladen. Einige Bytes müssen der Speichergrösse angepasst werden (1590-1600). Schliess<sup>l</sup>ic<sup>h</sup> werden die Adressen der beiden Tabellen abgespeichert und eine OK-Meldung ausgegeben.

# Intervall eingeben (1660-1760)

 rechnet und abgespeichert werden <sup>S</sup>i<sup>e</sup> werden aufgefordert, die Grenzen, in denen sich der Parame<sup>t</sup>e<sup>r</sup> <sup>t</sup> der Parameterfunktion (2520) bewegen soll und dessen Schrittwei<sup>t</sup><sup>e</sup> einzugeben. Aus diesen Werten ergibt sich die Anzahl Bilder, die bemüssen. <sup>I</sup>s<sup>t</sup> zuwenig Speicherplatz vorhanden, erscheint sofort die Fehlermeldung (1310) und das Intervall kann neu eingegeben werden.

Als letzte Grösse <sup>i</sup><sup>n</sup> diesem Block wird der Abstand <sup>d</sup> des Betrachters zur Projektionsebene verlangt. Dieser Wert bestimmt, wie gross das Objekt auf dem Bildschirm erscheint (siehe Bild <sup>3</sup>). Im allgemeinen hat <sup>d</sup> einen Wert zwischen <sup>5</sup><sup>0</sup> und 250.

# Transformation und Speicherung (1780-1860)

Während der Transformation und Speicherung der Eckpunktskoordinaten wird auf dem Bildschirm die momentane und die Gesamtbildanzahl angezeigt. Um die Laufgeschwindigkeit zu erhöhen, kann die<sup>s</sup><sup>e</sup> Zeile (1820) entfernt werden. (1780-1860)<br>Während der Ti<br>Speicherung der<br>naten wird auf de<br>momentane und c<br>zahl angezeigt.<br>schwindigkeit zu e<br>se Zeile (1820) entf<br>Verzögerung (1880<br>Es mag paradox<br>einer möglichst s<br>von einer Verzöge

# Verzögerung (1880-1920)

<sup>E</sup><sup>s</sup> mag paradox klingen, wenn bei einer möglichst schnellen Rotation von einer Verzögerung gesprochen in mag par<br>Anglick<br>Anglick<br>Anglick<br>Anglick<br>Anglick<br>Anglick<br>Anglick<br>Anglick<br>Anglick<br>Anglick<br>Anglick<br>Anglick

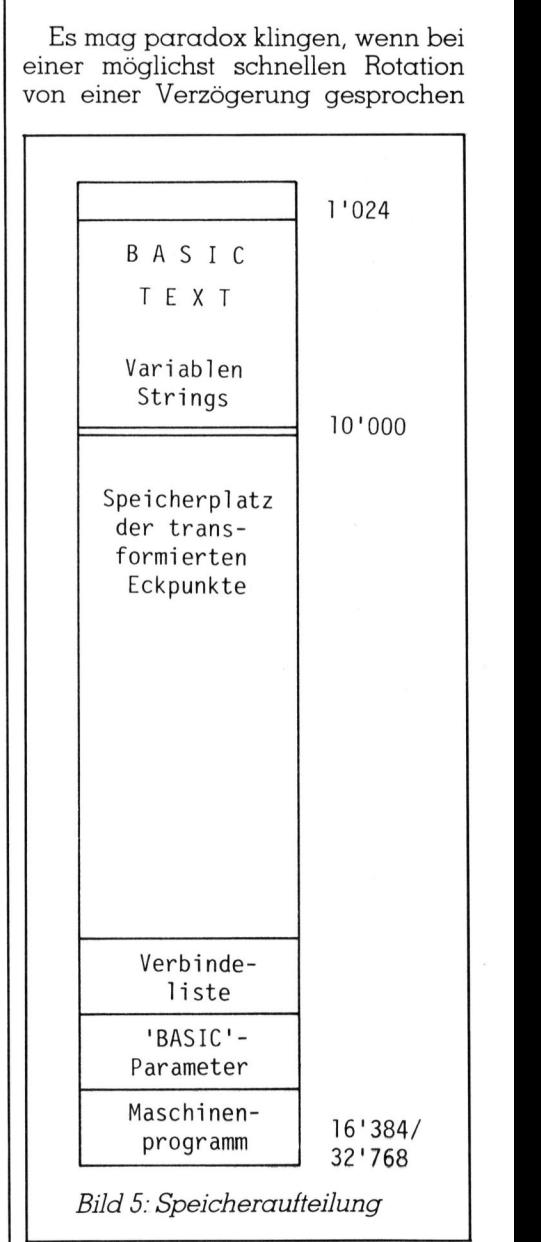

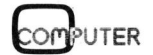

# **CBM/PET CBM/PET NEWS**

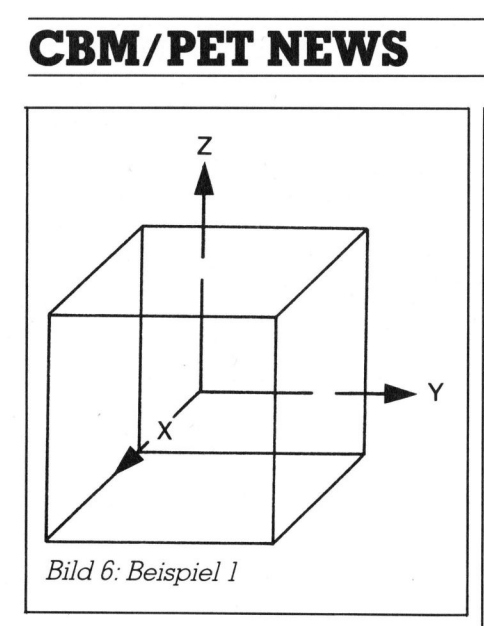

wird. Dies hat aber durchaus seine Berechtigung:

Nehmen <sup>w</sup>i<sup>r</sup> als Beispiel die Rotation eines Würfels um die z-Achse mit einer Schrittweite von m/l0 (entspricht 18°). Dieser Vorgang erscheint dem Auge <sup>t</sup>rot<sup>z</sup> der relativ grossen Schrittweite als kontinuierliche aber <sup>f</sup>as<sup>t</sup> <sup>z</sup><sup>u</sup> schnelle Bewegung. Um den Prozess ein bisschen zu verlangsamen, könnte man die Schrittweite verkleinern. Dadurch würde aber die Berechnungszeit <sup>i</sup><sup>n</sup> BASIC um ein Vielfaches steigen.

Deshalb habe ich im Maschinenprogramm eine kleine Verzögerungsschleife eingebaut, die nach dem Zeichnen jedes Bildes aktiviert wird. Der verlangte Wert muss zwischen 1 und 255 liegen, wobei 1 minimale und 255 maximale Verzögerung bedeuten.

So kann der oben beschriebene Würfel ein bisschen verlangsamt werden. Es ist mit einer grossen Verzögerung aber auch möglich, ein Objekt schrittweise zu betrachten und <sup>e</sup><sup>s</sup> ohne weitere Berechnungen sofort in voller Geschwindigkeit <sup>r</sup>otieren zu lassen (siehe Rotation). Dabei muss jedoch ein gewisses Flimmern <sup>d</sup>e<sup>r</sup> HRG <sup>i</sup><sup>n</sup> Kauf genommen werden, da man diese Platine nicht <sup>m</sup>i<sup>t</sup> einem CAD (Computer Aided Design)-Schirm vergleichen kann und dart.

# Rotation (1940-2130)

Sie können von einem Menü auswählen, wieviel Mal und wie schnell die Rotation ausgeführt werden <sup>s</sup>oll. Dazu gibt <sup>e</sup><sup>s</sup> folgende Möglichkeiten: (1970-2030)

<sup>l</sup>. Objekt rotieren: Das Objekt wird einmal <sup>i</sup><sup>m</sup> eingegebenen Intervall <sup>m</sup>i<sup>t</sup> dem momentan bestehenden Verzögerungswert <sup>r</sup>otiert.

2. Dauerrotation: Das Maschinenprogramm wird solange immer wieder aufgerufen, bis eine beliebige Taste gedrückt wird. Dies eignet sich besonders gut zur Betrachtung von periodischen Vorgängen (z.B. Kreis <sup>a</sup>l<sup>s</sup> Bahnkurve von <sup>0</sup> <sup>b</sup>i<sup>s</sup> 360°.

<sup>3</sup>. Verzögerung ändern: Hier kann zum Verzögerungsblock gesprungen werden, um den Wert zu ändern. Dies erlaubt ohne Wartezeit die Betrachtung des Objektes in verschiedenen Geschwindigkeiten, weil die Verzögerungsschleife natürlich <sup>i</sup><sup>n</sup> keinem Zusammenhang <sup>m</sup>i<sup>t</sup> <sup>d</sup>e<sup>r</sup> Transformation der Eckpunkte <sup>s</sup>teht. <sup>4</sup>. Intervall ändern: Die Felder der Raumkoordinatentrippel bleiben bestehen. Sie können die Intervallgrenzen und die Schrittweite neu wählen und der Transformationsvorgang wird sofort wieder gestartet.

5. Neue Parameterfunktion: Die entsprechenden Zeilen <sup>z</sup>u<sup>r</sup> Aenderung werden <sup>g</sup>elistet.

<sup>6</sup>. Neue Objekt: siehe <sup>5</sup>.

/. Ende.

# Beispiele

Das im BASIC-Listing definierte Objekt <sup>i</sup>s<sup>t</sup> <sup>i</sup><sup>n</sup> Bild <sup>6</sup> dargestellt. Es <sup>i</sup>s<sup>t</sup> ein Würfel, dessen Mittelpunkt im Ursprung liegt, mit den drei Koordinatenachsen <sup>x</sup>,<sup>y</sup> und <sup>z</sup> <sup>m</sup>i<sup>t</sup> kleinen Pfeilen in positiver Richtung und Beschriftung. So ist die Rotation gut <sup>e</sup>rkennbar; wählen <sup>S</sup>i<sup>e</sup> folgende Parameterwerte:

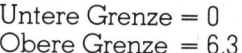

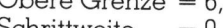

 $Schrittweite = 0,3$ 

 $Abstand d = 220$ Verzögerung = 50

Anhand des zweiten Beispiels möchte <sup>i</sup>c<sup>h</sup> zeigen, dass das Objekt keineswegs ein geometrischer Körper sein muss. Man kann prinzipiell irgendeine Figur rotieren lassen. Es wird <sup>e</sup>rs<sup>t</sup> mühsam, wenn <sup>d</sup>i<sup>e</sup> Figur aus gekrümmten Stücken besteht wie <sup>z</sup>.B. einem Kreis, den man dann <sup>m</sup>i<sup>t</sup> einem n-Eck approximieren könnte.

Doch nun zum zweiten Beispiel: <sup>e</sup><sup>s</sup> wird <sup>d</sup>i<sup>e</sup> Zeichenkette «M+K» um <sup>d</sup>i<sup>e</sup> <sup>y</sup>- und die z-Achse rotiert (siehe Bild 7). Wählen <sup>S</sup>i<sup>e</sup> dazu <sup>d</sup>i<sup>e</sup> <sup>i</sup><sup>m</sup> <sup>B</sup>il<sup>d</sup> angegebenen Parameterwerte.

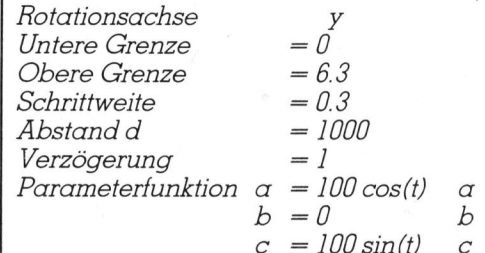

# Assemblerlisting

(Zahlen <sup>i</sup><sup>n</sup> Klammern beziehen sich auf das Listing). Das Maschinenprogramm <sup>h</sup>a<sup>t</sup> <sup>e</sup>in<sup>e</sup> sehr einfache Funktion: <sup>E</sup><sup>s</sup> verbindet <sup>d</sup>i<sup>e</sup> von BASIC aus berechneten und in einer Tabel<sup>l</sup><sup>e</sup> (23) abgespeicherten Eckpunkte des Objektes anhand der Verbinde<sup>l</sup>ist<sup>e</sup> (18), wartet eine kurze Zeit und löscht dann das Bild wieder. Dies wird Bild <sup>f</sup>ii<sup>r</sup> Bild wiederholt, bis das Ende der Tabelle (24) erreicht <sup>i</sup>st. Wenn ja, wird zurück <sup>i</sup>n<sup>s</sup> BASIC-Programm gesprungen (68).

Ich möchte darauf hinweisen, dass <sup>d</sup>a<sup>s</sup> <sup>m</sup>itgeliefert<sup>e</sup> EPROM <sup>d</sup>e<sup>r</sup> Firma ELTEC <sup>i</sup><sup>m</sup> Sockel ab Speicherzelle 40960 (hexadezimal A000) stehen muss (34). Haben <sup>S</sup>i<sup>e</sup> eine andere Version (hex 9000 oder BO00), so ändern Sie bitte Zeile 2450 (Zahl 160) des BASIC-Programms folgendermassen ab: For modifier and<br>das mitgelieferte l<br>ELTEC im Sockel<br>40960 (hexadezim<br>muss (34). Haben<br>Version (hex 9000<br>dern Sie bitte Zeil<br>des BASIC-Progr<br>massen ab:<br>hex 9000: 160 auf l<br>hex B000: 160 auf l<br>Viel Spass in d<br>sion!

hex 9000: 160 auf 144 hex BO00: 160 auf 176

Viel Spass in der dritten Dimension!

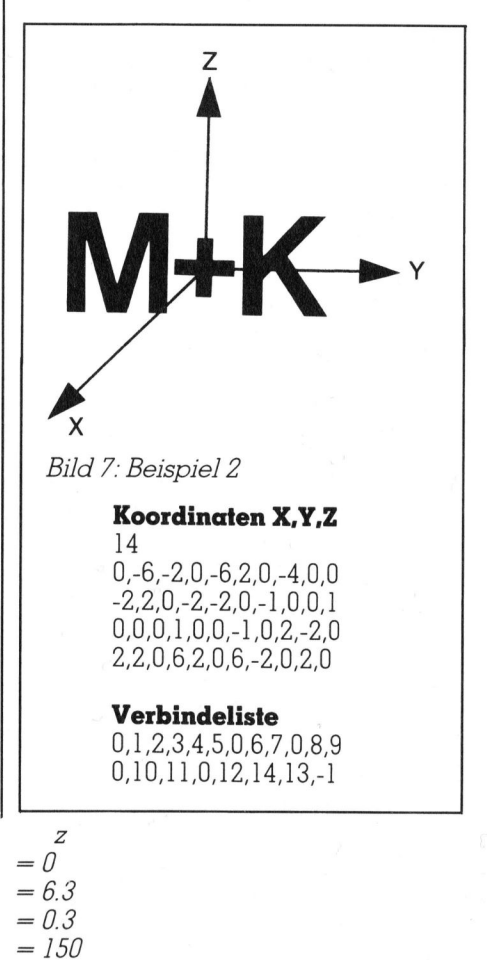

 $= 50$  $=$  10  $cos(t)$  $=$  10 sin(t)  $= 0$ 

<sup>q</sup> ee 999 REM 999<br>106<br>191 os per<sup>o</sup> ende yon anche8 <0000 CONES COSTE OOGEE SOLOS FOEST EOODS BRED 2000 done COEDS <sup>S</sup>OED<sup>F</sup> <sup>C</sup>OED<sup>S</sup> SRETE OOETT MEAN MELDE SENSE FOTST CODES SOUTH MENEE MASOD SCHE ESTED \$ENLE BHTTS GFDEE <sup>E</sup>SSER<sup>E</sup> OPOTS MORE TESTS COUT ELON OSCLS MEAN GOETS HERE vOmm MDE06 S000 4000S anunb SOOS coeEs oEDtS conse ir <sup>~</sup> 7D ROTATION ETHES FEEIDEFINIERFAREN OBJERTES fect, Beet Fe pate po pet et ne fee de ne pe bk beh pa dee due pet eb fee de denke pet Reh bet bee pet bet Be Beet feck Poh pb - 1020 REM ---------------------------------, ET Ac Be ce REM HARDWARE: CEP Sele . <sup>a</sup><sup>e</sup> 040 REM HGR-PLATINE DER FIRMA ELTEC Fi e f ned 1.7 zo. 8coeds 060 REM (C) BY STEFAN STEINER<br>070 REM IS)<br>12)<br>19) --<br>--<br>HEN-TABELLE<br>HZ/256 REM Pa fe fan de pe de pie fe fan de pie ee ee pie ee pe ee ee ee ee re It de pe ee ee ee ee ee bepeel van de pie<br>De personeling van de personeling van de personeling van de personeling van de personeling van de provincie va<br>D ou REM DATE: NOVEMBER 1983 00<br>1120<br>130<br>140<br>150<br>150 1110 REM --1120 REM KEN<br>REM≭## SPEICHERAUFTEILUNG ### 1140 REM TEN-TABELLE<br>177256<br>**Literatur**<br>Myers, Roy E.<br>Graphics, 198<br>Wesley Publis<br>Inc. 1150 SP=32 :REM SPEICHER IN KB (16/32) 1160 BA=SP\*1024: MLX=143: MAX=BA-MLX: TAX=MAX-263 1170 PAX=10000 REM BEGINN DER BILDSCHIRM-KOORDINATEN-TABELLE 1180 TLX=TAX AND 255: THX=TAX/256: PLX=PAX AND 255: PHX=PAX/256 186<br>196<br>206<br>212<br>2346<br>256 1190 IF PEEK(1029)=58 THEN 1240 <sup>2</sup>3,58: FOKE <sup>S</sup>2.PLA:FÜK<sup>E</sup> <sup>5</sup>3. ( FH: RUH Literatur 1210 REM 1220 REM \*\*\* DIMENSIONIEREN \*\*\* 1230 REM Myers, Roy <sup>E</sup>.: Microcomputer Graphics, 1982 by Addison-1240 DIM X(126), Y(126), Z(126) Wesley Publishing Company, 1250 REM Inc. 1260 REM### KONSTANTEN ### Pat ta 127<br>Pat ta 137<br>Pace Pace Pace Pace Pace 160<br>170<br>180<br>190<br>120<br>120 9 9 9 9 9 9 9  $\backslash$ 1270 REM  $\overline{\phantom{a}}$ nr FT inc 1280 KXX=127:KYX=110:H=1E-6:RU=0.5 ER£\$ilS="ERFÜR - ILLEGALE ECKENANZAHL <sup>4</sup>  $[1, 127]$ " ER#(2)="ERROR - ILLEGALER PUNKTINDEX" BRECRI="ERROR - <sup>Z</sup><sup>U</sup> MENIG SFEICHERFLATE <sup>1</sup>° ee "RE<sup>M</sup> <sup>E</sup>ILDSCHIF<sup>M</sup> <sup>L</sup>OESCHE<sup>H</sup> ee: a <sup>a</sup> <sup>i</sup> [RE<sup>M</sup> <sup>E</sup>ILDSCHIE<sup>M</sup> <sup>U</sup>N<sup>D</sup> <sup>H</sup>o<sup>r</sup> <sup>L</sup>OESCHE<sup>H</sup> rem Bildschirm und hor Loeschen (1930–02\$="XII" = Rem Bildschirm und hor Loeschen<br>1940–Mo\$="MUUUUUUUUUU" Rem CURSOR (HOME - 4 DOWN - 2 RIGHT( 1350 REM .<br>1360 REM\*\*\* AUSGABE VORBEREITEN \*\*\* 1370 REM  $0.38$   $0.38$   $0.44$   $0.44$   $0.44$ 1380 PRINTC2\$:PRINT:PRINTTAB(8)"3-D ROTATION":PRINT:PRINT 1390 REM 1390 REM<br>1400 REM\*\*\* KOORDINATEN EINLESEN \*\*\* HD 1234567 1410 REM .⊣10 KEA<br>1420 RESTORE:READ NR%∶IF NR%>127 OR NR%<1 THEN PRINT ER\$(1):END 1420 RESTORE-READ NRA-IF NRAZIZY OR NRAJI TAEN FRINT ER<br>1430 NX=NRX-1:FOR I=0 TO NX:READ X(I),Y(I),Z(I):NEXTI<br>1440 POKE MAX-7,2\*NRX:PRINTTAB(9)"KOORDINATEN OK":PRINT 1450 REM .<br>1460 REM\*\*\* WIE PUNKTE VERBINDEN ? \*\*\*  $4444$ 1470 REM 1478 KEN<br>1480 READ MS\$∶IF MS\$<⊃"VERBINDELISTE" THEN 1480<br>1490 Z%=0:FOR I=TA% TO TA%+255:READ A%:IF A%>NR i eames FOR I=TAR TO TAateia: READ ANS <sup>T</sup><sup>F</sup> ARDHRS THEN PRINT ERS¢2>: END oe Te ce | ham ut BE Fk 1500 IF AZ(0 THEN 1520 1500 IF AXK0 THEN 1520<br>1510 ZX=ZX+1:POKE I,AX:NEXTI<br>1520 POKE MAX–6,ZX:PRINTTAB(7)"VERBINDELISTE OK":PRINT<br>1530 REM ie 1<br>1233<br>1615 o n i a PORE <sup>J</sup>: <sup>A</sup><sup>e</sup> HEAT <sup>I</sup> 1520 FOKE 8H%—6,∠%;FRINTTHB(7)"VERBINDE<br>1530 REM<br>1540 REM\*\*\* MASCHINENPROGRAMM LADEN \*\*\*<br>1550 REM 1530 REM e a a a a a a a a 1550 REM .cod .com<br>1560 IF PEEK(MA%)=174 AND PEEK(MA%+1)=109 AND PEEK(MA%+ML%-1)=96 THEN 1620 1560 IF PEEK(MA%)=174 AND PEEK(MA%+1)=109 AND PEEK(MA%+ML%−1)=96 THEN<br>1570 READ MS\$:IF MS\$<>"MASCHINENPROGRAMM" THEN 1570<br>1580 FOR I=MA% TO MA%+ML%−1:READ A\$:IF A\$<>"\*"THEN W=VAL(A\$):GOTO 1610<br>1590 IF SP=16 THEN W=63:GOTO 1570 READ MS\$:IF MS\$<O"MASCHINENPROGRAMM" THEN 1570 H <sup>I</sup><sup>r</sup> sF=16 THEN W=es-: GOTO 1618  $1600$   $N=127$ 1600 W=127<br>1610 POKE I.W:NEXTI<br>1620 POKE MAX+69.TL .−12.<br>POKE I,W:NEXTI<br>POKE MA%+69,TL%:POKE MA%+70,TH%:POKE MA%+97,TL%:POKE MA%+98,TH% 1

# **CBM/PET NEWS** CBM/PET NEWS

SP 1967 SP 2009  $111$ 74 Sa oz 4 az oye te I I I I I I I I I Sot no OO OO my mp me mem a ep 163<br>164<br>165<br>166<br>168<br>165 316<br>326<br>336<br>356<br>356 716<br>716<br>736<br>7466<br>7766<br>776 00 REM<br>30 PRINT:PRINT:INPUT" VERZOEGERUNG −> [1..255]";DE%<br>60 REM = 1 −> MINIMAL = 255 −> MAXIMAL 80 REM\*\*\* VERZOEGERUNG \*\*\* o t FEM eo Se DPVEMZE+RU PORE <sup>I</sup>t2#I]. Kant <sup>2</sup> PORE [+1+287. <sup>6</sup>! Tr <sup>E</sup><sup>R</sup> ee.I<sup>R</sup> <sup>|</sup>. aa <sup>g</sup><sup>r</sup> .:HE»TI:T=T+S:NERTI 0000000  $\frac{m}{m}$ i Sc CO 1 0 REM 0 FRINT" - OBJEKT ROTIEREN −> 1"∶FRINT<br>00 FRINT" - DAUERROTATION −> 2"∶FRINT T0<br>D<br>G<br>G PT AG hate ka ate late ka ate late kat hate kat hate kat hate ate later ate later ate later ate later ate later I o> PRINT" HUF "ERZÜEGERUNG REHNDERH -4<sup>&</sup>gt; =":FEIHNT - 10 9 0 1 2 0 1 5 1 5 1 6 1 2 1 9 1 0 1 1 2 1 0 1 5 1 6 1 2 oa hoe a a a FEINT" ENTE => <sup>f</sup><sup>l</sup> ច<br>មា rn pa pe = ae 100000000 fa Pale Ball fa af. Filme ie de pee Re je je deu ende handen eet et fund handen jede here hide dan FI ende die fine ee danke Re be pa hunde eh Bet pe pe et Fe et Finde 070 <Tr, Ae ated y- fe weed y4 et ft Wad En ER ET ER ~~ 2140 REM 2<br>2<br>2<br>2<br>2<br>2<br>2<br>3  $\begin{array}{c} 65 \ 65 \ 11 \ 11 \ 11 \end{array}$ 21<br>21 40 REM<br>50 REM\*\*\* KOORDINATEN X,Y,Z \*\*\*<br>60 REM fa 19<br>fe 12<br>fa 4 1630 POKE MAX-4, PLX: POKE MAX-3, PHX 1640 PRINTTAB(3) "MASCHINENPROGRAMM OK": 1650 REM 1660 REM\*\*\* INTERVALL EINGEBEN \*\*\* 1670 REM PRINT: PRINT: PRINTTAB(9)" INTERVALL": PRINT REN\*\*\* INTERVALL EINGEBEN \*\*\*<br>REM<br>PRINT:PRINT:PRINTTAB(9)"INTERVALL":PRINT<br>PRINTTAB(6);:INPUT"UNTERE GRENZE";UG:PRINT 1690 PRINTTAB(6); INPUT"UNTERE GRENZE"; UG: PRINT PRINTTAB(7);:INPUT"OBERE GRENZE";OG:PRINT<br>PRINTTAB(7);:INPUT"SCHRITTWEITE";S:PRINT:PRINT .<br>PRINTTAB(7); :INPUT"SCHRITTWEITE<br>PRINTTAB(7)"ABSTAND AUGE":PRINT 1720 PRINTTAB(7)"ABSTAND AUGE":PRINT<br>1730 INPUT"-> PROJEKTIONSEBENE";D:PRINT 1740 SQ%=(0G-UG)/S+1+RU: EA=PA%+2\*NR%\*SQ% 1750 IF EADTAX THEN PRINT ER\$(3):60TO 1680 1760 POKE MAX-2.EA AND 255: POKE MAX-1, INT(EA/256) 1770 REM ren<br>REM\*\*\* TRANSFORMATION + SPEICHERUNG \*\*\* 1790 REM n⊑n<br>PRINTC1≸:PRINT:PRINT" SYSTEM IN ARBEIT !":T=UG rkinici≄(rkinicrini Shenen in Akber) :<br>FOR I=PA% TO EA-2\*NR% STEP 2\*NR%:GOSUB 2520<br>PRINT MO\$;INT((I−PA%)/2/NR%)+1" / "SQ% FRINT MO\$;INT((I-PA%)/2/NR%)+1" / "SQ%<br>F=SQR(A\*A+B\*B)+H:R=SQR(A\*A+B\*B+C\*C)+H: FOR I=PA% TO EA-2\*NR% STEP 2\*NR%:6<br>PRINT MO\$;INT((I-PA%)/2/NR%)+1" /<br>F=SQR(A\*A+B\*B)+H:R=SQR(A\*A+B\*B+C\*C<br>FOR J=0 TO N%:X=X(J):Y=Y(J):7=7(J) 1840 FOR J=0 TO NZ:X=X(J):Y=Y(J):Z=Z(J):XE=-X\*S1+Y\*C1 1890 REM  $1910$  REM  $1 -$  MINIMAL  $255 -$  MAXIMAL 1920 POKE MAX-5, DEX REM 1940 REM\*\*\* ROTATION \*\*\* .....<br>PRINTC2\$:PRINT:PRINTTAB(4)"3-D ROTATION":PRINT:PRINT FREIHT" OEJEET FOTIEREH > :FEIHT wees PRINT" - NEUES INTERVALL -> 4":PRINT PRINT" – NEUES INTERVALL -> 4":PRINT<br>PRINT" – NEUE PARAMETERFUNKTION -> 5":PRINT FEINT" NEUES OBTEKT -<sup>&</sup>gt; E":FREINT iew.<br>HH : S1 =B/F : C1 =A/F : S2=C/R : C2:<br>: XE=−X\*S1 +Y\*C1 2040 GET A\$:IF A\$=""THEN 2040 PRINTC2\$ <sup>O</sup><sup>H</sup> YVALSA\$? GOTO Shee. 2090, 1200, 1550. HT <sup>1</sup><sup>3</sup> <sup>6</sup><sup>1</sup> COTO 1960<br>GOTO 1960<br>SYS(MAZ):GOTO SYS(MA%):GOTO 1960<br>SYS(MA%):GET S\$:IF 2100 GOTO 1960 2110 LIST 2470-LIST 2146-2228 2130 END 2160 REM 2170 DATA 30 ⊃ຍ<br>IF S  $REM$  ANZAHL PUNKTE  $-$ > [1..127] 2230 REM 2240 REM\*\*\* WIE PUNKTE VERBINDEN ? \*\*\* 2250 REM <sup>A</sup> <sup>R</sup>E<sup>M</sup> & -> STIFT AEHEBEN  $2180$  DATA  $1, -1, -1$  REM  $X, Y, Z$ DATA 1.1.-1.-1.1:-1. Zr, <sup>=</sup>f, -1.1.-1.1.1.1.1.-1.1, <sup>D</sup>AT<sup>H</sup> 1.2.0.08.1m... ET DREI. l.T. <sup>A</sup> <sup>D</sup>AT<sup>A</sup> <sup>1</sup>.7.0..2. <sup>1</sup>. <sup>L</sup><sup>2</sup> <sup>m</sup>. 2... <sup>Z</sup>u: 2200 DATA 1.9,0,0,1.7,-.2,0,1.7,.2,0,0,1.9,0,-.2,1.7,0,12,1.7,0,0,0,1.9,0,-.2<br>2210 DATA 1.7,0,.2,1.7,1.2,-.2,.4,1.2,.2,.4,1.2,.2,0,1.2,-.2,0,0,1.2,0,0,1.2 <u>Am 25. Juni</u><br>ist der <u>ist der</u><br>Inserateschluss <sup>f</sup>ü<sup>r</sup> <sup>d</sup>i<sup>e</sup> Am 25. Juni<br>
ist der<br>
Inserateschlu<br>
für die<br>
Juli-Ausgabe PHS RCS RSE <sup>T</sup><sup>R</sup> SE E=DESEZEHRU 2220 DATA .2.-.2.1.2..4..2.1.2..4.0.-.2.1.6.0..2.1.6.0.-.2.1.2.0..2.1.2.0.0.0

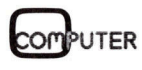

2270 REM 1,2,..,N -> ZEICHNE VON P1 NACH P2 NACH PN 2280 REM  $-1$ -> SCHLUSS 2290 DATA VERBINDELISTE 2300 DATA 0,1,2,3,4,1,5,6,7,8,5,0,8,4,0,7,3,0,6,2,0,10,9,11,0,9,30,12,13,0 2310 DATA 12,14,0,30,15,16,0,15,17,0,18,20,0,19,21,0,22,23,24,0,23,25,0,26,27 2320 DATA 28,29 2330 DATA  $2340$  DATA  $-1$ 2350 REM 2360 REM\*\*\* MASCHINENPRG-DATA \*\*\* 2370 REM 2380 DATA MASCHINENPROGRAMM 2390 DATA 174,109,\*,172,110,\*,134,252,132,253,174,111,\*,172,112,\*,134,254 2400 DATA 132,255,169,1,141,82,3,32,179,\*,32,244,\*,169,0,141,82,3,32,179,\* 2410 DATA 172,106,\*,230,252,240,16,136,208,249,165,252,197,254,208,221,165 2420 DATA 253, 197, 255, 208, 215, 96, 230, 253, 208, 236, 162, 0, 189, 106, 126, 208 2430 DATA 4,133,251,240,47,10,168,136,165,251,208,18,177,252,141,63,3,136,177 2440 DATA 252, 141, 62, 3, 232, 189, 106, 126, 10, 168, 136, 177, 252, 141, 65, 3, 136, 177, 252 2450 DATA 141,64,3,138,72,32,43,160,104,170,169,1,133,251,232,236,107,\*,208 2460 DATA 194,96,172,108,\*,162,0,202,208,253,136,208,248,96 2470 REM 2480 REM\*\*\* PARAMETERFUNKTION \*\*\* 2490 REM 2500 REM  $H = F(T)$  $B=F(T)$   $C=F(T)$ 2510 REM 2520 R=5\*COS(T):B=5\*SIN(T):C=3 2530 RETURN

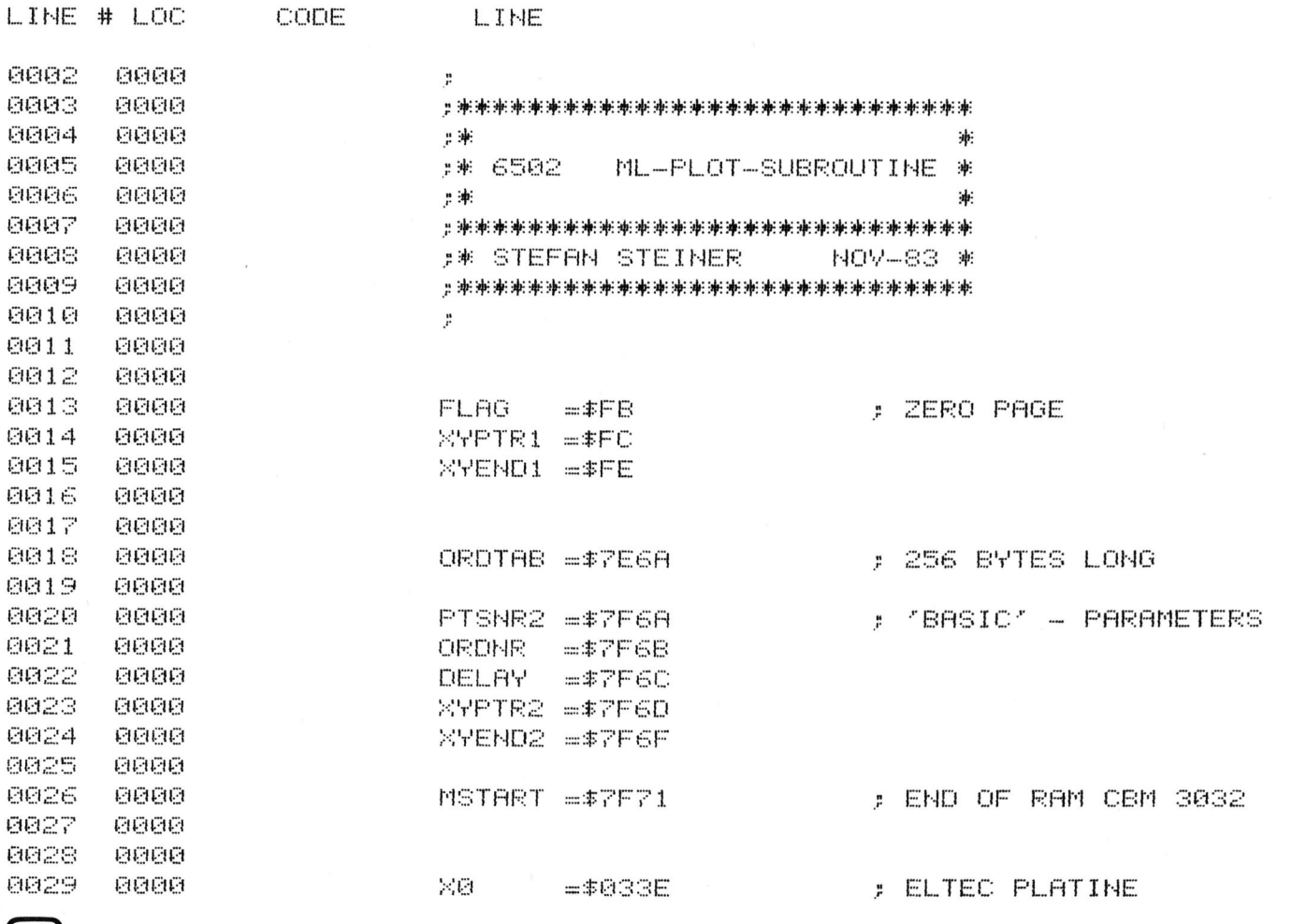

**COMPUTER** 

84-3

en en mars

 $V = T + VT$ 

85

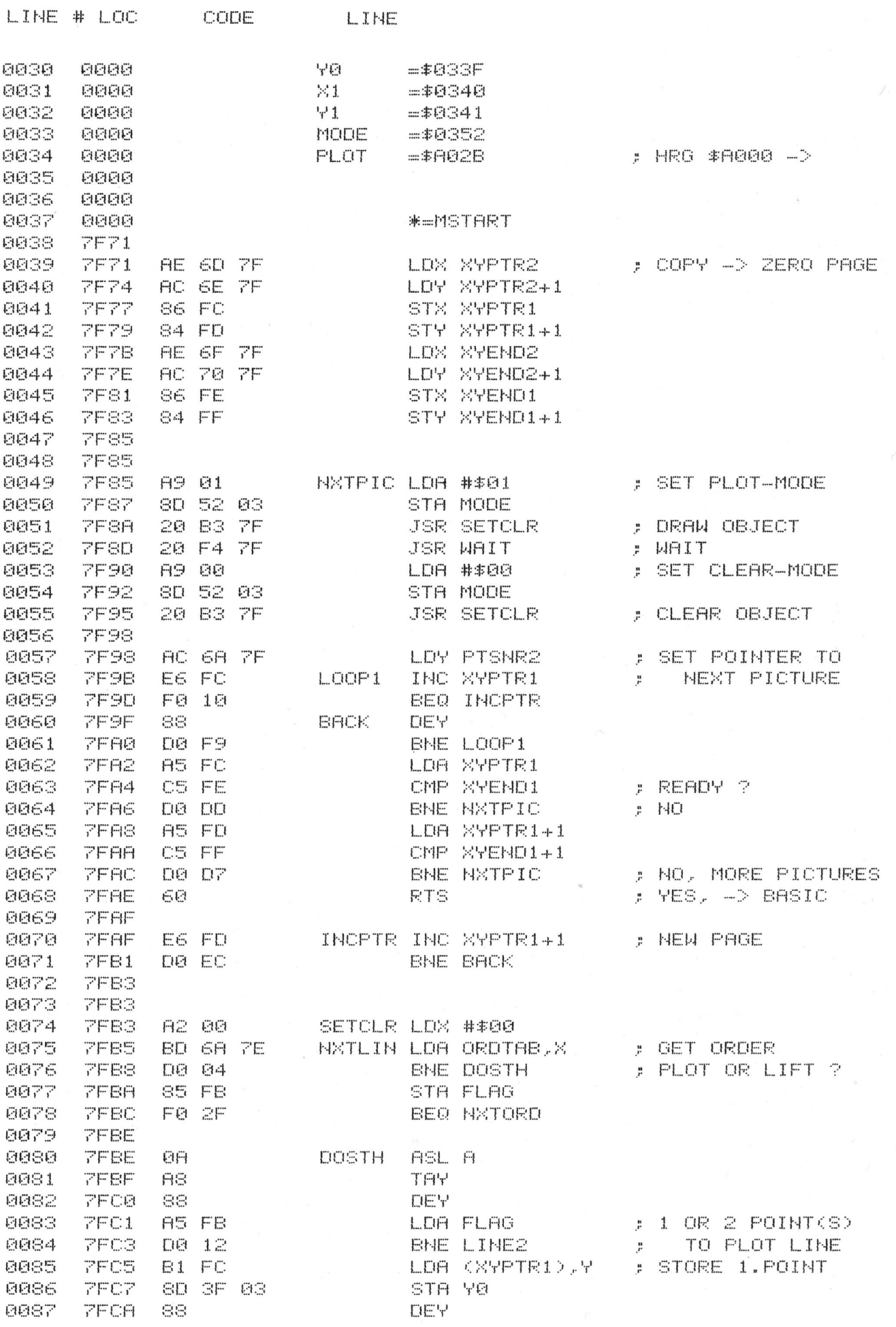

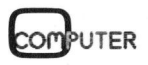

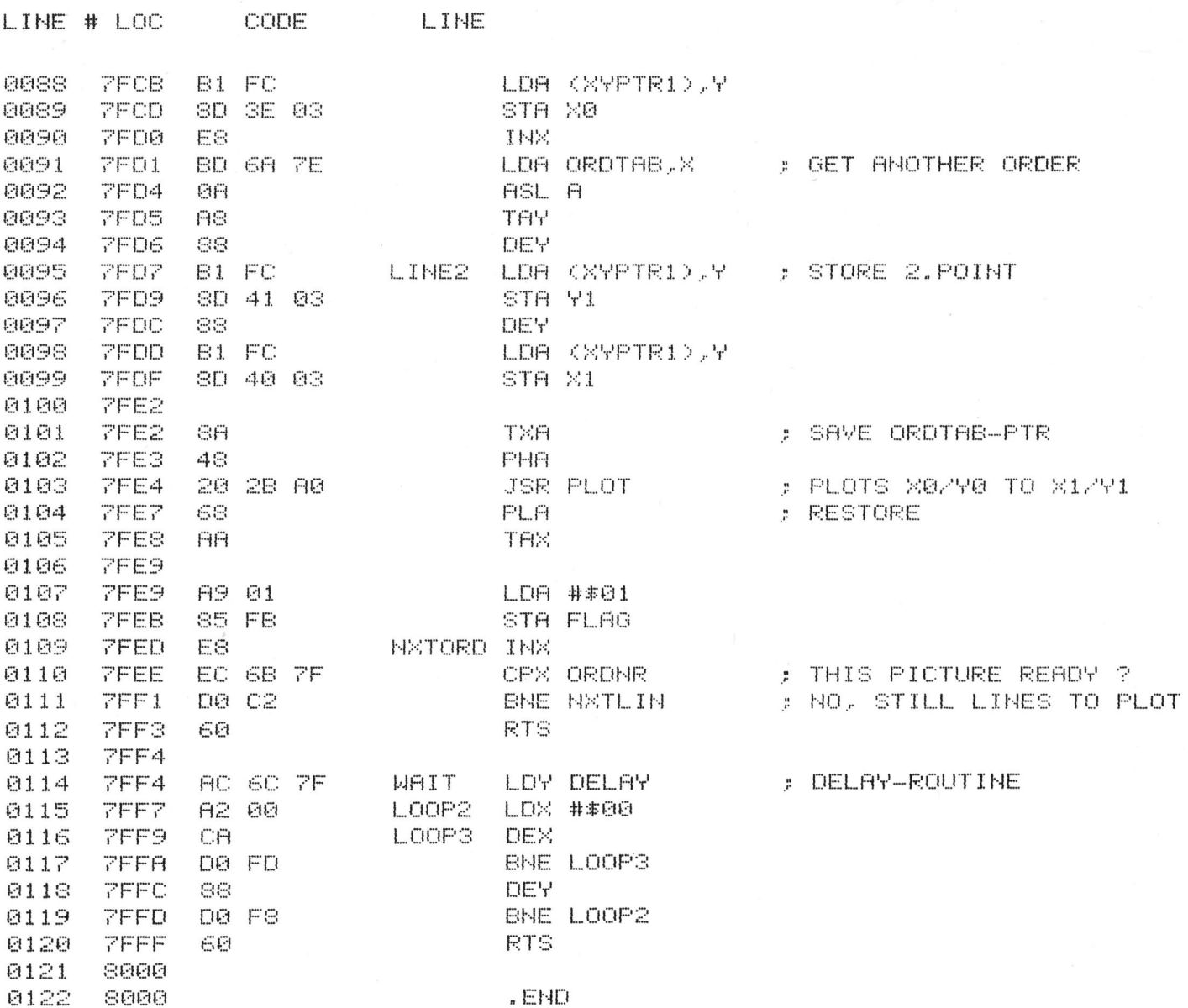

 $ERRORS = 0000$ 

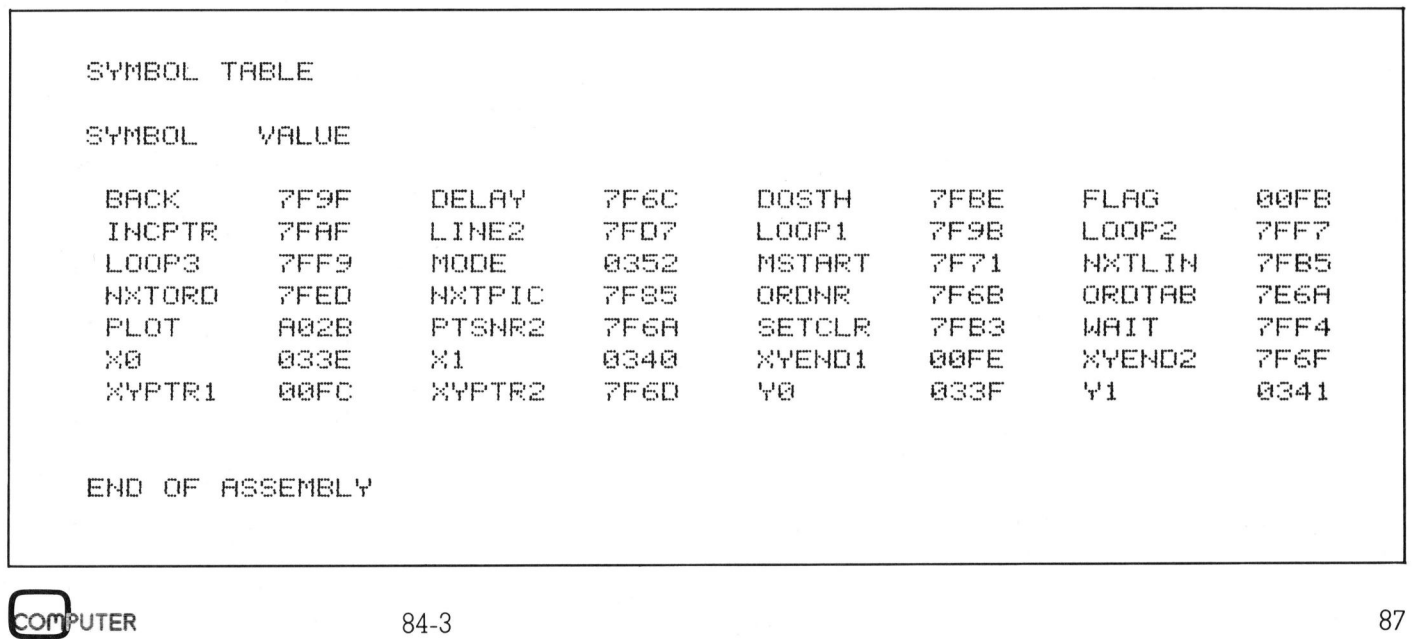

# **COMPUTER-BÖRSE**  COMPUTER-BORSE COMPUTER-BÖRSE<br>Zu verkaufen

# eZur IPUTI<br>I Ver werkc ER-B<br><mark>kauf</mark>  $\frac{1}{\text{m}}$

\_v

VC-20 mit Datasette, Programmierhandbüchern. Absolut neuwertig! Preis <sup>F</sup>r. 300.-, @ 01/760 <sup>0</sup><sup>1</sup> 82 ab <sup>1</sup><sup>8</sup> Uhr

TI-99/4A mit Peripherie Box, Memory Expander, <sup>i</sup>nt. Disk, <sup>d</sup>iv. Zubehör. Preis nach Uebereinkunft. @ 01/41 <sup>1</sup><sup>5</sup> <sup>4</sup><sup>2</sup>

HP-41CV mit Kartenleser, Drucker, optischer <sup>L</sup>esestift, plus Module: MATHI, STANDARD, GAME, AVIATION. <sup>P</sup>reis: <sup>F</sup>r. 1450.-. @ 01/940 <sup>7</sup><sup>4</sup> 02

APPLE II+ compatible 64K, mit Z-80 und <sup>2</sup> Drives integriert, separate Tastatur mit Funktionstasten. <sup>6</sup> Mt. Garantie <sup>F</sup>r. 3450.-. 192 K-Virtual-Disk mit Software <sup>F</sup>r. <sup>7</sup>50.-. Epson-Drucker MX-82 Typ II mit Epson-Interface für Apple wenig gebraucht <sup>F</sup>r. <sup>9</sup>75.-. @ 01/69 <sup>11</sup> <sup>0</sup><sup>8</sup> abends

**APPLE II Europlus**, 64K, 2 Disk-Drives, BMC-Monitor, Joystick, 80-2.-Karte (ohne Softswitch). Alles in einwandfreiem Zustand zusammen <sup>m</sup>i<sup>t</sup> <sup>v</sup>ie<sup>l</sup> Software und Literatur abzugeben <sup>f</sup>ü<sup>r</sup> <sup>F</sup>r. <sup>2</sup>900.-. @ 071/23 <sup>6</sup><sup>9</sup> <sup>2</sup><sup>7</sup>

HP-41CV liährig wenig gebraucht. Komplett mit IL-/Time-/X-Function-Modul, Thermo-Drucker, Digital-Kassettenlaufwerk, diverse Literatur. Preis <sup>F</sup>r. 3100.- (NP ca. Fr. 4300.-).  $\bullet$  041/55 09 34 abends

**CBM 4032** mit Floppy 2031 + Verbindungskabel, Floppy neu! Eventuell mit Software. Preis nach Vereinbarung. @ 041/94 <sup>1</sup><sup>9</sup> <sup>8</sup><sup>4</sup>

Laufend gebrauchte Kleincomputer und Peripherie günstig zu verkaufen. <sup>A</sup>. Meier-Vogt, Bonstetten, @ 01/700 <sup>3</sup><sup>0</sup> 37

NCR DECISION MATE <sup>V</sup> <sup>6</sup><sup>4</sup> <sup>K</sup>B, <sup>i</sup>nkl. CPM80/Basic, Druckerinterface RS232, WordStar, SuperCalc, neuwertiger Zustand. Günstiger Preis <sup>F</sup>r. 6800.-. @ 01/932 <sup>3</sup><sup>1</sup> <sup>3</sup><sup>1</sup> feier-Vogt, Bonstet<br>**CR DECISION M**<br>PM80/Basic, Dru<br>JordStar, SuperCo<br>and. Günstiger Pro<br>01/932 31 31<br>**commodore 3032,**<br>ettengerät, Toolkit<br>Microchess etc.) VF<br>071/72 33 13 abe

Commodore 3032, Grafiktastatur, Kassettengerät, <sup>T</sup>oolkit, diverse Programme (Microchess <sup>e</sup>tc.) VB <sup>F</sup>r. 1800.-. = 071/72 <sup>33</sup> <sup>1</sup><sup>3</sup> abends

**VC-20** mit Datasette, Programmier Tendenter<br> **Nondblichern.** Absolut neuvertig President Resolut neuvertig President Resolut neuvertig President, in Disk div. Zubenber, President, in L. Disk, div. Zubenber, Dependent, in D EBUGGER/COMPACTOR <sup>f</sup>ii<sup>r</sup> <sup>H</sup>X-2<sup>0</sup> Der DEBUGGER/COMPACTOR, die ultimative Ant-<br>wort auf Ihre hochentwickelten Programme für den<br>EPSON HX-201 Das Superprogramm von EPSILON,<br>das Ihre Programme kürzer und schneller macht,<br>automatisch dokumentiert, Tippfehler f

EPSILON Postfach 185, CH-8704 Herrliberg

 $\overline{\phantom{0}}$ 

HP-75C <sup>1</sup><sup>6</sup> <sup>K</sup> <sup>F</sup>r. <sup>1</sup>600.-, HP-85 <sup>3</sup><sup>2</sup> <sup>K</sup> <sup>F</sup>r. 2700.-. @ 065/32 <sup>3</sup><sup>9</sup> <sup>55</sup> ab <sup>1</sup><sup>9</sup> Uhr

Bürocomputer EPSON QX-10, Printer EPSON FX-80 mit <sup>T</sup>raktor, inklusive Software, noch mit Garantie, <sup>F</sup>r. 7800.-. @ 071/67 <sup>3</sup><sup>1</sup> <sup>5</sup><sup>7</sup> ab <sup>1</sup><sup>9</sup> Uhr

WORDSTAR <sup>f</sup>ü<sup>r</sup> HX-20 (kompatibl<sup>e</sup> Textverarbeitung) NP <sup>F</sup>r. 450.-, VB <sup>F</sup>r. <sup>3</sup>80.- nur <sup>1</sup> Exp. wegen Nichtgebrauch. M. Meyer, Engestrasse <sup>2</sup>3, 3012 Bern, @ 031/23 <sup>66</sup> <sup>9</sup><sup>3</sup> / <sup>88</sup> <sup>00</sup> <sup>4</sup><sup>8</sup> 071/67 31 57  $ab$  18<br> **ORDSTAR** für 1<br>
xtverarbeitung) N<br>
0.- nur 1 Exp. we<br>
Meyer, Engestras<br>
031/23 66 93 / 88 (<br> **ople He**<br>
8 KB, 80 Zeichen, ive II, Drucker Eps<br>
nradschreibmasch<br>
5 K), Joystick, Soft<br>
061/80 31 28

# Apple <sup>I</sup>l<sup>e</sup>

 $\mathbf{L}$ 

128 KB, <sup>8</sup><sup>0</sup> Zeichen, Monitor III, 2 Disk-Drive II, Drucker Epson FX-80 mit <sup>I</sup>F, Typenradschreibmaschine <sup>m</sup>i<sup>t</sup> Buffer-IF (5,5 K), Joystick, Software. VB 7200.-. @ 061/80 <sup>3</sup><sup>1</sup> <sup>2</sup><sup>8</sup>

 $\sqrt{\mathsf{Endlich}}$   $_{\mathsf{--Aus\, dem\, grossen}}$ Angebot der EDV-Literatur (nebst Randgebieten) erstellen <sup>w</sup>i<sup>r</sup> <sup>f</sup>ü<sup>r</sup> Sie persönlich eine individuelle Ubersicht. Sie brauchen uns nur Ihr EDV-Gerät und/oder das spezielle Interessengebiet zu nennen. Freiumschlag erbeten. FRANCISCON<br>
S.K.), Joystick, Softv<br>
061/80 31 28<br>
Angebot der ED<br>
Randgebieten) ers<br>
persönlich eine leisten<br>
Serät und/oder dasengebiet zu nenn<br>
Serät und/oder dasengebiet zu nenn<br>
FRANCISCON<br>
Serät und/oder dasengebiet z

M+C MICRO-COMPUTER GmbH Karlstr. 17d, D-4018 Langenfeld K

ITT 2020 (Apple),  $48K +$  Language-Card 16K, komplette Dokumentation, evtl. mit Integer Card, diverse Utilities, Fr. 2000.-, <sup>@</sup> 061/97 14 30 rufe zurück

Apple <sup>2</sup> Europlus 64K, CCS <sup>i</sup>/F, U-Term 80-Char, 9»-Ikegami Monitor, 2 Floppylaufwerke, <sup>F</sup>r. 4500.-. @ 01/761 32 <sup>33</sup>

Sharp MZ-80B, 64 KB RAM, Grafik I+II, Floppy 2x340 KB. RS232 und Centron. <sup>I</sup><sup>F</sup> <sup>m</sup>i<sup>t</sup> Kabel, diverse CP/M SW (MS-Basic, WordStar etc.), Brother HR-15 + Einzelblatt und Tastatur <sup>e</sup>tc. @ 061/57 <sup>5</sup><sup>1</sup> <sup>8</sup><sup>7</sup>

ELZET-80, portabler CP/M-Computer mit sehr viel Software. 2x800 KB Flop<sup>p</sup>ies, <sup>Z</sup>80, ECB-Bus. Wenig gebraucht. Verhandlungsbasis <sup>F</sup>r. <sup>6</sup>500.-. @ 01/211 <sup>9</sup><sup>4</sup> <sup>7</sup><sup>5</sup> abends

Sinclair Spectrum 48K, mit Datenrecorder: <sup>F</sup>r. 400.-. Videoterminal Hazeltine: <sup>F</sup>r. <sup>3</sup>00.-! Entwicklungssystem MMD] <sup>f</sup>ü<sup>r</sup> Maschinencode-Einsteiger: <sup>F</sup>r. <sup>3</sup>00.-. @ G 062/86 <sup>3</sup><sup>1</sup> <sup>8</sup><sup>6</sup> (Reutimann)

APPLE Ill-Fans!! Disassembler & Zeichensatzgenerator! <sup>J</sup><sup>e</sup> <sup>F</sup>r. <sup>4</sup>0.-! Lukas Müller, Vollikerstrasse 22, 8133 Esslingen. @ 01/984 <sup>1</sup><sup>3</sup> 53

TAXAN RGB <sup>V</sup>ision-Ill, Monitor inklu<sup>s</sup>iv<sup>e</sup> Farbkarte DMS-C9e <sup>f</sup>ü<sup>r</sup> Apple. <sup>P</sup>lu<sup>s</sup> l Staubschutzscheibe. Geräte: Neuwer<sup>t</sup>i<sup>g</sup> + Garantie. NP <sup>F</sup>r. 1860.-, VP <sup>F</sup>r. 1100.-. @ 053/7 <sup>7</sup><sup>5</sup> <sup>7</sup><sup>6</sup>

CBM 4032 <sup>m</sup>i<sup>t</sup> Kassettengerät. <sup>P</sup>rei<sup>s</sup> <sup>F</sup>r. <sup>1</sup>500.-. @ 052/47 <sup>4</sup><sup>1</sup> <sup>5</sup><sup>1</sup> abends

CBM 4032 mit Programmiertastatur, Toolkit, Ex-Basic, Wordpro, Wordcratt, Visicalc, Darlink <sup>e</sup>tc. ca. <sup>1</sup><sup>0</sup> Disketten mit Spielen und Utilities. Inkl. Staubschutzhaube. Komplett <sup>F</sup>r. 2000.-. = 063/78 <sup>1</sup><sup>2</sup> <sup>3</sup><sup>8</sup>

**SIRIUS 1** günstig zu verkaufen, Demoanlage <sup>m</sup>i<sup>t</sup> 2x1.2 MB-Floppy 256 KB RAM, wenig gebraucht. Diverse Softwa<sup>r</sup>e, MS-DOS, CP/M-86, Neupreis <sup>j</sup>etz<sup>t</sup> <sup>F</sup>r. 13'800.-, VB: <sup>F</sup>r. 9500.-, @ 01/241 <sup>33</sup> <sup>22</sup>

 $Sharp MZ-80B: 32 KB, nur 1 Jahr alt, we$ nig gebraucht, <sup>i</sup>nkl. Handbücher. <sup>P</sup>reis: nach Vereinbarung, <sup>e</sup>vtl. Tausch gegen VC-64. @ 031/93 <sup>1</sup><sup>6</sup> <sup>8</sup><sup>4</sup>

PET 2001 32K grosse Tastatur, 2 Floppy + Centronic-Drucker, inkl. diverse Programme und Fachliteratur und <sup>O</sup>rig. Manuals, 2 Orig. TB - aus 1. Hand. Fr. 2500.-. Abholbereit bei: R. Faes, Herrliberg/ZH, @ 01/915 <sup>1</sup><sup>6</sup> <sup>8</sup>7, <sup>G</sup> 01/208 <sup>2</sup><sup>9</sup> <sup>9</sup><sup>8</sup>

Hewlett-Packard Computer HP-9830A, Basic, diverse ROM-Module, Handbiicher, VB <sup>F</sup>r. 2000.-. @ 071/31 20 48

HP-75C <sup>m</sup>i<sup>t</sup> Math ROM, EPSON FX-80 (Centronics- und IL-Schnittstelle), I/O Utilities und weitere Software <sup>f</sup>ii<sup>r</sup> <sup>F</sup>r. 3850.- abzugeben (Listenpreis <sup>F</sup>r. <sup>55</sup>26.-) = 01/62 <sup>2</sup><sup>5</sup> <sup>4</sup>0, ab <sup>2</sup><sup>0</sup> Uhr

Commodore 64 mit Floppy 1541 <sup>n</sup>eu<sup>w</sup>ertig. <sup>6</sup><sup>4</sup> K RAM <sup>F</sup>r. <sup>11</sup>50.- oder Ängebot. DATASET, <sup>Z</sup>-8<sup>0</sup> Einschub, CP/M <sup>B</sup>etriebssystem. Simons Basic. Brother-Interface. Günstig. @ G 01/825 <sup>5</sup><sup>1</sup> <sup>6</sup>1, Mx. Frau

HP-75C. 16K Basic, eingebauter Kartenleser. Uhr-Kalender-Term. Funktionen. Inklusive <sup>d</sup>t. Handbuch, diverse Progr., 40 Karten. Neuwertig, <sup>F</sup>r. 1490.-. ® 031/83 <sup>2</sup><sup>1</sup> <sup>5</sup><sup>2</sup> (19-21 Uhr)

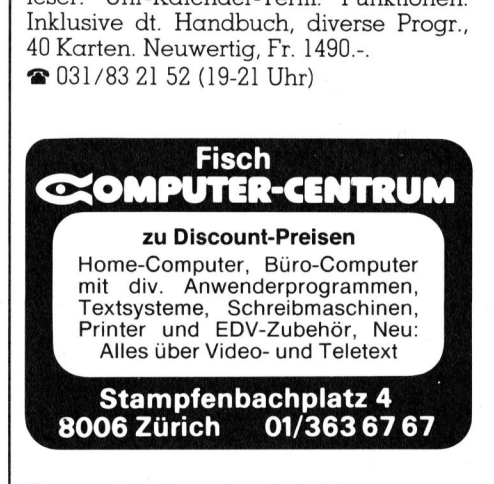

Commodore VC <sup>6</sup><sup>4</sup> Spielprogramme <sup>e</sup>tc. mit Super Grafik zum Teil 3D! und Sound. Billig! @ 01/55 <sup>5</sup><sup>9</sup> <sup>0</sup><sup>7</sup>

WordStar/MailMerge Textverarbeitungsprogramm (MS-DOS/Victor) <sup>F</sup>r. <sup>1</sup>400.-. @ 033/51 <sup>1</sup><sup>7</sup> <sup>6</sup><sup>3</sup>

Watanabe DigiPlot WX4675, 6 Farben mit Kabel und Interface <sup>f</sup>ü<sup>r</sup> Apple II Europlus, Format A3, <sup>F</sup>r. 1500.-. = 01/312 <sup>0</sup><sup>9</sup> <sup>3</sup><sup>2</sup> ab <sup>1</sup><sup>8</sup> Uhr

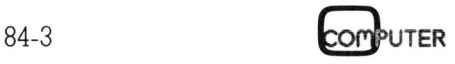

Software Board CE-153 von Sharp plus Software kaum benutzt. <sup>3</sup> Monate <sup>a</sup>lt. Originalverpackung. Nur <sup>F</sup>r. 200.- (neu: Fr. 330.-). Christian Wöhlbier, Hardstrasse <sup>1</sup>3, 4711 Aedermannsdorf

AIM-65 <sup>i</sup><sup>n</sup> tadellosem Zustand wegen Zeitmangel. Verhandlungsbasis <sup>F</sup>r. <sup>5</sup>00.- @ G 031/61 <sup>4</sup><sup>7</sup> <sup>7</sup>0, <sup>P</sup> 037/24 <sup>6</sup><sup>4</sup> <sup>5</sup><sup>9</sup>

Superbrain 64 KB mit Drucker-Plotter, Basic, Pascal, Cobol. Neupreis <sup>F</sup>r. <sup>1</sup>9'000.-. Minimaler Verkaufspreis <sup>F</sup>r. 2500.-. Verkauf an den Meistbietenden. = 071/72 <sup>5</sup><sup>2</sup> <sup>3</sup><sup>7</sup>

SHARP PC-1500A + 16K-Speicher CE-<sup>1</sup>6<sup>1</sup> + <sup>4</sup> Farben-Plotter/Interface CE-150 <sup>+</sup> Systemhandbuch und <sup>d</sup>iv. Software. Alles neuwertig. Verhandlungspreis: <sup>F</sup>r. 1000.-. @ 056/86 <sup>1</sup><sup>3</sup> <sup>9</sup><sup>1</sup> (ab 21.00 Uhr) **500.-. Verkauf an (2014)**<br> **F** 071/72 52 37<br> **HARP PC-1500A**<br>
61 + 4 Farben-Plot<br>
Flots neuwertig. Ve<br>
1000.-. **T** 056/86 13 (<br> **X-64 executive, 2**<br> **X-64 executive, 2**<br> **X-64 executive, 2**<br> **X-64 executive, 2**<br> **X-64 exe** 

SX-64 executive. Zenith Monitor, Prin ter/Plotter 1520, Datamat und Pascal, Disketten und Fachliteratur. Total <sup>F</sup>r. 3600.-. Alles neu! Tony Blättler, @ 071/53 <sup>1</sup><sup>5</sup> <sup>1</sup><sup>5</sup> Mo-Fr 8-16 Uhr

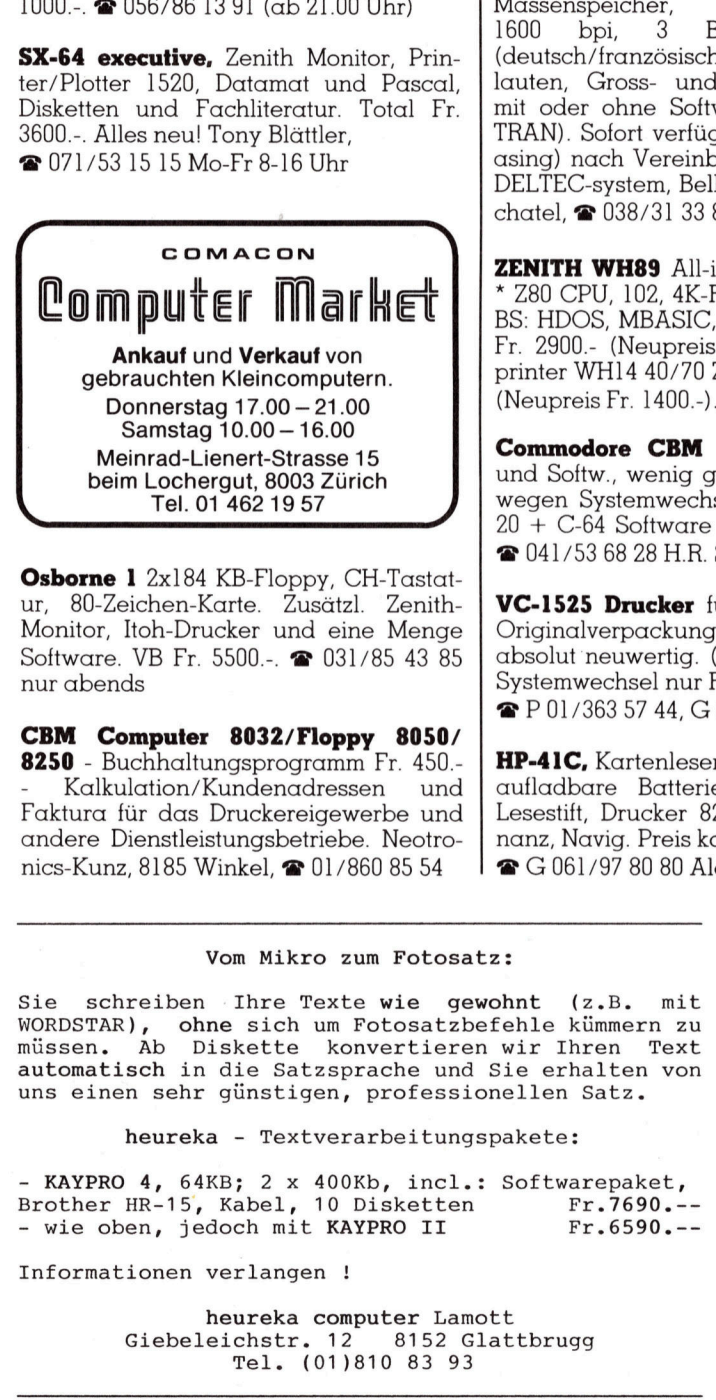

Osborne 1 2x184 KB-Floppy, CH-Tastatur, 80-Zeichen-Karte. Zusätzl. Zenith-Monitor, Itoh-Drucker und eine Menge Software. VB <sup>F</sup>r. 5500.-. @ 031/85 <sup>4</sup><sup>3</sup> <sup>8</sup><sup>5</sup> nur abends

CBM Computer 8032/Floppy 8050/ 8250 - Buchhaltungsprogramm <sup>F</sup>r. <sup>4</sup>50.- Kalkulation/Kundenadressen und Faktura <sup>f</sup>ü<sup>r</sup> das Druckereigewerbe und andere Dienstleistungsbetriebe. Neotronics-Kunz, 8185 Winkel, @ 01/860 85 54

### Vom Mikro zum Fotosatz:

Sie schreiben Ihre Texte wie gewohnt (z.B. mit WORDSTAR), müssen. Ab Diskette ohne sich <sup>u</sup><sup>m</sup> Fotosatzbefehle kümmern <sup>z</sup><sup>u</sup> konvertieren wir Ihren Text automatisch <sup>i</sup><sup>n</sup> die Satzsprache und Sie erhalten von uns einen sehr günstigen, professionellen Satz.

heureka - Textverarbeitungspakete:

 $-$  KAYPRO 4, 64KB: - KAYPRO 4, 64KB; 2 x 400Kb, incl.:<br>Brother HR-15, Kabel, 10 Disketten - wie oben, jedoch mit KAYPRO II Softwarepaket, Fr.7690.--  $Fr.7690---$ <br> $Fr.6590---$ 

Informationen verlangen !

heureka computer Lamott neurend eempueer Bumoec<br>Giebeleichstr. 12 - 8152 Glattbrugg Tel. (01)810 83 93

Mini-Disketten <u>isketten</u><br>Aax

Mini-Disketten<br>Maxi-C Mini-Disketten<br>Maxi-C<br>Art.-Nr. Typ 10 <u>ualität</u><br>Mid<br>Mid axi-Qualität Micro-Preise Art.-Nr. Typ 10 20 50 100 5251S|ss/sd | 5.20 | 5.05 | 4.95 | 4.80<br>5251D ss/dd | 6.25 | 6.05 | 5.95 | 5.75<br>5252S |ds/dd | 7.10 | 6.85 | 6.75 | 6.55 5251D|ss/dd| 6.25 <sup>|</sup> 6.05 <sup>|</sup> 5.95 <sup>|</sup> 5.75 5252S <sup>|</sup>ds/sd<sup>|</sup> 5.40 <sup>|</sup> 5.25 <sup>|</sup> 5.15 <sup>|</sup> 4.95 5252D|ds/dd| 7.10 <sup>|</sup> 6.85 <sup>|</sup> 6.75 <sup>|</sup> 6.55

<sup>N</sup>

Electronix Versand, Postfach A-123 8052 Zürich, Telefon 01/301 29 23  $\overline{\phantom{a}}$ 

:stand (Laufender Servicevertrag), ein Benützer verkauft, komplett oder einzelne Elemente, in ausgezeichnetem Zu-Computer Data General - Nova 3/D (mi<sup>t</sup> <sup>6</sup><sup>4</sup> KB Speicher), Winchester <sup>2</sup><sup>5</sup> MB Massenspeicher, Magnetbandstation 1600 kpi, <sup>3</sup>. Bildschirm-Terminals (deutsch/französische Tastatur, mit Umlauten, Gross- und Kleinbuchstaben), mit oder ohne Software (BASIC, FOR-TRAN). Sofort verfügbar. Preis (evtl. Leasing) nach Vereinbarung (1<sup>00</sup> % WIR). DELTEC-system, Belleroche 3, 2000 Neuchatel, @ 038/31 33 87

ZENITH WH89 All-in-one-Comp. 48K, 2 \* 280 CPU, 102, 4K-Floppy, 80Chr.-Zeile, <sup>B</sup>S: HDOS, MBASIC, <sup>d</sup>iv. Software, Preis Fr. 2900.- (Neupreis Fr. 7500.-). Matrixprinter WH14 40/70 Z/sek., <sup>P</sup>rei<sup>s</sup> <sup>F</sup>r. <sup>5</sup>00.- (Neupreis <sup>F</sup>r. 1400.-). @ 041/31 36 <sup>0</sup><sup>7</sup> -one-Comp. 48K, 2<br>
oppy, 80Chr.-Zeile,<br>
div. Software, Preis<br>
Fr. 7500.-). Matrix-<br>
/sek., Preis Fr. 500.-<br> **a** 041/31 36 07<br> **and 11** Recorder<br> **braucht**, Fr. 1000.-<br> **div.** Software, and Disk.<br>
chürmann<br>
r VC-20 und C-64

Commodore CBM 3032 <sup>m</sup>i<sup>t</sup> Recorder und Softw., wenig gebraucht, <sup>F</sup>r. 1000.-, wegen Systemwechsel. Verk. auch VC-<sup>2</sup><sup>0</sup> <sup>+</sup> C-64 Software auf Kass. und Disk. = 041/53 <sup>6</sup><sup>8</sup> <sup>2</sup><sup>8</sup> <sup>H</sup>.R. Schürmann

VC-1525 Drucker für VC-20 und C-64. Originalverpackung, <sup>6</sup> Monate Garantie absolut neuwertig. (NP <sup>F</sup>r. <sup>7</sup>50.-) wegen Systemwechsel nur <sup>F</sup>r. <sup>4</sup>90.-. @ <sup>P</sup> 01/363 <sup>5</sup><sup>7</sup> <sup>44</sup>, <sup>G</sup> 01/391 <sup>4</sup><sup>1</sup> <sup>77</sup>

G 061/97 80 80 Alex Frei HP-41C, Kartenleser, 3 Speichermodule, aufladbare Batterie, Ladegerät, Opt. Lesestift, Drucker 82143A, Software: Finanz, Navig. Preis kompl.: <sup>F</sup>r. 1400.-.

the contract of the contract of the contract of the contract of the contract of

# COMPUTER-BORSE

Commodore 4032 <sup>m</sup>i<sup>t</sup> Floppy CBM <sup>2</sup>031, Drucker CBM <sup>4</sup>022, mit Kabel, Handbücher deutsch, VB <sup>F</sup>r. 1950.-. @ 041/ <sup>6</sup><sup>1</sup> <sup>6</sup><sup>9</sup> <sup>33</sup>

OSBORNE <sup>I</sup> <sup>m</sup>i<sup>t</sup> 80-Zeichenkarte, Floppy 2x200 KB; <sup>e</sup>xt. Sanyo-Monitor, deutsches Handbuch und <sup>v</sup>ie<sup>l</sup> Software, komplett <sup>F</sup>r. 4000.-. @ 0447/6 <sup>5</sup><sup>2</sup> <sup>0</sup><sup>6</sup>

# Gesucht

Terminal V-24 (evtl. Occasion), BS-Format 24x80, Baud-Rate einstellbar 300- 9600 Baud. Thomas Seiz, c/o HART-WAG, 8107 Buchs/ZH, @ 01/844 <sup>0</sup><sup>1</sup> <sup>44</sup>

NorthStar Advantage, Doppel-Floppy oder Hard-Disk Version. Angebote <sup>m</sup>i<sup>t</sup> Preis bitte an Postfach 720, 6301 Zug

CBM Floppy 4040 oder 3040 aufgerü<sup>s</sup>tet. Neu oder Occasion. Angebote an: Microtron **@** 032/87 24 29

# Kontakte

Problem: Grafische Darstellungen mit BASIC auf dem Diablo 630. Wer hat Erfahrung? <sup>U</sup>. Huber, @ 041/89 <sup>2</sup><sup>7</sup> <sup>5</sup><sup>7</sup>

Erstelle BASIC-Programme fiir <sup>a</sup>ll<sup>e</sup> <sup>T</sup>ypen (C-64 auch Disk). Suche/verkaufe/ tausche C-64-Programme (Disk!). Martin Roth, Sandacker <sup>1</sup>4, 8154 Oberglatt, = 01/850 <sup>3</sup><sup>2</sup> <sup>7</sup><sup>5</sup> ab <sup>1</sup><sup>7</sup> Uhr

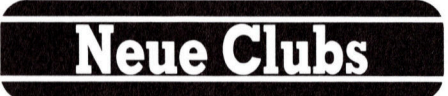

Mikrocomputerclub<br>Commodore 40/8032/64/VC20 nimmt noch neue Mitglieder auf. Aus-

kunft bei @ 063/78 <sup>1</sup><sup>2</sup> 38

# Commodore VC 20/64

SUPERJOYSTICK VG <sup>3</sup>1<sup>8</sup> <sup>A</sup><sup>F</sup> Elegantes Design, <sup>2</sup> Feuertasten, zuschaltbarer Autorepeat, oder:

Mikrocomputerclub<br>
Commodore 40/803<br>
nimmt noch neue l<br>
kunft bei **a** 063/78 l<br> **Odore VC**<br>
SUPERJOYSTICI<br>
Elegantes Design, 2 Feuer<br>
Autorepeat, oder:<br>
Quick-Shot I<br>
Der Neue von Spectra-Vid<br>
Gleiche Funktionen wie Vie<br>
Q Quick-Shot <sup>I</sup><sup>l</sup> Der Neue von Spectra-Video. Gleiche Funktionen wie VG <sup>3</sup>1<sup>8</sup> AF, oder: Quick-Shot <sup>|</sup>

Alle Joystick für je Der Altbewährte!

# Fr. 39.4

**Kassettenstation** 

Gleiche Funktionen wie Vr<br>
Quick-Shot I<br>
Der Altbewährte!<br>
Alle Joystick für je<br>
Kassettenstation<br>
zu Vc-20 und GBM-64<br>
Weiter Soft- und Hardwa<br>
günstigen Preisen bei Ihre<br>
rekt bei:<br>
Baumann Handels<br>
CH-3065 Bolligen Alle Joystick für je **Fr. 39.**<br>
Kassettenstation<br>
Er. 105<br>
Weitere Soft- und Hardware finden Sie zu äussers<br>
günstigen Preisen bei Ihrem Fachhändler oder di-<br>
Tekt bei:<br>
Baumann Handelsgesellschaft m. b. H.<br>
Baumann Handel zu VC-20 und CBM-64 Fr. 109.-Weitere Soft- und Hardware finden Sie zu äusserst<br>günstigen Preisen bei Ihrem Fachhändler oder di-<br>rekt bei:

<u>banlı</u><br>İ

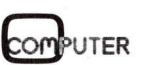

# **VORSCHAU** M+K84-4

Vor kurzer Zeit erst drängten sich 16-bit-Prozessoren <sup>i</sup><sup>n</sup> die Sphäre der Kleincomputer: 8086 von <sup>I</sup>ntel, 68000 von Motorola und Z8000 von Zilog. Vollziehen demnächst die 32-bit-Prozessoren denselben Durchbruch? Der NS 32032 hat es schon geschaftt. Prozessoren, <sup>d</sup>i<sup>e</sup> <sup>f</sup>ü<sup>r</sup> Grosscomputer konzipiert sind, agieren <sup>i</sup><sup>n</sup> tragbaren Personal Computern. Wir stellen Ihnen den Z80000 von Zilog vor, einen 32-bit-Prozessor, dessen Struktur die Dimensionen der Grosscomputer neu definiert. Er adressiert mit seinem 32 bit-Adressbus <sup>4</sup> Gigabyte Speicher, verfügt über sechzehn 32-bit-Register und über zehn 32-bit-Spezialregister. Seine Architektur und sein Befehls<sup>s</sup>at<sup>z</sup> lassen nur einen Kommentar <sup>z</sup>u: S pitzel Der NS 32032 hat etchicals and the prozessoren, die f<br>Prozessoren, die f<br>konzipiert sind, ag<br>Personal Compute<br>nen den Z80000 vo<br>32-bit-Prozessor, d<br>Dimensionen der C<br>definiert. Er adress<br>bit-Adressbus 4 G<br>verfügt über sech

# Back-up

# M+K <sup>8</sup>4-<sup>2</sup>

RAINBOW 100+ <sup>v</sup>o<sup>n</sup> DEC - <sup>e</sup>i<sup>n</sup> verkanntes Genie ALPHATRONIC-PC - <sup>k</sup>lein, aber recht fein SORD BASIC II Epson FX-80 Drucker im Einsatz Spectravideo - MSX zum ersten Die Programmiersprache <sup>C</sup> (3. <sup>T</sup>eil) Flächenwert eines geschlossenen Polygonzuges Synthetisches Programmieren auf dem HP-4] MICRO Z8000 - <sup>D</sup>i<sup>e</sup> Software Aktuelle Meldungen zum IBM-PC BASIC-Schutz geknackt Das Nadelproblem von Buffon Dateien kopieren mit einer Single-Drive-Floppy Monitorprogramm <sup>z</sup>u<sup>r</sup> Random Access Programmierung

# M+K <sup>8</sup>4-<sup>1</sup>

Olympia's PEOPLE grundsolide MODULA-2 <sup>T</sup>I'<sup>s</sup> <sup>P</sup>rof<sup>i</sup> - <sup>d</sup>e<sup>r</sup> PROFESSIONAL MUK-Test's auf neuem Stand Programmieren <sup>m</sup>i<sup>t</sup> HRG (7. <sup>T</sup>eil) Automatisches Schraffieren von Flächen Die Programmiersprache <sup>C</sup> (2. <sup>T</sup>eil) Die Hardware des Sharp PC-1500 Frei definierte Zeichen auf HX-20 MICRO Z8000 - <sup>D</sup>i<sup>e</sup> Hardware Aktuelle Meldungen zum IBM-PC Print-Programm <sup>i</sup><sup>n</sup> Pascal Hidden Lines Bilddigitalisierung mit C-64 <sup>D</sup>i<sup>e</sup> Random Access Programmierung 11 s Proti - der PRC<br>MUK-Test's auf ne<br>Programmieren mi<br>Automatisches Schvon<br>Piächen<br>Die Programmiers<br>Die Hardware des<br>Frei definierte Zeic<br>MICRO Z8000 - Die<br>Aktuelle Meldunge<br>Print-Programm in<br>Hidden Lines<br>Bilddigitalisie

# VORSCHAU M+K 84-4 ERSCHEINT AM 24. JULI M+K 84-4 ERSCHEINT AM 24. JULI

Einen Leckerbissen für naturwissenschaftlich interessierte Leser wird <sup>d</sup>i<sup>e</sup> Rubrik PPC/HHC <sup>b</sup>ieten: <sup>E</sup><sup>s</sup> <sup>g</sup>eh<sup>t</sup> um die Berechnung der physikalischen Fundamental-Konstanten aufgrund der kinetischen Raumfeld-Theorie. Wegen <sup>d</sup>e<sup>r</sup> erforderlichen, grossen Rechengenauigkeit musste auf einen PPC zurückgegriffen werden, auf den guten, alten TI-58/59. Für kundige Leser mit einem guten BASIC-Interpreter wird das Programm aber leicht auf andere Gerätetypen umsetzbar sein. Unsere Spezial-Serie zum Sharp PC-1500 wird mit neuen Entwicklungen und Systemroutinen zum Abschluss kommen.

M+K versucht die Nase im Computermarkt immer ganz vorne zu haben. Für den nächsten Testbericht besorgten wir uns einen ganz neuen, und wir meinten, interessanten IBMkompatiblen Tischrechner. Doch unser Vorprellen hat uns bereits viel «Schweiss und Tränen» gekostet. Die Hardware scheint nach dem ersten Augenschein sehr gut <sup>z</sup><sup>u</sup> <sup>s</sup>ein, doch mit der Betriebssoftware hapert <sup>e</sup><sup>s</sup> arg. <sup>E</sup>rs<sup>t</sup> <sup>a</sup>l<sup>s</sup> wir den Rechner <sup>m</sup>i<sup>t</sup> einem IBM-Betriebssystem starteten, konnten wir <sup>m</sup>i<sup>t</sup> dem Gerät arbeiten. Unsere Erfahrungen und Testergebnisse wollen wir Ihnen nicht vorenthalten.

FORTH ist <sup>e</sup>in<sup>e</sup> Programmiersprache, die von sich Reden macht. <sup>I</sup><sup>n</sup> der nächsten Ausgabe beginnen <sup>w</sup>i<sup>r</sup> mit der Vorstellung dieser neuen Programmiersprache unter Verwendung eines FORTH-Compilers <sup>f</sup>ü<sup>r</sup> den C-64. Es <sup>s</sup>oll dabei nicht nur die Programmiersprache FORTH und der Compiler <sup>a</sup>l<sup>s</sup> solcher vorgestellt werden, sondern in einer mehrteiligen Serie auf die Vorzüge von FORTH und seine Unterschiede <sup>z</sup><sup>u</sup> BASIC hingewiesen und an Hand kleiner Beispiele demonstriert werden. <sup>I</sup><sup>n</sup> der Gesamtheit <sup>l</sup>iefer<sup>t</sup> die Fortsetzungsserie einen kleinen Lehrgang für diese sicher hochinteressante Neuerung.

halb von <sup>V</sup>orteil, diese Bilder zu sette auf den Bildschirm zurückholt. Auf dem Bildschirm des Sharp MZ80B lassen <sup>s</sup>ic<sup>h</sup> <sup>b</sup>e<sup>i</sup> Verwendung von zwei Grafikplatinen zwei Bildseiten zu <sup>j</sup><sup>e</sup> 320x200 Punkten einzeln oder kombiniert darstellen, bearbeiten und löschen. Das Erstellen einer Grafik dauert <sup>o</sup>f<sup>t</sup> lange, es ist desspeichern, um <sup>s</sup>i<sup>e</sup> jederzeit rückrufen zu können. Besonders wichtig <sup>i</sup>s<sup>t</sup> dies zum Beispiel bei Bildern, die durch Videokameras gewonnen wurden. Erfahren <sup>S</sup>ie, wie man <sup>e</sup>i<sup>n</sup> <sup>B</sup>il<sup>d</sup> auf Kassette speichert oder von der Kas-

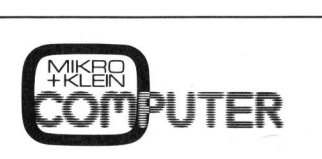

## Das Kleincomputer-Magazin ISSN 0251-0006

# IMPRESSUM

### Verlag, Redaktion, Inserate

Mikro+Kleincomputer Informa Verlag AG Seeburgstrasse <sup>1</sup>2, 6000 Luzern <sup>1</sup><sup>5</sup> Telefon 041 - <sup>3</sup><sup>1</sup> <sup>1</sup><sup>8</sup> <sup>4</sup>6, Tx 72 227 (del ch)

### Postanschrift: Postfach 1401, CH-6000 Luzern <sup>1</sup><sup>5</sup>

Postcheck-Konten: Luzern <sup>6</sup><sup>0</sup> - 27181 Stuttgart 3786-709 (BLZ 600 100 70) Wien PSK 7975.035

# **Verlagsleitung**<br>Hans-Jürgen Ottenbacher

### Redaktion

Eric Hubacher, <sup>E</sup>l. <sup>I</sup>ng. HTL (verantwortlicher Redaktor), Peter Fischer (Ressort PPC/HHC), Leopold Asböck, Ernst Erb, <sup>D</sup>r. Bruno Stanek, Heinz Kastien, <sup>I</sup>ng. (Ressort CBM/PET)

### **Manuskripte**

Manuskripte werden von der Redaktion entgegengenommen. <sup>D</sup>i<sup>e</sup> Zustimmung zum Abdruck wird vorausgesetzt. Für unverlangt eingesandte Manuskripte wird keine Haftung übernommen. Mit der Zustellung von Manuskripten anerkennt der Autor die Copyrightbestimmungen des Ver<sup>l</sup>ages. <sup>M</sup>i<sup>t</sup> <sup>d</sup>e<sup>r</sup> Annahme von Manuskripten durch die Redaktion und der Autor-Honorierung durch den Verlag hat dieser das Recht zur ex-klusiven Veröffentlichung der entsprechenden Beiträge auch in anderen verlagseigenen Publikationen sowie zur Uebersetzung <sup>i</sup><sup>n</sup> andere Sprachen erworben. Pressetexte werden nicht bestätigt. Die Publikation von Pressemitteilungen über neue oder wesentlich verbesserte Produkte <sup>i</sup>s<sup>t</sup> eine Dienstleistung des Verlages. Ueber die Auswahl der Texte und <sup>B</sup>ilder, Kürzungen und Umformulierungen sowie deren Präsentation entscheidet die Redaktion. Ein Recht auf Veröffentlichung besteht nicht. Für die Veröffentlichung wird keine Gewähr oder Garantie übernommen, auch nicht dafür, dass die verwendeten Schaltungen, Firmennamen und Warenbezeichnungen usw. <sup>f</sup>re<sup>i</sup> von Schutzrechten Dritter <sup>s</sup>ind. Die Verwendung <sup>d</sup>e<sup>r</sup> Information <sup>e</sup>rfolg<sup>t</sup> auf eigenes Risiko. Mit Verfassernamen gekennzeichnete Beiträge geben nicht unbedingt die Meinung der Redaktion wieder.

Nachdruck, auch auszugsweise, sowie Vervielfältigungen oder sonstige Verwertung von Tex-<sup>t</sup>e<sup>n</sup> <sup>a</sup>u<sup>s</sup> MIKRO+KLEINCOMPUTER <sup>n</sup>u<sup>r</sup> <sup>m</sup>i<sup>t</sup> schriftlicher Genehmigung <sup>d</sup>e<sup>s</sup> Verlages und unter voller Quellenangabe.

© Mikro+Kleincomputer Informa Verlag AG <sup>I</sup><sup>m</sup> gleichen Verlag erscheint auch das M+K Extra-Magazin COMPUTERMARKT <sup>m</sup>i<sup>t</sup> <sup>a</sup>ktuelle<sup>n</sup> Computerinformationen unter voller (<br>© Mikro+Kl<br>Im⊔gleichen<br>Extra-Magaz<br>Computerinfe<br>**Erscheinung** 

## Erscheinungsweise: zweimonatlich

**Bezug:** Jahresabonnement Fr. 36.--, Ausland<br>(Europa) Fr. 44.-- (inkl. Versand und Porto). Abbestellung ist durch schriftliche Kündigung <sup>j</sup>eweils 8 Wochen <sup>v</sup>o<sup>r</sup> Ablauf <sup>d</sup>e<sup>s</sup> laufenden Bezuges möglich. Der Abonnementsbetrag <sup>i</sup>s<sup>t</sup> nach Erhalt der Rechnung <sup>z</sup>u<sup>r</sup> Zahlung fällig. Einzelheftpreis Inland <sup>F</sup>r. <sup>7</sup>.-, Deutschland DM <sup>8</sup>.-, Österreich S 60. Nachbezug: SFr. 8.- pro Heft Computerinformationen<br>
Erscheinungsweise: zw.<br>
Bezug: Jahresabonnen<br>
(Europa) Fr. 44. – (inkl.<br>
bestellung ist durch sc<br>
weils 8 Wochen vor Abbr<br>
ges möglich. Der Abor<br>
Erhalt der Rechnung zu<br>
heftpreis Inland Fr. 7.<br>
Oste

Inserate: nach Tarif <sup>N</sup>r. <sup>5</sup> gültig ab 1.1.84

**Inserateservice:** Markus Kappeler

### Auflage: 12'500 Exemplare

Mikro+Kleincomputer ist eine abonnierte <sup>Z</sup>eitschrift mit starker Leserbindung -

Druck: Unionsdruckerei AG Luzern Printed <sup>i</sup><sup>n</sup> Switzerland

L

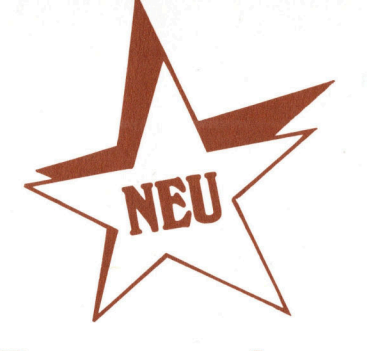

# Programmieren <sup>m</sup>i<sup>t</sup> HRG

# Ein leicht verständlicher Lehrgang mit 40 Grafik-Programmen ist <sup>j</sup>etz<sup>t</sup> <sup>a</sup>l<sup>s</sup> Buch erhält<sup>l</sup>ic<sup>h</sup> (288 Seiten, A5 Paperback <sup>F</sup>r./ DM 45.4)

Wer kennt sie nicht, die raffinierten Demo-Programme, <sup>d</sup>i<sup>e</sup> <sup>i</sup><sup>n</sup> jedem Computershop oder <sup>a</sup>u<sup>f</sup> Computer-Ausstellungen die Aufmerksamkeit auf sich ziehen. Meist handelt es sich um grafikfähige Spielprogramme oder um wunderschöne dreidimensionale Darstellungen von Funktionen. **Inen ist jerzt a**<br> **Iich (288 Seiter<br>
Fr./ DM 45.--)**<br>
Wer kennt sie<br>
nierten Demo-Pr<br>
jedem Computer-Ausste<br>
merksamkeit auf Meist handelt es<br>
hige Spielprogr<br>
wunderschöne<br>
Darstellungen<br>
Wer dann aber Wer dann aber den Wunsch <sup>h</sup>at,

# Mit Programm-Listings <sup>f</sup>ü<sup>r</sup> Commodore VC-20/C-64, Sharp PC-1500 und Apple II

ähnliche Programme <sup>a</sup>u<sup>f</sup> seinem Computer selbst <sup>z</sup><sup>u</sup> entwickeln, kommt sehr rasch in Schwierigkeiten und gibt seine Bemühungen vermutlich bald einmal auf. Selbst erhältliche Programm-Listings <sup>f</sup>ü<sup>r</sup> hochauflösende Grafik nützen oft wenig, da diese Programme immer nur <sup>f</sup>ü<sup>r</sup> <sup>e</sup>i<sup>n</sup> ganz bestimmtes Grafik-System ae schrieben sind und die Programmautoren immer <sup>a</sup>ll<sup>e</sup> Tricks ausnützen, die <sup>i</sup><sup>n</sup> ihrem System drin liegen. Ein Umschreiben <sup>a</sup>u<sup>f</sup> sein eigenes Grafik-System <sup>i</sup>s<sup>t</sup> mühsam und <sup>a</sup>llz<sup>u</sup> <sup>o</sup>f<sup>t</sup> gar <sup>n</sup>ich<sup>t</sup> möglich.

Im Buch «Programmieren <sup>m</sup>i<sup>t</sup> hochauflösender Grafik» wird nun jeder interessierte Computer-Anwender anhand von <sup>v</sup>ierzi<sup>g</sup> Kurzprogrammen schrittweise <sup>i</sup><sup>n</sup> das Programmieren mit HRG eingeführt. Die vorgestellten Programme umfassen meist weniger als 30 Zeilen, sind alle in Microsoft-BASIC geschrieben und verwenden nur die geläufigsten BA-SIC-Befehle. <sup>A</sup>ll<sup>e</sup> Programme <sup>s</sup>in<sup>d</sup> strukturiert, können top-down gelesen werden, sind selbsterklärend und verwenden immer <sup>d</sup>i<sup>e</sup> gleichen Variablen. <sup>E</sup><sup>s</sup> werden darin nur zwei Grafik-Befehle verwendet, die sich <sup>f</sup>ü<sup>r</sup> jedes Computer-System adaptieren lassen.

Benützen Sie bitte für Ihre Be-<br>Plung die nebenstehend mit<br>heftete Bestellkarte direkt an<br>In Verlag. stellung die nebenstehend mitgeheftete Bestellkarte direkt an den Verlag.

Ich/Wir bestelle(n) das Schweizer Kleincomputer-Magazin Diese Karte ist gültig bis 31. Aug. 1984

 $\Box$  **MIKRO+KLEINCOMPUTER (M+K)**<br>im Jahresabonnement (erscheint zweimonatlich) bis auf Wide<br>im Inland. Abo-Preis im Ausland  $\Box$  SFr. 44.-  $\Box$  DM 49.-  $\Box$  è<br>Die Lieferung soll ab Heft **Legering**. im Jahresabonnement (erscheint zweimonatlich) bis auf Widerruf zum Preis von Fr. 36.— inkl. Porto im Inland. Abo-Preis im Ausland  $\Box$  SFr. 44.-  $\Box$  DM 49.-  $\Box$  öS 375.

Ich/Wir bestelle(n) das Schweizer Kleincomputer-M:<br>
□ **MIKRO+KLEINCOMPUTE**<br>
im Jahresabonnement (erscheint zweimonatlic<br>
im Inland. Abo-Preis im Ausland □ SFr. 44.– I<br>
Die Lieferung soll ab Heft\_\_\_\_\_\_\_\_\_\_\_\_\_\_\_\_\_\_\_\_\_\_\_\_\_\_ Die Lieferung soll ab Heft\_\_\_\_\_\_\_\_\_\_\_\_\_\_beginnen. Meine Bestellung kann <sup>i</sup>c<sup>h</sup> innerhalb einer Woche beim Verlag <sup>s</sup>chriftlic<sup>h</sup> widerrufen. Der angekreuzte Betrag wurde bereits auf Ihr Postkonto  $\Box$  Luzern 60-27121  $\Box$  Stuttgart 3786-709 (BLZ 600 100 70) □ Wien PSK 7975.035 einbezahlt. □ Eurocheck liegt bei □ Erwarte Ihre Rechnung. Ich/Wir bestelle(n) das Schweizer Kleincomputer-Man<br> **MIKRO+KLEINCOMPUTEF**<br>
im Jahresabonnement (erscheint zweimonatlich<br>
im Inland. Abo-Preis im Ausland □ SFr. 44.– □<br>
Die Lieferung soll ab Heft \_\_\_\_\_\_\_\_\_\_\_\_\_\_\_\_\_\_\_\_\_\_\_\_\_ Ich/Wir bestelle(n) das Schweizer Kleincomputer-Ma<br>
□ **MIKRO+KLEINCOMPUTEF**<br>
im Jahresabonnement (erscheint zweimonatlich<br>
im Inland. Abo-Preis im Ausland □ SFr. 44.- □<br>
Die Lieferung soll ab Heft \_\_\_\_\_\_\_\_\_\_\_\_\_\_\_\_\_\_\_\_\_\_\_\_ III Imanu. Abo-<br>Die Lieferung soll ab<br>Meine Bestellung kar<br>Der angekreuzte Be<br>(BLZ 600 100 70) □ \<br>Name/Vorname/Firma<br>Beruf<br>Beruf In this Max-Real the Alternative and The Monte Constraints (Section 1998)<br>
The Monte May and the Construction of the Construction of the Construction of the Construction of the Construction<br>
Constraints (May any option of

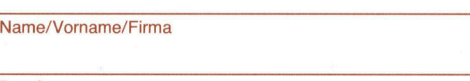

Beruf

**Strasse** 

Datum

**Unterschrift** 

Das Abonnement verlängert <sup>s</sup>ic<sup>h</sup> jeweils um <sup>e</sup>i<sup>n</sup> weiteres <sup>J</sup>ahr, <sup>f</sup>all<sup>s</sup> dem Verlag spätestens <sup>8</sup> Wochen <sup>v</sup>o<sup>r</sup> Ablauf des laufenden Bezuges keine schriftliche Kündigung <sup>v</sup>orliegt. Der Abonnementsbetrag <sup>i</sup>s<sup>t</sup> nach Erhalt der Rechnung zur Zahlung <sup>f</sup>ällig.

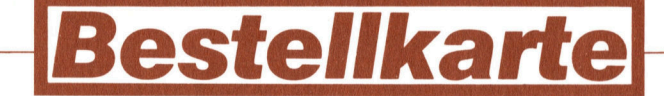

M+K 84-3

## Ich/Wir bestelle(n) (Gewünschtes <sup>b</sup>itt<sup>e</sup> ankreuzen)

the contract of the contract of the contract of the contract of the contract of the contract of the contract of

- O Das Buch PROGRAMMIEREN MIT HOCHAUFLÖSENDER GRAFIK **afül!** zum Preis von Fr./DM 45.- (inkl. Porto und Verpackung).
- 11 <sup>D</sup>a<sup>s</sup> Buch ANALYSE DES COMMODORE-BASIC <sup>4</sup>.<sup>0</sup> UND BASIC <sup>3</sup>.<sup>0</sup> (Commodore-BASIC kein Problem) zum Preis von Fr./DM 49.- (inkl. Porto und Verpackung).
- □ Ein Jahresabonnement Mikro+Kleincomputer (erscheint zweimonatlich) zum Preis von Fr. 36.- inkl. Porto im Inland, im Ausland  $\Box$  sFr. 44.-  $\Box$  DM 49.-  $\Box$  öS 375.
- $\Box$  Sammelordner für M+K zum Preis von  $\Box$  Fr. 14.50 für ein Stück U <sup>F</sup>r. 27.- <sup>f</sup>ü<sup>r</sup> zwei Stück (inkl. Porto und Verpackung).
- $\Box$  Nachbezug Einzelhefte M+K zum Stückpreis von Fr. 8.-  $\Box$  84-1  $\Box$  84-2 (alle anderen Ausgaben - Jahrgang 1979, 80, 81, 82, 83 - sind vergriffen!)
- Der angekreuzte Betrag wurde bereits einbezahlt auf <sup>I</sup>h<sup>r</sup> Postkonto □ Luzern 60-27 181 □ Stuttgart 3786-709 (BLZ 600 100 70) □ Wien PSK 7975.035 □ Eurocheck liegt bei □ Erwarte Ihre Rechnung.

Bitte vergessen Sie umseitig Ihre Adresse nicht. Danke. <sup>D</sup>ies<sup>e</sup> <sup>K</sup>art<sup>e</sup> <sup>i</sup>s<sup>t</sup> <sup>g</sup>ülti<sup>g</sup> <sup>b</sup>i<sup>s</sup> <sup>3</sup>1. <sup>A</sup>ug. <sup>1</sup>98<sup>4</sup>

# Das Kleincomputer-Magazin

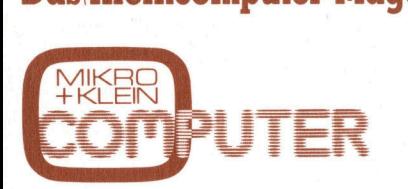

aktuellen Informationen über Mikro-<br>und Kleincomputer, PPC und Hand- Mikro+Kleincomputer Käufer Held-Computer <sup>f</sup>ü<sup>r</sup> den kommerziellen Held-Computer für den kommerziellen<br>und technischen Einsatz sowie für den **Informa Verlag AG** privaten Gebrauch. **Postfach 1401** MIKER<br>
THAT PLU<br>
THE TRIM THE SPEPTOPER ANWERDED<br>
INTERNATIONAL TRIM THE SPEPTOPULAR TRIM THE SPEPTOPULAR TRIM<br>
THE SPEPTOPULAR TRIM THE SPEPTOPULAR TRIM THE SPEPTOPULAR TRIM THE SPEPTOPULAR TRIM THE SPEPTOPULAR TRIM THE<br> **ENGINEER**<br>
THE ENGINEER<br>
THE EXPRESS THE EXPRESS TO THE EXPRESS THE EXPRESS TO THE EXPRESS THAT A REGISTERED STRENGT OF THE EXPRESS THE EXPRESS TO THE EXPRESS THE EXPRESS TO THE EXPRESS THE EXPRESS THREE STRENGT.

# Abo-Bestellkarte CH-6000 Luzem 15 Haben Sie sich

Seit 1979 der Geheimtip für der Seit 1979 der Geheimtip für der Welche Vorteile Ihnen  $\stackrel{\text{\tiny 1}}{z}$  kompetente Computerinformation ein persönliches

bitte

iger frau<br>T

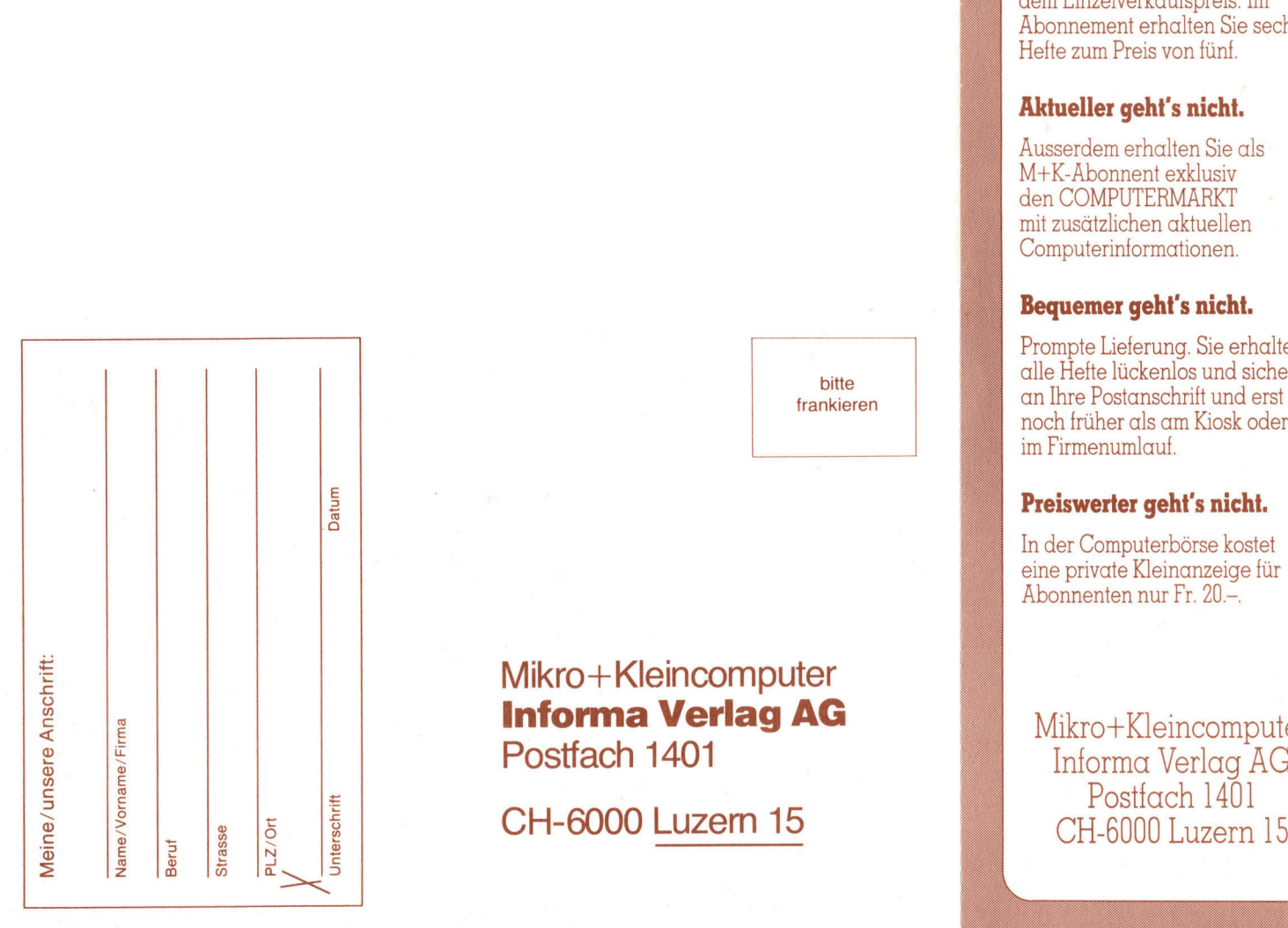

# Mikro+Kleincomputer Informa Verlag AG Mikro+Kleincomputer Postfach 1401 Informa Verlag AG

**CH-6000 Luzern 15** 

**Frankieren An alle** Noch-nicht-Abonnenten, **Zweitleser** ER<br>
Mite Magazin<br>
Mite Arm alle<br>
Moch-nicht-<br>
Moch-nicht-<br>
Abonnenten,<br>
ER<br>
Mite Moch-nicht-<br>
Abonnenten,<br>
Zweitleser<br>
ER<br>
ER<br>
Mite Abonnenten,<br>
Zweitleser<br>
UTER<br>
Mite Schonnenten,<br>
Zweitleser<br>
UTER<br>
Mite Schonnenten,<br>
Zwe <u>An<br>An<br>Noch-</u><br>Abonn <u>An (</u><br>Noch-<br>Zweit weıl<br>Am<br>Käı

> schon einmal überlegt, M+K-Abonnement bringt?

# Einfacher <sup>g</sup>eht'<sup>s</sup> <sup>n</sup>icht.

M+K erhalten <sup>S</sup>i<sup>e</sup> ohne langen Umweg frei Haus und druckfrisch per <sup>P</sup>ost. Versandkosten und Porto übernehmen <sup>w</sup>ir.

# Günstiger <sup>g</sup>eht'<sup>s</sup> <sup>n</sup>icht.

<sup>S</sup>i<sup>e</sup> sparen <sup>e</sup>rs<sup>t</sup> noch gegenüber dem Einzelverkaufspreis. Im Abonnement erhalten <sup>S</sup>i<sup>e</sup> sechs Hefte zum Preis von <sup>f</sup>ünf.

# Aktueller <sup>g</sup>eht'<sup>s</sup> <sup>n</sup>icht.

Ausserdem erhalten <sup>S</sup>i<sup>e</sup> <sup>a</sup>l<sup>s</sup> M+K-Abonnent exklusiv <sup>d</sup>e<sup>n</sup> COMPUTERMARKT mit zusätzlichen aktuellen Computerinformationen. MTK-RDOINEIN EXIUSIV<br>
den COMPUTERMARKT<br>
mit zusätzlichen aktuellen<br>
Computerinformationen.<br> **Bequemer geht's nicht.**<br>
Prompte Lieferung. Sie erhalten

# Bequemer <sup>g</sup>eht'<sup>s</sup> <sup>n</sup>icht.

bitte alle Hefte lückenlos und sicher frankieran an Ihre Postanschrift und erst noch früher <sup>a</sup>l<sup>s</sup> am Kiosk oder <sup>i</sup><sup>m</sup> Firmenumlauf.

# Preiswerter <sup>g</sup>eht'<sup>s</sup> <sup>n</sup>icht.

<sup>I</sup><sup>n</sup> der Computerbörse kostet eine private Kleinanzeige <sup>f</sup>ü<sup>r</sup> Abonnenten nur <sup>F</sup>r. <sup>2</sup>0.-.

Postfach 1401

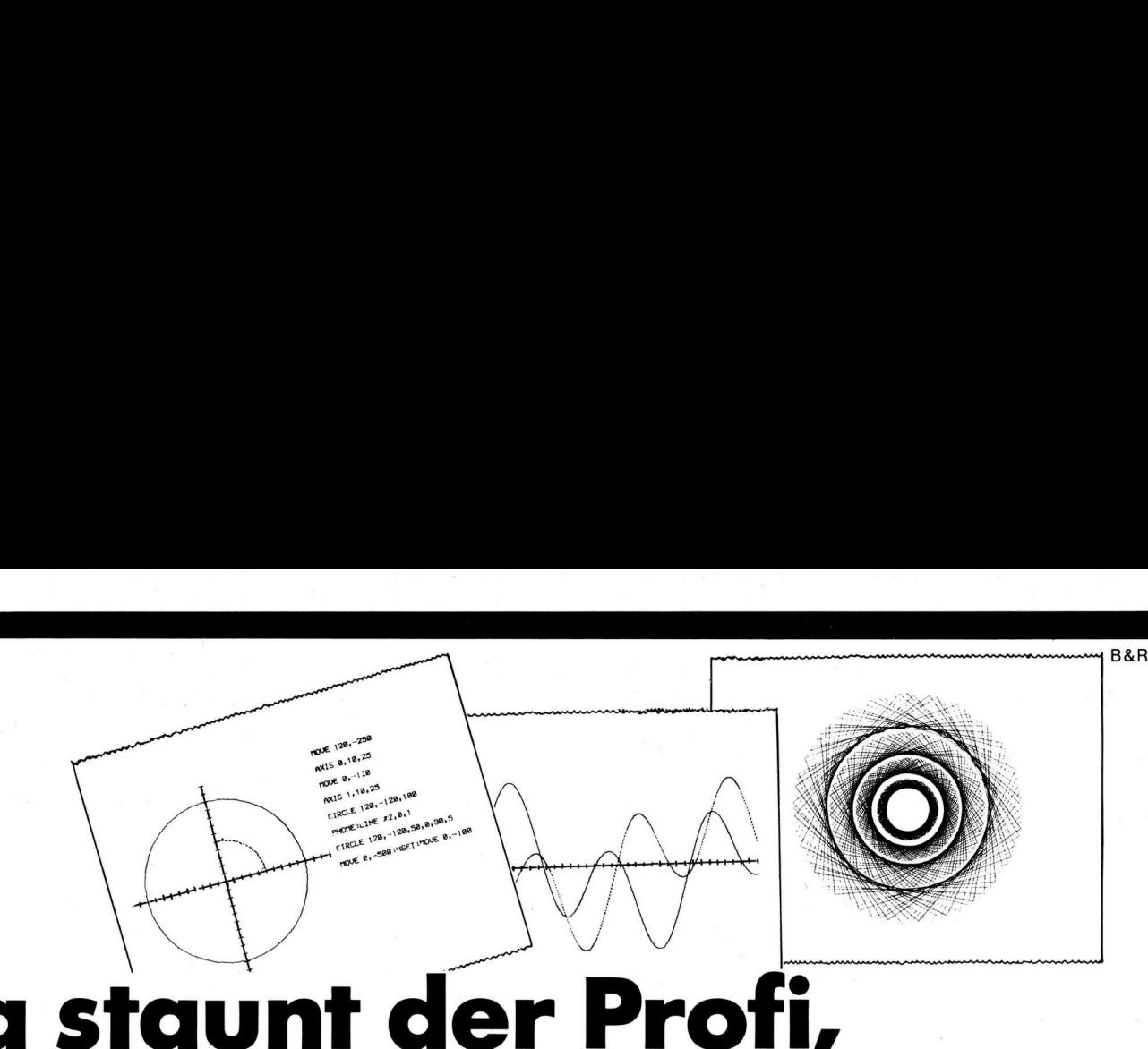

# Da s was Sharp dem Einsteiger WAS Sharp Moglem Computer, Farbplotter und Kas- (Grafik-Modus) drugenternecorder in einem. Und von tungen, wenn Sie veinem, der in Heimcomputern und lassen sich komplere Büroelektronik einen soliden stellungen mit wender N alles möglich mach ti,<br>|nsi<br>!ht. **fi,<br>nste<br>ht.**<br>bie MZ-700-Serie mus ıt. **eiger fi,<br>nste<br>ht.**<br>Die MZ-700-Serie mus **TLASTE**<br>
nste<br>
ht.<br>
Die MZ-700-Serie muss<br>
Name<br>
Vorname  $\n **nst ... nst ... nst ... nst ... nst ... nst ... nst ... nst ... nst ... nst ... ... 3 ... 3 ... 3 ... 3 ... 3 ... 3 ... 3**$

Computer, Farbplotter und Kassettenrecorder <sup>i</sup><sup>n</sup> einem. Und von einem, der in Heimcomputern und Büroelektronik einen soliden Namen <sup>h</sup>at: Sharp.

Am Sharp MZ-700 <sup>l</sup>äss<sup>t</sup> <sup>s</sup>ic<sup>h</sup> ganz einfach jedes TV-Gerät anschliessen, auch Monitore und andere Peripheriegeräte.

<sup>E</sup><sup>r</sup> hat eine Speicherkapazität von 64 KByte, einen Plotter, der Afar(Grafik-Modus) druckt  $-$  in 4 Richtungen, wenn Sie <sup>e</sup><sup>s</sup> wollen. Da lassen sich komplexe Grafikdarstellungen mit wenig Befehlen drucken.

Und der Preis? <sup>F</sup>ü<sup>r</sup> den MZ-731 <sup>F</sup>r. 1490.-. Das <sup>i</sup>s<sup>t</sup> nicht nur Musik. <sup>E</sup><sup>r</sup> macht <sup>s</sup>i<sup>e</sup> auch. 

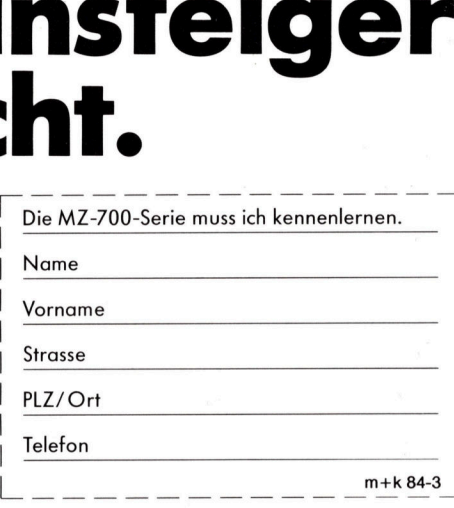

<sup>|</sup> <sup>|</sup> <sup>|</sup>

<sup>|</sup> <sup>|</sup> <sup>|</sup>

# Facit-Addo AG Badenerstr. 587, 8048 Zürich Telefon 01/52 58 76

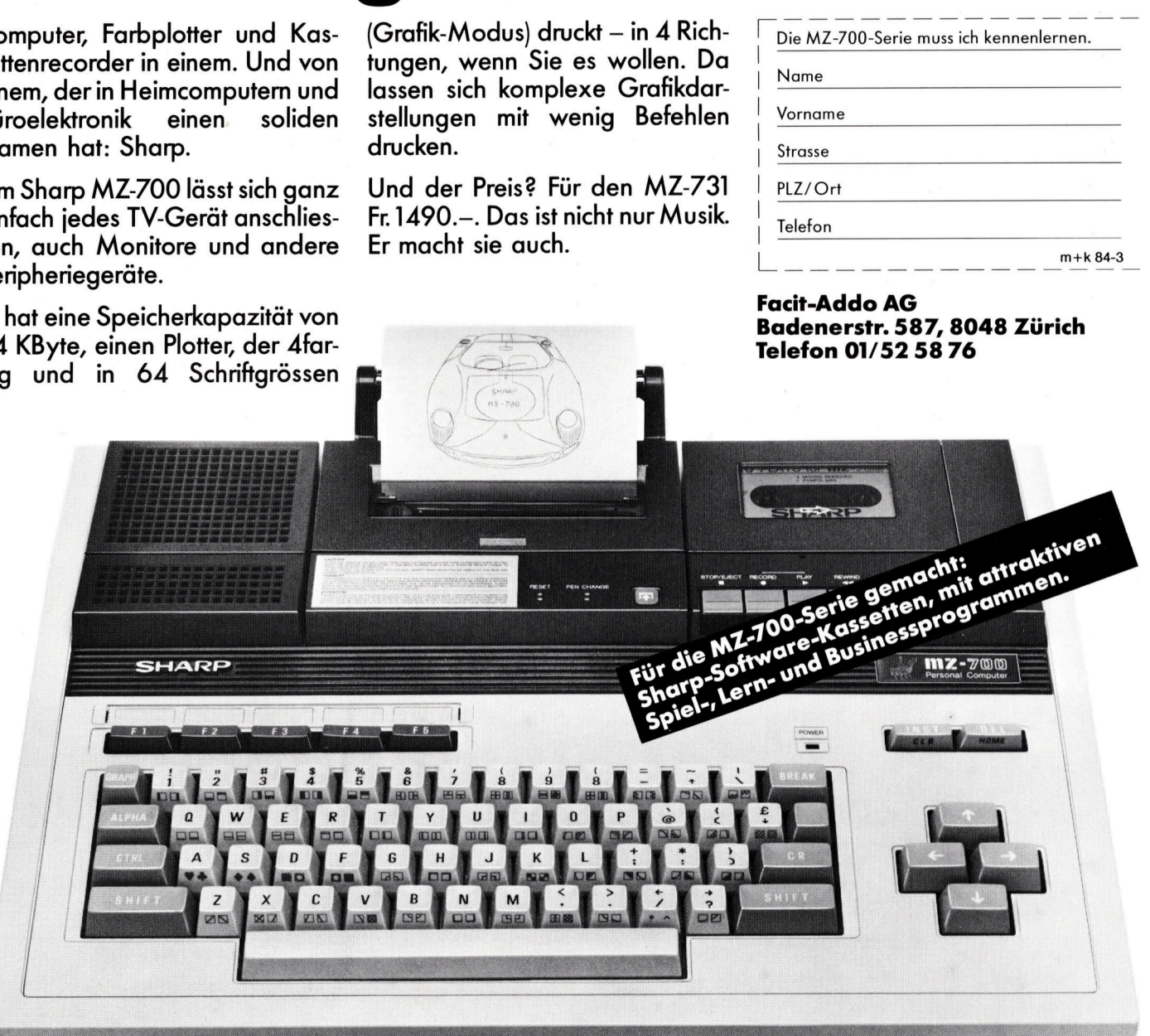

Der Heimcomputer Sharp MZ-700 SHA

# $\text{COLUMBIA}$  Tramstrasse 11, 8050 Zürich, @ 01 312 22 67 dBASE II (deutsch) 1733.-

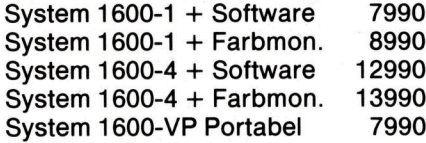

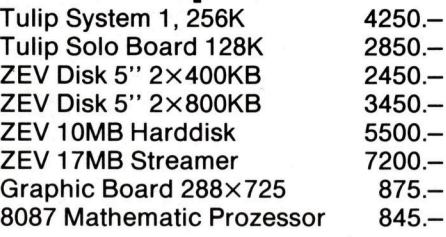

# MICrocomputer | APPLE Macintosh | IBM/COLUMBIA<br>MICRO DECISION | MAC System

 $MD3 2\times400KB + Software 4449 MD11 10MB$ ,  $400KB + Soft$   $7498 -$ 

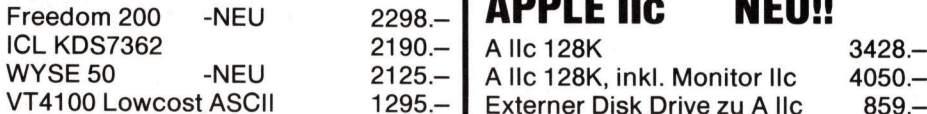

# **MICrocomputer | APPLE IIe<br>COMMODORE | Alle 64K, Grund**

 $C-64$ 

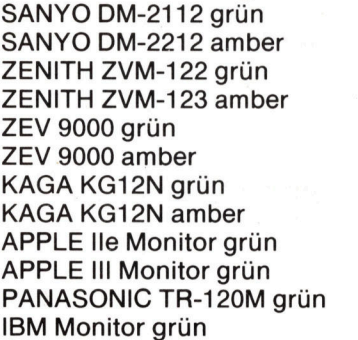

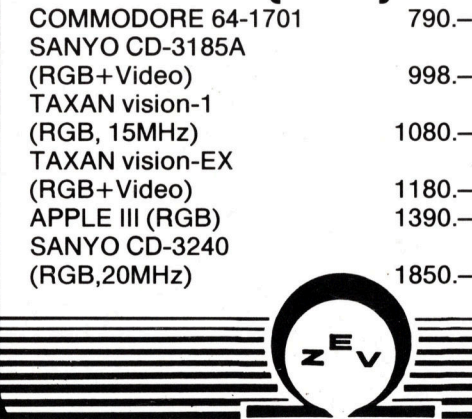

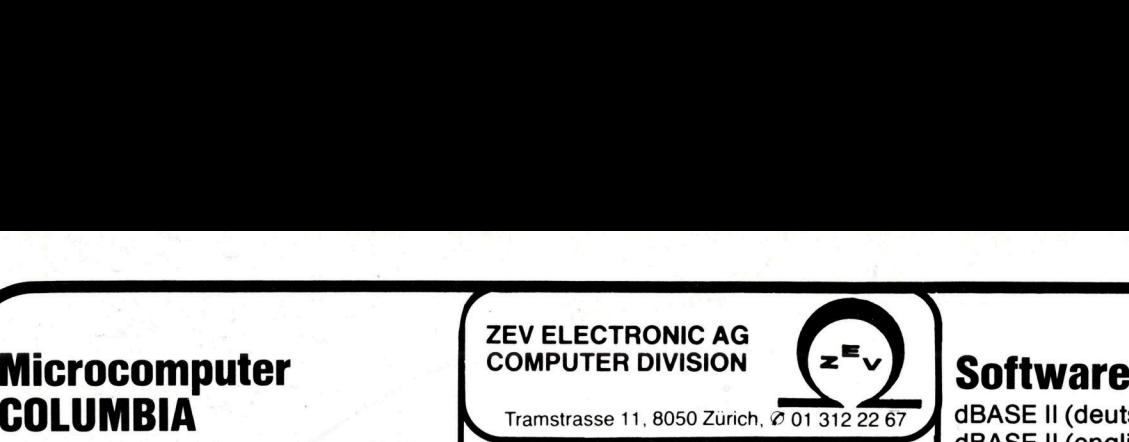

Tramstrasse 11, 8050 Zürich,  $\sigma$  01 312 22 67

G

# $\frac{1}{2}$

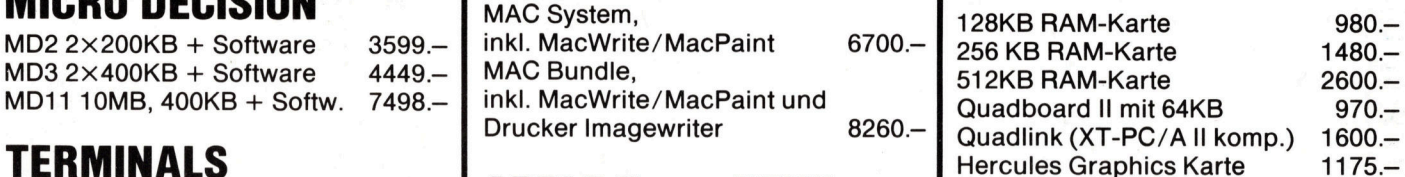

# $_{298-}$  | apple iic Neu!!

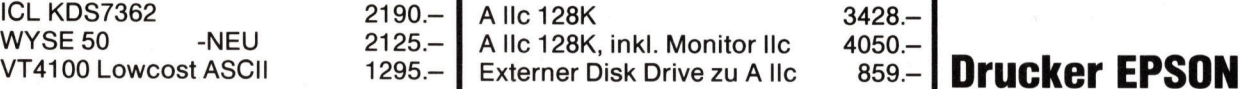

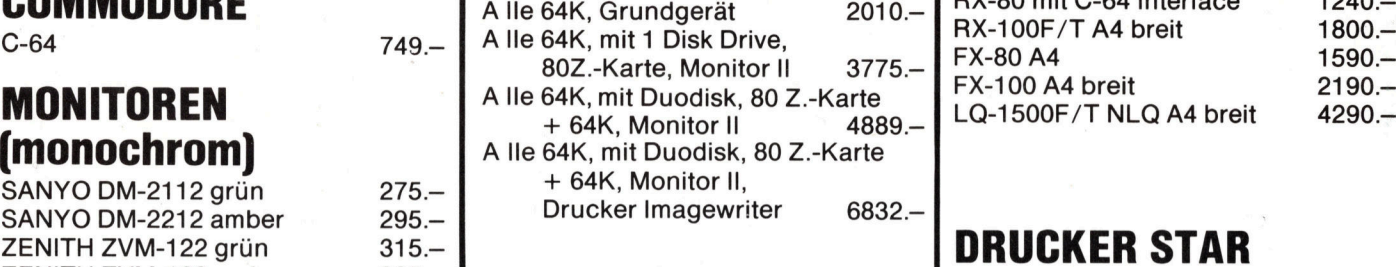

 $K_{415-}$  TELEFON-MODEM-SERVICE:<br>415  $-$  Zwischen 19.00 und 09.00 steht un- $A$ <sup>435</sup> $-$  | sere Geschäftsnummer für den Tele-APPLE Ile Monitor grün 475. Universitation of the service zur Verfügung. Radix-10 NLQ, A4 2515. KAGA KG12N amber  $19.00$  und 09.00 steht un-<br>APPLE IIe Monitor grün attack and the sere Geschäftsnummer für den Tele-<br>APPLE III Monitor grün 575.- Sie können mittels dieser Dienstlei- Radix-15 NLQ, A4 breit 2985.-<br>PANASONI 1995,- stung Informationen (News, ZEV-Katalog, Preislisten) über eine gewöhn-**MONITOREN (COIOR)** and International Mittellungen für einen anderen Be-Mitteilungen für einen anderen Be-Mittenungen für einen anderen Be-**|TYPENRAD-DRUCKER** Benützung benötigen Sie einen Akustik-Koppler bzw. ein Modem (eingestellt auf 300 Baud, 8 Bit, No Parity) sowie einen Microcomputer und/ oder ein Terminal. France Company<br>
1990.<br>
1898.<br>
1898.<br>
1890.<br>
1890.<br>
1850.<br>
1850.<br>
1890.<br>
1850.<br>
1890.<br>
1890.<br>
1890.<br>
1890.<br>
1890.<br>
1890.<br>
1890.<br>
1890.<br>
1890.<br>
1890.<br>
1890.<br>
1890.<br>
1890.<br>
1890.<br>
1890.<br>
1890.<br>
1890.<br>
1890.<br>
1890.<br>
1890.<br>
189 Fiche Telem<br>
790.<br>
790.<br>
790.<br>
Mitteilung<br>
mützer hir<br>
Benützun<br>
stik-Kopp<br>
stellt auf<br>
sowie ein<br>
180.<br>
390.<br>
Akkustik-EPSON C<br>
Modem fü Fiche Tele<br>
Mitteilung<br>
1998.<br>
180.<br>
180.<br>
180.<br>
180.<br>
180.<br>
180.<br>
180.<br>
180.<br>
180.<br>
180.<br>
180.<br>
180.<br>
180.<br>
180.<br>
180.<br>
180.<br>
180.<br>
180.<br>
180.<br>
180.<br>
180.<br>
180.<br>
180.<br>
180.<br>
180.<br>
180.<br>
180.<br>
180.<br>
180.<br>
180.<br>
180.<br>
180.<br> MPPLE IIe<br>
Alle 64K, Grundgerät 2010.<br>
Alle 64K, mit 1 Disk Drive,<br>
802.- Karte, Monitor II 3775.<br>
Alle 64K, mit Duodisk, 80 Z.-Karte<br>
+ 64K, Monitor II 4889.<br>
Alle 64K, mit Duodisk, 80 Z.-Karte<br>
+ 64K, Monitor II 4889.<br>
A 125.<br>
295.<br>
Alle 128K, inkl. Monitor IIc 4050.<br>
Externer Disk Drive zu Alle 859.<br>
Alle 64K, mit 1 Disk Drive,<br>
Alle 64K, mit 1 Disk Drive,<br>
BOZ.-Karte, Monitor II 3775.<br>
Alle 64K, mit Duodisk, 80 Z.-Karte<br>
+ 64K, Monitor I Exterior Disk Drive 2u A lic 699.<br>
49.<br> **APPLE IIe**<br>
A lie 64K, crundgerät 2010.<br>
A lie 64K, mit 1 Disk Drive,<br>
802.-Karte, Monitor II 3775.<br>
A lie 64K, mit Duodisk, 80 Z.-Karte<br>
+ 64K, Monitor II, 4889.<br>
+ 64K, Monitor II 295.<br>
295.<br>
Externer Disk Drive zu Allc 859.<br>
295.<br>
295.<br>
297. Externer Disk Drive zu Allc 859.<br>
2010.<br>
298.<br>
2010.<br>
202. Karte 11 Disk Drive, 2010.<br>
2010.<br>
202. Karte 12 (2010.<br>
2010.<br>
2010.<br>
202. Karte 2010.<br>
2010.<br>
202. 995.<br> **APPLE IIe**<br>
Alle 64K, Grundgerät 2010.<br>
Alle 64K, mit 1 Disk Drive,<br>
Alle 64K, mit 1 Disk Drive,<br>
80Z.-Karte, Monitor II 3775.<br>
Alle 64K, mit Duodisk, 80 Z.-Karte<br>
+ 64K, Monitor II 4889.<br>
Alle 64K, mit Duodisk, 80 A lie 64K, Grundgerät (2010)<br>
A lie 64K, mit 1 Disk Drive,<br>
80Z.-Karte, Monitor II 3775.<br>
A lie 64K, mit Duodisk, 80 Z.-Karte<br>
+ 64K, Monitor II 4889.<br>
A lie 64K, mit Duodisk, 80 Z.-Karte<br>
+ 64K, Monitor II,<br>
Drucker Image

Akkustik-Koppler: EPSON CX-21-D 750. Modem für APPLE II 495.-

 $e^z = \sqrt{\frac{1}{1 - \frac{1}{1 - \frac{1$ 

 $\equiv$ co

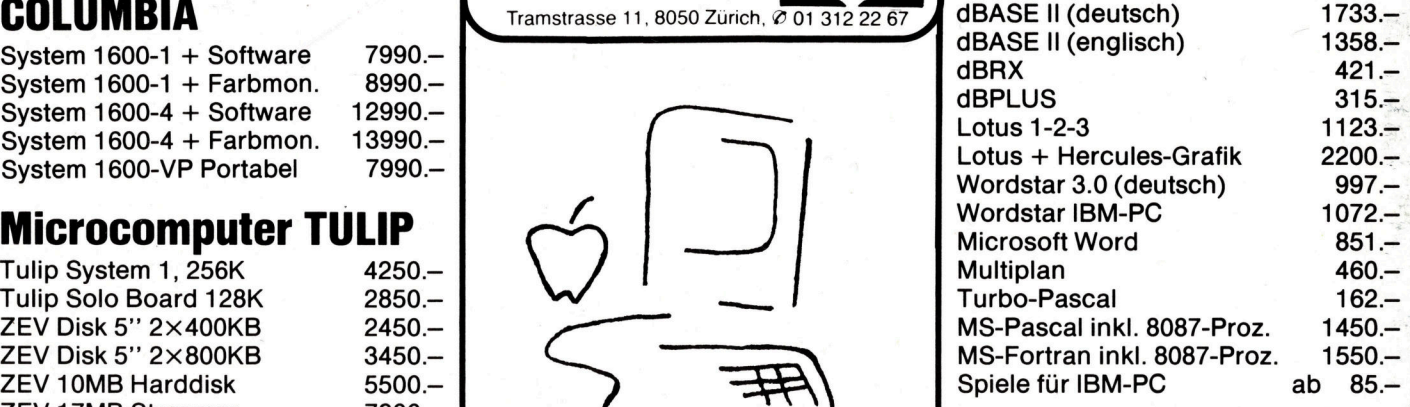

# Microcomputer **Erweiterungs-Platinen**

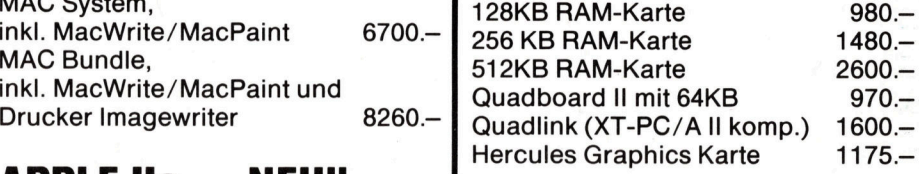

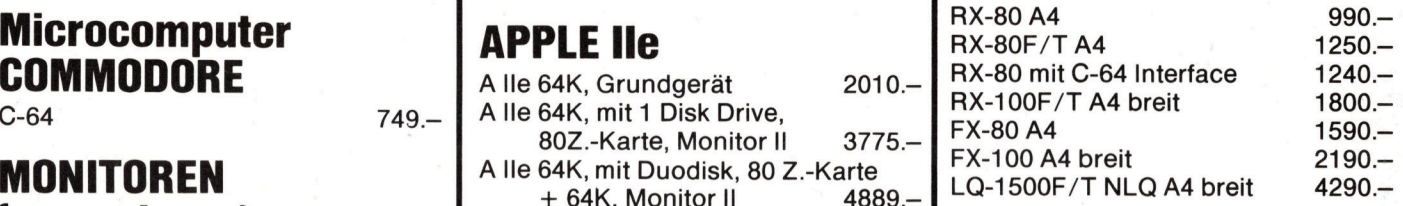

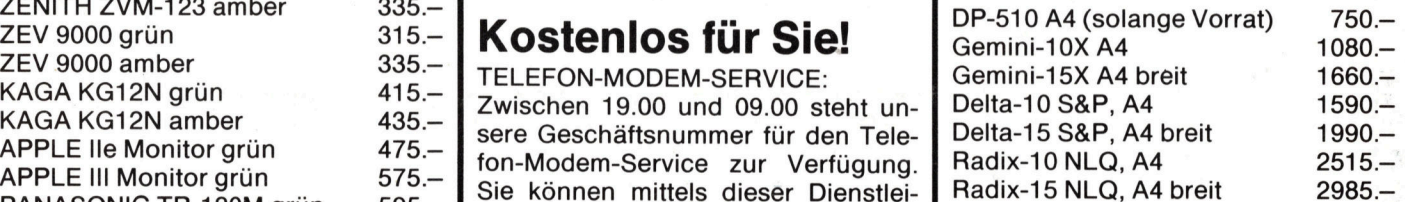

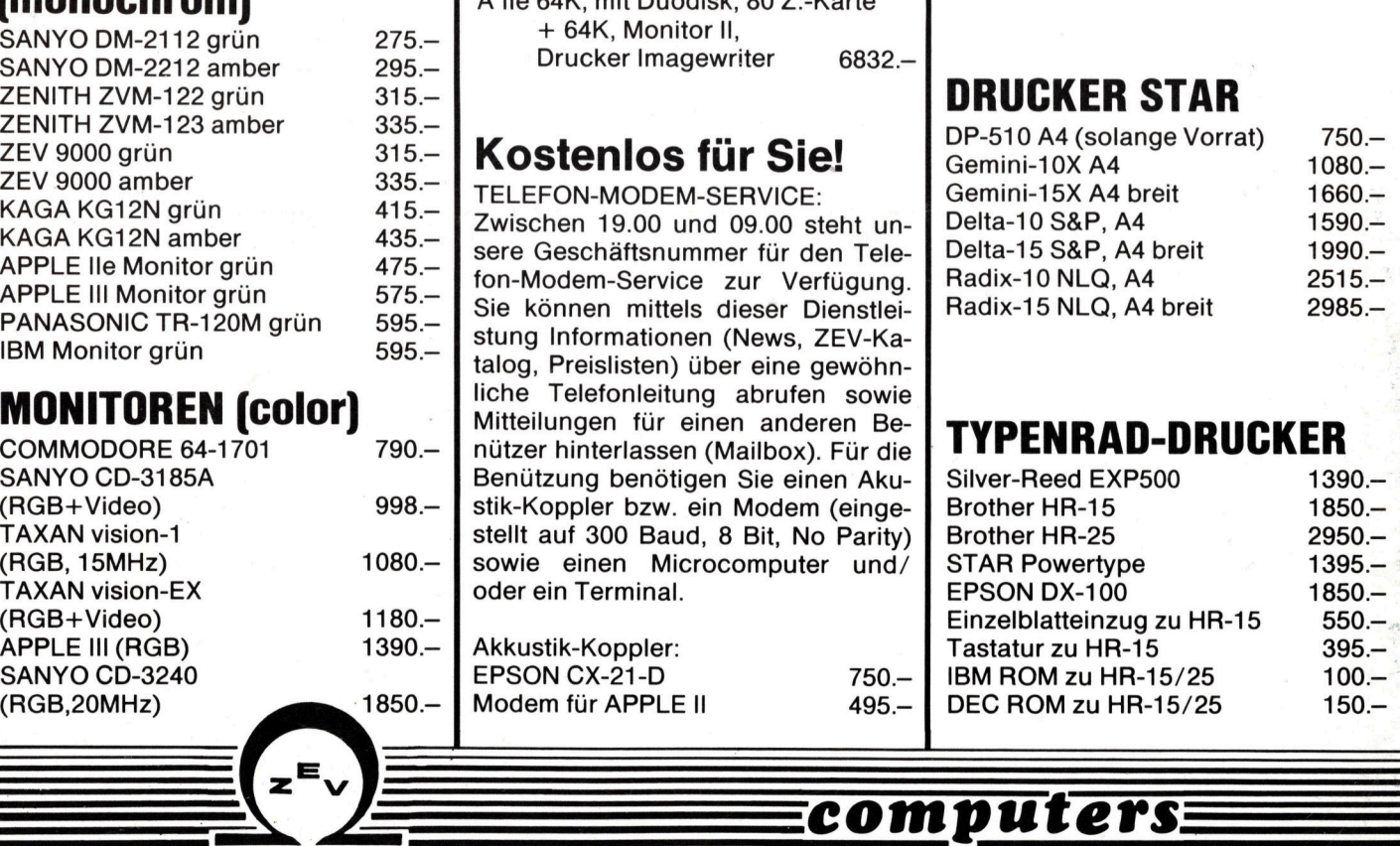

 $\frac{1}{\sqrt{2}}$ ELECTRONIC